BLOCK 00, PAGE 001 4 PAGES 09/26/77 HODEL 15

 $\tilde{\mathcal{L}}$ 

 $\sim$   $\sim$ 

### DIAGNOSTIC USER'S GUIDE MASTER TABLE OF CONTENTS PEEV EC 828437 PRES EC 828448 P/N 5558035

 $+34.7742 +$ 

**The Second** 

 $\sim$ 

**Terms** 

 $\mathbf{w}$ 

 $\overline{\phantom{0}}$ 

 $\overline{\phantom{0}}$ 

 $\overline{\phantom{0}}$ 

 $\overline{\phantom{0}}$ 

 $\overline{\phantom{0}}$ 

 $\sim 10^{-10}$ 

### MASTER TABLE OF CONTENTS

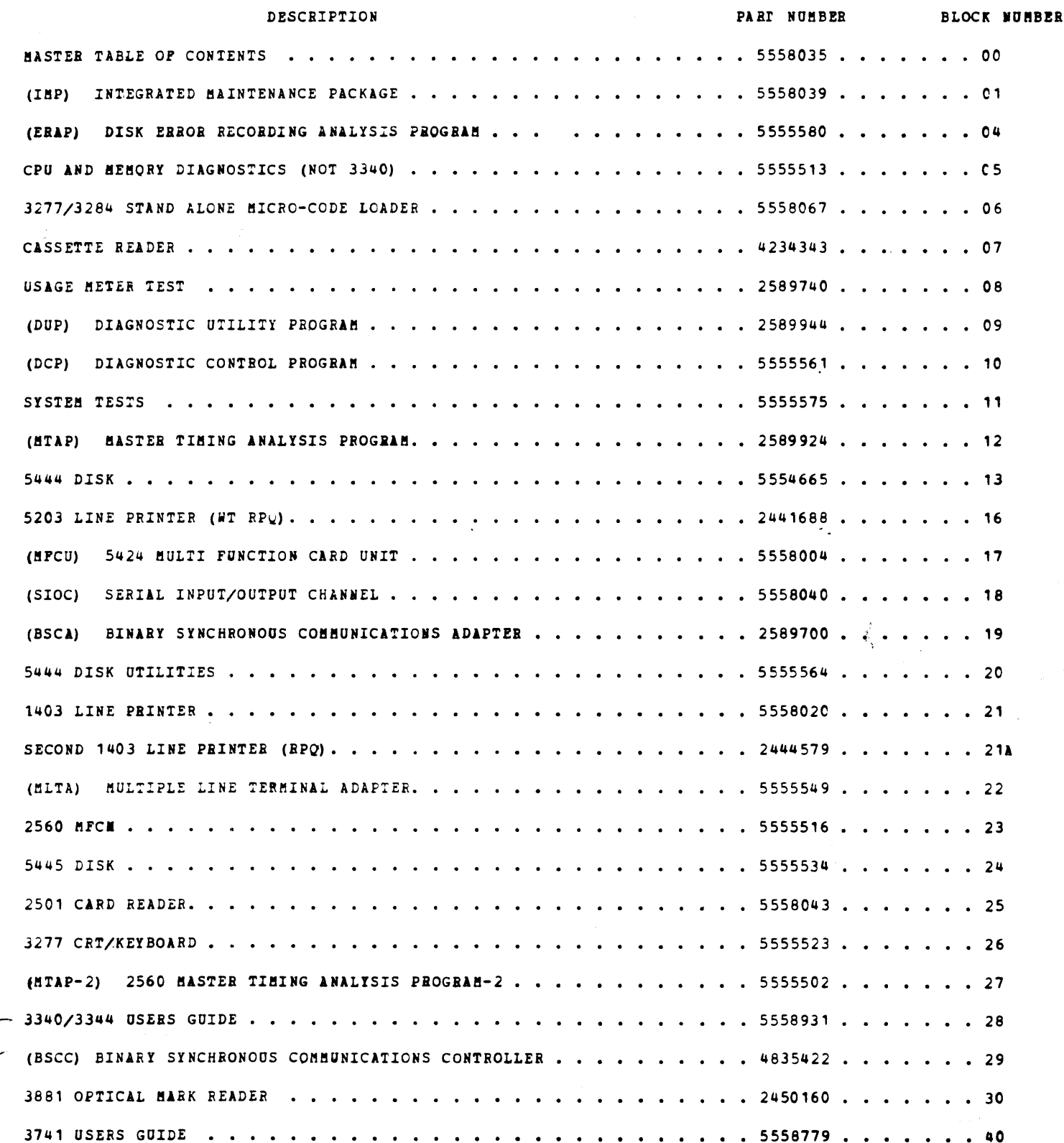

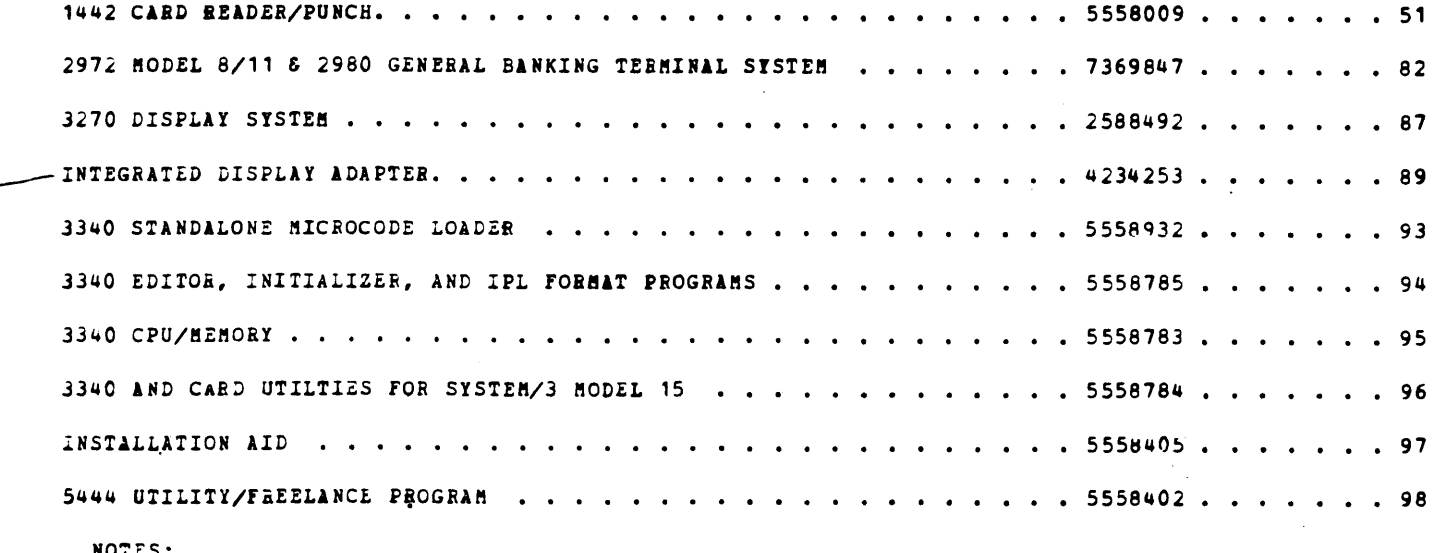

3410/3411 (1: POR 3410/3411 MAGNETIC TAPE USER'S GUIDE, REFER TO 3410/3411 INTEGRATED MAINTENANCE MANUAL.

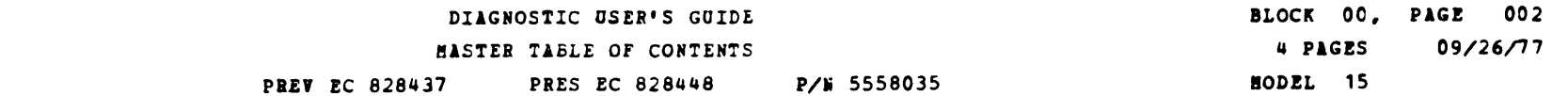

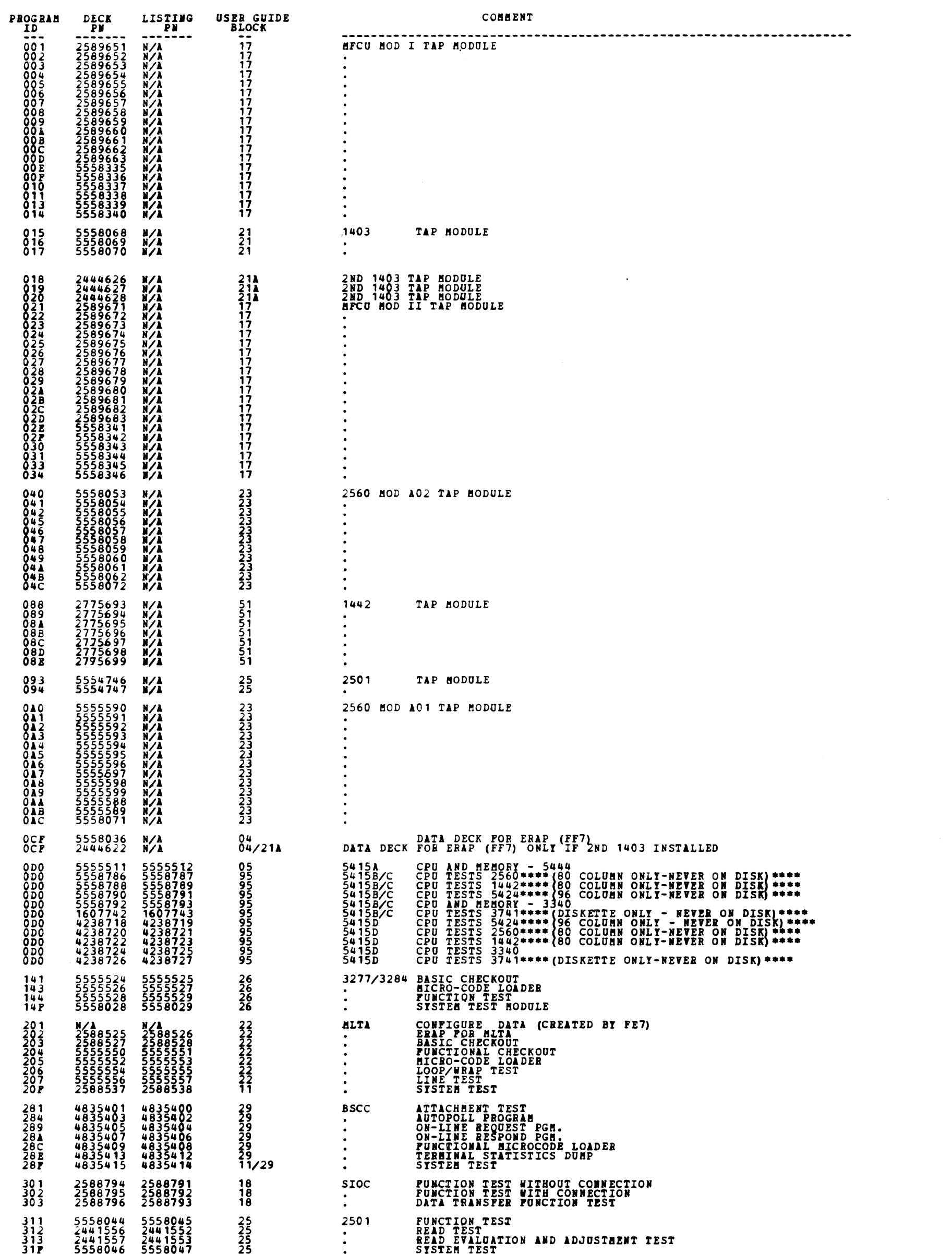

 $\label{eq:2.1} \frac{1}{\sqrt{2}}\int_{0}^{\infty}\frac{1}{\sqrt{2\pi}}\left(\frac{1}{\sqrt{2\pi}}\right)^{2\alpha} \frac{1}{\sqrt{2\pi}}\int_{0}^{\infty}\frac{1}{\sqrt{2\pi}}\left(\frac{1}{\sqrt{2\pi}}\right)^{\alpha} \frac{1}{\sqrt{2\pi}}\frac{1}{\sqrt{2\pi}}\int_{0}^{\infty}\frac{1}{\sqrt{2\pi}}\frac{1}{\sqrt{2\pi}}\frac{1}{\sqrt{2\pi}}\frac{1}{\sqrt{2\pi}}\frac{1}{\sqrt{2\pi}}\frac{1}{\sqrt{2\pi}}$ 

 $\sim$ 

 $\label{eq:2.1} \frac{1}{\sqrt{2}}\int_{\mathbb{R}^3}\frac{1}{\sqrt{2}}\left(\frac{1}{\sqrt{2}}\right)^2\frac{1}{\sqrt{2}}\left(\frac{1}{\sqrt{2}}\right)^2\frac{1}{\sqrt{2}}\left(\frac{1}{\sqrt{2}}\right)^2.$ 

 $\epsilon$ 

## DIAGNOSTIC USER'S GUIDE MASTER TABLE OF CONTENTS PREV EC 828437 PRES EC 828448 P/R 5558035

BLOCK 00, PAGE do3 4 PAGES 09/26/77 MODEL 15

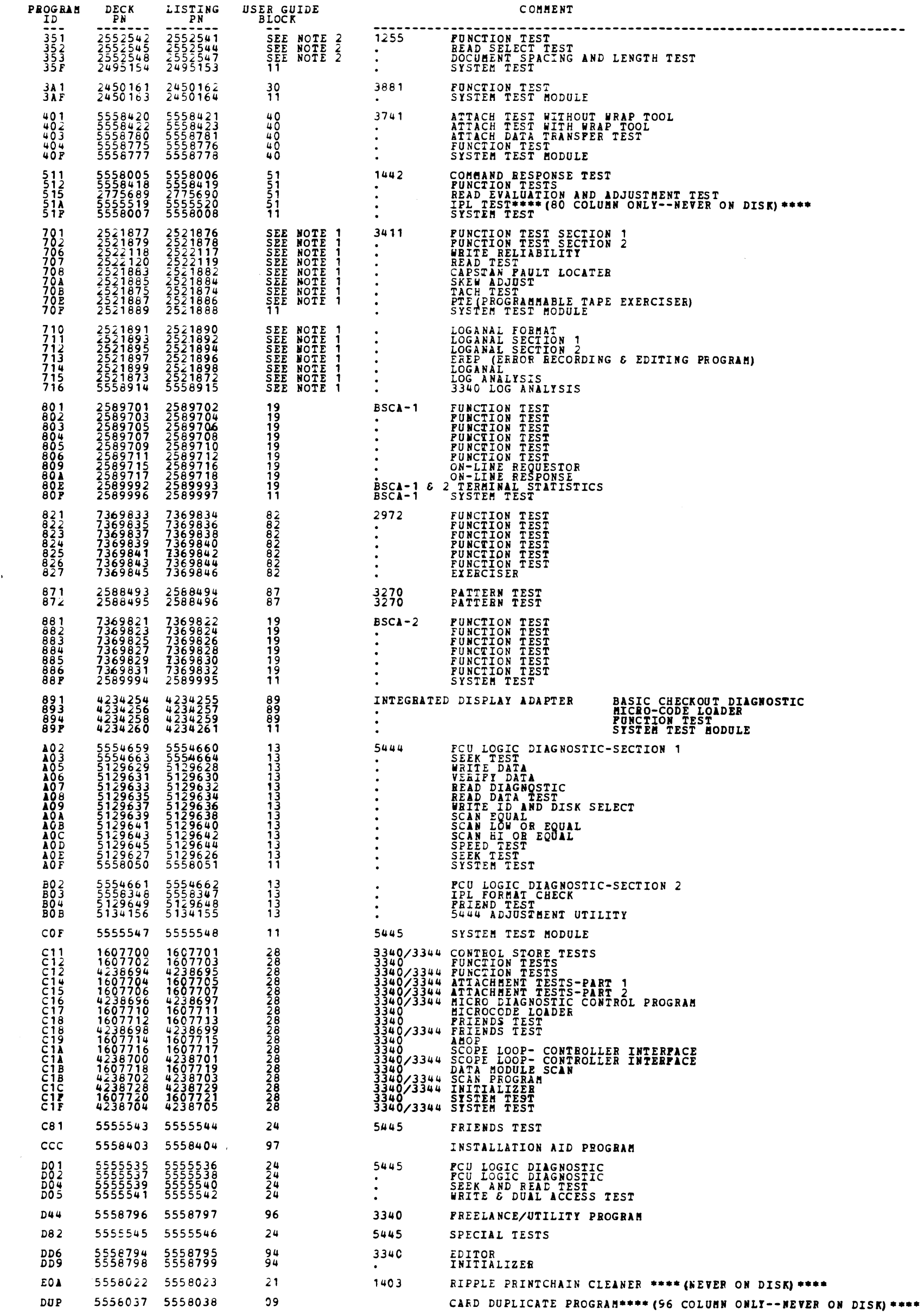

 $\overline{\phantom{a}}$ 

 $\overline{\phantom{a}}$ 

سيهه

**TEMP** 

 $\rightarrow$ 

 $\rightarrow$ 

w

 $\Delta_{\rm{eff}}$ 

BLOCK 00, PAGE 004 DIAGNOSTIC USER'S GUIDE 4 PAGES 09/26/77 MASTER TABLE OF CONTENTS PREV EC 828437 PRES EC 828448 P/N 5558035 HODEL 15

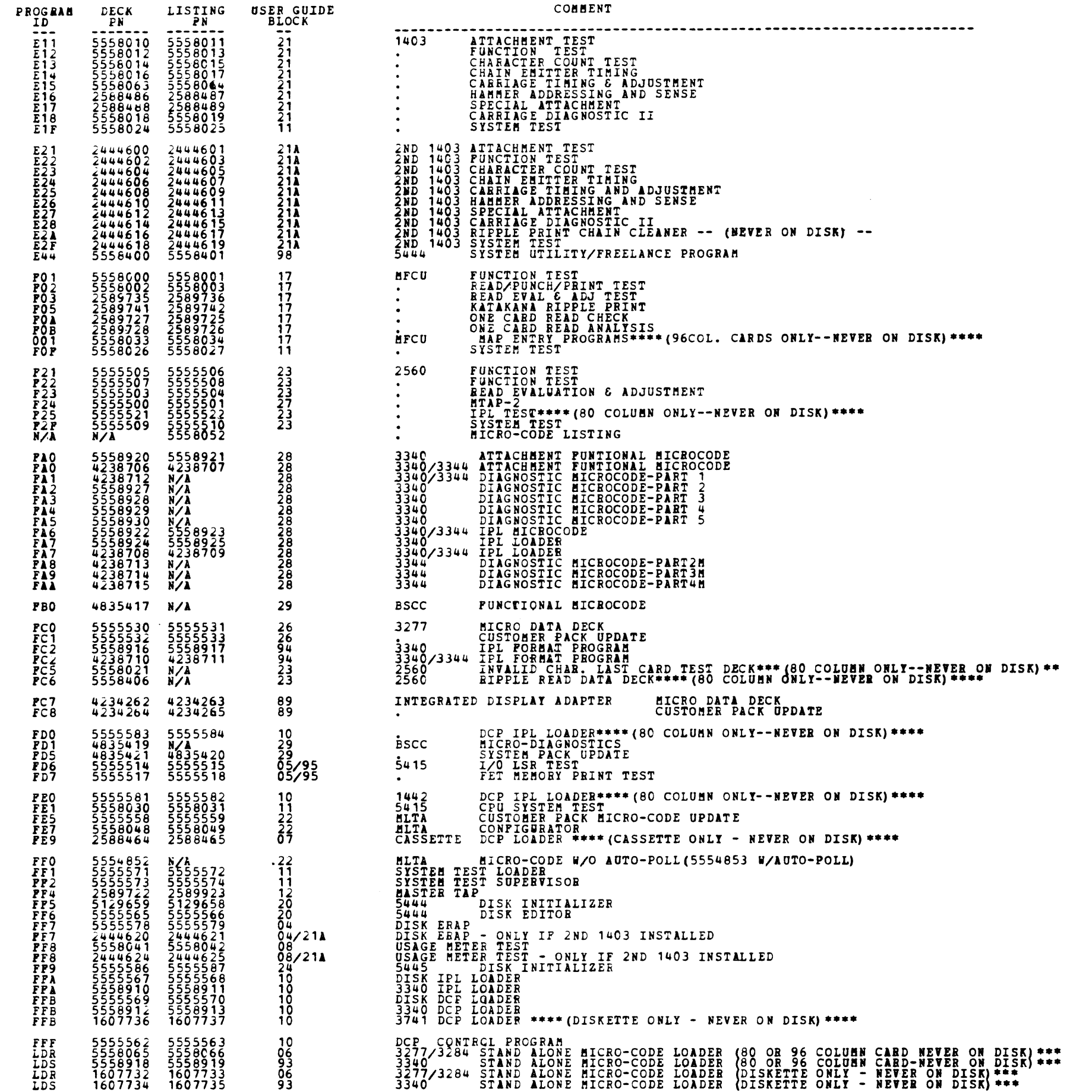

portugal.

 $\blacksquare$ 

**All Pro** 

**Allen** 

 $\blacksquare$ 

h,

 $\blacksquare$ 

h,

Ą.

 $\blacksquare$ 

 $\blacksquare$ 

 $\blacksquare$ 

 $\blacksquare$ 

 $\overline{\phantom{a}}$ 

 $\overline{a}$ 

 $\begin{picture}(20,20) \put(0,0){\line(1,0){10}} \put(15,0){\line(1,0){10}} \put(15,0){\line(1,0){10}} \put(15,0){\line(1,0){10}} \put(15,0){\line(1,0){10}} \put(15,0){\line(1,0){10}} \put(15,0){\line(1,0){10}} \put(15,0){\line(1,0){10}} \put(15,0){\line(1,0){10}} \put(15,0){\line(1,0){10}} \put(15,0){\line(1,0){10}} \put(15,0){\line(1$ 

 $\sqrt{2}$ 

 $\blacksquare$ 

 $\blacksquare$ 

 $\blacksquare$ 

 $\blacktriangleright$ 

 $\mathcal{L}$ 

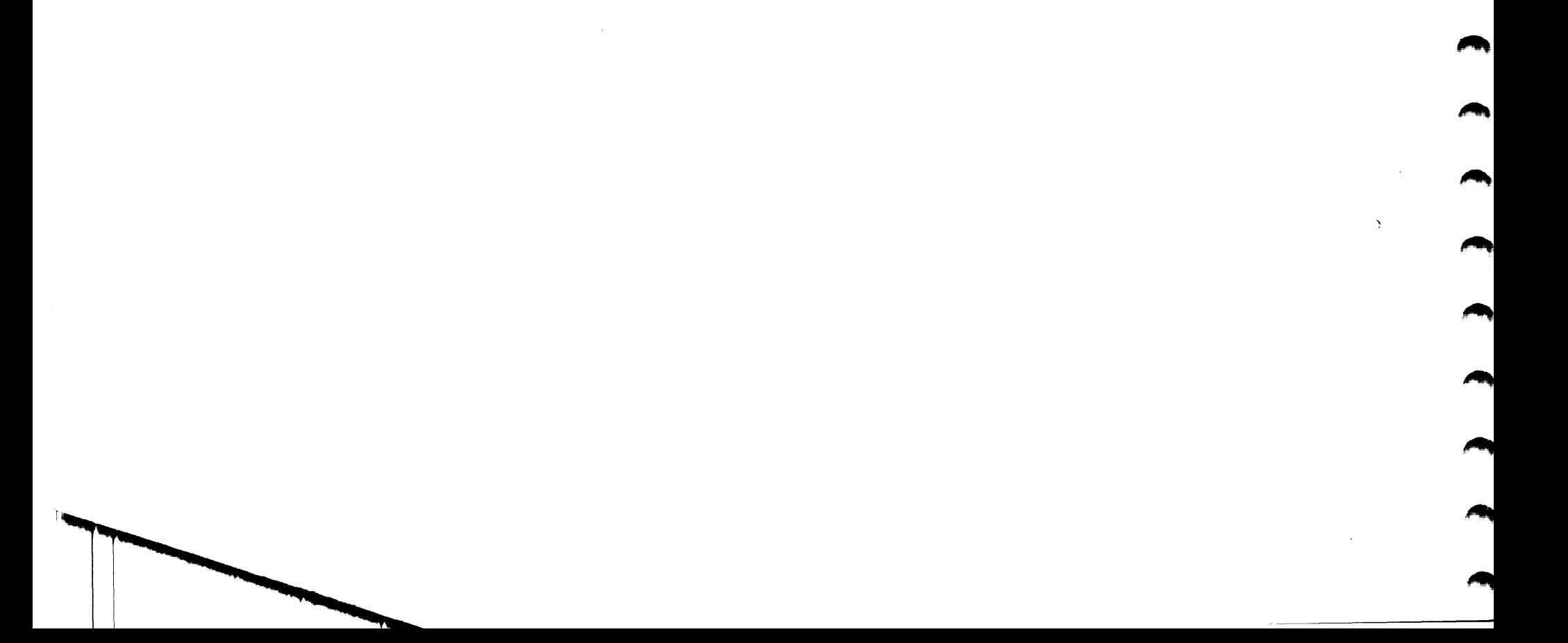

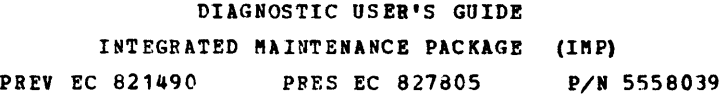

 $\mathcal{A}^{\text{max}}_{\text{max}}$ 

 $\sim 40$ 

 $\sim$ 

 $\sim$   $\sim$ 

 $\sim 10^6$ 

 $\sim$ 

 $\sim$ 

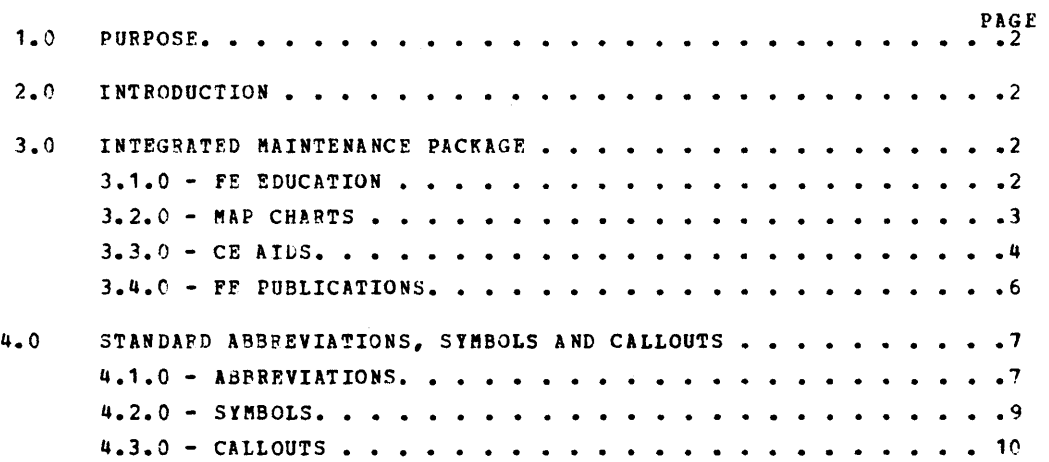

 $\label{eq:2.1} \frac{1}{\sqrt{2}}\left(\frac{1}{\sqrt{2}}\right)^{2} \left(\frac{1}{\sqrt{2}}\right)^{2} \left(\frac{1}{\sqrt{2}}\right)^{2} \left(\frac{1}{\sqrt{2}}\right)^{2} \left(\frac{1}{\sqrt{2}}\right)^{2} \left(\frac{1}{\sqrt{2}}\right)^{2} \left(\frac{1}{\sqrt{2}}\right)^{2} \left(\frac{1}{\sqrt{2}}\right)^{2} \left(\frac{1}{\sqrt{2}}\right)^{2} \left(\frac{1}{\sqrt{2}}\right)^{2} \left(\frac{1}{\sqrt{2}}\right)^{2} \left(\$ 

 $\label{eq:2.1} \frac{1}{\sqrt{2}}\int_{\mathbb{R}^3}\frac{1}{\sqrt{2}}\left(\frac{1}{\sqrt{2}}\right)^2\frac{1}{\sqrt{2}}\left(\frac{1}{\sqrt{2}}\right)^2\frac{1}{\sqrt{2}}\left(\frac{1}{\sqrt{2}}\right)^2\frac{1}{\sqrt{2}}\left(\frac{1}{\sqrt{2}}\right)^2\frac{1}{\sqrt{2}}\left(\frac{1}{\sqrt{2}}\right)^2\frac{1}{\sqrt{2}}\frac{1}{\sqrt{2}}\frac{1}{\sqrt{2}}\frac{1}{\sqrt{2}}\frac{1}{\sqrt{2}}\frac{1}{\sqrt{2}}$ 

 $\label{eq:2.1} \frac{1}{\sqrt{2}}\int_{\mathbb{R}^3}\frac{1}{\sqrt{2}}\left(\frac{1}{\sqrt{2}}\right)^2\left(\frac{1}{\sqrt{2}}\right)^2\left(\frac{1}{\sqrt{2}}\right)^2\left(\frac{1}{\sqrt{2}}\right)^2.$ 

BLOCK 01 PAGE 001 11 PAGES 11/24/75

### TABLE OF CONTENTS

### USER'S GUIDE TO THE INTEGRATED MAINTENANCE PACKAGE

1.0 PURPOSE: THE PUPPOSE OF THIS SECTION IS TO GIVE DETAILED INFORMATION CONCEPNING THE SYSTEM/3 INTEGRATED MAINTENANCE PACKAGE (IMP).

2.0 INTRODUCTION: THE INTEGRATED MAINTENANCE PACKAGE CONSISTS OF:

- A. MAINTENANCE ANALYSIS PROCEDURE (MAP) CHARTS
	- B. DUGNOSTIC PROGRAMS
	- C. FE EDUCATION COUPSES
	- D. CE AIDS DESIGNED ESPECIALLY FOR THIS SYSTEM AND THE TECHNOLOGIFS USED IN SYSTEM/3
- E. FE PUBLICATIONS

THIS PACKAGE IS UNIOUE IN THE FACT THAT IT EFFECTIVELY TIES ALL MAINTENANCE EQUIPMENT AND INFORMATION TOGETHER. THIS PACKAGE, WHEN USED CORRECTLY, MAKES DIAGNOSING SYSTEM PROBLEMS SIMPLER, AND REQUIRES A MINIMUM OF RECALL ON THE PAFT OF THE CE WHICH GREATLY REDUCES DIAGNOSTIC TIME.

THE IMP IS PPIMAPILY ORIENTED TOWARD FIRST LINE MAINTENANCE PERSONNEL. HOWEVER, surPORT PERSONNEL AT ALL ECHELONS WILL ALSO FIND THE IMP USEFUL IN SOLVING DIFFICULT SYSTEM PROBLEMS. THE SYSTEMATIC APPROACH OF THE MAP CHARTS TO PROBLEMS, THE VERSATILITY Of THE MASTER TAP PROGRAM, THE DETAILED TESTING DONE BY THE DIAGNOSTIC PROGRAMS AND THE ADVANCED CE AIDS WILL ASSIST THE SPECIALIST IN RECALLING SYSTEM OPEFATION AND IN DIAGNOSING THE PROBLEM.

- 3.0 INTEGRATED MAINTENANCE PACKAGE:
	- 3.1.0 FE EDUCATION THE IMP HAS BEEN DESIGNED FOR SIMPLICITY OF USE. HOWEVER, SOME TRAINING IS REQUIRED TO USE IT EFFECTIVELY. THIS TRAINING, PLUS THE TRAINING REQUIRED TO UNDERSTAND SYSTEM OPEFATION. AND THE OPERATION AND REPAIR OF VARIOUS 1/0 DEVICES, HAS BEEN COVERED IN PE TRAINING CLASS. THIS GUIDE, PLUS TUE INTRODUCTION OR COMMENTS AT THE BEGINNING OF EACH SET OF MAP CHARTS WILL ASSIST IN PECALLING SOME OF THE DETAILS PEPTINENT TO THE SYSTEM AND THE EFFECTIVE USE OF EACH SET OF MAPS.

 $\mathcal{L}^{\text{max}}_{\text{max}}$  and  $\mathcal{L}^{\text{max}}_{\text{max}}$ 

 $\label{eq:2.1} \mathcal{L}(\mathcal{L}^{\mathcal{L}}_{\mathcal{L}}(\mathcal{L}^{\mathcal{L}}_{\mathcal{L}})) = \mathcal{L}(\mathcal{L}^{\mathcal{L}}_{\mathcal{L}}(\mathcal{L}^{\mathcal{L}}_{\mathcal{L}})) = \mathcal{L}(\mathcal{L}^{\mathcal{L}}_{\mathcal{L}}(\mathcal{L}^{\mathcal{L}}_{\mathcal{L}}))$ 

 $\mathcal{L}(\mathcal{A})$  and  $\mathcal{L}(\mathcal{A})$ 

 $\label{eq:2.1} \mathcal{L}(\mathcal{L}^{\mathcal{L}}_{\mathcal{L}}(\mathcal{L}^{\mathcal{L}}_{\mathcal{L}})) = \mathcal{L}(\mathcal{L}^{\mathcal{L}}_{\mathcal{L}}(\mathcal{L}^{\mathcal{L}}_{\mathcal{L}})) = \mathcal{L}(\mathcal{L}^{\mathcal{L}}_{\mathcal{L}}(\mathcal{L}^{\mathcal{L}}_{\mathcal{L}}))$ 

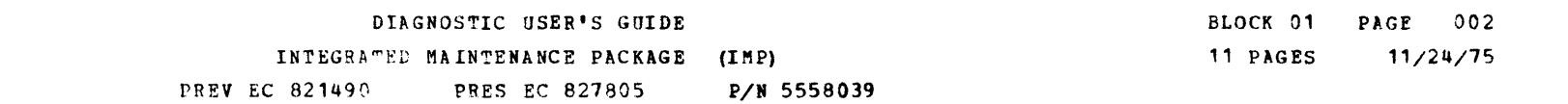

### DIAGNOSTIC USER'S GUIDE INTEGRATED MAINTENANCE PACKAGE (IMP) PREV EC 821490 PRES EC 827805 P/N 5558039

BLOCK 01 PAGE 003 11 PAGES  $11/24/75$ 

3.2.0 MAP CHARTS - THE MAP CHARTS HAVE BEEN DESIGNED TO ISOLATE FAILUFES WITH THE MINIMUM AMOUNT OF TIME AND TEST EQUIPMENT. THESE CHARTS SHOULD BE USED PFIOR TO TRYING FREE-LANCE METHODS ON A PROBLEM.

THE MAP CHARTS HAVE BEEN STANDARDIZED WHEREVER POSSIBLE. HOWEVEP, CLARITY, SIMPLICITY, AND EASE OF USE HAVE BEEN THE OVEPRIDING FACTORS IN MAP CHAFT DESIGN. FOR THESE REASONS THERE WILL BE DIFFERENCES BETWEEN THE MAP CHARTS FOR VARIOUS SYSTEM DEVICES. AN EXPLAN-ATION OF THESE VARIATIONS AND OTHER INFORMATION PERTINENT TO THE CHARTS FOR EACH I/O DEVICE ARE CONTAINED IN THE BRIEF INTRODUCTION AT THE BEGINNING OF EACH SFT OF MAP CHARTS. THE INDIVIDUAL INTRODUCTIONS ALSO CONTAIN A SUMMARY OF DIAGNOSTIC PROGRAMS AVAILABLE FOR THE DEVICE AND A SUMMARY OF ALL DIAGNOSTIC HALT ID'S. THIS SUMMARIZED INFORMATION WILL BE EENEFICIAL TO YOU IN YOUR DIAGNOSTIC EFFORTS. MORE DETAILED DESCRIPTIONS OF ALL DIAGNOSTIC PROGRAMS CAN BE FOUND IN THIS GUIDE.

#### THE FOLLOWING ITEMS MUST BE OBSFPVED WHEN USING THE MAP CHARTS:

SELFCT THE APPROPRIATE PROBE FOR THE TECHNOLOGY.

- 1. CHECK THE PROBE FOR CORRECT OPERATION.
- 2. IF THERE IS ANY DOUBT AS TO WHETHER A PROBLEM IS A CPU OP I/O DEVICE PROBLEM ALWAYS GO THROUGH THE SYSTEM STRATEGY CHART. THIS CHAFT WILL EVENTUALLY DIRECT YOU TO THE FAILING I/0 DEVICE. ONCE YOU EXIT TO THE I/0 DEVICE, HOWEVER, IT IS ASSUMED THE CPU IS FUNCTIONING PROPERLY.

- 3. ALWAYS ENTER DEVICE MAP CHARTS AT THE ENTRY CHART.
- 4. WOPK DILIGENTLY AND OODBLE CHECK YOUR iORK AS YOU GO. IF YOU MAKE A MISTAKE GO BACK TO THE ENTRY CHART TO RESTART. FEMEMJFR, THE MAPS USE A VEPY SYSTEMATIC APPROACH TO ALL PROBLEKS. If IOU ALTER THIS APPPOACH OR BACK OP IN THE MAPS, THEIR ACCURACY CANNOT BE GUAFiNTEED. IF YOU SUSPECT A HUnAN ERROR WAS MADE IN PROCEEDING THPOUGH A CHART (PROBED WRONG PIN, MISREAD DECISION BLOCK, MISINTFRPRETED ACTION STATEMENT), NOTE THF PART THE MAP SAYS IS FAILING ON THE FIRST PASS AND GO THPU THE CHAPTS A SECOND TIME TO VERIFY THAT YOU HAVE NOT MADE A MISTAKE.
- 5. ALWAYS INVESTIGATE AUDIBLE NOISES AND OBVIOUS ERRORS BEFORE USING THE MAP CHARTS.
- 6. IF YOU HAVENT ISOLATED THE PROBLEM WITHIN TWO HOURS, IT IS RECOMMENDED THAT YOU CALL FOR ASSISTANCE.
- 7. A GLOSSARY OF ABBREVIATIONS AND THEIR MEANINGS IS CONTAINED IN SECTION 4.0. THESF ABBREVIATIONS ARE USED BECAUSE THE SYSTEM DECALS USE THEM, THEY ARE IBM "STANDARDS", OR BECAUSE THEY ARE USED FREQUENTLY THROOGHOUT OTHER SYSTEM DOCUMENTS.
- - 8. IF THE MAP CHART EVER FAILS YOU, YOU MAY WISH TO CONSIDER THE FOLLOWING ITEMS DURING YOUR FREE-LANCE EFFORT:
		- A. CHECK FOR SHORTED NETS ON THE BOARDS. PARTICULARLY CHECK FOR LOOSE OBJECTS (E.G. PAPER CLIPS, BITS OF WIRE, DROPS OF SOLDEF, ETC.) ON THE BOARD.
		- D. CHECK FOR OPEN LAND PATTERNS ON THE BOARD.
		- c. IF ERRORS ARE HIGHLY INTERKITTENT CHECK THE POWER SUPPLY ADJUSTMENTS. THIS REQUIRES A METER WITH 1/4% ACCURACY SUCH AS THE WESTON 901 (PN 460879) • THESE ARE AVAILABLE AT THE BRANCH OFFICES.
		- D. CHECK POWER CROSS-OVERS COMING FROM THE LAMINAE BUSS TO THE ELECTRONICS BOARDS.
		- E. CHECK FOR LOOSE AND SHORTED SIGNAL AND POWER CABLES.

•••\*\*\*\*\*\*\*\*\*\*•\*\*\*\*\*\*\*\*\*\*\*\*\*\*\*\*\*\*\*\*\*\*\*\*\*\*\*\*\*\*\*•\*\*\*\*\*\*\*\*\*\* \* ~L~'YS START AT THE SYSTEM STRATEGY CHART UNLESS YOU \* \* ARF CERTAIN IT IS AN I/O DEVICE PROBLEM. FAILURE TO \* \* FOLLOW THIS ADVICE CAN RENDER THE MAPS IN~FFECTIVE. \* \*\*\*\*\*\*\*\*\*\*\*\*\*\*\*\*\*\*\*\*\*\*\*\*\*\*\*\*\*\*\*\*\*\*\*\*\*\*\*\*\*\*\*\*\*\*\*\*\*\*\*\*\*\*\*\* 10. WHEN CARDS ARE CALLED OUT AS THE FAILING UNIT, INSURE THE CARD IS SEATED PROPERLY PRIOR TO REPLACING CARD.

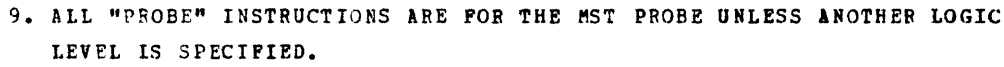

THE ABOVE ITEMS SHOULD BE PEVIEWED PERIODICALLY SINCE THEY ARE IMPORTANT TO SUCCESSFUL COMPLETION OF A CALL USING THE MAP CHARTS.

- 3.3.0 CE AIDS: THE FOLLOWING CE AIDS HAVE BEEN DEVELOPED FOR THIS SYSTEM: (SEE THE 5415 CPU FEMM FOR PICTURES).
- 3.3.1 CE DIAGNOSTIC PROBE THIS PPOBE IS DESIGNED AS A SUBSTITUTE FOR THE SCOPE IN NORMAL SYSTEM DIAGNOSTIC TECHNIQUES.

WHEN INFOFMATION BECOMES AVAILABLE, THE NEW PROBE WILL BE DESCRIBED HEPP.

THE DIAGNOSTIC PROBF HAS TWO PROBE TIPS, ONE IS FOR PROBING MST-1 SIGNALS AND THE OTHER FOR SLD (SLT) 100/700 SIGNALS. ONLY ONE TIP AT A TIME IS USED. THIS TIP SLIPS OVER THE SIGNAL PIN OF INTERFST AND SUPPORTS THE PROBE.

EACH INDICATOR LAMP HAS ITS OWN SAMPLING CIRCUITS AND OPERATES INDFPENDENTLY OF THE OTHER LAMP. THUS PULSES WILL BE DETECTED AND DIS-PLAYED BY THF PROBE. IF A LINE IS ACTIVE, WHEN PROBED, THE APPROPRIATE INDICATOR WILL BE TURNED ON FOR APPROXIMATELY 75 MS. AFTER THIS TIME THE INDICATOR WILL GO OFF AND THE LINE WILL IMMEDIATELY BE SAMPLED AGAIN. IF IT IS STILL ACTIVE THE LAMP WILL BE TURNED ON FOR ANOTHER 75 MS, OTHERWISE IT WILL STAY OFF UNTIL THE LINE AGAIN BECOMES ACTIVE.

TWO LAMPS ARE PROVIDED TO INDICATE THE STATUS OF THE LINF BEING PFOBED. IF THE LINE HAS AN UP LEVEL THE "UP" INDICATOR WILL BE ON. A DOWH LEVEL WILL CAUSE THE "DOWN" INDICATOR TO LIGHT. A PULSE WILL BE SHOWN AS A FLASH OF ONE OF THE LIGHTS (DEPENDING ON THE POLARITY). A SERIES OF PULSES IS INDICATED SY BOTH LAMPS ON, OR ON ALTERNATELY, DEPENDING ON THE FRFQUENCY OF THE PULSES.

ADDITIONALLY, THE PROBE HAS TWO MST INPUT TERMINALS FOR 'GATING' PURPOSES. WHEN A JUMPER WIPE IS CONNECTED FROM ONE OF THESE GATES TO AN MST SIGNAL PIN, OPERATION OF THE INDICATOR LAMPS IS INHIBITED (BOTH LIGHTS OFF) UNTIL THE CORRECT POLARITY SIGNAL IS RECEIVED BY THE GATE. THE "\*" GATE REQUIRES AN UP MST LEVEL TO START SAMPLING AND THE "-" GATE IS CONTINGENT UPON AN MST DOWN LEVEL. THESE GATES WORK FOR MST ONLY. HOWEVER, AN SLD SIGNAL AT THE SLD PROBE TIP KAY BE GATED WITH AH MST SIGNAL AT THE GATE. ALYAYS USE THE SHORrEST LEAD POSSIBLE WHEN JUKPERING A SIGNAL TO THE PROBE GATES.

THE PROBE INPUT SENSITIVITY IS COMPATIBLE WITH EITHER MST OR SLD CIRCUIT FAMILIES. THE PROBE CIRCUITRI CAM, HOWEVER, BE EFFECTED BY STRAY ELECTRICAL NOISE EMANATING FROM THE SWITCHING OF APPLIANCES SUCH AS DRILLS, FLUORESCENT LIGHTS OR FROM ELECTROSTATIC TYPE DISCHARGES. THE PROBE POWER CORD WHEN HANGING IN CLOSE PROXIMITY TO THE MEMORY, UNDER CERTAIN OPERATING<br>CONDITIONS CAN GIVE ERRONEOUS INDICATIONS.

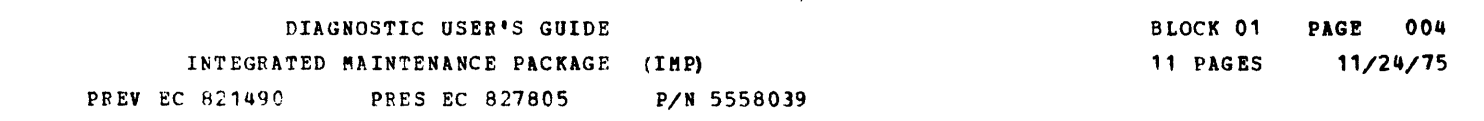

7HE PROBE IS POWERED BY -4VDC AND GROUND, THROUGH A 42-INCH POWER CABLE. THE END OF THE CABLE HAS A 4-PIM SOCKET WHICH PLUGS ONTO THE POWFR CROSS-OVER CONNECTORS ON THE MST BOARDS, OR AT OTHER SIMILAR LOCATIONS WHERE -4V AND GROUND HAVE BEEM PROVIDED IN THE PROPER PIN CON-FIGURATION. ALWAYS KREP THE SIDE OF THE POWER PLUG LABELED "UP" IN THE UP DIRECTION.

# - NOISE REJECTION -

 $\overline{\phantom{a}}$ I ,....,

## DIAGNOSTIC USER'S GUIDE INTEGRATED MAINTENANCE PACKAGE (IMP) PREV EC 821490 PRES EC 827805 P/N 5558039

 $\sim 100$ 

 $\sim 10^7$ 

DETAILED FIELD TESTING OP CE PROBE - IF YOU SUSPECT THE PROBE IS NOT FUNCTIONING PROPERLY, PEPFORM THE FCLLOWING TESTS TO VERIFY ITS ACCURACY (NC = NOT CONNECTED):

BLOCK 01 PAGE 005 11 PAGES 11/24/75

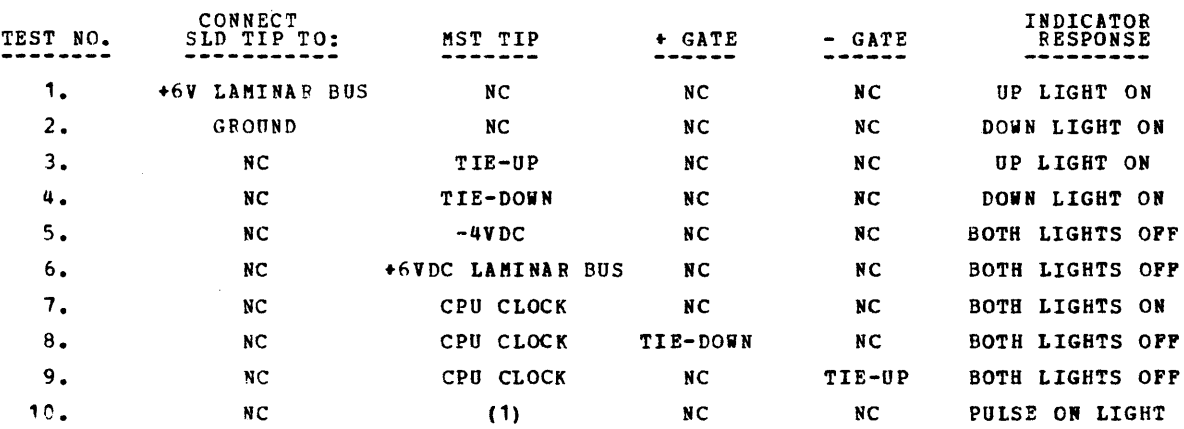

THE FOLLOWING ARE TYPICAL SPECIFICATIONS PERTINENT TO THE PROBE. 'IN BETWEEN LEVELS' ARE NOT DEFINED AND WILL VARY FROM PROBE TO PROBE.

A. MST SPECIFICATIONS FOR MST PROBE TIP -

NOTES: (1) CONNECT THE MST PROBE TO +PHASE 'B' CHANNEL LINE. SET THE CE MODE SWITCH TO CLOCK STEP. SEE IP THE PROBE WILL RESPOND (UP LIGHT FLASH ON) FOR EACH CLOCK. RePEAT TEST WITH PROBE CONNECTED TO A - PHASE 'B' SIGNAL AND SEE If DOWN LIGHT WILL PULSE ON WITH EACH CLOCK ADVANCE.

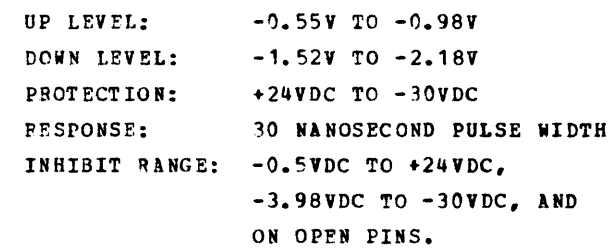

B. SLD SPECIFICATIONS FOR SLD PROBE TIP - UP LEVEL: +2.7VDC TO +60VDC DOWN LEVEL: PFOTECTION: -12VDC TO +60VDC RESPONSE: -.01VDC TO +0.45VDC 200 NS (WORSE CASE) PULSE WIDTH INHIBIT RANGE: -3.0V TO -12.ov AND ON OPEN PINS.

#### 3.3.2 THIS SECTION WAS INTENTIONALLY LEFT BLANK

 $\sim 100$ 

C. SPECIFICATIONS FOR MST GATES -

 $\sim 10^7$ 

 $\sim$ 

 $\blacktriangledown$ 

1) "•" GATE: ACTIVE RANGE: -1.01v TO -0. 613V INHIBIT FANGE: -1.55V TO -4.48V 2) "-" GATE: ACTIVE RANGE: -1.55V TO -4.48V INHIBI'r RANGE: -0.613V TO -1.01v 3) PROTECTION: -4VDC TO +6VDC

q) FESPONSE: SAME AS MST

D. POWER REQUIREMENTS:  $-4$ VDC  $+/-$  12% at 265 MA (MAX).

E. POWER DISSIPATION: 1.95 WATTS (WORSE CASE) F. LAMPS: 2 EACH - PN 454612 (FIELD REPLACEABLE). G. TIPS: 2 EACH - PN 453163 (FIELD REPLACEABLE}.

THE SINGLE PIN EXTENDERS (PN 2594238) SHIPPED WITH EACH SYSTEM ALLOW THE CE TO USE THE CE METER ON BOARD PINS WITHOUT SHORTING TO ADJACENT PINS. THIS EXTENDER SLIPS OVER THE PIN AND ALLOWS THE CE TO PLACE THE ALLIGATOR CLIPS OF HIS METER ON THE STUB END. THIS EXTENDER CAN ALSO BE DSED TO MEASURE THE POWER TEST JACKS EY PLACING THE ALLIGATOR CLIP ON THE SLIP OVER END AND USING THE STUB END AS A METER PROBE.

- 3.3.5 MST CAFD EXTENDERS MST CARD EXTENDERS ARE AVAILABLE IN 1 WIDE (PN 2360067) AND 2 WIDE (PN 2360068) SIZES. SIZES. THEY ALLOW YOU TO EXTEND MST CARDS ABOVE THE TOP OF ADJAC3NT CAFDS IN THE GATES. THESE AIDS ARE USED FOB SCOPING ~ODDLE PINS ON THE CARD AND FOR OTHER GENERAL SERVICE NEEDS. THEY ABE AVAILABLE AS BRANCH OFFICR TOOLS.
- 3.3.6 JUMPER WIRES SIX JUMPEP WIRES (2 EACH OF 6 INCH (PN 829117) 12 INCH (PN 2588263) AND 18 INCH (PN 829118) ARE PROVIDED WITH SACH SYSTEM. THESF ARE USED IN CONJUNCTION WITH THE MAP CHAPTS AND DIAGNosrrc PROGRAMS. THEY ARE ALSO USED TO INPUT SIGNALS INTO THE CE DIAGNOSTIC PROBE GATES AND INTO THE CE SENSE BITS.

3.3.3 CE SNS RITS - SPARE BITS IN EACH ATTACHMENT HAVE BEEN PROVIDED FOR CE USE. THESE BITS ALLOW THE CE TO INPUT SIGNALS WHICH ARE NOT NORMALLY AVAILABLE FOR SENSING INTO THE CPU. THESE SIGNALS ARE EXTREMELY USEFUL FOR DIAGNOSTIC MEASUREMENTS.

3.3.4 SINGLE PIN EXTENDERS -

THE FOLLOWING TYPES OF PUBLICATIONS WILL ALSO BE AVAILABLE FOR THE SYSTEM. EACP. DEVICE HAS DETERMINED ITS OWN REQUIREMENTS FOR THE DOCUMENTS PRECEDED BY AN ASTERISK ANC THESE MAY C3 MAY NOT BE PPOVIDED:

\*\*\*\*\*\*\*\*\*\*\*\*.\*\*\*\*\*\*\*\*\*\*\*\*\*\*\*\*\*\*\*\*\*\*\*\*\*\*\*\*\*\*\*\*\*\*\*\*\*\*\*\*\*\*\*\*\*\*\*\*\*\*\* \* 1. ftLWAYS USE THE SHORTEST JUKPER POSSIBLE WHEN JUMPERING \* SIGNAL PINS. \* \* 2. NEVER PLiCF: ONE END OF A JUMPER ON A PIN AND TOUCH THE \* • OPPOSITE END TO OTHEP PINS AS IOU COUNT THEM. \* \*\*\*\*\*\*\*\*\*\*\*\*\*\*\*\*\*\*\*\*\*\*\*\*\*\*\*\*\*\*\*\*\*\*\*\*\*\*\*\*\*\*\*\*\*\*\*\*\*\*\*\*\*\*\*\*\*\*\*\*\*\*\*\*

3.4.0 FE PUBLICATIONS:

- \*A. FE THEOFY MAINTENANCE DIAGRAM MANUAL
- B. FE AUTOMATED LOGIC DIAGRAMS (FEALD'S)
- C. INSTALLATION MANUAL
- D. ILLUSTRATED PARTS CATALOG
- E. CE HANDBOOK FOR THE SYSTEM.
- F. PFOGRAM LISTINGS.

, 1/24/75

-<br>-<br>-

## DIAGNOSTIC USER'S GUIDE INTEGRATED MAINTENANCE PACKAGE (IMP) PREV EC 821490 PRES EC 827805 P/M 5558039

BLOCK 01 PAGE 007 11 PAGES  $11/24/75$ 

 $\sim 10$ 

 $\mathcal{L}(\mathcal{A})$  .

 $\mathcal{L}^{\text{max}}_{\text{max}}$ 

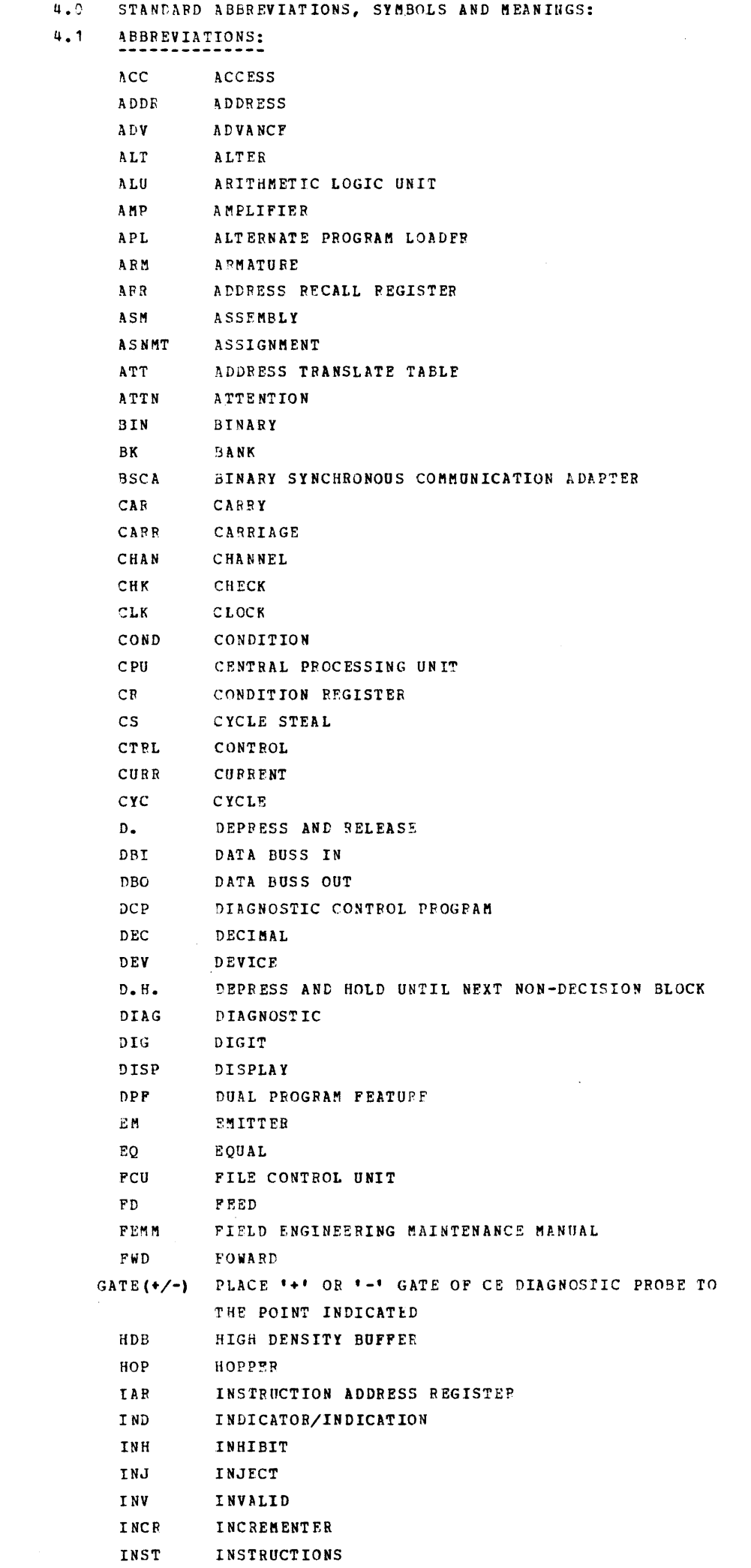

 $\label{eq:2.1} \frac{d\mathbf{r}}{dt} = \frac{1}{2} \sum_{i=1}^n \frac{d\mathbf{r}}{dt} \left( \frac{d\mathbf{r}}{dt} \right) \mathbf{r}_i \mathbf{r}_i \mathbf{r}_j \mathbf{r}_j \mathbf{r}_j \mathbf{r}_j \mathbf{r}_j \mathbf{r}_j \mathbf{r}_j \mathbf{r}_j \mathbf{r}_j \mathbf{r}_j \mathbf{r}_j \mathbf{r}_j \mathbf{r}_j \mathbf{r}_j \mathbf{r}_j \mathbf{r}_j \mathbf{r}_j \mathbf{r}_j \mathbf{r}_j \math$ 

 $\mathcal{L}^{\text{max}}_{\text{max}}$ 

BLOCK 01

#### **PAGE 008**  $11/24/75$ 11 PAGES

Æ,

DIAGNOSTIC USER'S GUIDE INTEGRATED MAINTENANCE PACKAGE (IMP) **PREV EC 821490** PRES EC 827805 P/N 5558039

INT INTERRUPT INTP **INTERFACE** INPUT-OUTPUT  $I/O$ **IPL** INITIAL PROGRAM LOAD / PROGRAM LOAD KEY  $\mathbf{L}$  . LEFT **LCA** LOCAL COMMUNICATIONS ADAPTER LOAD LD LEV LEVEL **LEVEL** LVL LPM LINES PER MINUTE LOCAL STORAGE REGISTER LSR  $\mathbf{M}_{\bullet}$ METER MAG MAGNET MACHINE MACH  $MFCM$ MULTI FUNCTION CARD MACHINE MULTI-FUNCTION CARD UNIT MFCU MLTA MULTIPLE LINE TERMINAL ADAPTER  $M$  R MANUAL ROUTINE MAIN STORAGE  $\boldsymbol{\tt MS}$ MENORY STOPAGE ADDRESS REGISTER MSAF NPRO NON PROCESS RUN OUT  $\mathbf{O}\,\mathbf{P}$ OPEPATION OVFL OVERFLOW REGISTER PROBE  $P<sub>o</sub>$ PCB PRINTER POWER CONTROL BOX PCH PUNCH PEB PRINTER ELECTRONICS BOARD PROGRAM MODE REGISTER PMR POSITION POS PRESSURE ROLL  $PR$ PROCESS OR PROCESSOR PROC PROG/PGM PROGRAM PROTECT PFOT  $PPT$ PRINTER/PRINT POWER SUPPLY  $2S$  $\mathtt{PSR}$ PROGRAM STATUS REGISTER PTY PARITY PTX PHOTO VARISTOR OR PHOTO TRANSISTOR PWR POWER R./RGHT RIGHT PECOMP RECOMPLEMENT REGISTER/REGISTRATION/REGULATOR R EG REQUEST REQ REV REVERSE  $\mathfrak{B}$  D  $R$ EAD  $RTN$ FOUTINE STORAGE ADDRESS REGISTER SAR SDBI STORAGE DATA BUS IN STORAGE DATA BUS OUT SDBO STORAGE DATA REGISTER SDR **SECT** SECTION SELECT SEL  ${\tt S}$  IOC SERIAL INPUT/OUTPUT CHANNEL SYSTEM RESET  $SR$ SENSE SWITCH SSW **STORAGE** 

- **STOR**  $SUB$ SUBTRACT SUPERVISOR CALL  $SVC$ SW SWITCH **SYSTEM** SYS TERMINAL BLOCK TB **TEMPORAPY** TEMP TF TEST FALSE
- TEST POINT  $\mathbf{T}\mathbf{P}$
- TRACK TRK
- **UCS** UNIVERSAL CHARACTER SET
- UDT UNIT DEFINITION TABLE
- VOLTS DIRECT CURRENT  $VDC$
- INDEX REGISTER 1 XP 1
- INDEX REGISTER 2  $XR2$

-

 $\sim$ 

### 4. 2 SYMBOLS:

THE FOLLOWING SYMBOLS HAVE BEEN ADOPTED AS MAP CHART STANDARDS FOR THE SYSTEM /3. INFORMATION AND REPAIR ACTION WHICH WILL NOT FIT IN ONE OF THE FOLLOWING STANDARD BLOCKS NORMALLY WILL BE PLACED IN A 'DRAW' BLOCK.

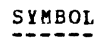

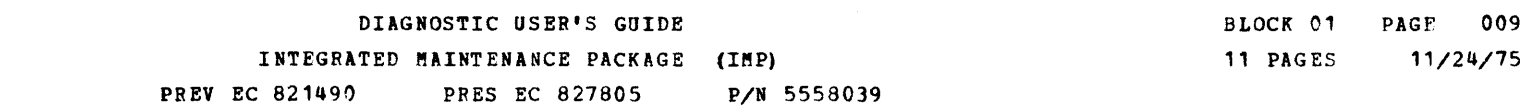

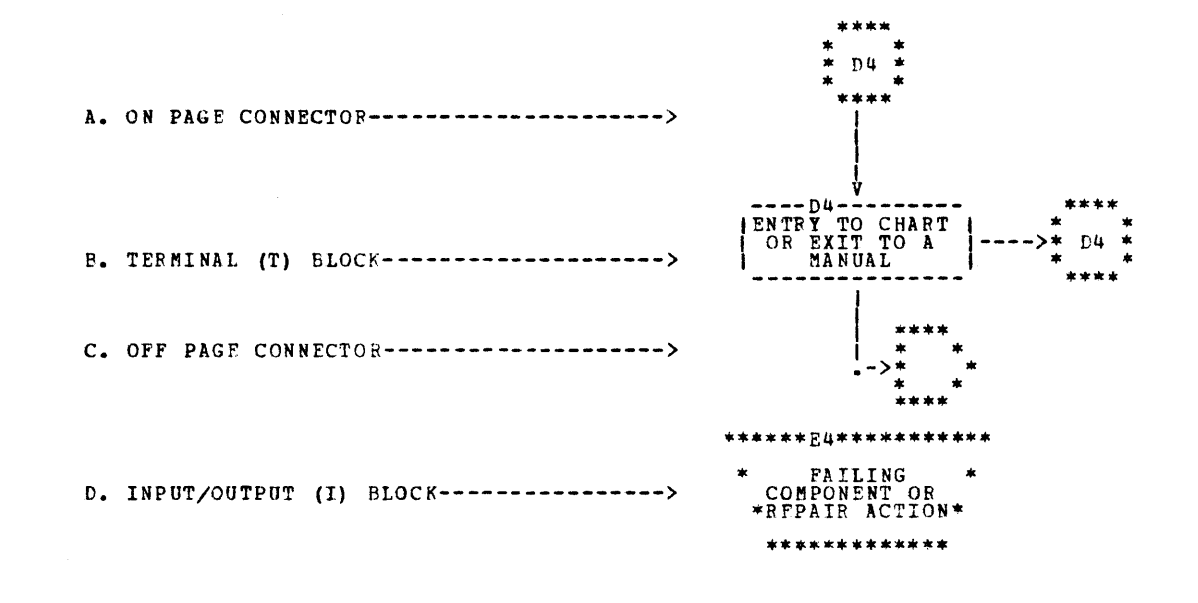

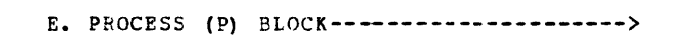

F. DECISION (D) BLOCK-------------------->

\* NOTES AND \*<br>\* INFORMATION<br>\* FOR ADJACENT<br>\* BLOCKS

G. LIBRARY {L) BLOCK--------------------->

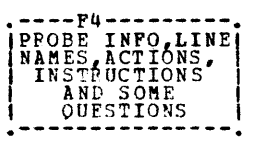

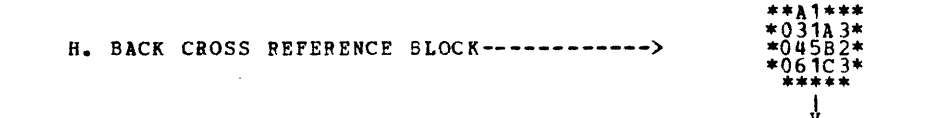

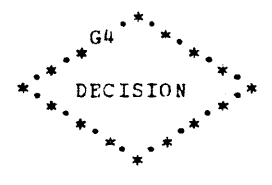

~

4.3.0 STANDARD CALLOUTS

4.3.3 CARD CALLOUTS (ALL CARDS ARE IN CPU MAIN FRAME UNLESS OTHERWISE<br>SPECIFIED):

4.3.1 PROBE OPEFATIONS - PROBE OPESATIONS ARE SPECIFIED IN THE FOLLOWING MANNER. ALL OPERATIONS REFER TO THE MST PROBE UNLESS SPECIFIED OTHERWISE:

4.3.2 DIAGNOSTIC PROBE INDICATIONS:

> LINE UP - RED LIGHT IS ON AND STAYS ON AFTER AN ACTION IS TAKEN.<br>NO BEFERENCE IS MADE AS TO WHAT THE LEVEL IS AT THE<br>TIME THE PROBE IS PLACED ON THE PIN. LINE DOWN - GREEN LIGHT IS ON AND STAYS ON EVEN AFTER AN ACTION IS TAKEN. NO REFERENCE IS MADE AS TO WHAT THE LEVEL<br>IS AT THE TIME THE PROBE IS PLACED ON THE PIN. LINE PULSING - BOTH THE RED AND THE GREEN LIGHTS VILL BE OH--OR ON ALTERNATELY. PULSE ON LINE - PED AND GREEN LIGHTS WILL MAKE OME OF THE PULSE - POLLOWING TRANSITIONS: A) RED TO GREEN TO RED GREEN LIGHT WILL BE ON AND THE OTHER WILL FLASH ON<br>MOMFNTARILY. LEVEL CHANGE UP/DOWN - LIGHTS WILL CHANGE FROM GREEN TO RED (UP) OR RED TO GREEN(DOWN) WHEN THE REQUESTED ACTION IS TAKEN. PUL3E ON<br>UP/DOWN LINE -PULSE ON BOTH LIGHTS ARE OFF INITIALLY AND EITHER THE CALL ON THE PED (UP) OR GREEN (DOWN) LIGHT WILL PULSE ON.<br>UP/DOWN LINE - THE PED (UP) OR GREEN (DOWN) LIGHT WILL PULSE ON.<br>(NOTE: WHEN EREN LIGHT PAY PULSE. THIS IS IN-

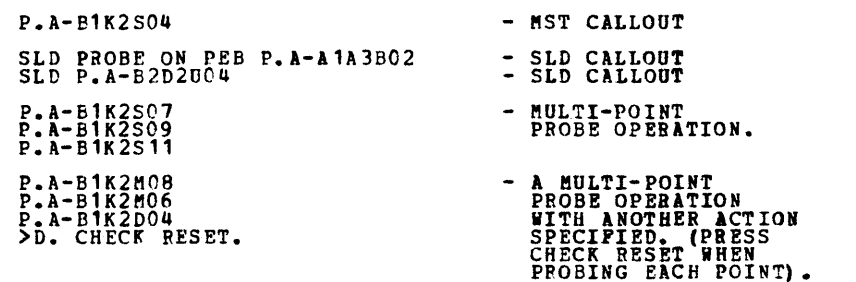

4. 3. 4 CABLE CALLOUTS:

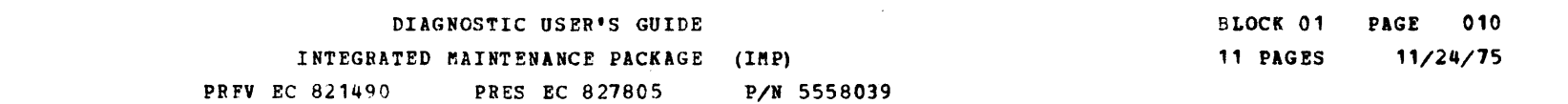

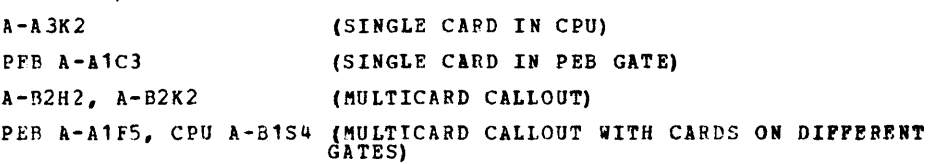

BAD CABLE MFCU TB3-1 TO CPU A-A3V4 (NORMAL INTERFACE CABLE CALLOUT): BAD CABLE PEB TB3-2 TO PCB TB4-1 (NOPMAL BOX CABLE CALLOOT) CABLE PEB A-A1A5 TO CPU A-B1V4, CARD A-B1T4 (CABLE OR CARD MULTIPLE CALLOUT) •

### DIAGNOSTIC USER'S GUIDE INTEGRATED MAINTENANCE PACKAGE (HIP) PREY EC 821490 PRES EC 827805 P/N 5558039

### 4. 3. 5 DIAGNOSTIC PROGRAMS(SEE USER'S GUIDE FOR DETAILED INFORMAiION}:

PROGRAM IDENTIFICATION - ALL SYSTEM 3 DIAGNOSTIC PROGRAMS ARE IDENTIFIED WITH A FOUR DIGIT ALPHA NUMERIC CODE. (E.G. FO20, E120, ETC.) THE FIRST TWO DIGITS FEPRESENT THE DEVICE ADDRESS THE THIRD DIGIT THE SECTION NUMBER AND THE LAST DIGIT THE VERSION LEVEL. SECTION CALLOUTS IN THE MAP AFE ONLY REFERRED TO BY THE FIRST THREE DIGITS (E.G. E12).

PROGRAM HALT ID'S - ALL HALTS WITHIN THE DIAGNOSTIC PROGRAMS EXCEPT FOR THE CPU AND MEMORY PROGRAMS HAVE A HALT ID. THE HALT ID CONSISTS OF FOUR ALPRA-NUMEBIC CHARACTERS (E.G. E11C). THE FIRST TWO DIGITS ARE THE DEVICE ADDRESS ID AND THE LAST TWO ARE THE HALT ID. HALT ID'S PROM 01 TO 9F ARE ALWAYS EBROR HALTS. HALT ID'S FROft AO TO FF ARE INFORMATION OF INTERVENTION HALTS.

BLOCK 01 PAGE 011 11 PAGES 11/24/75

### PROGRAM CALLOUT:

 $\sim 10^7$ 

PUN SECTION E12 - THIS MEANS TO GET SECTION E12. DCP MUST PREVIOUSLY BE IN MEMORY. THEN, ACCORDING TO SECTION LOADING ISTRUCTIONS, PLACE 'DE12' IN THE SWITCHES, PRESS START, CHANGE LEFTMOST SWITCH TO O. AND PRESS START FOR E12 TO BE LOADED. RESET THE NON-ERROR HALTS AND EXECUTE THE PROGRAM. ALL INSTRUCTIONS IN THE PRINTED OUTPUT MUST BE OESERVED. IF ADDITIONAL ACTIONS ARE SPECIFIED IN THE MAP CHARTS, THEY TOO MUST BE FERFORMED PRIOR TO EXECUTING THE PROGRAM.

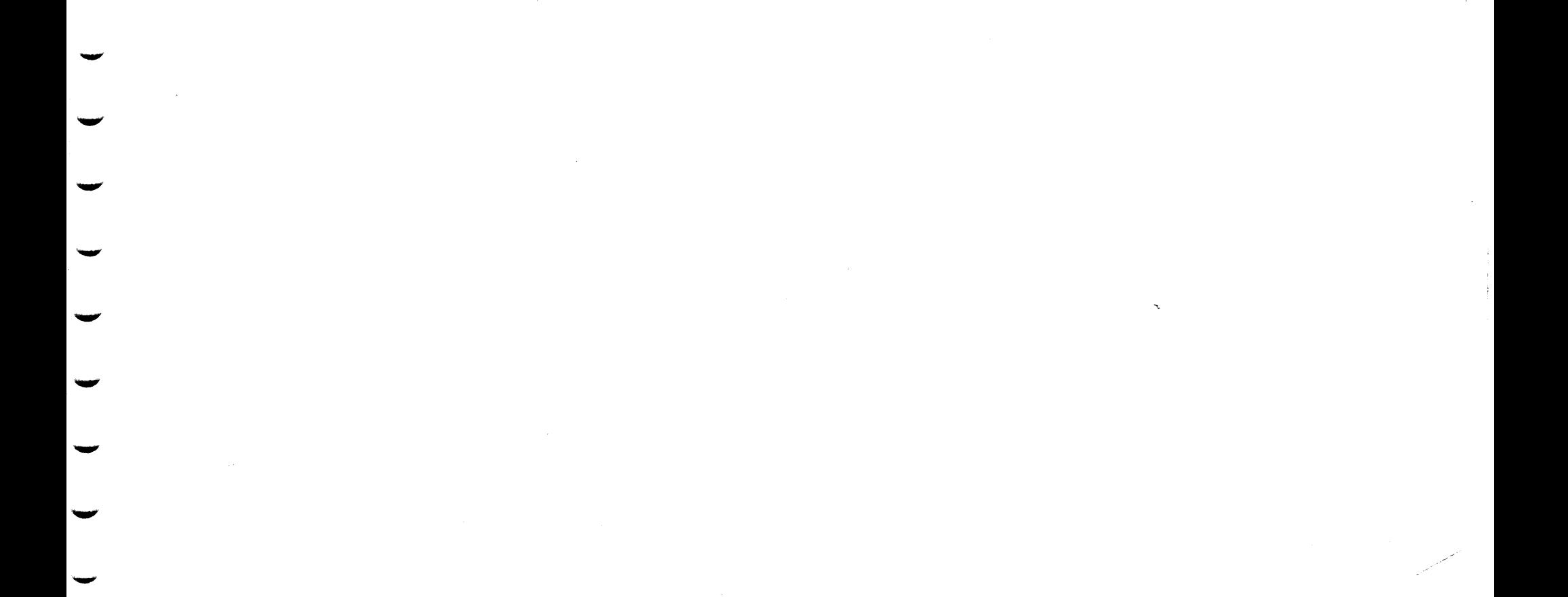

 $\blacksquare$ Ą,  $\overline{\phantom{a}}$ m

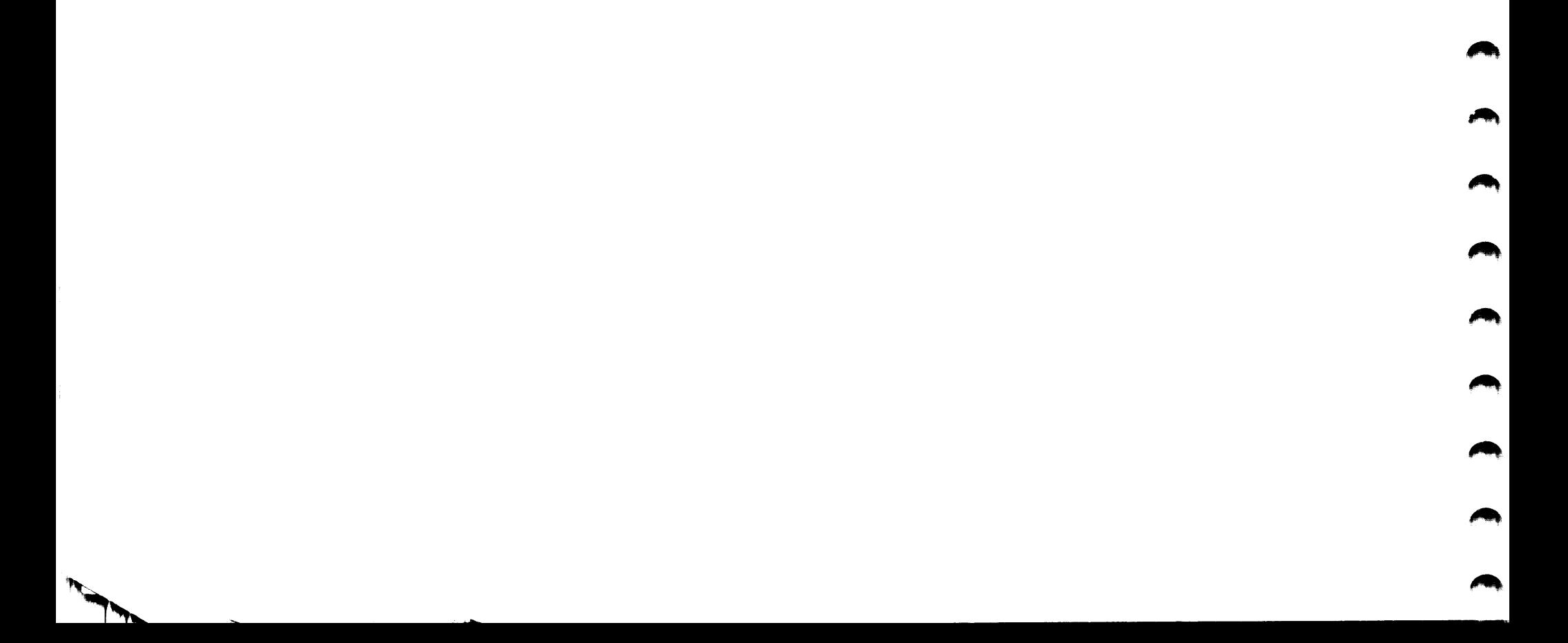

 $\sqrt{2}$ 

## DIAGNOSTIC USER'S GUIDE DISK ERROR RECORDING ANALYSIS PROGPAM PREV EC 825032 PRES EC 830226 P/N 5555580

 $\label{eq:2.1} \frac{1}{\sqrt{2\pi}}\int_{0}^{\infty}\frac{1}{\sqrt{2\pi}}\left(\frac{1}{\sqrt{2\pi}}\right)^{2\alpha} \frac{d\alpha}{\alpha} \,d\beta$ 

### TABLE OF CONTENTS

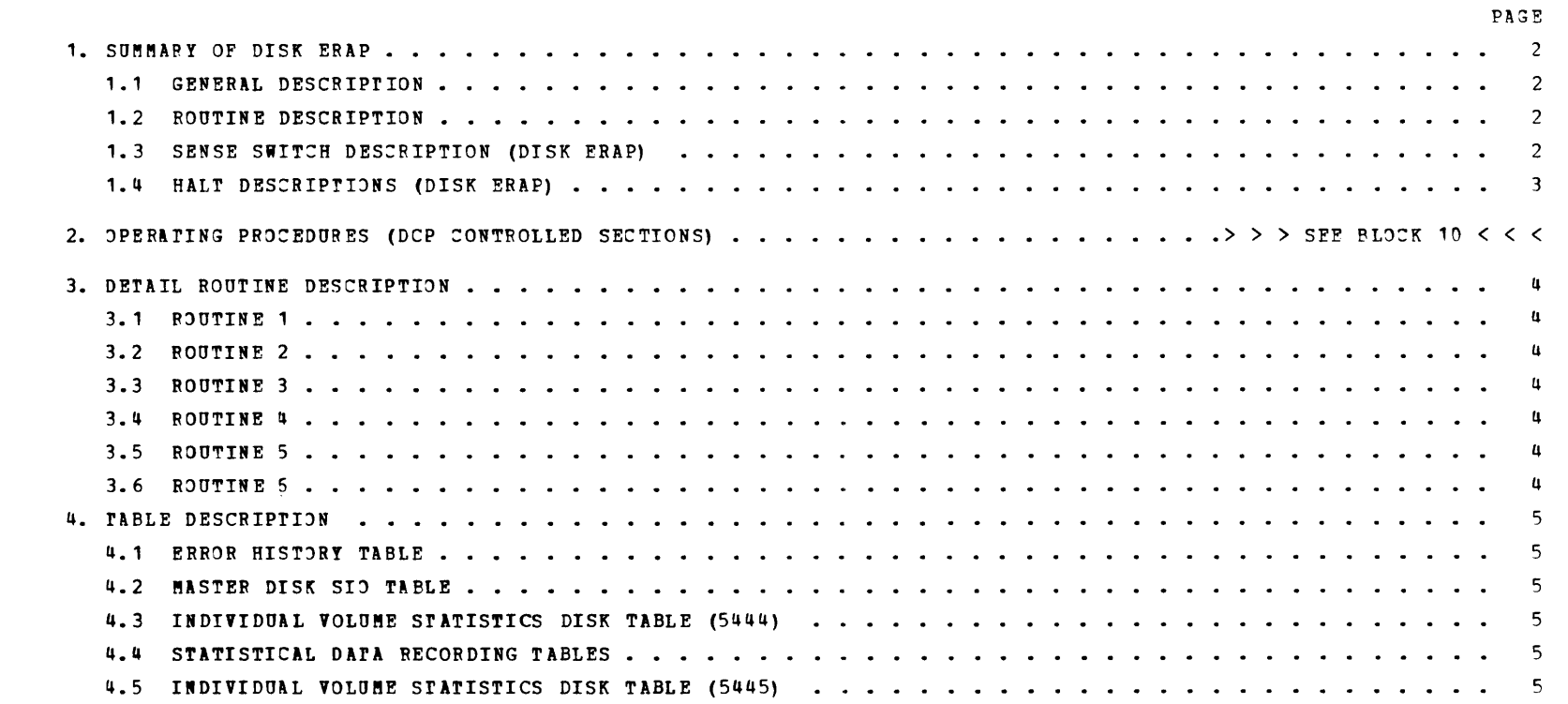

 $\langle d \rangle \partial \langle$ 

 $\rightarrow \mathbf{p}$ 

 $\label{eq:2.1} \frac{1}{\sqrt{2}}\left(\frac{1}{\sqrt{2}}\right)^{2} \left(\frac{1}{\sqrt{2}}\right)^{2} \left(\frac{1}{\sqrt{2}}\right)^{2} \left(\frac{1}{\sqrt{2}}\right)^{2} \left(\frac{1}{\sqrt{2}}\right)^{2} \left(\frac{1}{\sqrt{2}}\right)^{2} \left(\frac{1}{\sqrt{2}}\right)^{2} \left(\frac{1}{\sqrt{2}}\right)^{2} \left(\frac{1}{\sqrt{2}}\right)^{2} \left(\frac{1}{\sqrt{2}}\right)^{2} \left(\frac{1}{\sqrt{2}}\right)^{2} \left(\$ 

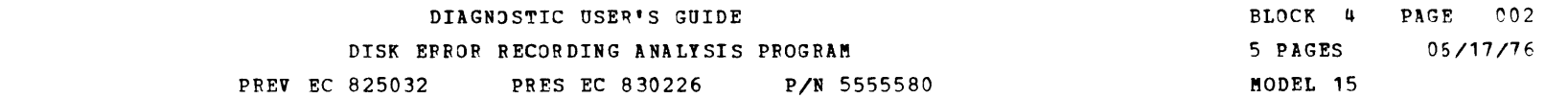

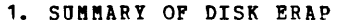

### 1.1 GENERAL DESCRIPTION

DISK ERAP (ERROR RECORDING ANALYSIS PROGRAM) RUNS UNDER DCP ON SYSTEM/3.

DISK ERAP CONSISTS OF SECTION FF7 & DATA MODULE OCF. THE DATA MODULE IS AUTOMATICALLY LOADED BY SECTION FF7 AFTER THE<br>"HA" HALT FROM FF7 IS RESET. THERE ARE 4 ROUTINES WHICH AUTOMATICALLY EXECUTE AND PERFORM ALL THE ERAP F

### 1.2 ROUTINE DESCPIPTION

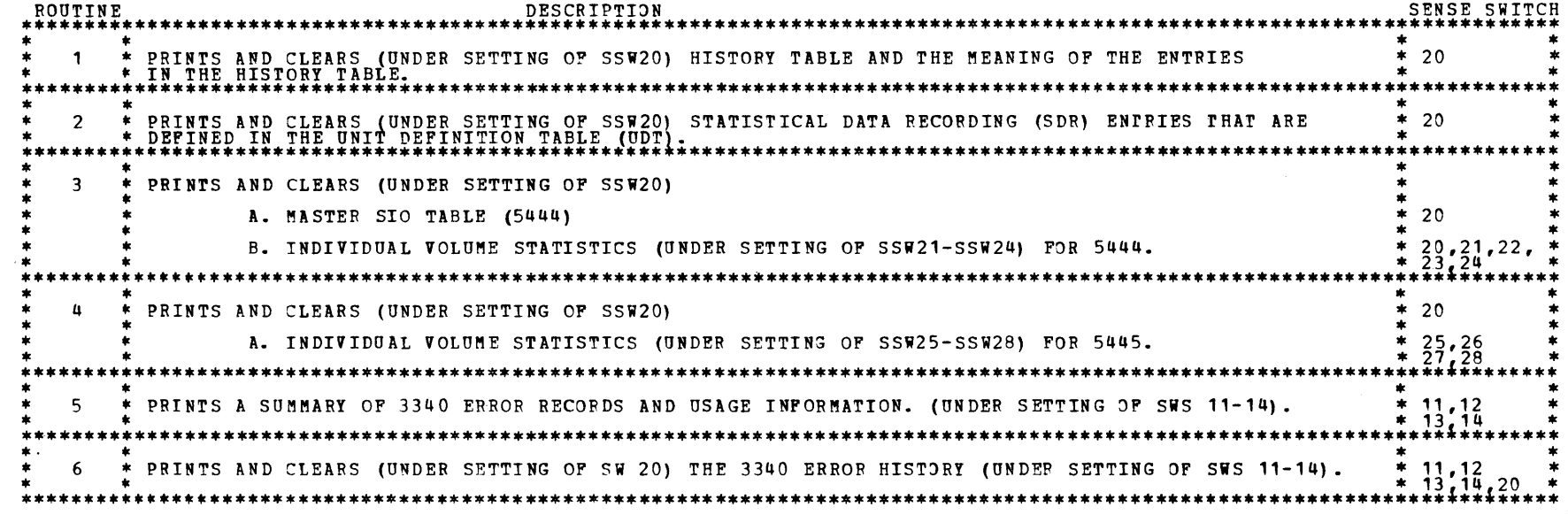

1.3 SENSE SWITCH DESCRIPTION

 $\sim$   $\sim$ 

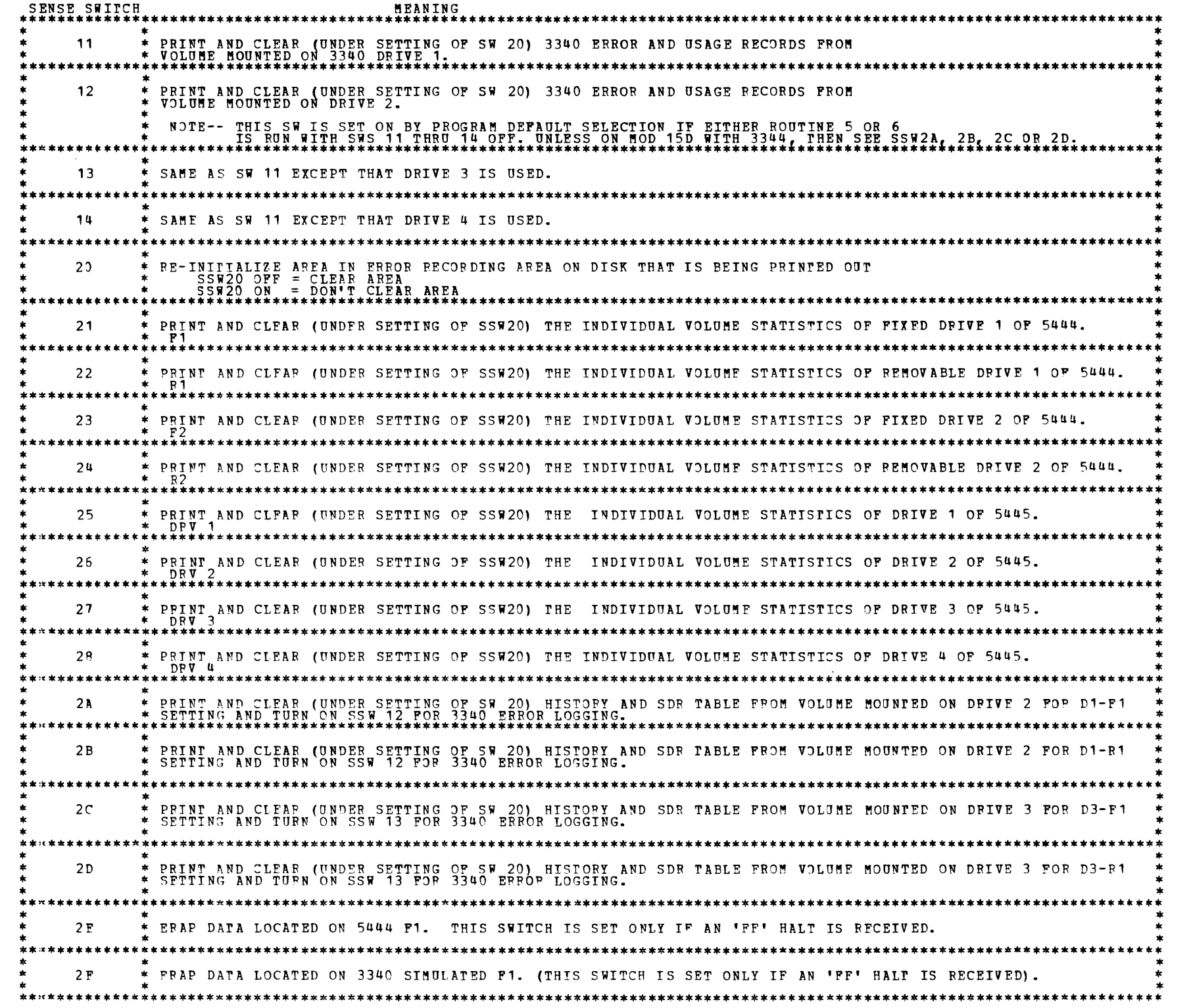

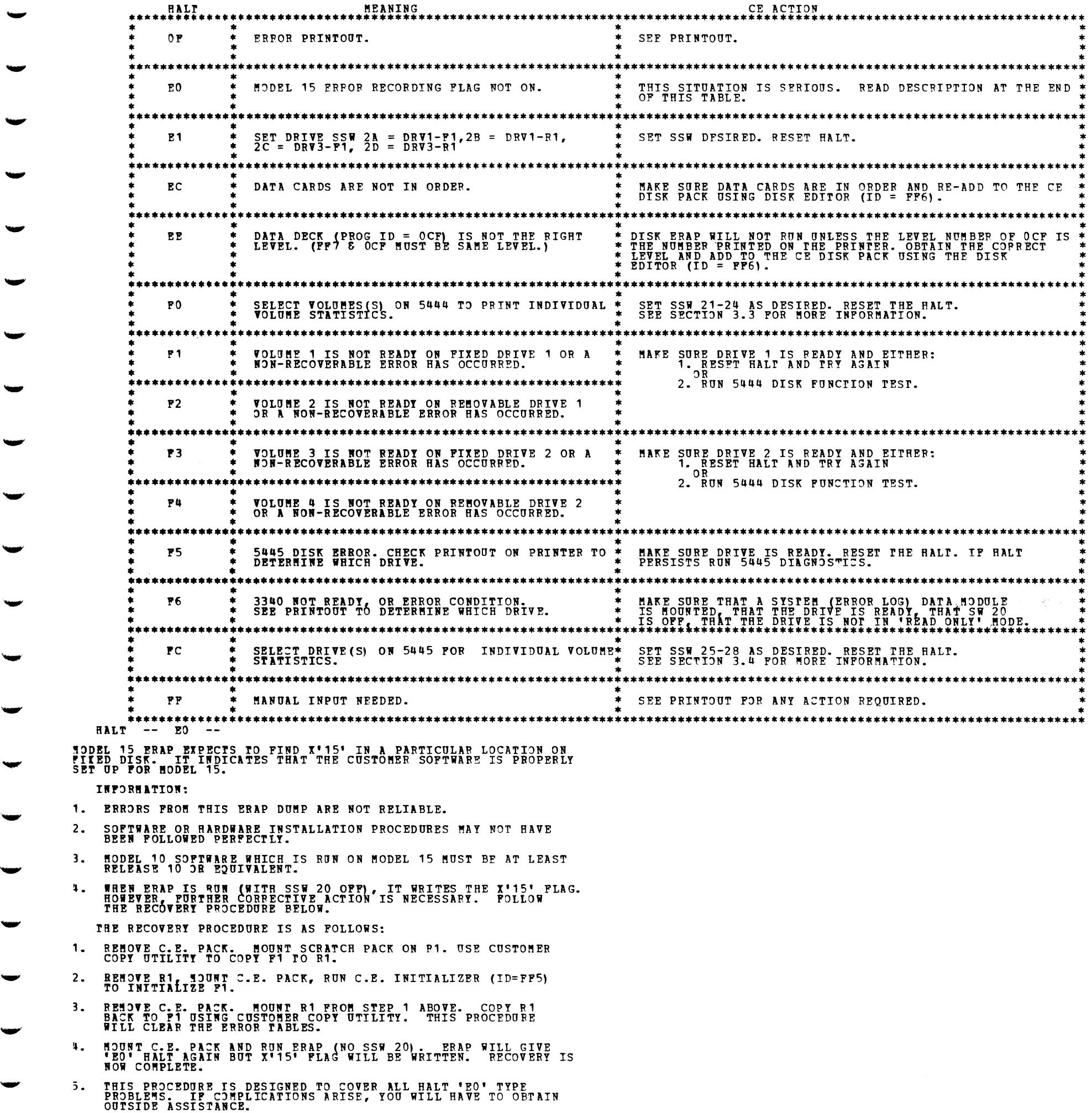

 $\label{eq:2.1} \frac{1}{\sqrt{2}}\int_{\mathbb{R}^3}\frac{1}{\sqrt{2}}\left(\frac{1}{\sqrt{2}}\right)^2\frac{1}{\sqrt{2}}\left(\frac{1}{\sqrt{2}}\right)^2\frac{1}{\sqrt{2}}\left(\frac{1}{\sqrt{2}}\right)^2\frac{1}{\sqrt{2}}\left(\frac{1}{\sqrt{2}}\right)^2\frac{1}{\sqrt{2}}\left(\frac{1}{\sqrt{2}}\right)^2\frac{1}{\sqrt{2}}\frac{1}{\sqrt{2}}\frac{1}{\sqrt{2}}\frac{1}{\sqrt{2}}\frac{1}{\sqrt{2}}\frac{1}{\sqrt{2}}$ 

DIAGNJSTIC USFR'S GUIDE DISK ERROR RECORDING ANALYSIS PROGRAM PREV EC 825032 PPES EC 830226 P/N 5555580

BLOCK 4 PAGE 003 5 PAGES 05/17/76 l'IODFL 15

1.4 HALT DESCRIPTION

.. \_\_...

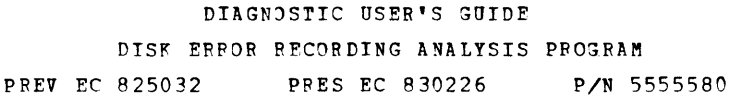

BLOCK 4 PAGE  $004$ 5 PAGES  $06/17/76$ MODEL 15

### 3. DETAIL ROUTINE DESCRIPTION

#### 3.1 ROUTINE 1

THIS ROUTINE PRINTS ALL RECORDED ENTRIES IN THE ERROR HISTORY TABLE IN CHRONOLOGICAL ORDER, OLDEST PIRST. THEN THE HISTORY TABLE MEANING IS PRINTED FOR THOSE DEVICES PRINTED IN THE ERROR HISTORY TABLE. HERF IS A LIST OF DEVICES THAT CAN BE IN THE ERROR HISTORY TABLE.

1442 1442<br>54424<br>5444 MFCU<br>5444 MFCU<br>5203 IINE PRINTER<br>22501 CAPD READER<br>23277 CRT/KEYBOARD<br>3445 DISK<br>5445 DISKTY PRINT  $\frac{2}{3}$ : MFCU<br>PRINTER<br>IINE PRINTER (WT RPQ)<br>CAPD READER 5.  $8.$ 10. 5445 DISK<br>11. 3284 MATPIX PRINTER 12. DISPLAY ADAPTER

### 3.2 ROUTINE 2

THIS ROUTINE PRINTS ALL SDR (STATISTICAL DATA RECORDING) TABLES FOR DEVICES THAT ARE DEFINED IN THE UDT TABLE. HEPF IS A LIST OF DEVICES THAT HAVE A SDR TABLE WITH THEIR UDT COPE.

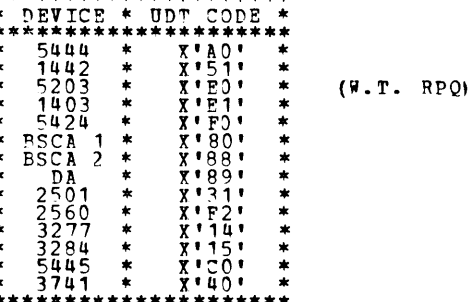

ALL VALUES IN THE SDR TABLE ARE PRINTED IN DECIMAL.

### 3.3 ROUTINE 3

THIS ROUTINE PRINTS THE MASTER SIO TABLE AND THE INDIVIDUAL VOLUME STATISTICS (IVS), AFTER<br>THE MASTER SIO TABLE IS PRINTED A -FO- HALT WILL OCCUR TO LET THE CE SET SSW21-24 FOR SELECTION OF VOLUMES.<br>AETER ALL SELECTED INDI CE CAN: 1. REMOUNT NEW VOLUMES AND RESET SSW21-24 TO OBTAIN MORE INDIVIDUAL VOLUME STATISTICS. THIS LOOP WILL OCCUR<br>UNTIL THERE ARE NO PRINTOUTS.

OR TALL THESE AND NO FRINTOOLS.<br>2. CLEAR SSW21-24 AND RESET HALT. THIS WILL TERMINIATE ROUTINE 3.

'BO' MUST PE DEFINED IN THE UDT TABLE TO OBTAIN INDIVIDUAL VOLUME STATISTICS FROM VOLUME 3 AND 4.

INDIVIDUAL VOLUME STATISTICS FOR VOLUMES WHICH HAVE A NON-STANDARD FORMAT FOR SYSIEM 3 DISK OPERATING SYSIEM WILL NOT BE<br>PRINTFD. – A MESSAGE "VOL X IS A NON-STANDARD PACK" WIIL BE PRINTFD (X=1,4) IN THE IVS TABLE.  $\pi$ <sup> $\pi$ </sup>  $\pi$  $0.0000$ 

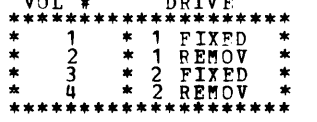

ALL VALUES IN THE MASTER SIO TABLE AND INDIVIDUAL VOLUME STATISTICS ARE PRINTED IN DECIMAL.

THE CE CAN REMOVE THE CE DISK PACK --( ONLY AFTER THE -FO- HALT )-- TO MOUNT OTHER<br>VOLUMES ON THAT DRIVE TO OBTAIN MOPE INDIVIDUAL VOLUME STATISTICS. THE CE DISK PACK WILL NEED TO BE<br>REMOUNTED AFTER TFRMINATION OF ERAP OR

#### 3.4 ROUTINE 4

THIS POUTINF PRINTS THE 5445 INDIVIDUAL VOLUME STATISTICS. WHEN THE -FC- HALT OCCURS YOU CAN:

1. REMOUNT NEW VOLUMES AND RESET SSW25-28 (FOR DRIVES 1-4) TO OBTAIN MORE INDIVIDUAL VOLUME STATISTICS. THIS<br>A LOOP WILL OCCUR UNTIL THERE ARE NO PRINTOUTS.

OR CLEAR SSW25-28 AND RESET HALT. THIS WILL TERMINIATE ROUTINE 4.

'CR', 'DO' AND 'DR' MUST APPEAR IN THE UDT TABLE TO ALLOW THOSE VOLUME STATISTICS TO BE DUMPED. 3.5 ROUTINE 5

THIS ROUTINE PRINTS A SUMMARY, BY DRIVE NUMBER AND VOLUME ID, OF ALL 3340 ERROR RECORDS AND JSAGE INFORMATION<br>RECORDED ON THE DATA MODULE(S) MOUNTED ON THE DRIVE(S) SELECTED BY SWS 11 THRU 14. IF SWS 11 THRU 14 ARE ALL<br>DFF

THE DATA MODULE(S) MOUNTED ON THE SELECTED DRIVE(S) MUST BE THE SYSTEM RESIDENT (ERROR LOG) VOLUME(S).<br>IF MORE THAN 1 DATA MODULE IS MOUNTED (AND SELECTED), A SEPARATE SUMMARY TABLE WILL BE PRINTED FOR FACH MODULE.

ALL NUMERICAL VALUES PRINTED IN THE SUMMARY TABLE ARE IN DECIMAL.

3.6 ROUTINE 6

THIS ROUTINE PRINTS A HISTORY OF RECORDED 3340 FRRORS IN CHRONOLOGICAL ORDER (OLDEST FIRST). ERROP RECORDS ARE<br>RETRIEVED FROM THE DATA MODULE(S) MOUNTED ON THE DRIVE(S) SELECTED BY SWS 11 THPU 14. IF THESE SWS ARE ALL OFF<br>

THE DATA MODULE(S) MOUNTED ON THE SELECTED DRIVE(S) MUST BE THE SYSTEM RESIDENT (ERROR LOG) VOLUME(S).<br>IF MORE THAN 1 DATA MODULE IS MOUNTED (AND SELFCTED), A SEPARATE HISTORY TABLE WILL BE PRINTED FOR FACH MODULE.

EACH PRINTED ERROR RECORD IDENTIFIES THE DPIVF AND VOLUME ON WHICH THE ERROR OCCURRED AND PROVIDES THE<br>'PEAD DIAGNOSTIC SENSE' DATA RETRIFVED AT THE TIME THE ERROR WAS DETECTED. THE TIME AND DATE THAT EACH EPROR<br>OCCURRED W

IF SW 20 IS OFF, THE ERROR HISTORY AND USAGE INFORMATION WILL BE CLEARED FROM FACH DATA MODULE AFTER BOTH THE<br>SUMMARY TABLE (ROUTINE 5) AND THE ERROR HISTORY TABLE FOR THAT DATA MODULE HAS BEEN SUCCESSFULLY PRINTED.

- 4. TABLE DESCRIPTION
	- 4.1 FRROR HISTORY TABLE THE HISTORY TABLE PROVIDES FOP 63 ENTRIES AND IS RECURSIVE WITH NO OVERFLOW OR STOP LOGIC PPOVIDED ON RECORDING.<br>THE 54TH TIME AN ENTRY IS MADE IT WILL OVERLAY THE FIRST ENTRY, THE 65TH ENTRY WILL OVERLAY THE SECOND, ETC.

THE HISTORY TABLE WILL CONTAIN PERMANENT AND TEMPORARY ERRORS. TEMPORARY ERRORS ON DISK WILL CONTAIN A RETRY COUNT<br>WHICH TELLS THE NUMBER OF RETRIES. PERM WILL BE PRINTED FOR PERMANENT ERRORS ON DISK.<br>A PERMANENT ERROR IS

IN GENERAL, EACH ENTRY IN THE ERROR HISTORY TABLE CONTAINS:

1. O AND P BYTES OF THE SIO INSTRUCTION ISSUED AT THE TIME OF THE ERROR.<br>2. ERROR BYTE W AND X OF THE ERROR CONDITION.

NOTE- THE R BYTE IS NOT RECORDED FOR BSCA ERRORS AND TEMP BSCA ERRORS ARE NOT RECORDED.<br>THE O AND R BYTE ARE NOT APPLICABLE FOR A 3277 UNIT INTERRUPT ERROR.<br>ERROR BYTES X-Z ARE USED ONLY FOR ERAP PRINTOUT AND SHOULD NOT BE

FOR SOME DEVICES, MORE DATA IS RECORDED IN THE ERROR HISTORY TABLE THAN THE Q, R, AND ERROR BYTES W-X. THIS ADDITIONAL<br>DATA WILL BF PRINTED OUT AND EXPLAINED FOR EACH DEVICE.

DIAGNOSTIC USER'S GUIDE DISK ERROR RFCORDING ANALYSIS PROGRAM PFBV EC 825032 PRES EC 830226 P/N 5555580

~.2 MASTEP DISK SIO TABLE FOR 5444.

THE MASTER SIO TABLE HAS COUNTERS FOR WRITES & VERIFIES AND READS & SCANS FOR EACH DRIVE. ALL NUMBERS ARE PRINTED IN DECIMAL.

4. 3 INDIVIDmL VJLUME STATISTICS {IVS) DISK TABLE ON 5444.

THE IVS TABLE CONTAINS THE VOLUME ID, A COUNTER FOR TEMPORARY ERROR ON THE VOLUME, A COUNTER FOR THE NUMBER OF<br>WRITES & VERIFIES ON THE VOLUME, A COUNTER FOR THE NUMBER OF READS 5 SCANS ON THE VOLUME, AND THE LOCATION OF U THE TEMPORARY ERROR COUNTER CONTAINS THE COUNT OF MISSING ADDRESS MARKERS, DATA CHECKS ON READS, DATA CHECKS ON WRITES,<br>AND DATA CHECKS IN IDENTIFIER.

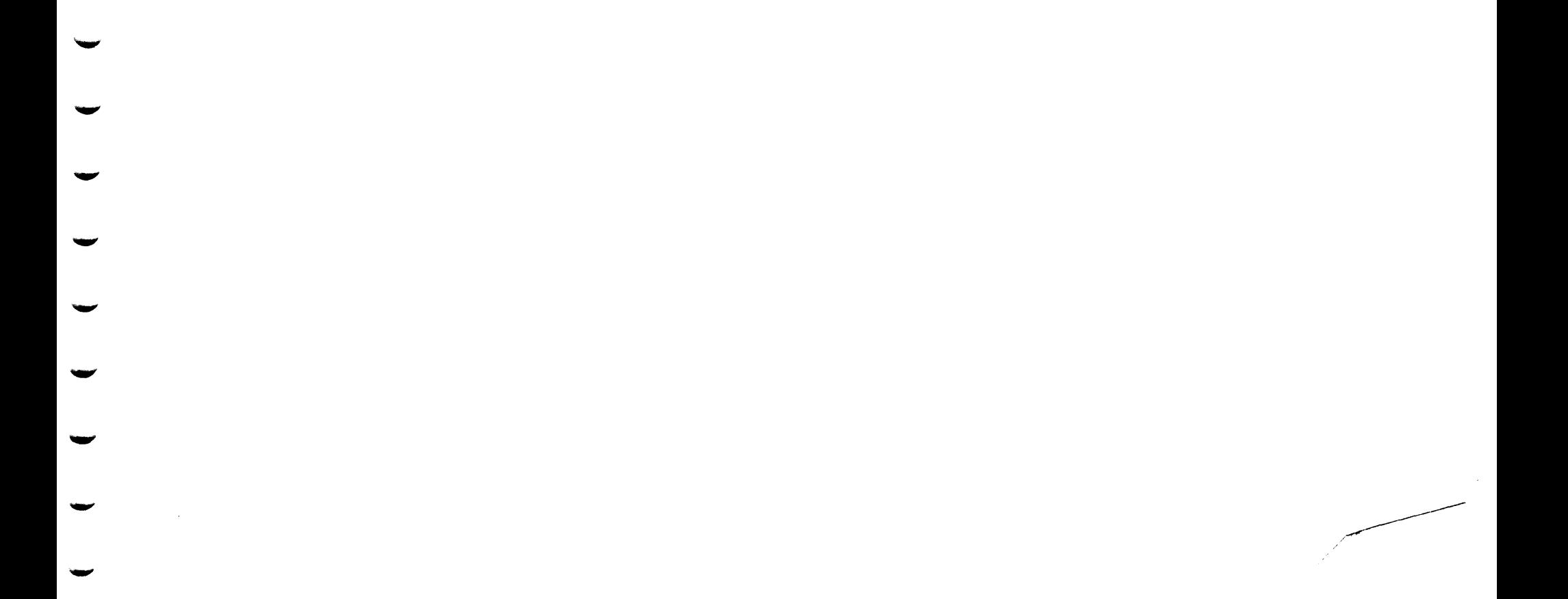

A WRITE & VERIFY AND READ & SCAN WILL EACH BE RECORDED AS A SINGLE OPERATION.

THE NUMBER JF SEEKS ARE NOT COUNTED.

ALL NUMBERS ARE PRINTED IN DECIMAL.

A MESSAGE 'VOL X IS A NON-STANDARD PACK' WILL BE PRINTED IN THE IVS TABLE IF THE PACK HAS A NON-STANDAPD FORMAT FOP<br>SYSTEM 3 DISK OPERATING SYSTEM. VOL 4 DRIVE

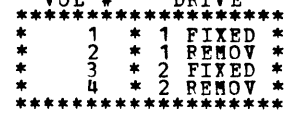

4.4 STATISTICAL DATA PECORDING (SDR) TABLES

EACH DEVICE SDR TABLE WILL CONSIST OF COUNTERS TO RECORD DISTINGUISHABLE ERPORS FOR THAT DEVICE.<br>THE 5444 AND 5445 DEVICES HAVE TEMPORARY AND PERMANENT COUNTERS. A PERMANENT ERROR IS DEFINED AS ONE WHICH<br>PERSISTS THROUGHOU ALL NUMBERS ARE PRINTED IN DECIMAL.

4.5 INDIVIDUAL VOLUME STATISTICS (IVS) DISK TABLE ON 5445.

THE IVS TABLE CONTAINS THE VOLUME ID, A COUNTER FOR TEMPORARY ERROR ON THE VOLUME, A COUNTER FOR THE NUMBER OF<br>WRITES & VERIFIES ON THE VOLUME, A COUNTER FOR THE NUMBER OF READS & SCANS ON THE VOLUME, AND THE LOCATION OF U

THE TEMPORARY ERROR COUNTER CONTAINS THE COUNT OF MISSING ADDRESS MARKERS, DATA CHECKS ON READS, DATA CHFCKS ON WRITES,<br>AND DATA CHECKS IN IDENTIFIER.

A WRITE & VERIFY AND READ & SCAN WILL EACH BE RECORDED AS A SINGLE OPERATION.

THE NUMBER OF SEEKS ARE NOT COUNTED.

ALL NUMBERS ARE PRINTED IN DECIMAL, EXECPT THE PERMANENT ERRORS WHICH ARE PRINTED IN HEX AS -CCHH- WHERE CC IS<br>CYLINDER AND HH IS HEAD.

A MESSAGE 'VOL X IS A NON-STANDARD PACK' WILL BF PRINTED IN THE IVS TABLE IF THE PACK HAS A NON-STANDARD FORMAT FOR<br>SYSTEM 3 DISK OPERATING SYSTEM.

 $\boldsymbol{\gamma}$ 

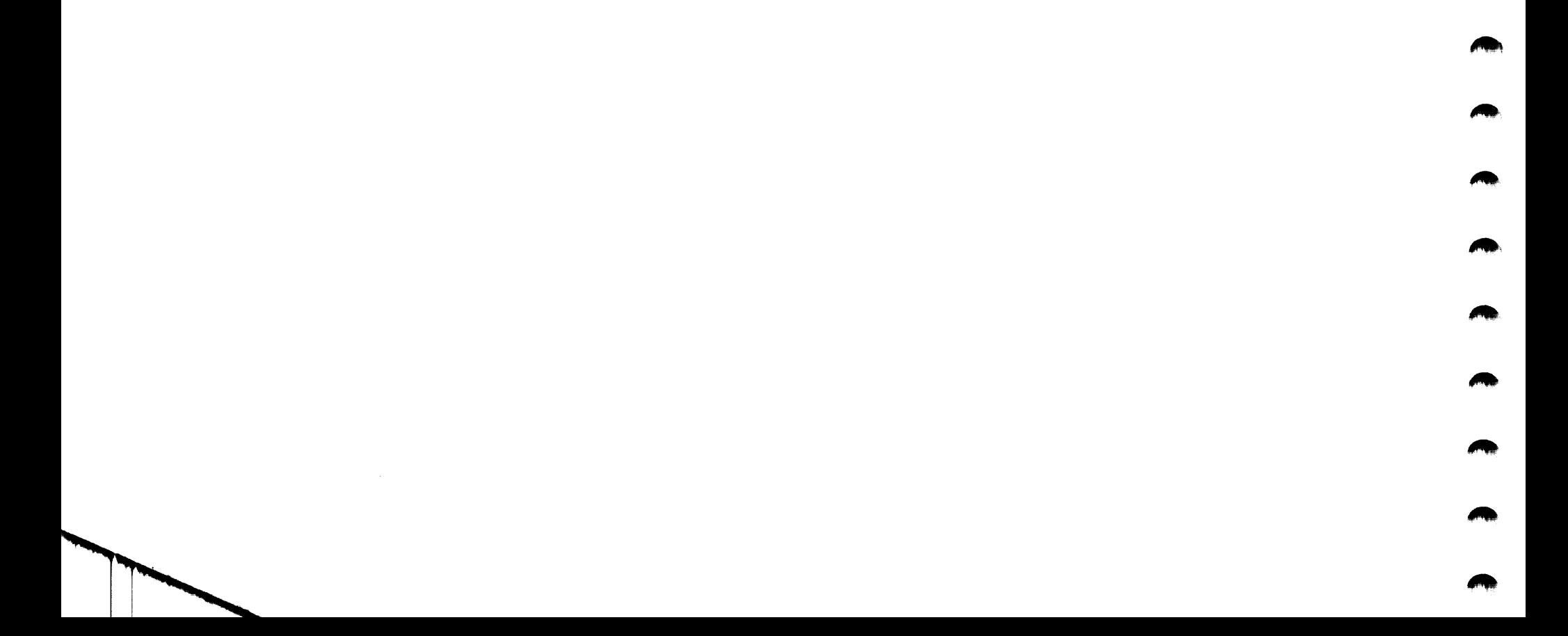

#### DIAGNOSIIC USER'S GUIDE 3277/3284 STANDALONE CONTROL STORE LOADER **PREV EC 821715 PRES EC 824930** P/N 5558067

### 1. PROGRAM DESCRIPTION

PROGRAM 'LDR' (PN 5558065 OR PN 1607732) IS A STANDAIONE LCADER WHICH IS USED ONLY FOR LOADING THE<br>3277/3284 CONTROL STORE, FOR CARD READERS, THE DATA LOADED INTO CONTROL STORE IS OBTAINED FROM THE<br>3277/3284 DATA DECK (ID

2. PROGRAM OPERATION

2.1 LOADING FROM 96 COLUMN CARDS

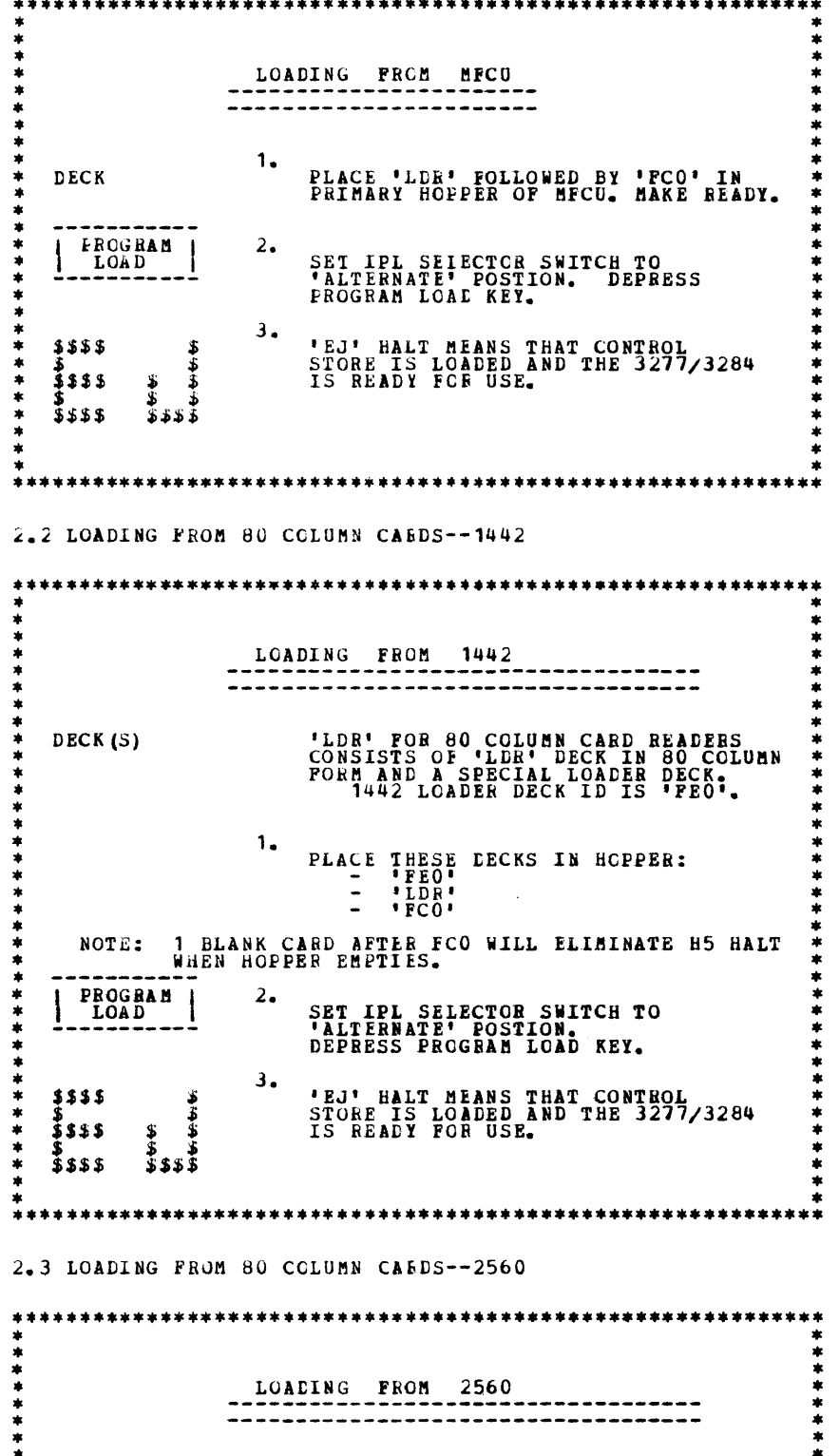

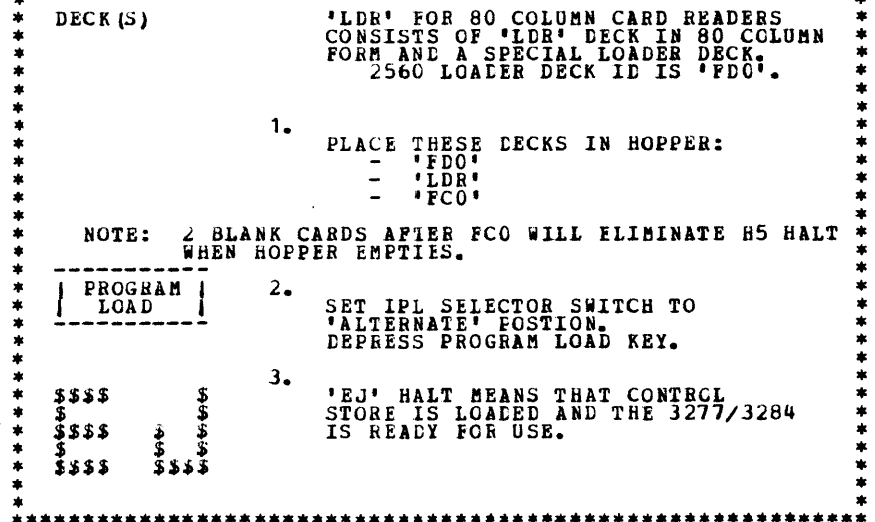

 $\mathcal{L}^{\text{max}}_{\text{max}}$ 

 $\ast$  DECK(S)

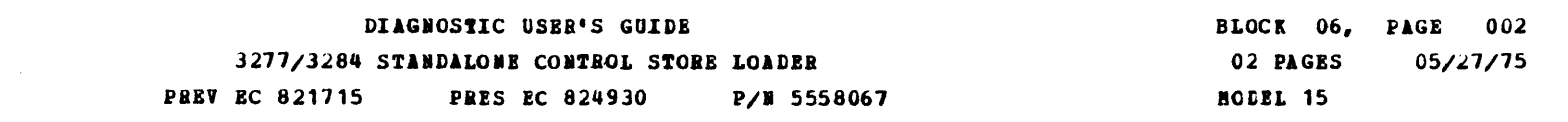

 $\blacksquare$ 

◚

A

Æ.

 $\blacksquare$ 

 $\blacksquare$ 

 $\begin{picture}(20,20) \put(0,0){\line(1,0){10}} \put(15,0){\line(1,0){10}} \put(15,0){\line(1,0){10}} \put(15,0){\line(1,0){10}} \put(15,0){\line(1,0){10}} \put(15,0){\line(1,0){10}} \put(15,0){\line(1,0){10}} \put(15,0){\line(1,0){10}} \put(15,0){\line(1,0){10}} \put(15,0){\line(1,0){10}} \put(15,0){\line(1,0){10}} \put(15,0){\line(1$ 

 $\blacksquare$ 

A.

 $\blacksquare$ 

**AND** 

 $\blacksquare$ 

 $\begin{picture}(20,20) \put(0,0){\line(1,0){10}} \put(15,0){\line(1,0){10}} \put(15,0){\line(1,0){10}} \put(15,0){\line(1,0){10}} \put(15,0){\line(1,0){10}} \put(15,0){\line(1,0){10}} \put(15,0){\line(1,0){10}} \put(15,0){\line(1,0){10}} \put(15,0){\line(1,0){10}} \put(15,0){\line(1,0){10}} \put(15,0){\line(1,0){10}} \put(15,0){\line(1$ 

 $\blacksquare$ 

 $\blacktriangle$ 

 $\blacksquare$ 

 $\blacksquare$ 

**Report** 

 $\blacksquare$ 

۱

 $\begin{array}{c} * \\ * \end{array}$ 

 $\sim$ 

### 2.4 LOADING FROM DISKETTE--3741

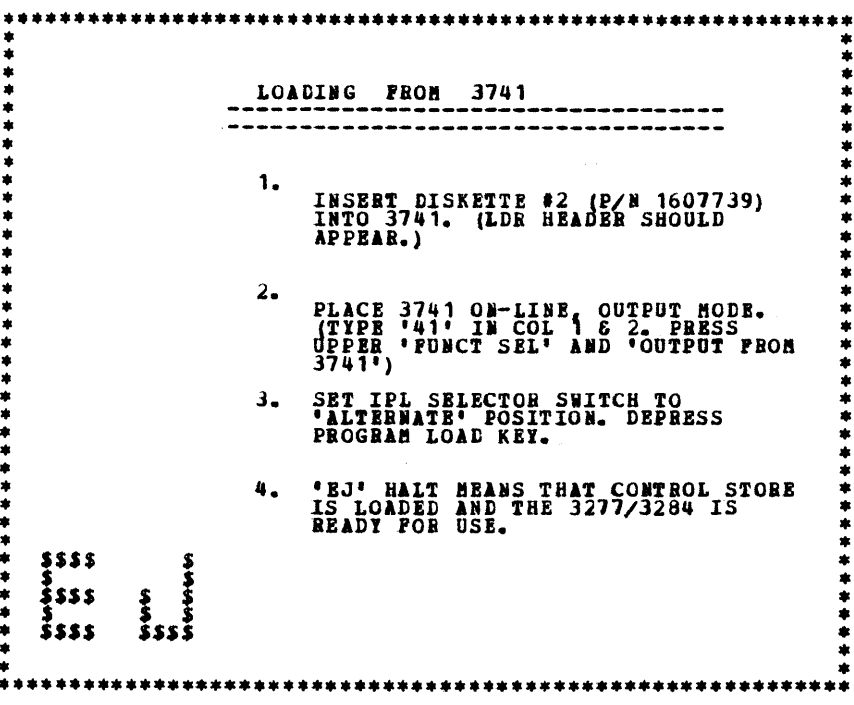

### 3. LOADER HALTS AND RECOVERY

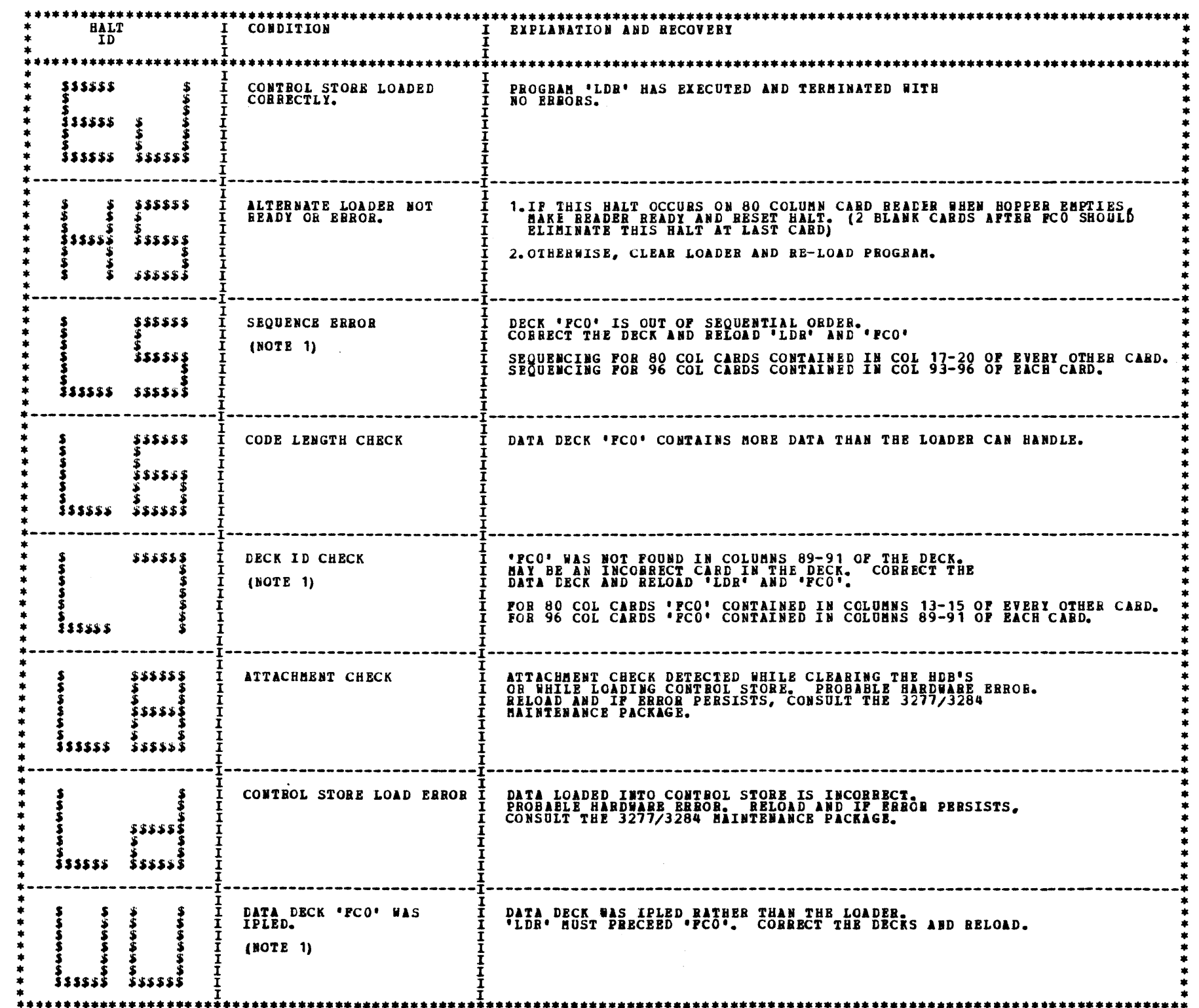

NOTE 1: IF THIS HALT OCCURS WHILE LOADING FROM 3741, TRY RE-LOADING PROGRAM.<br>IF HALT RE-OCCURS, RUN 3741 DIAGNOSTICS, REPLACE DISKETTE.

### DIAGHOSTIC USER'S GUIDE USAGE HETER DIAGHOSTIC DESCRIPTIONS PREV EC 577106 PRES EC 572228 P/N 2589740

 $\mathbb{R}^2$ 

BLOCK 08, PAGE 001 5 PAGES 09/29/74

### TABLE OF CONTENTS

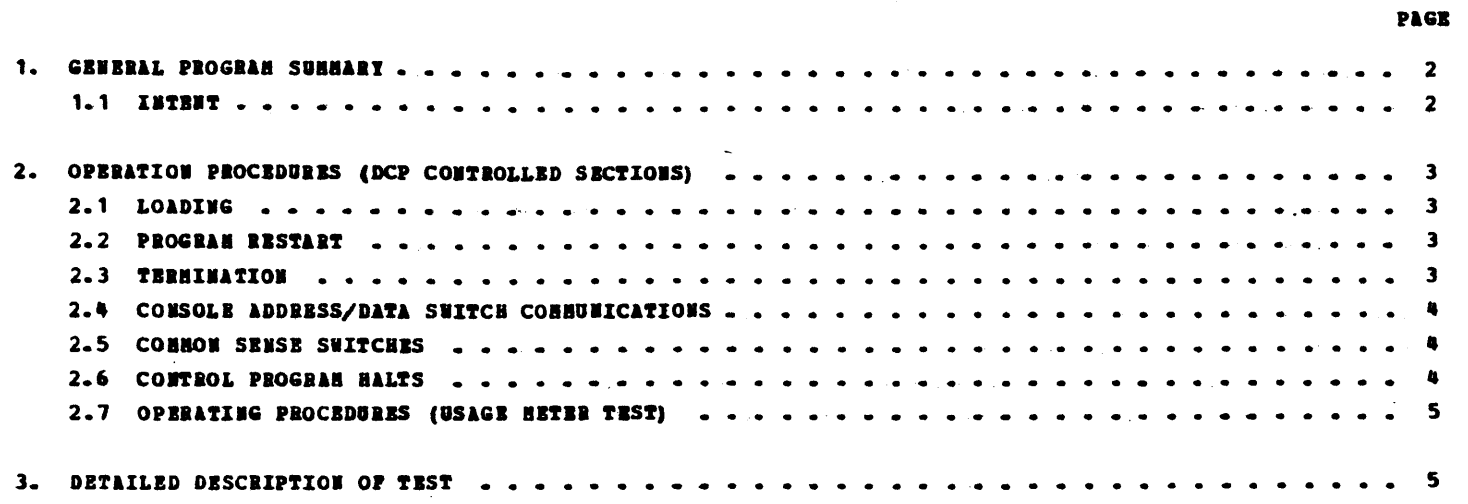

 $\label{eq:2.1} \frac{1}{\sqrt{2}}\int_{\mathbb{R}^3}\frac{1}{\sqrt{2}}\left(\frac{1}{\sqrt{2}}\right)^2\frac{1}{\sqrt{2}}\left(\frac{1}{\sqrt{2}}\right)^2\frac{1}{\sqrt{2}}\left(\frac{1}{\sqrt{2}}\right)^2\frac{1}{\sqrt{2}}\left(\frac{1}{\sqrt{2}}\right)^2\frac{1}{\sqrt{2}}\left(\frac{1}{\sqrt{2}}\right)^2\frac{1}{\sqrt{2}}\frac{1}{\sqrt{2}}\frac{1}{\sqrt{2}}\frac{1}{\sqrt{2}}\frac{1}{\sqrt{2}}\frac{1}{\sqrt{2}}$ 

 $\label{eq:2.1} \mathcal{L}(\mathcal{L}^{\mathcal{L}}_{\mathcal{L}}(\mathcal{L}^{\mathcal{L}}_{\mathcal{L}})) = \mathcal{L}(\mathcal{L}^{\mathcal{L}}_{\mathcal{L}}(\mathcal{L}^{\mathcal{L}}_{\mathcal{L}})) = \mathcal{L}(\mathcal{L}^{\mathcal{L}}_{\mathcal{L}}(\mathcal{L}^{\mathcal{L}}_{\mathcal{L}}))$ 

DIAGNOSTIC USER'S GUIDE USAGE BETER DIAGNOSTIC DESCRIPTIONS **PREV BC 577106 PRES EC 572228 P/M 2589740**  BLOCK 08, PAGE 002 09/29/74 5 PAGES

Æ.

A

# 1. GENERAL PROGRAM SUMMARY OF -FF8-

**1.1 INTENT** 

 $\mathcal{L}_{\mathcal{L}}$ 

TO PROVIDE A DIAGNOSTIC PROGRAM UNICH WILL PROVIDE A SIX MINUTE RUN OF THE CPU USAGE METER AND THE USAGE METER OF EACH<br>I/O DEVICE ATTACHED WHICH IS DEPINED IN THE UNIT DEPINITION TABLE (UDT) CARD.

 $\mathcal{L}(\mathcal{L}(\mathcal{L}))$  . The set of  $\mathcal{L}(\mathcal{L})$ 

 $\label{eq:2.1} \mathcal{L}(\mathcal{L}^{\mathcal{L}}_{\mathcal{L}}(\mathcal{L}^{\mathcal{L}}_{\mathcal{L}})) \leq \mathcal{L}(\mathcal{L}^{\mathcal{L}}_{\mathcal{L}}(\mathcal{L}^{\mathcal{L}}_{\mathcal{L}})) \leq \mathcal{L}(\mathcal{L}^{\mathcal{L}}_{\mathcal{L}}(\mathcal{L}^{\mathcal{L}}_{\mathcal{L}}))$ 

#### DIAGNOSTIC USER'S GUIDE USAGE SETER DIAGNOSTIC DESCRIPTIONS **PREV EC 577106** P/W 2589740 **PRES EC 572228**

OPERATING PROCEDURES (DCP CONTROLLED SECTIONS) THIS SECTION DESCRIBES THE USER INTERPACE FOR ALL PROGRAMS OPERATING UNDER THE DIAGNOSTIC CONTROL PROGRAM (DCP). MORE<br>DETAIL IS PROVIDED IN THE DCP USERS GUIDE (BLOCK 10).  $2.1$  LOADING THE CE HODE SELECTOR SWITCH HUST BE IN THE 'PROCESS' POSITION. ALL CE CONTROL PANEL TOGGLE SWITCHES SHOULD BE IN THE<br>NORMAL (DOWN) POSITION. 2.1.1 LOADING ON A HODEL 10 FROM A MFCU. 1. IF DCP IS LOADED, SKIP TO STEP 5. 2. IF A DISK SYSTEM, PLACE -PROGRAM LOAD SELECTOR- IN MPCU POSITION. 3. PLACE DCP FOLLOWED BY TEST SECTION (S) INTO HPCU PRIMARY HOPPER. HAKE HPCU READY. DEPRESS -PROGRAM LOAD- KET. AFTER DCP IS LOADED, A -HA- HALT WILL OCCUR. COMMON SENSE SWITCHES MAY BE SET<br>AT THIS TIME. 4. 5. PLACE TEST SECTION/S INTO APCU PRINARY HOPPER AND HAKE HFCU READY (IF NOT ALREADY DONE). 6. IF A -HA- OR -HE- HALT OCCURS SKIP TO STEP 8. 7. DEPRESS -PROGRAM LOAD- KEY. DCP BILL PRINT SECTION, TERMINATE MESSAGE, AND HALT WITH A -HE-. 8. RESET THE HALT. DCP WILL LOAD THE SECTION AND DISPLAY A -HA- HALT. 9. MAKE DESIRED CONSOLE SWITCHES ENTRIES, IF ANY, AND RESET THE HALT. 2.1.2 LOADING ON A HODEL 10 FROM DISK WITH A 5424 (MPCU) ATTACHMENT. 1. SKIP TO STEP 5 IF DCP IS ALREADY LOADED. 2. PLACE THE CE PACK ON R1 AND HAKE DRIVE 1 READY.  $3.$ PLACE THE -PROGRAM LOAD SELECTOR- IN BEHOVABLE POSITION. DEPRESS -PROGRAM LOAD- KEY. AFTER DCP IS LOADED, A -HA- HALT WILL OCCUR. COMMON SENSE SWITCHES MAY BE SET<br>AT THIS TIME. 4. 5. USE CONSOLE SWITCHES ENTRY -DXXX- (XXX - PROG ID) TO SPECIPY THE PROGRAMS TO BE LOADED. (SEE SECTION 2.4) 6. SET LEFTHOST SWITCH TO -0- AND RESET HALT. DCP WILL LOAD THE SECTION AND DISPLAT A -HA- HALT. 7. MAKE ANY CONSOLE SWITCH ENTRY DESIRED AND/OR RESET HALT.  $2.1.3$ LOADING ON A HODEL 10 FROM DISK WITH A 5422 ATTACHERNT, OR MODEL 8. 1. SKIP TO STEP 5 IF DCP IS ALREADY LOADED. 2. PLACE THE CE PACK ON R1 AND HAKE DRIVE 1 READY. 3. PLACE THE -PROGRAM LOAD SELECTOR- IN BEMOVABLE POSITION. 4. PLACE -00FE- IN DATA SWITCHES AND DEPRESS -PROGRAM LOAD- KEY. CPU TESTS ARE LOADED AND RUN BEFORE DCP IS LOADED. TO RUN STORAGE TESTS, SEE BLOCK 5. THE ORDER OF HALTS IS<br>LISTED BELOW. RESET THE HALTS IF THET OCCUR IN THE FOLLOWING ORDER. IF THE HALTS AREN'T IN THE PROPER ORDER<br>REFER HALTS<br>-CC-<br>-LL-<br>-8P-Ď۱ -HĒ-5. USE CONSOLE SWITCHES ENTRY -DXXX- (XXX - PROG ID) TO SPECIFY THE PROGRAM/S TO BE LOADED. (SEE SECTION 2.4) 6. SET LEFTHOST SWITCH TO -0- AND RESET HALT. DCP WILL LOAD THE SECTION AND DISPLAY THE -HA- HALT. 7. MAKE ANY CONSOLE SWITCH ENTRY DESIRED AND/OR RESET HALT. LOADING ON A MODEL 6 FROM DISK.  $2.1.4$ 1. SKIP TO STEP 8 IF DCP IS ALREADY LOADED. 2. LOAD THE CE PACK ON R1 AND HAKE DRIVE 1 READY. 3. PLACE THE -PROGRAM LOAD SELECTOR- IN REMOVABLE POSITION. 4.

- SET DATA SWITCHES TO -OOFE- (-O2FE- TO BYPASS STORAGE PROGRAMS OR -O3FE- TO ALLOW SENSE SWITCH SETTING PRIOR<br>TO PRINTING OR BYPASS THAT PORTION OF I/O LSRS INCLUDED IN THE CPU TESTS).
- 5. OPERATE PROGRAM LOAD.

-805-

6. THE FOLLOWING HALTS WILL OCCUR. AFTER EACH, OPERATE THE START KET.

 $\begin{Bmatrix} ABC & 123 \\ ABCD & 12345 \end{Bmatrix}$ -₽₽5-<br>-805- $\binom{1}{k}$ 

STORAGE SEPARATOR HALT.<br>STORAGE SEPARATOR HALT.  $\frac{3}{2}$ 

THE STORAGE SEPARATOR HALTS OCCUR OMLY IF THE DATA SWITCH ENTRIES ARE -00FE- OR -03FE-. OTHER HALTS OCCURRING<br>AT THIS TIME SHOULD BE INVESTIGATED.

7. DCP WILL LOAD AND DISPLAY A -PA5- (ABCD 1 3 5) HALT.

USE CONSOLE SWITCHES ENTRY -DXXX- (XXX -PROG ID) TO SPECIFY THE PROGRAH/S TO BE LOADED. (SEE SECTION 2.4) 8.

BLOCK 08, PAGE 003 5 PAGES 09/29/74

9. SET LEFTHOST SWITCH TO -0- AND RESET HALT. DCP WILL LOAD THE SECTION AND DISPLAY A -PAS- (ABCD 1 3 5) HALT.

10. HAKE ANY CONSOLE DATA SWITCH ENTRY DESIRED AND/OR RESET HALT.

### 2.2 PROGRAM RESTART

DCF STORES INSTRUCTIONS STARTING AT LOCATION '0000' TO PROVIDE FOR A PROGRAM RESTART. THESE INSTRUCTIONS ALSO CHECK<br>THE CONSOLE SUITCHES FOR A VALID ENTRY. TO PERFORM A PROGRAM RESTART, SIMPLY DEPRESS SYSTEM RESET FOLLOWED

#### 2.3 TERMINATION

**WORNAL DCP-CONTROLLED CHAINING FROM ROUTINE TO ROUTINE PROVIDES AN AUTOMATIC TERMINATION OF A SECTION. IN ADDITION,<br>THE CE MAY TERMINATE A SECTION AT ANY TIME BY (1) ENTERING "EEOO" IN THE CONSOLE SWITCHES, OR BY (2) LOAD** 

DIAGNOSTIC USER'S GUIDE BLOCK 08, PAGE 004 09/29/74 USAGE METER DIAGNOSTIC DESCRIPTIONS 5 PAGES **PREV EC 577106 PRES EC 572228** P/N 2589740 2.4 CONSOLE ADDRESS/DATA SWITCH COMMUNICATIONS THE ROTARY DATA SWITCHES ARE THE MEANS BY WHICH THE CE CAN COMMUNICATE WITH THE DIAGNOSTICS. BUTRIES ARE MADE AS POLLONS-1. STOP CPU. 2. SET UP ROTARY SWITCHES FOR ONE OF THE FOLLOWING OPTIONS. I'S INDICATE POSITIONS WHICH VARY WITH THE NEED. SHITCHES \*\*\* \*\*\* \*\*\* \*\*\* X X - TURN OFF SENSE SWITCH 'XX'. (FOO8 WOULD TURN OFF SSW 08).<br>X X - TURN ON SENSE SWITCH 'XX'. (FIO8 WOULD TURN ON SSW 08).  $\mathbf{r}$  $\frac{0}{1}$ X - GO TO ROUTINE 'XX' AFTER CONSOLE ENTRY FINISHED. (F202 WOULD GO TO ROUTINE 2). P  $\overline{\phantom{a}}$  $\mathbf{x}$ - TERMINATE THE CURRENT SECTION.  $\mathbf E$  $\bf{E}$  $\Omega$  $\mathbf{0}$ 0 - DISK--EXECUTE SECTIONS FOR DEVICE WITH UNIT CODE 'XX'. (DEOO - EXECUTE ALL 5203 PRINTER PROGRAMS)<br>X - DISK--EXECUTE SECTION XXX. (DEO1 - SECTION E01). (DEO1 - EXECUTE SECTION E01)  $\mathbf{D}$  $\frac{\mathbf{x}}{\mathbf{y}}$ NOTE - UP TO FOUR DISK INSTRUCTIONS HAY BE ENTERED DURING ONE ENTRY PHASE. 3. DEPRESS CPU START. (SYSTEM RESET FOLLOWED BY START WILL CALL IMMEDIATE ATTENTION TO THE SWITCHES--SEE NOTE BELOW). 4. WHEN DCP RECEIVES CONTROL, IT HALTS WITH 'HF' DISPLAYED. RESET THE HALT TO BWTER THE FIRST OPTION. 5. DCP WILL DISPLAY HALT 'HU' OR 'HP'. LOAD THE WEXT OPTION AND RESET THE HALT. 6. REPEAT STEP 5 FOR AS MANY OPTIONS AS DESIRED. ALTERNATING CODES 'HU' AND 'HP' WILL SIGNAL DCP ACCEPTANCE. 7. WHEN DONE, SET LEFTHOST SHITCH TO '0' AND RESET THE HALT. NOTE - WHEN USING F2XX IN THE SWITCHES TO GO TO A ROUTIME AFTER A SECTION HAS BEGUN, SYSTEM RESET/START SHOULD BE<br>PERFORMED BEFORE MAKING THE ENTRY. (THIS PREVENTS ERRORS FOUND IN ONE ROUTINE FROM BEING DETECTED IN<br>SOME OT 2.5 COMMON SENSE SWITCHES SENSE SWITCHES ARE EQUIVALENT TO 48 TOGGLE SWITCHES NUMBERED HEYADECIMALLY 00-2P.<br>SENSE SWITCHES 00-0P ARE RESERVED FOR STANDARD OPTIONS PROVIDED BY DCP (LISTED BELOW).<br>SENSE SWITCHES 10-2P ARE SIGNIFICANT TO THE PARTICULA \*\*\*\*\*\*\*\*\*\*\*\*\*\*\*\*\*\*\*\*\*\*\*\*\*\*\*\*\*\*\*\*\*\*\*\*\*\* \*\*\*\*\*\*\*\*\*\*\*\*\*\*\*\*\*\*\*\*\*\*\*\*\*\*\*\*\*\* ON **OPP** ........ I LOOP ON SECTION.  $00$ GO TO MEXT SECTION.  $01$ LOOP CN ROUTINE. GO TO MEXT ROUTINE. BYPASS MANUAL INTERVENTION  $0<sub>2</sub>$ **EXECUTE ALL ROUTINES.** ROUTINES. BYPASS ERROR PRINTING. PRINT ERROR MESSAGES.  $0<sub>3</sub>$ BYPASS NON-ERROR PRINTING.  $04$ PRINT NON-ERROR MESSAGES. USE ALTERNATE PRINTER. PRINTER I<br>KEXBOARD, IF ATTACHED. OTHERWISE, I  $05$ NORMAL PRINTER. 8200.<br>------------------------BYPASS ERROR HALTS. HALT AFTER ERROR. -06 LOAD AND GO. BYPASS COMMENTS 07 PROMPTING MODE. USE 5203 RIGHT CARRIAGE. USE LEFT CARRIAGE.  $08$ **NEWSTERN SECTION SENSE**<br> **DON'T** CLEAR SECTION SENSE<br>
SUITCHES AFTER LOADING CLEAR SECTION SENSE SWITCHES 09  $\frac{1}{1}$ 2.6 CONTROL PROGRAM HALTS. ALL CONTROL PROGRAM (DCP) HALTS USE THE CHARACTER 'H' AS THE FIRST DIGIT OF THE HALT CODE. THE SECOND<br>DIGIT IDENTIFIES THE CONDITION ACCORDING TO THE POLLOWING TABLE.

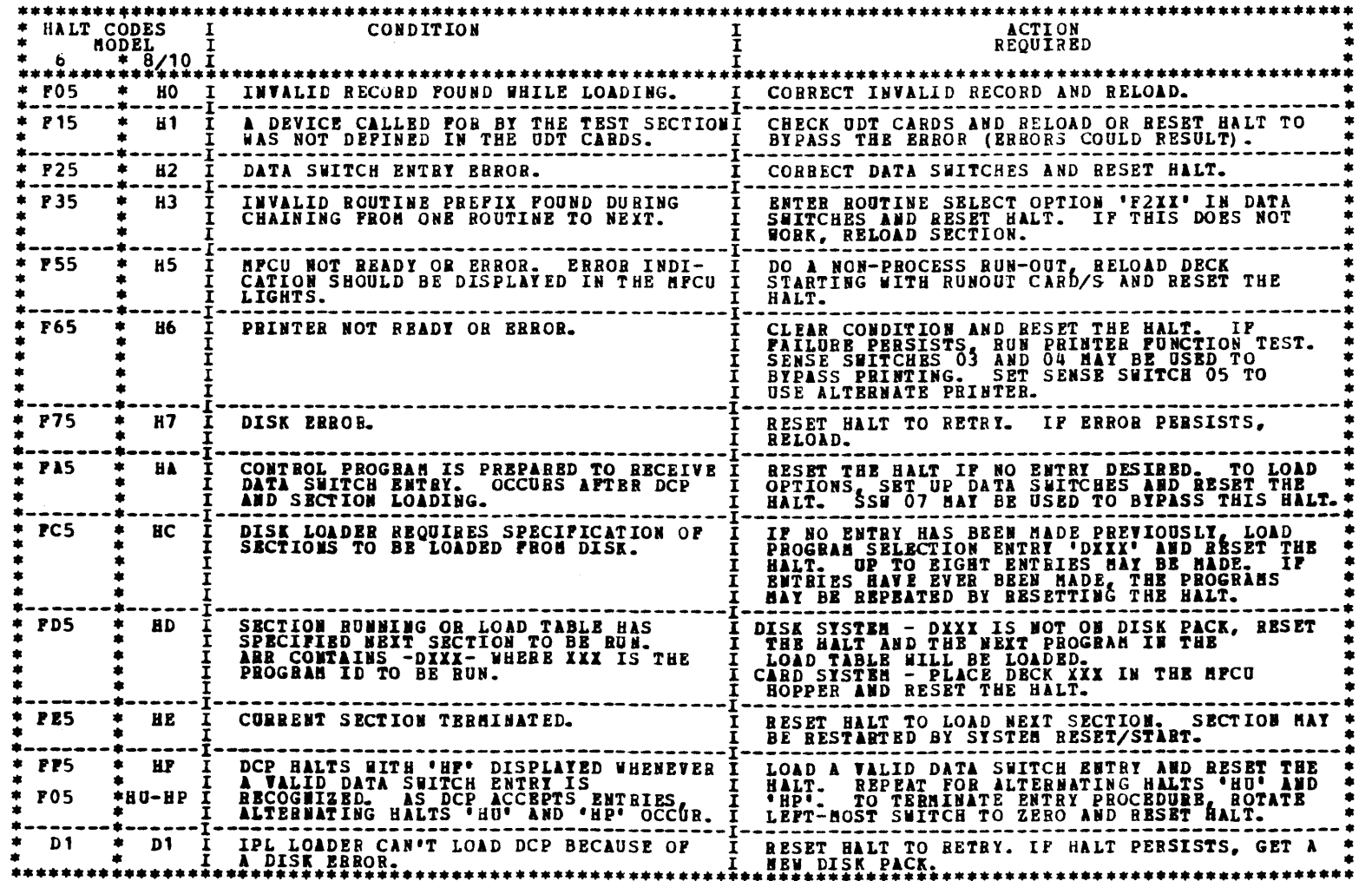

## DIAGNOSTIC USER'S GUIDE BLOCK 08, PAGE 005 USAGE METER DIAGNOSTIC DESCRIPTIONS 6 PAGES 09/29/74 PREV EC 577106 PRES EC 572228 P/N 2589740

2.7 OPERATING PROCEDURES FOR USAGE METER TEST -FF8-

THIS TEST RUNS UNDER THE DIAGNOSTIC CONTROL PROGRAM (DCP).

2.7.1 MlKE READY EACH DEVICE TO BE TESTED-

2.7.2 AFTER THE PROGRAM HAS BEEN LOADED, HALT 'FA' WILL OCCUR, IF TAPE IS DEFINED IN THE UDT, TO GIVE SPECIAL OPERATOR INSTRUCTIONS FOR THE TAPE UNITS. THEN THE PROGRAM WILL ISSUE START I/O'S TO EACH METERED DEVICE ATTACHED AND<br>DEFINED IN THE UDT.

 $\sim 10^7$ 

2.7.3 AN -PO- HALT WILL OCCUR AFTER THE START I/O'S HAVE ALL BEEN ISSUED.

2.7.4 DO NOTHING TO THE I/O DEVICES WHICH ARE BEING TESTED, CERTAIN OPERATOR INTERVENTIONS WILL CAUSE THE USAGE METER TO<br>STOP, SO UNLESS THE OPERATOR IS AWARE OF THE POSSIBILITIES FOR THE SPECIFIC DEVICE, IT IS RECOMMENDED

2.7.5 CHECK TO BE CERTAIN THAT ALL BETERS HAVE STOPPED (REPER TO CPU USAGE BETER MAP IF THEY DID NOT) AND RECORD THE<br>VALUES OF ALL THE USAGE BETERS BEING TESTED. THIS HUST BE DONE AS ACCURATELY AS POSSIBLE IN ORDER FOR THE

2.7.6 RESET THE -PO- HALT. THE PROGRAM WILL RUN FOR SIX MINUTES AND THEN HALT.

2.7.7 WHEN THE -EE- HALT OCCURS, RECORD AND CONPIBM SIX MINUTES ON BACH DEVICE USAGE METER BEING TESTED.

2.7.8 REFER TO THE CPU MAP CHARTS IF THE CPU USAGE METER INCREMENTED INCORRECTLY. IF THE CPU METER IS CORRECT BUT A<br>DEVICE METER IS INCORRECT, REFER TO THE MAP CHARTS FOR THAT DEVICE.

2.7.9 THE SIX MINUTE PROGRAM LOOP WILL BE RE-RUM IF THE -EE- HALT IS RESET. THE START I/O'S WILL NOT BE ISSUED AGAIN.<br>ALL DEVICE USAGE METERS WILL BE-START AND RUM UMLESS THEY HAVE BEEN STOPPED BY THE UNIQUE DEVICE OPERATOR<br>INTE

2.7.10 THE PROGRAM CAN BE RUN FROM THE VERY BEGINNING, INCLUDING THE MESSAGES AND THE START I/O'S, BY DOING A SYSTEM<br>RESET, START.

2. 7.11 HALTS

HALT TABLE

| * HALT *<br>*NUMBER* | CONDITION                                                                               | <b>ACTION REQUIRED</b>                                                                                                    |
|----------------------|-----------------------------------------------------------------------------------------|----------------------------------------------------------------------------------------------------|
| E E                  | A RUN TIME OF 0.1 HOUR (6 MINUTES) HAS BEEN COMPLETED.                                  | RECORD THE USE METERS AND MAKE CERTAIN THAT EACH ONE HAS<br>ADVANCED 0.1 HOUR. IN THE EVENT OF AN INCORRECT READING,<br>THE USAGE METER MAP CHART FOR THAT DEVICE SHOULD BE<br>USED. THIS TEST WILL BE RERUN IF THE HALT IS RESET.  |
| PO.                  | THE START I/O'S HAVE BEEN ISSUED TO THE ATTACHED DEVICES.                               | DO NOTHING TO THE I/O DEVICES. CHECK ALL USAGE METERS TO<br>BE CERTAIN THAT THEY HAVE STOPPED. IF VALL' METERS<br>CONTINUE TO RUN, REPER TO THE CPU USAGE HETER MAP CHART.<br>RECORD THE VALUE OF ALL USAGE METERS. RESET THE HALT. |
| P A                  | SPECIAL OPERATOR INSTRUCTIONS REQUIRED BECAUSE<br>TAPE 3410/3411 IS DEFINED IN THE UDT. | THE TAPE UNITS TO BE TESTED MUST BE ENABLED, AND READY<br>WITH A SCRATCH TAPE AND A WRITE ENABLE RING INSTALLED.                                                                                                    |
| FC.                  | 3881 IS NOT ON-LINE AND READY IN '07' DIAGNOSTIC HODE.                                  | PUT THE 3881 ON-LINE . IN '07 DIAGNOSTIC HODE AND<br>HAKE IT READY.                                                                                                    |

3. DETAILED DESCRIPTION OF TEST

-

INSTRUCTIONS ARE PRINTED BY THE PROGRAM WHICH WILL ENABLE THE OPERATOR TO SUCCESSPULLY RUN THE TEST WITHOUT ANY ADDITIONAL<br>INPORMATION. THIS PROGRAM CAN BE USED TO CHECK THE METERS AGAINST REAL TIME EY MEASURING, WITH A CL THE METERS ARE STARTED BY ISSUING A START I/O TO EACH DEVICE WHICH HAS BEEN DEFINED IN THE UDT CARD OF DCP. IF THE I/O<br>DEVICES HAVE NOT BEEN MADE READY PRIOR TO THE LOADING OF THE PROGRAM, THE I/O ATTENTION LIGHT WILL COME WHEN THE -FO- HALT IS RESET, THE PROGRAM WILL LOOP FOR SIX MINUTES. AT THE END OF THE SIX MINUTES THE PROGRAM WILL PERFORM AN<br>-EE- HALT AND THE METERS SHOULD ALL STOP WITH AN ADDITIONAL SIX MINUTES INDICATED ON EACH ONE.

 $\ddot{\phantom{a}}$  $\label{eq:2.1} \frac{1}{\sqrt{2}}\int_{\mathbb{R}^3}\frac{1}{\sqrt{2}}\left(\frac{1}{\sqrt{2}}\right)^2\frac{1}{\sqrt{2}}\left(\frac{1}{\sqrt{2}}\right)^2\frac{1}{\sqrt{2}}\left(\frac{1}{\sqrt{2}}\right)^2\frac{1}{\sqrt{2}}\left(\frac{1}{\sqrt{2}}\right)^2.$ 

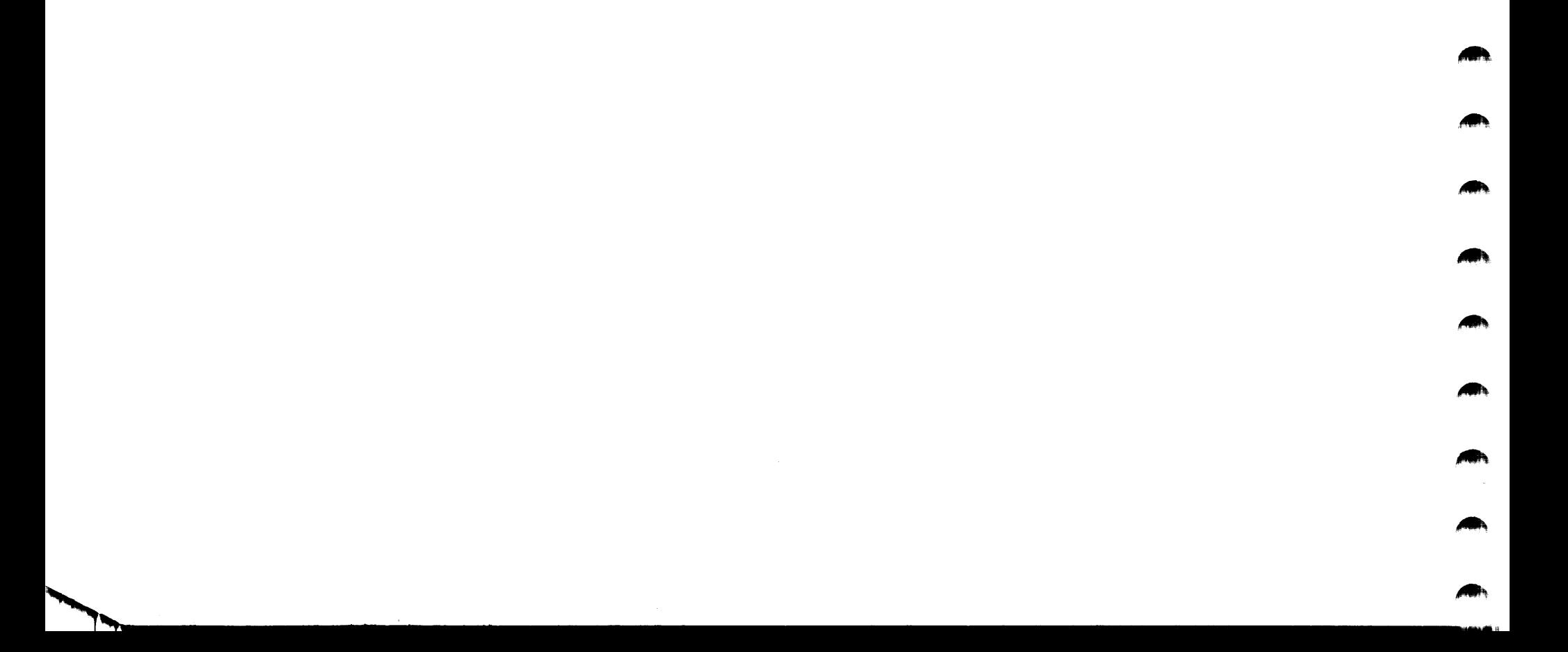

"...,,

..,,-, .11111'

 $\overline{\phantom{a}}$ 

 $\sim$ 

# DIAGNOSTIC USER'S GUIDE DIAGNOSTIC CONTROL PROGRAM PREV EC 828444 PRES EC 572349 P/N 5555561

### TAELE OF CONTENTS

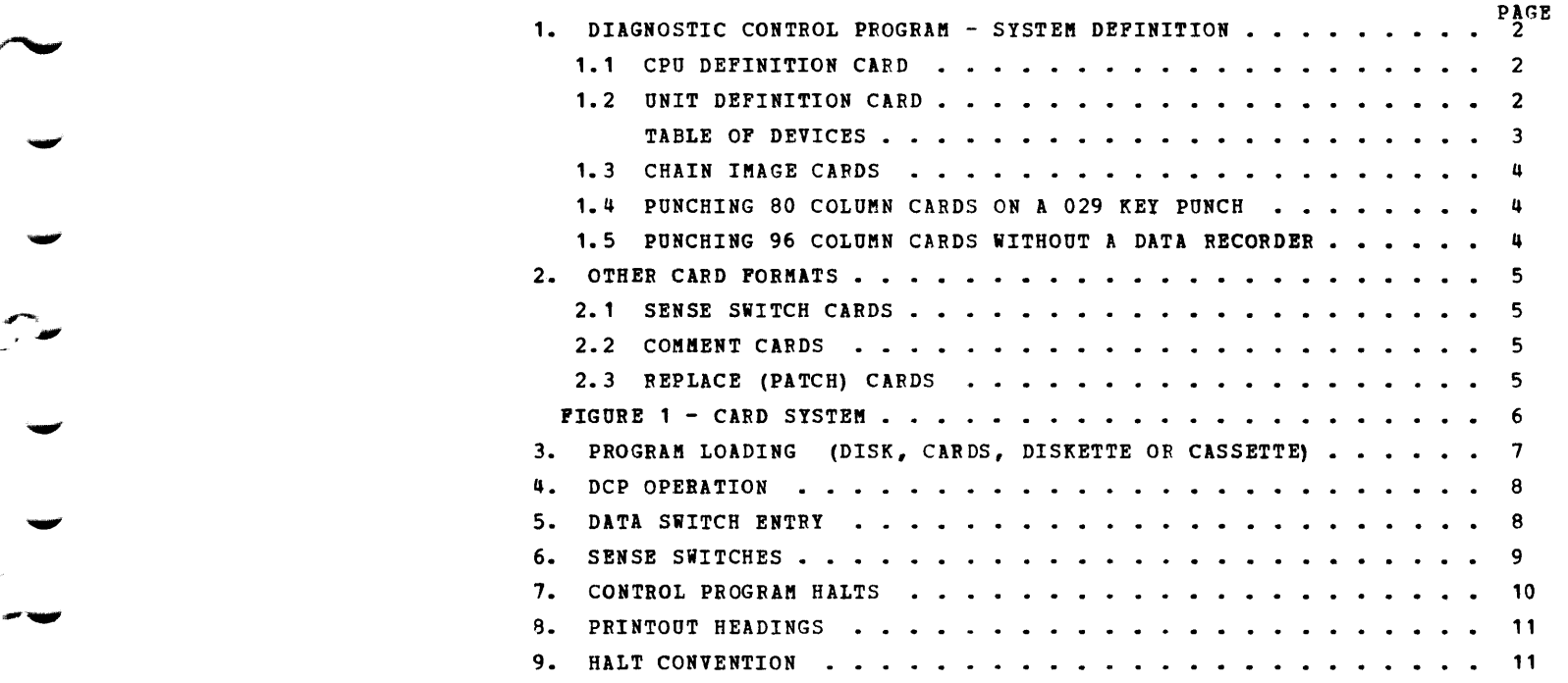

 $\sim$ 

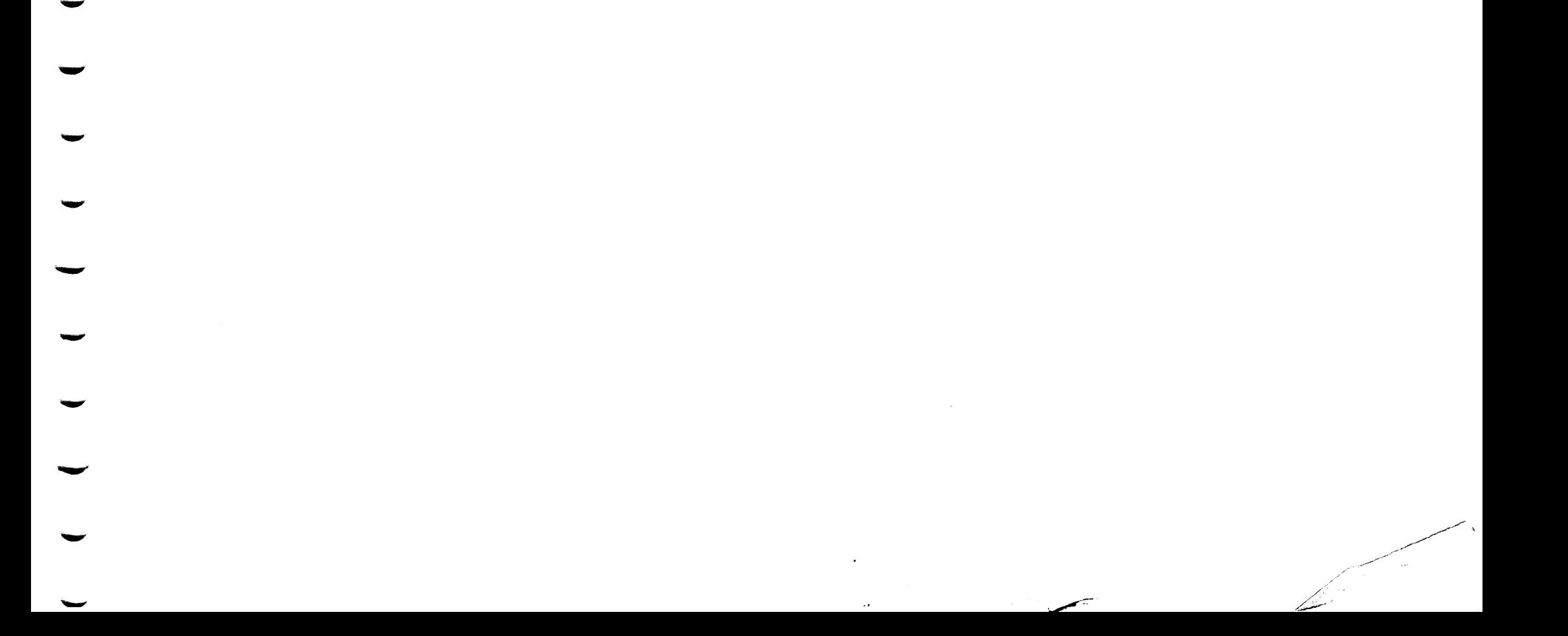

BLOCK 10, PAGE 001 11 PAGES 08/31/78 MODEL 15

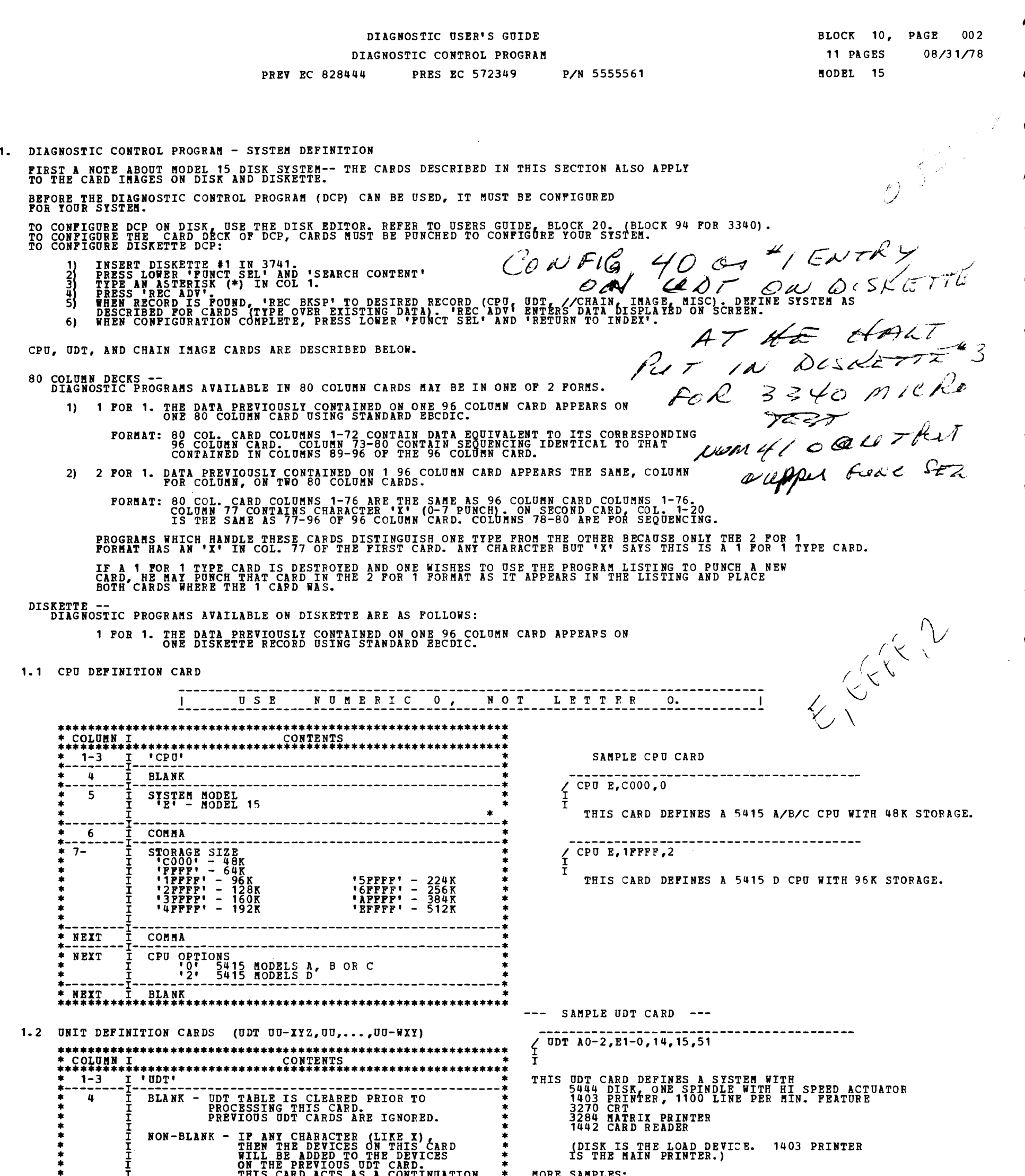

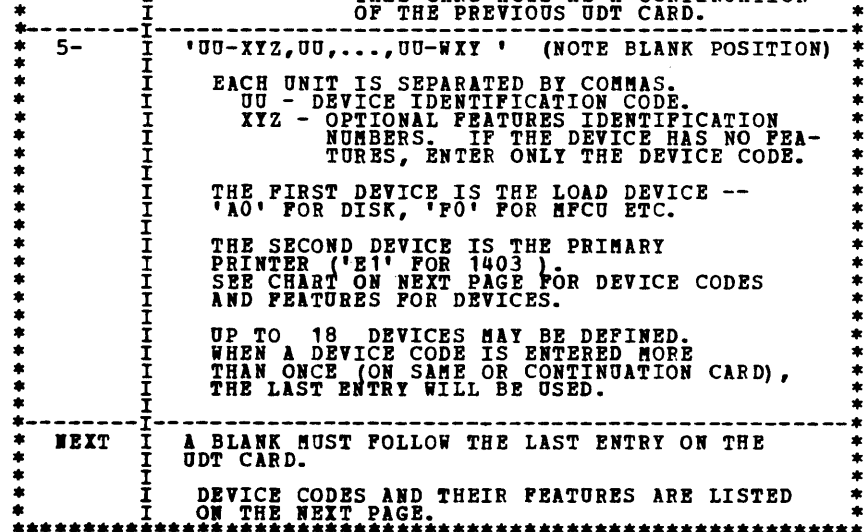

 $\sim$ 

 $\mathbb{R}^{2n}$  $322$ 

 $\hat{\mathbf{r}}$ 

UDT F0, E1-03, 14, A0-2<br>UDT F0-1, E1, 14, 15, A0-2, B0-2<br>UDT A0-2, E1-03, B0-2, 14, 15, C0, C8, D0, D8, 70, 80, 88, 20-238

**R., 4** 

NOTE- USE NUMBER 0, NOT LETTER 0, IN THESE CARDS

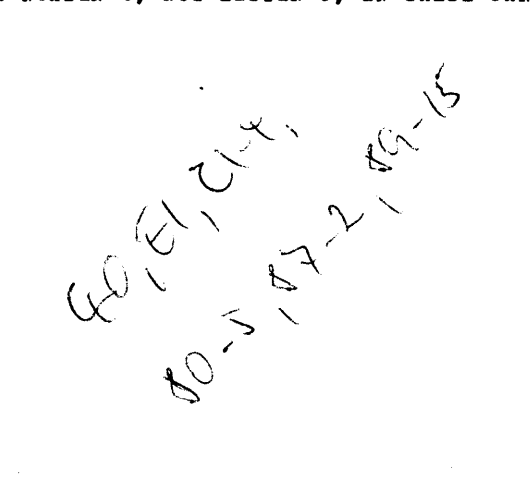

DIAGNOSTIC USER'S GUIDE DIAGNOSTIC CONTROL PROGRAM PREV EC 828444 PRES EC 572349 P/N 5555561

BLOCK 10, PAGE 003 11 PAGES 08/31/78 !!ODEL 15

# TABLE OF DEVICES AND FEATURES

# THE DEVICES AND FEATURES BELOW MAY OR MAY NOT BE AVAILABLE ON SYSTEM/3 MODEL 15.<br>IN MOST CASES DEVICES AVAILABLE ON BOTH MODEL 10 AND 15 HAVE THE SAME DEVICE CODE ETC.

U S E N U M E R I C 0 , N O T L E T T E R 0.

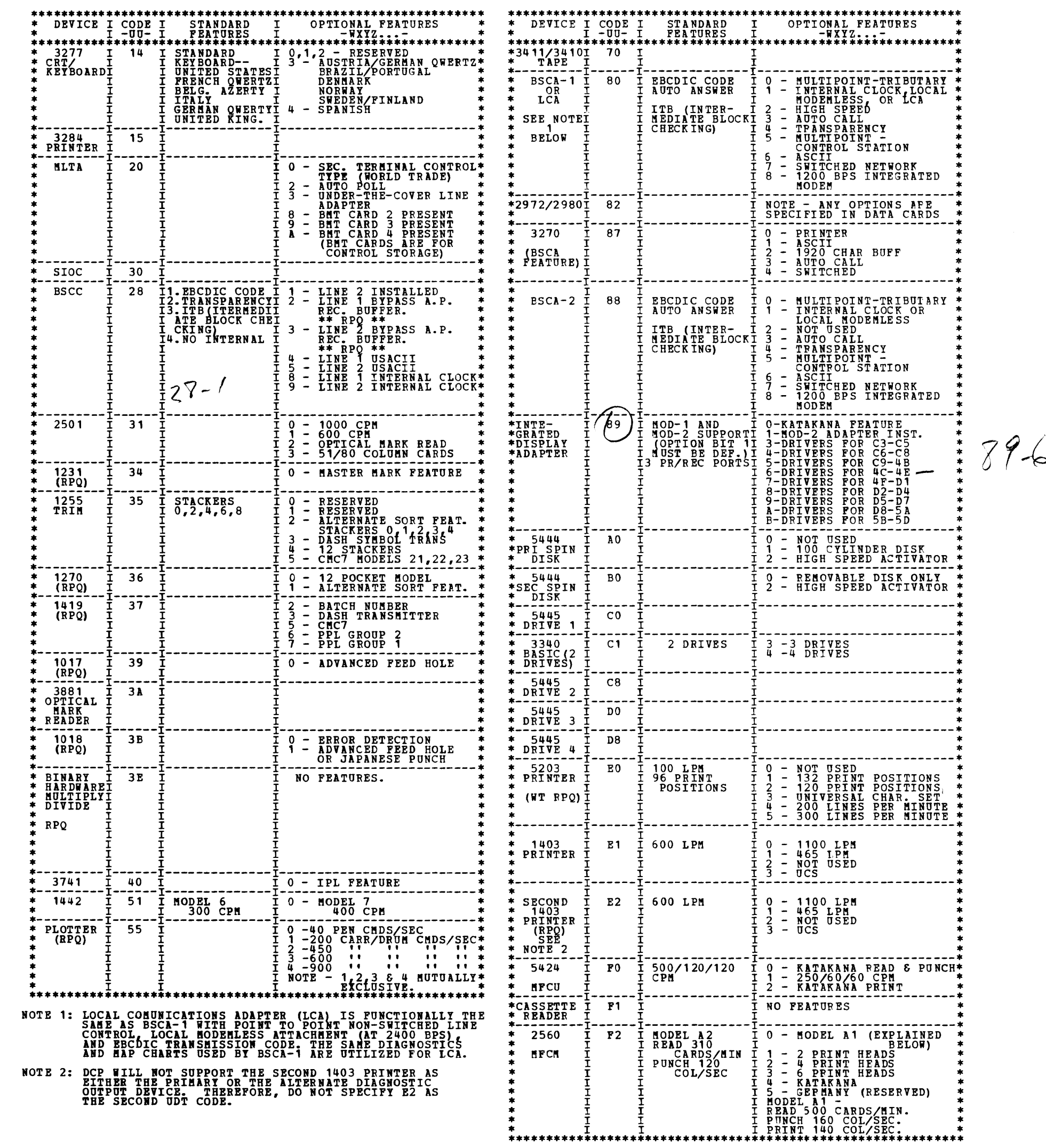

 $\mathcal{L}^{\mathcal{L}}(\mathcal{L}^{\mathcal{L}})$  and  $\mathcal{L}^{\mathcal{L}}(\mathcal{L}^{\mathcal{L}})$  . The contribution of  $\mathcal{L}^{\mathcal{L}}(\mathcal{L}^{\mathcal{L}})$ 

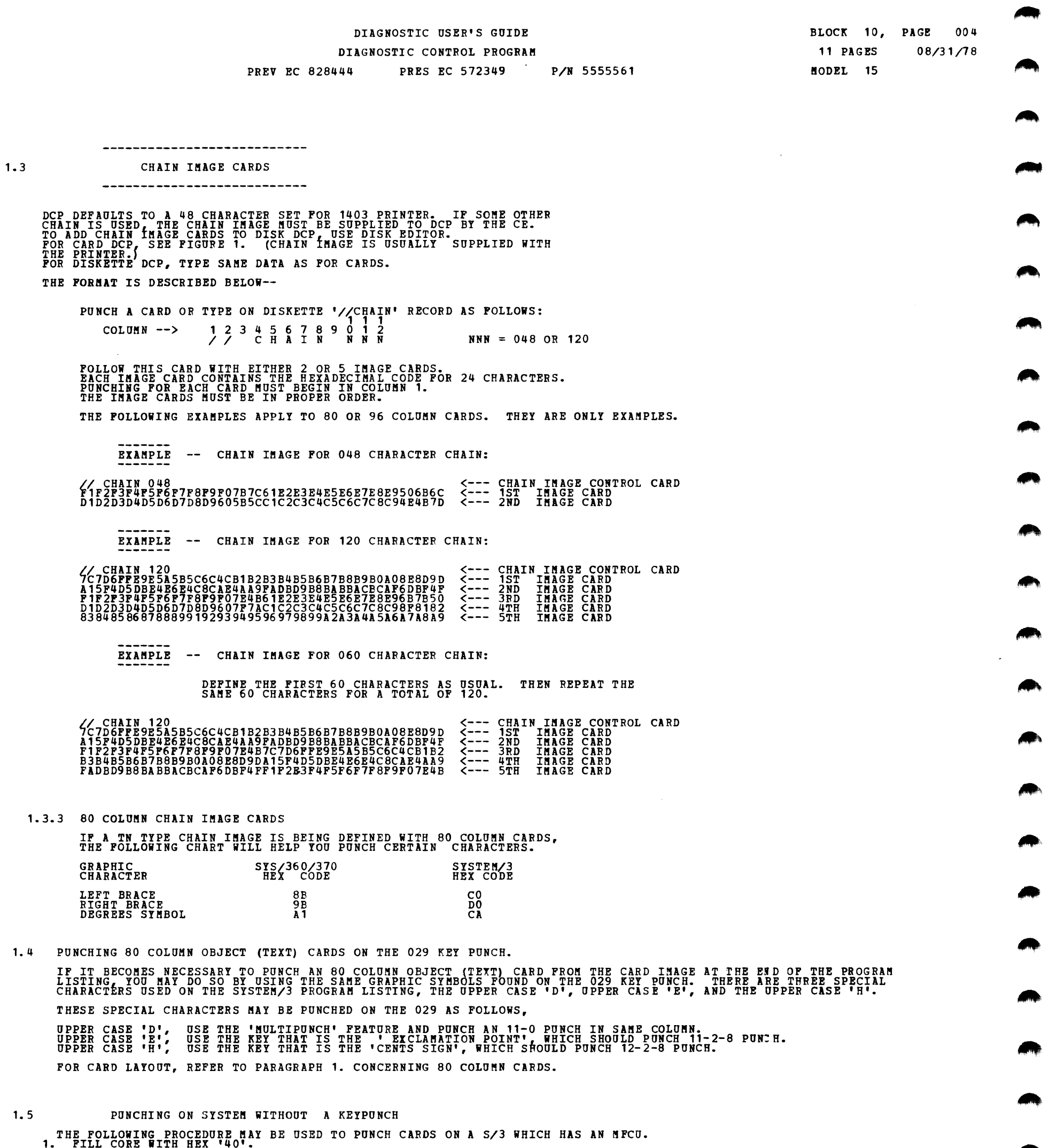

THE FOLLOWING PROCEDURE MAY BE USED TO PUNCH CARDS ON A S/3 WHICH HAS AN MFCU.<br>1. FILL CORE WITH HEX WO'L BE DATA BEGINNING AT LOCATION 0000: F3F000 31F6000F 31F4000F F3F600 0100<br>3. BEGINNING AT X'0100', DIAL IN THE DESIRE

 $\label{eq:1} \mathcal{L} = \mathcal{L} \left( \mathcal{L} \right) \left( \mathcal{L} \right) \left( \mathcal{L} \right) \left( \mathcal{L} \right)$ 

 $\sim$ 

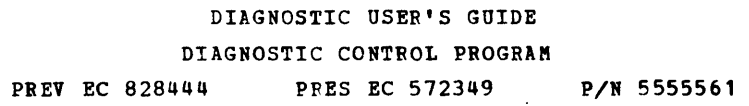

 $\sim$   $\kappa$  .

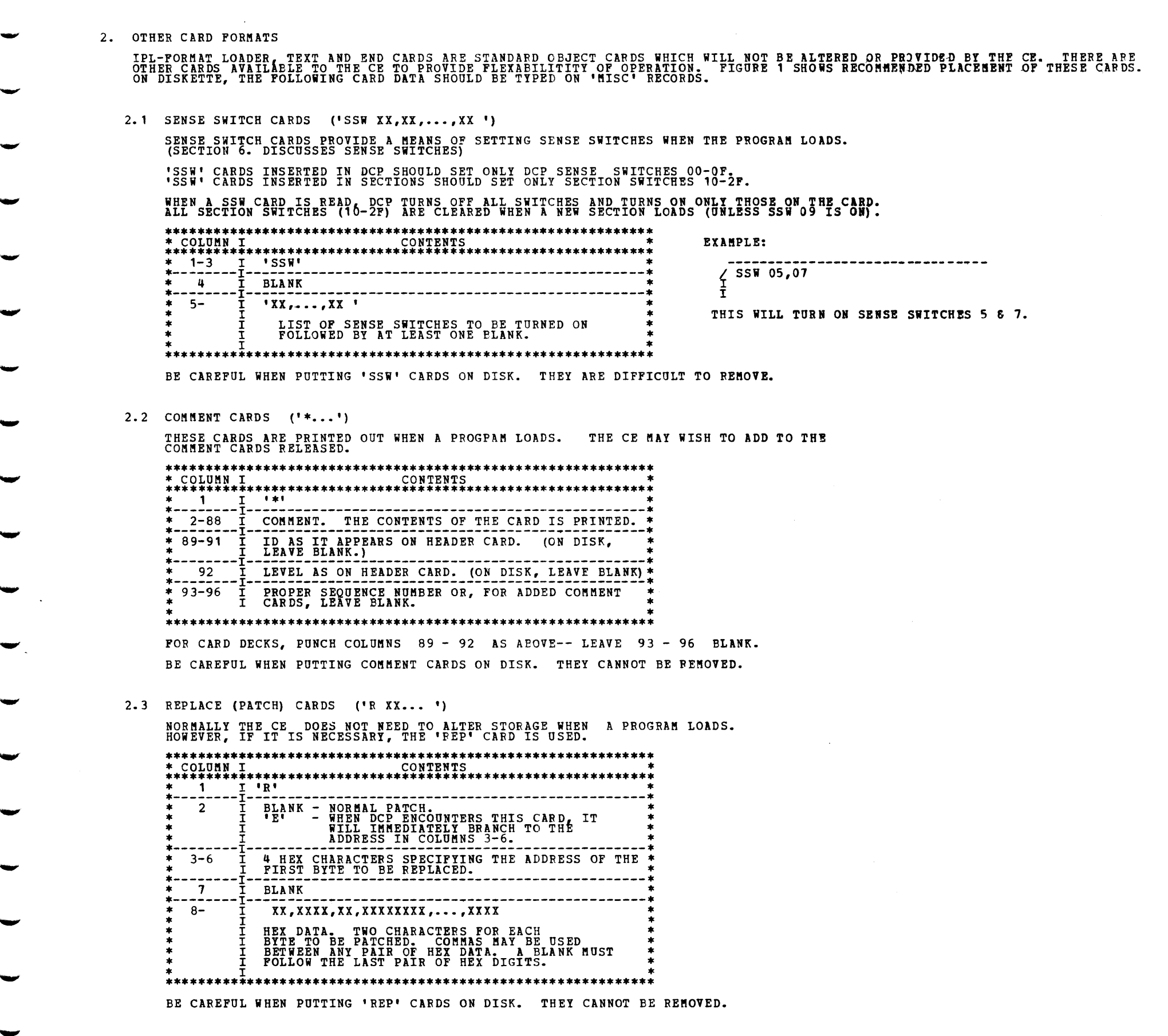

 $\leftarrow$ 

 $\label{eq:2.1} \frac{1}{\sqrt{2}}\int_{\mathbb{R}^3}\frac{1}{\sqrt{2}}\left(\frac{1}{\sqrt{2}}\right)^2\left(\frac{1}{\sqrt{2}}\right)^2\left(\frac{1}{\sqrt{2}}\right)^2\left(\frac{1}{\sqrt{2}}\right)^2\left(\frac{1}{\sqrt{2}}\right)^2\left(\frac{1}{\sqrt{2}}\right)^2.$  $\mathcal{L}(\mathcal{A})$  and  $\mathcal{L}(\mathcal{A})$  .  $\label{eq:2.1} \frac{1}{\sqrt{2}}\int_{\mathbb{R}^3} \frac{1}{\sqrt{2}}\left(\frac{1}{\sqrt{2}}\right)^2\frac{1}{\sqrt{2}}\left(\frac{1}{\sqrt{2}}\right)^2\frac{1}{\sqrt{2}}\left(\frac{1}{\sqrt{2}}\right)^2\frac{1}{\sqrt{2}}\left(\frac{1}{\sqrt{2}}\right)^2.$ 

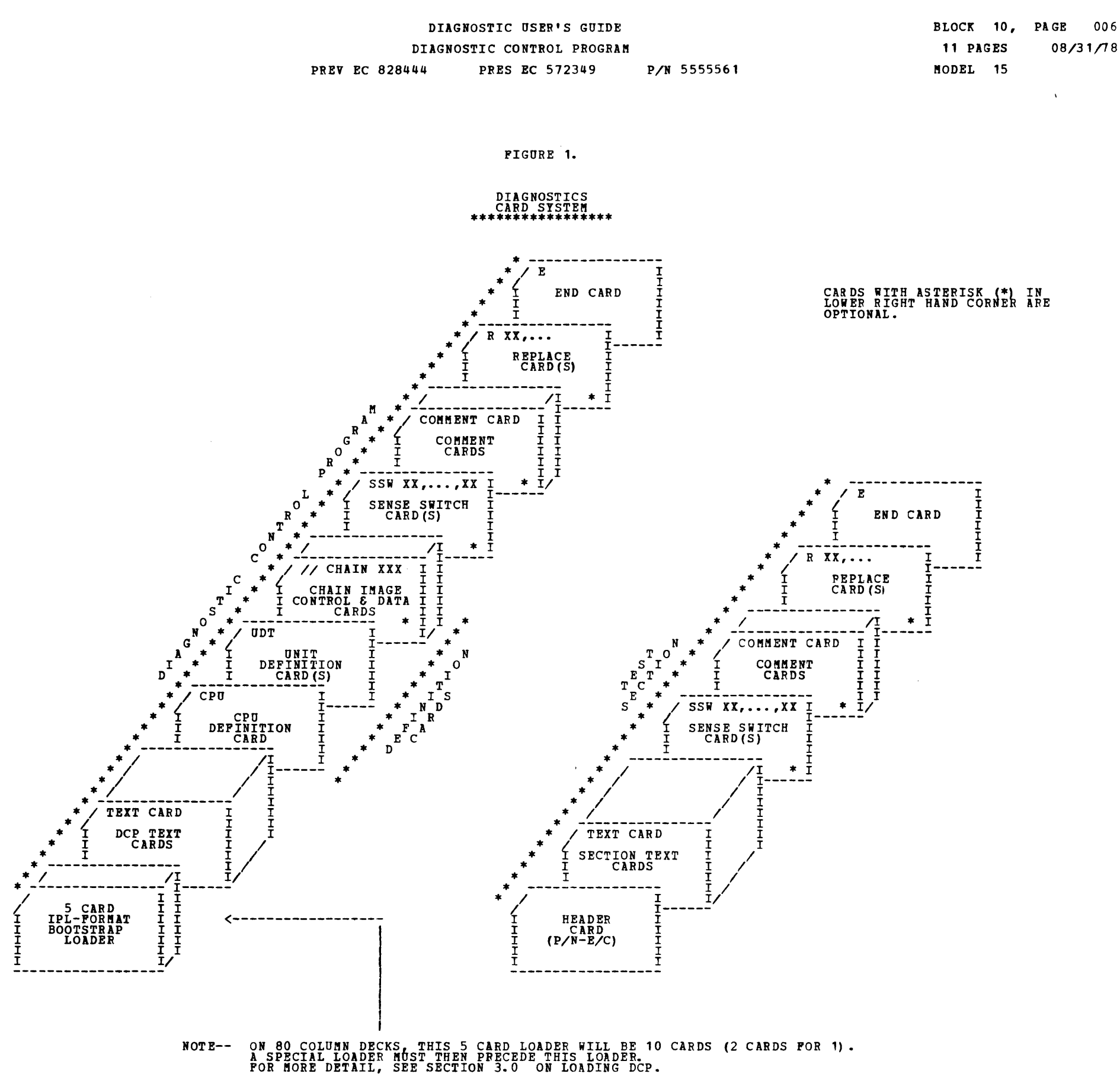

 $\mathcal{L}^{\text{max}}_{\text{max}}$  and  $\mathcal{L}^{\text{max}}_{\text{max}}$ 

 $\label{eq:2.1} \frac{1}{\sqrt{2}}\sum_{i=1}^n\frac{1}{\sqrt{2}}\sum_{i=1}^n\frac{1}{\sqrt{2}}\sum_{i=1}^n\frac{1}{\sqrt{2}}\sum_{i=1}^n\frac{1}{\sqrt{2}}\sum_{i=1}^n\frac{1}{\sqrt{2}}\sum_{i=1}^n\frac{1}{\sqrt{2}}\sum_{i=1}^n\frac{1}{\sqrt{2}}\sum_{i=1}^n\frac{1}{\sqrt{2}}\sum_{i=1}^n\frac{1}{\sqrt{2}}\sum_{i=1}^n\frac{1}{\sqrt{2}}\sum_{i=1}^n\frac$ 

 $\mathcal{L}^{\text{max}}_{\text{max}}$  and  $\mathcal{L}^{\text{max}}_{\text{max}}$ 

 $\label{eq:2.1} \frac{1}{\sqrt{2\pi}}\int_{\mathbb{R}^3}\frac{1}{\sqrt{2\pi}}\left(\frac{1}{\sqrt{2\pi}}\right)^2\frac{1}{\sqrt{2\pi}}\int_{\mathbb{R}^3}\frac{1}{\sqrt{2\pi}}\left(\frac{1}{\sqrt{2\pi}}\right)^2\frac{1}{\sqrt{2\pi}}\frac{1}{\sqrt{2\pi}}\int_{\mathbb{R}^3}\frac{1}{\sqrt{2\pi}}\frac{1}{\sqrt{2\pi}}\frac{1}{\sqrt{2\pi}}\frac{1}{\sqrt{2\pi}}\frac{1}{\sqrt{2\pi}}\frac{1}{\sqrt{2\$ 

 $\sim$ 

 $\alpha$
DIAGNOSTIC USER'S GUIDE DIAGNOSTIC CONTROL PROGRAM

PREV EC 828444 PRES EC 572349 P/N 5555561

BLOCK 10, PAGE 007 08/31/78 11 PAGES MODEL 15

## PROCEDURES FOR LOADING DCP

3. PROGRAM LOADING

 $\sim 10^{11}$  km  $^{-1}$ 

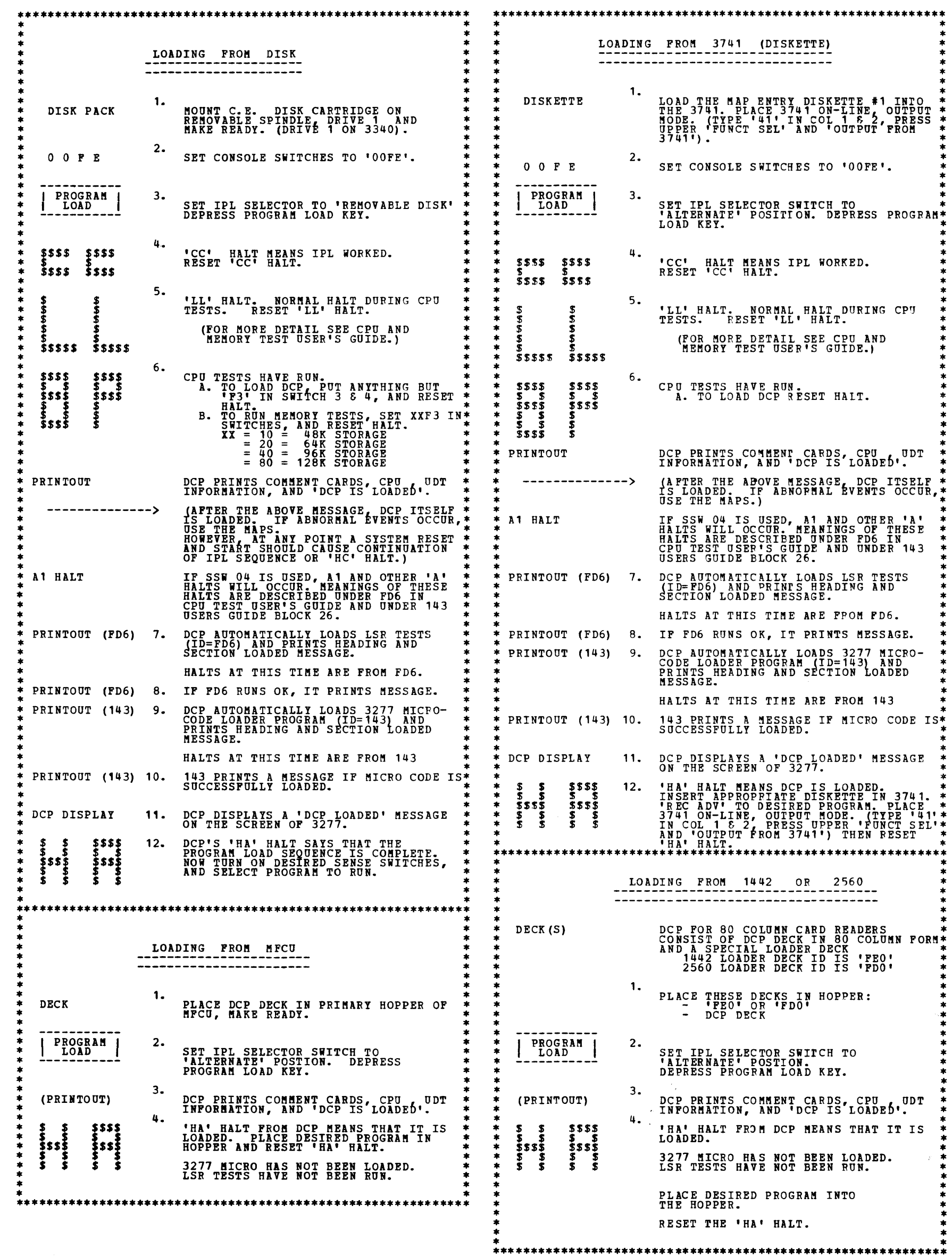

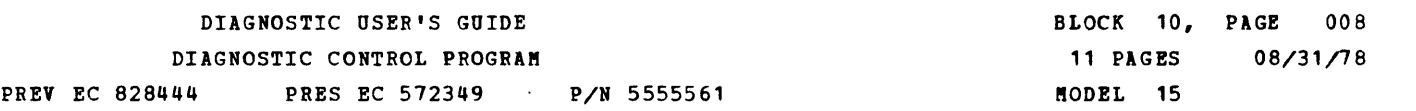

\*\*\*\*\*\*\*\*\*\*\*\*\*\*\*\*\*\*\*\*\*\*\*\*\*\*\*\*\*\*\*\*\*\*\*\*\*\*\*\*\*\*\*\*\*\*\*\*\*\*\*\*\*\*\*\*\*\*\*\*\*\*\*\*\*\*\*\*\*\*\*\*\*\*\*\*\*\*\*\*\*\*\*\*\*\*\*\*\*\*\*\*\*\*\*\*\*\*\*\*\*\*\*\*\*\*\*\*\*\*\*\*\*\*\*\*\*\*\*\*\*\*\*\*\* **LOADING FROM CASSETTE READER**<br>
-------------------------------1. LOAD THE FOLLOWING BOOTSTRAP LOADER INTO STORAGE STARTING AT ADDRESS 005D AND VERIFY.<br>
-ADDR- -CODE- -OP- LOAD XR2 -DESCRIPTION-<br>
0065 AF P9 FF SLC CLEAR 218 BYTE BUFFER<br>
0066 BI B4 OE TIO TEST FOR CLOCK BIT<br>
0066 BC FF \* \* \* \* \* 0005D C202 OP 5D - 0P-<br>
\* \* \* 0005D C202 OP 5D IA LOAD XE 218 BYTE BUFFER<br>
00061 AF D9 PF FF SLC CLEAR 218 BYTE BUFFER<br>
00065 B1 PH D8 BRANCH BACK IF NO CLOCK BIT<br>
00068 BC PF FF BWC DELAY 784 MICRO-SEC.<br>
00068 A \* 2. INSERT THE CASSETTE CONTAINING THE LOADER AND DCP INTO THE TAPE READER (DCP, LOADER LABEL UP).<br>
2. INSERT THE CASSETTE CONTAINING THE LOADER AND DCP INTO THE TAPE READER (DCP, LOADER LABEL UP).<br>
2. INSERT THE CASSETTE \* 3. PLUG THE TAPE OUTPUT CABLE INTO THE TAPE JACK ON BOARD A-A3~ TURN THE CE IDLE CONTROL OVERRIDE SWITCH \* \* ON (5203 RPQ ONLY) AND CONNECT THE CE JUMPER TO THE FOLLOWI~G PINS: \* \* SYSTEM WITH A 5203 PRINTER (RPQ) : A-BH12G10 TO A-A3U4D13 \* \* SYSTEM WITH A 1403 PRINTER : A-B1E2!J07 TO A-A3UIJD13 \* \* \* \* Ii. SET VOLUME AT 6 ON THE TAPE READER AND PUSH START ON THE PRINTER. \* \* \* 5. SYSTEM RESET AND SET SAR AT OOSD. \* \* FRITTE THE TAPE READER, WAIT 2 FULL SECONDS THEN PRESS THE CPU START BUTTON.<br>
\*\*\* -TAPE READER MUST ALWAYS BE IN MOTION MORE THAN 1 SECOND BECAUSE OR THE PRING THE CPU- \*\*\*<br>
\*\*\* -ALWAYS HAVE THE PRINTER IN START MODE AND N \* \$\$\$\$ \$\$\$\$ 7. IF THE LOADER IS WORKING, YOU WILL HAVE A SMALL -CC- HALT APPROXIMATELY 10 SECONDS AFTER THE FIRST \*<br>\* \$ \$ \$ \$\$\$\$ RECORD IS READ. RESET THE -CC- HALT AS QUICKLY AS POSSIBLE (YOU HAVE 10 SECONDS TO DO SO). TH NOTE: IF A PROCESS CHECK OCCURS BEFORE -CC- HALT, TRY ADJUSTING CASSETTE VOLUME. IF PROBLEM PERSISTS,<br>2<sup>2222</sup> 8. AS SOON AS DCP IS LOADED A -12- HALT WILL OCCUR. AT THIS TIME STOP THE TAPE READER AND ENTER THE<br><sup>22</sup> 3<sup>2</sup> 3<sup></sup> \* 1 2222 8. AS SOON AS DCP IS LOADED A -12- HALT WILL OCCUR. AT THIS TIME STOP THE TAPE READER AND ENTER THE \* \* 11 2<sup>2222</sup> 8. AS SOON AS DCP IS LOADED A -12- HALT WILL OCCUR. AT THIS TIME STOP THE TAPE READER AND ENTER THE<br>\* 1 2 - FOLLOWING OPTIONS INTO THE DATA SWITCHES.<br>\* 1 2 - LEFT TWO SMITCHES - - RIGHT TWO SWITCHES - - - - - LEFT TWO SWITCHES -<br>00 - NO DISK OPTIONS<br>02 - 100 CYL DISK<br>04 - HIGH SPEED ACT.<br>06 - 100 CYL AND<br>06 - HIGH SPEED ACT. \* 1 2 00 - NO DISK OPTIONS 00 - 48 CHAR IMAGE (CHAIN ARRANGEMENTS LC, AW OR HN ONLY) \*<br>\* 11111 222222 02 - 100 CYL DISK 01 - 120 CHAR IMAGE (CHAIN ARRANGEMENTS PN OR GN ONLY) \* \*<br>\* 11111 222222 04 - HIGH SPEED ACT. 02 - 12 \* \* \* \* \* RESET THE -12- HALT. \* \* \* (PRINTOUT) 9. DCP PRINTS COMMENT CARDS, CPU, UDT INFORMATION, AND <sup>1</sup> DCP IS LOADED'. \* \* \* \* \$ \$ \$\$\$\$ 10. 'HA 1 HALT FROM DCP MEANS THAT IT IS LOADED. \* • \$ \$ \$ \$ 3277 MICRO HAS NOT BEEN LOADED. \* \* \$\$\$\$ \$\$\$\$ LSR TESTS RAVE NOT BEEN RON. \* \* \$ \$ S \$ ADVANCE TAPE TO DESIRED PROGRAM. RESET 'HA' HALT. \* \* \$ \$ \$ \$ \* \*\*\*\*\*\*\*\*\*\*\*\*\*\*\*\*\*\*\*\*\*\*\*\*\*•\*\*\*\*\*\*\*\*\*\*\*\*\*\*\*\*\*\*\*\*\*\*\*\*\*\*\*\*\*\*\*\*\*\*\*\*\*\*\*\*\*\*\*\*\*\*\*\*\*\*\*\*\*\*\*\*\*\*\*\*\*\*\*\*\*\*\*\*\*\*\*\*\*\*\*\*\*\*\*\*\*\*\*\*\*\*\*\*\*\*\*\*\*\*\*\*\*\*\* 4. OPERATION OF DCP PROGRAM RESTART AFTER DCP LOADS A PROGRAM IT SETS UP A PROGRAM RESTART ROUTINE AT LOCATION X'0000'. THIS ROUTINE<br>ALLOWS CONSOLE SWITCH ENTRIES AND THEN BRANCHES TO THE FIRST ROUTINE. PROGRAM RESTART IS DONE<br>BY DEPRESSING SYSTEM RESET AND HOW TO DUMP STORAGE--  $\mathcal{P}_{\bullet}$ FOR SPECIAL SITUATIONS IT MAY BE DESIRABLE TO DUMP THE CONTENTS OF STORAGE. THIS IS DONE AS FOLLOWS: 1. DEPRESS SYSTEM RESET.<br>TURN ON SSW OD AND THEN TERMINATE SECTION (EE IN SWITCHES).<br>WHEN SECTION TERMINATE MESSAGE PRINTS, DCP WILL BEGIN DUMPING<br>IF YOU WISH TO DUMP CERTAIN AREAS OF STORAGE, SET THE<br>DESIRED ADDRESS IN SWITC 2. 3. AT 0000.  $\mathbf{u}$ . ADDRESS ANY TIME THE SWITCH SETTING IS CHANGED)<br>THE ORIGINAL PROGRAM IS STILL LOADED, AND MAY BE RESTARTED<br>BY SYSTEM RESET AND START. 5. NOTE: THIS FEATURE IS NOT SUPPORTED IF THE 5203 (WT RPQ) IS ATTACHED. 5. DATA SWITCH ENTRY THE ROTARY ADDRESS SWITCHES ARE THE PRIMARY COMMUNICATIONS MEDIA BETWEEN THE DIAGNOSTICS AND THE CE.<br>METHOD OF ENTRY--

- D. 'HF' HALT MEANS DCP READY FOR SWITCH ENTRY. RESET HALT TO ENTER FIRST OPTION.<br>IF IMMEDIATE CONTROL FOR SWITCH ENTRY IS NEEDED, A SYSTEM RESET AND START MAY BE USED.
- 'HU' OR 'HP' HALT MEANS DCP ACCEPTED ENTRY. CHANGE SWITCHES AND RESET HALT.
- F. REPEAT STEP E FOR AS MANY OPTIONS AS DESIRED. ALTERNATING CODES 'HU' AND 'HP' WILL SIGNAL DCP ACCEPTANCE.<br>(ONLY ONE PROGRAM MAY BE ENTERED)
- G. WHEN DONE, SET SWITCH 1 TO ZERO AND RESET HALT.

NOTE - DO SYSTEM RESET BEFORE USING OPTION 'F2XX' TO GO TO ROUTINE XX.<br>THIS PREVENTS ERRORS FROM ONE ROUTINE FROM BEING DETECTED IN ANOTHER.<br>(IF MAPS SPECIFY OTHERWISE, FOLLOW THEM)

- A. STOP CPO.
- B. SET UP ROTARY SWITCHES FOR ONE OF THE FOLLOWING OPTIONS.

SWITCHES<br>1 2 3 4  $*^{2}$ <br>
\*\*\* \*\*\* \*\*\* \*\*<br>
F 0 X X<br>
F 1 X X  $\frac{\mathbf{x}}{\mathbf{x}}$  $\overline{F}$  1  $\overline{X}$   $\overline{X}$ <br>  $\overline{Y}$  2  $\overline{X}$   $\overline{X}$ - TURN OFF SENSE SWITCH XX.<br>- TURN ON SENSE SWITCH XX.<br>- GO TO ROUTINE XX WHEN SWITCH 1 IS SET TO '0'. E E I X - TERMINATE CURRENT SECTION. (XX MAY BE ANYTHING) D X X 0 - DISK--EXECUTE SECTIONS FOR DEVICE WITH UNIT CODE XX.<br>D X X X - DISK--EXECUTE SECTION XXX. (ONLY ONE PROGRAM MAY BE ENTERED.)

C. DEPRESS CPU START.

-

#### DIAGNOSTIC USER'S GUIDE DIAGNOSTIC CONTROL PROGRAM PREV EC 828444 PRES EC 572349 P/N 5555561

BLOCK 10, PAGE 009 11 PAGES 08/31/78 MODEL 15

## DCP SENSE SWITCHES

6. SENSE SWITCHES

SENSE SWITCHES ARE EQUIVALENT TO 48 TOGGLE SWITCHES NUMBERED HEXADECIMALLY 00-2F.<br>00-OF ARE RESERVED FOR DCP USE. (LISTED BELOW). 10-2P ARE USED BY THE PROGRAMS WHICH RUN UNDER CONTROL OF DCP.

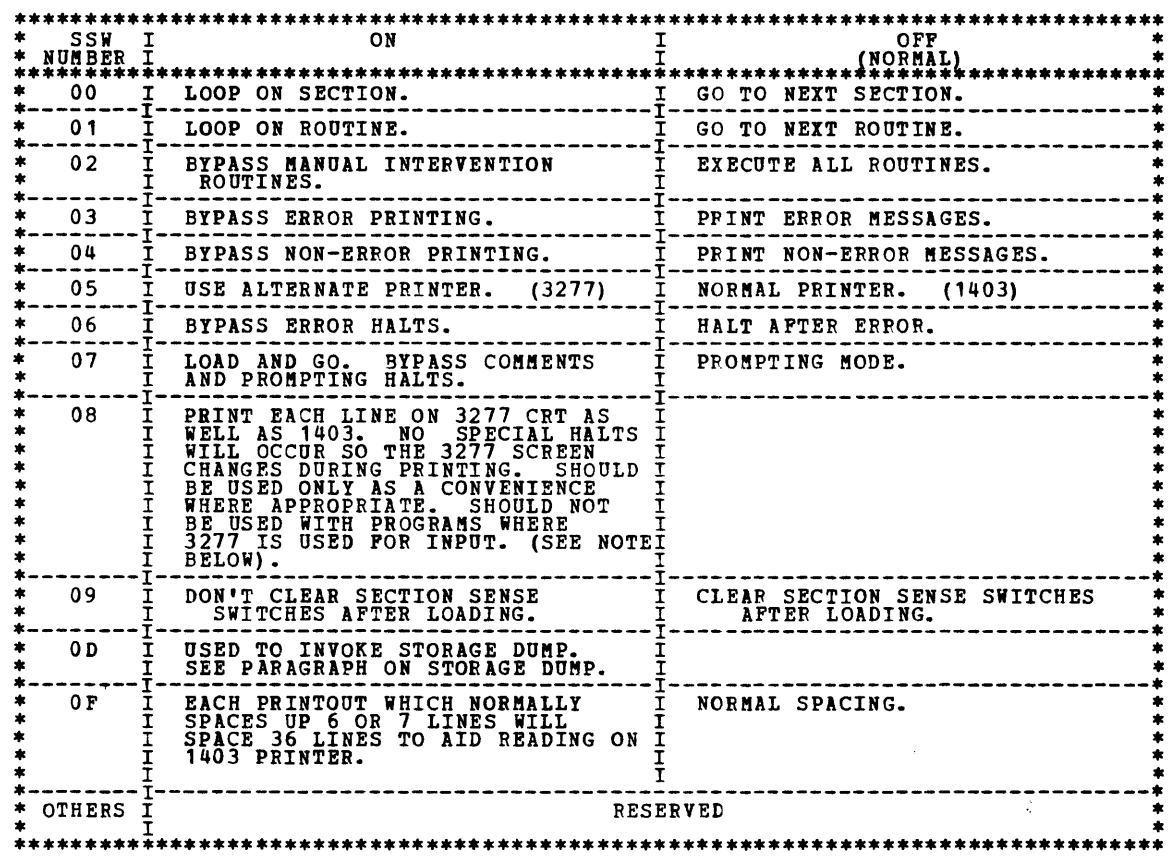

USE OF NEW OPTION (SSW 08) IS INTENDED TO PACILITATE THE RUNNING OF PROGRAMS<br>WHICH PRINT DATA ON THE PRINTER AS INFORMATION OR INSTRUCTIONS TO THE C.E.<br>IT AVOIDS WALKING TO THE 1403 PRINTER. IT RESULTS IN PRINTED OUTPUT<br>ON

 $\sim 10$ 

 $\sim$ 

 $\boldsymbol{\lambda}$  $\frac{1}{2} \frac{1}{\sigma^2} \frac{1}{\sigma^2}$ 

 $\bar{z}$ 

 $\mathcal{L}$ 

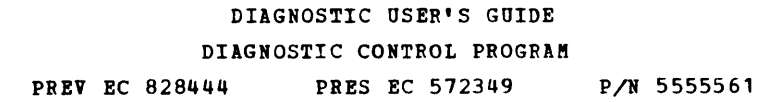

BLOCK 10, PAGE 010 08/31/78 11 PAGES HODEL 15

D.

**AR** 

 $\blacksquare$ 

h,

Ŋ.

 $\mathbf{m}_\mathrm{t}$ 

J.

-----------<br>
HALTS

7. DIAGNOSTIC CONTROL PROGRAM (DCP) HALTS. 'H' IS ALWAYS THE FIRST CHARACTER OF A DCP HALT.

> $\mathcal{L}^{\text{max}}_{\text{max}}$  $\label{eq:2} \frac{1}{\sqrt{2}}\left(\frac{1}{\sqrt{2}}\right)^{2} \left(\frac{1}{\sqrt{2}}\right)^{2} \left(\frac{1}{\sqrt{2}}\right)^{2} \left(\frac{1}{\sqrt{2}}\right)^{2} \left(\frac{1}{\sqrt{2}}\right)^{2} \left(\frac{1}{\sqrt{2}}\right)^{2} \left(\frac{1}{\sqrt{2}}\right)^{2} \left(\frac{1}{\sqrt{2}}\right)^{2} \left(\frac{1}{\sqrt{2}}\right)^{2} \left(\frac{1}{\sqrt{2}}\right)^{2} \left(\frac{1}{\sqrt{2}}\right)^{2} \left(\frac{$

> > $\sim 10^7$

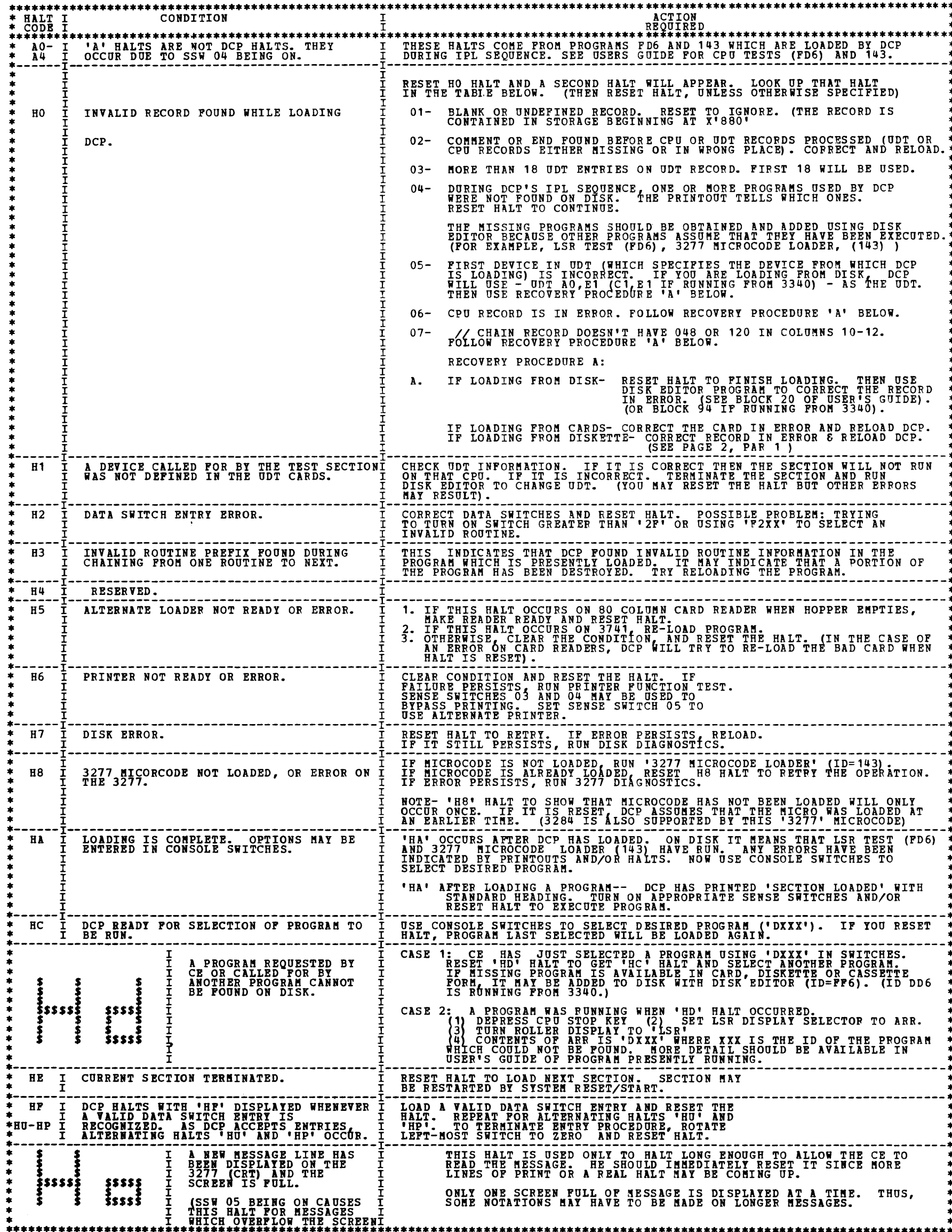

 $-77$ 

DIAGNOSTIC USER'S GUIDE DIAGNOSTIC CONTROL PROGRAM P/N 5555561 PREV EC 828444 PRES EC 572349

BLOCK 10, PAGE 011  $08/31/78$ 11 PAGES MODEL 15

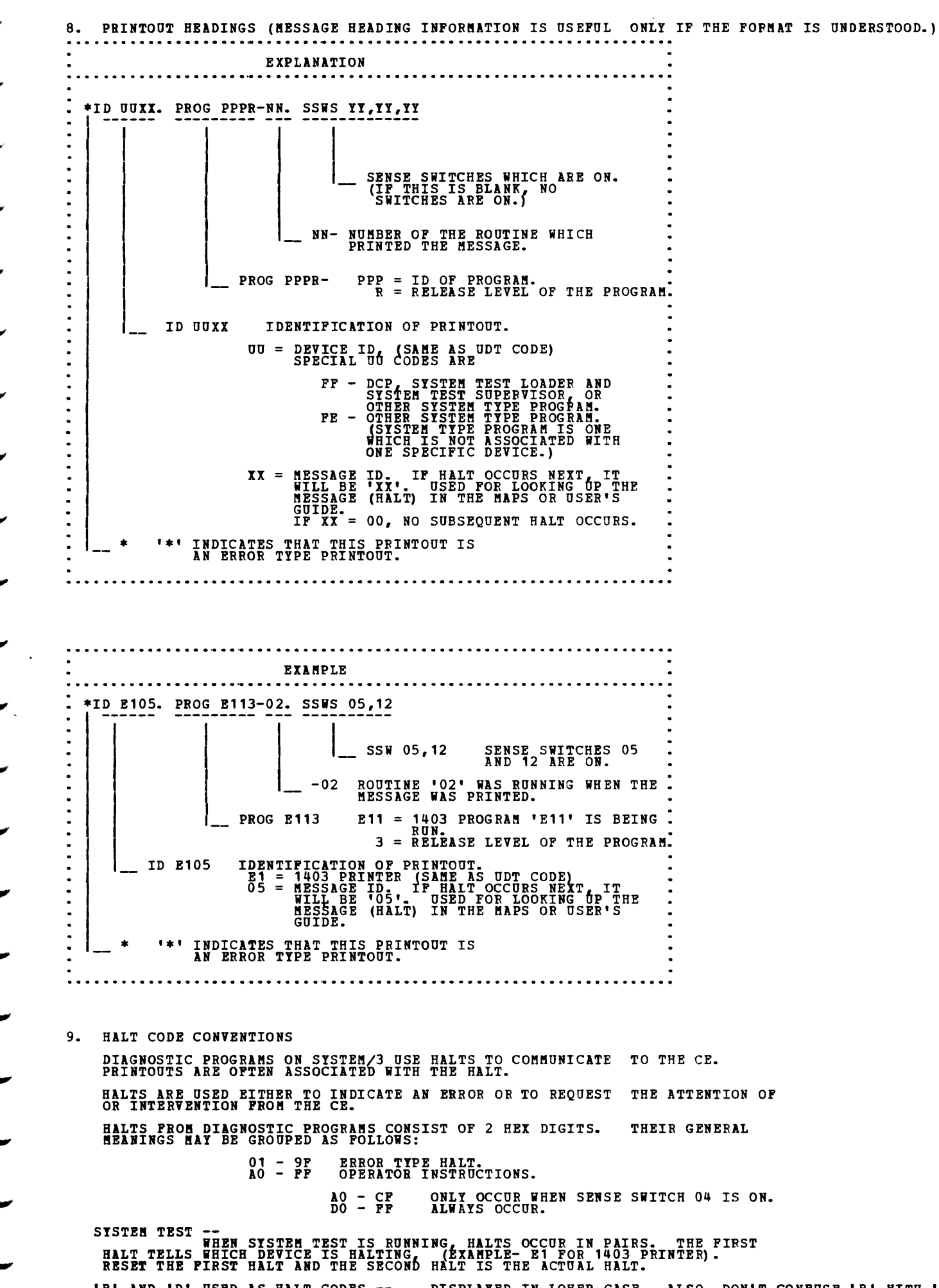

#### 'B' AND 'D' USED AS HALT CODES -- DISPLAYED IN LOWER CASE. ALSO, DON'T CONFUSE 'B' WITH '6'.

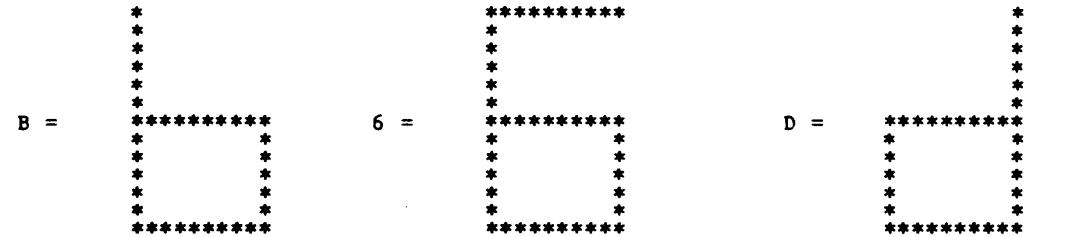

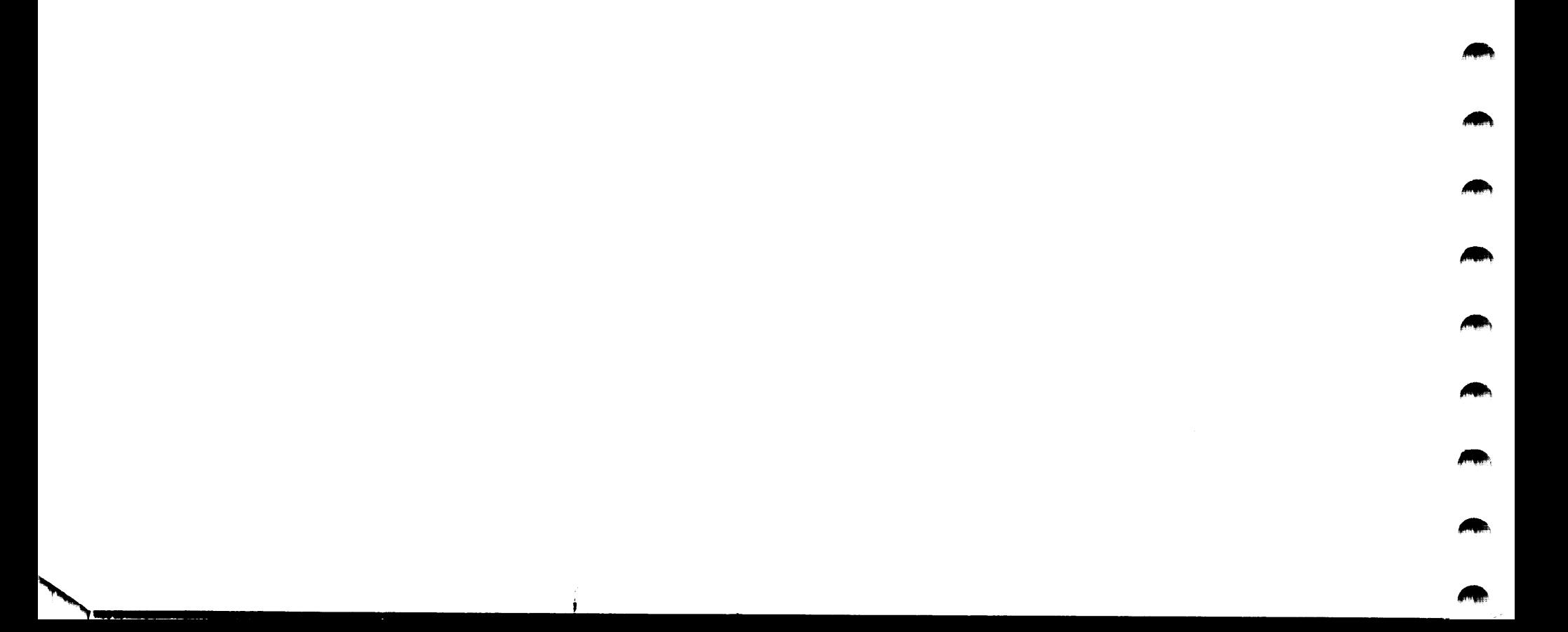

### TABLE OF CONTENTS

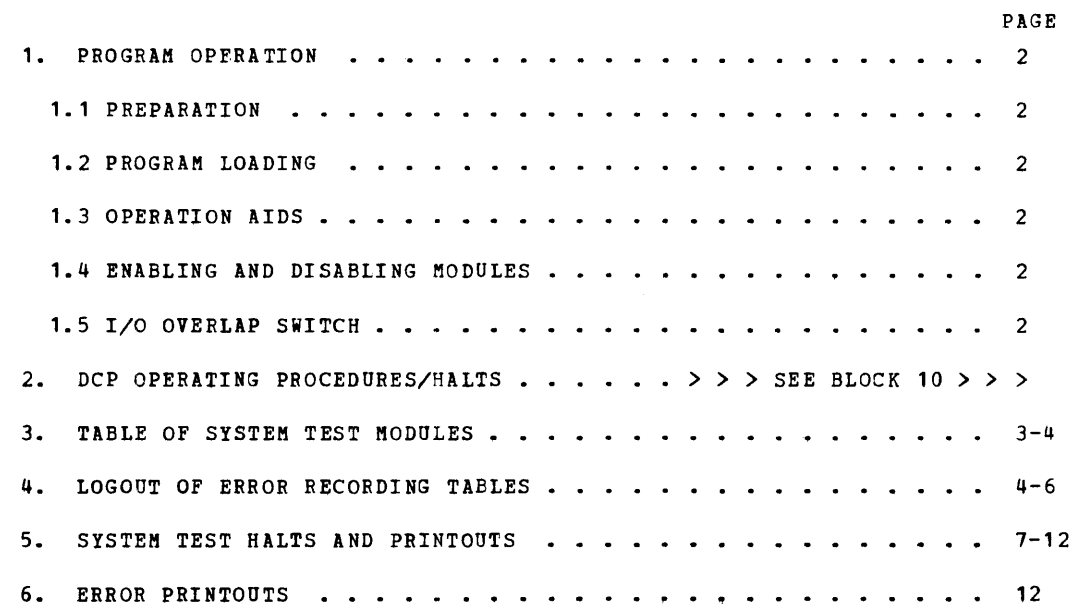

 $\label{eq:2.1} \frac{1}{2}\sum_{i=1}^n\frac{1}{2}\left(\frac{1}{2}\sum_{i=1}^n\frac{1}{2}\sum_{i=1}^n\frac{1}{2}\sum_{i=1}^n\frac{1}{2}\sum_{i=1}^n\frac{1}{2}\sum_{i=1}^n\frac{1}{2}\sum_{i=1}^n\frac{1}{2}\sum_{i=1}^n\frac{1}{2}\sum_{i=1}^n\frac{1}{2}\sum_{i=1}^n\frac{1}{2}\sum_{i=1}^n\frac{1}{2}\sum_{i=1}^n\frac{1}{2}\sum_{i=1}^n\frac{1}{2}\sum$ 

 $\mathcal{L}^{\text{max}}_{\text{max}}$ 

# an an Aonaichte<br>Canadh an Aonaichte

 $\label{eq:2.1} \begin{split} \mathcal{L}_{\text{max}}(\mathbf{A}(\mathbf{a})) = \mathcal{L}_{\text{max}}(\mathbf{a}) = \frac{1}{2} \sum_{i=1}^{N} \mathcal{L}_{\text{max}}(\mathbf{A}^{(i)}) \,, \end{split}$ 

# 

## DIAGNOSTIC USER'S GUIDE SYSTEM TEST PREV EC 828448 PRES EC 572307 P/N 5555575

BLOCK **11,**  PAGE 001 12 PAGES !!ODEL 15 06/19/78

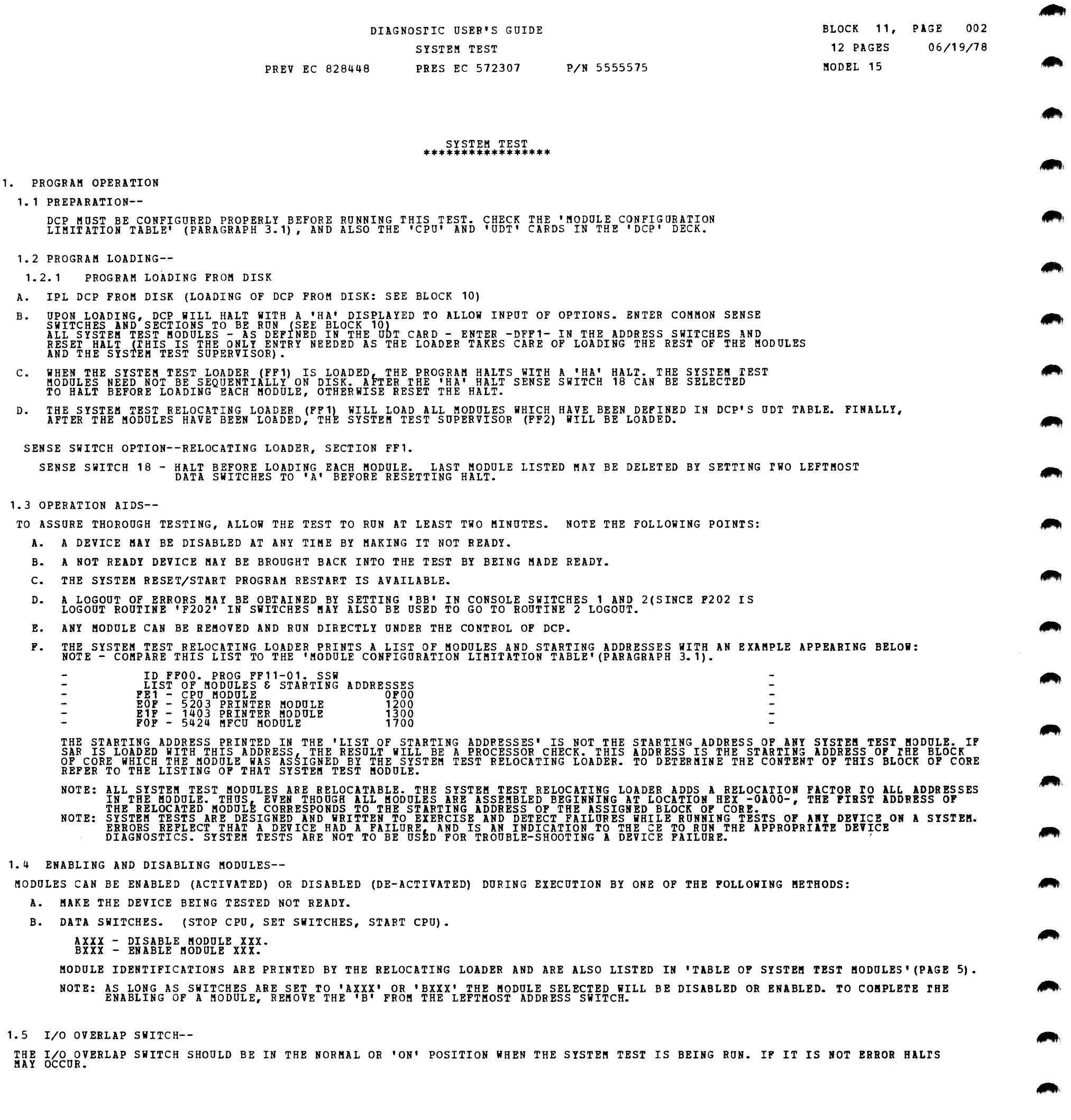

*I/fl/It* 

## DIAGNOSTIC USER'S GUIDE SYSTEM TEST<br>PREV EC 828448 PRES EC 572307 P/N 5555575

BLOCK 11, PAGE 003 12 PAGES 06/19/78 MODEL 15

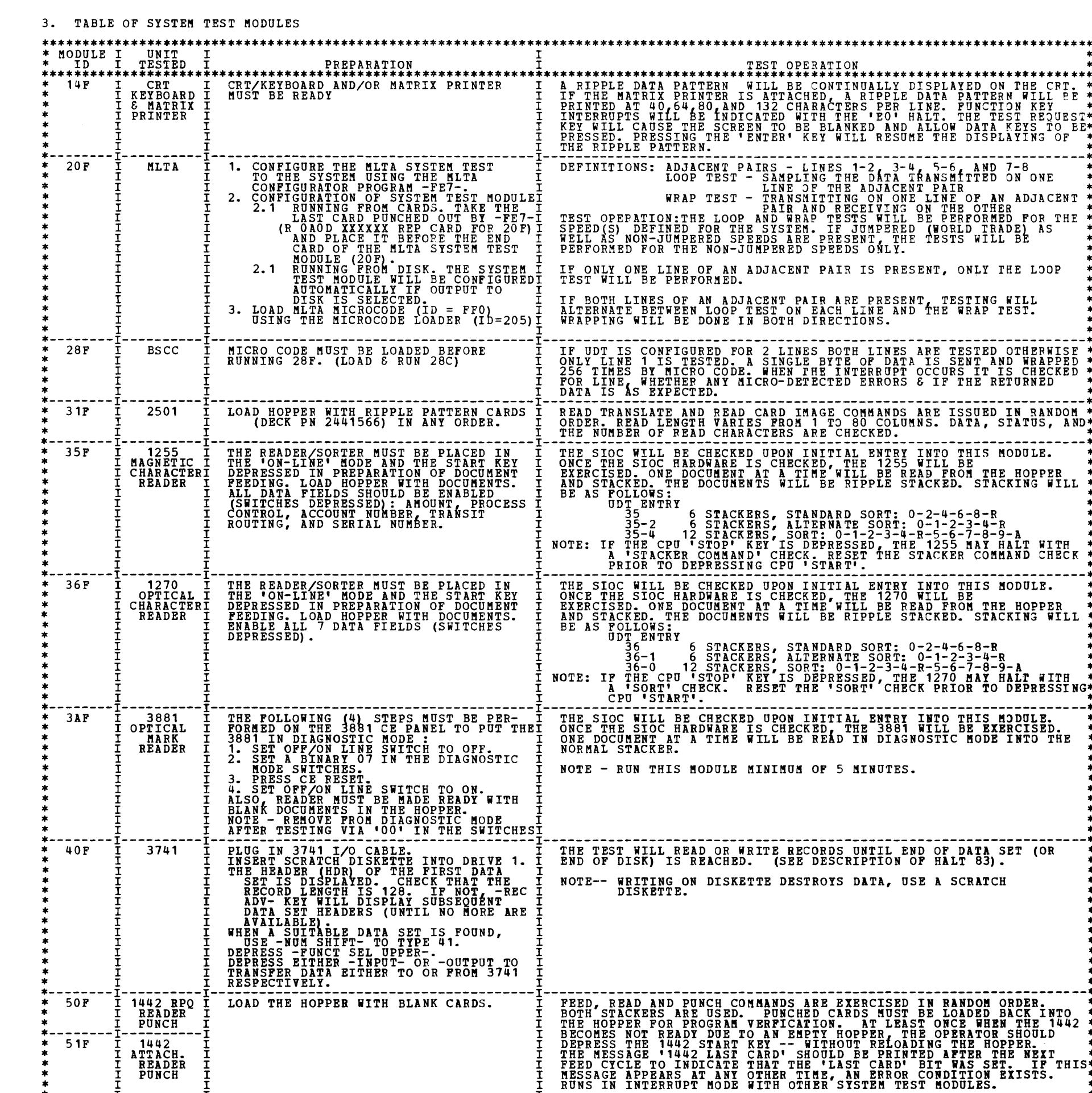

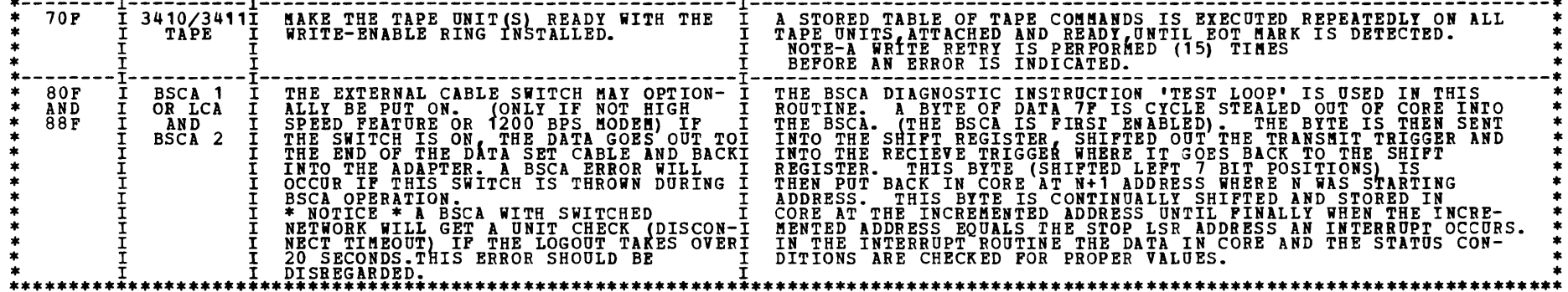

BLOCK 11, PAGE 004 12 PAGES 06/19/78 MODEL 15

 $\blacksquare$ 

Ņ.

 $\blacktriangleright$ 

 $\blacksquare$ 

 $\blacksquare$ 

Ą.

Ą.

ų.

 $\blacksquare$ 

h,

D.

 $\mathcal{L}_{\mathcal{A}}$ 

 $\blacksquare$ 

 $\blacksquare$ 

 $m_{\rm p}$  ,  $m_{\rm p}$  ,

 $\blacksquare$ 

 $\blacksquare$ 

J.

P.

h,

 $\blacksquare$ 

h.

h.

Ļ.

DIAGNOSTIC USER'S GUIDE SYSTEM TEST PREV EC 828448 PRES EC 572307 P/N 5555575

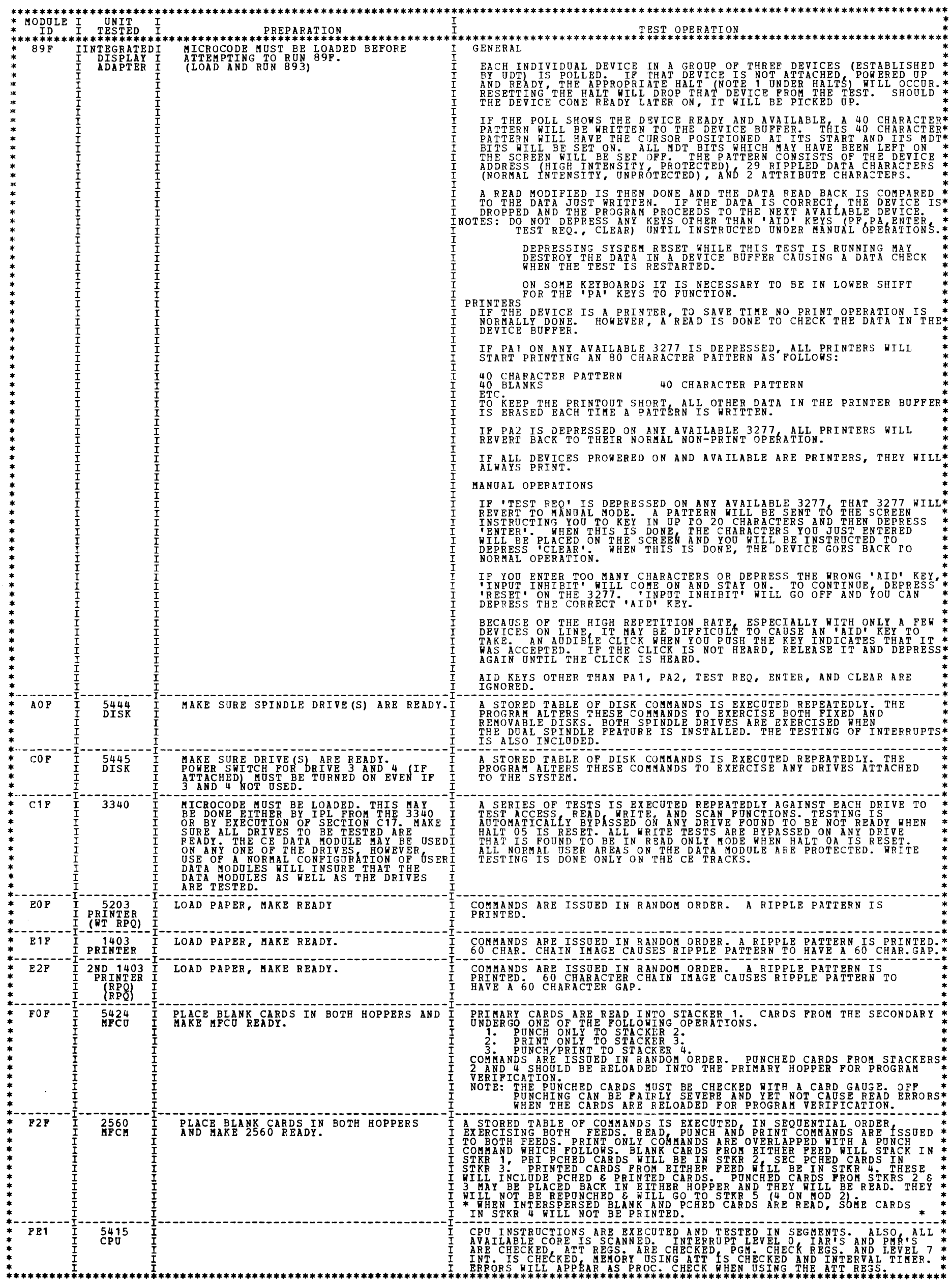

4. LOGOUT OF ERROR RECORDING TABLES--

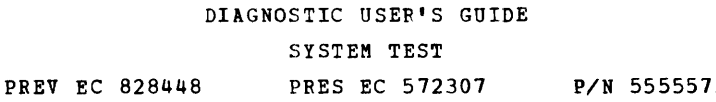

EACH TEST MODULE HAS A TABLE IN WHICH INFORMATION CONCERNING ERRORS AND CURRENT OPERATION IS STORED. IT WAS MENTIONED<br>PREVIOUSLY THAT THE LOGOUT CAPABILITY IS CONTAINED IN ROUTINE 2 OF THE SYSTEM TEST SUPERVISOR. THEREFORE 1) STOP THE CPU<br>2) SET LEFT TWO ADDRESS SWITCHES TO 'BB'<br>3) START CPU<br>4) AFTER LOGOUT OCCURS, CHANGE DATA SWITCHES BEFORE RESTARTING NOTE - BEFORE LOGGING OUT, BE SURE EACH I/O DEVICE HAS HAD SUFFICIENT TIME TO RECORD ANY PENDING ERRORS. THIS CAN BE HURRIED BY MAKING I/O DEVICES NOT READY. \*\*\*\*\*\*\*\*\*\*\*\*\*\*\*\*\*\*\*\*\*\*\*\*\*\*\*\*\*\*\*\*\*\*\*\*\*\*\*\*\*\*\*\*\*\*\*\*\*\*\*\*\*\*\*\*\*\*\*\*\*\*\*\*\*\*\*\*\*\*\*\*\*\*\*\*\*\*\*\*\*\*\*\*\*\*\*\*\*\*\*\*\*\*\*\*\*\*\*\*\*\*\*\*\*\*\*\*\*\*\*\*\*\*\*\*\*\* \* MODULE I UNIT I I \* \* ID I TESTED I SAMPLE LOGOUT I COMMENTS AND EXPLANATIONS \* \*\*\*\*\*\*\*\*\*\*\*\*\*\*\*\*\*\*\*\*\*\*\*\*\*\*\*\*\*\*\*\*\*\*\*\*\*\*\*\*\*\*\*\*\*\*\*\*\*\*\*\*\*\*\*\*\*\*\*\*\*\*\*\*\*\*\*\*\*\*\*\*\*\*\*\*\*\*\*\*\*\*\*\*\*\*\*\*\*\*\*\*\*\*\*\*\*\*\*\*\*\*\*\*\*\*\*\*\*\*\*\*\*\*\*\*\*\* \* 14F I 3277 I 3277 LOG-OUT I DATA ARRANGED AS FOLLOWS: \* \* IKEYBOARDI LAST 3 SIOS I LEAST RECENT \* \* I I 0000 I PREVIOUS \* \* I I 0000 I MOST RECENT \* \* I I 0000 I \*<br>\* I SENSE DATA AFTER LAST 3 INTRPTS (INTERRUPT CONDITION REGISTER) I \* \* \* \* \* \* I I 0000 I \* \* 1 1 0000 1 \* \* \* I I 0000 I \* \* I I SENSE DATA AFTER LAST 3 ERRORS (MSDAR, COUNT, CURAR, MBAR, !CR) I \* \* I I 00000000000000000000 I \* \* I I 00000000000000000000 I \* \* I I 00000000000000000000 I \* \* I I I \* \*--------1--------I----------------------------------------------------------------------I---------------------------\* \* 20F I KLTA I MLTA ERRORS I XX NUMBER OF ERRS FOUND \* \* I I XX I \* ·--------I--------I----------------------------------------------------------------------I---------------------------· \* 28 P I BSCC 1 I = BSCC LOGOUT = xxxxxx<br>
\* I AND 2 I NUMBER OF TESTS TO ERRORS DETECTED<br>
\* I THE 'ERR- I INE IT INDICA-\*<br>
\* I BERN LINE NUMBER X X<br>
\* I STATUS SENSE IS XXXX XXXX XXXX<br>
\* I J DATA EXP IS CARD DEPENDENT SEE \* I I I 3 WRONG DATA RETURNED \* \* I I I D!TA ARRANGED ACROSS AND \* \* I I I DOWN AS FOLLOWS: \* \* I I I LEAST RECENT \* \* I I I PREVIOUS \* \* I I I MOST RECENT \* \* I I I THE NUMBER OF TESTS IS A \* NOTE. FOR STATUS BIT SIGNIFICANCE SEE BSCC DESCRIPTION. \* I I I TEST LOOP INSTRUCTIONS \* \* I I I WERE PERFORMED. SYSTEM \* \* I I I RESET/START WILL RESET \* \* I I I THIS COUNTER. \* \* I I I \* ·--------I--------1----------------------------------------------------------------------1---------------------------\*

\* 31F I 2501 I 2501 LAST 3 ERRORS I DATA ARRANGED AS FOLLOWS: \* \* I I SIO Q XX XX XX I LEAST RECENT---PREVIOUS--\* \* I I STATUS IXXX XXXX XXXX I -KOST RECENT \* \* I I HALT XX XI XX I \* •------ ·I--------I----------------------------------------------------------------------I---------------------------\* \* 35F I 1255 I LAST 3 1255 ERRORS I DATA ARRANGED AS FOLLOWS: \* \* IMAGNETICI 0000 I ENTRIES ARE ERROR HALrs. \* \* ICHARACTRI 0000 I LEAST RECENT \* \* I READER I 0000 I PREVIOUS \* \* I I I KOST RECENT \* ·--------1--------I----------------------------------------------------------------------I---------------------------· \* 36F I 1270 I LAST 3 1270 ERRORS I DATA ARRANGED AS FOLLOiS: \* \* !OPTICAL I 0000 I ENTRIES ARE ERROR HALTS. \* \* ICHARACTRI 0000 I LEAST RECENT \* \* I READER I 0000 I PREVIOUS \* \* I I I MOST RECENT \* ·--------I--------1----------------------------------------------------------------------I---------------------------\* \* 3AF I 3881 I LAST 3 3881 ERRORS I DATA ARRANGED AS FOLLOWS: \*<br>\* I OPTICALI 0000<br>\* I ENTRIES ARE ERROR HALTS. \* \* I MARK I 0000 I LEAST RECENT \* \* I READER I 0000 I PREVIOUS \* \* I I I MOST RECENT \* ·--------I--------I----------------------------------------------------------------------I---------------------------· \* 40F I 3741 I LOGOUT -- NONE I \* ·--------I--------1----------------------------------------------------------------------I---------------------------· \* 50F I RPQ I 1442 - LAST 3 CMOS AND STATUS I DATA ARRANGED AS FOLLOWS: \* •--------I--14ij2--I XXXXXX I LEAST REC CMD t CONT BYTE\* \* I READER I XXXXXX I PREVIOUS CMD & CONT BYTE\* \* I PUNCH I XXXXXX I KOST REC CMD & CONT BYTE\* •--------I--1442--I XXXX I STATUS BYTES \* \* 51F I ATTACH.I I SEE 1~42 DESC FOR BIT SIG.\* ·--------I--------I----------------------------------------------------------------------I---------------------------\* \* 70F I 3410/ I 3410/3411 TAPE I DATA ARRANGED AS FOLLOWS: \* \* I 3411 I LAST ADDRESS AND COMMAND I ADDR.& CKD (LEFT TO RIGHT)\* \* I TAPE I XXXX I Q BYTE OF LAST ERROR CMD \* \* I I SENSE DATA I R BYTE OF LAST ERROR CMD \* \* I I XXIXXXXXXXXXXXXXXXXXXXXIXXXX I SENSE DATA (LEFT TO RIGHT)\* \* I I I BYTES 0&1-ADAPTER SENSE \* \* I I I BYTES 2&3-HARDWARE SENSE \* \* I I I BYTES 4-11- SUB-SYSTEM \* \* I I I BYTES 12&13-MAGNETIC TAPE\* \* I I I ADDR.REGISTER\* ·--------I--------1----------------------------------------------------------------------I---------------------------· \* 80F I BSCA 1 I - BSCA LOGOUT - XX XX XX XX<br>
\* AND I OR LCA I ERR - XX XX XX XX XX XX XX XX .<br>
\* 88F I BSCA 2 I STATUS SENSE IS XXXX . XX . I BINATION OF ERRORS WHEN \*<br>
\* I BSCA 2 I STATUS SENSE IS XXXX<br>
\* I I DATA RCT IS

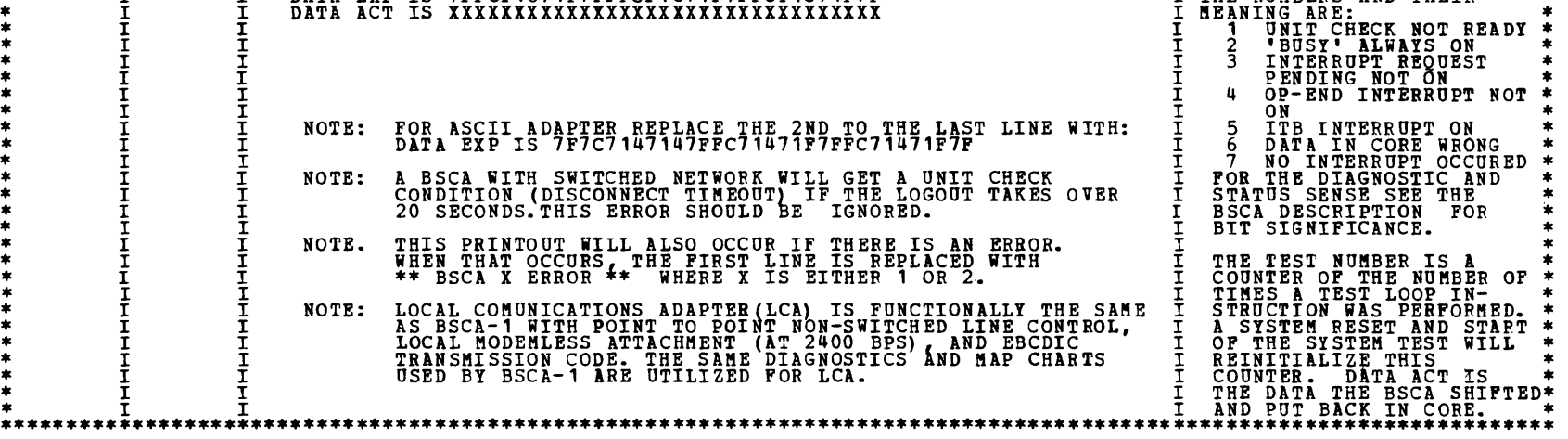

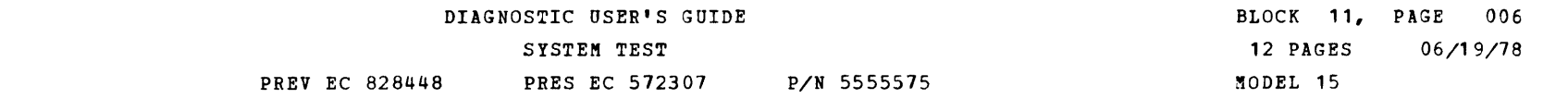

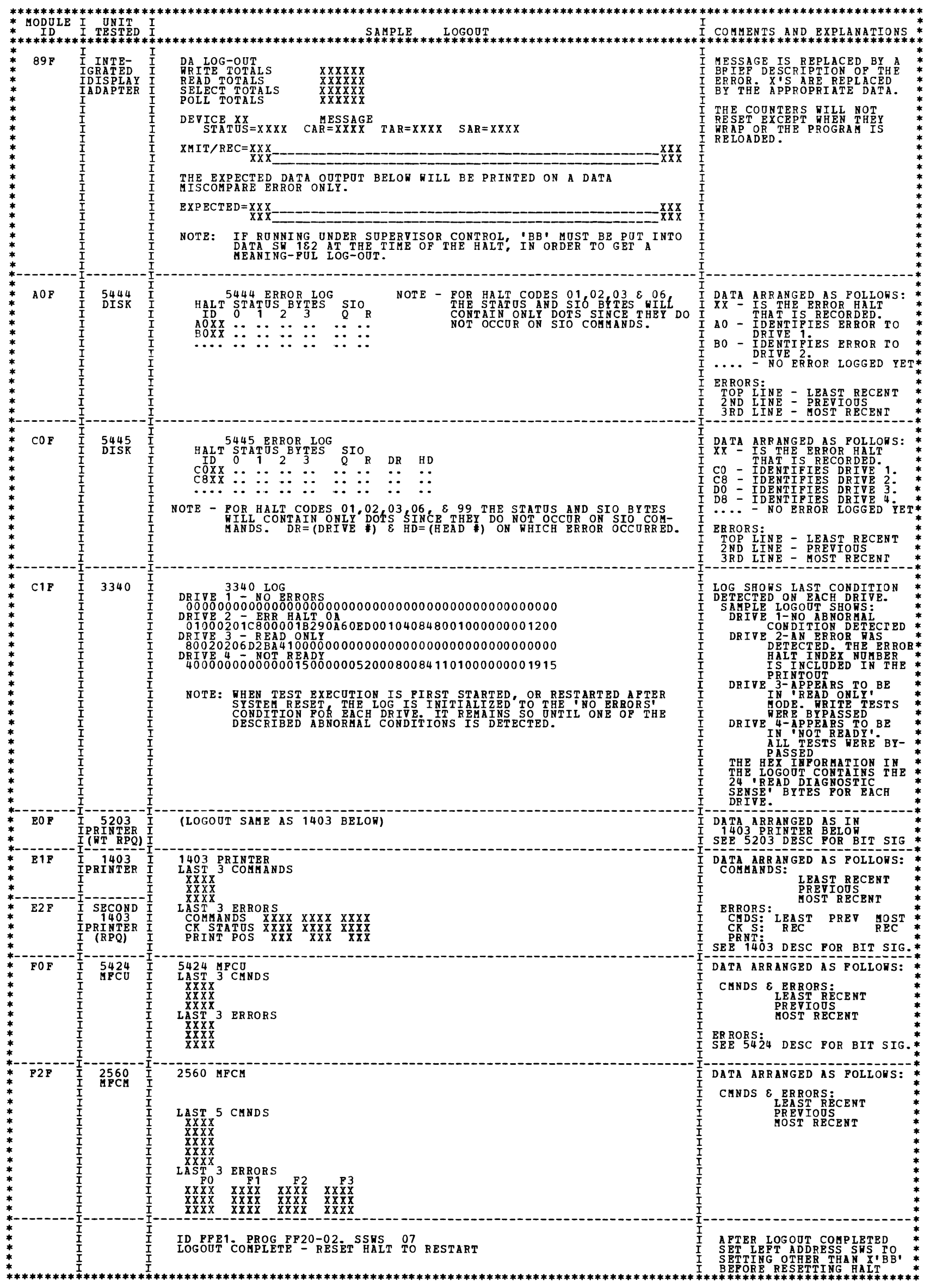

 $\label{eq:2.1} \frac{1}{\sqrt{2}}\int_{\mathbb{R}^3}\frac{1}{\sqrt{2}}\left(\frac{1}{\sqrt{2}}\right)^2\frac{1}{\sqrt{2}}\left(\frac{1}{\sqrt{2}}\right)^2\frac{1}{\sqrt{2}}\left(\frac{1}{\sqrt{2}}\right)^2\frac{1}{\sqrt{2}}\left(\frac{1}{\sqrt{2}}\right)^2\frac{1}{\sqrt{2}}\left(\frac{1}{\sqrt{2}}\right)^2\frac{1}{\sqrt{2}}\frac{1}{\sqrt{2}}\frac{1}{\sqrt{2}}\frac{1}{\sqrt{2}}\frac{1}{\sqrt{2}}\frac{1}{\sqrt{2}}$ 

## DIAGNOSTIC USER'S GUIDE

### PREV EC 828448

SYSTEM TEST P/N 5555575 PRES EC 572307

BLOCK 11, PAGE 007 12 PAGES  $06/19/78$ MODEL 15

#### 5. SYSTEM TEST HALTS AND PRINTOUTS

A FOUR DIGIT IDENTIFICATION CODE IS ASSOCIATED WITH EVERY PRINTOUT AND HALT.<br>IN A PRINTOUT, THIS INFORMATION APPEARS IN THE HEADING LINE AS 'ID UUXX...'.<br>FOR HALTS, THE INFORMATION IS PRESENTED AS HALT 'UU' FOLLOWED BY HAL UU - UNIT IDENTIFICATION CODE.<br>XX - INDEX NUMBER. 'UUXX' \*\*\*\*\*\*\*\*\*\*\* UNIT OR<br>UNIT OR<br>PROGRAM  $\begin{array}{r}\n-XX\\ \nT\ NDE\\ \nNUMBER\\ \n***\n**\n**\n*$  $\frac{1}{1}$ MEANING  $3277$  $01$ DATA MISCOMPARE AFTER A PARTIAL READ TO THE CRT. RESET HALT FOR THE EXPECTED AND RECEIVED DATA  $02$ CURSOR CHECK  $CRT$ KEYBOARD ATTACHMENT CHECK 05 3284/87<br>PRINTER 06 TRANSMIT CHECK  $07$ RECEIVE CHECK 08 DEVICE CHECK 09 CONTROL CHECK MICRO-CODE NOT LOADED  $_{\rm oc}$  $10$ EQUIPMENT CHECK  $\begin{array}{c} \n \textbf{11} \n \end{array}$ NO BUSY ERROR  $12$ NOT READY ERROR 13 PROGRAM ERROR DATA MISCOMPARE AFTER A PARTIAL READ TO THE PRINTER. RESET HALT FOR EXPECTED AND RECEIVED DATA  $17$ 24 PRINTER BUSY ERROR 25 PRINTER WENT NOT READY ERROR  $27$ NO 3284/87 UNIT - INTERRUPT INDICATING PRINTER WENT FROM BUSY TO NOT BUSY. NO INTERRUPT RECEIVED FROM THE LAST COMMAND. 28 30 RECEIVE CHECK & CONTROL CHECK 33 ANY ERROR BIT ON IN STATUS BUT NO INFORMATION IS AVAILABLE AS TO THE TYPE OF ERROR E0  $'20'$ <br>MLTA  $01$ ADAPTER CHECK.  $02$ INTERRUPT TAKEN WITHOUT OP-END INTERRUPT PENDING. 03 OP-END INTERRUPT TAKEN BUT NO LINES WITH OP-END INTERRUPT PENDING 04 LINE LOOP/WRAP ERROR.  $\mathbf{F}\,\mathbf{F}$ SYSTEM TEST MODULE NOT CONFIGURED FOR SYSTEM.  ${}^{128}_{\text{BSCC}}$  $01$ MICRO CODE DETECTED ERROR. 02 UNEXPECTED INTERRUPT. DATA RETURNED NOT AS EXPECTED. 03 NICRO CODE NOT LOADED PRIOR TO RUNNING SYSTEM TEST  $04$ 05 MICRO CODE NO LONGER CORRECT. ----------<br>510C I<br>510C I<br>THESE HALTSI<br>MAY OCCUR I  $01$ SIOC IS BUSY.  $02$ NO SIOC DEVICE ATTACHED, CHECK CONNECTORS. DATA TRANSFER REGISTER AND DIAGNOSTIC BYTE ERROR. **HAI OCCUR<br>DEVICE<br>DEVICE<br>MODULE<br>BEGINNING<br>WITH 3.** 03 04 FUNCTION REGISTER BITS STUCK ON OR OFF. 05 LENGTH COUNT REGISTER BITS STUCK ON OR OFF. 06 DATA ADDRESS REGISTER BITS STUCK ON OR OFF.  $07$ DATA TRANSFER REGISTER BITS STUCK ON OR OFF. INTERRUPT TAKEN IN LEVEL 4 WITHOUT INTERRUPT REQUEST. 08 REMOVE DIAGNOSTIC CONNECTOR AND ATTACH DEVICE. 09 SIOC INTERRUPT ENABLE LATCH COULD NOT BE TURNED OFF.  $10$ INTERRUPT IN LEVEL 4 WAS NOT TAKEN.  $\overline{11}$  $12$ INTERRUPT LEVEL 4 COULD NOT BE DISABLED.  $13$ INTERRUPT LEVEL 4 IAR BITS STUCK ON OR OFF 14 DATA TRANSFER PARITY CHECK.  $\begin{array}{c} \n \overline{1311} \\
 2501\n \end{array}$ STATUS BYTE IS INCORRECT 20 DAR IS INCORRECT  $21$ 

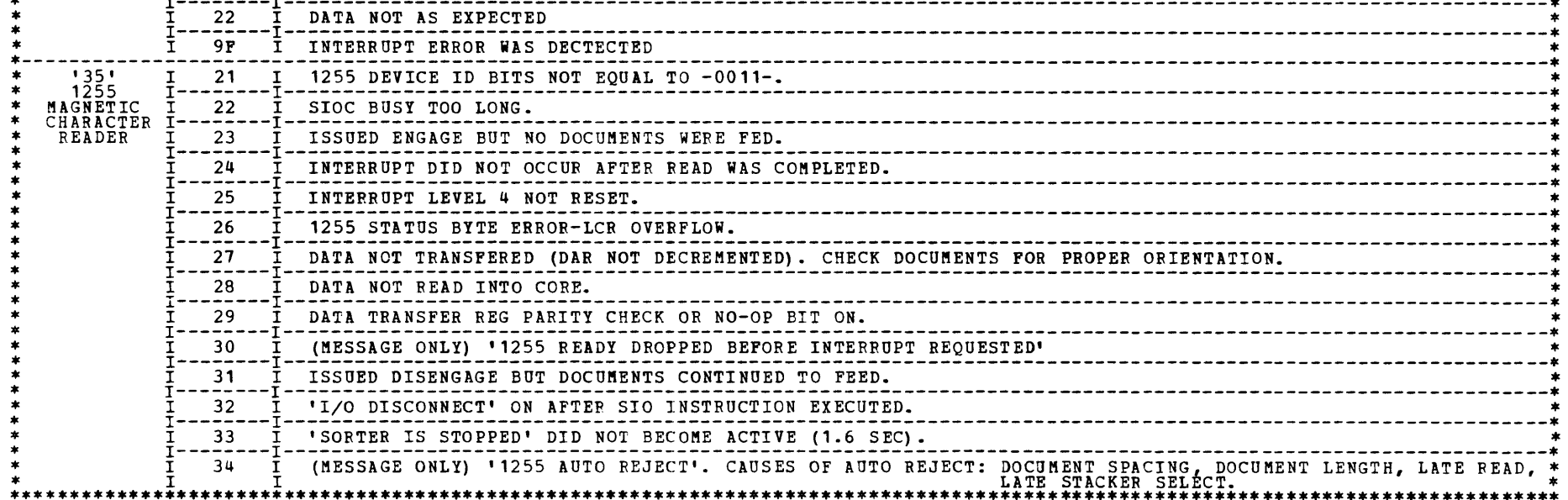

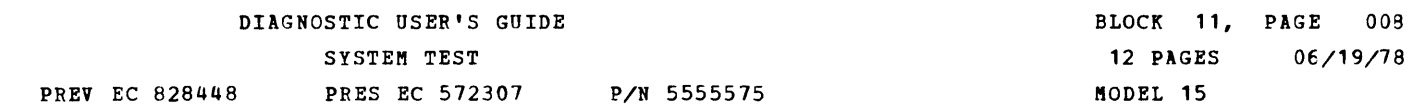

 $\sim 30\%$ 

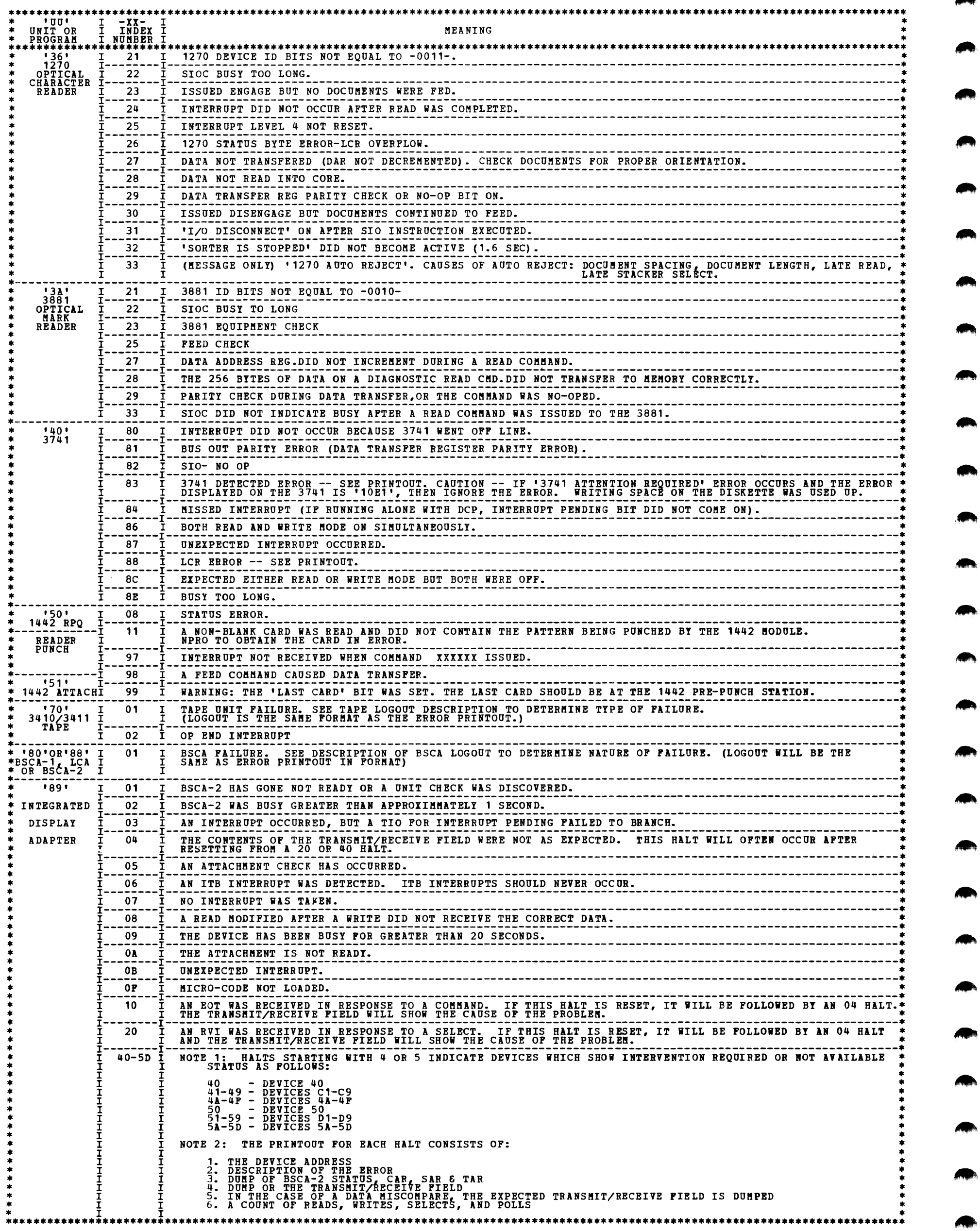

 $\mathcal{A}_{\mathcal{A}}$ 

## DIAGNOSTIC USER'S GUIDE SYSTEM TEST PREV EC 828448 PRES EC 572307 P/N 5555575

BLOCK 11, PAGE 009 12 PAGES 06/19/78 MODEL 15

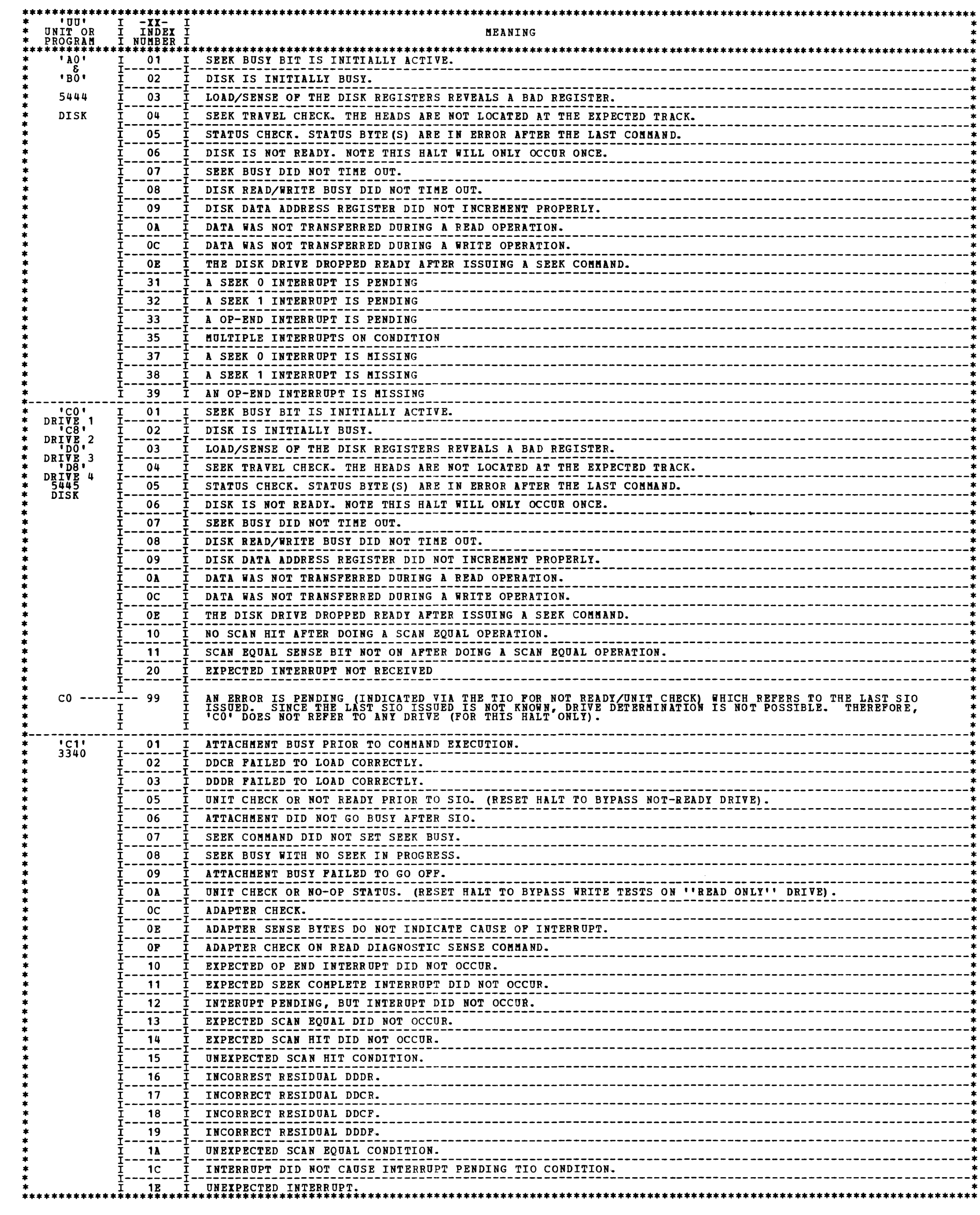

 $\overline{\phantom{0}}$  $\sim$   $\alpha$ 

 $\overline{\phantom{a}}$ 

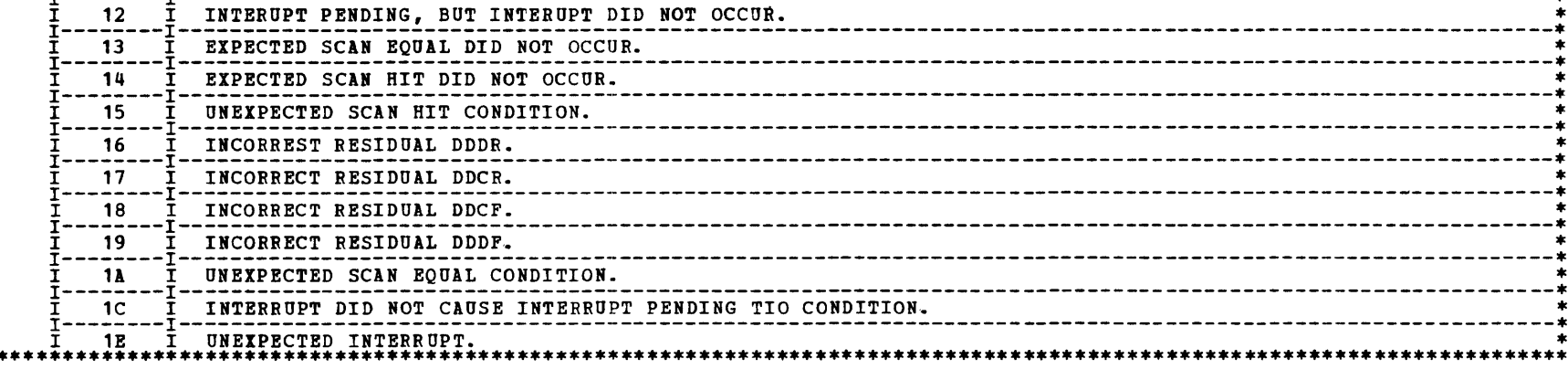

DIAGNOSTIC USER'S GUIDE SYSTEM TEST PREV EC 828448 PRES EC 572307 P/N 5555575

 $\mathbb{R}^3$ 

BLOCK 11, PAGE 010 12 PAGES 06/19/78 MODEL 15

Œ.

 $\begin{picture}(20,20) \put(0,0){\line(1,0){10}} \put(15,0){\line(1,0){10}} \put(15,0){\line(1,0){10}} \put(15,0){\line(1,0){10}} \put(15,0){\line(1,0){10}} \put(15,0){\line(1,0){10}} \put(15,0){\line(1,0){10}} \put(15,0){\line(1,0){10}} \put(15,0){\line(1,0){10}} \put(15,0){\line(1,0){10}} \put(15,0){\line(1,0){10}} \put(15,0){\line(1$ 

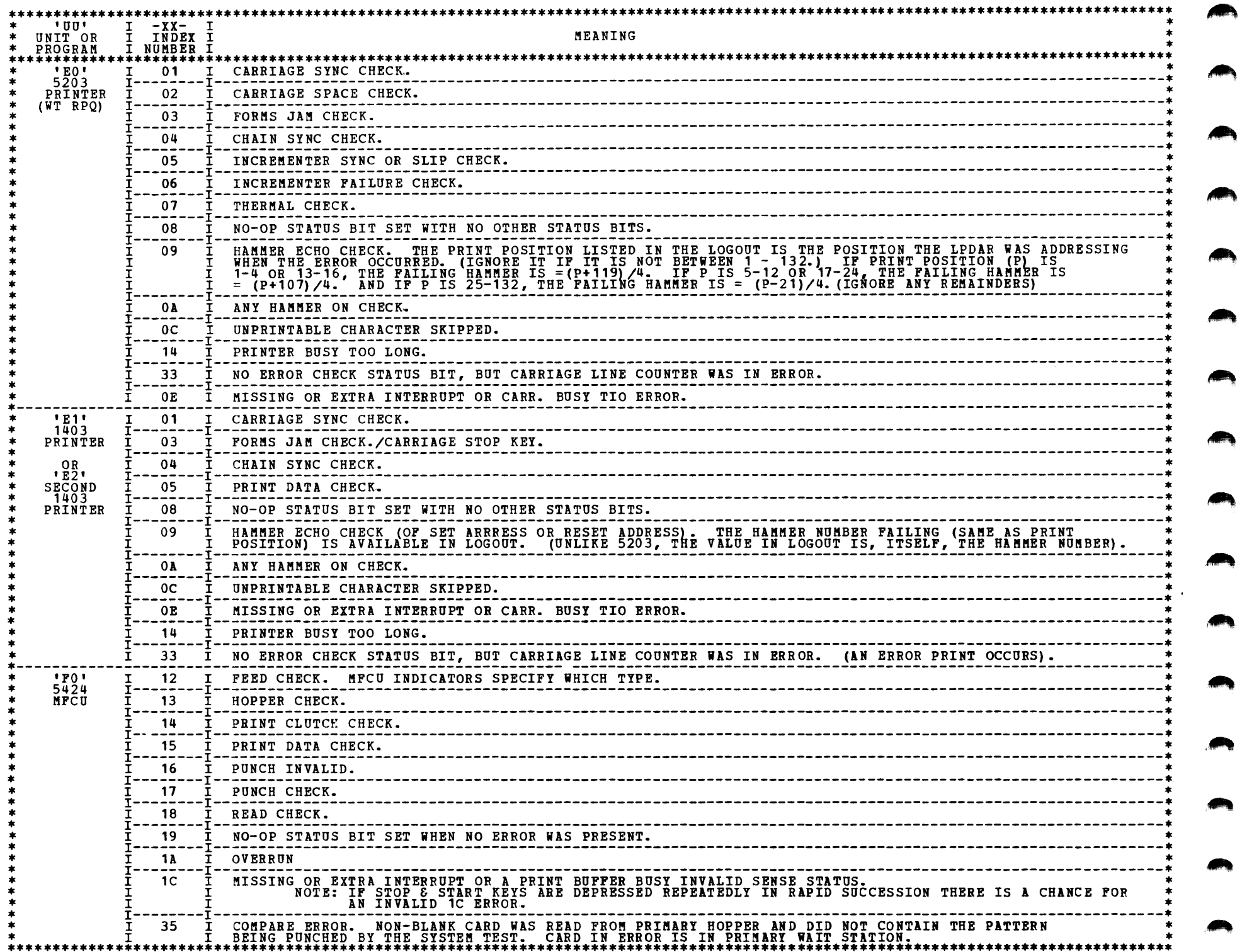

 $\mathcal{A}^{\pm}$ 

## DIAGNOSTIC USER'S GUIDE SYSTEM TEST PREV EC 828448 PRES EC 572307 P/N 5555575

 $\sim 10^{11}$ 

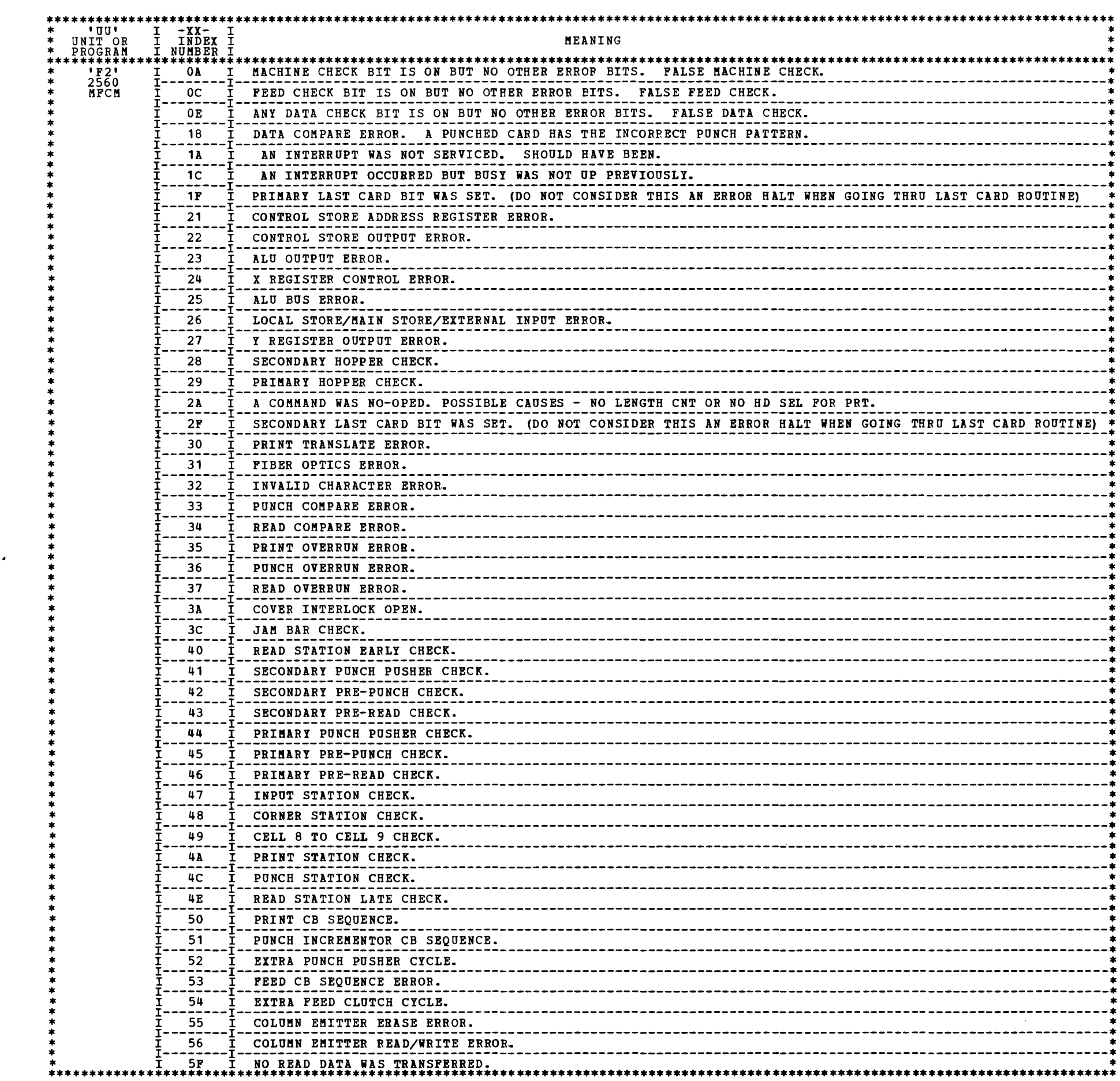

 $\sim$ 

BLOCK 11, PAGE 012  $06/19/78$ 12 PAGES MODEL 15

#### DIAGNOSTIC USER'S GUIDE SYSTEM TEST PREV EC 828448 PRES EC 572307 P/N 5555575

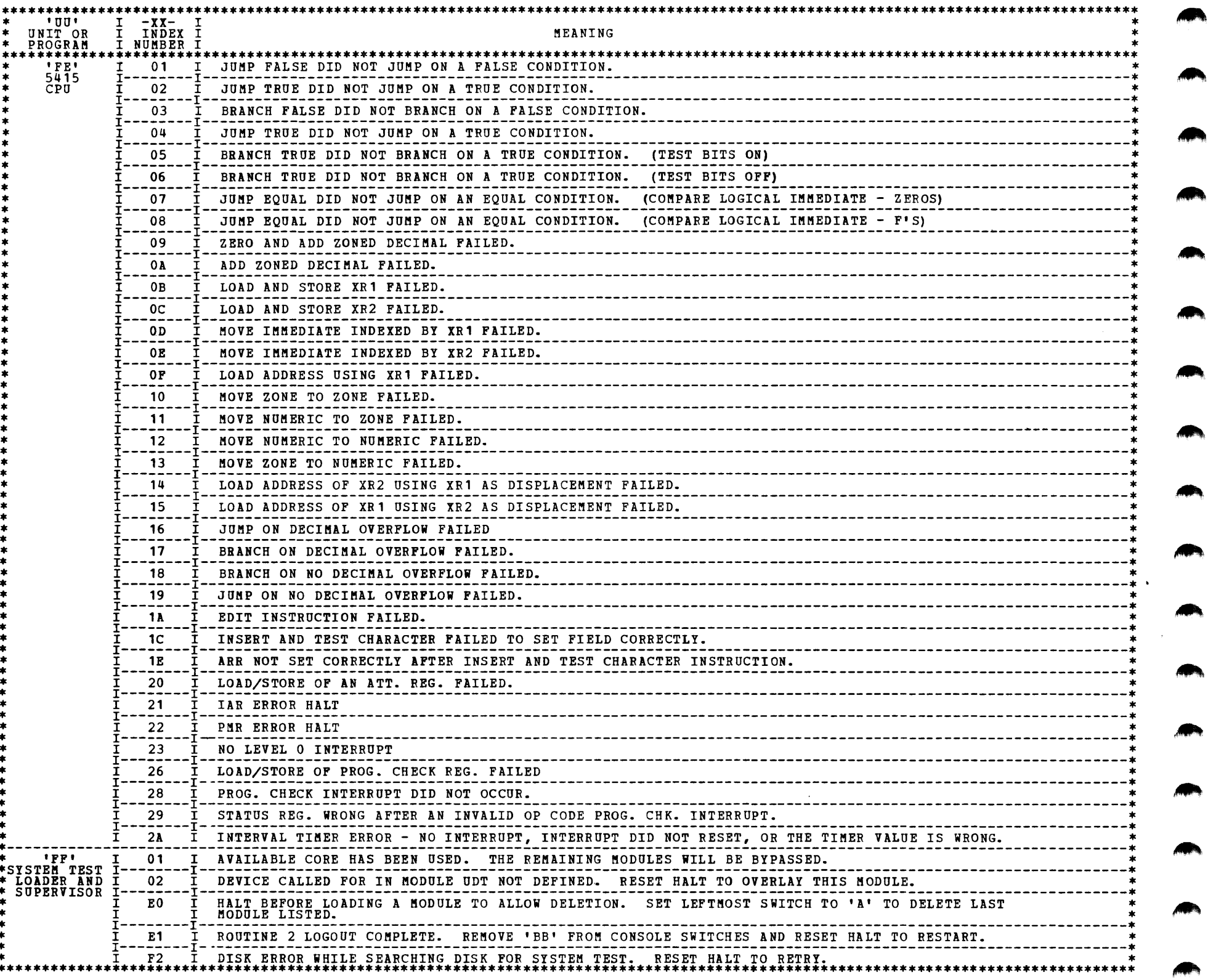

NOTE - HALT CODE CHARACTERS 'B' AND 'D' ARE DISPLAYED AS LOWER CASE LETTERS.

#### 6. ERROR PRINTOUTS

INTERRUPT ERRORS HANDLED BY SUPERVISOR

- INTERRUPT NOT RESET, SOURCE OF INTERRUPT UNKNOWN, LAST MODULE TO RESET WAS XX -

**DEVICE CAUSES AN INTERGUPT BUT HARDWARE INDICATIONS (TIO, SHOW TO MEET MO ARE MODDLES 4 TIMES.**<br>CONTINUOUSLY IF STILL IN INTERRUPT LEVEL AFTER ENTERING ALL INTERRUPT ROUTINES OF ALL MODULES 4 TIMES.<br>HAVE SUCCESSFULLY RESE

- MODULE WITH ID XX OID NOT RESET INTERRUPT -

A DEVICE CAUSES AN OP-END INTERRUPT. HARDWARE INDICATIONS TO THE MODULE SAY THE OP-END INTERRUPT IS PENDING. MODULE TRIES<br>TO RESET INTERRUPT BUT UNSUCCESSFULLY. THE MESSAGE OCCURS IF STILL IN INTERRUPT LEVEL AFTER THE SUPE

TABLE OP CONTENTS

 $\sim$ 

 $\langle \cdot \rangle$ 

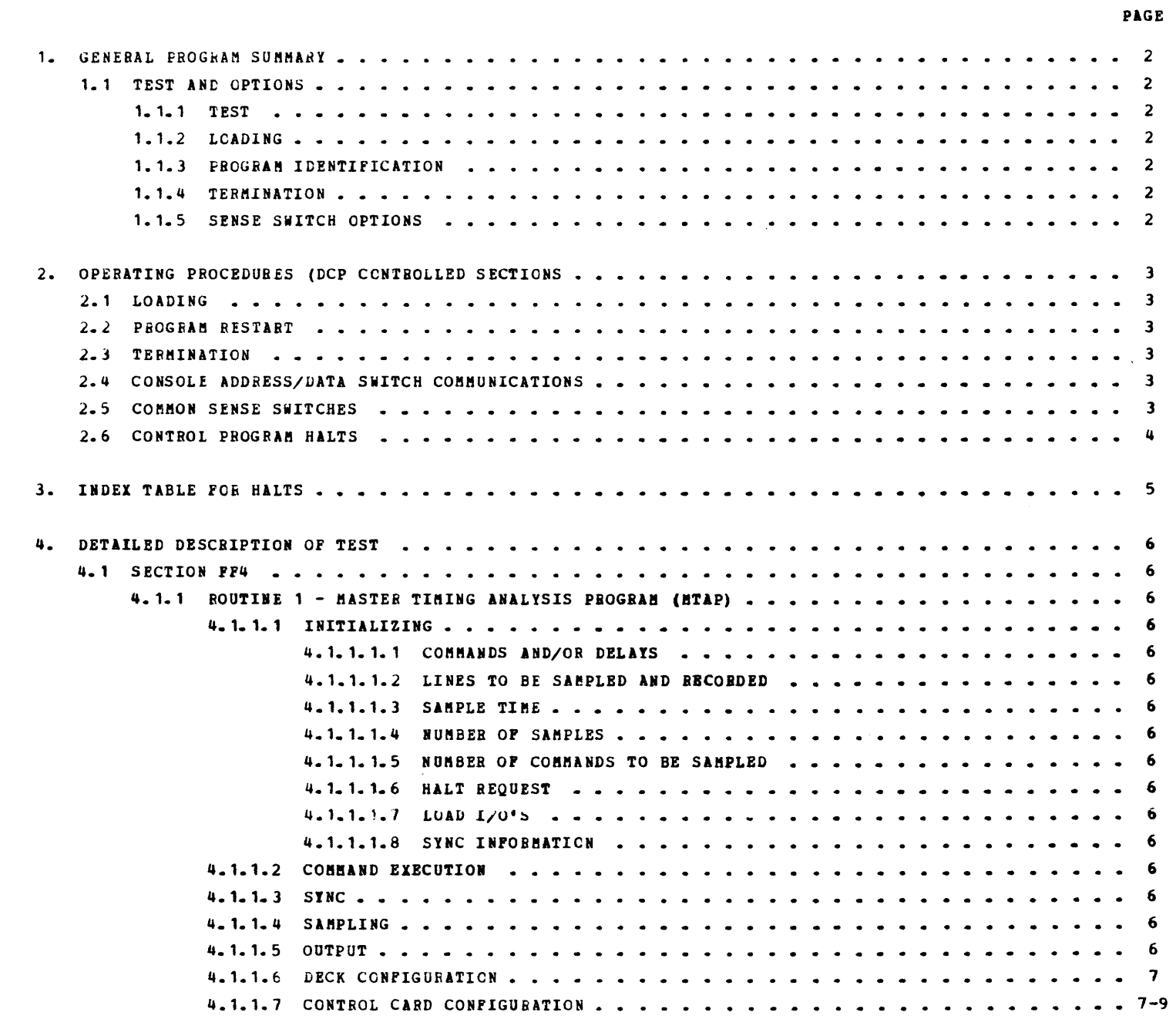

 $\label{eq:2.1} \frac{1}{\sqrt{2}}\int_{\mathbb{R}^3}\frac{1}{\sqrt{2}}\left(\frac{1}{\sqrt{2}}\right)^2\frac{1}{\sqrt{2}}\left(\frac{1}{\sqrt{2}}\right)^2\frac{1}{\sqrt{2}}\left(\frac{1}{\sqrt{2}}\right)^2\frac{1}{\sqrt{2}}\left(\frac{1}{\sqrt{2}}\right)^2.$ 

1.1 TEST AND OPTIONS

 $\mathbf{r}$ 

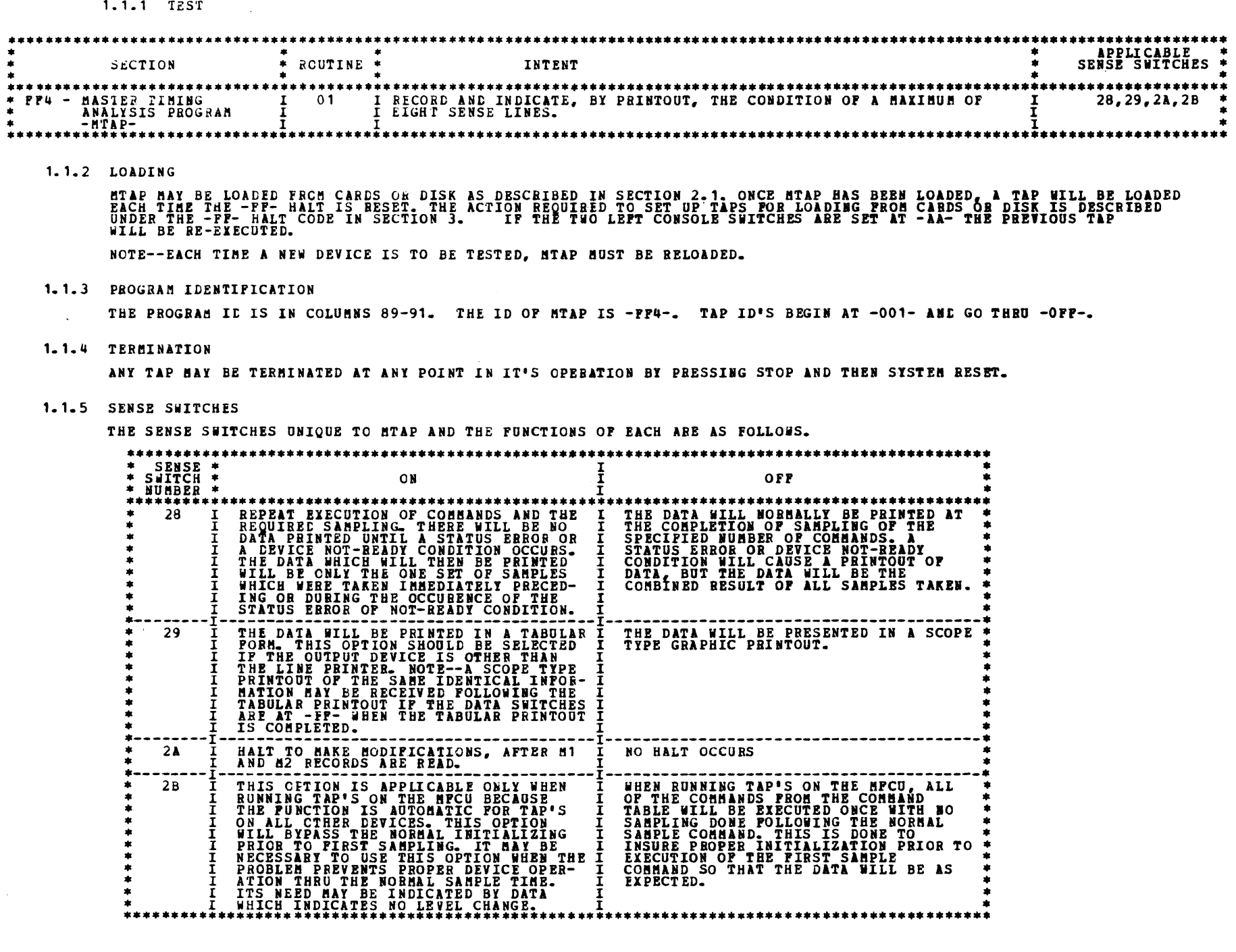

 $\blacksquare$ 

 $\bullet$ 

⋒

h,

b

h.

٠

۰

ò.

ь

۷

A

b.

۱.

۱.

ь

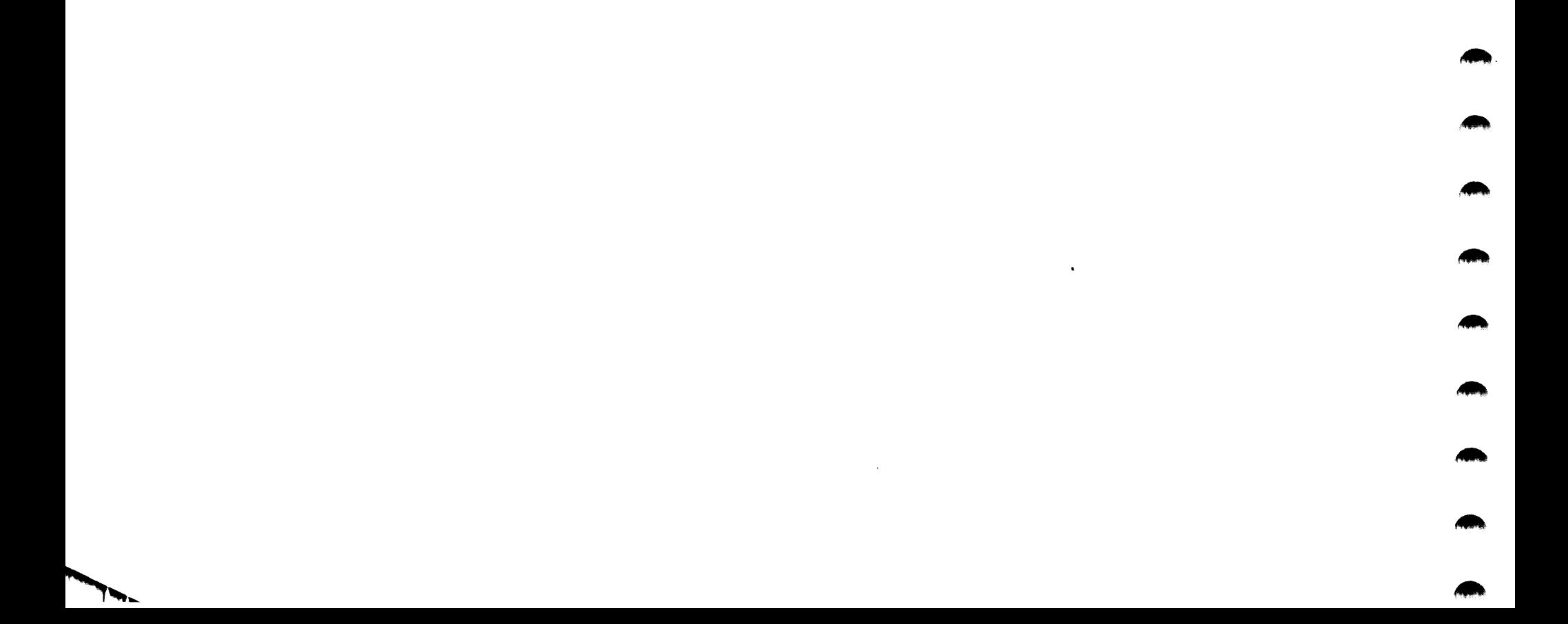

#### DIAGNOSTIC USER'S GUIDE MASTER TIMING ANALYSIS PROGRAM (MTAP) FF4 PREV EC 577121 PN 2589924 **PRES EC 572228**

2. OPERATING PROCEDURES (DCP CONTROLLED SECTIONS)

THIS SECTION DESCRIBES THE USER INTERFACE FOR ALL PROGRAMS OPERATING UNDER THE DIAGNOSTIC CONTROL PROGRAM (DCP). MORE<br>DETAIL IS PROVIDED IN THE DCF USERS GUIDE (BLOCK 10).

## 

2.1 LOADING

THE CE MODE SELECTOR SWITCH MUST BE IN THE 'PROCESS' POSITION. ALL CE CONTROL PANEL TOGGLE SWITCHES SHOULD BE IN THE<br>NORMAL (DOWN) POSITION.

- $2.1.1$ LOADING ON A MODEL 10 FROM A MFCU.
	- 1. IF DCP IS LOADED, SKIP TO STEP 5.
		- $2.$ IF A DISK SYSTEM, PLACE -PROGRAM LOAD SELECTOR- IN MPCU POSITION.
		- PLACE DCP FOLLOWED BY TEST SECTION(S) INTO MPCU PRIMARY HOPPER. MAKE MPCU READY.  $3.$
	- DEPRESS -PROGRAM LOAD- KEY. AFTER DCP IS LOADED, A -HA- HALT WILL OCCUR. COMMON SENSE SWITCHES MAY BE SET<br>AT THIS TIME.  $4.5$
	- 5. PLACE TEST SECTION/S INTO MFCU PRIMARY HOPPER AND MAKE MFCU READY (IF NOT ALREADY DONE).
	- 6. IF A -HA- OR -HB- HALT OCCURS SKIP TO STEP 8.
	- 7. DEPRESS -PROGRAM LOAD- KEY. DCP WILL PRINT SECTION, TERMINATE MESSAGE, AND HALT WITH A -HE-.
	- RESET THE HALT. DCP WILL LCAD THE SECTION AND DISPLAY A -BA- HALT. 8.
	- 9. MAKE DESIRED CONSOLE SWITCHES ENTRIES, IF ANY, AND RESET THE HALT.
- 2.1.2 LOADING ON A MODEL 10 FROM DISK WITH A 5424 (MFCU) ATTACHMENT.
	- 1. SKIP TO STEP 5 IF DCP IS ALREADY LOADED.
	- 2. PLACE THE CE PACK ON B1 AND MAKE DRIVE 1 BEADY.
	- PLACE THE -PROGRAM LOAD SELECTOR- IN REMOVABLE POSITION.  $3-$
	- DEPRESS -PROGRAM LOAD- KEY. AFTER DCP IS LOADED, A -HA- HALT WILL OCCUR. COMMON SENSE SWITCHES MAY BE SET<br>AT THIS TIME. 4.
	- 5. USE CONSOLE SWITCHES ENTRY -DXXX- (XXX PROG ID) TO SPECIFY THE PROGRAMS TO BE LOADED. (SEE SECTION 2.4)
	- 6. SET LEFTHOST SWITCH TO -0- AND RESET HALT. DCP WILL LOAD THE SECTION AND DISPLAY A -HA- HALT.
	- 7. HAKE ANY CONSOLE SWITCH ENTRY DESIRED AND/OR RESET HALT.
- 2.1.3 LOADING ON A MODEL 10 FROM DISK WITH A 5422 ATTACHMENT, OR MODEL 8.
	- 1. SKIP TO STEP 5 IF DCP IS ALREADY LOADED.
	- 2. PLACE THE CE PACK ON B1 AND HAKE DRIVE 1 BEADY.
	- 3. PLACE THE -PROGRAM LOAD SELECTOR- IN REMOVABLE POSITION.
	- PLACE -OOFE- IN DATA SWITCHES AND DEPRESS -PROGRAM LOAD- KEY. 4.

CPU TESTS ARE LOADED AND RUN BEFORE DCP IS LOADED. TO RUN STORAGE TESTS, SEE BLOCK 5. THE ORDER OF HALTS IS<br>LISTED BELOW. RESET THE HALTS IF THEY OCCUB IN THE FOLLOWING ORDER. IF THE HALTS AREN'T IN THE PROPER ORDER<br>REFER

- HALTS A<br>CON
- 5. USE CONSOLE SWITCHES ENTRY -DXXX- (XXX PROG ID) TO SPECIPY THE PROGRAM/S TO BE LOADED. (SEE SECTION 2.4)
- 6. SET LEFTMOST SWITCH TO -0- AND RESET HALT. DCP WILL LOAD THE SECTION AND DISPLAY THE -HA- HALT.
- MAKE ANY CONSOLE SWITCH ENTRY DESIRED AND/OR BESET HALT. 7.
- $2 1 4$ LOADING ON A HODEL 6 FROM DISK.
	- 1. SKIP TO STEP 8 IF DCP IS ALBEADY LOADED.
	- 2. LOAD THE CE PACK ON R1 AND MAKE DRIVE 1 READY.
	- 3. PLACE THE -PROGRAM LOAD SELECTOR- IN REMOVABLE POSITION.
	- SET DATA SWITCHES TO -00FE- (-02FE- TO BIPASS STORAGE PROGRAMS OR -03FE- TO ALLOW SENSE SWITCH SETTING PRIOR<br>TO PRINTING OR BYPASS THAT PORTION OF 1/0 LSRS INCLUDED IN THE CPU TESTS).  $4.1$
	- 5. OPERATE PROGRAM LOAD.
	- 6. THE FOLLOWING HALTS WILL CCCUR. AFTER EACH, OFERATE THE START KET.
		- ABC 12345
		- -rrp-<br>805-STORAGE SEPARATOR HALT.<br>STORAGE SEPARATOR HALT.  $-805-$ 잀

THE STORAGE SEPARATOR HALTS OCCUR ONLY IF THE DATA SWITCH ENTRIES ARE -00FE- OR -03FE-. OTHER HALTS OCCURRING<br>AT THIS TIME SHOULD BE INVESTIGATED.

- 7. DCP WILL LOAD AND DISPLAY A -PA5- (ABCD 1 3 5) HALT.
- 8. USE CONSOLE SWITCHES ENTRY -DXXX- (XXX -PROG ID) TO SPECIFY THE PROGRAM/S TO BE LOADED. (SEE SECTION 2.4)
- $9 -$ SET LEFTHOST SWITCH TO -0- AND RESET HALT. DCP WILL LOAD THE SECTION AND DISPLAY A -PA5- (ABCL 1 3 5) HALT.

#### 10. MAKE ANY CONSOLE CATA SWITCH ENTRY DESIRED AND/OR RESET HALT.

#### 2.2 PROGRAM RESTART

DCP STOBES INSTRUCTIONS STARTING AT LOCATION "0000" TC PROVIDE FOR A PROGRAM RESTART. THESE INSTRUCTIONS ALSO CHECK<br>THE CONSOLE SWITCHES FOR A VALID ENTRY. TC PERFORM A PROGRAM RESTART, SIMPLY DEPRESS SYSTEM RESET FOLLOWED START.

2.3 TERMINATION

NORMAL DCP-CONTROLLED CHAINING FROM ROUTINE TO ROUTINE PROVIDES AN AUTOMATIC TERMINATION OF A SECTION. IN ADDITION,<br>THE CE MAY TERMINATE A SECTION AT ANY TIME BY (1) ENTEBING "EEOO" IN THE CONSOLE SWITCHES, OR BY (2) LOADI

**BLOCK 12, PAGE 004** DIAGNOSTIC USER'S GUIDE MASTER TIMING ANALYSIS PROGRAM (MTAP) FF4 09/29/74 **9 PAGES PRES EC 572228** PN 2589924 **PREV EC 577121**  $\sim$ 2.4 CONSOLE ADDRESS/CATA SWITCH COMMUNICATIONS THE ROTARY DATA SWITCHES ARE THE MEANS BY WHICH THE CE CAN COMMUNICATE WITH THE DIAGNOSTICS. ENTRIES ARE MADE AS<br>FOLLOWS--1. STOP CPU. 2. SET UP ROTARY SHITCHES FOR ONE OF THE FOLLOWING OPTIONS. X'S INDICATE POSITIONS WHICH VARY WITH THE NEED. **SUITCHES** -1  $\begin{array}{ccccccccc}\n & 1 & 2 & 3 & 4 \\
\ast & 1 & 1 & 1 & 1\n\end{array}$ X X - TURN OPF SENSE SWITCH 'XX'. (FOO8 WOULD TURN OPF SSW 08).<br>X X - TURN ON SENSE SWITCH 'XX'. (F108 WOULD TURN ON SSW 08).  $\frac{0}{1}$  $\frac{p}{p}$ X - GO TO ROUTINE 'XX' AFTER CONSOLE ENTRY FINISHED. (F202 WOULD GO TO ROUTINE 2).  $\mathbf{r}$ -2 x  $\mathbf{E}$  $\bf{g}$  $\mathbf 0$  $\bullet$ - TERMINATE THE CURRENT SECTION. 0 - DISK--EXECUTE SECTIONS FOR DEVICE WITH UNIT CODE 'XX'. (DE00 - EXECUTE ALL 5203 PRINTER PROGRAMS)<br>X - DISK--EXECUTE SECTION XXX. (DE01 - SECTION E01). (DE01 - EXECUTE SECTION E01)  $\frac{D}{D}$ NOTE - UP TO FOUR DISK INSTRUCTIONS HAY BE ENTERED DURING ONE ENTRY PHASE. 3. DEPRESS CPU START. (SYSTEM RESET FOLLOWED BY START WILL CALL IMMEDIATE ATTENTION TO THE SWITCHES--SEE NOTE BELOW). WHEN DCP RECEIVES CONTROL, IT HALTS WITH 'HF' DISPLAYED. RESET THE HALT TO ENTER THE FIRST OPTION.  $4 5 -$ DCP WILL DISPLAY HALT 'HU' OR 'HP'. LOAD THE WEIT OPTION AND RESET THE HALT. REPEAT STEP 5 FOR AS MANT CPTIONS AS DESIRED. ALTERNATING CODES 'HU' AND 'HP' WILL SIGNAL DCP ACCEPTANCE. 6. 7. WHEN DONE, SET LEFTHOST SWITCH TO '0' AND RESET THE HALT. WOTE - WHEN USING P2KK IN THE SWITCHES TO GO TO A ROUTINE AFTER A SECTION HAS BEGUN, SYSTEM RESET/START SHOULD BE<br>PERPORMED BEFORE MAKING THE ENTRI. (THIS PREVENTS ERRORS FOUND IN ONE ROUTINE FROM BEING DETECTED IN<br>SOME OT 2.5 COMMON SENSE SWITCHES SENSE SWITCHES ARE EQUIVALENT TO 48 TOGGLE SWITCHES NUMBERED HEXADECIMALLY 00-2P.<br>SENSE SWITCHES 00-0P ARE RESERVED FOR STANDARD OPTIONS PROVIDED BY DCP (LISTED BELOW).<br>SENSE SWITCHES 10-2P ARE SIGNIFICANT TO THE PARTICULA ON  $\frac{1}{1}$  $\ddot{\bullet}$ \*\*\*\*\*\*\*\*\*\*\*\*\*\*\*\*\*\*\* 00 LOOP ON SECTION. GO TO NEXT SECTION. GO TO MEXT ROUTINE.  $01$ LOOP ON ROUTINE. BYPASS HANGAL INTERVENTION 02 EXECUTE ALL ROUTINES. BYPASS ERROR PRINTING. 03 PRINT ERROR MESSAGES. PRINT NON-ERROR MESSAGES. 04 BYPASS NON-EBROR PRINTING. **USE ALTERNATE PRINTER. PRINTER<br>KEYBOARD, IF ATTACHED. OTHERWISE,<br>HPCU.** 05 NORMAL PRINTER. 06 BYPASS ERROR HALTS. **HALT AFTER ERROR.** ۰. LOAD AND GO. BYPASS COMMENTS<br>AND PROMPTING HALTS. 07 PROBPTING HODE.

DON'T CLEAR SECTION SENSE<br>SUITCHES AFTER LOADING 09

USE 5203 RIGHT CARRIAGE.

2.6 CONTROL PROGRAM HALTS.

-08

ALL CONTROL PROGRAM (DCP) HALTS USE THE CHARACTER 'H' AS THE FIRST DIGIT OF THE HALT CODE. THE SECOND DIGIT IDENTIFIES THE CONDITION ACCORDING TO THE FOLLOWING TABLE.

USE LEFT CARRIAGE.

CLEAR SECTION SENSE SUITCHES<br>APTER LOADING

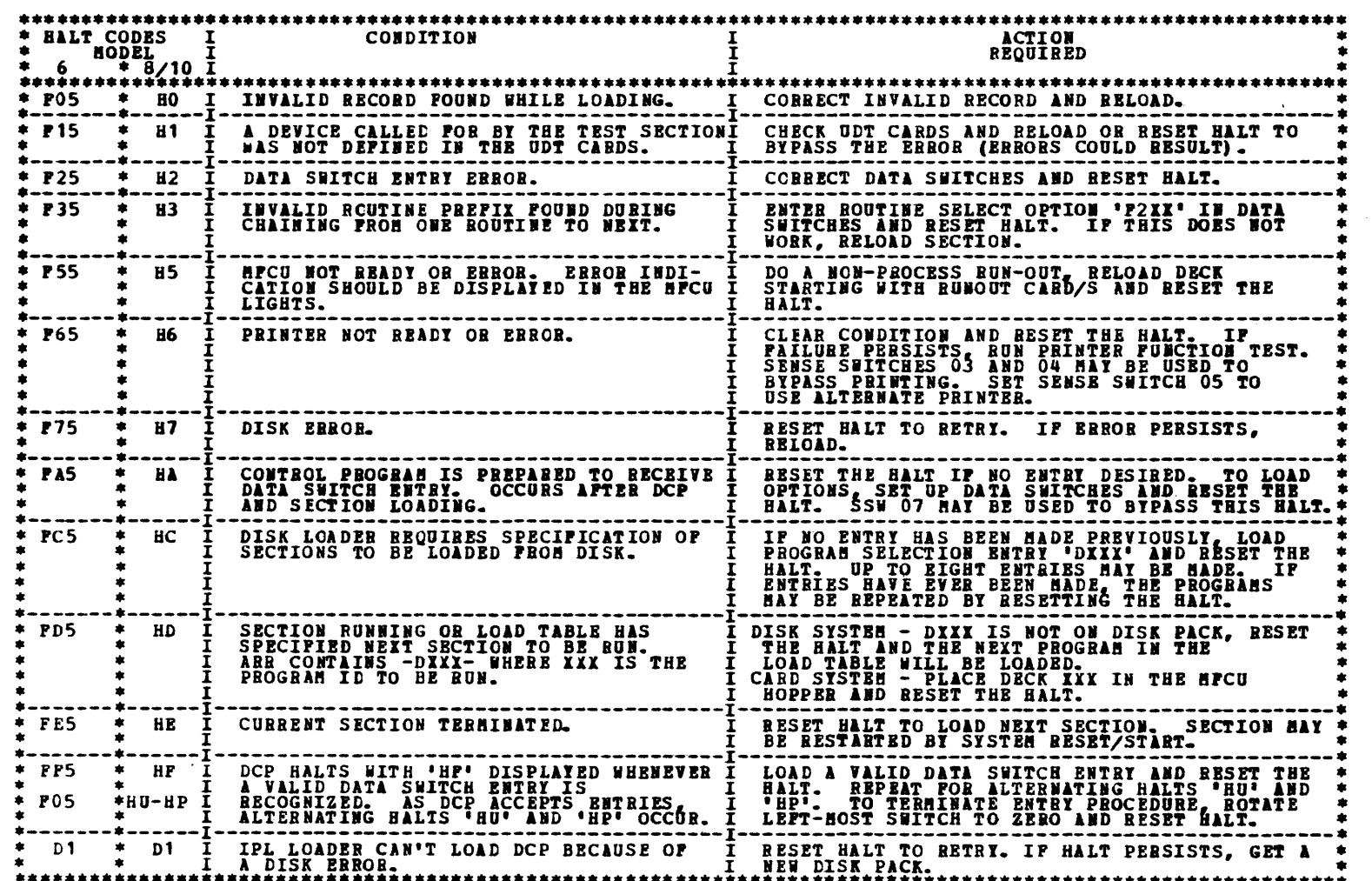

BLOCK 12, PAGE 005 09/29/74 9 PAGES

#### DIAGNOSTIC USER'S GUIDE MASTER TIMING ANALYSIS PROGRAM (MTAP) FF4 PREV EC 577121 **PRES EC 572228** PN 2589924

3. INDEX TABLE FOR HALTS

\*\*\*\*\* \* HALT<br>\* CODE \*<br>\*\*\*\*\*\*\*\*\*\* THIS HAIT OCCURS IF SENSE SWITCH 2A I THE HAIT OCCURS TO THE LOADING OF THE THE PORT IS DESIRED. THE FORD THE TRANSPORTED AT 1 THE CARD TO THE TO COURS TO THE CONDUCTION OF THE TRANSPORTED AT THE PORT OF THE TRANSPORTED AT  $F1$  $F<sub>2</sub>$ **THE TEST NUST LE REPEATED. THIS MAY BE DONE BY MAKING THE DEVICE READY IN THE PRESCRIBED MANNER, SETTING THE THOLOGY AND RESETTING THE THREE READY AND RESETTING THE READY AND RESETTING THE HALF.** THIS HALT OCCURS IF THE REQUIRED<br>COMMANDS WERE ISSUED, BUT SAMPLING<br>WAS NOT PERFORMED. IT MAY COCUR<br>BECAUSE OF NOT ENOUGH CARDS, THE<br>DEVICE BEING SAMPLED NOT BEING READY, **F9**  $\frac{1}{1}$ Ŧ  $\bar{\mathbf{r}}$  $\overline{27}$ THE TASK NORMALLY SPECIFIED IN A<br>CONTROL CARD MESSAGE SHOULD BE DONE<br>AT THIS TIME. THE HALT SHOULD THEN<br>BE RESET TO CONTINUE. THIS BALT IS SPECIFIED BY THE M2<br>CABD IN THE TAP DECK TO ALLOW FOR<br>OPERATOR INTERVENTION. **PE** LOADING FROM CARDS:<br>
THE DESIRED TAP DESCRIPTION AND THE MEDIAL CONDUCT THE MEDIAL RESERVED THE MECHANIC THE MECHANIC MADE READY AND THE MECHANIC ON THE MECHANIC CONDED AND THE MECHANIC CONDED AND THE MECHANIC CONDED AND T THE PROGRAM IS READY TO LOAD ATAPTEMENT IN EXECUTION BEFORE IT THE VIRTURE THAT IS NOT THE PIRST TAP IS LOADED. THE SAME IT THE PIRST TAP IS LOADED. THE SAME IT AND DATA FRINT OUR BEFORE IT AND INCORPORT AND INTEREST TO PA  $PP$ I  $\bar{\mathbf{r}}$ Ŧ III<br>II —<br>—<br>—<br>—<br><br><br><br><br><br><br><br><br><br> LOADING PROM DISK:<br>SELECT THE TAP TO BE RUN BY SETTING<br>THE CONSOLE SWITCHES TO OXXX WHERE<br>XXX IS THE ID OF THE TAP DESIRED.<br>MHEN THE SWITCHES ARE SET TO THE<br>DESIRED TAP ID, RESET THE HALT.<br>\*\*\*\*\*\*\*\*\*\*\*\*\*\*\*\*\*\*\*\*\*\*\*\*\*\*\*\*\*\*\*\*\*  $\frac{1}{1}$ \*\*\*\*\*\*\*\*

### THE HALTS UNIQUE TO MTAP ARE LISTED AND EXPLAINED BELCW.

 $\lambda$ 

#### 4. DETAILED DESCRIPTION OF TEST

#### 4.1 SECTION FF4

NOTE: THE DEVICE BEING SAMPLED MUST BE READY AT THE THE THE -FF- OR -F9- HALT IS RESET. THIS IS NECESSARY EVEN<br>THOUGH THE COMMAND BEING ISSUED DOES NOT REQUIRE A BEADY DEVICE.

4.1.1 ROUTINE 1 - MASTER TIMING ANALYSIS PROGRAM (MTAP)

THIS PROGRAM IS WRITTEN TO UTILIZE A SET OF CONTROL CARDS CALLED A TIMING ANALYSIS PROGRAM (TAP) WHICH WILL CAUSE<br>IT TO BECORD AND PRINTOUT SPECIFIC TIMINGS. THE PROGRAM HAS 5 INTERRELATED FUNCTIONS.

4.1.1.1 INITIALIZING

THIS SECTION CONTROLS THE LOADING OF THE TAP'S WHETHER FROM CARDS OR DISK. IT PRINTS THE CONTENTS OF<br>EACH CARD AS IT IS READ AND MODIFIES THE PROGRAM TO PERFORM AS SPECIFIED IN THE FOLLOWING AREAS.

- 4.1.1.1.1 COMMANDS AND/OR DELATS THERE MAY BE UP TO 7 COMMANDS AND/OR DELATS. FOR FURTHER DETAILS REFER TO M1 CARD INFORMATION.
- 4.1.1.1.2 LINES TO BE SAMPLED AND BECORDED

BITS FROM 2 DIFFERENT SENSE COMMANDS MAY BE SAMPLED AND RECORDED. ONLY BITS FROM 2 OF THE<br>POSSIBLE 4 BYTES INVOLVED MAY BE SAMPLED. A TOTAL OF 8 OF THE POSSIBLE 16 BITS IN THOSE 2<br>BYTES MAY BE SAMPLED. FOR FURTHER DETAILS REFER TO 82 CARD INFORMATION (COLUMNS 05-20).

4.1.1.1.3 SAMPLE TIME

THIS IS A DECIMAL NUMBER BETWEEN 1 AND 999 WHICH SPECIFIED THE TIME BETWEEN SAMPLES IN<br>INCREMENTS OF 50 MICRO-SECONDS.

- 4.1.1.1.4 NUMBER OF SAMPLES THIS IS A DECIMAL NUMBER EETVEEN 1 AND 250 WHICH SPECIFIED HOW MANY SAMPLES WILL BE TAKEN.
- 4.1.1.1.5 NUMBER OF COMMANDS TO BE SAMPLED

THIS IS A DECIMAL NUMBER BETWEEN 1 AND 9999 WHICH SPECIFIES HOW MANY TIMES THE COMMAND WHICH<br>IS BEING ISSUED FOR SAMPLING PURPOSES WILL BE EXECUTED AND SAMPLED. AN ERROR OR NOT READY<br>CONDITION WILL TERMINATE SAMPLING AND C

4.1.1.1.6 HALT REQUEST

THIS ALLOWS FOR AN -PE- HALT FOLLOWING THE LOADING OF THE TAP FOR MANUAL INTERVENTION, IF<br>REQUIRED.

4.1.1.1.7 LOAD I/O'S

THIS PROVIDES FOR THE SETTING UP OF THE LOAD I/O'S, WHICH ARE UNIQUE FOR EACH DEVICE. POR PURTHER DETAILS REPER TO M2 CARD INFORMATION (COLUMNS 37-42).

4.1.1.1.8 SYNC INFORMATION

THERE HAY BE UP TO 3 SEQUENTIAL SYNC'S. EACH SYNC SPECIFICATION HAY ALSO CALL FOR A DELAY<br>OF FROM 50 MICRO-SECONDS TO .5 SECONDS FOLLOWING THE OCCURRENCE OF THE SYNC. ONE DELAY ONLY,<br>WITH NO SYNC REQUIRED, MAY BE SPECIFIED IT IS ALSO POSSIBLE TO SPECIFY THE SYNC AS THE GOING OFF OF A TEST I/O CONDITION. THE GOUIRES A -T- IN COLUMN 51 AND THE TIO 'Q' CODE IN COLUMNS 53 & 54. ALL OTHER SYNC<br>REQUIRES A -T- IN COLUMN 51 AND THE TIO 'Q' CODE IN C THIS FOR FURTHER DETAILS REFER TO M2 CARD INFORMATION (COLUMNS 51-86).

4.1.1.2 COMMAND EXECUTION

THIS SECTION HANDLES ALL LOAD I/O'S INCLUDING THOSE WHICH REQUIRE SPECIAL SETUPS BECAUSE OF SPECIFIC<br>DEVICE REQUIRENENTS. IT ALSO HANDLES EXECUTION OF ALL COMMANDS, SAMPLED AND NON-SAMPLED.

4.1.1.3 SYNC

THIS SECTION WILL REMAIN IN CONTROL UNTIL SUCH TIME AS ALL STNC CONDITIONS SPECIFIED HAVE BEEN FULPILLED

4.1.1.4 SAMPLING

THIS SECTION WILL SENSE AND STORE THE UP AND DOWN LEVELS OF THE LINES CONTAINED IN THE SPECIPIED SENSE<br>BYTES. THE INFORMATION WILL BE STORED IN SUCH A WAY THAT THE EARLIEST AND THE LATEST EXCURSION OF EACH<br>LINE CHANGE WILL

4.1.1.5 OUTPUT

THIS SECTION WILL SELECT THE INFORMATION FOR THE LINES SPECIFIED AND PRINT IT IN THE FORMAT SPECIFIED.<br>THE MORMAL FORMAT WILL BE A GRAPHIC SCOPE TIPE PRINTOUT. IT WILL SHOW THE UP AND DOWN CONDITIONS OF THE<br>SPECIFIED LINES

MOTE: THERE IS A TIME DELAY OF A MINIMUM OF 115 MICRO-SECONDS BETWEEN THE EXECUTION OF THE START I/O TO<br>BE SAMPLED AND THE FIRST DATA THAT CAN BE SAMPLED. THEREFORE, IF THERE IS NO SYNC SPECIFIED, OR<br>THE SYNC LINE CHANGES

#### DIAGNOSTIC USER'S GUIDE MASTER TIMING ANALYSIS PROGRAM (MTAP) PP4 PRES EC 572228 PREV EC 577121 PN 2589924

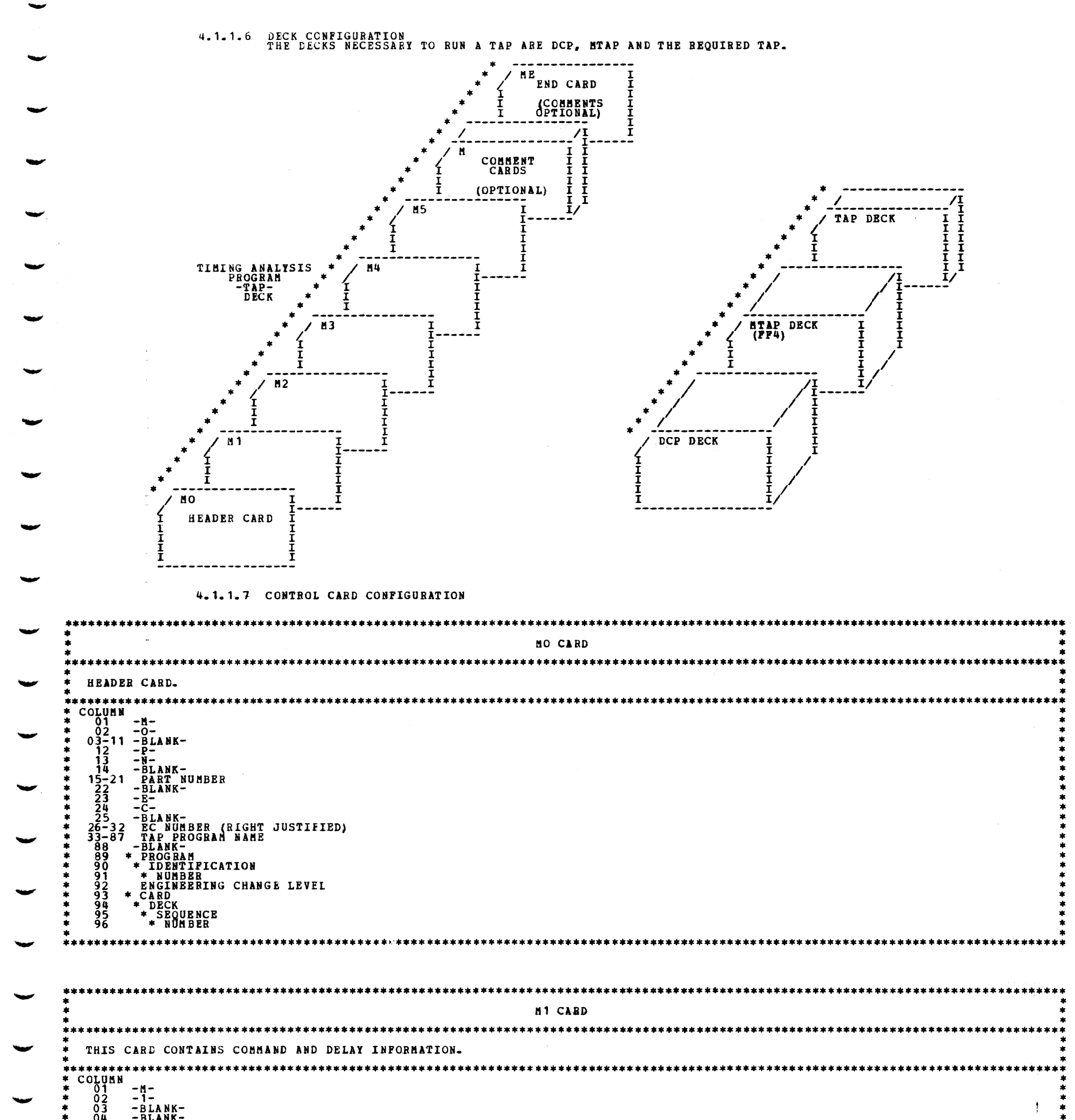

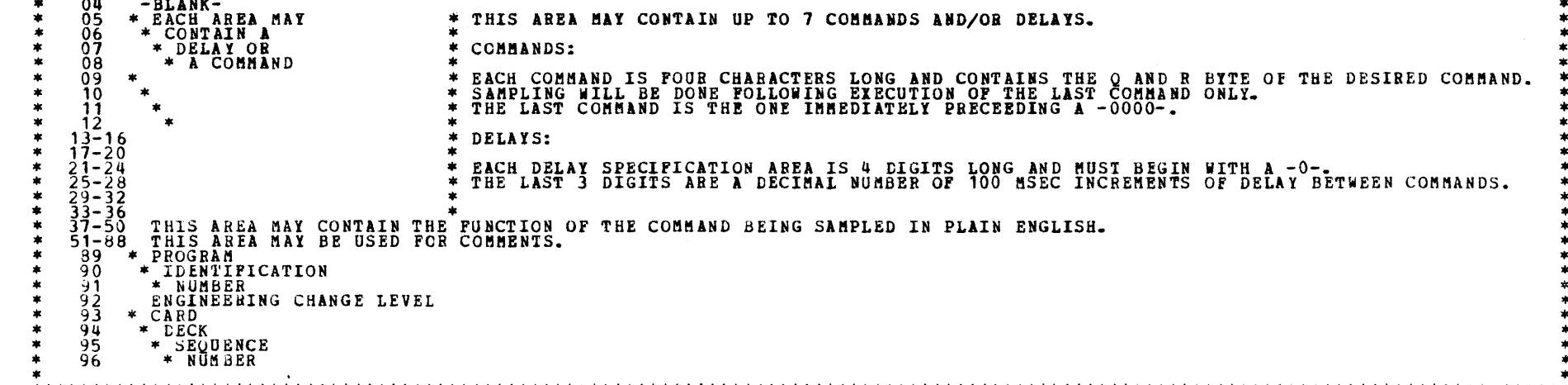

```
M2 CARD
 THIS CARL CONTAINS INFORMATION REGARDING BITS TO BE RECORDED, SAMPLE TIME, NUMBER OF SAMPLES, LOAD I/O'S REQUIRED, SYNC'S ETC.*
-<sub>m</sub>**********
          -2-<br>-BLANK-<br>-BLANK-
     0.5* FIRST SENSE COMMAND. Q BYTE CNLY.
          * SENSE BYTE CONTAINING DESIRED INFORMATION. LOW CORE BYTE -00-. HIGH CORE BYTE -01-.
     08
         * BITS -IN HEX- OF BYTE SPECIFIED TO BE INCLUDED IN PRINTED OUTPUT. MAXIMUM OF 8 BITS MAY BE SPECIFIED ON CARD.
     09
     \frac{10}{12}* CONTAINS -OR- IF BYTE SPECIFIED ABOVE IS TO BE CONTINUOUSLY SAMPLED EVERY 50 MICROSECONDS.
                                                                                                                                                               *********
     \frac{13}{14}* SECOND SENSE COMMAND, IF REQUIRED. IT MAY BE THE SAME AS THE FIRST WITH THE OTHER BYTE SPECIFIED.
          * SPECIFIES SIGNIFICANT BYTE OF THIS SENSE AS COLUMNS 7,8 DO FOR THE FIRST SENSE.
     ^{19}* BITS -IN HEX- OF BYTE DEFINED ABOVE. 8 BIT NAXIMUM INCLUDES CONTENTS OF COLUMNS 9, 10, 17 AND 18.
     \frac{18}{19}<br>20
            SAME AS COLUMNS 11, 12. ONLY ONE -OR- MAY BE SPECIFIED. THE FIRST ONE WILL ASSUME PRIORITY.
          \bullet- 李字字字字
     2223456
          * SAMPLE TIME IN 50 MICROSECOND INCREMENTS. IT MUST BE FROM 001 TO 999.
                                                                                                                                                               ****
          * NUMBER OF SAMPLES TO BE TAKEN. MUST NOT EXCEED 250.
     ^{27}_{28}*********************
     z<br>38
         -BLANK-<br>* NUMBER OF COMMANDS TO BE SAMPLED. MUST BE FROM 0001 TO 9999.
     31<br>32
     MAMMMMM<br>1997<br>1997
           -BLANK-<br>- HALT REQUEST. MUST CONTAIN AN -H- IF -FE- HALT IS DESIRED FOLLOWING THE LOADING OF THE COMPLETE -TAP-.<br>-BLANK-
         * REQUIRED LOAD-1/0 Q CODE FOR DEVICE BEING TESTED.
         * ADDITIONAL LOAD-I/O Q CODE IF REQUIRED. IF NOT REQUIRED, RE-INTER SAME ONE ENTERED IN COLUMNS 37,38.
     ^{40}_{41}* ADDITIONAL LOAD-I/O Q CODE IF REQUIRED. IF NOT REQUIRED, RE-INTER SAME ONE ENTERED IN COLUMNS 37,38.
     42
         * THIS AREA MUST<br>* CONTAIN THE<br>* FOUR EYTE<br>* DISK CONTROL FIELD<br>* FOR DISK TAP'S.<br>* IT SHOULD BE<br>* BLAMK IF NOT<br>* A DISK TAP.
     43
    44567
    48<br>50NOTE: THE GOING OFF OF A TIO CONDITION MAY BE THE SYNC BY<br>PLACING A -T- IN COLUMN 51 AND THE TIO -Q- CODE IN<br>COLUMNS 53 & 54. COLUMNS 55 TO 86 MUST THEN BE BLANK.
         * SENSE COMMAND O BYTE OF PINAL SYNC. THIS IS THE<br>* SYNC TO SPECIPY IF ONLY ONE SYNC IS REQUIRED.<br>-7- TO THE LINE LOOSE INTO DESCRIPTION OF SALE
    5555556789
         -7-<br>-8- IF THE LINE LOGIC LEVEL BEGIN SYNCED ON IS TO BE DOWN. -9- IF IT IS TO BE UP.<br>* BIT OR FITS -IN HEX- WHICH WILL BE TESTED FOR THE LEVEL SPECIFIED ABOVE.
         * SENSE BYTE CONTAINING THE BITS SPECIFIED ABOVE. HIGH -01-. LOW -00-.
*******
           DELAY FOLLOWING THE SYNC BEFORE SAMPLING IS BEGUN. THIS IS A DECIMAL NUMBER OF 50 MICROSECOND INCREMENTS.
    \frac{60}{61}l.
               NOTE: AREA MUST BE ALL ZEROS IF NO DELAY IS REQUIRED.
    63
         * SENSE COMMAND Q BYTE OF FIRST SYNC IF THERE TWO, OR SECOND SYNC IF THERE ARE THREE.
    666668901234
                                                                                                                                                               *****************
         \bulletSAME<br>* TYP
           *TIPE<br>
* INFORMATION<br>
* INFORMATION<br>
* AN COLUMNS<br>
* 53-62<br>
* IF THIS
                  \star SYNC
                   **<sup>348</sup><br>* REQUIRED
         * SENSE COMMAND O BYTE OF FIRST SYNC<br>
* IF THEEE ARE REQUIRED.<br>
* SAME<br>
* TYPE<br>
* INCORMATION<br>
* IS SPECIFIED<br>
* INCOLUMNS<br>
* JP THIS<br>
* IF THIS<br>
* SYNC<br>
* SENC<br>
* REQUIRED<br>
* REQUIRED<br>
* REQUIRED<br>
* REQUIRED<br>
* TE THIS<br>
*
    77777890123456
        ARE*
    87
    8890123
          ENGLAEERING<br>* DECK<br>* DECK<br>* SEQUENCE<br>* NUMBER
    94<br>95
    96
```
\*\*\*\*\*\*\*\*\*\*\*

\*\*\*\*\*\*\*\*\*

\*\*\*\*\*\*\*\*\*

\*\*\*\*\*

## DIAGNOSTIC USER'S GUIDE **BLOCK 12, PAGE 009** HASTER TIMING ANALYSIS PROGRAM (MTAP) FF4 9 PAGES 09/29/74 PBEV EC 577121 PRES EC 572228 PN 2589924

 $\sim$ 

 $\sim$ 

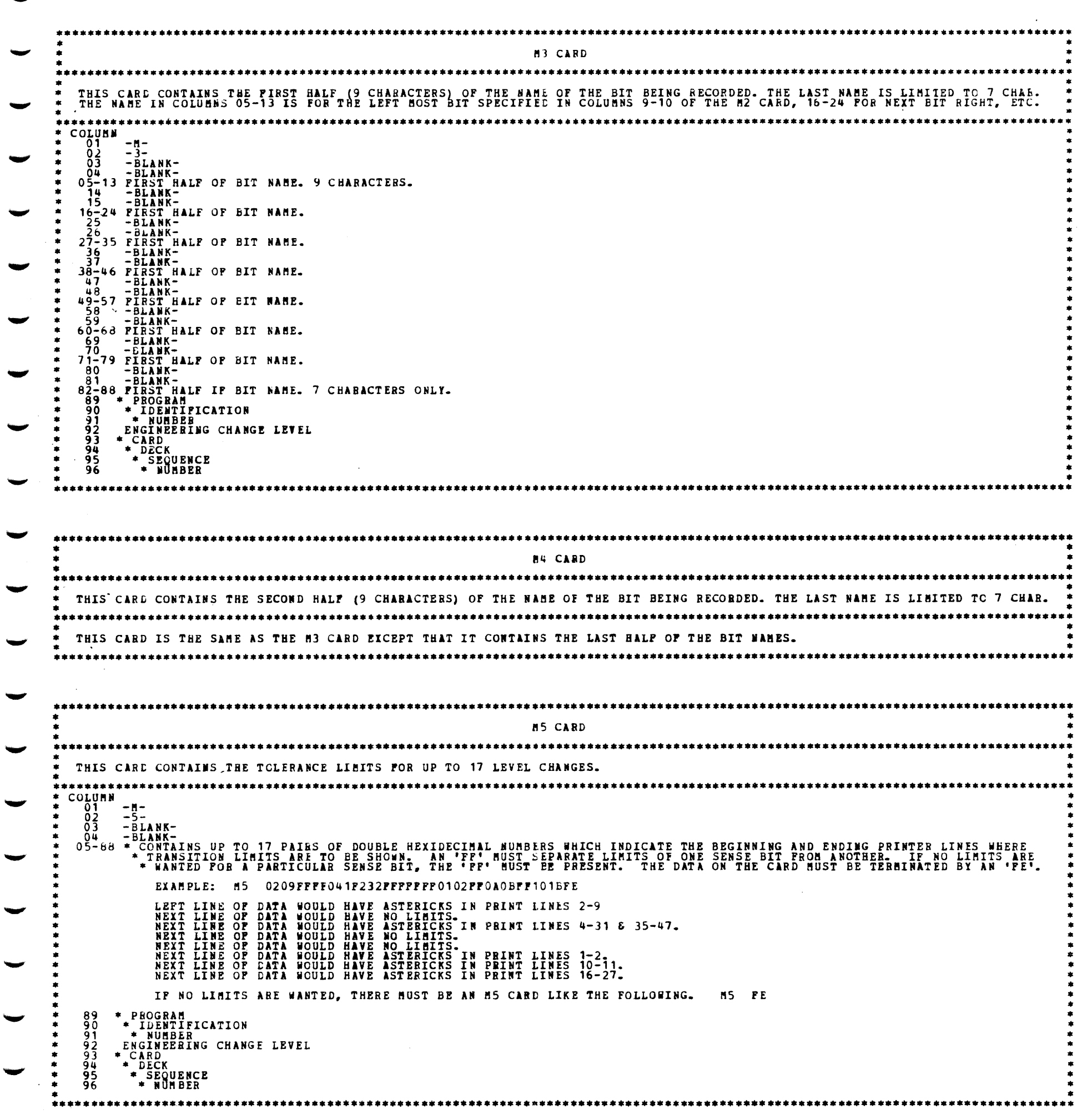

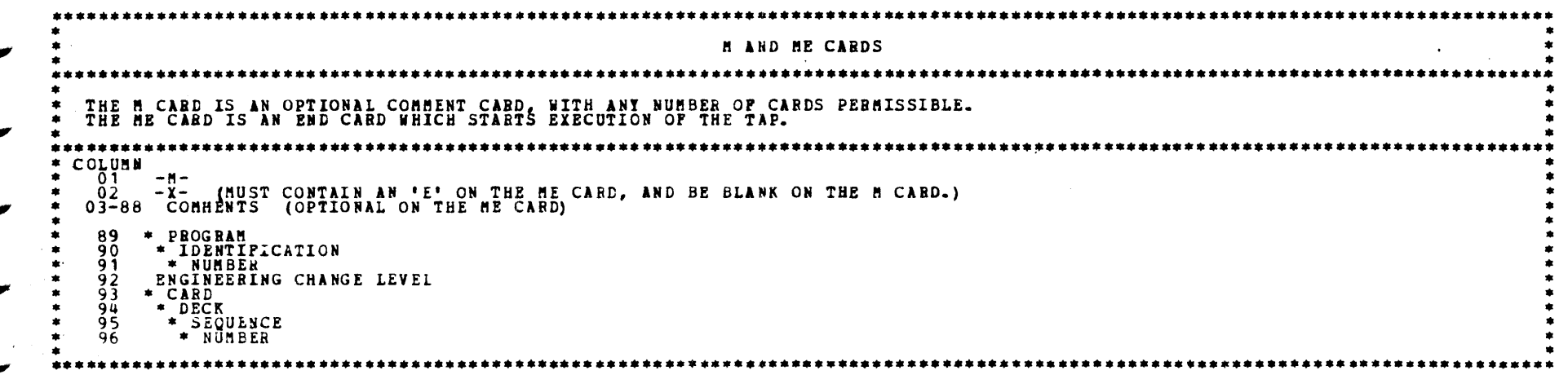

 $\label{eq:2.1} \frac{1}{\sqrt{2}}\left(\frac{1}{\sqrt{2}}\right)^{2} \left(\frac{1}{\sqrt{2}}\right)^{2} \left(\frac{1}{\sqrt{2}}\right)^{2} \left(\frac{1}{\sqrt{2}}\right)^{2} \left(\frac{1}{\sqrt{2}}\right)^{2} \left(\frac{1}{\sqrt{2}}\right)^{2} \left(\frac{1}{\sqrt{2}}\right)^{2} \left(\frac{1}{\sqrt{2}}\right)^{2} \left(\frac{1}{\sqrt{2}}\right)^{2} \left(\frac{1}{\sqrt{2}}\right)^{2} \left(\frac{1}{\sqrt{2}}\right)^{2} \left(\$ 

 $\label{eq:2.1} \frac{1}{\sqrt{2}}\int_{0}^{\infty}\frac{1}{\sqrt{2\pi}}\left(\frac{1}{\sqrt{2\pi}}\right)^{2}d\mu\left(\frac{1}{\sqrt{2\pi}}\right)\frac{d\mu}{d\mu}d\mu\left(\frac{1}{\sqrt{2\pi}}\right).$ 

 $\sim 30$ 

•

 $\langle \hat{q} \hat{q}_0 \rangle$ 

### TABLE OF CONTENTS

 $\sim 10^7$ 

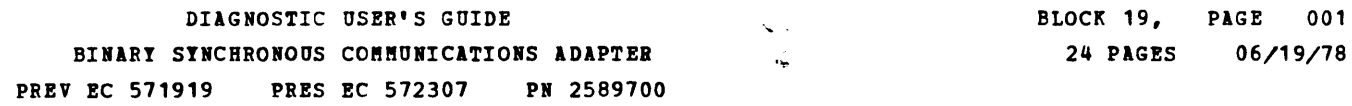

Å

 $\sim$   $\sim$ 

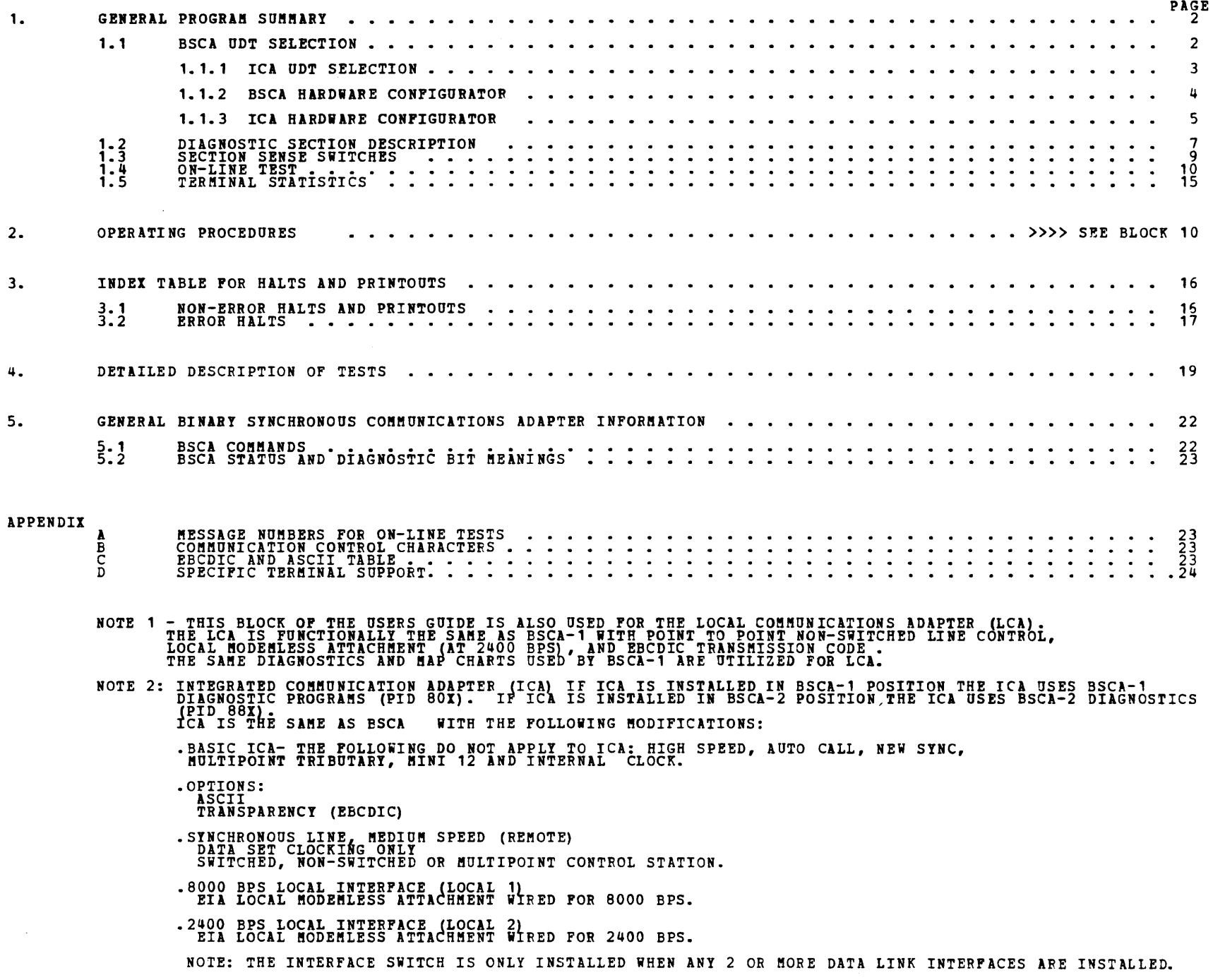

 $\label{eq:2} \frac{1}{\sqrt{2}}\sum_{i=1}^n\frac{1}{\sqrt{2}}\sum_{i=1}^n\frac{1}{\sqrt{2}}\sum_{i=1}^n\frac{1}{\sqrt{2}}\sum_{i=1}^n\frac{1}{\sqrt{2}}\sum_{i=1}^n\frac{1}{\sqrt{2}}\sum_{i=1}^n\frac{1}{\sqrt{2}}\sum_{i=1}^n\frac{1}{\sqrt{2}}\sum_{i=1}^n\frac{1}{\sqrt{2}}\sum_{i=1}^n\frac{1}{\sqrt{2}}\sum_{i=1}^n\frac{1}{\sqrt{2}}\sum_{i=1}^n\frac{1$ 

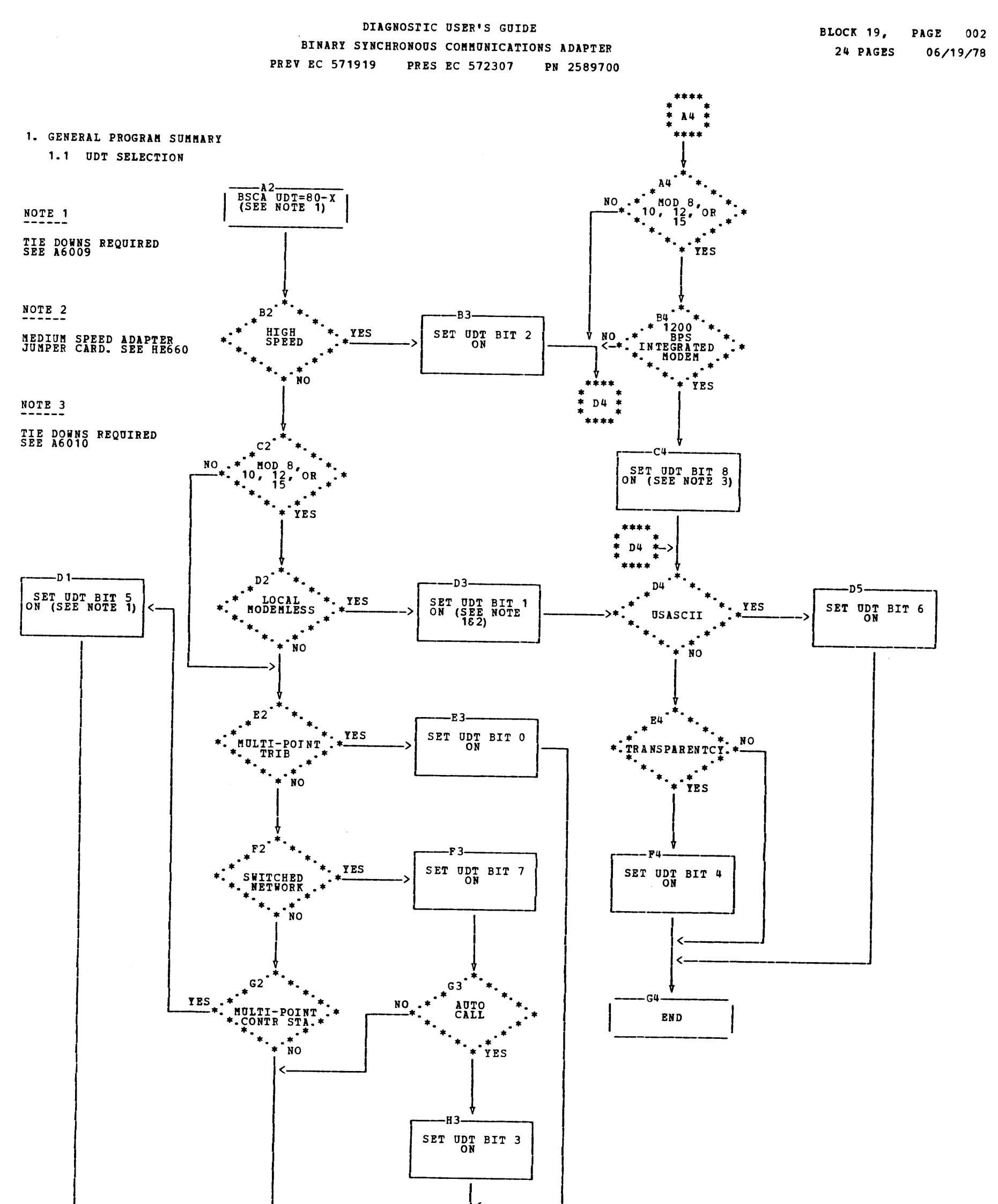

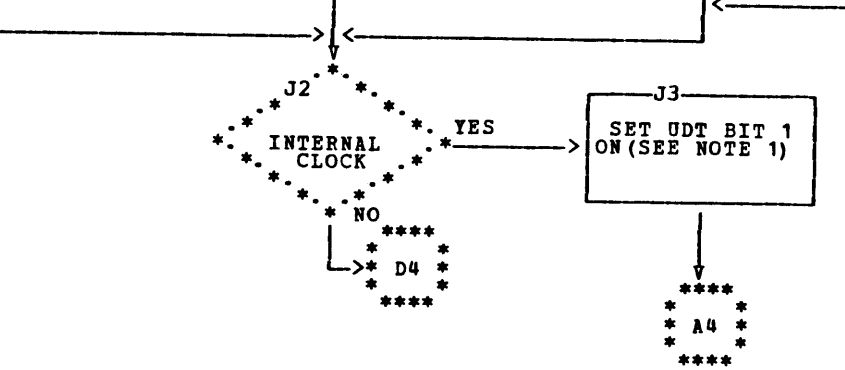

DIAGNOSTIC USER'S GUIDE BINARY SYNCHRONOUS COMMUNICATIONS ADAPTER **PRES EC 572307** PN 2589700 **PREV EC 571919** 

1.1.1 UDT SELECTION

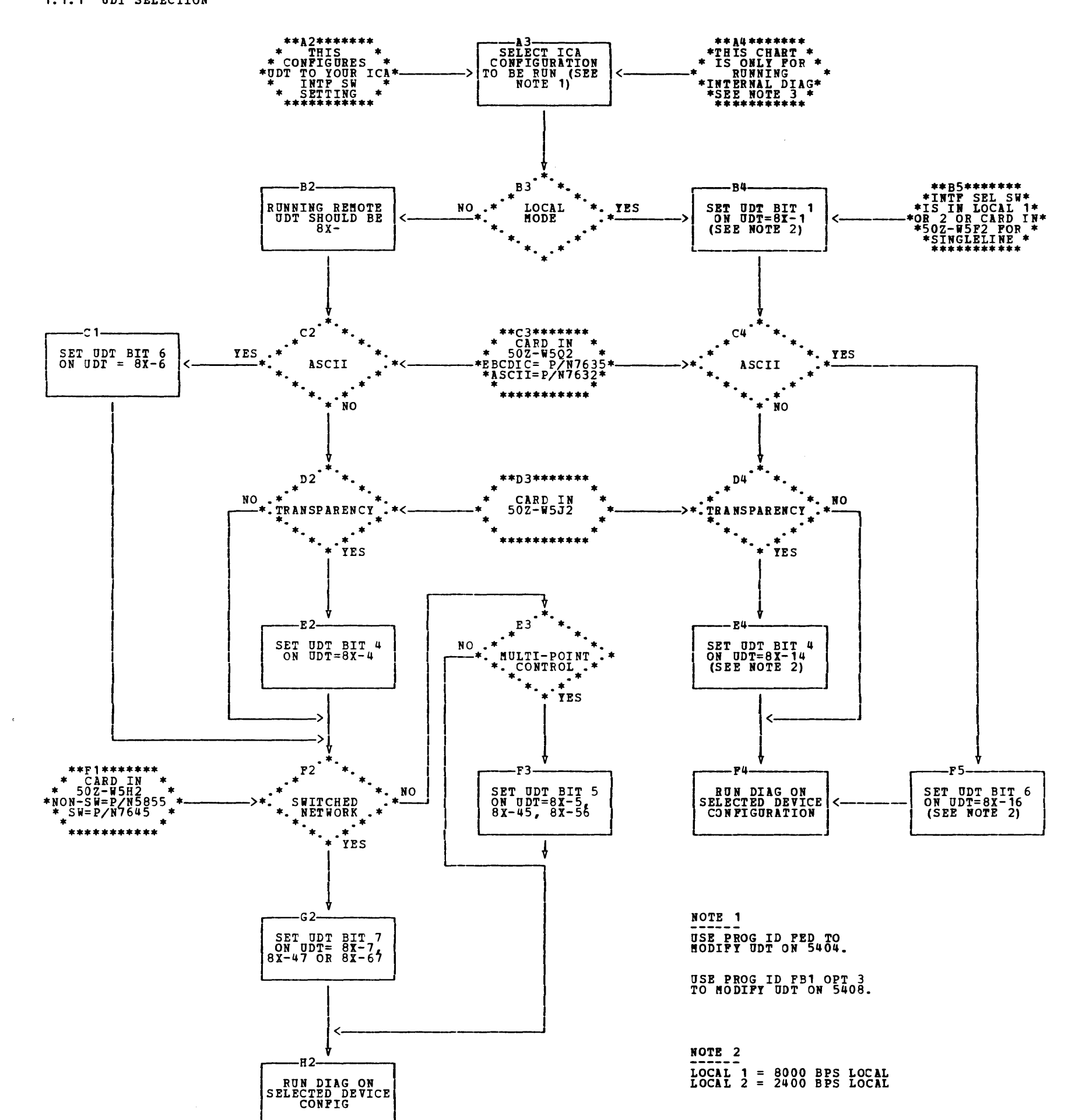

BLOCK 19, PAGE 003

 $\sim$ 

 $\sim$ 

24 PAGES 06/19/78

**NOTE 3<br>501-806 WHEN ICA IS<br>INSTALLED IW BSCA 1<br>LOCATION. UDT=80** 

881-886 WHEN ICA IS<br>INSTALLED IN BSCA 2<br>LOCATION. UDT=88

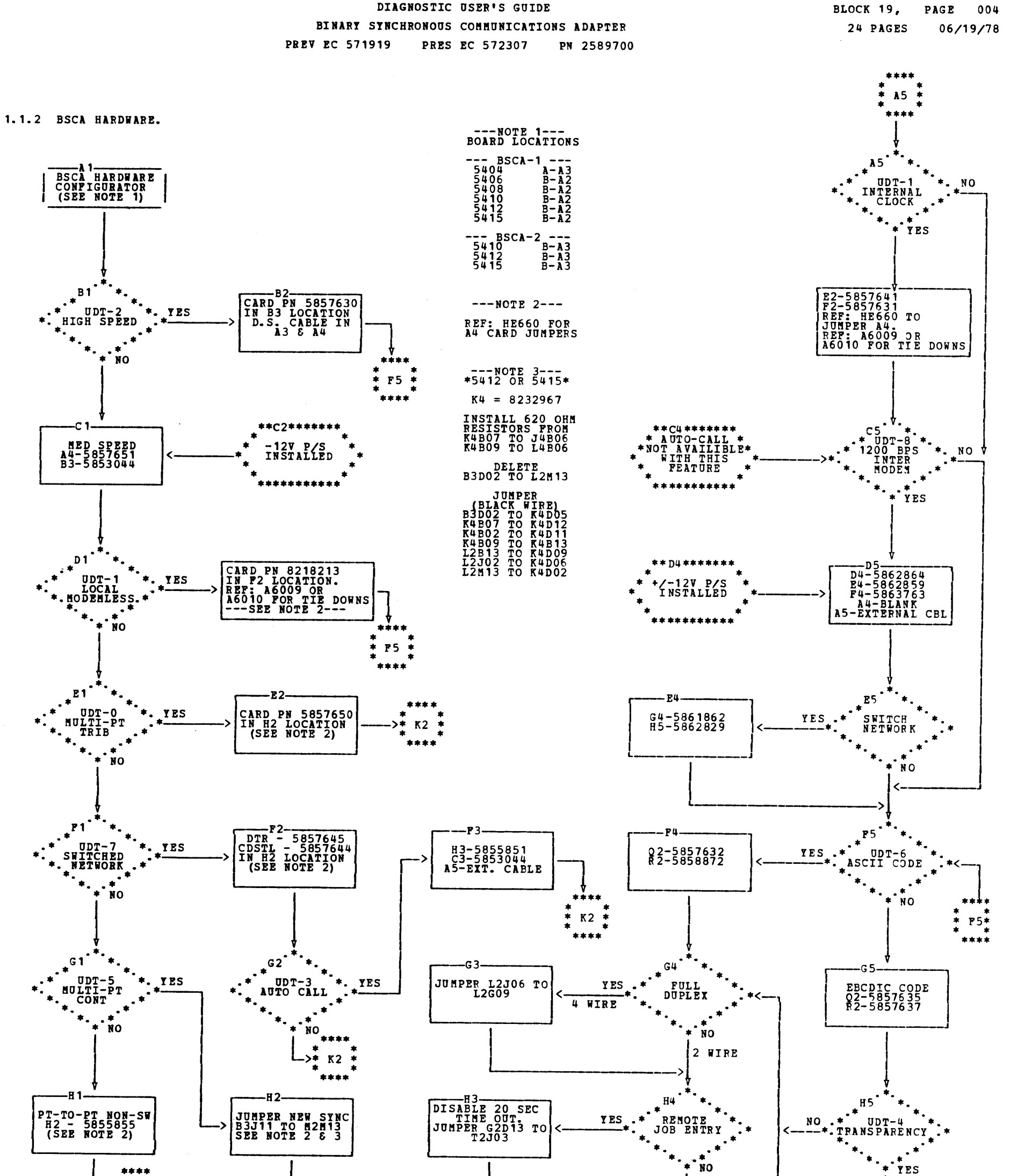

PAGE 004

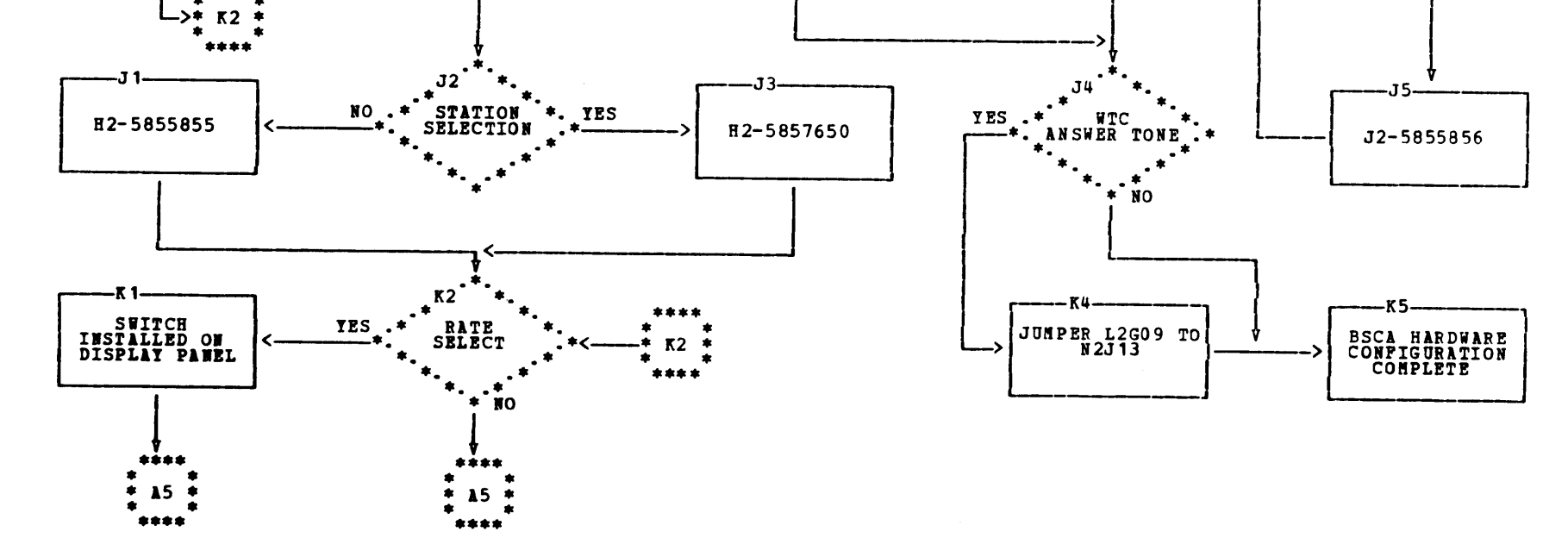

•

1.1.3 ICA HARDWARE

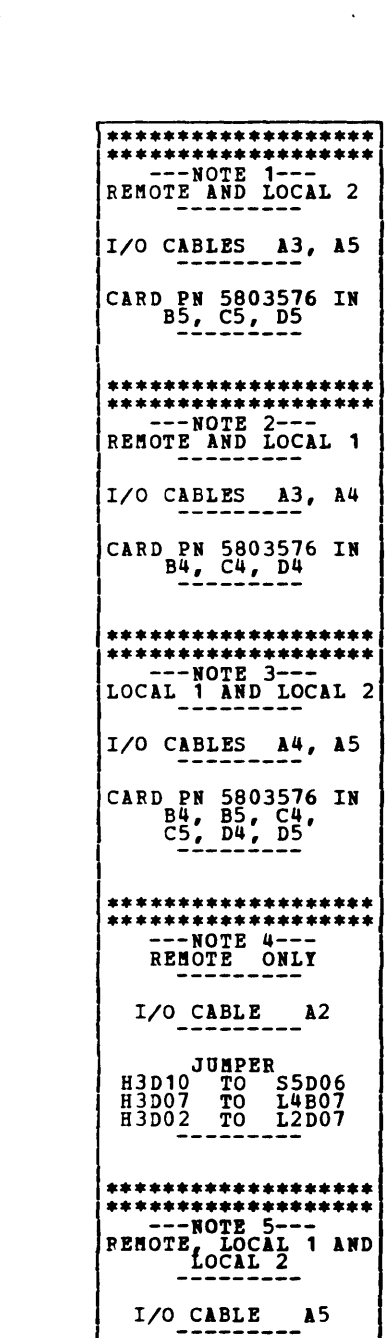

DIAGNOSTIC OSER'S GUIDE BINARY SYNCHRONOUS COMMUNICATIONS ADAPTER PREV EC 571919 PRES EC 572307 PM 2589700

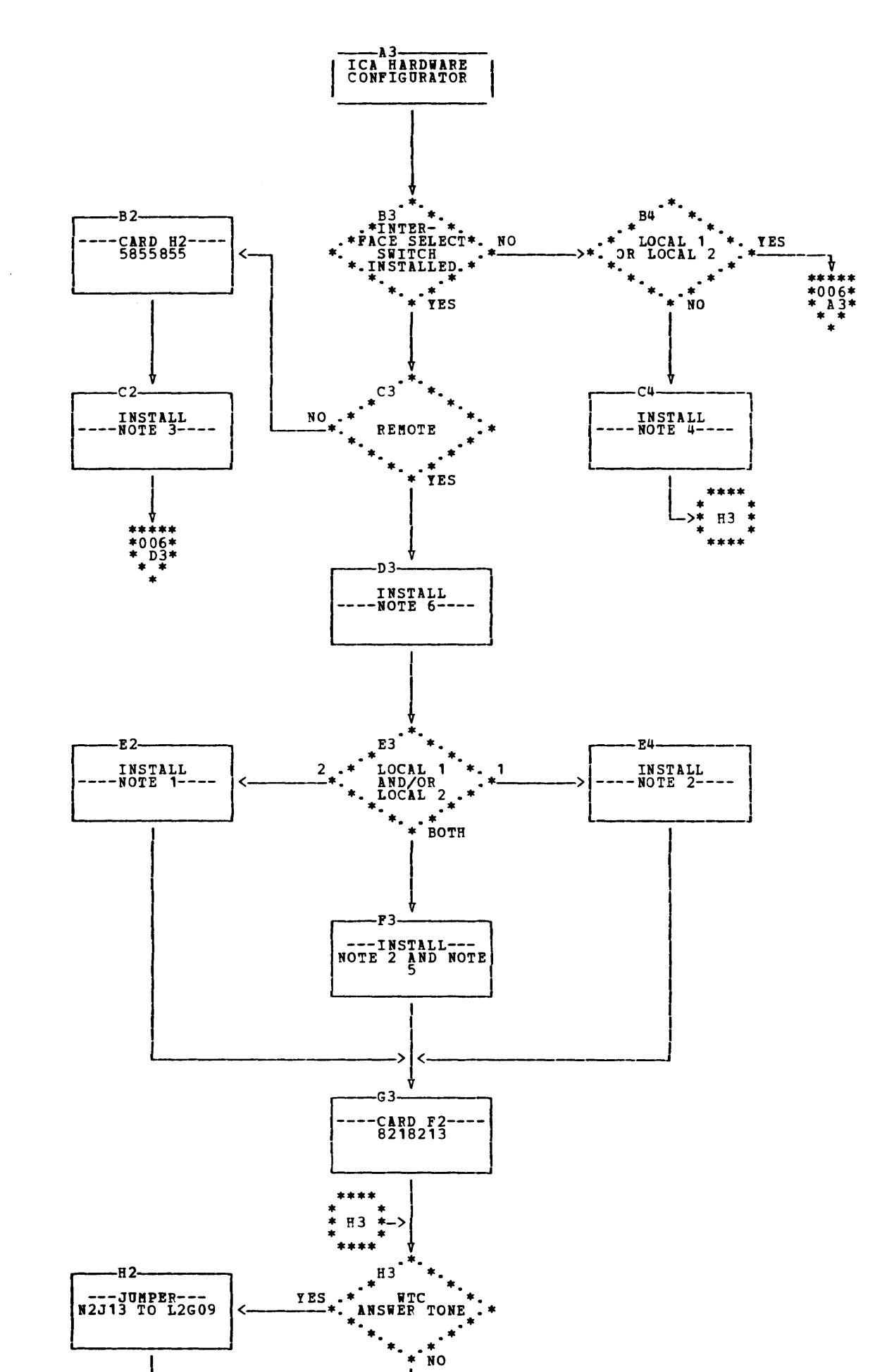

BLOCK 19, PAGE 005 24 PAGES 06/19/78

 $\sim$ 

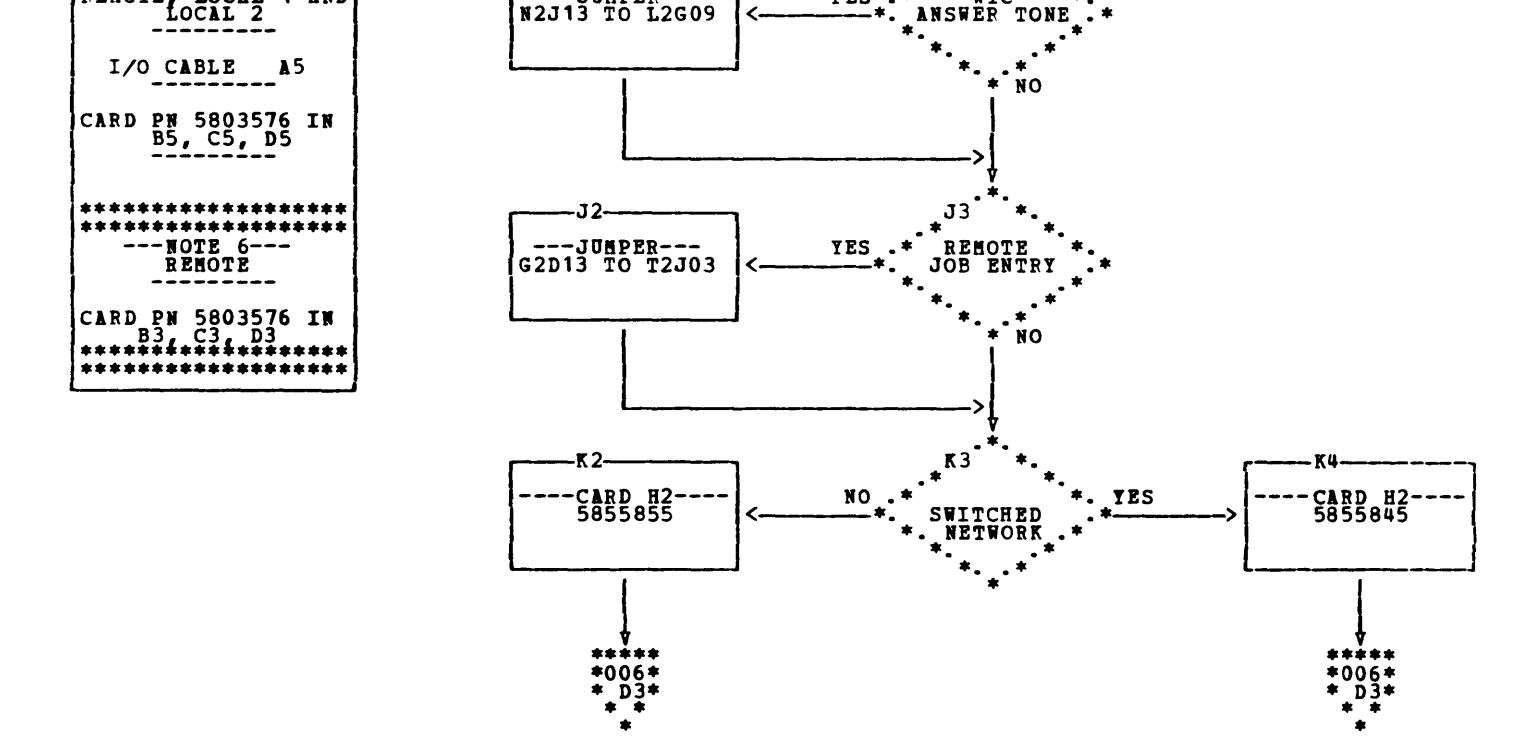

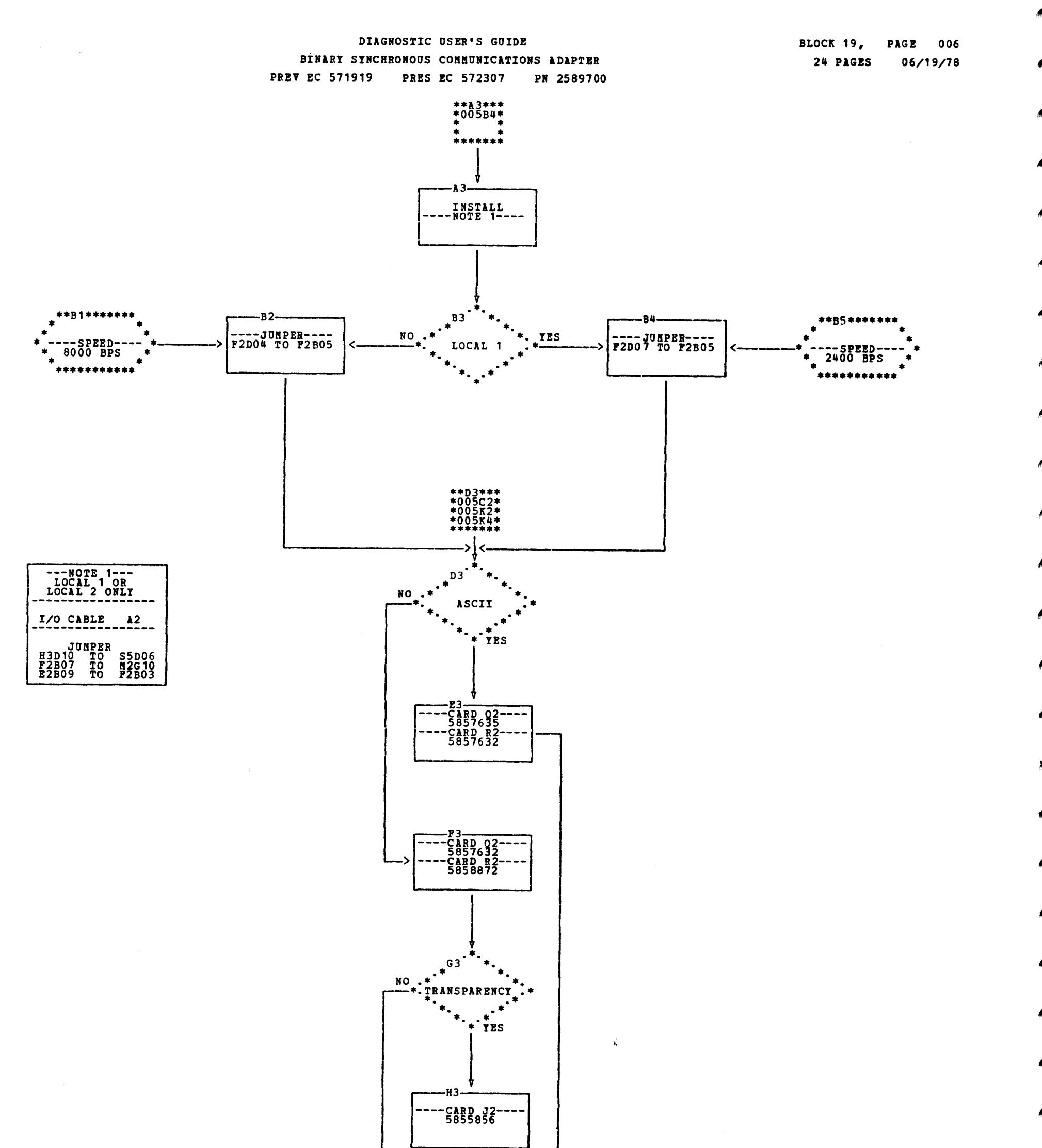

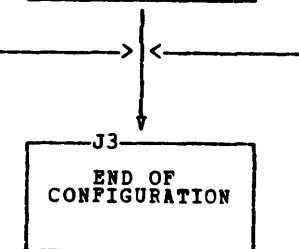

 $\mathcal{A}_{\mathcal{A}}$ 

 $\alpha$ 

 $\sim 200$  $\mathcal{L}^{\text{max}}_{\text{max}}$ 

## DIAGNOSTIC USER'S GUIDE BINARY SYNCHRONOUS COMMUNICATIONS ADAPTER PREV EC 571919 PRES EC 572307 PN 2589700

## 1.2 DIAGNOSTIC SECTION DESCRIPTIONS

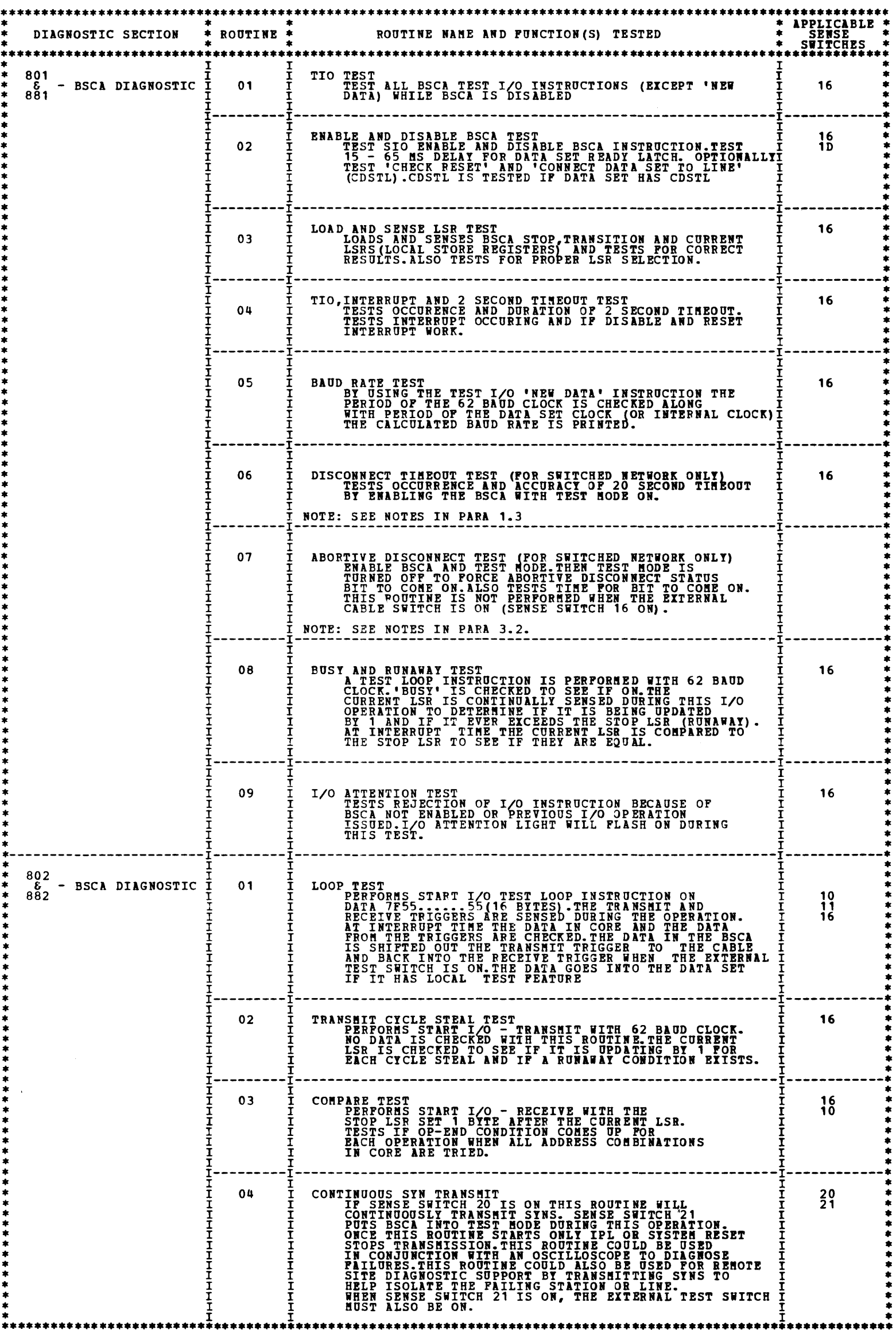

DIAGNOSTIC USER'S GUIDE BINARY SYNCHRONOUS COMMUNICATIONS ADAPTER **PREV EC 571919 PRES EC 572307 PN 2589700**  BLOCK 19, PAGE 008<br>24 PAGES 06/19/78

 $\sim 10^{-1}$ 

 $\widetilde{\mathbf{w}}$  .

 $\mathbf{b}$ 

 $\hat{\mathcal{L}}$ 

**Ladinació** 

Ą.

 $\mathcal{L}_{\text{max}}$ 

A

## 1.2 DIAGNOSTIC DESCRIPTIONS (CONTINUED)

 $\sim$ 

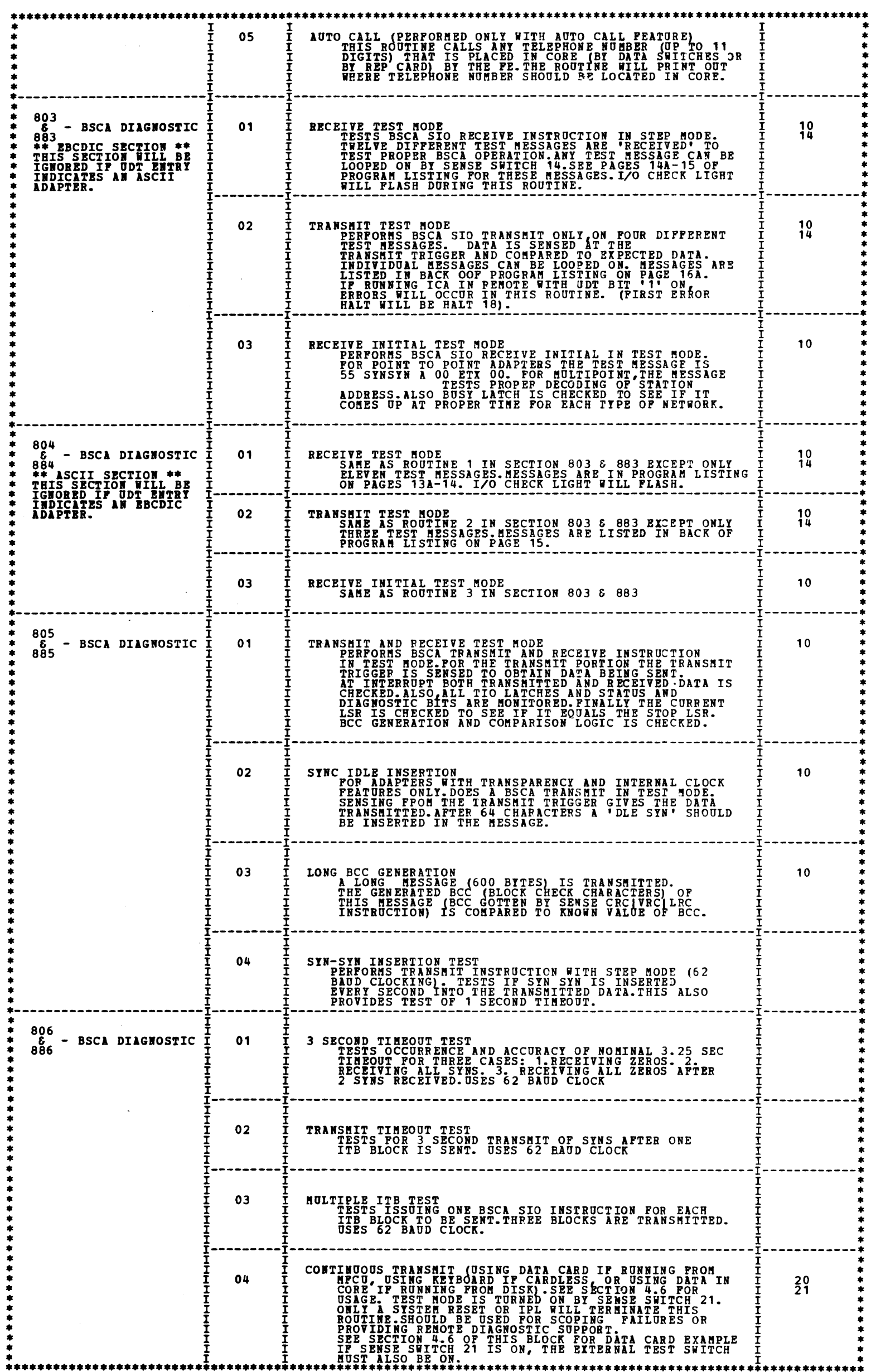
...... •

### DllGHOSTIC USER'S GUIDE BINARY SYNCHRONOUS COMMUNICATIONS ADAPTER PREV EC 571919 PRES EC 572307 PN 2589700

1. *3*  SECTION SENSE SWITCHES

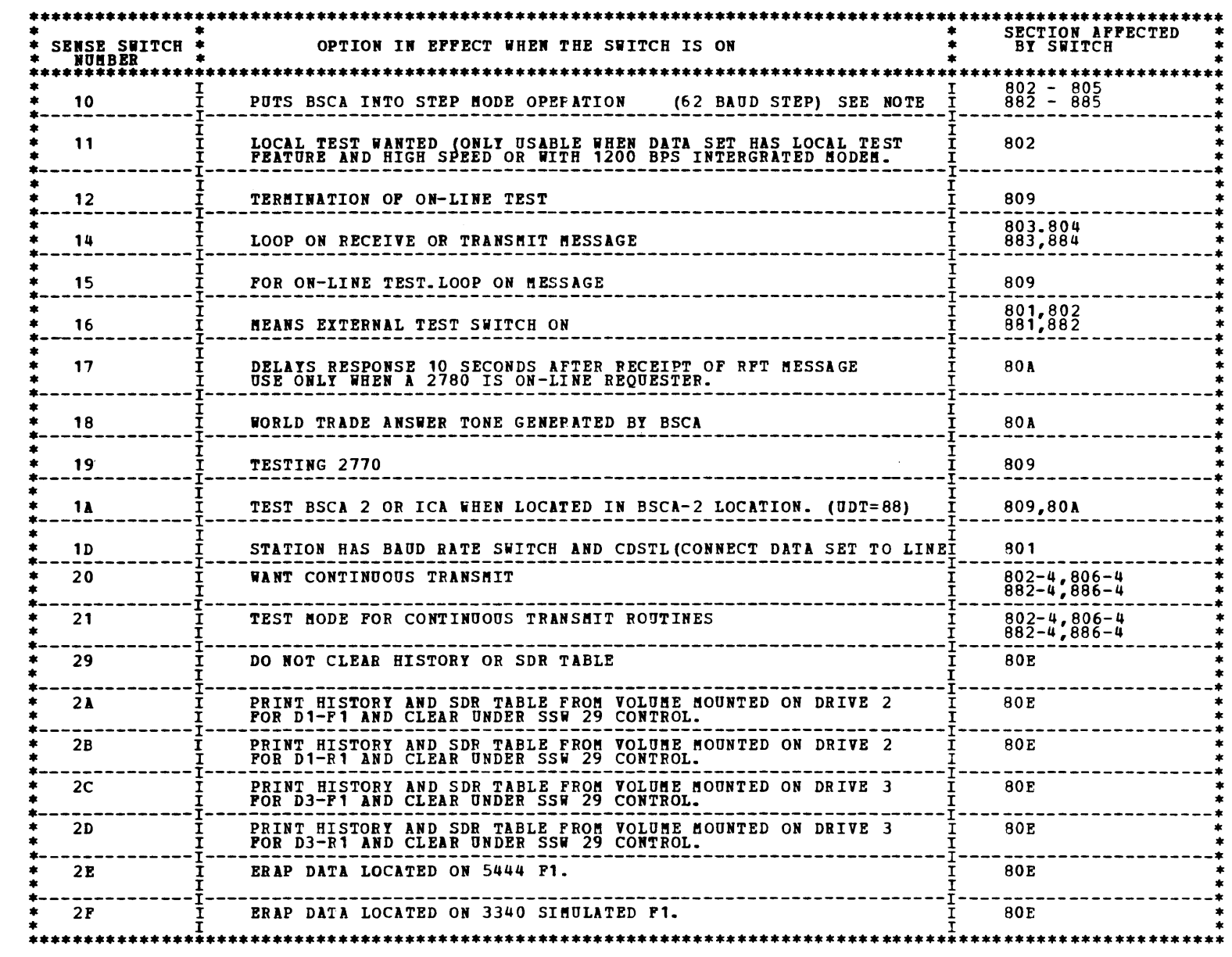

NOTE: 62 BAUD STEP IS AN INTERNALLY GENERATED 62 BIT PER SECOND<br>SIMULATED MODEM CLOCKING, USED FOR TESTING AT A REDUCED<br>RATE. STEP SWITCH MODE REQUIRES THE ADDITION OF A JUMPER<br>FROM 50Z-W5L2G05 TO 50Z-W5L2B03 FOR BSCA OR I

 $\mathcal{A}^{\text{max}}_{\text{max}}$ 

DIAGROSTIC USER'S GUIDE BINARY SYNCHRONOUS COMMUNICATIONS ADAPTER PREV EC 571919 PRES EC 572307 PN 2589700

BLOCK 19, PAGE 010 24 PASES 06/19/78

•

1.4 S/3 BSCA ON-LINE TEST PROVIDES ON-LINE TESTING CAPABILITY AS DEFINED IN SPECIFICATION CP-AR-000668-02-RAL.<br>TWO TEST SECTIONS ARE PROVIDED - 809 RFT (REQUEST FOR TEST) REQUESTOR AND 80A RFT RESPONDER.<br>EQUIVALENT PROGRAMS ARE NEEDED IN OTHER STAT 1.4.1 ON-LINE TEST OPERATING PROCEDURES (ADDITIONAL INFORMATION IS AVAILABLE IN THE BSCA ON-LINE TEST MAP CHARTS) OPERATION OF 809 REQOESTOR srEP PREPARE 'REPLACE' CARDS AND PUT INTO 809 SECTION BEFORE END CARD. THESE CARDS ARE ONLY USED IF THE FOLLOWING<br>INFORMATION IS NEEDED. (SEE NOTE 1 IF DISK SYSTEM) 1. IF THE BSCA HAS AUTO CALL FEATURE, PUT TELEPHONE NUMBER INTO CORE BY REPLACE CARD. (SEE NOTE 1)<br>TO INSURE CORRECT BILLING OF CALL DO NOT USE AUTO CALL FACILITY WHEN CONTACTING RALEIGH TEST CENTER ON TOLL A. CALLS.<br>FORMAT OF REPLACE CARD :  $\begin{array}{r} 2 \ 3-6 \ \hline 7 \ \hline 2 \end{array}$ R<br>BLANK<br>1D05<br>BLANK HEXIDECIMAL LENGTH OF TELEPHONE NU BER (MAXIMUM OF ELEVEN DIGITS)<br>TELEPHONE NUMBER IN FORM OXOY •• OZ. IN OTHER WORDS,PUT A ZERO BEFORE EVERY DIGIT ON REPLACE CARD  $8-9$ 10- EXAMPLE: IF THE TELEPHONE NUMBER IS 1-507-288-5743 THEN THE REPLACE CARD WOULD BE: 1 2 3 COL 2 3 Q 5 6 7 8 9 0 1 2 3 q 5 6 7 8 9 0 1 2 3 4 5 6 *1* 8 9 0 1 CHAR R 1 D 0 5 0 B 0 1 0 5 0 0 0 7 0 2 0 8 0 8 0 5 0 7 0 4 0 3 B. IF BSCA HAS MULTIPOINT TRIBUTARY PEATURE, PUT POLLING AND SELECTION ADDRESSES INTO CORE BY REPLACE CARD: FORMAT OF REPLACE CARD : (SEE NOTE 1) COL 1 R<br>
2 BLANK<br>
3-6 1D00<br>
8-11 HEXIDECIMAL POLLING ADDRESS<br>
12-15 HEXIDECIMAL SELECTION ADDRESS THE POLLING ADDRESS IS USED TO TELL THE S/3 BSCA TO TRANSMIT DATA. THE SELECTION ADDRESS IS USED TO TELL THE<br>S/3 BSCA TO RECEIVE DATA. THE POLLING ADDRESS IS PUT INTO THE TRANSITION REGISTER PRIOR TO THE FIRST RECEIVE<br>INIT IF THE OTHER STATION REQUIRES ID VERIPICATION, THEN PUT UP TO 15 CHARACTER ID IN COR<mark>E BY REPLACE CARD.</mark><br>SEE SECTION 1.32 IF INTERESTED IN TRANSMISSION SEQUENCE.  $\mathbb{C}$ . FORMAT OF REPLACE CARD FOR EBCDIC BSCA: (SEE NOTE 1)  $\begin{array}{c} 2 \ 3-6 \ 7 \end{array}$ R<br>BLANK<br>BD12<br>BLANK<br>HEXIDECIMAL REPRESENTATION OF CHARACTERS<br>HEXIDECIMAL REPRESENTATION OF CHARACTERS 8-9 10- EXAMPLE: IF THE ID REQUIFED IS THE WORD 'ROCHESTER' THEN THE REPLACE CARD WOULD BE: 1 2 COL 1 2 3 4 5 6 7 8 9 0 1 2 3 4 5 6 *1* 8 9 0 1 2 3 4 5 6 *1* 8 9 CHAR R 1 D 1 2 0 9 D 9 D 6 C 3 C 8 C 5 E 2 E 3 C 5 D 9 SAMPLE REPLACE CARD FOR EBCDIC DATA: 1 2 COL 1 2 3 4 5 6 1 8 9 0 1 2 3 Q 5 6 1 8 9 0 1 2 3 4 5 CHAR R 1 D 1 2 0 8 6 1 F 2 F 7 F 9 F 5 F 4 F 1 F 0 FORMAT OF CARD FOR ASCII BSCA: (SEE NOTE 1) COL 1 R 3-6 BLANK<br>
3-6 1012<br>
8-9 00<br>
8-9 00 10-25 2F3N3N3N2FXIXIXX2F35343130 WHERE RNH IS BR ARCH OPP' ICE IUflBER OP PE. WHERE XIX XIX IS THE BRUCH OFFICE S!COP.ITY CODE. SAMPLE REPLACE CARD FOR ASCII BSCA: COL 1 2 3 4 5 6 7 8 9 0 1 2 3 4 5 6 7 8 9 0 1 2 3 4 5 6 7 8 9 0 1 2 3 4 5 6 7 8 9 0 1 2 3 4 5 6 7 8 9 0 1 2 3 4<br>CHAR R 1 D 1 2 0 D 2 F 3 2 3 7 3 9 2 F X X X X X X X 2 F 3 5 3 4 3 1 3 0 TO OPERATE WITH THE RALEIGH TELEPROCESSING CENTER THE FE MUST <mark>ewter the following id information by replace</mark><br>CARD FOR EBCDIC DATA: (SEE NOTE 1)  $COL \t1 \tR$ 3-6 BLANK<br>3-6 1D12<br>8-9 0D 10-25 61FNFRFN61IXIIXI61F5F4F1FO WHERE NNN IS THE BBARCB OFFICE RO!BER or P!. WHERE XXXXII IS THI BRAICH OPPIC! SBCOBITY CODB. D. IF MESSAGE XX=00 OR 01 IS TO BE SELECTED THE FE MUST PUT IN CORE THE DATA (INCLUDING CONTROL CHARACTERS) HE WANTS TRANSMITTED.

FORMAT OF REPLACE CARD: (SEE NOTE 1)

```
C<sub>OL</sub>
         3-6 BLANK<br>3-6 1D37 FOR XX=00 CR 1D61 FOR XX=01<br>9-9 HEXIDECIMAL LENGTH MINUS ONE OF DATA
10- HEXIDECIMAL DATA<br>
EXAMPLE: FOR MESSAGE XX=00 STX M ETX IS TO BE TRANSMITTED:<br>
COL 1 2 3 4 5 6 7 8 9 0 1 2 3 4 5 6 7<br>
CHAR B 1 D 3 7 0 2 0 2 D 4 0 3
```
STEP 2. LOAD DCP AND SECTION (SEE 2.0-0PERATING PROCEDURES).

DIAGNOSTIC USER'S GUIDE BINARY SYNCHRONOUS COMMUNICATIONS ADAPTER PREV EC 571919 PRES EC 572307 PH 2589700 BLOCK 19, PAGE 011 24 PAGES 06/19/78

STEP 3. NOTE 1 **STEP** srEP 5. AT THE 'HA' HALT TURN ON SENSE SWITCH 1A IF BSCA-2 OR ICA LOCATED IN BSCA-2 POS IS BEING TESTED. (UDT=88)<br>RESETTING FINAL 'HA' HALT ( 'FAS' ON CERTAIN MODELS) WILL CAUSE FOLLOWING PRINTOUT: 'S/3 ON-LINE TEST REQUESTOR SECTION 809'<br>'ENTER XXYY "INTO SWITCHES FOR MESSAGE TYPE AND NUMBER OF TIMES REPEATED. THEN RESET HALT' THEN AN 'EO' HALT COMES ON. AT THIS TIME THE FE SHOULD SELECT FROM APPENDIX A THE MESSAGE NUMBER TO BE ENTERED INTO THE LEFT TWO<br>SWITCHES. IN THE TWO RIGHTMOST SWITCHES PUT THE NUMBER OF TIMES (USE ONLY NUMERICS 01 TO 99) THE TEXT IS<br>TO BE REPEATED. IF USING A DISK ONLY SYSTEM ENTER REPLACE CARD INFORMATION AS INDICATED IN GENERAL USERS GUIDE.<br>PROGRAM 'FF6' IS USED TO KEY THIS INFORMATION INTO SECTION.<br>MODEL 8 REFER TO BLOCK 20.'FB1'. IF FUNNING FROM 3340, USE PROGRAM \*\*\*\*\*\*\*\*\*\*\*\*\*\*\*\*\*\*\*\*\*\*\*\*\*\*\*\*\*\*\*\*\*\*\*\*\*\*\*\*\*\*\*\*\*\*\*\*\*\*\*\*\*\*\*\*\* \* CODE TYPE \* TRANSPARENCY \* APPLICABLE MESSAGES \* \* \* FEATURE \* \* \*\*\*\*\*\*\*\*\*\*\*\*\*\*\*\*\*\*\*\*\*\*\*\*\*\*\*\*\*\*\*\*\*\*\*\*\*\*\*\*\*\*\*\*\*\*\*\*\*\*\*\*\*\*\*\*\* \* EBCDIC \* YES \* 00,01,02,04,14,15,16,19 \* \* EBCDIC \* NO \* 00,01,04,14,15,16 \* :.~~~lI\*\*\*\*\*:\*!~~.~!:!;:~;;.: •• \*22,2l,2~,2~\*\*\*\*\*\*\*\*\*\*\*\*\*: \*\* WARNING \*\*<br>IF XX=00 OR XX=01 THEN THE FE MUST HAVE<br>PREVIOUSLY PUT THE MESSAGE CONTENT INTO<br>CORE BY REPLACE CARD OR MANUALLY.<br>SEE STEP 1.D ABOVE FOR REPLACE CARD FORM. AFTER RESETTING 'E0' HALT THE MESSAGE NUMBER (XX) AND THE NUMBER OF TIMES REPEATED (YY) VALUES ARE PRINTED. RESETTING HALT 'EO' AFTER ENTERING PROPER NUMBERS WILL START TEST IF BSCA IS MULTIPOINT OR POINT-TO-POINT<br>LEASED.<br>IN THE BSCA IS POINT-TO-POINT SWITCHED THE TELEPHONE NUMBER MUST BE DIALED WHEN AUTO CALL FEATURE IS NOT<br>INS 'ENTER TEL. NO. STARTING AT CORE LOC IDO5 WITH XXOY.. OY XX IS NO. DIGITS AND OY ARE DIGITS' 'IF NUMBER IS IN CORE ALREADY RESET HALT' IF THE FE USED THE REPLACE CARD FOR THE TELEPHONE NUMBER THEN HE SHOULD JUST RESET 'E1' HALT AND NUMBER<br>WILL BE DIALED AND TEST STARTED WHEN CONNECTION IS ESTABLISHED. ALSO AFTER RESETTING 'E1' HALT THE<br>TELEPHONE WUMBER BE IF THE TEST RAN CORRECTLY THE FOLLOWING SHOULD BE THE ONLY PRINTOUT: 'NORMAL TERMINATION' AND THE PROGRAM GOES BACK TO THE 'EO' HALT.AT THIS POINT THE FE CAN PUT IN ANOTHER MESSAGE OR TERMINATE<br>THE TEST BY TURNING ON SENSE SWITCH 12 WHEN THE 'EO' HALT COMES UP. IF THE FE WISHES NO MANUAL INTERVENTION HE CAN TURN ON SENSE SWITCH 15 AND LOOP CONTINUOUSLY ON A MESSAGE<br>TIL A SYSTEM RESET IS DONE OR THE SWITCH IS TURNED OFF. THIS SWITCH SHOULD BE TURNED ON WHEN THE 'EO' HALT<br>COMES UP NO ERROR HALTS OCCUR. ONLY PRINTOUTS INDICATE PROBLEMS. ERROR PRINTOUTS ARE LISTED IN SECTION 1.33. TO<br>DETERMINE WATURE OF PROPLEM RELATE THE PRINTOUT TO THE LINE CONTROL(SECTION 1.32) OF THE PARTICULAR MESSAGE<br>FORMAT USED EXAMPLE 1 PRINTOUT IS:<br>XX IS 01 YY IS 10<br>\*\*\*\* ERROR \*\*\*\*\*<br>CURBENT YY IS 10<br>SENT P.FT EXP ACK1 LOOKING AT THE LINE CONTROL (1.32) FOR MESSAGE 01 POINT-TO-POINT AND THE PRINTOUT THAT NO ACK1 WAS<br>RECEIVED AFTER SENDING OUR RFT (REQUEST-FOR-TEST) MESSAGE (SOHK ETC) INDICATES COMMUNICATION WAS<br>ESTABLISHED (WE SENT ENO A EXAMPLE 2 PRINTOUT IS: XX IS 14 YY IS 07 CRC/LRC/VRC CHECK \*\*\*\* ERROR \*\*\*\*\* XI IS 14 YY IS 07 CURRENT YY IS 04 DATA COMPARE ERROR DATA TRANSMITTED WAS 1061 DATA RECEIVED WAS<br>02C1C2C3C4C5C6C7C8C9D1D2D3D4D5D6<br>D7D8D9E2E3E4E5E6E7E8E9F0F1F2F3F4<br>F5F6F7F8FD03 NOTE : ALL ERROR PRINTOUTS ABOVE FEFER TO LAST TRANSMIT AND RECEIVE OPERATION PERFORRED. THE PRINTOUT 'CRC/LRC/VRC CHECK' INDICATES POSSIBLE LINE HIT. 'DATA COMPARE ERROR' INDICATES DATA RECEIVED<br>WAS NOT AS EXPECTED.THEN THE DATA FROM THE LAST TRANSMIT AND RECEIVE INSTRUCTION IS PRINTED.DATA TRANSMITTED<br>IS OHA

 $\sim 600$ 

DIAGNOSTIC USER'S GUIDE BINARY SYNCHRONOUS COMMUNICATIONS ADAPTER PREV EC 571919 PRES EC 572307 PN 2589700

NOTE IF USING A DISK ONLY SYSTEM ENTER REPLACE CAPD INFORMATION AS SHOWN IN GENERAL USERS GUIDE.<br>PROGRAM 'FF6' ('FB1' ON 5408, 'DD6' IF RUNNING FROM 3340), IS USED TO KEY THIS INFORMATION<br>INTO SECTION.

BLOCK 19, PAGE 012 24 PAGES 06/19/78

### 1.4.2 ON-LINE TEST OPERATING PROCEDURES CONTINUED

STEP 2

STEP *3* 

STEP 4

OPERATION OF 80A RESPONDER STEP 1 PREPARE 'REPLACE' CARDS AND PUT INTO 80A SECTION BEFORE END CARD. THESE CARDS ARE ONLY USED IF THE FOLLOWING<br>INFORMATION IS NEEDED. A IF THE BSCA HAS MULTIPOINT TRIBUTARY FEATURE,PUT SELECTION ADDRESS INTO CORE BY REPLACE CARD: (SEE NOTE 1) FORMAT OF REPLACE CARD: COL 1 R<br>
2 BLANK<br>
3-6 1B4A 7 BLANK<br>8-15 UP TO 4 HEXIDECIMAL BYTES REPRESENTING SELECTION CHARACTERS THIS SELECTION ADDRESS IS PUT INTO THE TRANSITION LSR AND USED DURING THE RECEIVE INITIAL INSTRUCTION.<br>THE OTHER STATION MUST SEND THIS ADDRESS IN IT'S INITIAL SELECTION SEQUENCE. B IF THE BSCA HAS MULTIPOINT MASTER FEATURE,POT POLLING ADDRESS INTO CORE BY REPLACE CARD: (SEE NOTE 1) FORMAT OF REPLACE CARD: COL 1 R<br>
2 BLANK<br>
3-6 1B4A 7 BLANK<br>8-15 UP TO 4 HEXIDECIMAL BYTES REPRESENTING POLLING CHARACTERS. (SEE NOTE 2) C IF THE OTHER STATION REQUIRES ID VERIFICATION THEN PUT UP TO 15 CHARACTER ID INTO COPE BY REPLACE CARD.<br>SEE SECTION 1.32 IF INTERESTED IN TRANSMISSION SEQUENCE. FORMAT OF REPLACE CARD: (SEE NOTE 1) COL 1 R<br>
2 BLANK<br>
3-6 1B4F 8-9 HEXIDECIMAL NUMBER OF ID CHARACTERS (MAXIMUM OF FIFTEEN)<br>10- HEXIDECIMAL REPRESENTATION OF CHARACTERS EXAMPLE IF THE ID REQUIPED IS 'JOHNDOE' THEN THE CARD WOULD BE: 1 2 COL 1 2 3 14 5 6 7 8 9 0 1 2 3 4 5 6 7 8 9 0 1 2 3 4 5 6 CHAR R 1 B 4 F 0 7 D 1 D 6 C 8 D 5 C 4 D 6 *C* 5 LOAD DCP AND SECTION (SEE 2.0 - OPERATING PROCEDURES)<br>WHEN THE REQUESTOR IS A 2780,SET SENSE SWITCH 17,THIS SENSE SWIICH PROVIDES THE 2780 10 SECONDS TO READY<br>THE PUNCH APTER REQUESTING AN ON-LINE TEST MESSAGE (PUNCH). AT THE 'HA' HALT TURN ON SENSE SWITCH 1A IF BSCA-2 OR ICA LOCATED IN BSCA-2 POSITION IS BEING TESTED. (JDT=88)<br>RESETTING FINAL 'HA' ( 'FA5' ON CERTAIN MODELS) HALT WILL CAUSE FOLLOWING PRINTOUT: 'ENTER ID OR SELECTION ADDRESS IP REQUIRED THEN AN 'E2' HALT COMES ON. THE PRINTOUT ARMINDS THE FE THAT THIS INFORMATION MUST BE IN CORE BEFORE THE TEST STARTS IF ID OR SELECTION<br>ADDRESS IS REQUIRED. TORN ON SENSE SWITCH 18 IF WORLD TRADE ANSWER TONE IS TO EE GENERATED BY BSCA. TO START TEST RESET 'E2' HALT. IF AFTER 90 SECONDS NOTHING IS RECEIVED THERE WILL BE A PRINTOUT INDICATING THIS AND THE PROGRAM WILL GO BACK<br>TO THE 'E2' HALT. IF THE TEST RUNS CORRECTLY THE ONLY PRINTOUTS WOULD BE: 'XI IS -- YY IS --' 'NORMAL TERftINATION' WHERE XX IS MESSAGE TYPE AND YY IS THE NUMBER OF TIMES REPEATED. ANY OTHER PRINTOUTS INDICATE A PROBLEM. NO ERROR HALTS OCCUR. AFTER A TEST MESSAGE IS DONE THE PROGRAM GOES BACK TO A RECEIVE INSTRUCTION (N) 'E2' HALT IN BETWEEN) AND<br>BAITS POR THE NEXT LINE BID. THE PROGRAM WILL DO UP TO 7 OF THESE RECEIVE INSTRUCTIONS (TIMEOUTS OCCUR)<br>BEFORE PRINT IF AN ERROR OCCURS THERE WILL BE PRINTOUTS INDICATING THE NATURE OF THE PROBLEM. FOR INSTANCE, WHAT EXPECTED<br>RESPONSE WASN'T RECEIVED OR WHAT DATA RECEIVED WASN'T CORRECT OR IF A BCC CHECK OCCURED ETC. ALSO PRINTED IS<br>THE 'DATA TRANSf!ITTED WAS' 'XIII •••••• IXII' 'IIXX •••••• XXII' 'IIXX<br>'DATA RECEIVED WAS'<br>'XXXX : : : : . XXXX' 'XXIX •••••• XIXX' THE OTHER STATION (REQUESTOR) SHOULD ONLY REQUEST THE FOLLOWING VALID *XX* VALUES:

llOTE 2 !OST BSCl TERl'IIHALS HAVE A TWO BYTE POLLING ADDREss6 FOR EIAf!PLE C1C1CPOLLING :HARACTERS ARE AA}. HOWEVER rHE CICIPO. THE FO BITE DOES NOT CHANGE EVEN THOUGH THE FIRST TWO BITES WILL CHANGE TO REFLECT THE PROPER POLLING<br>ADDRESS (I.E. C2C2FO, C3C3FO, ETC).

••••••••••••••••••••••••••••••••••••••••••••••••••••••••••••••••••••••••••••••••••••• \* FEATURE \* TRANS- \* APPLICABLE MESSAGE(S) \*

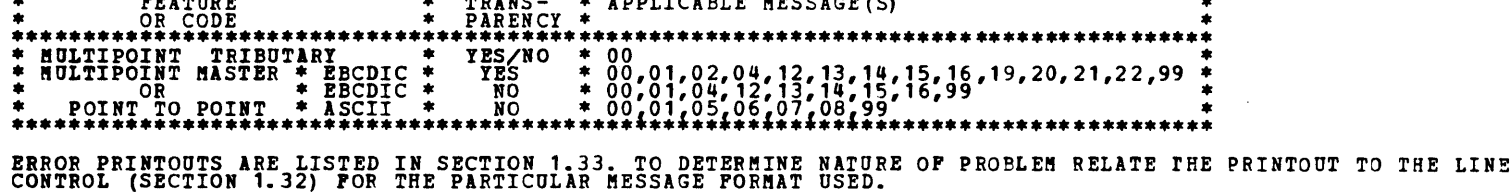

-

-<br>-<br>-

1.4.3 LINE CONTROL FOR ON-LINE TEST  $XX = 00$  POINT TO POINT \*SEE NOTE 1\*<br>
E S S O YY O T T (D) E TEXT AND CONTROL<br>
REQUESTOR (I) N O S O YY O T T (L) T TEXT (L) T CHARACTERS REPEATED<br>
(D) Q H X X (E) X Y T-1 TIMES  $\begin{array}{cc} \text{(I)} & \frac{A}{C} \\ \text{(B)} & \frac{B}{C} \end{array}$ C REPEATED<br>K YY-1 TIMES<br>O **RESPONDER**  $XX = 01$  POINT TO POINT C REPEATED<br>K YY-1 TIMES<br>0 A E (D) S (D) E TEXT AND CONTROL<br>
C N (L) T TEXT (L) T CHARACTERS<br>
K Q (E) X REPEATED YY-1 TIMES  $\begin{array}{cc} \begin{pmatrix} 1 \\ D \end{pmatrix} & \begin{matrix} 1 \\ C \\ E \end{pmatrix} \\ \begin{matrix} 0 \\ E \end{matrix} \end{array}$ **RESPONDER**  $XX = 01$  MULTIPOINT REQUESTOR  $\begin{array}{c} \text{S} \\ \text{S} \\ \text{S} \\ \text{S} \\ \text{R} \end{array}$  1 YY N  $\begin{array}{c} \text{A} \\ \text{B} \\ \text{C} \\ \text{D} \\ \text{R} \end{array}$   $\begin{array}{c} \text{A} \\ \text{C} \\ \text{D} \\ \text{D} \\ \text{E} \end{array}$   $\begin{array}{c} \text{A} \\ \text{C} \\ \text{D} \\ \text{E} \end{array}$   $\begin{array}{c} \text{A} \\ \text{C} \\ \text{C} \\ \text{E} \end{$ A<br>C REPEATED<br>K YY-1 TIMES<br>O A EAE (D) S (D) E TEXT AND CONTROL<br>
C O D N (L) T TEXT (L) T CHARACTERS<br>
X T D Q (E) X (E) X REPEATED YY-1 TIMES  $\frac{E}{T}$  $\begin{array}{ccccc} E & P & E \\ O & O & N \\ T & L & Q \\ T & L & \end{array}$ **RESPONDER**  $XX = 02-22$  POINT TO POINT \*SEE NOTE 1\*<br>  $\begin{array}{ccccccc}\n\text{I} & \text{R} & \text{S} & \text{S} & \text{R} & \text{R} & \text{S} & \text{R} & \text{R} & \text{S} & \text{R} & \text{R} & \text{R} & \text{R} & \text{R} & \text{R} & \text{R} & \text{R} & \text{R} & \text{R} & \text{R} & \text{R} & \text{R} & \text{R} & \text{R} & \text{R} & \text{R} & \text{R} & \text{R} & \text{R} & \text{R} & \text{R} & \text{R}$ REQUESTOR A E S TEXT E REPEATED<br>K Q X X X YY TIMES  $\begin{array}{cc} \begin{pmatrix} 1 \\ D \end{pmatrix} & \begin{matrix} 1 \\ C \\ E \end{pmatrix} \\ \begin{matrix} 0 \\ 1 \\ 0 \end{matrix} & \begin{matrix} 1 \\ 0 \\ 0 \end{matrix} \end{array}$ **RESPONDER** TEXT IS SPECIFIED BY 'XX' (SEE APPENDIX A)  $XX = 02-22$  MULTIPOINT REQUESTOR S X X YY N D T T O C C K D REPEATED H M N D X X T C K O REPEATED A C Y TIMES **RESPONDER** TEXT IS SPECIFIED BY 'XX' (SEE APPENDIX A)  $XX = 99$  POINT TO POINT (SEE NOTE 4) **\*SEE NOTE 1\***<br> **EQUESTOR** (I) N S S 99 YY O (L) S TEXT (L) T O TO OPERATOR<br>
(D) Q H S 99 YY O (L) T TEXT (L) T O TO OPERATOR<br>
(E) X T INTERVENTION  $C_{K}$  $\begin{array}{cc} \begin{Bmatrix} 1 \\ 0 \end{Bmatrix} & \begin{matrix} 1 \\ 0 \\ 0 \end{matrix} \\ \begin{matrix} 0 \\ 0 \end{matrix} & \begin{matrix} 0 \\ 0 \\ 0 \end{matrix} \end{array}$ **RESPONDER**  $\begin{array}{cccccc} & & \ast _{SEE} & \texttt{NOTE} & 1* & & \texttt{[D]} & \texttt{S} & & \texttt{[D]} & \texttt{E} \\ \texttt{REQUESTOR} & & \texttt{[I]} & \texttt{N} & & \texttt{[D]} & \texttt{S} & \texttt{TEST} & \texttt{[D]} & \texttt{E} \\ (\texttt{CONTINUED}) & & \texttt{(D)} & \texttt{Q} & & \texttt{(E)} & \texttt{X} & & \texttt{(E)} & \texttt{X} \end{array}$ REPEATED<br>FOR EACH RECORD

DIAGNOSTIC USER'S GUIDE BINARY SYNCHRONOUS COMMUNICATIONS ADAPTER PRES EC 572307 PN 2589700 **PREV EC 571919** 

BLOCK 19, PAGE 013 24 PAGES  $06/19/78$ 

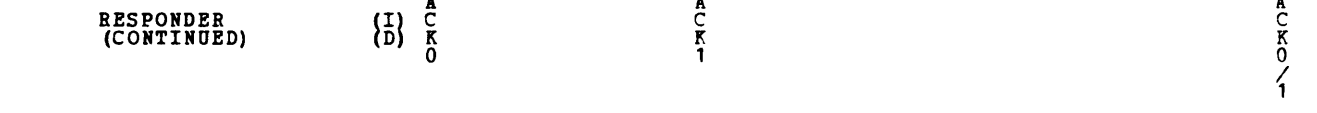

 $\overline{a}$ 

\*\* NOTE 1 IF ID VERIFICATION IS USED OR IF TRANSMITTING TO THE RALEIGH TP TEST CENTER THEN ID CHARACTERS ARE PRESENT AT THIS STAGE.

NOTE 2 IF THE S/3 IS THE REQUESTOR, THE MESSAGE(CHARACTERS INSIDE THE ASTERISKS INCLUDING THE DLE'S IF TRANPARENT MESSAGE<br>WANTED AND THAT FEATURE PRESENT) MUST HAVE BEEN PREVIOUSLY PUT IN CORE AS WWYI...YY<br>WHERE WWW IS THE

USE OF REPLACE (REP) CARD FOR LOADING MESSAGE: COLUMN 12345678901234567890<br>CHARACTER R 1D37 02024103

 $\ddot{\phantom{a}}$ 

RESULT IS THAT FOR MESSAGE 00 REQUESTOR WILL SEND STX 41 ETX.

\*\* NOTE 3 IF USING A DISK SYSTEM ENTER REPLACE CARDS AS SHOWN IN GENERAL USERS GUIDE.<br>PROGRAM 'PF6' ('PB1' ON 5408, 'DD6' IF RUNNING FROM 3340), IS USED TO KEY THIS INFORMATION INTO SECTION.

\*\* NOTE 4 SYSTEM 3 WILL BE THE RESPONDER ONLY FOR THIS MESSAGE.

•

24 PAGES BLOCK 19, PAGE 014

### DIAGNOSTIC USER'S GUIDE BINARY SYNCHRONOUS COMMUNICATIONS ADAPTER 06/19/78 PREV EC 571919 PRES EC 572307 PN 2589700

1.4.4 ERROR MESSAGES FOR ON-LINE TEST MESSAGES IN BOTH SECTION 809 AND 80A

OP-END ERROR'<br>INTERRUPT REQUEST PENDING ERROR'<br>TIMEOUT' REQUEST PENDING ERROR'<br>CRC/LRC/VRC CHECK'<br>ADAPTER CHECK ON RECEIVE'<br>INVALID ASCII'<br>INVALID ASCII'<br>INVALID ASCII'<br>ABORTIVE DISCONNECT'<br>DATA SET READY'<br>DATA SET READY'<br>

MESSAGES FOR SECTION 809

'NO RESPONSE AFTER 90 SECONDS'<br>'CALL ABORTED'<br>'TEL NUM EXCDS 11 DIGITS' "WRONG POLL SEQ"<br>"ITB INT BUT NO ITB CHAR"<br>"XX OR IY INVALID"<br>"AX OR IY INVALID"<br>"DATA COMPARE ERROR"<br>"SENT NO RETS RCVD 10 NAKS"<br>"SENT EOT BUT YY NOT LEXP ACKO/1"<br>"GOT RCVD BUT YY NOT LEXP ACKO/1"<br>"GOT BOT BUT YY NOT YET

#### MESSAGES FOR SECTION BOA

'NO RESPONSE AFTER 90 SECONDS'<br>'INVALID XX VALUE'<br>'INVALID XX VALUE'<br>'INVALID XX VALUE'<br>'INVALID YY VALUE'<br>'INVALID YY VALUE'<br>'INVALID YY VALUE'<br>'SENT MESSAGE RECEIVED NO ACKO'<br>'SENT MESSAGE RECEIVED NO ACKO'<br>'SENT MO RECE

OP-END INTERRUPT LATCH NOT ON HARDWARE ERROR<br>INT REO PENDING LATCH NOT ON HARDWARE ERROR<br>3.25 SECOND TIMEOUT OCCURRED.<br>BCC CHECK<br>HARDWARE FAILURE<br>HARDWARE FAILURE<br>BYTE RECEIVED OR TRANSMITTED WAS NOT CHARACTER 00 - 7F<br>DATA

INITIAL RECEIVE INSTRUCTION (MULTIPOINT) RECEIVED NO POLL AFTER 90 SEC<br>AUTO CALL TERMINATED BECAUSE OF NO ANSWER<br>TELEPHONE NO. IN CORE TOO LARGE<br>EITHER POLL ADDRESS OR ENO WAS NOT PRESENT DURING MULTIPOINT REC INITIAL<br>AN I EITHER SELECTION ADDRESS OR ENG WAS NOT PRESENT (HULTIPOINT SELECTION)<br>NO ACRO REPLY WAS RECEIVED AFTER ENG WAS SENT<br>SENT MESSAGE AND RECEIVED NAK<br>SENT MESSAGE BUT RECEIVED INVALID RESPONSE<br>SENT MESSAGE BUT RECEIVED INVALI

INITIAL RECEIVE INSTRUCTION HAD NO RESPONSE AFTER 90 SECONDS<br>THE HESSAGE COUNT IS ZERO BUT NO EOT WAS RECEIVED<br>THE HESSAGE COUNT IS ZERO BUT NO EOT WAS RECEIVED<br>THE HESSAGE COUNT OBTAINED FROM THE RFT HESSAGE WAS INVALID<br>T

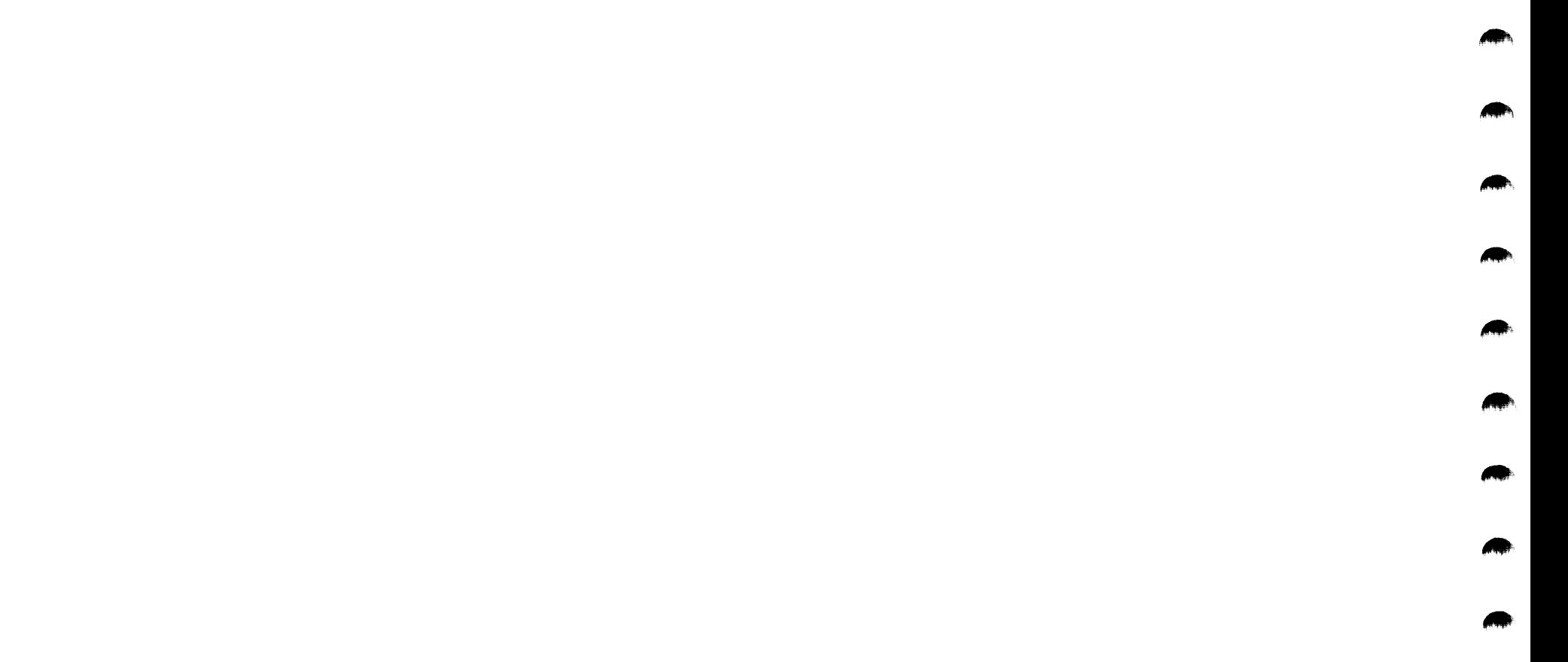

,...,

### DIAGNOSTIC USER'S GUIDE BINARY SYNCHRONOUS COMMUNICATIONS ADAPTER PREV EC 571919 PRES EC 572307 PM 2589700

**BLOCK 19, PAGE 015** 24 PAGES 06/19/78

 $\sim$ 

#### 1.5 DIAGNOSTIC SECTION 80E - TERMINAL STATISTICS

A. SUMMARY

DIAGNOSTIC SECTION 80E DUMPS THE TERMINAL STATISTICS ACCUMULATED ON A CUSTOMER SYSTEM PACK. SINCE IT IS POSSIBLE TO IPL FROM EITHER DRIVE 1 OR DRIVE 3 ON A 5415 MODEL D WITH 3344'S ATTACHED, THERE ARE FOUR POSSIBLE SIMULATION AREAS WHERE THE TERMINAL HISTORY AND SDR CAN BE LOCATED.

- **B. OPERATION OF SECTION 80E** 
	- $1.$ CALL IN SECTION 80P.
	- SENSE SWITCH OPTIONS. (TO BE TURNED ON BEFORE SETTING 'HA' HALT)  $2.$

SSW 29 - PREVENT CLEARING OF TERMINAL STATISTICS AFTER PRINTOUT.

SENSE SWITCH OPTIONS. (TO BE TURNED ON AT THE 'F9' HALT)  $3.$ 

> SSW 2A - PRINT HISTORY AND SDR TABLE FROM VOLUME MOUNTED ON DRIVE 2 FOR D1-F1 SSW 2B - PRINT HISTORY AND SDR TABLE FROM VOLUME MOUNTED ON DRIVE 2 FOR D1-P1. SSW 2C - PRINT HISTORY AND SDR TABLE FROM VOLUME MOUNTED ON DRIVE 3 FOR D3-F1 SSW 2D - PRINT HISTORY AND SDR TABLE FROM VOLUME MOUNTED ON DRIVE 3 FOR D3-P1. SSW 2E - ERAP DATA LOCATED ON 5444 F1. SSW 2F - ERAP DATA LOCATED ON 3340 SIMULATED F1.

4. SAMPLE PRINTOUT:

\*---BSCA 1 TERM STATISTICS----\*

TERMINAL UNSUCCESSFUL SUCCESSFUL ADDRESS I/O OPERATIONS I/O OPERATIONS

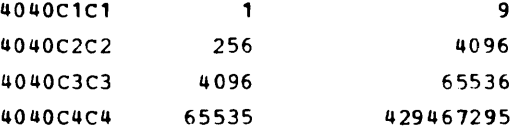

TERMINAL STATISTICS DUMP COMPLETE

\*---BSCA 2 TERM STATISTICS----\*

TERMINAL UNSUCCESSFUL SUCCESSFUL ADDRESS I/O OPERATIONS I/O OPERATIONS

TERMINAL STATISTICS DUMP COMPLETE

- TERMINAL UNSUCCESSFUL I/O OPERATIONS ARE DECIMAL NUMBERS FROM 0 THROUGH 65,535 (HEX 'PFFF').  $5.$ TERMINAL SUCCESSFUL I/O OPERATIONS ARE DECIMAL NUMBERS FROM 0 THROUGH 4,294,967,295 (HEX 'FFFFFFFF').
- IF NO ERRORS ARE ENCOUNTERED, SECTION 80E TERMINATES WITH A HALT 'HE'.  $6.$

BLOCK 19, PAGE 016 24 PAGES 06/19/78

 $\sim 10^{-1}$ 

 $\bullet$ 

 $\blacktriangleright$ 

**Contract** 

A,

m.

Ą.

### DIAGNOSTIC USER'S GUIDE BINARY SYNCHRONOUS CONNUNICATIONS ADAPTER **PREV EC 571919 PRES EC 572307 PM 2589700**

3.0 HALT INDEX TABLE OF BSCA DIAGNOSTIC SECTIONS. (IF NECESSARY CONVERT DISPLAY LIGHTS ABCD1234 INTO HEX TO GET HALT ID) 3.1 PROGRAM OPERATOR HALTS.  $-AO-TO-PP-$ 

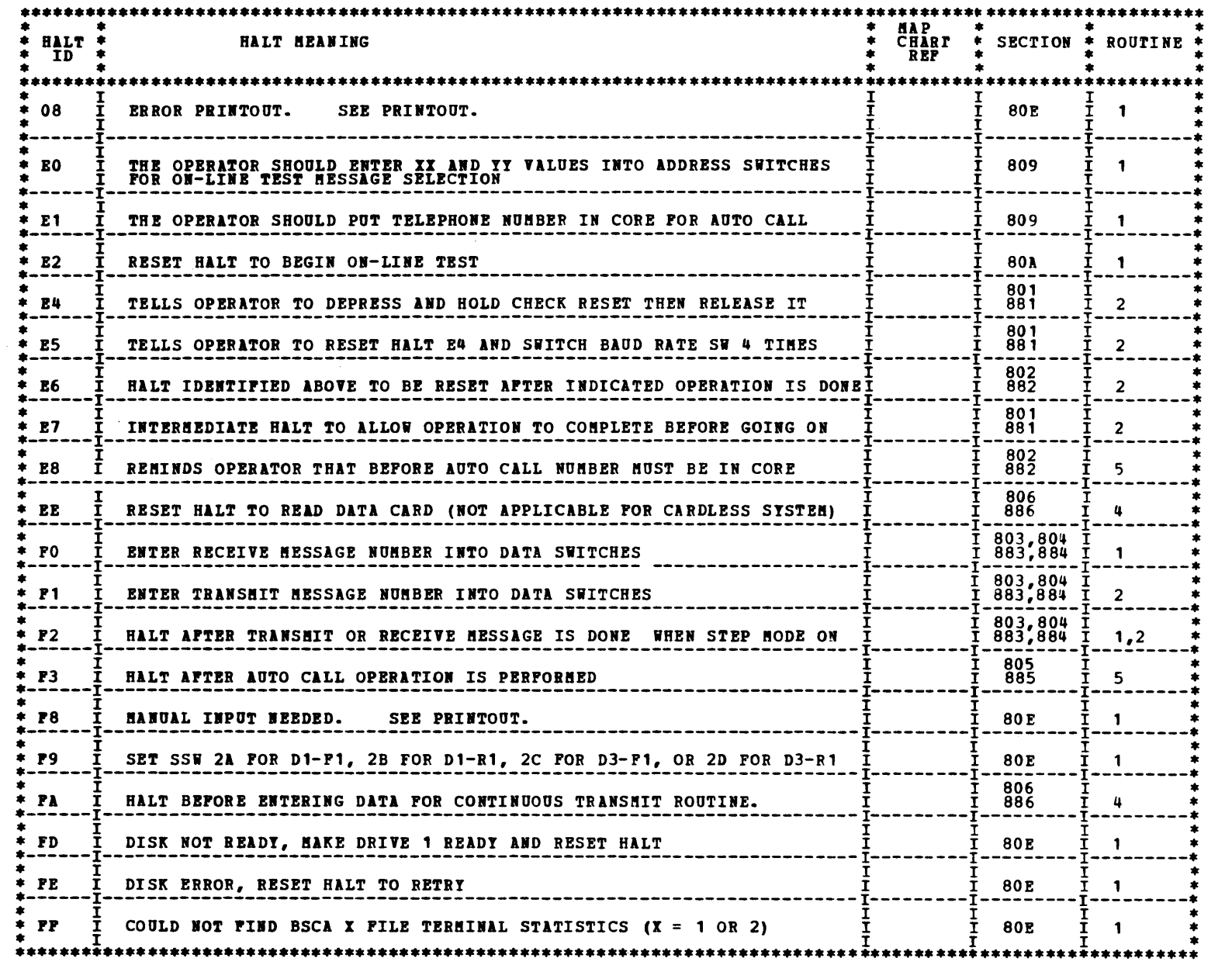

 $\sim$ 

 $\mathcal{L}(\mathcal{A})$  and  $\mathcal{L}(\mathcal{A})$ 

3.2 PROGRAM ERROR HALTS. - 01- TO -9F-

 $\checkmark$ 

 $\mathcal{A}^{\text{max}}$  and  $\mathcal{A}^{\text{max}}$ 

 $\sim$   $\omega$ 

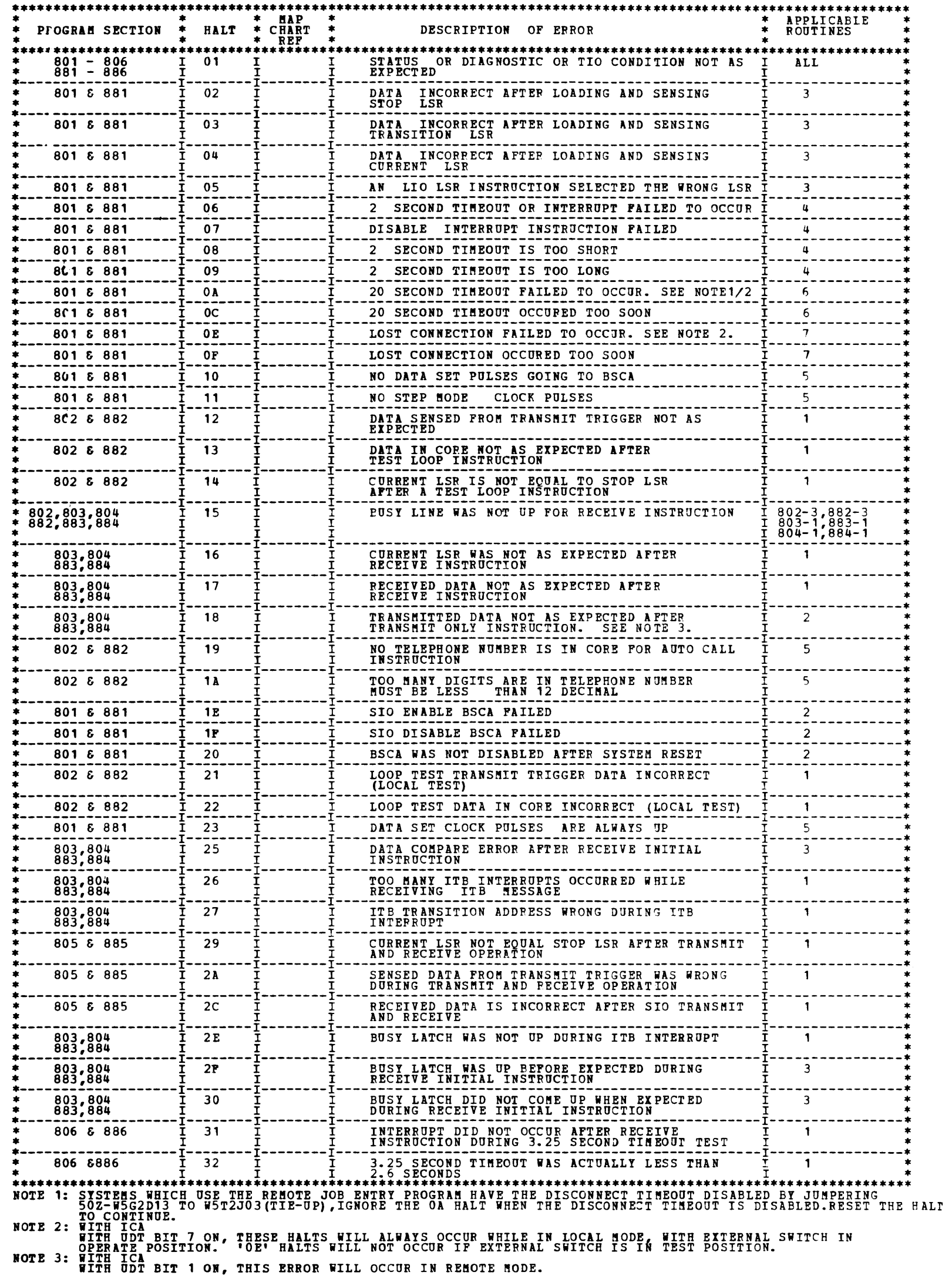

 $\overline{\phantom{0}}$ 

### **BLOCK 19, PAGE 018** 24 PAGES 06/19/78

 $\mathbf{a} = \mathbf{a} \times \mathbf{b}$ 

 $\sim$   $\bullet$  .

क्रमण गया।

**ARTICAL CONTRACTOR** 

 $\mathcal{H}_{\mathcal{A}}$ 

 $\blacksquare$ 

M,

A

m,

Þ.

⊷

### 3.2 PROGRAM ERROR HALTS CONTINUED

 $\sim$   $\sim$ 

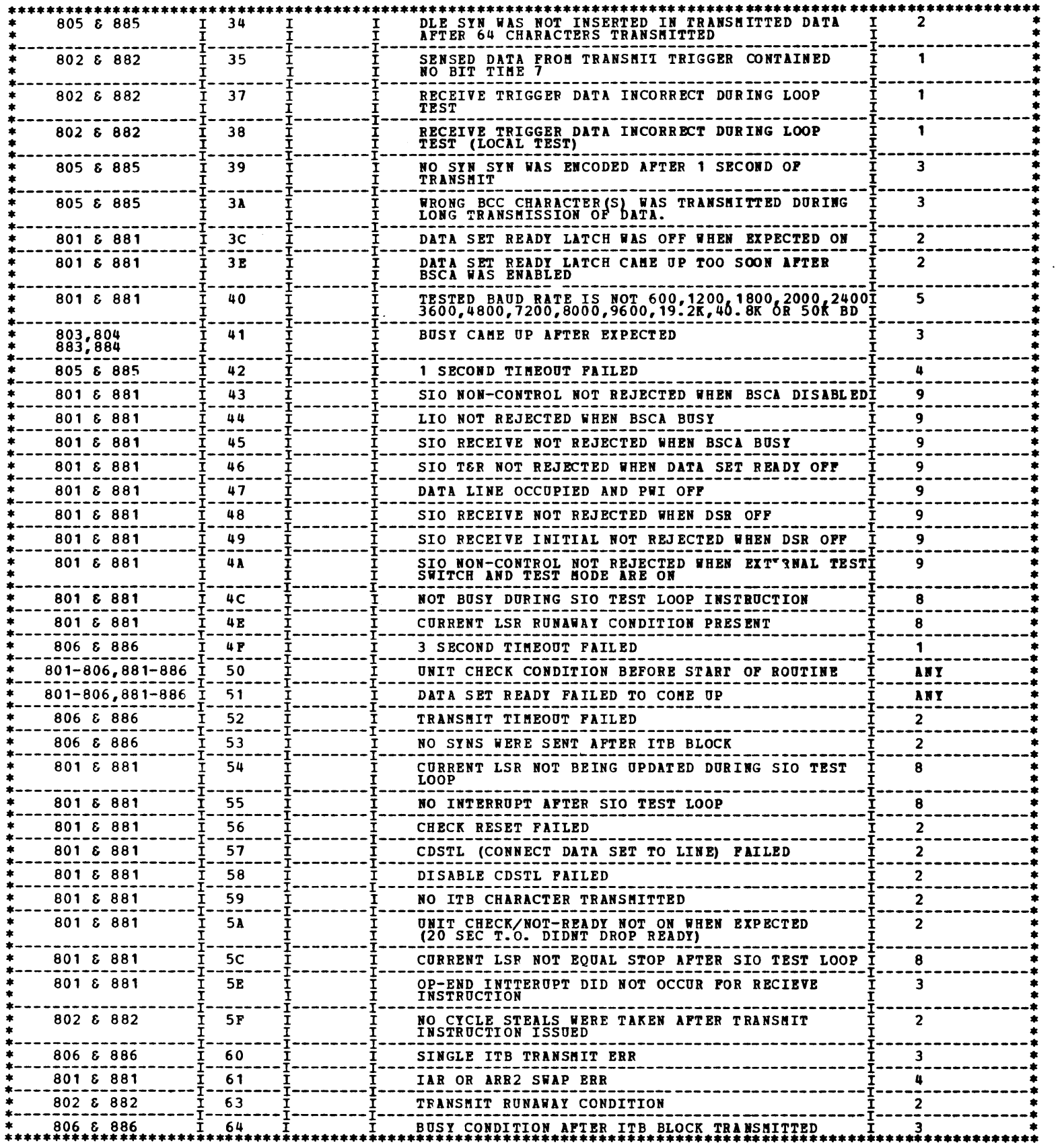

### DIAGNOSTIC USER'S GUIDE BLOCK 19, PA3E 019 BINARY SYNCHRONOUS COMMUNICATIONS ADAPTER **1998** 24 PAGES 06/19/78 PREV EC 571919 PRES EC 572307 PH 2589700

BSCA DIAGNOSTICS DETAILED DESCRIPTIONS.

### 4.1 SECTION 801 & 881

POUTINE 01 - TIO TEST

NO BSCA SIO INSTRUCTIONS ARE ISSUED HERE. THE BSCA IS EXPECTED TO BE DISABLED PRIOR TO ROUTINE ENTRY. THE<br>BSCA TIO INSTRUCTIONS ARE EXECUTED TO DETERMINE THAT NONE OF THE CONDITIONS ARE MET EXCEPT UNIT CHECK/NOT<br>READY (THI

02 - ENABLE AND DISABLE BSCA TEST

BSCA IS EXPECTED TO BE DISABLED PRIOR TO ROUTINE ENTRY. THE BSCA IS FIRST TESTED FOR NOT READY. IF IT IS READY<br>THEN AN ERROR IS PRINTED. NEXT THE BSCA IS ENABLED WITH TEST HODE ON. A TIMING LOOP TESTS IF THE "DATA<br>SET READ

03 - LIO AND SNS

CORRECT FESULT. "BETWEEN EACH TEST THE STATUS AND DIAGNOSTIC BITS ARE MONITORED FOR POSSIBLE ERRORS. "<br>FINALLY ALL LSRS ARE LOADED AND THEN SENSED TO CHECK FOR PROPER LSR SELECTION. AS BEFORE THE STATUS AND<br>DIAGNOSTIC BITS

04 - TIO,INTERRUPT AND 2 SEC T.O.

THE STATUS AND DIAGNOSTIC BITS ARE CHECKED PRIOR TO ANY OPERATION. THE BSCA IS NEVER ENABLED DURING THIS TEST.<br>AN SIO WITH INTERRUPT ENABLED AND 2-SECOND TIMEOUT ENABLED IS ISSUED. A PROGRAM LOOP WAITS UP TO 3 SECONDS FOR<br>

05 - BAUD PATE TEST

THE BSCA TIO INSTRUCTION 'NEW DATA' IS TESTED WHILE THE BSCA IS ENABLED IN TEST HODE AND STEP HODE. IT IS TESTED<br>BY CHECKING THAT "NEW DATA" CONES ON AND GOES OFF WHEN PESSIT BY THE SENSE DIAGNOSTIC INSTRUCTION. "WERE INCO

06 - DISCONNECT TIMEOUT(FOR SWITCHED NETWORK ONLY)

IF THE BSCA IS NOT SWITCHED THIS ROUTINE IS SKIPPED. THE DISCONNECT TIMEOUT(20 SECOND TIMEOUT) IS TESTED BY<br>ENABLING THE BSCA WITH TEST MODE ON THEN WAITING IN A LOOP – TIL THE DISCONNECT TIMEOUT BIT COMES ON. A TIMER<br>IN T SYSTEMS WHICH OSE THE RENOTE JOE ENTRY PROGRAM HAVE THE DISCONNECT TIMEOUT DISABLED BY JUMPERING 502-W532D13 TO<br>50Z-W5T2J03(TIE-UP),IGNORE THE OA HALT WHEN THE DISCONNECT TIMEOUT IS DISABLED.RESET THE HALT TO CONTINUE.

07 - ABORTIVE DISCONNECT (FOR SWITCPED NETWORK ONLY)

IF THE BSCA IS NOT SWITCHED OR IF THE EXTERNAL CABLE SWITCH IS ON (SENSE SWITCH 16 ON) THIS ROUTINE IS SKIPPED.<br>THE BSCA IS ENABLED WITH TEST MODE ON THEN THERE IS A DELAY OF 75 MS BEFORE TEST MODE IS TURNED OFF CAUSING TH

08 - BUSY AND RUNAWAY TEST

THIS ROUTINE CHECKS THE ESCA SIO 'TEST LOOP' INSTRUCTION(A DIAGNOSTIC INSTRUCTION) WITHOUT ANALYZING DATA.<br>THE BSCA IS ENABLED IN TEST AND STEP MODE(62 BAUD CLOCK). THE LISKS ARE LOADED TO A 4 BYTE DATA AREA. A 'TEST<br>LOOP'

09 - I/0 ATTENTION TEST

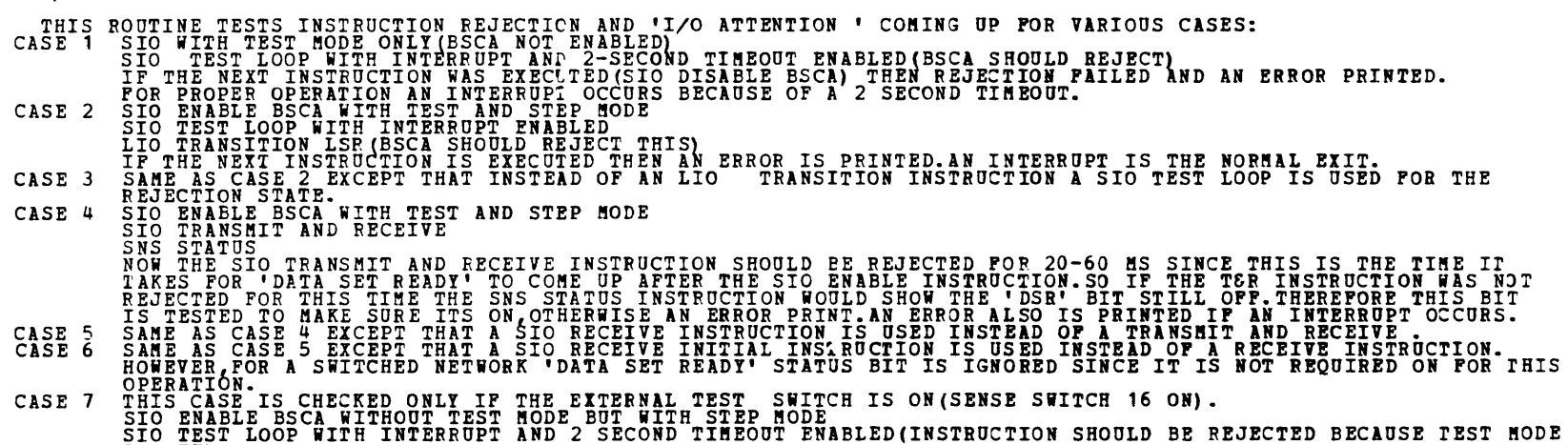

IS OFF)<br>IF THE NEXT INSTRUCTION IS EXECUTED(BSCA DISABLE ) AN ERROR IS PRINTED. AN INTERRUPT BECAUSE OF THE 2<br>SECOND TIMEOUT IS THE NORMAL EXIT.

-<br>-<br>-

ROUTINE 01 -THE BSCA SIO 'TEST LOOP' INSTRUCTION IS TESTED.

THE BECA IS FIRST ENABLED WITH TEST MODE AND OFITIONALLY WITH SIEP MODE. THE CURRENT AND STOP LESS POINT<br>READY CONDITION IS CHECKED ALONG WITH STATUS AND DIAGROSTIC CONDITIONS. THE CURRENT AND STOP LESS POINT<br>WITH INTERNAT

#### ~.O DIAGNOSTIC DETAILED DESCRIPTIONS CONTINUED

4.2 SECTION 802 & 882

#### $02 -$ TRANSMIT CYCLE STEAL TEST

THE BSCA IS ENABLED IN TEST AND STEP MODE.THE CURRENT AND STOP LSR'S POINT TO A 2 BYTE TRANSMIT FIELD.<br>AN SIO TRANSMIT ONLY INSTRUCTION IS ISSUED.THEN WHEN 'NEW DATA' COMES ON THE CURRENT LSR IS SENSED AND<br>CHECKED TO SEE I

 $05 -$ AUTO CALL

PERFORMED ONLY IF BSCA IS SWITCHED AND HAS AUTO CALL FEATURE AND IF SENSE SWITCH 16 IS OFF.THIS ROUTINE USES<br>THE TELEPHONE NUMBER PUT INTO CORE BY THE C.E.TO DIAL AND RING THE PHONE USING THE BSCA AUTO CALL INSTRUCTION.<br>TH

03 - COMPARE TEST

USING A RECEIVE INSTRUCTION THIS ROUTINE TESTS THE LOGIC THAT INVOLVES THE CURRENT LSR EQUALING STOP LSR<br>CAUSING AN INTERRUPT. THE TEST MODE AND OPTIONALLY WITH STEP MODE(SENSE SWITCH 10). THE STOP LSR IS LOADED 1<br>THE BSCA

#### 04 - CONTINUOUS SYN TRANSMIT

THIS ROUTINE IS TO BE USED AS A CE SCOPING LOOP OR AS A REMOTE ASSIST BOUTINE.IT WILL ONLY BE RUN IF SENSE<br>SWITCH 20 ON . SYNS (HEX 32 EBCDIC OR 16 ASCII) ARE CONTINUOUSLY TRANSMITTED WITHOUT OPERATOR INTERVENTION.<br>THE LIO

#### 4.3 SECTION 803 & 883

01 - RECEIVE (TEST MODE)

THIS ROUTINE USES THE RECEIVE (TEST MODE) INSTRUCTION ON 112 DIFFERENT SET OF DATA TO TEST PROPER STARKING<br>RESPONSES. FUNCTIONS SUCH AS BCC GENERATION AND CHECKING , SYN-SYN RECOGNITION, STARKTING TO DATA HODE, STATING<br>RAM

#### 02 - TRANSMIT (TEST MODE)

THIS ROUTINE USES THE TRANSMIT (TEST MODE GNLY) INSTRUCTION ON 4 DIFFERENT TEST MESSAGES TO TEST BSCA<br>TRANSMISSION OF DATA.FUNCTIONS TESTED ARE:LEADING AND ENDING PAD GENERATION (SYN-SYN GENERATION AND BCC)

GENERATION .EACH OF THE TEST MASSAGES CAN BE LOOPED ON BY SENSE SWITCH 14. SAQUENCE OF EVENIS!<br>ENABLE BSCA WITH TEST MODE<br>LOAD BSCA WITH TEST MODE<br>SINCE BY SANSHIT ONLY<br>SENSE DIAGNOSTIC BYTES INTO CORE FOR USE IN THE INTER

#### $03 -$ RECEIVE INITIAL (TEST MODE)

THE BSCA RECEIVE INITIAL INSTRUCTION IS TESTED IN THIS ROUTINE.SEQUENCE OF EVENTS:<br>ENABLE BSCA IN TEST HODE<br>IOAD BSCA ISRS<br>TO RECEIVE INITIAL<br>TEST WHEN 'BUSY' COMES UP(AT WHICH DATA BYTE)<br>(INTERNET TO THE DATA THE SWITCHED

•

4.0 DIAGNOSTIC DETAILED DESCRIPTIONS (CONTINUED) 4.4 SECTION 804 & 884 THIS SECTION IS THE SAME AS SECTION 803 & 883 EXCEPT THIS IS ONLY FOR ASCII ADAPTERS. THE TEST<br>MESSAGES FOR ROUTINES 1 AND 2 ARE ON PAGES 13A-14 AND 15 RESPECTIVELY OF PROGRAM LISTING. 4.5 SECTION 805 01 - TRANSMIT AND RECEIVE (TEST MODE) THIS ROUTINE USES THE BSCA TRANSMIT AND RECEIVE INSTRUCTION IN TEST MODE. FIRST,THE BSCA IS ENABLED IN TEST<br>MODE AND OPTIONALLY IN STEP MODE THE CURRENT,TRANSITION AND STOP LSR ARE LOADED WITH THE START OF THE TRANSMIT<br>ARE 02 - SYNC IDLE INSERTION TEST  $03 04 -$ TESTS THAT FOR A TRANSPARENT AND INTERNAL CLOCK ADAPTER DLE SYNS ARE TRANSMITTED EVERY 64 CHARACTERS.<br>THE BSCA IS ENABLED IN STEP MODE AND OPTIONALLY IN STEP MODE. AFTER THE SIO TRANSMIT INSTRUCTION IS ISSUED<br>SENSE DIAGNOS LONG BCC GENERATION TRANSHITS 600 BYTES OF DATA AND GENERATES BCC FOR THIS DATA.A SENSE CRC/LRC/VRC INSTRUCTION IS USED TO VERIFY<br>THAT THE GENERATED BCC MATCHES THE EXPECTED VALUE. SEQUENCE OF EVENTS:<br>ENABLE BSCA WITH TEST MODE<br>STO TRANSHIT O SYN-SYN INSERTION AND 1 SECOND TIMEOUT TEST TESTS THE INSERTION OF 2 SYNS AT 1 SECOND INTERVALS WHILE TRANSMITTING DATA. THIS ALSO TESTS THE 1 SECOND<br>TIMEOUT LOGIC. SEQUENCE OF EVENTS:<br>LOAD BSCA LSRS<br>SIO TRANSMIT ONLY WITH INT ENABLED<br>SIO TRANSMIT ONLY WITH INT ENAB ~.6 SECTION 806 & 886 01 - 3 SECOND TIMEOUT TEST TESTS THE 3.25 RECEIVE TIMEOUT FOR 3 CASES: 1 NO CHARACTER MODE .2 ONLY SYNS RECEIVED. 3 IN CHARACTER PHASE<br>BUT NO SYNS AFTER 3.25 SECONDS .<br>SEQUENCE OF EVERYS: WITH TEST AND STEP MODE<br>LOAD BSCA LSRS<br>ANT UP TO 4.5 SEC B*R* (INTERROP) 02 - TRANSMIT TIMEOUT TEST **TESTS THE 3.25 SEC TIMEOUT DURING TRANSMISSION OF SYNS APTER AN ITB BLOCK WAS SENT. SEQUENCE OF EVENIS:<br>ENABLE BSCA WITH TEST AND STEP MODE<br>LOO TRANSMIT ONLY<br>SENSE DIAGNOSTIC 300 TIMES<br>RESET OP-END INTERRUPT<br>PACK TRANSMIT** 03 - **MULTIPLE ITB TEST** TRANSMITS 1 ITB BLOCK FOR EACH OF THE BSCA SIO TRANSMIT INSTRUCTIONS ISSUED(3 INSTRUCTIONS).SEQUENCE OF EVENIS:<br>ENABLE BSCA LSRS<br>LOAD BSCA LSRS<br>SIO TRANSMIT ONLY<br>SENSE DIAGNOSTIC TIL 'OP-END' COMES ON<br>WHEN 3 TRANSMISSIONS 04 CONTINUOUS TRANSMIT (USING DATA CARDS OF KEYBOARD FOR CARDLESS SYSTEM OR FROM CORE WHEN OPERATING FROM DISK) INSTRUCTIONS WHEN OPERATING FROM MFCU. THIS ROUTINE CAN BE USED FOR SCOPING PROBLEMS OR PROVIDING REMOTE ASSIST.WITH IT THE CE CAN TRANSMIT JP TO 40<br>BYTES OF ANY DATA CONTINUOUSLY.THE LIO CURRENT INSTRUCTION (BUSY) IS USED SO THAT ONLY ONE SIO COMMAND IS ISSUED EXAMPLE OF CONTINOUS TRANSMIT DATA CARD: 1<br>COL 123456789012345<br>CHAR B1 0402404003 THIS CARD TRANSMITS STX 40 40 ETX INSTRUCTIONS WHEN OPERATING FROM DISK.

A 'FA' HALT COMES ON INDICATING:<br>'ENTER MANUALLY INTO CORE HEX DATA UP TO 10 BYTES STARTING AT ----'<br>'RESET THIS HALT IF DATA IS ALREADY IN CORE'<br>SO IF DATA IS NOT IN CORE DO SYSTEM RESET ALTER SAR TO INDICATED ADDRESS,ALT

INSTRUCTIONS WHEN OPERATING FROM CARDLESS SYSTEM.

THE KEYBOARD IS USED TO ENTER THE DATA TO BE CONTINUOUSLY TRANSMITTED.AFTER STARTING ROUTINE(SSW 20 MUST BE ON)<br>THE PROGRAM PRINTS: \_\_\_\_\_\_\_\_\_\_ **'ENTER HEX DATA VIA KEYBOARD'<br>'MAXIMUM OF 40 BYTES'**<br>'IF AN ERROR IS MADE DO BACKSPACE AND RETYPE'<br>'DEPRESS START KEY TO BEGIN TRANSMIT ROUTINE'<br>THE FE SHOULD ENTER ONLY HEX DATA THAT HE WANTS TRANSMITTED.

**BLOCK 19, PAGE 022** 24 PAGES 06/19/78

 $\mathcal{L}^{\text{in}}$ 

a

m.

b.

٠

Q.

Æ.

Æ,

Æ,

 $\mathbf{r}_1$ 

A,

⊾

m.

h

h,

÷.

 $\sigma$  .

5.0 BINARY SYNCHRONOUS COMMUNICATIONS ADAPTER (BSCA) INFORMATION.

 $\sim 10^{-1}$ 

5.1 BSCA COMMANDS.

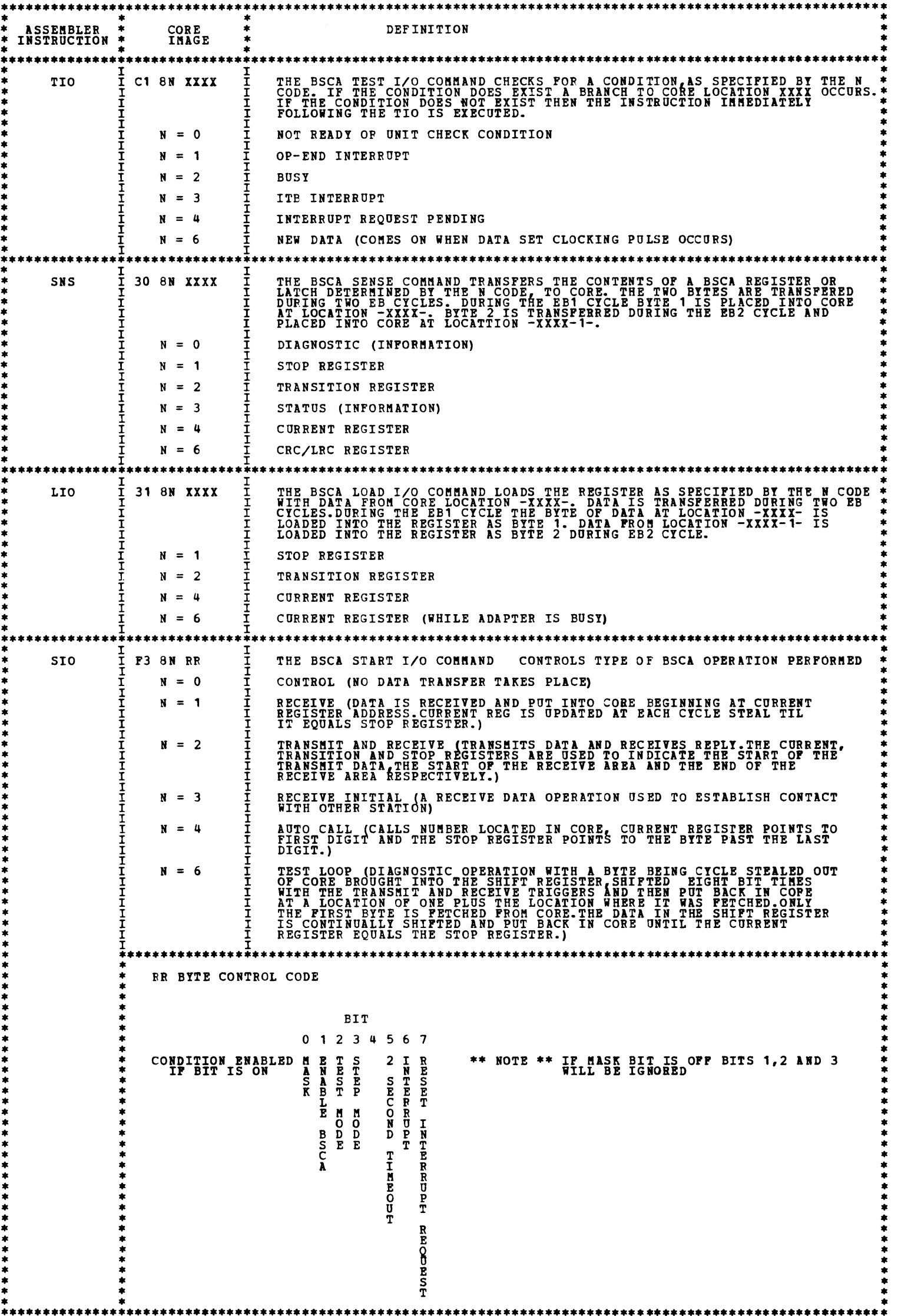

### DIAGNOSTIC USER'S GUIDE BINARY SYNCHRONOUS COMMUNICATIONS ADAPTER PREV EC 571919 PRES EC 572307 PN 2589700

5.2 BSCA STATUS AND DIAGNOSTIC BIT MEANINGS

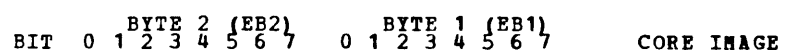

5.21 STATUS BYTES

 $\mathcal{L}_{\text{eff}}$  , where  $\mathcal{L}_{\text{eff}}$  ,  $\mathcal{L}_{\text{eff}}$ 

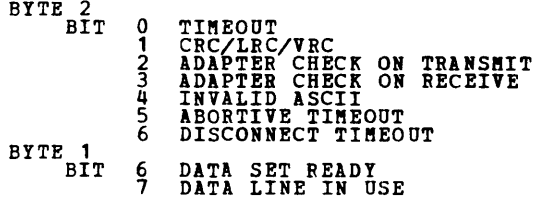

5.22 DIAGNOSTIC BYTES

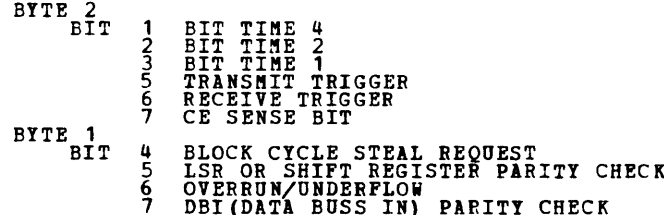

APPENDIX A - MESSAGE NUMBERS FOR ON-LINE TEST<br>(NUMBERS ASSIGNED BY CP-AR-000668-02-RAL)

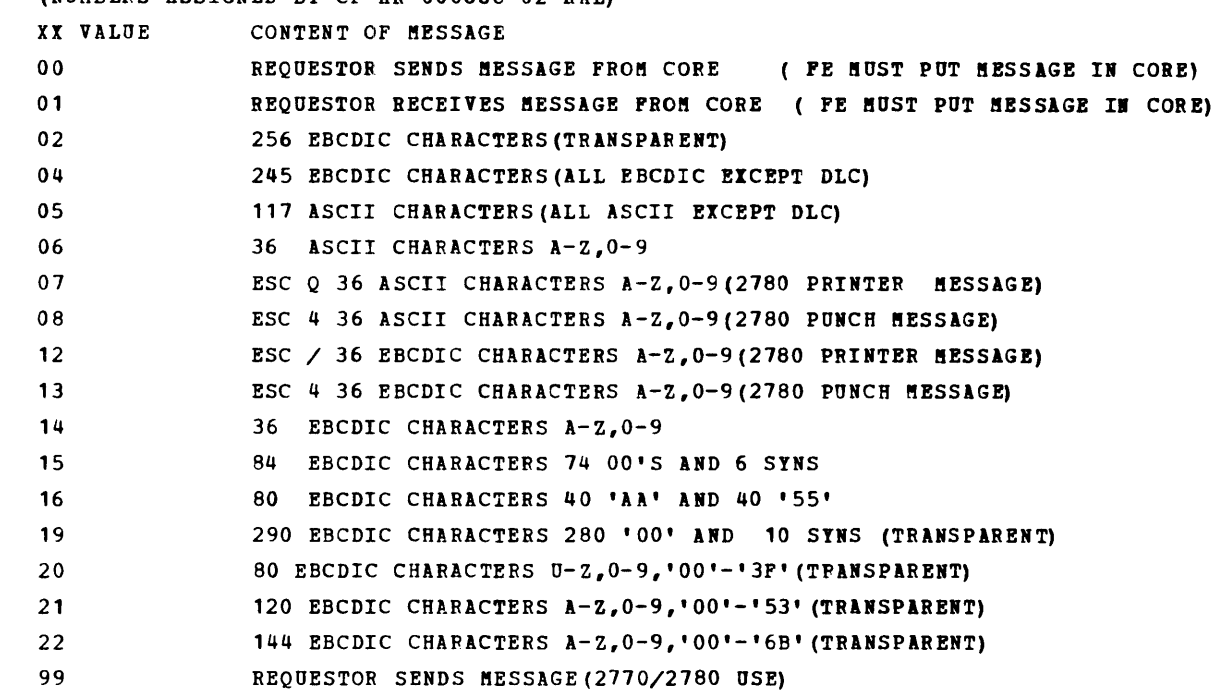

APPENDIX B - COMMUNICATION CONTROL CHARACTERS

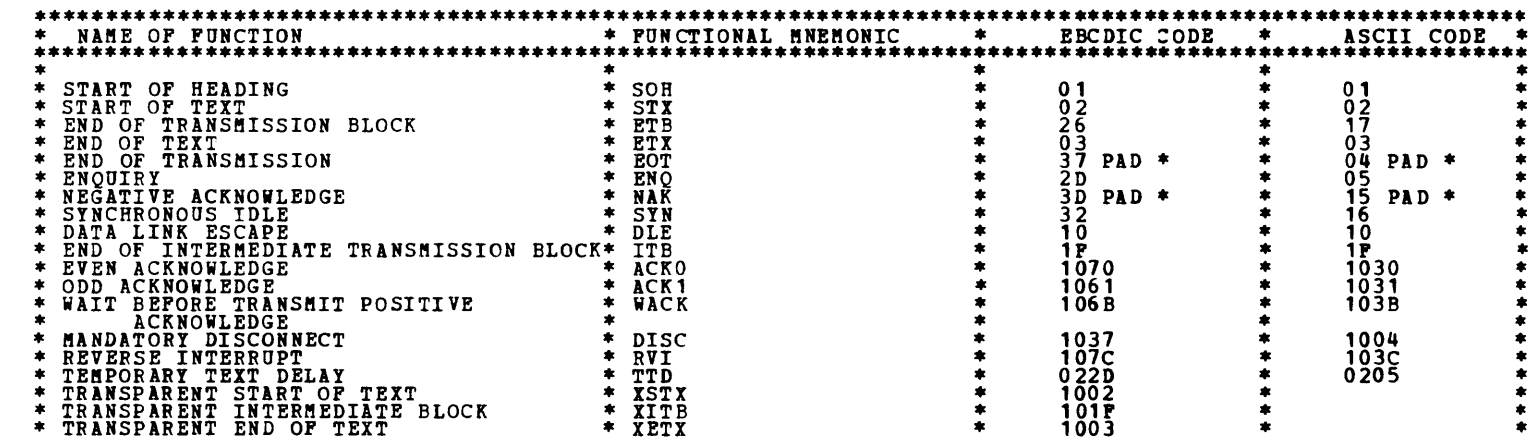

**BLOCK 19, PAGE 023** 24 PAGES 06/19/78

 $\mathcal{L}^{\text{max}}_{\text{max}}$ 

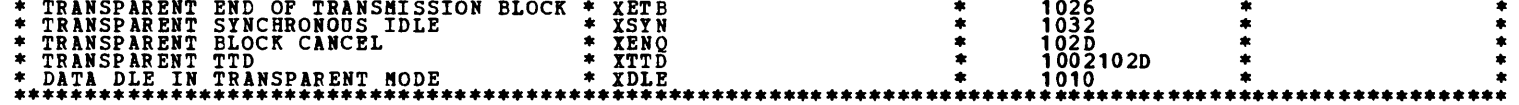

\*\* NOTE \*\* PAD IS 4 LOW-ORDER BITS OF 1'S (MORE BITS MAY OPTIONALLY BE ON)

APPENDIX C - EBCDIC AND ASCII TABLE

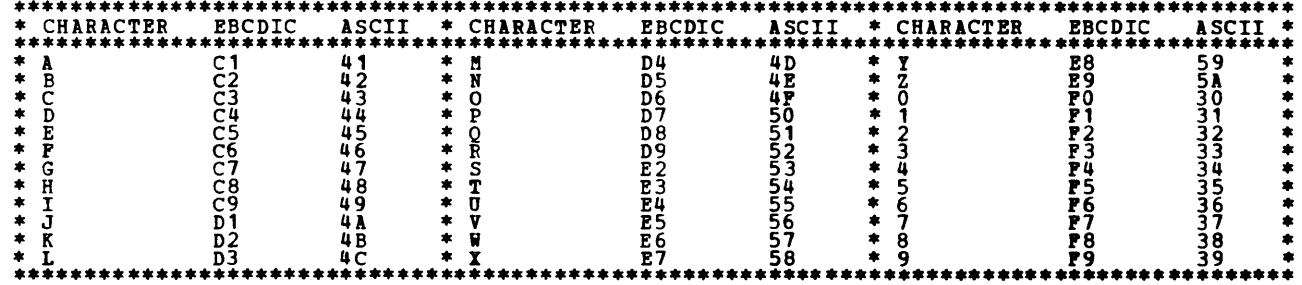

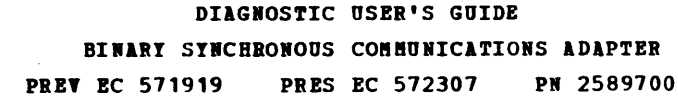

BLOCK 19, PAGE 024 24 PAGES 06/19/78

. सम्बन्धाः स्

 $\bullet$ 

### APPENDIX D - SPECIFIC TERMINAL SUPPORT

 $\sim$   $\sim$ 

 $\sim$ 

USE THIS APPENDIX IN CONJUNCTION WITH APPENDIX A TO DETERMINE THE APPLICABLE OLT MESSAGES TO USE WHEN SYSTEM/3<br>ACTS AS THE RESPONDER (80A IS LOADED) TO A BSCA TERMINAL.<br>FOR SYSTEM/3 TO SYSTEM/3 OPERATION, REFER TO SECTION

# 

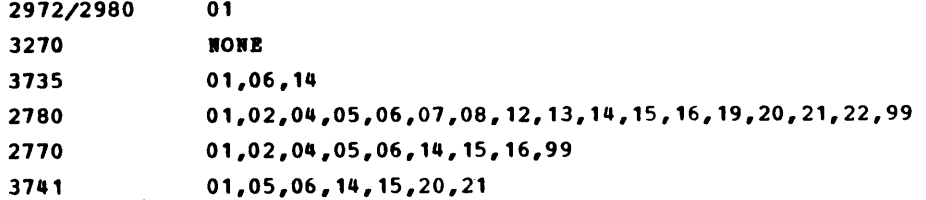

 $\sim$ 

 $\sim$ 

 $\sim$ 

-

 $\mathcal{L}(\mathcal{L})$  .  $\mathcal{A}^{\mathcal{A}}$  $\label{eq:2.1} \frac{1}{\sqrt{2}}\left(\frac{1}{\sqrt{2}}\right)^{2} \left(\frac{1}{\sqrt{2}}\right)^{2} \left(\frac{1}{\sqrt{2}}\right)^{2} \left(\frac{1}{\sqrt{2}}\right)^{2} \left(\frac{1}{\sqrt{2}}\right)^{2} \left(\frac{1}{\sqrt{2}}\right)^{2} \left(\frac{1}{\sqrt{2}}\right)^{2} \left(\frac{1}{\sqrt{2}}\right)^{2} \left(\frac{1}{\sqrt{2}}\right)^{2} \left(\frac{1}{\sqrt{2}}\right)^{2} \left(\frac{1}{\sqrt{2}}\right)^{2} \left(\$ 

 $\sim 3\%$ 

PREV EC 825055 PRES EC 825068 P/N 5558020 DIAGNOSTIC USER'S GUIDE 1403 LINE PRINTER

 $\sim 10^6$ 

### TABLE OF CONTENTS

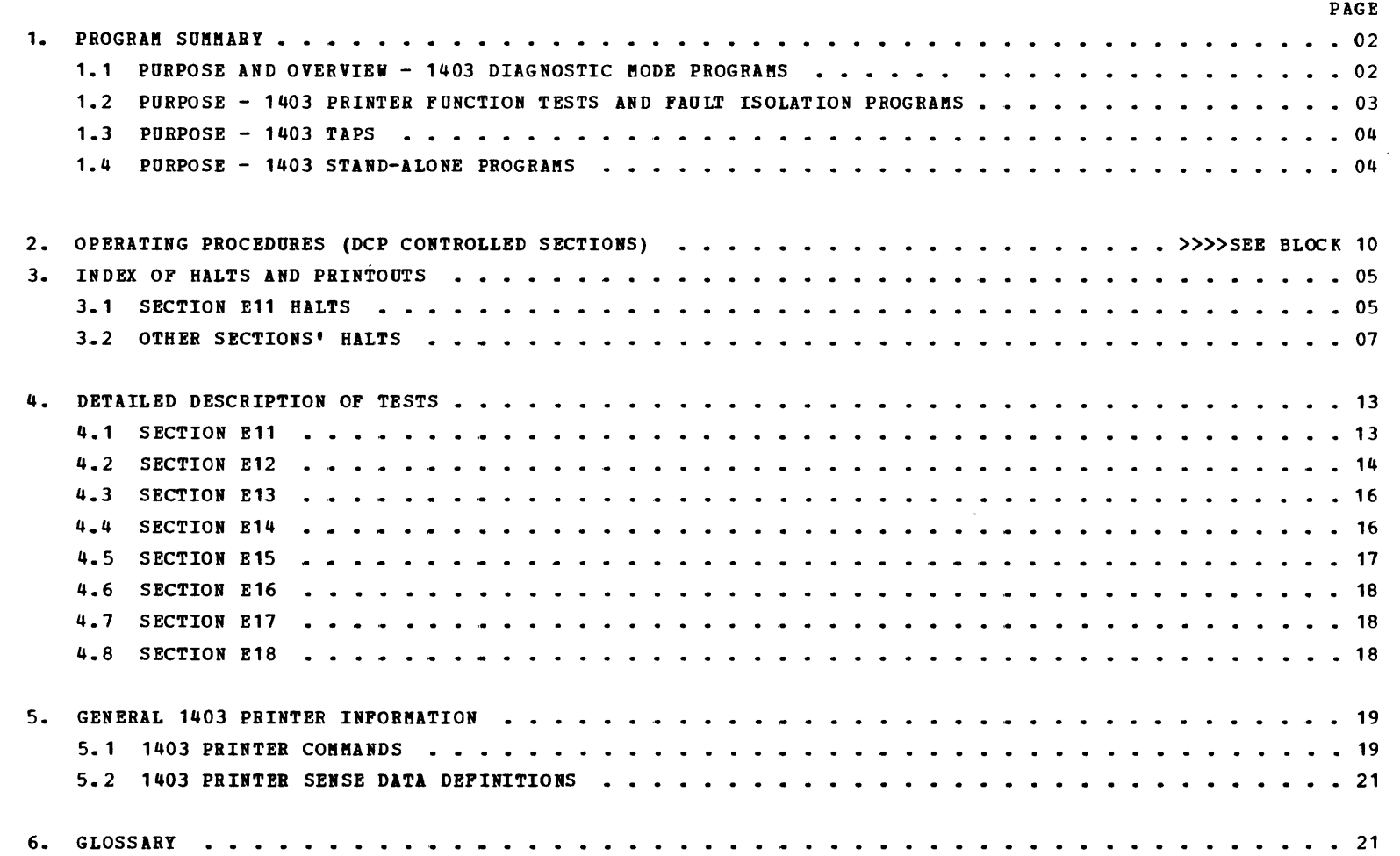

BLOCK 21, PAGE 001 21 PAGES 10/21/75 MODEL 15

 $\sim$   $\sim$ 

 $\sim$ 

 $\sim 0.5$ 

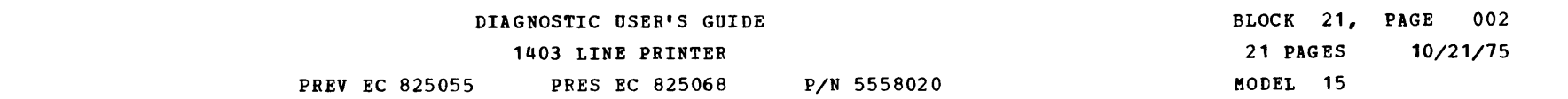

PROGRAM SUMMARY  $\mathbf{1}$ 

1.1 OVERVIEW AND PURPOSE - 1403 PRINTER DIAGNOSTIC MODE PROGRAM

OVERVIEW --

E11 IS THE ATTACHMENT TESTING SECTION. IT BASICALLY PUTS THE ATTACHMENT INTO<br>DIAGNOSTIC MODE AND TESTS THE ATTACHMENT FUNCTIONS AS THOROUGHLY AS POSSIBLE.<br>IF SOME ERRONEOUS CONDITION IS FOUND, IT PRINTS AN ERROR MESSAGE AN

SSW03, SSW05, AND HALT 'F5' --

'F5' INDICATES THAT SSWO5 OR SSWO3 SHOULD BE TURNED ON TO PROPERLY HANDLE MESSAGE<br>PRINTING.<br>SINCE THE 1403 CAN'T PRINT IN DIAGNOSTIC MODE, ERROR PRINTOUTS MUST COME OUT ON<br>AN ALTERNATE PRINTER. IF E11 TRIES TO PRINT AND IT

 $HALT$  '90' --

MANY HALT CODES USED IN E11 ARE USED IN OTHER 1403 SECTIONS AND HAVE DIFFERENT<br>MEANINGS. THEREFORE, A SPECIAL HALT TABLE IN THIS USER'S GUIDE IS DESIGNATED FOR<br>E11 HALTS. THE STANDARD HEADING ON AIL PRINTOUTS GIVES THE SEC

INDIVIDUAL ROUTINE SELECTION (F2XX) --

THE NORMAL CAPABILITY OF BEING ABLE TO SELECT ROUTINES ('F2XX') IS NOT ADVISED FOR E11.<br>EACH ROUTINE, WHILE ABLE TO RUN BY ITSELF, DEPENDS ON PREVIOUS ROUTINES HAVING RUN SUCCESSFULLY.<br>'LOOP ON ROUTINE', SSWO1, SHOULD NOT

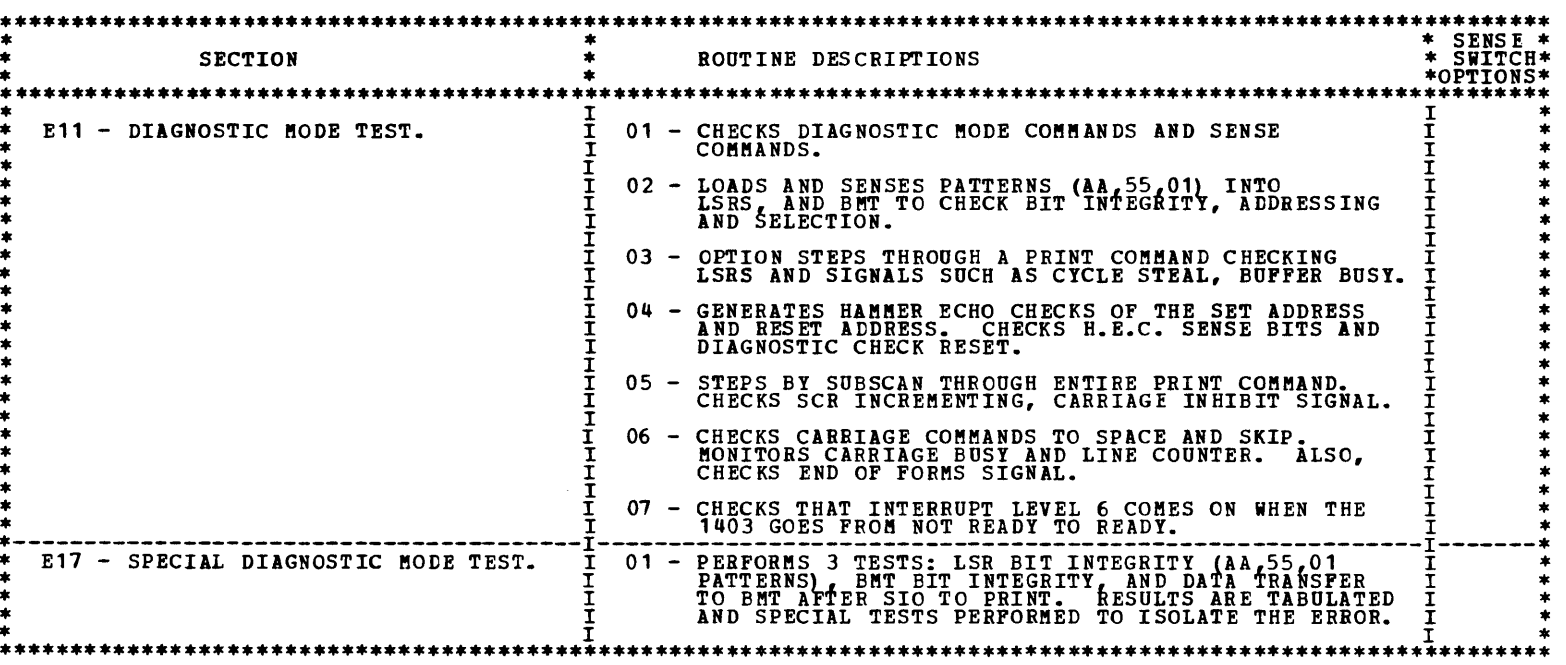

 $\sim 0.01$ 

BLOCK 21, PAGE 003 21 PAGES  $10/21/75$ MODEL 15

## DIAGNOSTIC USER'S GUIDE 1403 LINE PRINTER PREV EC 825055 PRES EC 825068 P/N 5558020

1.2 PURPOSE - 1403 PRINTER FUNCTION TESTS AND FAULT ISOLATION PROGRAMS.

 $\frac{\lambda}{\lambda}$  ,  $\frac{\lambda}{\lambda}$ 

 $\langle \cdot \rangle$ 

 $\sim$ 

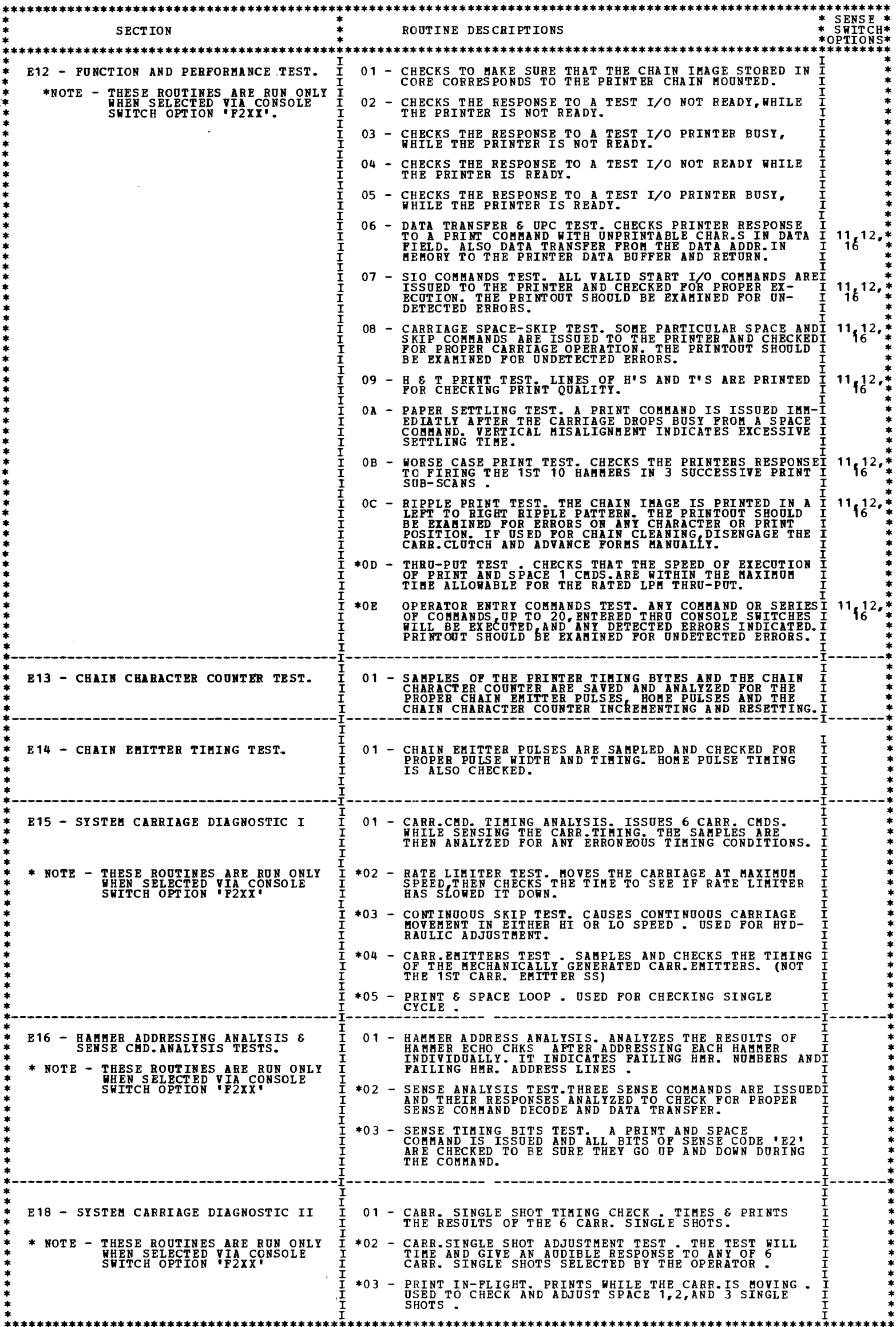

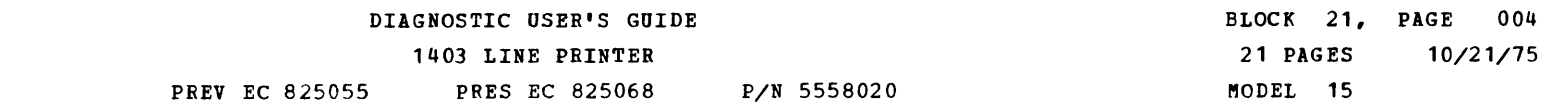

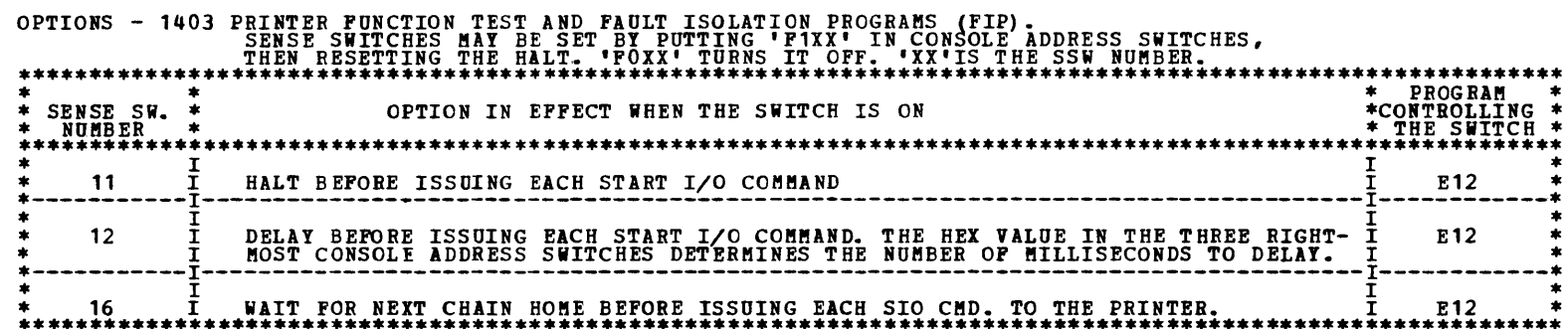

1.3 PURPOSE -  $1403$  TAPS

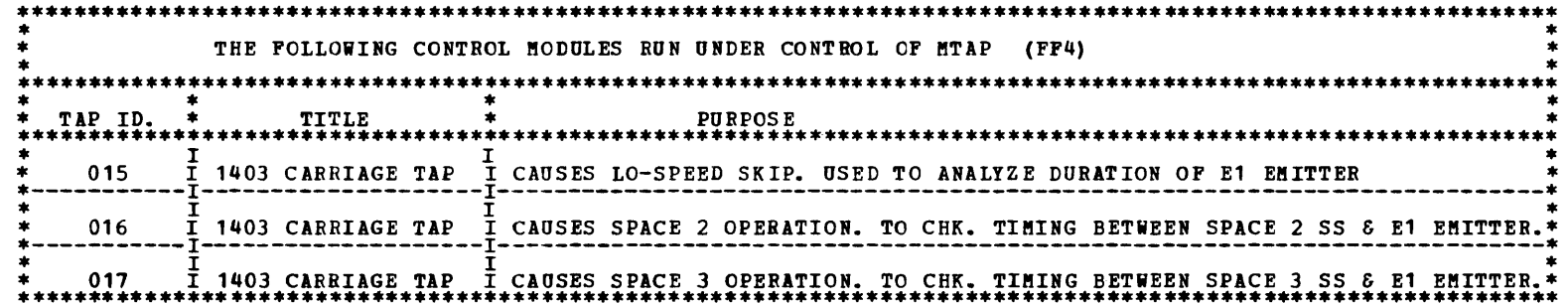

#### 1.4 PURPOSE - 1403 STAND-ALONE PROGRAMS

- 1.4.1 LOADING FROM CARD READER -
	- 1) REMOVE HEADER CARD.
	- 2) PLACE DECK IN PRIMARY HOPPER.
	- 3) MAKE CARD READER READY.
	- 4) SET IPL SELECTOR SWITCH TO 'ALTERNATE' POSITION.
	- 5) PRESS 'PROGRAM LOAD'.
- 1.4.2 LOADING FROM DISKETTE  $-$ 
	- 1) INSERT STAND ALONE DISKETTE #2 (P/N 1607739) INTO 3741.
	- 2) 'REC ADV' TO PROGRAM EOA.
	- 3) PLACE 3741 ON-LINE, OUTPUT MODE.<br>(TYPE '41' IN COL 1 & 2, PRESS UPPER 'FUNCT SEL' AND 'OUTPUT FROM 3741')
	- 4) SET IPL SELECTOR SWITCH TO 'ALTERNATE' POSITION.
	- 5) PRESS 'PROGRAM LOAD'.

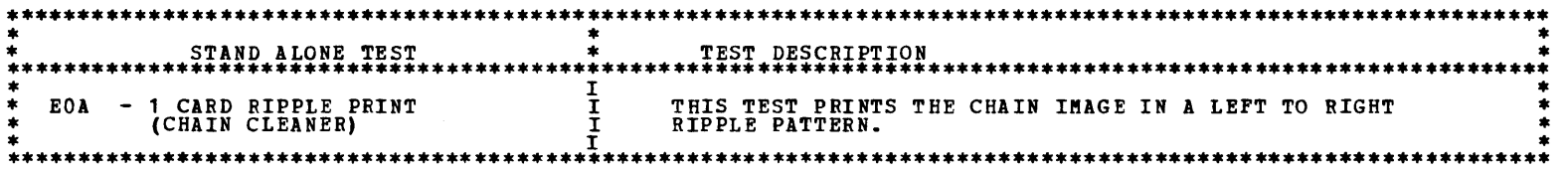

### OPTIONS - 1403 STAND-ALONE PROGRAMS

**NONE** 

 $\mathbf{v}$ 

 $\mathcal{L}_{\text{max}}$  and  $\mathcal{L}_{\text{max}}$  . The set of  $\mathcal{L}_{\text{max}}$  $\mathcal{L}^{\text{max}}_{\text{max}}$ 

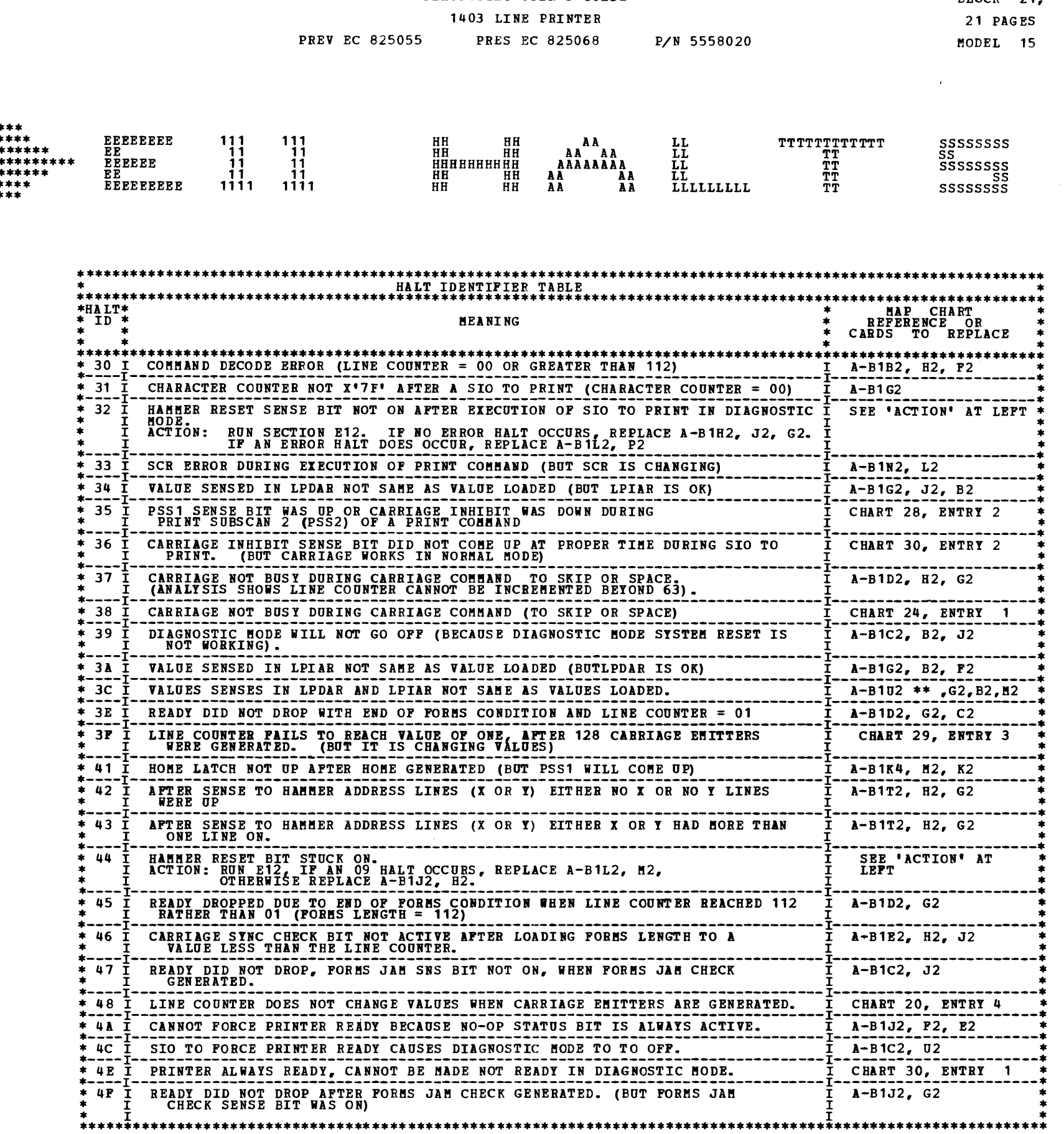

SWAP U2 AND U4 CARDS, AND RE-RUN E11. IF A DIFFERENT HALT OCCURS,<br>REPLACE THE U CARD IN THE CALLOUT. IF THE SAME HALT OCCURS,<br>REPLACE THE OTHER CARDS IN THE CALLOUT.  $\star\star$ 

 $\hat{\mathcal{E}}_{\text{max}}$  and  $\hat{\mathcal{E}}_{\text{max}}$ 

DIAGNOSTIC USER'S GUIDE

BLOCK 21,  $10/21/75$ 

PAGE 005

 $\bar{\beta}$ 

 $\sim$ 

 $\sim$ 

 $\hat{\mathcal{A}}$ 

BLOCK 21, PAGE 006  $10/21/75$ 21 PAGES MODEL 15

 $\sim 10^6$ 

\*\*\*<br>\*\*\*\*<br>\*\*\*\*\*\*

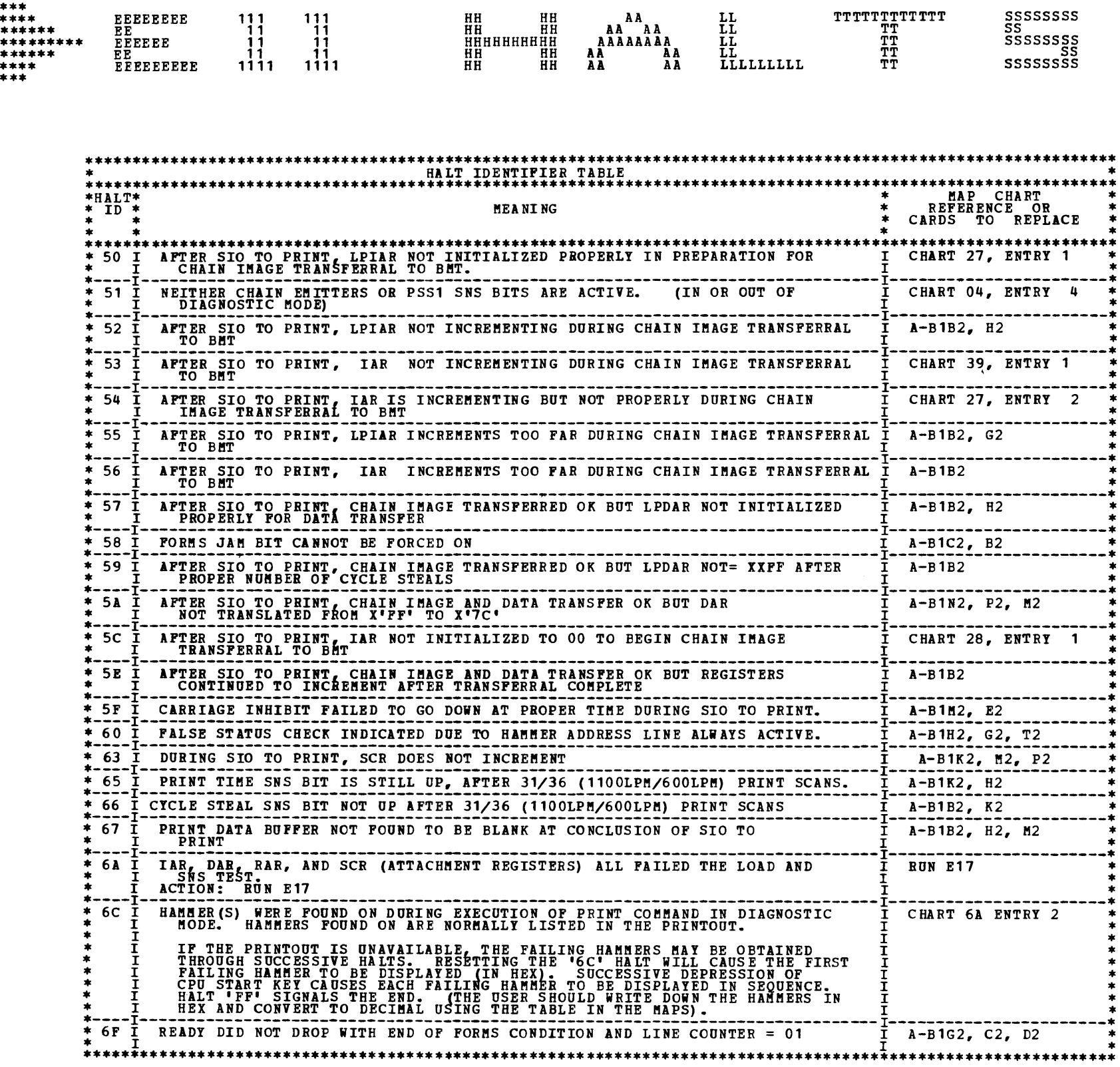

DIAGNOSTIC USER'S GUIDE

1403 LINE PRINTER

SWAP U2 AND U4 CARDS, AND RE-RUN E11. IF A DIFFERENT HALT OCCURS, REPLACE THE U CARD IN THE CALLOUT. IF THE SAME HALT OCCURS, REPLACE THE OTHER CARDS IN THE CALLOUT.  $***$ 

P/N 5558020

DIAGNOSTIC USER'S GUIDE 1403 LINE PRINTER PREV EC 825055 PRES EC 825068 P/N 5558020

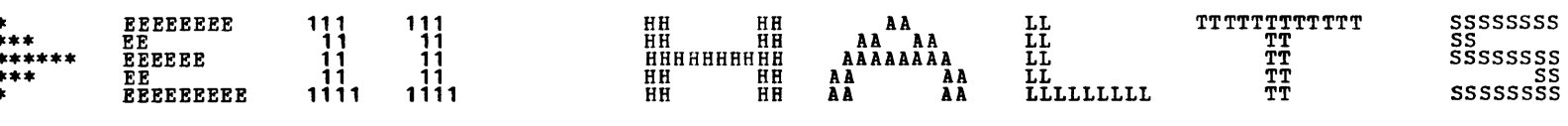

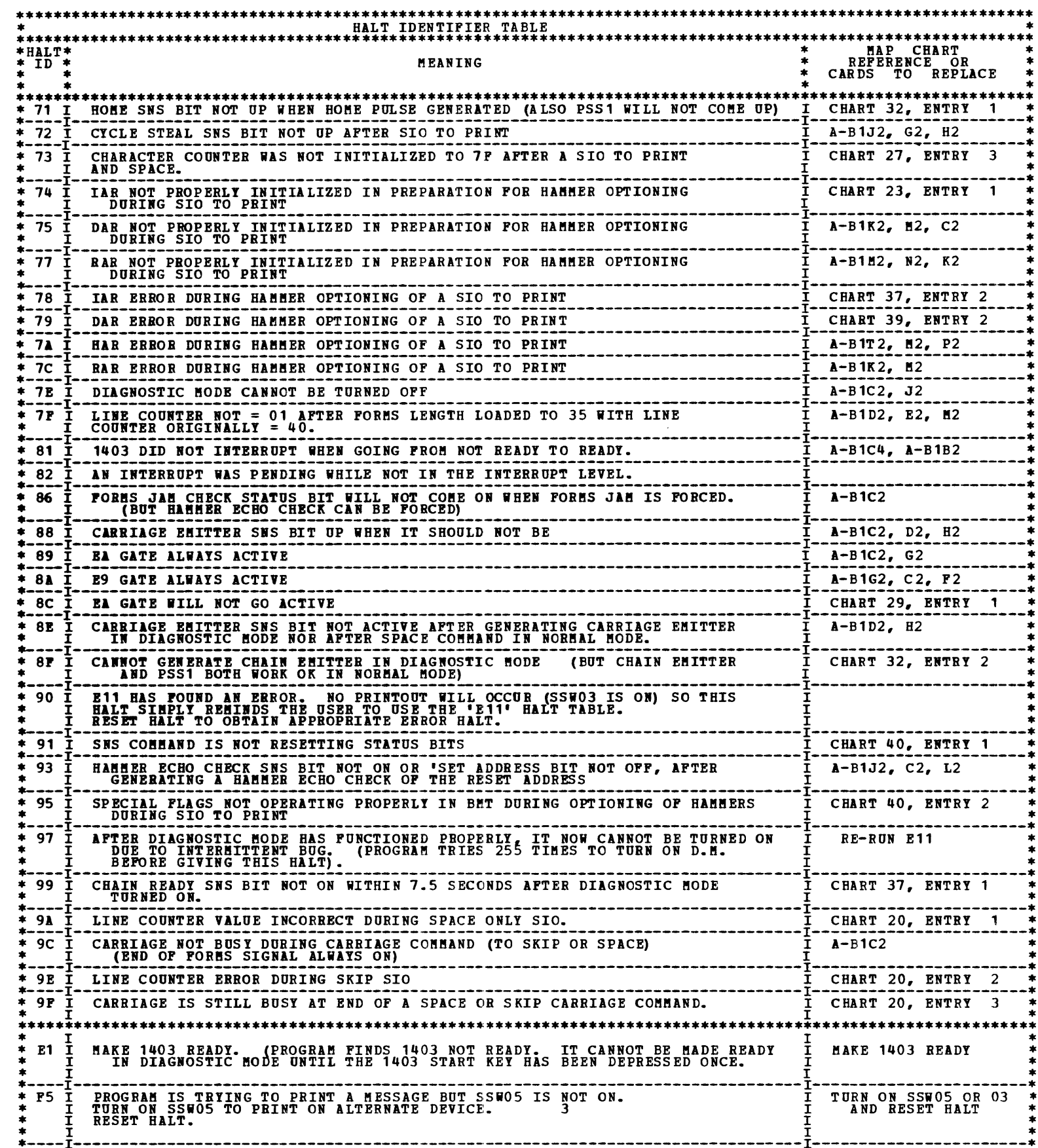

 $\blacksquare$ 

SWAP U2 AND U4 CARDS, AND RE-RUN E11. IF A DIFFERENT HALT OCCURS,<br>REPLACE THE U CARD IN THE CALLOUT. IF THE SAME HALT OCCURS,<br>REPLACE THE OTHER CARDS IN THE CALLOUT.  $**$ 

BLOCK 21, PAGE 008 21 PAGES  $10/21/75$ MODEL 15

DIAGNOSTIC USER'S GUIDE 1403 LINE PRINTER PRES EC 825068 P/N 5558020 **PREV EC 825055** 

\*\*\*\*\*\*\*\*\*\*\*\*\*\*\*\*\*\*\*\*\*\*\*\*\*\*\*\*\* \*\*\*\*\*\*\*  $* HALT*  
* ID *$ MEANING \*\*\*\*\*\*\*\*\*\*\*\* \*\*\*\*\*\*\*\*\*\*\*\*\*\*\*\*\*\*\*\*\*\*\*\*\*\*  $\frac{1}{1}$  **E12, E15**<br> $\frac{1}{5}$  **E16, E18** 01 İ CARRIAGE SYNC CHECK. CHT 8, ENT 4 E<sub>15</sub> CARRIAGE SETTLING NOT ON IMMEDIATELY ON A SPACE 0 COMMAND. CHART 8  $02$  $\frac{1}{1}$  **E12, E15**<br> **I** E16, E18<br> **I**-03 I PORMS JAM CHECK. CHART 5  $-\frac{1}{1}$ CHT 4, ENT 3  $\bar{1}$  E12, E16  $04$   $\bar{1}$ CHAIN SYNC CHECK.  $\frac{1}{T}$  CHART 8  $05 \bar{T}$  $\bar{I}$  E15 LO-SPEED DRIVE NOT ON, ON ANY CARRIAGE COMMANDS.  $\overline{I}$  CHART 8  $06\quad \bar{I}$ LO-SPEED DRIVE NOT ON, ON SPACE 1 ONLY.  $\overline{1}$  E15  $\frac{1}{1}$  CHART 8  $\frac{1}{1}$  E15 07  $\frac{1}{2}$  LO-SPEED DRIVE NOT ON, ON ANY SPACE COMMANDS. ......................................  $\frac{1}{1}$  CHT 44 ENT 1  $\frac{1}{1}$  E12, E16 PRINT DATA CHECK, SEE PRINTOUT FOR CAUSE, IF NO ALTERNATE PRINTER, CHECK<br>MEMORY ADDRESS X'1EA4' (IN E12 ONLY).IF IT CONTAINS A X'C9', IT WAS AN<br>INTERLOCK CHECK, IF IT CONTAINS A X'D7', IT WAS A PARITY CHECK. 08 HAMMER ECHO CHECK, SEE PRINTOUT FOR HUR, NO. 6 SET OR RESET ADDRESS.<br>IF NO ALTERNATE PRINTER, CHECK MEMORY ADDRESS X'1FFF' FOR THE HUR.NO.<br>(IN HEX), THAT FAILED, CHECK MEMORY ADDRESS X'1E9B' ALSO. IF IT CONTAINS<br>A X'CS'ON I CHT  $6A$ , ENT 1 I E12, E16 09 (SECTION E12 ONLY) OA I ANY HAMMER ON CHECK. CHART 6B  $\overline{I}$  E12, E16 OC Ī UNPRINTABLE CHARACTER IN DATA FIELD OF LAST PRINT COMMAND.  $A-B1K2, J2, L2 \tI E12, E16$  $\begin{array}{ll} \textcolor{blue}{\textbf{11}} & \textcolor{blue}{\textbf{11}} \\ \textcolor{blue}{\textbf{11}} & \textcolor{blue}{\textbf{11}} \\ \textcolor{blue}{\textbf{11}} & \textcolor{blue}{\textbf{11}} \end{array}$ CARRIAGE EMITTER NOT ON, ON A SPACE 1 COMMAND. I CHART 8  $\overline{I}$  E15  $\frac{1}{1}$  $\overline{I}$  CHT 35, ENT 3  $\overline{I}$  E12, E13 OE I CHAIN CHECK, CHAIN IMAGE IN MEMORY DOES NOT MATCH THE CHAIN MOUNTED.  $OF$ : CARRIAGE SETTLING NOT ON ON A SPACE 1 COMMAND. **CHART 8** I E15 -------<del>T</del>------CHT 10, ENT 1  $\frac{1}{1}$  E12, E15<br>  $\frac{1}{2}$  E16, E18 1403 IS NOT READY. (TO CONTINUE, PRESS PRINTER START, RESET HALT) 10 A-B1F2, E2, K2  $\frac{1}{L}$  E12, E15,<br>  $\frac{1}{L}$  E16, E18  $11<sup>3</sup>$ 1403 IS BUSY BUT NO SIO ISSUED.  $A-B1F2, B2, K2 \nI E12, E16$ 12 I PRINTER BUFFER WAS BUSY TOO LONG.  $\overline{I}$  CHT 8, ENT 4  $\overline{I}$  E12, E16  $13<sup>1</sup>$ I PRINTER CARRIAGE WAS BUSY TOO LONG.  $E_{16,E18}^{12, E15}$ 14 PRINTER WAS BUSY TOO LONG. ( ON E15 ROUTINE 1, PRESS SYS RESET & START) CHT 8 ENT 4 15 I I CHART 8  $I$  E15 CARRIAGE EMITTER NOT ON, ON A SPACE 3 COMMAND. ......................................  $A-B1G2, B2, F2 \t{1} E12, E16$ 16 I PRINTER NOT BUSY AFTER ACCEPTING A COMMAND.

3.2 HALTS FOR SECTIONS E12, E13, E14, E15, E16, E17, E18 \*\*\* DO NOT USE FOR HALTS IN SECTION E11\*\*\*

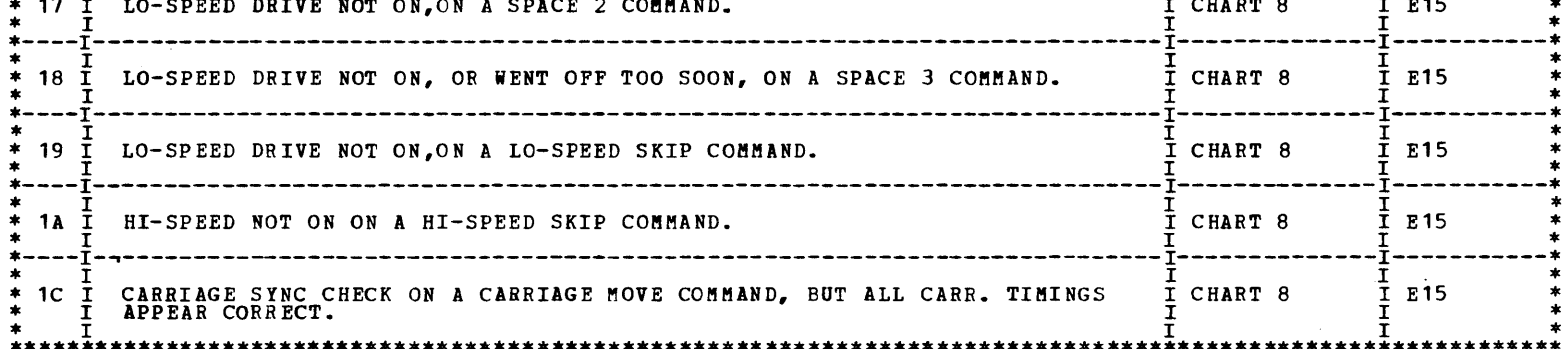

DIAGNOSTIC USER'S GUIDE 1403 LINE PRINTER PREV EC 825055 PRES EC 825068 P/N 5558020 BLOCK 21, PAGE 009 21 PAGES  $10/21/75$ MODEL 15

 $\sim 1$ 

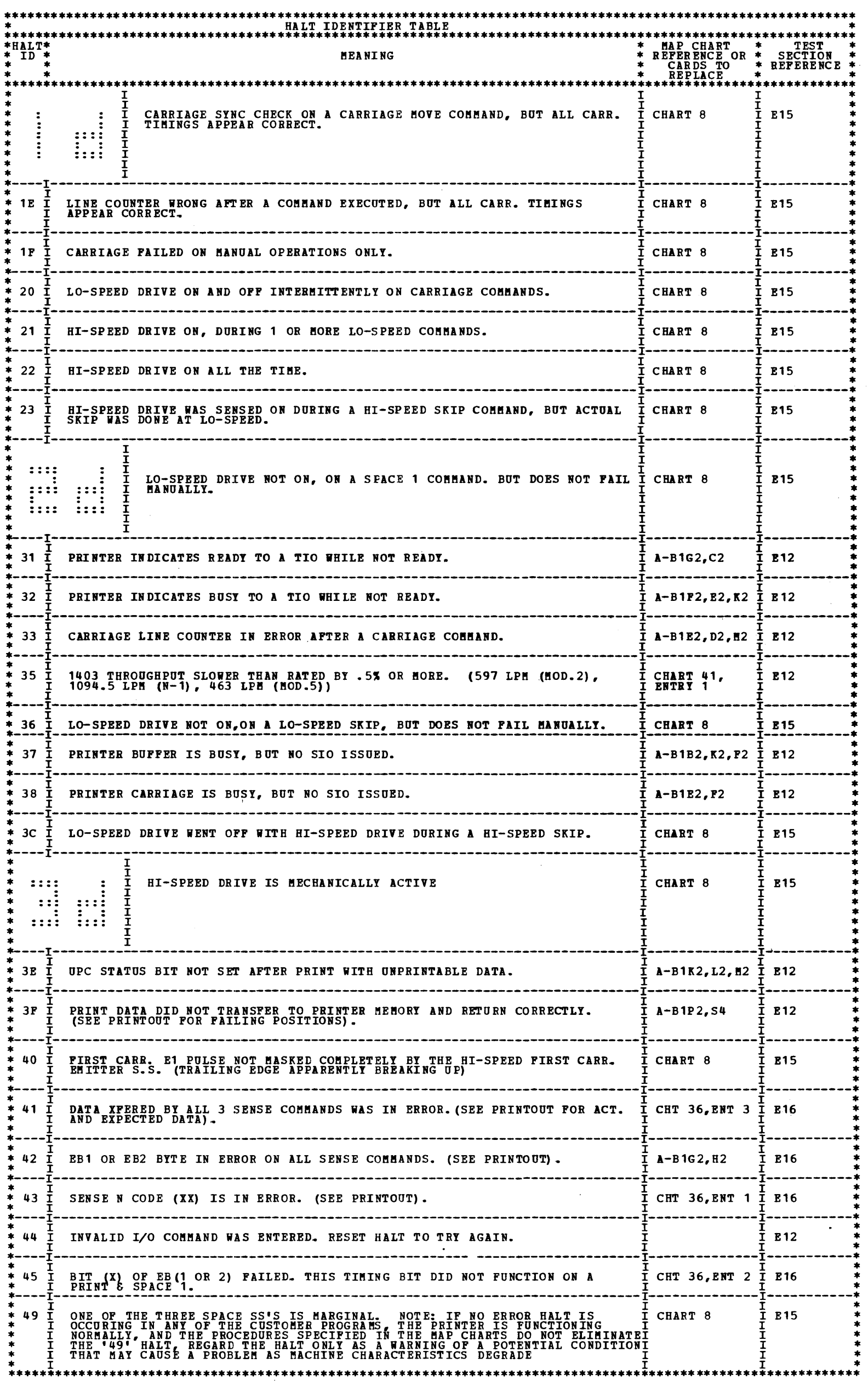

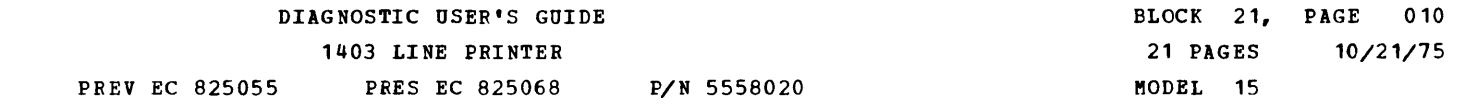

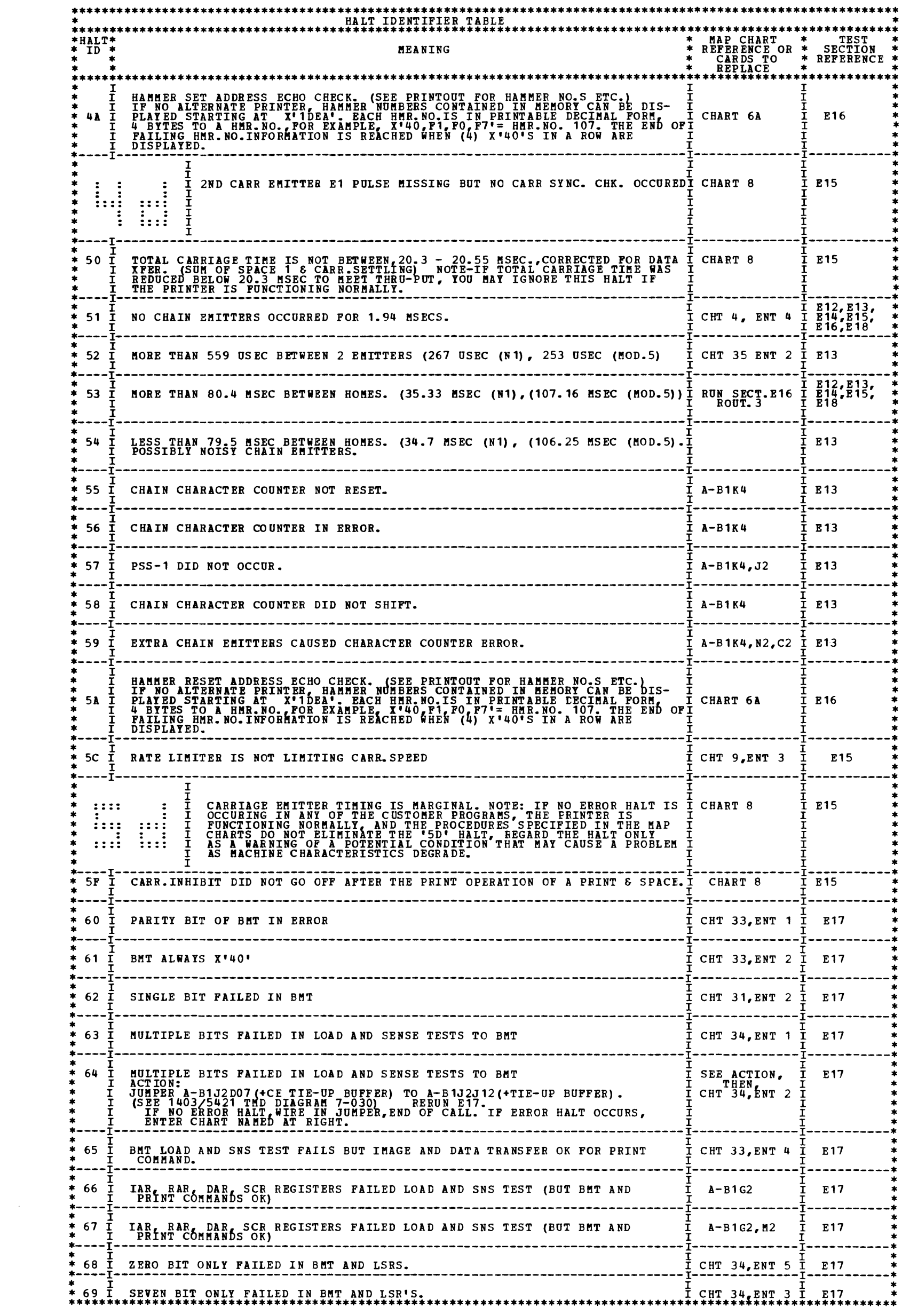

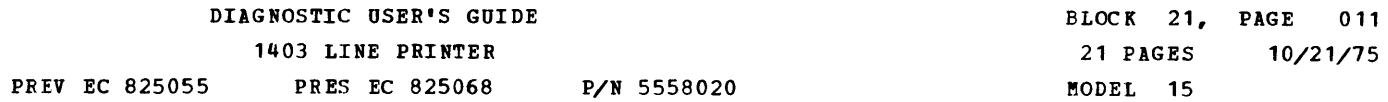

 $\mathcal{L}^{\text{max}}_{\text{max}}$ 

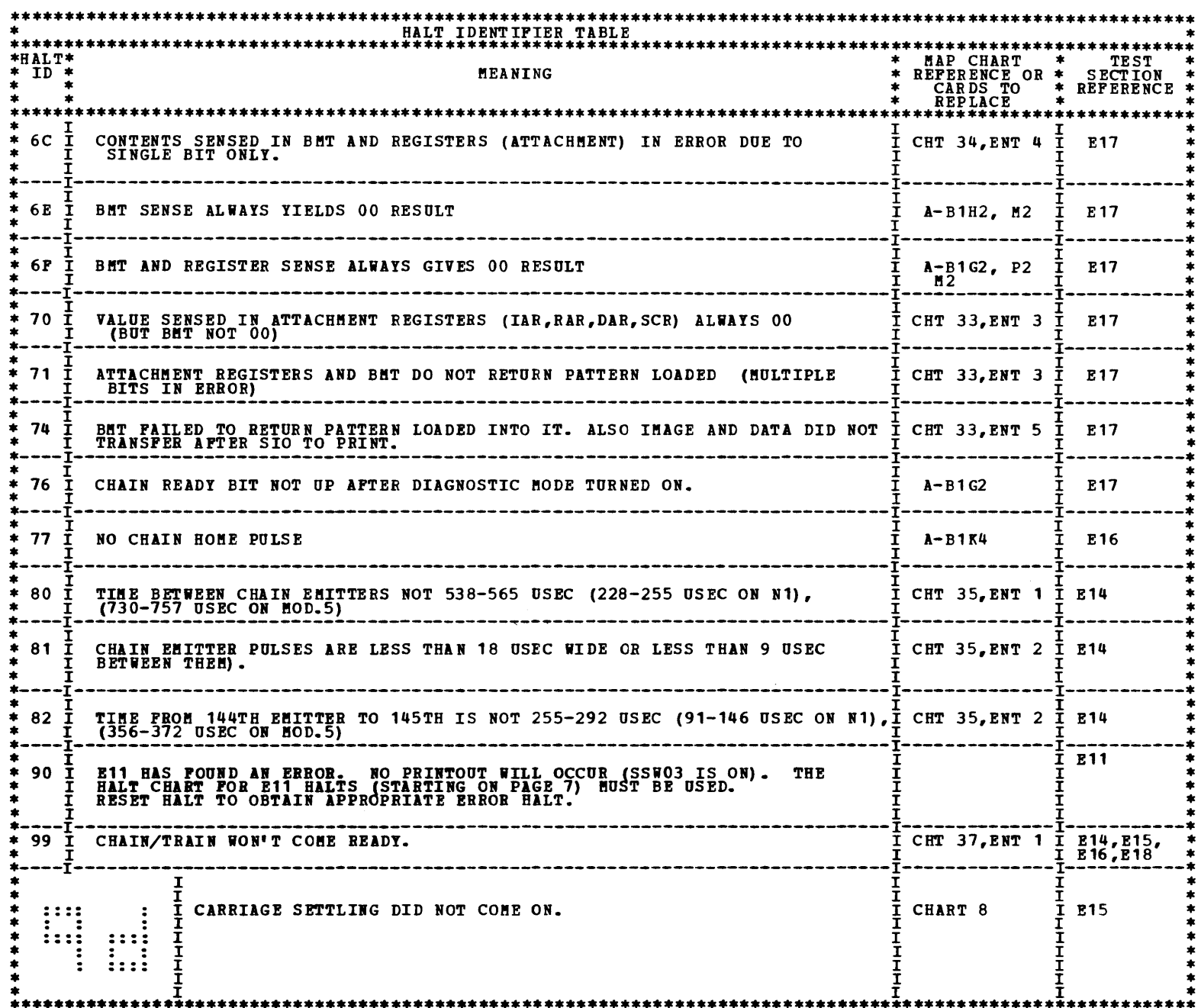

 $\sim$ 

 $\sim$   $\sim$ 

 $\label{eq:2.1} \frac{1}{\sqrt{2}}\int_{\mathbb{R}^3}\frac{1}{\sqrt{2}}\left(\frac{1}{\sqrt{2}}\right)^2\frac{1}{\sqrt{2}}\left(\frac{1}{\sqrt{2}}\right)^2\frac{1}{\sqrt{2}}\left(\frac{1}{\sqrt{2}}\right)^2.$ 

DIAGNOSTIC USER'S GUIDE 1403 LINE PRINTER PREV EC 825055 PRES EC 825068 P/N 5558020 BLOCK 21, PAGE 012 21 PAGES 10/21/75 MODEL 15

**Property** 

۵.

۹

J.

۱.

m.

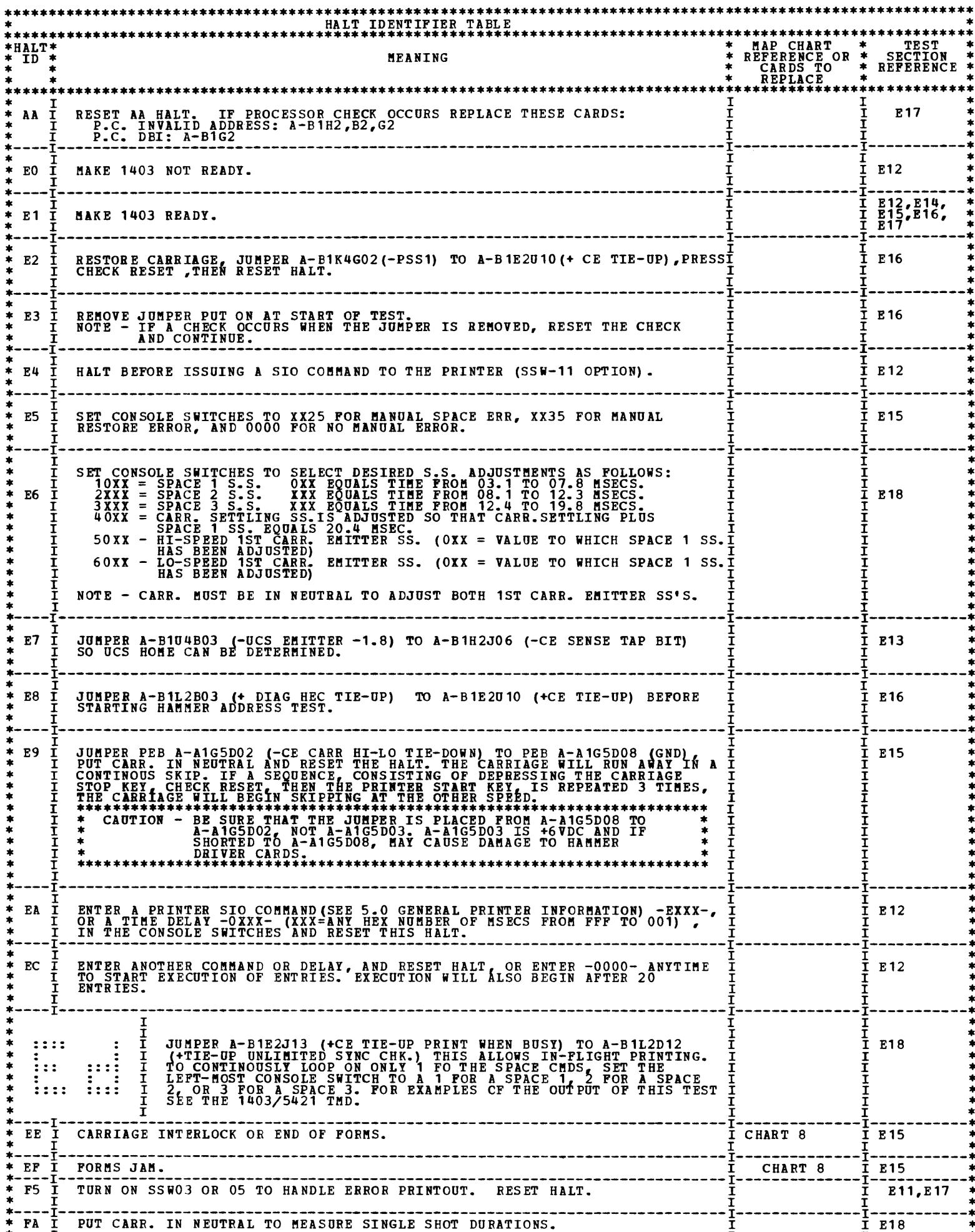

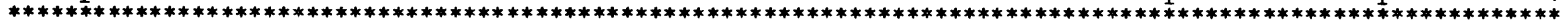

 $\label{eq:2.1} \frac{1}{\sqrt{2}}\left(\frac{1}{\sqrt{2}}\right)^{2} \left(\frac{1}{\sqrt{2}}\right)^{2} \left(\frac{1}{\sqrt{2}}\right)^{2} \left(\frac{1}{\sqrt{2}}\right)^{2} \left(\frac{1}{\sqrt{2}}\right)^{2} \left(\frac{1}{\sqrt{2}}\right)^{2} \left(\frac{1}{\sqrt{2}}\right)^{2} \left(\frac{1}{\sqrt{2}}\right)^{2} \left(\frac{1}{\sqrt{2}}\right)^{2} \left(\frac{1}{\sqrt{2}}\right)^{2} \left(\frac{1}{\sqrt{2}}\right)^{2} \left(\$ 

-

TURN ON DIAGNOSTIC MODE, ISSUE CHECK RESET, MAKE PRINTER READY.<br>SIO'S TO SPACE 0, 1, 2, 3, 4, AND 5 LINES ARE ISSUED.<br>APTER EACH SIO, BUSY IS CHECKED, APPROPRIATE CARRIAGE EMITTERS<br>ARE GENERATED, AND THE LINE COUNTER IS CH BIT IN THE "UP/DOWN COUNTER".) BUSI IS CARRIAGE EMITTERS ARE ISSUED. OP END INTERRUPT IS CHECKED (HODEI 15 ONLY)<br>AFTER ALL EMITTERS ARE ISSUED.<br>A DIAGNOSTIC E.O.F. (END OF FORMS) IS GENERATED AND CARRIAGE<br>EMITTERS ARE ISSUED TO STEP THE LINE COUNTER TO X'01'.<br>PRINTER SHOULD DROP

#### 4. DETAILED DESCRIPTION OF TESTS

4. 1 SECTION E 11

THE DETAILED ROUTINE DESCRIPTIONS LIST THE FUNCTIONS OR TESTS WHICH<br>ARE PERFORMED BY EACH ROUTINE. IT IS IMPLIED THAT EACH OPERATION IS<br>CHECKED FOR SUCCESSFUL OPERATION AND IF FOUND UNSUCCESSFUL, A HALT<br>IS GIVEN TO INDICAT

4.1.1 ROUTINE 1 - SIMPLE DIAGNOSTIC COMMANDS TEST

CHECK LINE COUNTER. IF ZERO OR GREATER THAN 112, INDICATE<br>CHEAND DECODE ERROR.<br>CHEAN DECODE ERROR.<br>TURN ON DIAGNOSTIC MODE AND CHECK THAT IT CAME ON.<br>TURN ON DIAGNOSTIC MODE AND CHECK THAT IT CAME ON.<br>TURN ON D.M.<br>TURN ON

4.1.2 ROUTINE 2 - LSR AND BMT TEST.

TURN ON DIAGNOSTIC MODE, ISSUE CHECK RESET, MAKE PRINTER READY.<br>CHECK LSR'S AND BHT WITH A'S AND 5'S AND 01'S. THAT IS, LOAD PATTERNS OF TWO A'S, THEN TWO 5'S, THEN OT'S." EACH LSR IS SENSED<br>AND CHECKED WITH THE PATTERN LOADED. THIS ASSURES THAT EACH<br>BIT IN EACH REGISTER IS CHECKED. THIS ASSURES THAT EACH<br>THE ENTIRE BHT IS CHECKED WITH THE SAME THEN APPROPRIATE LSRS ARE SENSED AND CHECKED FOR PROPER VALUE.<br>BMT ADDRESSING IS CHECKED BY LOADING X'00' X'01', X'02', ...<br>- X'PF' INTO BMT LOCATIONS X'00' - X'PF'. PACH LOCATION<br>IS THEN SENSED AND CHECKED FOR CORRECT VAL

4.1.3 ROUTINE 3 - OPTION STEP PRINT COMMAND TEST

TURN ON DIAGNOSTIC MODE, ISSUE CHECK RESET, MAKE PRINTER READY.<br>GENERATE WORSE CASE PRINT PATTERN IN BUFFER.<br>MAKE SURE HOME BIT AND HAMMER RESET BIT ARE OFF.<br>ISSUE HOME PULSE (DIAGNOSTIC INSTRUCTIONS). THEN TURN ON<br>"OPTION FOR EACH OPTION, CHECK DAR, IAR, HAR, RAR FOR PROPER VALUES.<br>HAKE SURE 'HAMMER OFF ECHO' SENSE BIT IS ON (IF OFF, RECORD HAR<br>IN TABLE TO BE PRINTED OUT LATER AS AN ERROR AFTER ALL<br>OPTIONS ARE COMPLETE).<br>TURN OFF OPTION STE TUEN OFF OFILON STEP HODE.<br>CHECK THAT DATA AREA OF BET BUFFER CONTAINS X'40' WITHOUT P BIT.<br>ISSUE 3 CHAIN EMITTERS TO ALLOW PRINT SCAN 2 TO OCCUR.<br>CHECK THAT BET BUFFER (PRINT DATA BUFFER) CONTAINS ALL X'40'<br>WITH EVEN PARI  $4 - 1 - 4$  ROUTINE  $4 -$  HAMMER ECHO CHECK TURN ON DIAGNOSTIC MODE, ISSUE CHECK RESET, MAKE PRINTER READY.<br>ISSUE INSTRUCTIONS TO FORCE 'HAMMER ECHO CHECK' OF THE SET<br>ADDRESS.  $\tilde{\textbf{F}}$ OR H.E.C. (HAMMER ECHO CHECK) STATUS BIT AND 'SET ADDRESS'

BIT ON.<br>ISSUE CHECK RESET (BEFORE POWER DROPS DUE TO CHECK).<br>ISSUE INSTRUCTIONS TO FORCE H.E.C. OF THE RESET ADDRESS.<br>AGAIN CHECK H.E.C. SENSE BIT AND SET ADDRESS BIT FOR PROPER<br>VALUE (H.E.C. BIT ON, SET ADDRESS BIT OFF).<br>

# 4.1.5 ROUTINE 5 - PERFORM FULL PRINT COMMAND, CHECKING PRINT TIMING<br>SIGNALS, CARRIAGE SIGNALS, AND SCR INCREMENTING.

TURN ON DIAGNOSTIC MODE, ISSUE CHECK RESET, MAKE PRINTER READY.<br>ISSUE SIO TO PRINT AND SPACE.<br>MAKE SURE IMAGE DOES NOT TRANSFER TO BMT.<br>MAKE SURE IMAGE DOES NOT TRANSFER TO BMT.<br>ISSUE CHAIN EMITTERS FOR 29 PRINT SCANS. (34 ÂLLOW TWO MORE PRINT SCANS (ISSUE 6 MORE CHAIN EMITTERS).<br>CHECK THAT 'PRINT TIME' BIT IS DOWN THAT BUFFER NOT BUSY<br>INTERRUPT OCCURRED (MODEL 15 ONLY ) AND 'CYCLE STEAL'<br>BIT IS UP.

4.1.7 ROUTINE 7 - NOT READY TO READY INTERRUPT TEST.

TIÖ FÖR INTERRUPT PENDING, ENABLE INTERRUPT LEVEL 6, LOAD IAR 6 TO GOOD<br>INTERRUPT ROUTINE. GENERATE READY CONDITION. INTERRUPT LEVEL 6 COMES ON<br>AT THIS TIME AND THE PROGRAM BRANCHES TO AN INTERRUPT HANDLING ROUTINE<br>WHOSE A

BLOCK 21, PAGE 013 21 PAGES MODEL 15 10/21/75 DIAGNOSTIC USER'S GUIDE

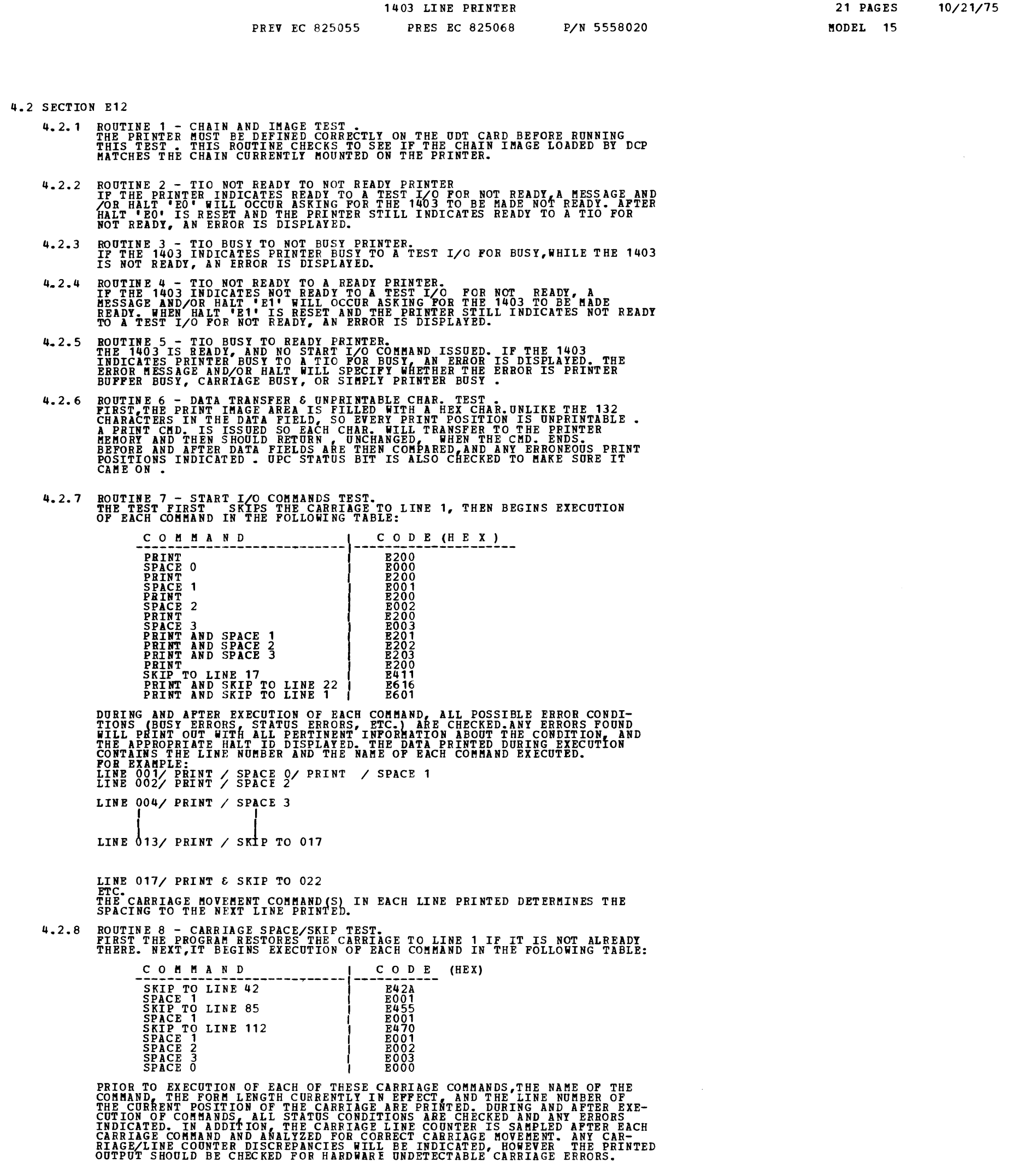

BLOCK 21. PAGE 014

h.

Ŵ.

A.

h.

瞴

h,

۹.

 $\mathcal{L}_{\mathcal{A}}$ 

Ĵа,

**4.2.9 ROUTINE 9 - H & T PRINT TEST.<br>THE DATA AREA IS FILLED WITH H'S AND PRINT COMMANDS ISSUED UNTIL 25<br>LINES OF H'S ARE PRINTED . A LINE OF ASTERISKS ARE THEN PRINTED IN<br>EVERY 10TH PRINT POSITION FOR REFERENCE. NEXT, 25** 

-

,.....,..

THIS TEST FILLS THE DATA AREA WITH THE CHAIN IMAGE.AFTER PRINTING A<br>LINE, THE DATA FIELD IS SHIFTED 1 POSITION TO THE RIGHT, UNTIL EACH<br>CHARACTER OF THE IMAGE HAS BEEN PRINTED IN EVERY PRINT POSITION. ALL<br>ERROR\_CONDITIONS THE CARRIAGE CLUTCH MUST BE IN NEUTRAL AND THE FORMS ADVANCED BY THE<br>OPERATOR.

4.2.13 ROUTINE D - THRU-PUT TEST (EXECUTED AT OPERATOR REQUEST)

THIS TEST SETS OP TO PRINT 101 (132) CHARACTER LINES OF H'S AND ACCUM-<br><u>ULATES THE ELAPSED</u> TIME OF THE LAST 100. ELAPSED TIME FOR EACH INSTRUCTION TIME BETWEEN PRINTER COMMANDS (737 USEC). THE TOTAL TIME IS<br>DIVIDED BY 100 TO GET A ONE LINE AVERAGE AND THIS IS PRINTED OUT FOR THE<br>OPERATOR. THIS AVERAGE IS COMPARED TO THE MAXIMUM TIME (129.68 MSEC ON 465 LPH), (100.50 HSEC ON 600 LPH) AND (54.81 HSEC ON 1100 LPH)<br>ALLOWABLE FOR THE LPM RATING. IF AVERAGE ELAPSED TIME IS MORE THAN THIS ERROR HALT 135 IS INDICATED. THE PRINTED ERROR INFORMATION INCLUDES THE<br>HAXIMUM EXPECTED TIME OF THE LINE, THE TOTAL CARRIAGE TIME, AND ERROR<br>STATUS IF ANY.

,.\_.,  $\sim$   $\sim$ -

4.2.10 ROUTINE A - PAPER SETTLING TEST.

FIRST, EVERY EIGHTH PRINT POSITION (FROM 8 THRU 128 ) OF THE DATA AREA<br>IS FILLED WITH A X'4B' ... THE CHAIN IMAGE AREA IS FILLED WITH THE SAME VALUE, SO THAT THE HAMMERS WILL FIRE DURING THE 3 PSS 5 OF SCAN 1 • NOW, A SPACE 1 COMMAND IS ISSUED, AND AS SOON AS THE CARRIAGE DROPS BUSY THE COMMAND IS ISSUED TO PRINT THE PREVIOUSLY SET UP DATA AREA. THEREFORE,<br>PRINTING BEGINS AS SOON AS POSSIBLE AFTER CARRIAGE MOVEMENT, THEN, AFTER<br>ALL BUSY CONDITIONS HAVE DROPPED, A COMMAND IS ISSUED TO PRINT 7 T'S<br>BETWE TER WITH THE 7 T'S BETWEEN THEM. PARTICULARLY IN THE LEFT PRINT POSITIONS<br>SINCE THEIR HAMMERS FIRE EARLIEST.

FIRST A LINE (1ST 30 POSITIONS) OF H'S ARE PRINTED AS A REFERENCE LINE.<br>THEN A PRINT PATTERN IS SET UP IN THE DATA AREA SUCH THAT 10 HAMMERS WILL FIRE 11.2 USEC'S APART ( 4.8 USEC ON 1100 LPM ), IN EACH PRINT SUB<br>SCAN . ALL 30 HAMMERS WILL FIRE IN THE 1ST PRINT SCAN . THE PRINT PATTERN THAT CAUSES THIS IS AS FOLLOWS :

12334556778990##@//STTUVVWXXYZ

25 OF THESE LINES ARE PRINTED . ALL ERROR CONDITIONS ARE CHECKED DUR-<br>ING AND AFTER EACH COMMAND, AND ANY ERRORS INDICATED.

4.2.12 ROUTINE C - RIPPLE PRINT.

4.2.11 ROUTINE B - WORSE CASE PRINT TEST.

4.2.14 ROUTIHE E - OPERATOR ENTRY COMMANDS TEST. (EXECUTED AT OPERATOR REQUEST)

THE PROGRAM FIRST GIVES THE OPERATOR INSTRUCTIONS, TO ENTER THE COMMANDS AND/OR DELAY: DES INED, FOLLOWED BY AN "EN" HALT. AT THIS TIME THE HALT. AN<br>ATOR HAY ENTER A COMMAND "EXXX" OR DELAY "OXXX" AND RESET THE HALT. AN<br>"EC" HALT WILL THEN APPEAR AND ANOTHER COMMAND OR DELAY ENTERED. ALTER-WATING "EA" AND "EC" HALTS OCCUR UNTIL UP TO 20 ENTRIES ARE MADE, OR A<br>"COOO" IS ENTERED. ANY INVALID ENTRY WILL BE INDICATED WITH A "44" ERROR<br>HALT. BEFORE EXECUTION OF ENTRIES BEGINS, THE LIST OF ENTRIES IS PRINTED.<br>DURI

BLOCK 21, PAGE 015 21 PAGES MODEL 15 10/21/75

#### 4. 3 S ECT ION E 1 3

4.3.1 ROUTINE 1 - CHAIN CHARACTER COUNTER TEST.<br>THE PROGRAM FIRST CHECKS TO SEE IF THE CHAIN IMAGE LOADED BY DCP MATCHES THE CHAIN CURRENTLY<br>MOUNTED ON THE PRINTER IS SAMPLED AT A 24.3 USEC RATE FOR ABOUT 37 MSEC. (1550 SA

STEP 1. FIND A CHAIN EMITTER PULSE WITHIN 1.94 MSEC OF THE START OF SAMPLING. HALT '51' IF NO PULSE.

STEP 2. FIND CHAIN EMITTER PULSES EVERY 559 USEC (267 USEC FOR 1100 LPM) AND (777 USEC FOR 465 LPM) THROUGH THE ENTIRE SAMPLE TIME. HALT '52' IF A PULSE IS MISSING.

THE TEST THEN GOES INTO A LOOP SEARCHING FOR HOME LATCH.IP NOT FOUND IN 564 MSEC, THE TEST<br>CONTINUES ANYWAY, SINCE ANY CHAIN ERROR WILL SHOW UP AS AN ERROR HALT ON THIS TEST. WHEN HOME<br>LATCH IS FOUND, THE TEST DELAYS 375 M SAMPLING THE CHAIN CHAR. COUNT. AND THE EB2 BYTE OF THE PRINTER TIMING UNTIL 1550 SAMPLES OF<br>EACH ARE TAKEN. THE FOLLOWING ARE TESTS PERFORMED ON THE DATA SAMPLED, THE ORDER IN WHICH THEY<br>ARE PERFORMED, AND THE ASSOCIATED

STEP 3. FIND A HOME LATCH AND CHECK THE TIME TO THE NEXT HOME TO BE LESS THAN 80.40 MSEC (35.33 MSEC<br>FOR 1100 LPM) AND (108.8 MSEC FOR 465 LPM) ON A 48 CHARACTER CHAIN. (ONLY 1 HOME WITH UCS).<br>HALT '53' IF NO HOME FCUND OR

STEP 4. CHECK THE TIME FROM ONE HOME LATCH TO THE NEXT TO BE GREATER THAN 79.50 MSEC (34.68 MSEC FOR<br>1100 LPM) AND (104.5 MSEC FOR 465 LPM) ON A 48 CHARACTER CHAIN.(ONLY 1 HOME LATCH WITH UCS).<br>HALT '54' IF TOO MANY HOME L

STEP 5. CHECK THE CHAR COUNTER FOR CORRECT INCREMENTING AND RESETTING AT HOME LATCH TIME. THE FOLLOWING<br>TABLE ILLUSTRATES THE POSSIBLE ERRORS AND HOW THE CHECKING IS DONE:

CHARACTER COUNTER VALUES AROUND HOME LATCH (RESET)<br>TIME WHEN ERRORS OCCUR. EACH VALUE SHOULD REMAIN IN<br>THE COUNTER FOR 1 PRINT SCAN, 1666 USEC(729 USEC FOR 1100 LPM AND 2223 USEC FOR 465 LPM).

- NOTE- HOME LATCH OCCURS ABOUT 456 USEC (220 USEC FOR<br>1100 LPM ) BEFORE THE CHAR COUNTER RESETS.

-NORMAL-<br>48 CHAR SET<br>U C S 1 --2D-----2E-----2F--- -00-----01-----02-- --75-----76-----77---H-00-----01-----02-- -ERBORS- (48 CHAR. SET SHOWN ONLY) NO CH<mark>AR. CTR. --6E-----6F-----7</mark>0---H-71-----72-----73--<br>RESET NO CHAR. CTR. --7F-----7F-----7F---H-7F-----7F----7F--PSS 1 PULSE EXTRA EMITTER<br>PULSES  $P = 2F$ -----30-----31---H-00-----01----02--CHAR.CTR.ERROR<br>(BIT ALWAYS ON )--06-----07-----04---H-04-----05-----04--<br>(BIT ALWAYS OFF)--02-----03-----00---H-00-----01-----02--(A) IS CHAR COUNTER AT '00',547 USEC (292 USEC FOR 1100 LPM) AFTER HOME LATCH?<br>IF NOT GO TO (D). (B) IS CHAR COUNTER AT '2F' ('77'FOR UCS), AT HOME LATCH TIME? IF NOT GO TO (D). (C) THE CHAR COUNTER IS CORRECT. GO TO STEP 6. (D) IS CHAR COUNTER HIGHER THAN '2F'('77'FOR UCS), AT 547 USEC (292 USEC FOR 1100 LPM) AFTER HOME<br>LATCH? IF NOT GO TO (J). (E) IS CHAR COUNTER AT '7F', 547 USEC (292 USEC FOR 1100 LPM) AFTER HOME LATCH? IF NOT, GO TO (J). (F) DID PSS1 OCCUR 547 TO 730 USEC (292 USEC TO 438 USEC FOR 1100 LPM) AFTER HOME LATCH? IF NOT GO TO  $(H)$ . (G) HALT 58, NO CHAR COUNTER SHIFT. (H) HALT 57, PSS1 DID NOT OCCUR. (J) IS THE CHAR COUNTER VALUE AT 365 USEC (292 USEC FOR 1100 LPM) BEFORE HOME LATCH 1 LESS THAN<br>365 USEC (292 USEC FOR 1100 LPM) AFTER HOME LATCH? IF NOT, GO TO (L). (K) HALT 55, CHAR COUNTER DID NOT RESET. (L) CHECK THE VALUES IN THE CHAR COUNTER EVERY 1.64 MSEC (.73 MSEC FOR 1100 LPM) (2.28 USEC FOR<br>465 LPM) FOR 65.6 MSEC (30 MSEC FOR 1100 LPM) STARTING AT HOME LATCH.IF ANY CHAR COUNTER VALUE<br>15 MORE THAN 2 HIGHER THAN 10 T (M) HALT 59, CHAR CCUNTER ERROR DUE TO EXTRA CHAIN EMITTERS OR NOISE. (N) HALT 56, CHAR COUNTER ERROR. STEP 6. THE ENTIRE SAMPLING AND CHECKING PROCEDURE IS DONE 50 TIMES BEFORE THE TEST IS COMPLETED. 4.4 SECTION E14 4.4.1 ROUTINE 1- CHAIN EMITTER TIMING TEST. AFTER INITIALIZING, THIS TEST WAITS FOR HOME LATCH TO OCCUR, DELAYS 1 MSEC, THEN SAMPLES THE CHAIN<br>EMITTER IIMING EVERY 9.12 USEC FOR 10 MSEC (1100 BYTES). THE TIME FROM CHAIN EMITTER TO CHAIN<br>EMITTER IS THEN CHECKED TO BE

TAKEN, EMITTER PULESES 1, 2, 142, 143, 144, AND HOME PULSE 145 ARE CHECKED TO ASSURE THE PULSE<br>WIDTH TO BE 18.2 USEC OR MORE, AND THAT THE GAP BETWEEN PULSES IS 9.12 USEC OR MORE, IF NOT<br>HALT '81' OCCURS.<br>THEN, THE TIME FR

THEN, THE TIME FROM EMITTER PULSE 144 TO 145 IS CHECKED TO BE WITHIN 255 USEC TO 292 USEC (91.2<br>USEC TO 146 USEC FOR 1100 LPM), AND (182 USEC TO 520 USEC FOR 465 LPM). IF NOT, HALT '82' OCCURS<br>THE PULSE WIDTHS AND HOME PUL

P/N 5558020

BLOCK 21, PAGE 016 21 PAGES MODEL 15 10/21/75 ,..\_...

-

#### PREV EC 825055 DIAGNOSTIC OSER'S GUIDE 1403 LINE PRINTER PRES EC 825068 P/N 5558020

-

-

-

-

-

#### 4. 5. 2 ROUTINE 2 - RATE LIMITER TEST. (EXECUTED AT OPERATOR REQUEST)

SOME HI-SPEED SKIPS OF MAXIMUM LENGTH ARE ISSUED, THEN HI-SPEED DRIVE OFF IS CHECKED TO<br>ASSURE THAT THE RATE LIMITER SLOWED DOWN THE CARRIAGE. IF IT DIDN'T A '5C' HALT OCCURS.

#### 4.5.3 ROUTINE 3 CONTINUOUS SKIP TEST. (EXECUTED AT OPERATOR REQUEST)

HYDRAULIC ADJUSTMENTS REQUIRE CONTINUOUS LO & HI-SPEED CARRIAGE RUNAWAY,THEREFORE PUT THE<br>CARRIAGE IN NEUTRAL BEFORE THIS TEST .THEN TIE OFF THE HI-LO TIEDOWN .THIS BLOCKS THE CARR.<br>ENITTER AND THE RATE LIMITER . A SKIP TO

4.5.5 ROUTINE 5 - PRINT & SPACE LOOP (EXECUTED AT OPERATOR REQUEST) PROGRAM LOOPS ON A PRINT & SPACE 1 . FOR CHECKING SINGLE CYCLE KEY.

 $\mathcal{L}^{\text{max}}_{\text{max}}$ 

4.5 SECTION E15

4.5.1 ROOTINE 1 - CARRIAGE TIMING ANALYSIS TEST.

THIS TEST ISSUES 6 CARRIAGE COMMANDS , THEN SAMPLES AND SAVES THE CARRIAGE TIMING OF EACH. THE<br>SAMPLING STARTS AT THE DROP OF CARR. INHIBIT AND CONTINUES AT 250 USEC. RATE (EACH SAMPLE IS A<br>COMPOSITE OF 3 SENSES TAKEN APPR

- 
- 
- 
- 1. HI-SPEED DRIVE OFF DURING THE SPACE O CMD.? IF NOT, HALT '22', HI-SPEED DRIVE ALWAYS ON<br>2. HI-SPEED DRIVE OFF DURING ALL LO-SPEED CMDS.? IF NOT, HALT '21', HI-SPEED ON DURING 1 OR MORE<br>3. LO-SPEED DRIVE STILL ON 34 MSEC
- ON ALL SPACE CHOS. OR HALT '20' FAILED INTERMITTENTLY<br>7. LO-SPEED DRIVE ON AT START OF SPACE 2 CMD.? IF NOT , HALT '17', NO LO-SPEED ON SPACE 2 .<br>8. LO-SPEED DRIVE ON AT 12.5 MSEC INTO SPACE 3 CMD? IF NOT, HALT '18', LO-SP
- 9. SOON ON A SPACE 3 CHD.<br>10. CARR. EMITTER ST. ON AT START OF SPACE 1 COMMAND? IF NOT, HALT 'OD', NO CARR. EMITTER ON<br>10. CARR. EMITTER PULSING ON A SPACE 3 CMD.? IF NOT , HALT '15', BAD CARR. EMITTER ON SPACE 3 CMD<br>11. C
- 
- 
- 
- 
- 
- 
- 
- 
- 12. LO SERIES DESITY IN THE START OF LO-SPEED SKIP CRIP (MD. 11 NO HI-SPEED SKIP TO THE TOO THE TOO THE TOO THE TOO THE TOO THE TOO THE TOO THE TOO THE TOO THE TOO THE TOO THE TOO THE TOO THE TOO THE TOO THE TOO THE TOO TH
- 

O.K. UNDER PROGRAM CONTROL ,BUT FAILED MANUALLY .<br>IF ALL TIMINGS ARE WITHIN THESE LIMITS ,THE PROGRAM EXITS.

 $4.5.4$ ROUTINE 4 CARRIAGE EMITTERS TEST (EXECUTED AT OPERATOR REQUEST)

THE CARR EMITTER TIMING IS SAMPLED TIT IS SAMPLED LONG ENOUGH TO ASSURE ALL T2 POINTS OF THE '<br>EMITTER WHEEL HAVE PASSED THE TRANSDUCER .THE SAMPLES ARE ANALYZED FOR THE PULSES BEING<br>BETWEEN .7 & 1.5 MSEC IN LENGTH AND LES

BLOCK 21, PAGE 017 21 PAGES MODEL 15 10/21/75

#### 4. 6 SECTION E 16

4.6.1 ROUTINE 1 - HAMMER ADDRESS ANALYSIS TEST.

(SET SSW-05 BEFORE RUNN[NG THIS ROUTINE)

FIRST, THE OPERATOR IS INSTRUCTED TO TIE-UP DIAGNOSTIC INHIBIT RESET. THEN, THE ENTIRE IMAGE IS<br>MADE TO MATCH THE CHARACTER THAT IS RIPPLED, LEFT TO RIGHT THROUGH THE PRINT POSITIONS. THUS,<br>THE SELECTED HAMMER WILL ALWAYS

P/N 5558020

4.6.2 ROUTINE 2 - SENSE COMMANDS ANALYSIS TEST. (EXECUTED AT OPERATOR REQUEST)

(BEFORE RUNNING THIS ROUTINE SSW-05 MUST BE ON).

THE OPERATOR IS INSTRUCTED TO PUT THE PRINTER INTO A PARTICULAR CONDI-<br>TION, SO THAT THE SENSE INFORMATION CAN BE PREDICTED. AN EXPECTED SENSE<br>BITE TABLE IS SET UP ACCORDING TO THE OPTIONS DEFINED IN DCP'S \_\_\_ UDT\_.. CARD. AFTER THE OPERATOR EXECUTES THE MANUAL INSTRUCTIONS AND RESETS THE 1 E2' HALT, SENSE CODES 'EO' - LINE COUNTER AND CHAIN CHARACTER COUNTER, 1 E2' - PRINTER THE CHARACTER COUNTER, 1 E3 1 E3 1 E3 1 E3 1 E3 1 E3 1 E3 1 COMPARED TO THE EXPECT<sup>E</sup>D SENSE TABLE. CARRIAGE INHIBIT (BIT 7 OF EB1) ,<br>ALSO CHAIN E\*ITTER , HOME PULSE , AND C.E.SENSE BIT (BITS 3,5,&7 OF )<br>EB2) OF SENSE CODE 'E2' , AND THE C.E. SENSE BIT OF SENSE ... DICTABLE. IN THE EVENT A SENSE BYTE, OR BYTES, DO NCT COMPARE WITH THE<br>EXPECTED TABLE, AN ERROR MESSAGE IS PRINTED ON THE ALTERNATE PRINTER .<br>IT CONTAINS THE SENSE CODE THAT FAILED, AND ACTUAL & EXPECTED DATA.

4.6.3 ROUTINE *3* - SENSE TIMING BIT TEST. (EXECUTED AT OPERATOR REQUEST)

(IF THE PRINTER IS NOT READY UPON ENTRY TO THIS ROUTINE, A MESSAGE<br>AND/OR HALT WILL INDICATE THIS).

AFTER RESETTING THIS INSTRUCTION HALT, A PRINT AND SPACE COMMAND IS<br>ISSUED AND ALL TIMING BITS ARE SAMPLED FOR 1 SECOND TO ASSURE THAT THEY<br>GO OFF, AND ON, DURING THE COMMAND EXECUTION. C.E. SENSE BIT AND 1403<br>INDICATOR (B

### $\Rightarrow$ 4.7 SECTION E17

4.7.1. ROUTINE 1 - 1403 SPECIAL ATTACHMENT TEST.<br>LOADS AND SENSES PATTERNS AA,55,01 INTO LSRS IAR,RAR,DAR,SCR. THEN<br>LOADS AND SENSES SAME PATTERNS INTO ALL BMT LOCATIONS. THEN ISSUES RESULTS OF THESE 3 TESTS TO PERFORM SPECIAL TESTS TO ANALYZE THE<br>SPECIFIC PROBLEM.

#### 4.8 SECTION E18

4.8.1 ROUTINE 1 - CARRIAGE SINGLE SHOTS CHECK

THIS ROUTINE ISSUES CARR.SPACE CMDS.,AND WHILE THEY ARE EXECUTING, ACCUMULATES THE TOTAL TIME<br>EACH S.S. IS ON. THE 6 SINGLE SHOTS CHECKED ARE, SPACE 1,2,63, HI & LO SPEED 1ST CARR.EMITTERS,<br>AND CARRIAGE STTLING. THE PRINTE

4.8.2 ROUTINE 2 - CAHRIAGE SINGLE SHOTS INSTALLATION ADJUSTMENT TEST (EXECUTED AT OPERATOR REQUEST)

4. 8.3

 $\mathcal{A}^{\prime}$ 

 $\boldsymbol{\chi}^b$ 

#### ROUTINE 3 - PRINT IN FLIGHT TEST. (EXECUTED AT OPERATOR REQUEST)

FIRST , THE OPERATOR IS INSTRUCTED TO TIE OFF CARR. BUSY DURING THE 'ED' HÄLT. THEN, A PART-ICULAR VALUE IN THE CHARACTER SURVEY OF THE SPACE IS SETTLE THE CHANGE IS TO PRINT OCCURS DURING THE CARR. OF THE INFORMATION . TH

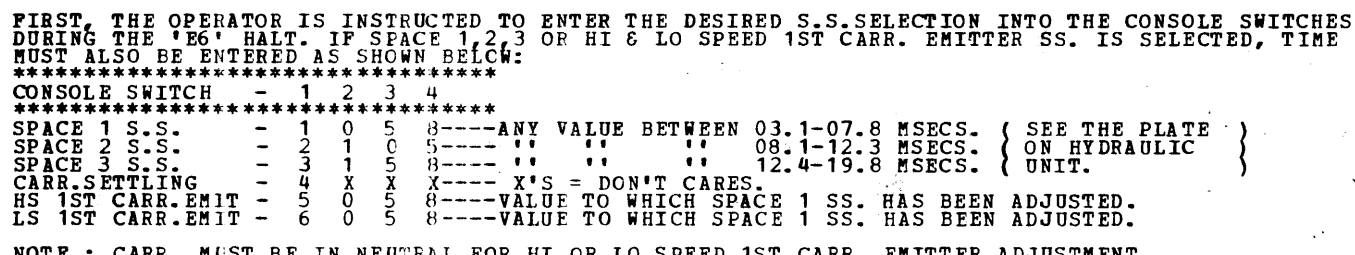

. MUST BE IN NEUTRAL FOR HI OR LO SPEED

THE PROGRAM THEN SETS UP AND USSUES THE APPROPRIATE CMD. AND SAMPLES THE DESIRED S.S. TIMING.<br>THIS IS COMPARED TO THE VALUE ENTERED, OR THE PRESET VALUE. IF THE S.S. IS LOW, THE PRINTER<br>PILIL EMITS A HIGH PITCHED SOUND PRI OF VALUE IN SWITCHES, CARR.SETTLING WHEN WITHIN 100 USEC OF 20.4 MSEC. (21.4 MSEC ON 475 LPM).<br>THE HI-SPEED 1ST CARR. EMITTER IS FIRST CHECKED TO BE WITHIN 1.2 MSEC. OF THE VALUE IN THE<br>SWITCHES. THE IO-SPEED 1ST CARR. EMI -<br>-<br>-

-<br>-<br>-

-<br>-<br>-

-<br>-<br>-

一篇

DIAGNOSTIC USER'S GUIDE 1403 LINE PRINTER PRES EC 825068 **PREV-EC 825055** 

P/N 5558020

#### 5. GENERAL 1403 PRINTER INFORMATION

5.1 1403 PRINTER COMMANDS

5.1.2 TEST I/O AND APL COMMANDS 5.1.1 START I/O COMMANDS \*\*\*\*\*\*\*\*\*\*\*\*\*\*\*\*\*\*\*\*\*\*\*\*\*\*\*\* \*\*\*\*\*\*\*\*\*\*\*\*\*\*\*\*\*\*\*\*\*\* \*\*\*\*\*\*\*\*\*\*\*\*\*\*\*\*\*\*\*  $*$ CONDITION \*<br>\* CODE \*<br>\*\*\*\*\*\*\*\*\*\*\*\* CONDITION<br>DEFINITION<br>\*\*\*\*\*\*\*\*\*\*\* SIO COMMAND CODES SIO COMMAND DEFINITION \*\*\*\*\*\*\*\*\*\*\*\*\*\*\*\*\*\*\*\*\* FUNCTION\* CONTROL \*<br>CODE \* CODE \*<br>\*\*\*\*\*\*\*\*\*\*\*\*\*\*\*\*\*\*\*\*\*\* **FUNCTION** CONTROL TEST FOR PRINTER<br>NOT READY/NO-OP  ${\bf E0}$ \*\*\*\*\*\*\*\*\*\*\*\*\* 0, 1, 2 OR 3 SPECIFYING THE<br>NUMBER OF LINES TO SPACE. **SPACE ONLY** E0  $0x$  $X =$  $\Omega$ TEST FOR PRINT<br>BUFFER BUSY E<sub>2</sub> 0, 1, 2 OR 3 SPECIFYING THE<br>NUMBER OF LINES TO SPACE. E<sub>2</sub>  $0x$  $X =$ PRINT AND SPACE XX = A HEX VALUE, NOT TO EXCEL-<br>
XX = A HEX VALUE, NOT TO EXCEED<br>
THE CURRENT FORM LENGTH, SPEC-<br>
NOTE-IF THIS WALUE FOR SALUE FOR STRE<br>
NOTE-IF THIS VALUE FOR STRE<br>
CURRENT VALUE IN THE LINE<br>
COUNTER, THE CARRIAGE WILL<br>
N TEST FOR PRINTER<br>CARRIAGE BUSY  $E4$ E4  $\boldsymbol{X} \boldsymbol{X}$ SKIP ONLY TEST FOR PRINTER<br>BUSY E6 TEST FOR DIAGNOSTIC E9 E6 XX PRINT AND SKIP INTERRUPT PENDING  $\frac{E3}{**}$  $\begin{tabular}{rl} \tt XX = & 80-SET\hbox{ DIAGNOSTIC MODE ON} & ** \\ \tt 40-WUSED & * \\ 20-GENERATE\hbox{ REDY} & ** \\ \tt 10-GENERATE\hbox{ PTR CK RESET} & * \\ 04-GENERATE\hbox{ SIST} & * \\ 04-GENERATE\hbox{ NOT READY} & * \\ 04-GENERATE\hbox{ NOT READY} & * \\ 02-PORCE\hbox{ EOT TO ATTACHENET} & * \\ 01-PORCE\hbox{ FORHS JAM/CARRIAGE*} & * \\ \tt 1-PORCE\hbox{ FORMS JAM/CARRIAGE*} & * \\ \tt 2-TORCE$ DIAGNOSTIC<br>INSTRUCTION 1 E9 XX XX = 80-FORCE HAMBER ECHO CK(SA) \*<br>40-FORCE HAMBER ECHO CK(SA) \*<br>20-GENERATE CARR EMITTER<br>10-GENERATE CARR EMITTER<br>08-TURN OPT. STEP HODE ON\*<br>04-TURN OPT. STEP HODE OF \*<br>02-ADVANCE TO NEXT OPTION \*<br>02-ADVANCE TO NEXT OPTIO DIAGNOSTIC<br>INSTRUCTION 2 EA XX INTERRUPT CONTROL E3  $x<sub>0</sub>$ 

5.1.3 LOAD I/O COMMANDS

 $\mathcal{L}(\mathbf{z})$  .

 $\mathcal{L}^{\text{max}}_{\text{max}}$ 

 $\frac{1}{2} \sum_{i=1}^n \frac{1}{2} \sum_{j=1}^n \frac{1}{2} \sum_{j=1}^n \frac{1}{2} \sum_{j=1}^n \frac{1}{2} \sum_{j=1}^n \frac{1}{2} \sum_{j=1}^n \frac{1}{2} \sum_{j=1}^n \frac{1}{2} \sum_{j=1}^n \frac{1}{2} \sum_{j=1}^n \frac{1}{2} \sum_{j=1}^n \frac{1}{2} \sum_{j=1}^n \frac{1}{2} \sum_{j=1}^n \frac{1}{2} \sum_{j=1}^n \frac{1}{2} \sum_{j=$ 

\*\*\*\*\*\*\*\*\*\*\*\*\*\*\*\*\* REGISTER \* DATA DATA DEFINITION BYTE 2<br>\*\*\*\*\*\*\*\*\*\*\*\*\*\*\*\*\*\*\*\*\*\*\*\*\*\*\*\*  $BYTE 1$ LOAD THE CARRIAGE FORMS LENGTH REGISTER<br>WITH THE BINARY VALUE OF THE FORMS LENGTH.  $E<sub>0</sub>$ XXXX I NOT USED. LOAD THE LINE PRINTER IMAGE ADDRESS REGISTER (LPIAR) WITH THE CHAIN IMAGE STARTING A<br>AND TURN ON THE "IMAGE" LATCH IN THE 1403 ATTACHMENT, WHICH CAUSES AN IMAGE TRANSPER<br>DURING THE FOLLOWING SIO INSTRUCTION. XXXX  $E4$ **ADDRESS** LOAD THE LINE PRINTER DATA ADDRESS REGISTER (LPDAR) WITH THE PRINT DATA STARTING ADDRESS. E<sub>6</sub> XXXX \*\*\*\*\*\*\*\*\*\*\* THE FOLLOWING INSTRUCTIONS ARE VALID IN DIAGNOSTIC HODE ONLY \* \* \* \* \* \* \* \* \* \* \* \* \* \* \* \* \* \* \*  $* * *$ LOAD THE RESET ADDRESS REGISTER (RAR)<br>IN THE 1403 ATTACHMENT E8 XXXX NOT USED LOAD THE IMAGE ADDRESS REGISTER (IAR)<br>IN THE 1403 ATTACHMENT. EA XXXX NOT USED LOAD THE DATA ADDRESS REGISTER. THIS<br>ADDRESS SELECTS THE PRINTER BUFFER LOC-<br>ATION TO STORE THE DATA IN BYTE 2. PRINTER DATA BYTE TO BE LOADED. EC XXXX NOT USED

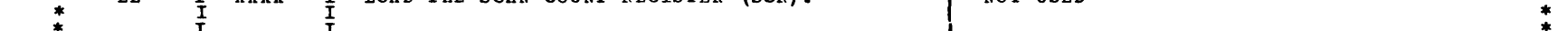

 $\mathcal{L}^{\mathcal{L}}(\mathcal{F})$  ,  $\mathcal{L}^{\mathcal{L}}(\mathcal{F})$ 

 $\label{eq:2.1} \frac{1}{\sqrt{2}}\int_{\mathbb{R}^3}\frac{1}{\sqrt{2}}\left(\frac{1}{\sqrt{2}}\right)^2\frac{1}{\sqrt{2}}\left(\frac{1}{\sqrt{2}}\right)^2\frac{1}{\sqrt{2}}\left(\frac{1}{\sqrt{2}}\right)^2\frac{1}{\sqrt{2}}\left(\frac{1}{\sqrt{2}}\right)^2\frac{1}{\sqrt{2}}\left(\frac{1}{\sqrt{2}}\right)^2\frac{1}{\sqrt{2}}\frac{1}{\sqrt{2}}\frac{1}{\sqrt{2}}\frac{1}{\sqrt{2}}\frac{1}{\sqrt{2}}\frac{1}{\sqrt{2}}$ 

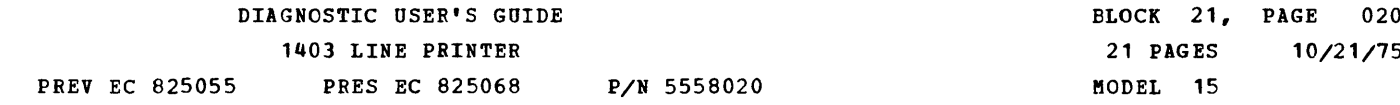

5.1.4 SENSE I/O COMMANDS

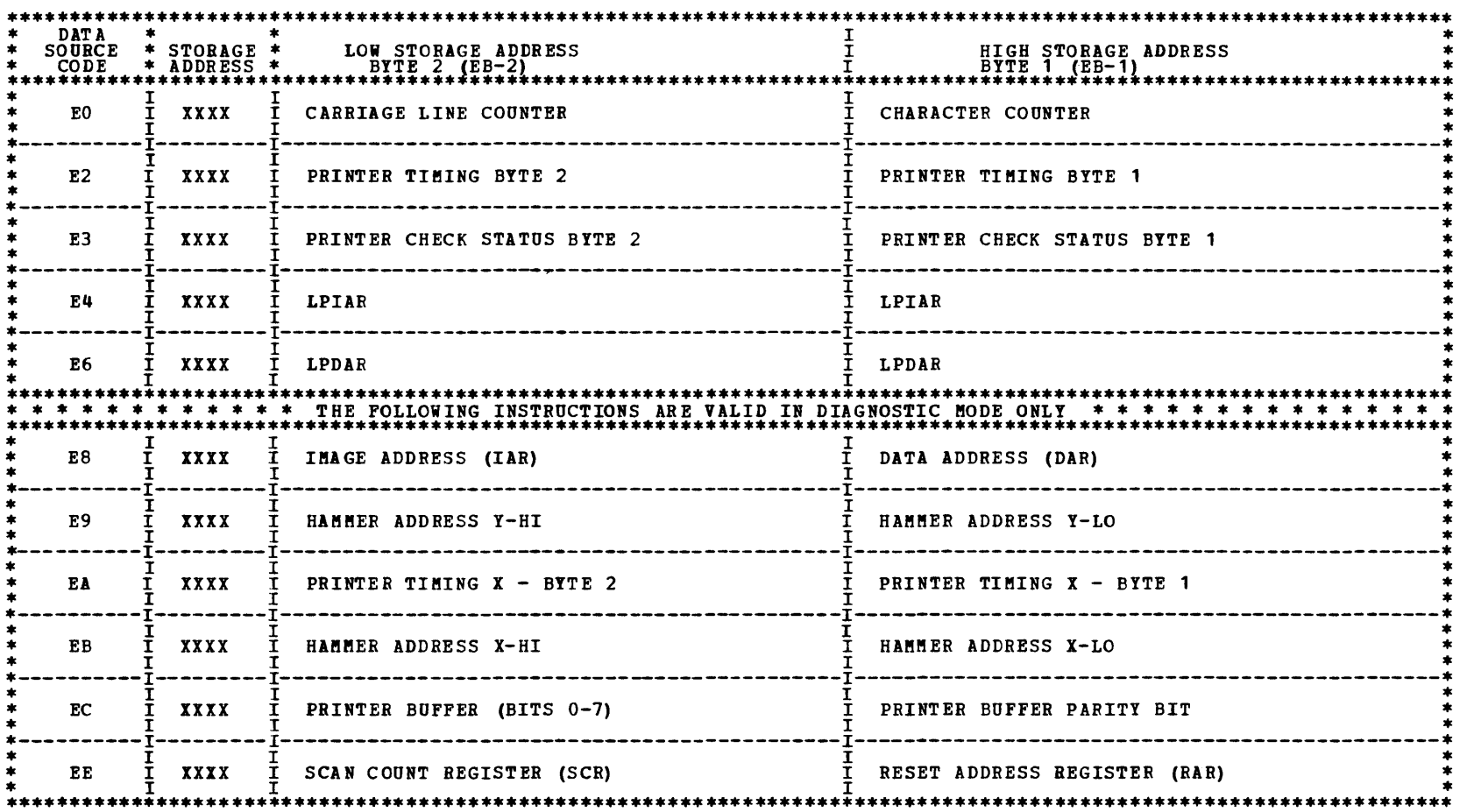

 $\label{eq:2.1} \frac{1}{\sqrt{2}}\int_{\mathbb{R}^3}\frac{1}{\sqrt{2}}\left(\frac{1}{\sqrt{2}}\right)^2\frac{1}{\sqrt{2}}\left(\frac{1}{\sqrt{2}}\right)^2\frac{1}{\sqrt{2}}\left(\frac{1}{\sqrt{2}}\right)^2\frac{1}{\sqrt{2}}\left(\frac{1}{\sqrt{2}}\right)^2.$ 

Æ,

A.
DIAGNOSTIC USER'S GUIDE 1403 LINE PRINTER PREV EC 825055 PRES EC 825068 P/N 5558020 BLOCK 21, PAGE 021 21 PAGES 10/21/75 MODEL 15

5.2 1403 LINE PRINTER SENSE DATA DEFINITION

5.2.1 PRINTER TIMING INFORMATION --- DATA SOURCE CODE 'E2'

NOTE: THESE SENSE BITS ARE NOT LATCHED UNLESS OTHERWISE SPECIFIED.

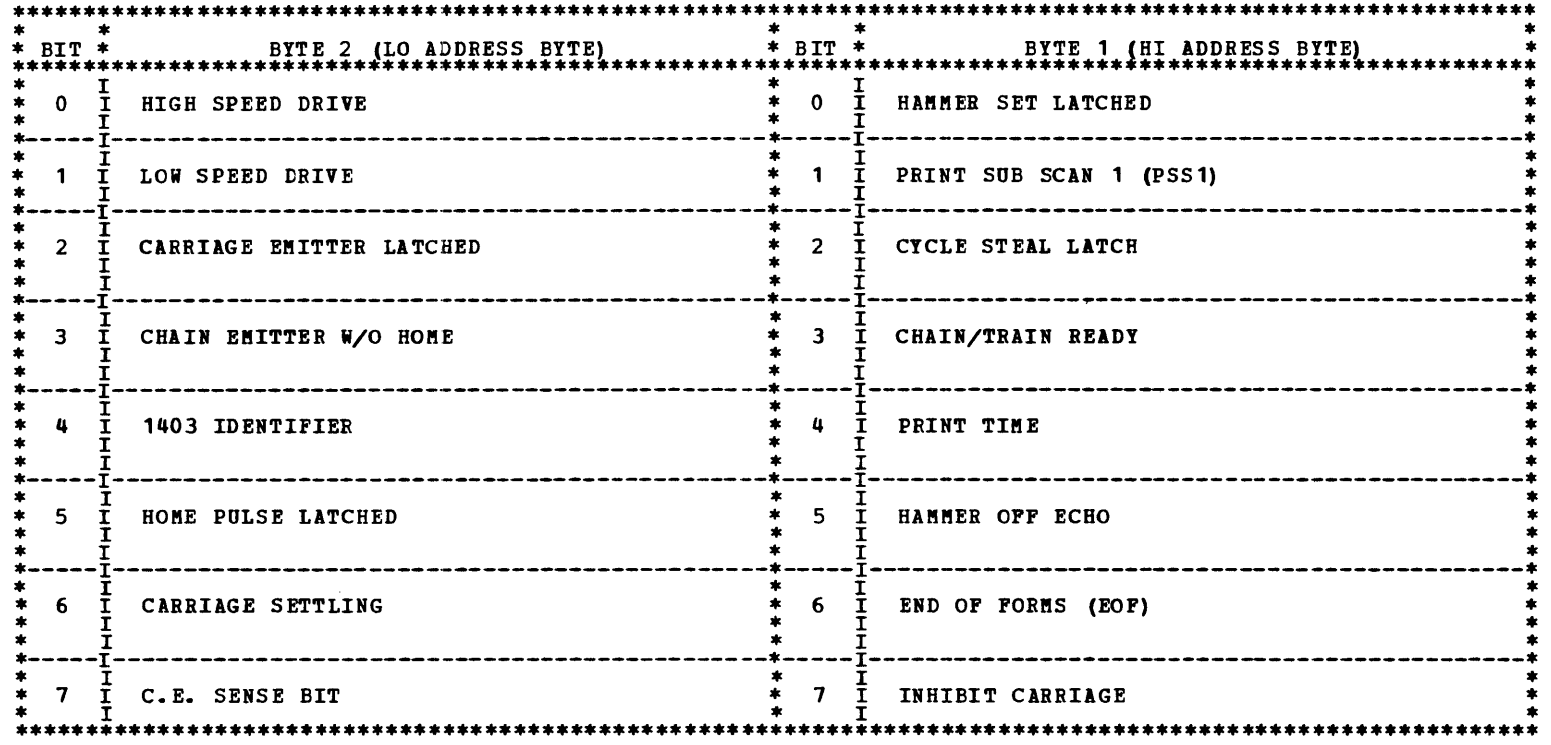

5.2.2 PRINTER CHECK STATUS INFORMATION --- DATA SOURCE CODE 'E3' NOTE: THESE SENSE BITS ARE LATCHED UNLESS OTHERWISE SPECIFIED.

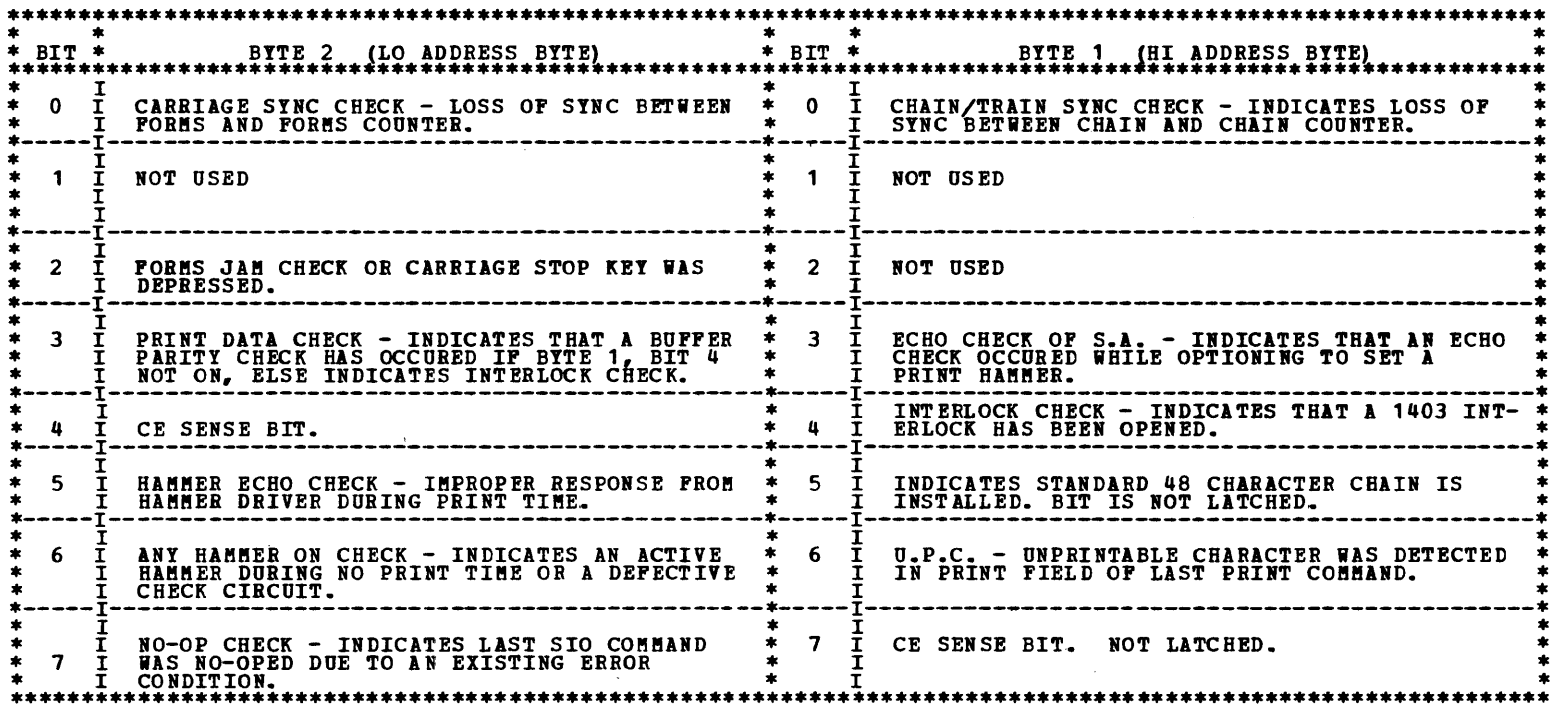

6.0 GLOSSARY

- ATTACHMENT MEMORY/BUFFER **BMT** 

- DATA ADDRESS REGISTER DAR

D.M. - DIAGNOSTIC MODE

 $E. O.F. - END OF FORMS$ 

- HAMMER ADDRESS REGISTER

- HAR
- H.E.C. HAMMER ECHO CHECK
- IAR - IMAGE ADDRESS REGISTER
- $L.C.$  LINE COUNTER
- LOCAL STORE REGISTER (IAR, DAR, ETC.) LSR

 $\sim$ 

- **MILLISECOND** MSEC
- PSS1 PRINTER SUB-SCAN 1
- RAR - RESET ADDRESS REGISTER
- S.S. SINGLE SHOT
- SSW - SENSE SWITCH
- THEORY-MAINTENANCE DIAGRAMS TMD

\*\*\*\*\*\*\*\* LAST PAGE \*\*\*\*\*\*\*\*

 $\sim 100$ 

**All All**  $\blacksquare$ 

Æ.

# DIAGNOSTIC USER'S GUIDE CONSISTED THE TERMINAL ADAPTER (MITA)<br>PREV EC 825047 PRES EC 572307 P/N 5555549

 $\mathcal{L}^{\text{max}}_{\text{max}}$  ,  $\mathcal{L}^{\text{max}}_{\text{max}}$ 

 $\bullet$ 

# TABLE OF CONTENTS

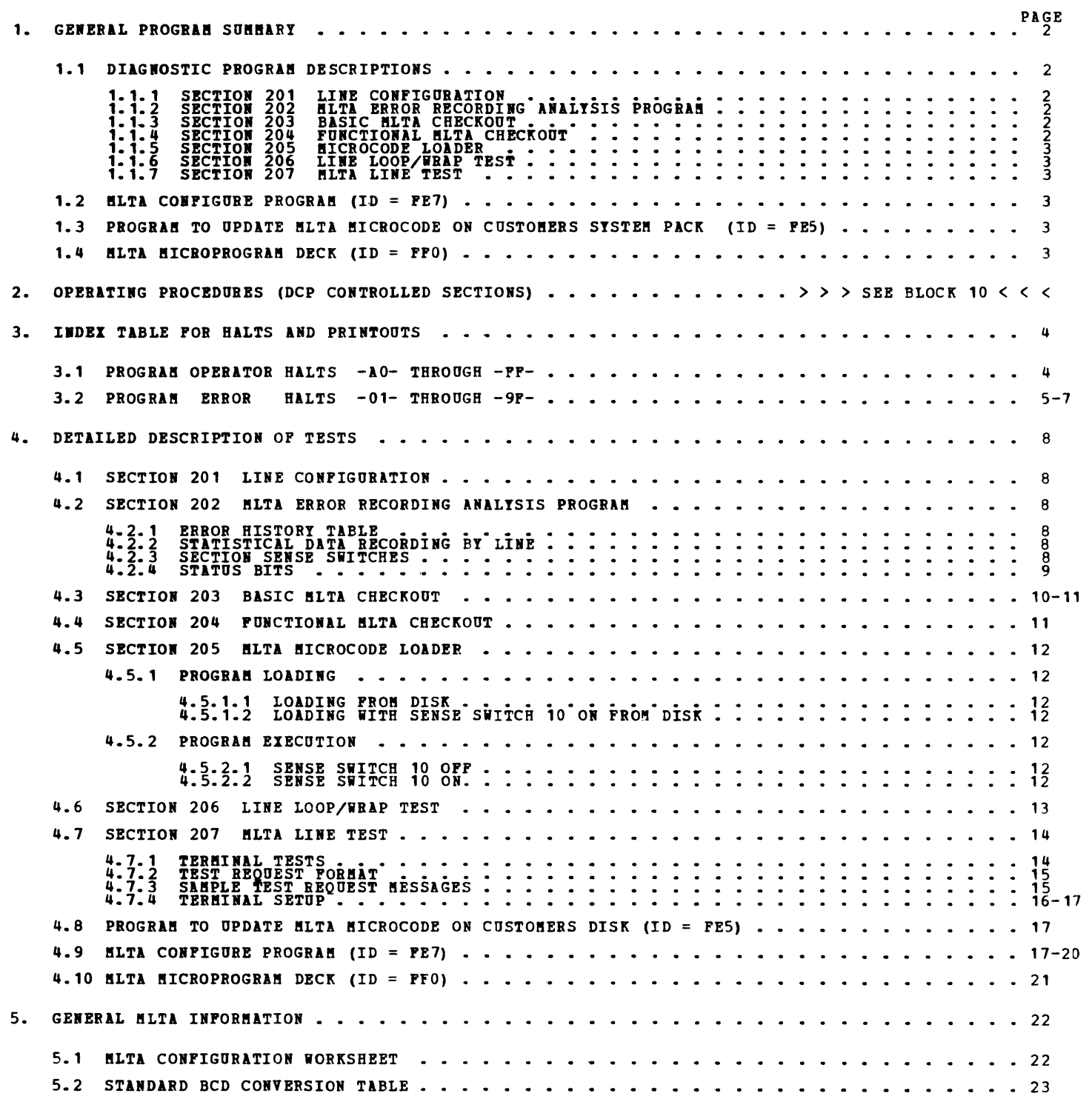

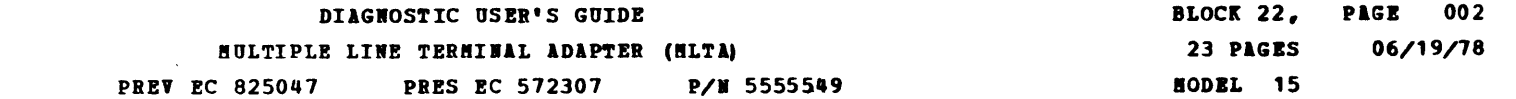

 $\bullet$  .

h

A

#### 1. GENERAL PROGRAM SUMMARY

NOTE: FLOW CHARTS ON PAGES 5-6 OF THE MLTA MAP CHARTS SHOULD BE USED WHENEVER THE MLTA DIAGNOSTIC PROGRAMS ARE RUN.

1.1 DIAGNOSTIC PROGRAM DESCRIPTIONS

1.1.1 SECTION 201 LINE CONFIGURATION

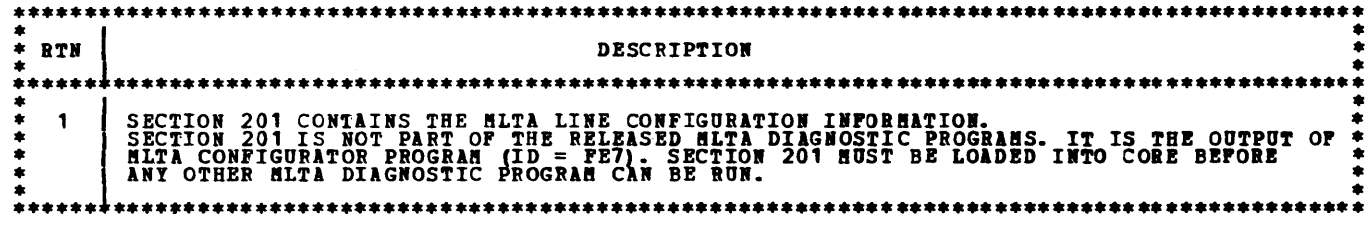

1.1.2 SECTION 202 HLTA ERROR RECORDING ANALYSIS PROGRAM

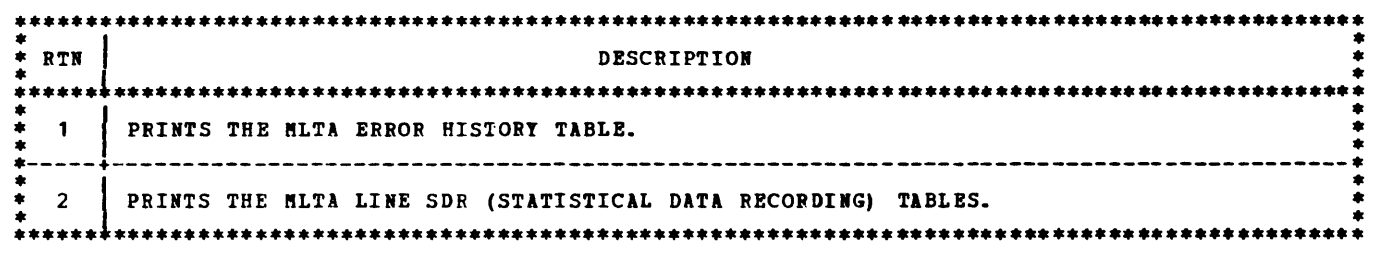

NOTE: SSW 2E AND SSW 2F ARE USED FOR SECTION 202 ONLY IF 3340 AND 5444 ARE BOTH DEFINED IN THE<br>UDT. SET SSW 2E IF ERAP DATA IS ON THE 5444. SET SSW 2F IF ERAP DATA IS ON THE 3340.

1.1.3 SECTION 203 BASIC MLTA CHECKOUT

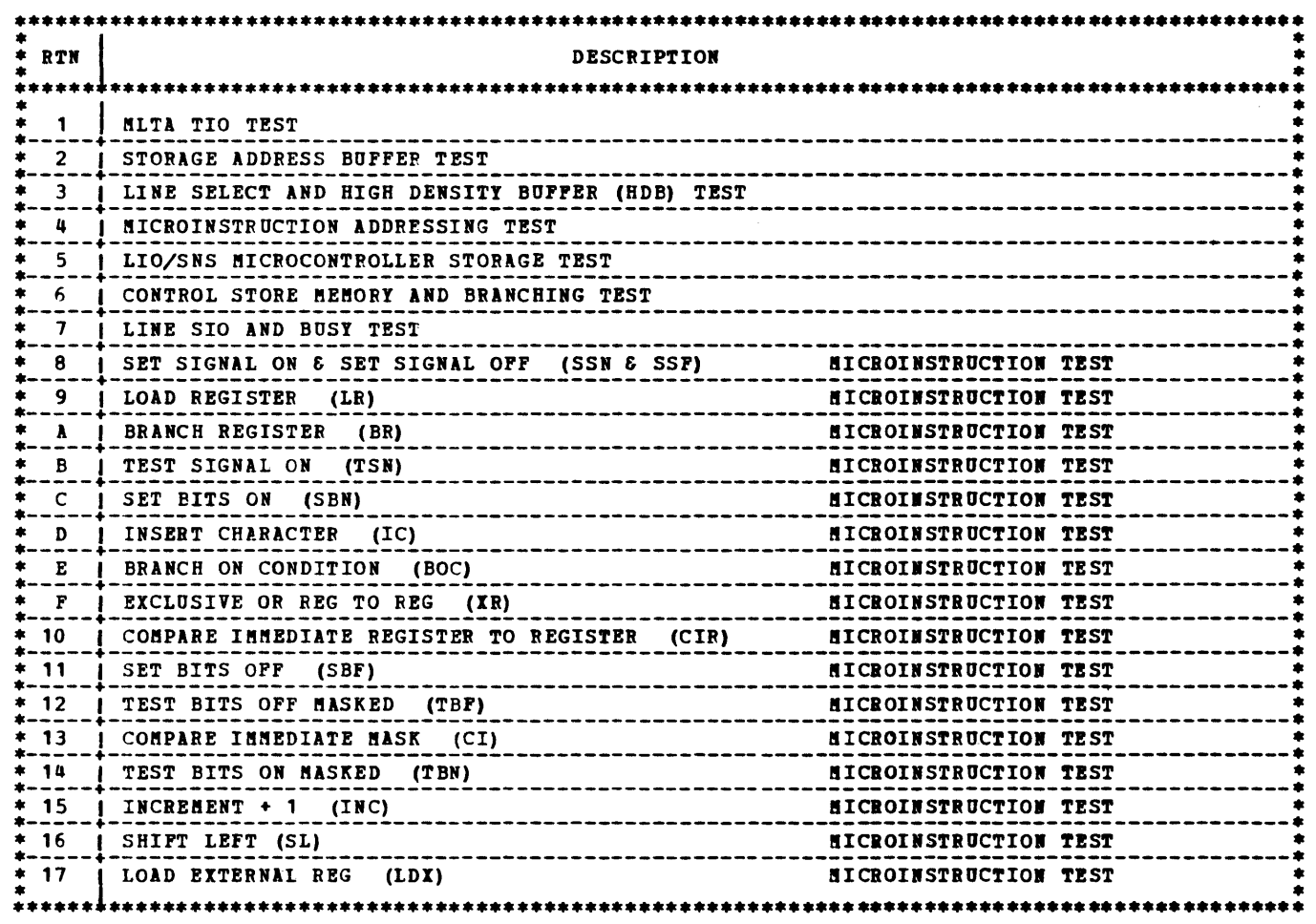

1.1.4 SECTION 204 FUNCTIONAL MLTA CHECKOUT

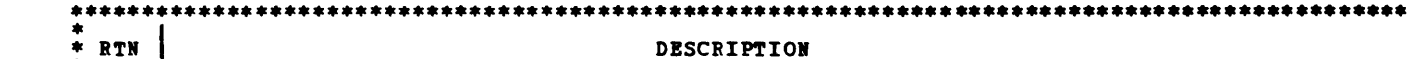

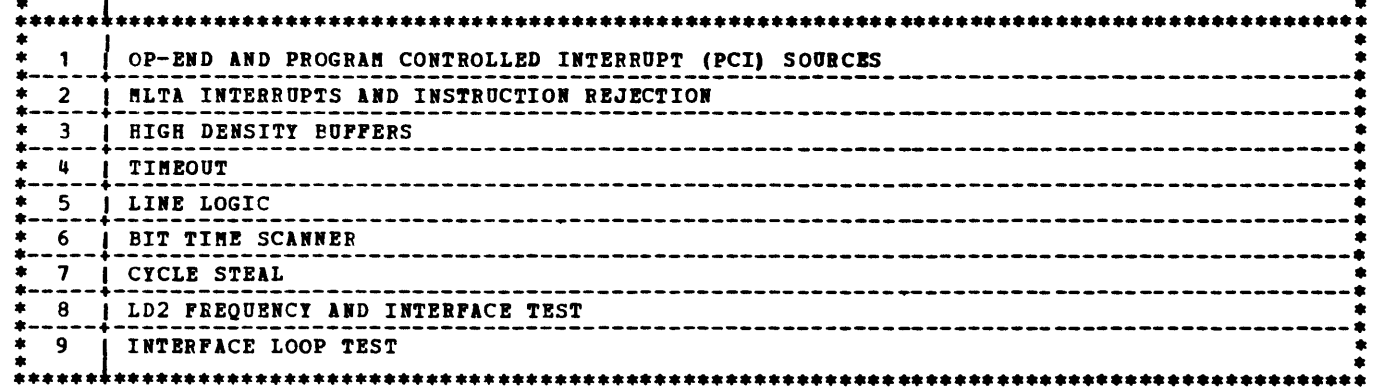

 $\sim$   $\sim$ 

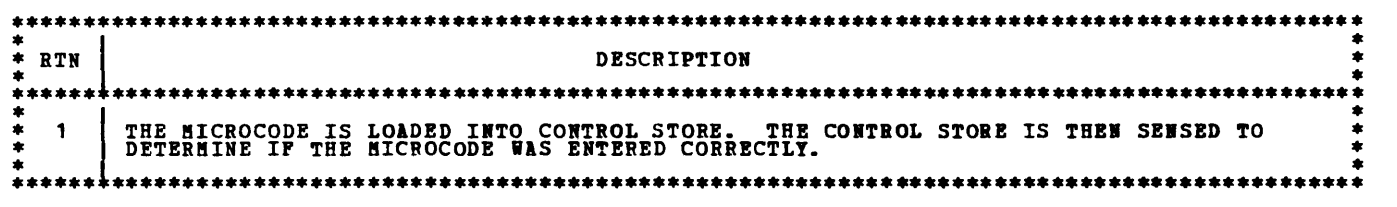

1.1.6 SECTION 206 LINE LOOP/WRAP TEST

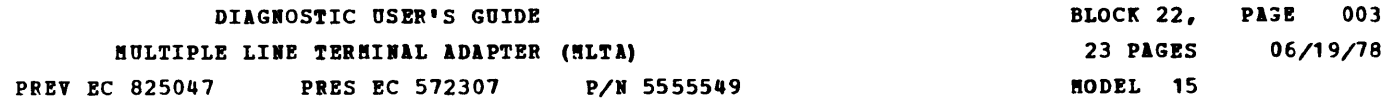

1.1.5 SECTION 205 MICROCODE LOADER

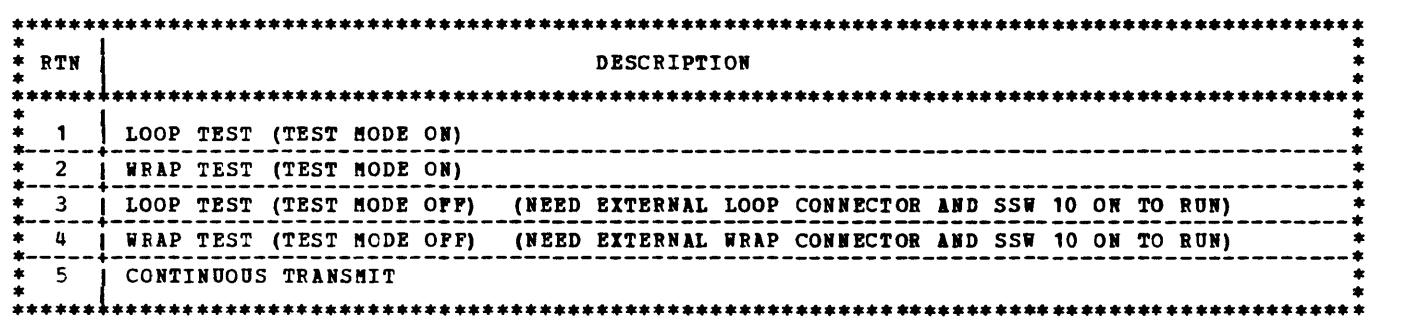

1.1.7 SECTION 207 MLTA LINE TEST

••••••••••••••••••••••••••••••••••••••••••••••••••••••••••••••••••••••••••••••••••••••••••••••• : RTN l DESCRIPTION : • • •••••••••••••••••••••••••••••••••••••••••••••••••••••••••••••••••••••••••••••••••••••••••••••• • I • \* THE COMftONICATION LINES BETV!EI THE SYSTEM/3 ftLTA AID THE TERftIIALS ARE CHECKED OUT. \* • I ANY OR ALL OP THE FOLLOWING TESTS CAN BE REQUESTED POR TRAISftISSIOH TO l TERftIRAL: • \* \* TEST 1: ALL CHARACTERS<br>
\* \* TEST 2: STORED COMPARE<br>
\* TEST 3: TILT/ROTATE/TWIST<br>
\* TEST 4: ECHO<br>
\* TEST 5: SELECTFIC MECHANISM ANALYZER<br>
\* TEST 5: SELECTFIC MECHANISM ANALYZER<br>
\* TEST 6: INVALID CASE<br>
\* \* YOTE: SOME TE ••••••••••••••••••••••••••••••••••••••••••••••••••••••••••••••••••••••••••••••••••••••••••••••

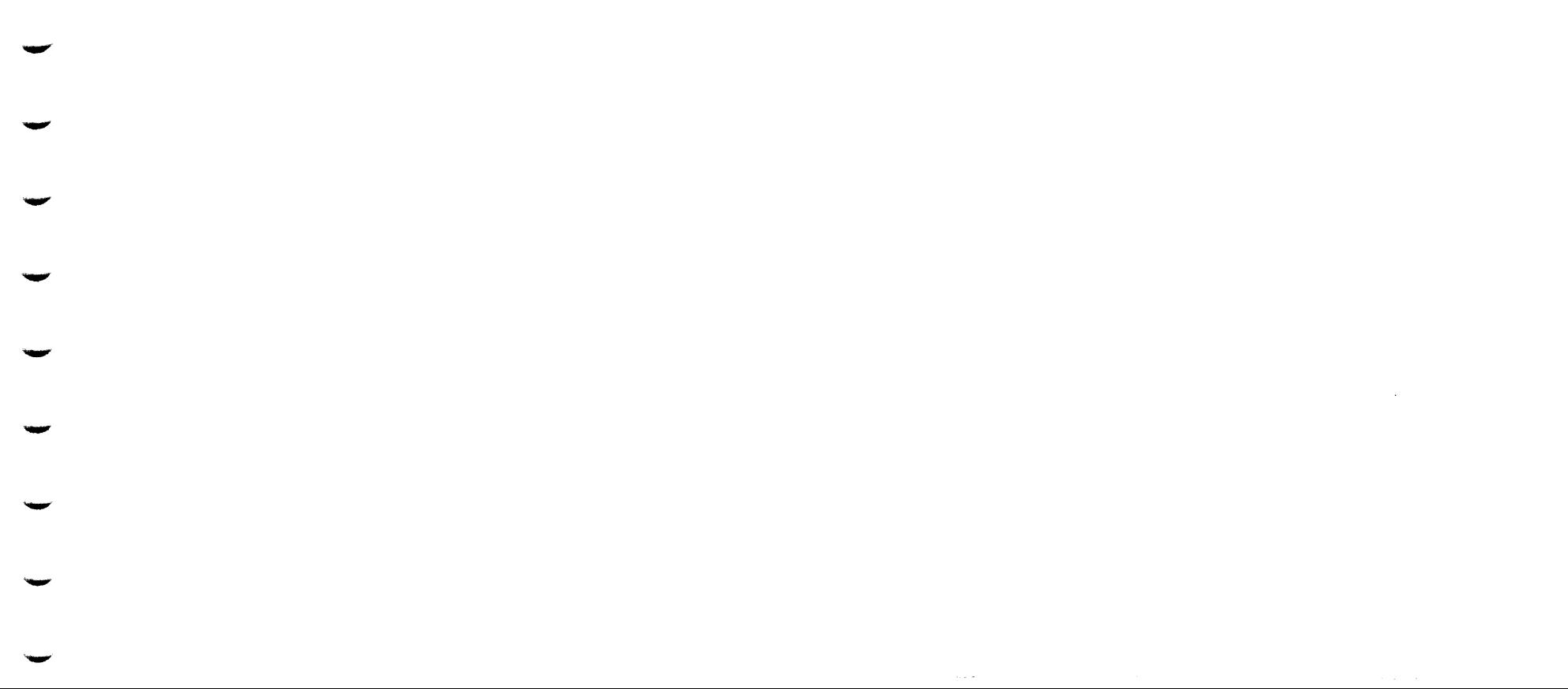

1.2 ftLTA CONFIGURE PROGRAM (PROGRAM ID = FE7)

THE MLTA CONFIGURE PROGRAM ALLOWS THE CE TO DEFINE OR UPDATE THE MLIA SYSTEM CONFIGURATION VIA A QUESTION<br>AND ANSWER SESSION ON THE 3277 KEYBOARD. THE FINAL OUTPUT OF THE CONFIGURE PROGRAM WILL BE THE<br>CREATION OF SECTION 2

1.3 PROGRAM TO UPDATE MLTA MICROCODE ON CUSTOMER'S SYSTEM PACK (PROGRAM ID = FES)

THIS PROGRAM WILL TAKE THE MLTA MICROCODE (ID = FFO) FROM THE CE DIAGNOSTIC PACK AND PLACE IT<br>ON THE CUSTOMER'S SYSTEM PACK. THE SYSTEM PACK MUST HAVE A FILE ALLOCATED FOR THE FFO DECK.

1.4 MLTA MICROCODE DECK (PROGRAM ID = FFO)

THE MLTA MICROCODE DECK WHICH RESIDES ON THE CE PACK AND THE CUSTOMER'S SYSTEM PACK CONTAINS THE PROGRAM FOR<br>OPERATING THE MLTA. THE MICROCODE (ID = FFO) IS AUTOMATICALLY LOADED BY THE MICROCODE LOADER (ID = 205) WHEN<br>RUNN

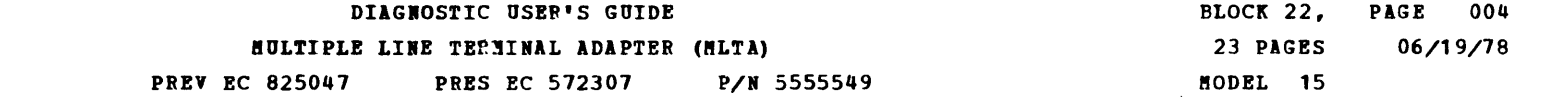

أستعنس

Æ.

A,

Q.

a,

an yan

**All the Second State** 

 $\blacksquare$ 

 $\blacksquare$ 

 $\blacksquare$ 

h.

à.

b.

à.

 $\blacksquare$ 

 $\star$ 

# 3. INDEX TABLE FOR HALTS AND PRINTOUTS

3.1 PROGRAM OPERATOR HALTS  $-A0-$  THROUGH -FF-

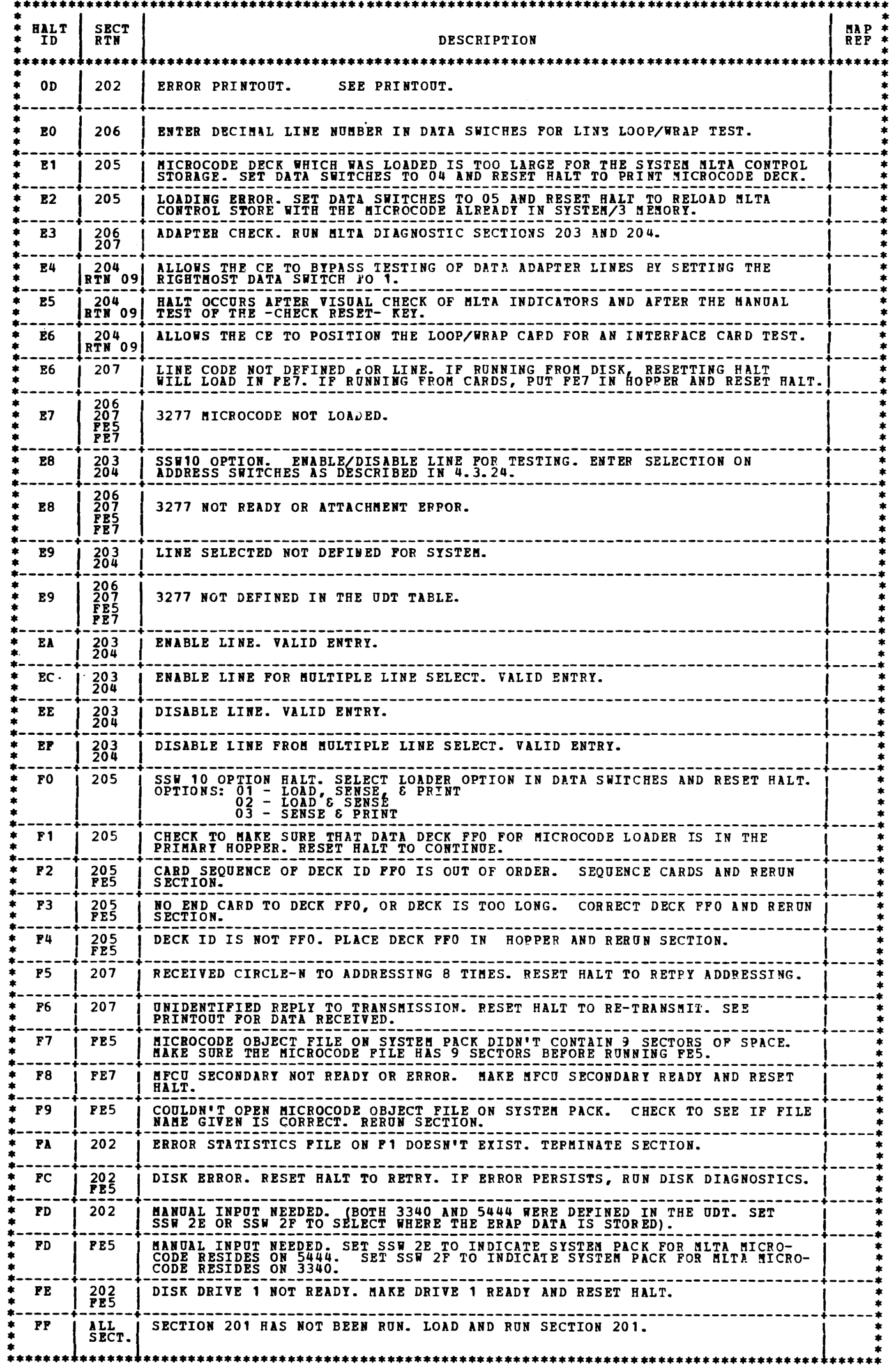

..

,..\_,

 $\blacktriangleright$ 

#### DIAGNOSTIC OSER'S GUIDE MULTIPLE LINE TERMINAL ADAPTER (MLTA) PREV EC 825047 PRES EC 572307 P/N 5555549 BLOCK 22, PAGE 005 23 PAGES 06/19/78 MODEL 15

 $3.2$  PROGRAM ERROR HALTS  $-01-$  THROUGH  $-9F-$ 

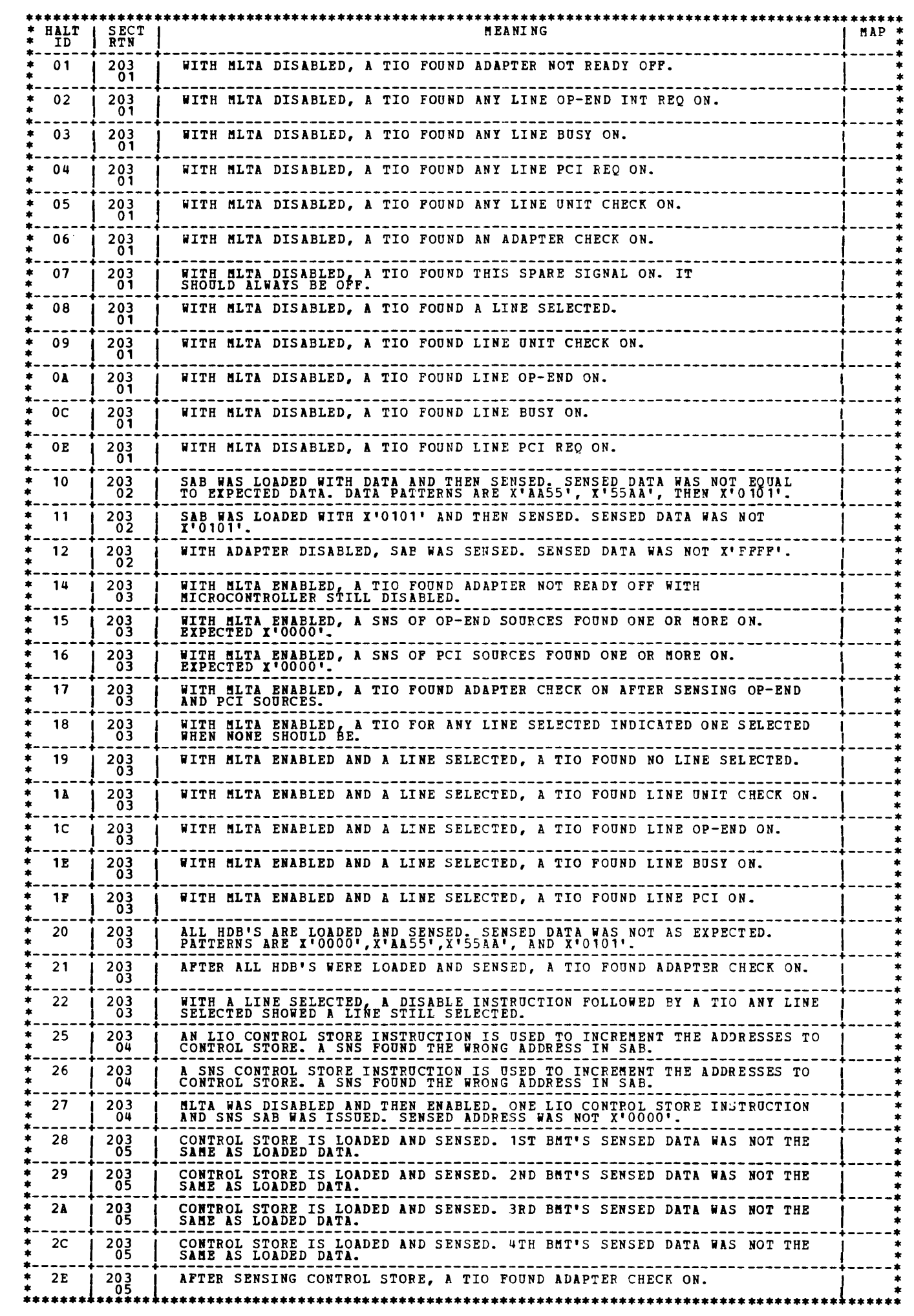

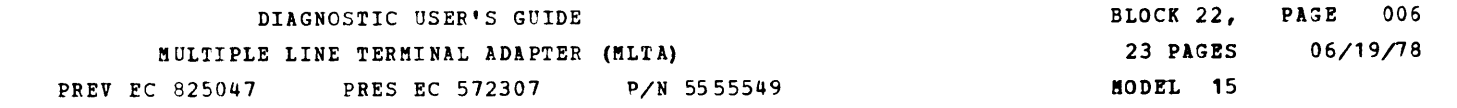

 $\label{eq:2.1} \mathcal{L}(\mathcal{L}^{\text{max}}_{\mathcal{L}}(\mathcal{L}^{\text{max}}_{\mathcal{L}})) \leq \mathcal{L}(\mathcal{L}^{\text{max}}_{\mathcal{L}}(\mathcal{L}^{\text{max}}_{\mathcal{L}}))$ 

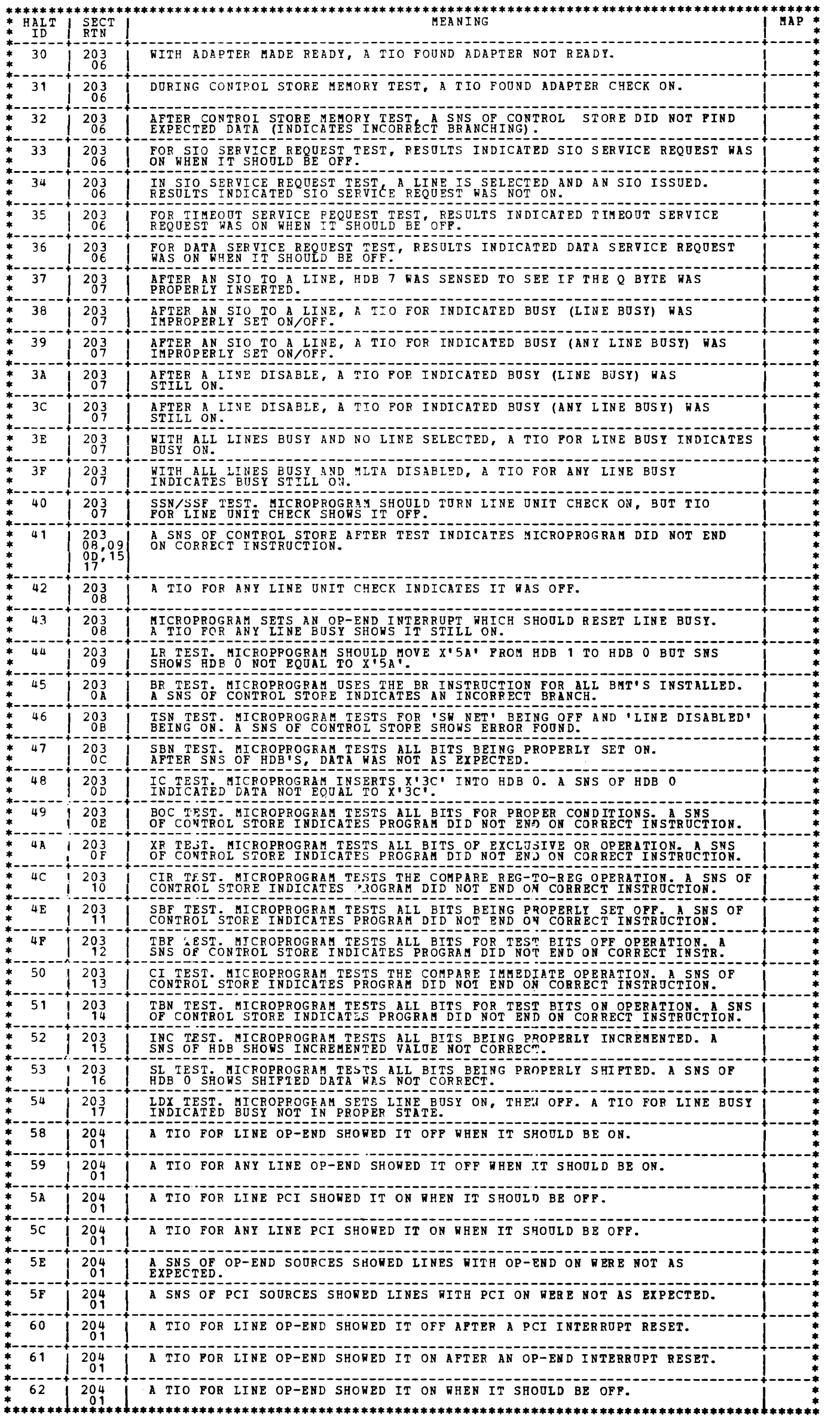

 $\sim 10^{-1}$ 

 $\hat{\mathcal{A}}$ 

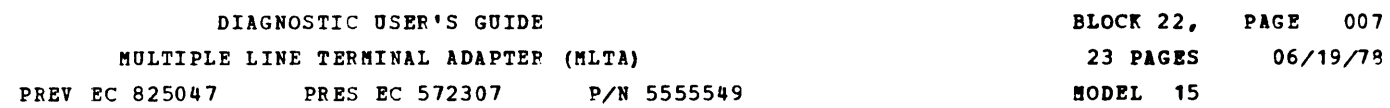

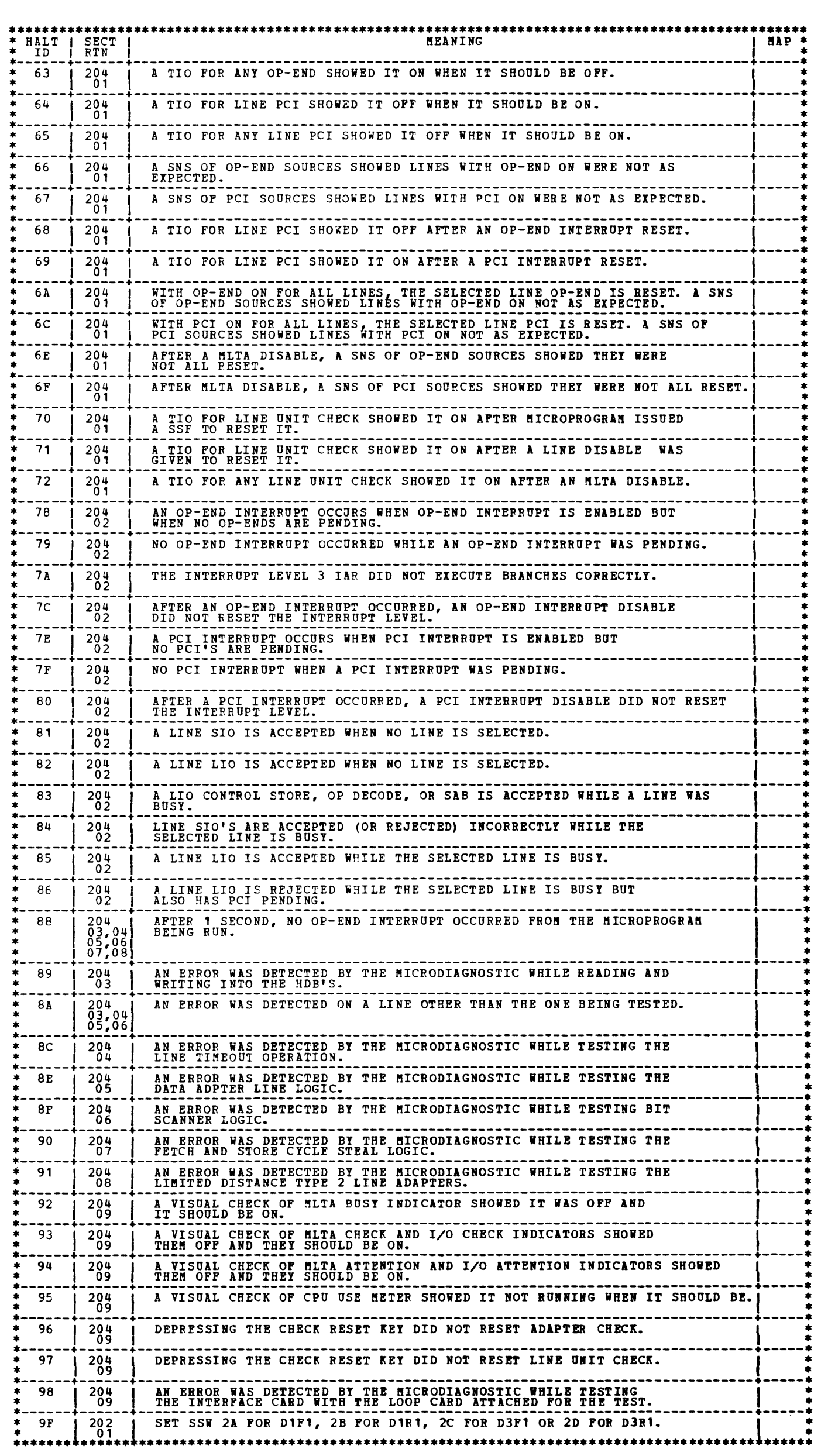

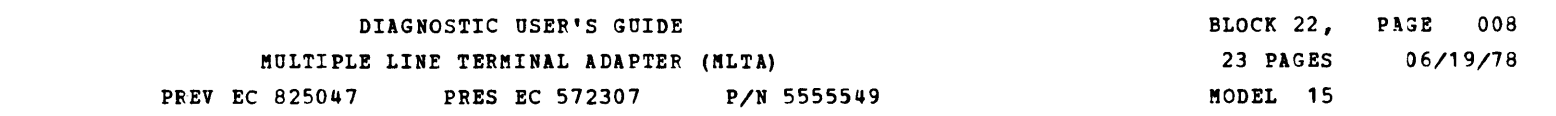

#### 4. DETAILED DESCRIPTION OF TESTS

4.1 SECTION 201 LINE CONFIGURATION

SECTION 201 IS NOT PART OF THE RELEASED MLTA DIAGNOSTICS. IT IS GENERATED AT THE CUSTOMER'S LOCATION BY THE CE<br>WHEN THE MITA SYSTEM IS CONFIGURED. SECTION 201 IS THE OUTPUT OF THE MITA CONFIGURATOR PROGRAM (ID = FE7) AND<br>I HINT: SINCE THERE IS NO PART NUMBER AND NO EC NUMBER FOR SECTION 201, USE THE DATE OF MLTA CONFIGURATION TO<br>DETERMINE THE COFRECT CONFIGURATION DECK. MLTA CONFIGURATION INFORMATION RESIDES IN CORE ADDRESSES X'OA19' THROUGH X'OAFF', THE CORE MAP IS AS FOLLOWS:<br>X'OA00' - X'OA18' SECTION PREFACE, THIS INFORMATION CHANGES WITH EACH SECTION LOADED.<br>X'OA09' - X'OAFF' MLTA CON

THE ERROR HISTORY TABLE CONTAINS UP TO THE LAST 50 ERRORS THAT OCCURRED. THE ERRORS ARE ENTERED IN<br>CHRONOLOGICAL ORDER, OLDEST ERROR FIRST. IF THE TABLE IS EMPTY, IT IS NOT PRINTED OUT. THE TABLE IS<br>RE-INITIALIZED AFTER BE SAMPLE PRINTOUT:

4.2 SECTION 202 MLTA ERAP

4.2.1 ERROR HISTORY TABLE

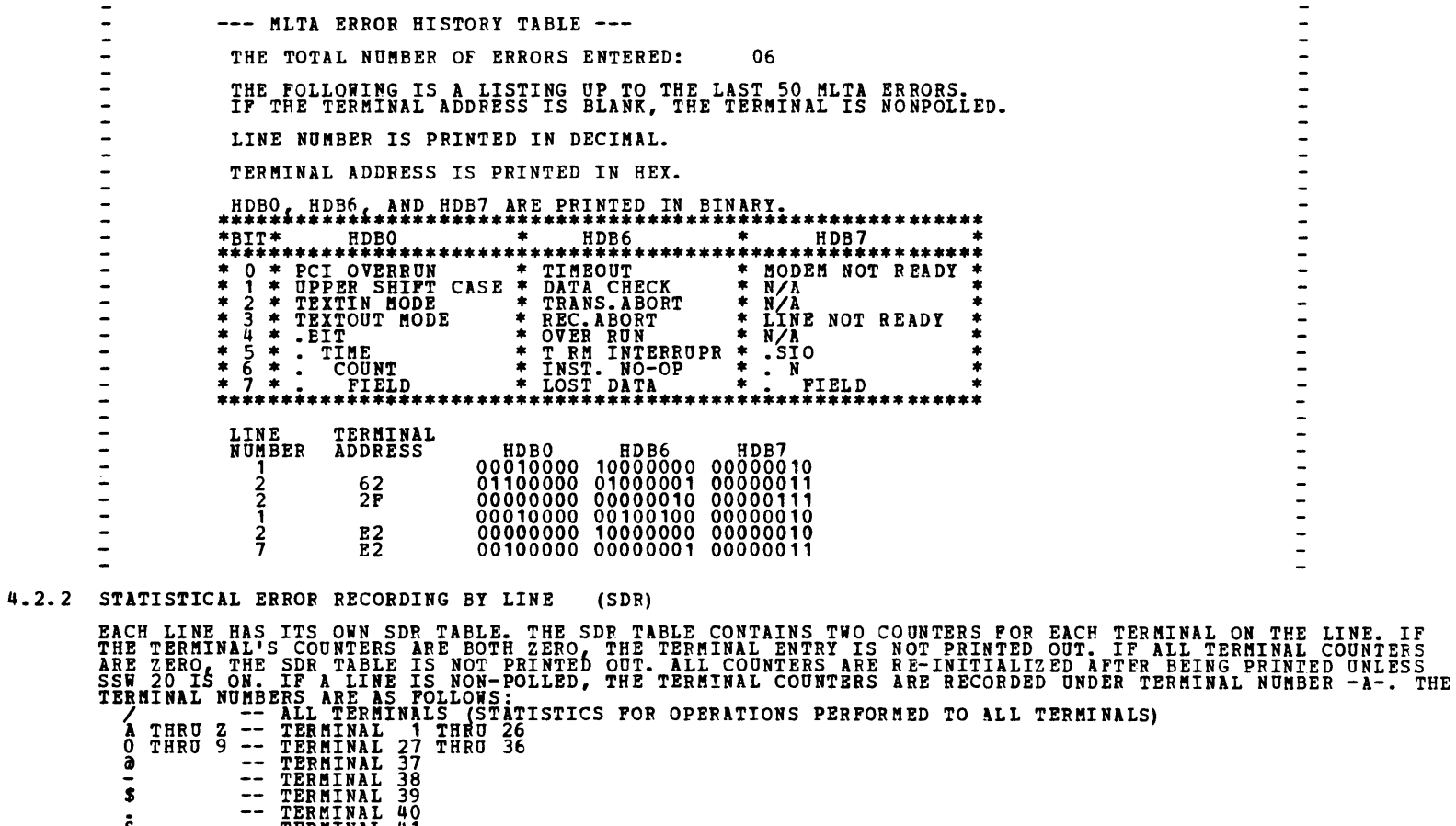

Ξ  $\frac{1}{2}$  $\overline{\phantom{a}}$ 

 $\overline{\phantom{a}}$  $\frac{1}{2}$ 

 $\overline{\phantom{a}}$ 

&  $--$  TERMINAL 41 SAMPLE PRINTOUT:

 $---$  LINE 3 SDR  $---$ NUMBER OF 1/0 REQUESTS WITH INVALID TERMINAL ADDRESS: 0<br>
TERMINAL NUMBER OF MUMBER OF<br>
NUMBER SUCCESSFUL 1/0 ERRORS<br>
A 23142<br>
0 31142<br>
0 26731 45<br>
9 26731 45<br>
9 26731 45<br>
8 19480 45<br>
8 19756 43<br>
8 531 5 TERMINAL NUMBER OF NUMBER OF NUMBER OF NUMBER OF SUCCESSFUL I/O ERRORS<br>
NUMBER SUCCESSFUL I/O ERRORS<br>
P 31145 32<br>
9 26731 45<br>
9 26731 45<br>
8 19480 12

 $\mathcal{L}^{\text{max}}_{\text{max}}$ 

 $\overline{\phantom{a}}$  $\overline{a}$ 

 $\rightarrow$  $\ddot{\phantom{1}}$  $\overline{\phantom{a}}$ 

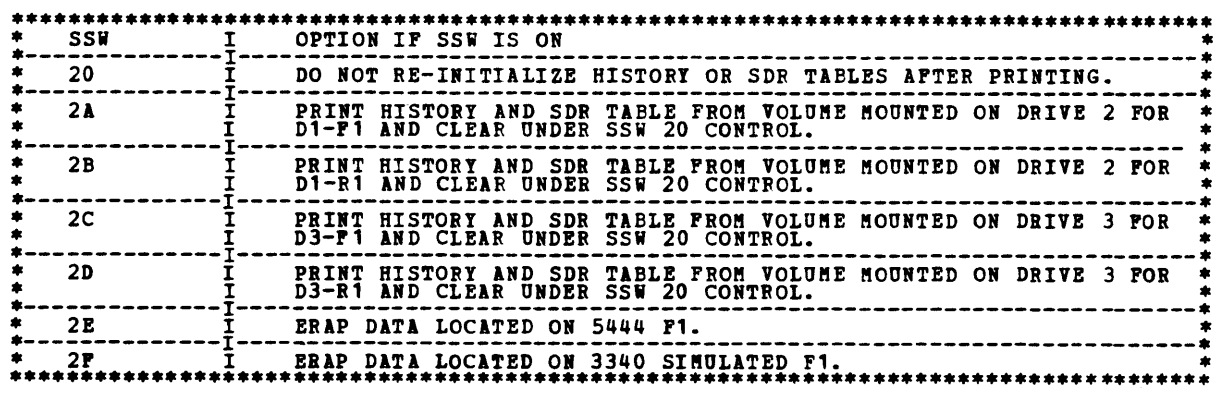

 $\ddot{5}$   $\ddot{0}$   $\ddot{7}$   $\ddot{5}$   $\ddot{6}$   $\ddot{4}$   $\ddot{3}$   $\ddot{5}$ 

I \_\_\_\_\_\_ .\_. \_\_ ................................................................................................................... ..

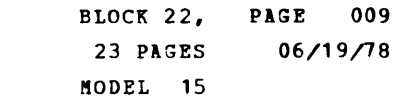

DIAGNOSTIC USER'S GUIDE HULTIPLE LINE TERMINAL ADAPTER (MLTA) PREV EC 825047 PRES EC 572307 P/N 5555549

4.2.4 STATUS BITS

 $\langle \langle \Psi \rangle \rangle$  and  $\langle \langle \Psi \rangle \rangle$  and  $\langle \Psi \rangle$ 

×

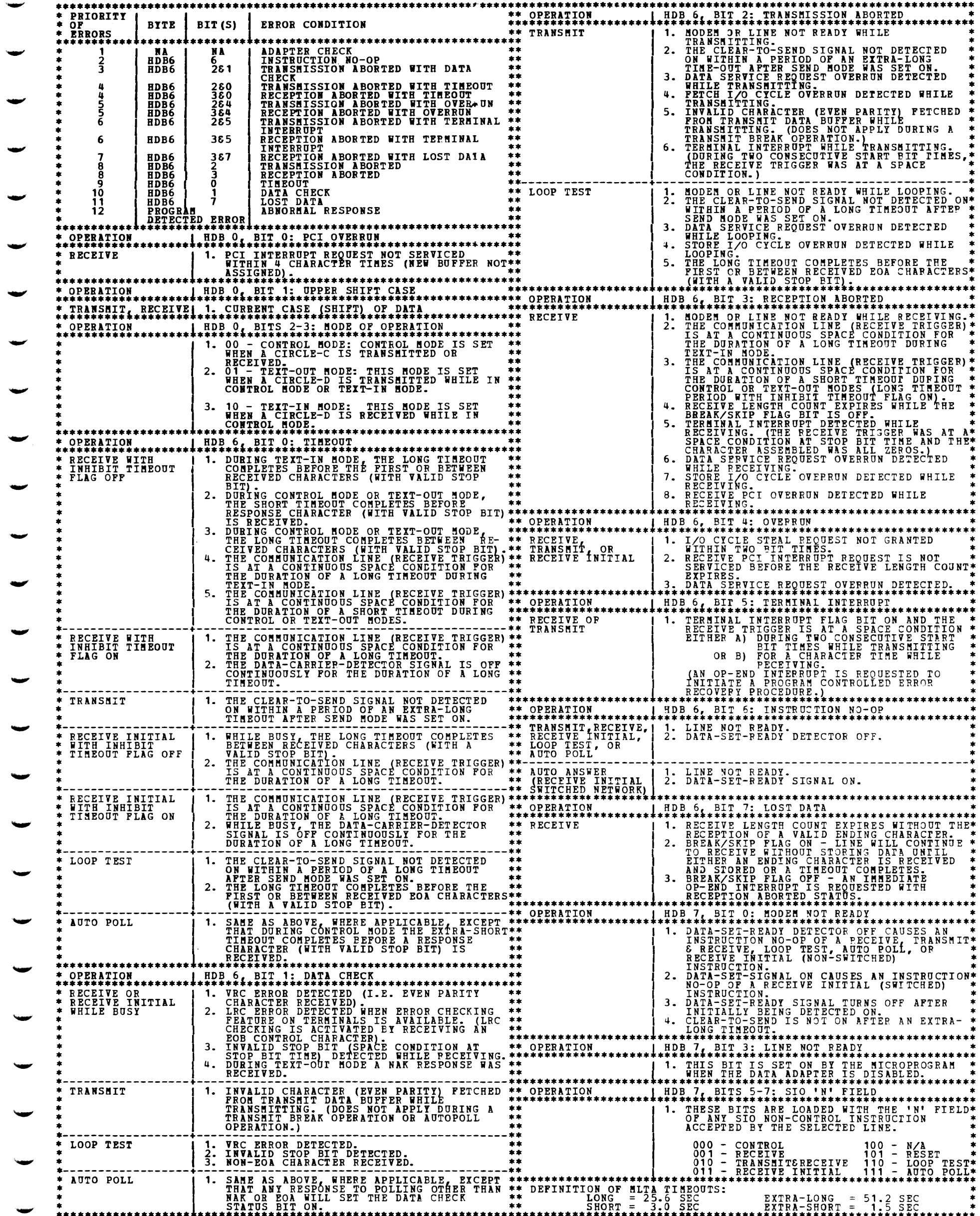

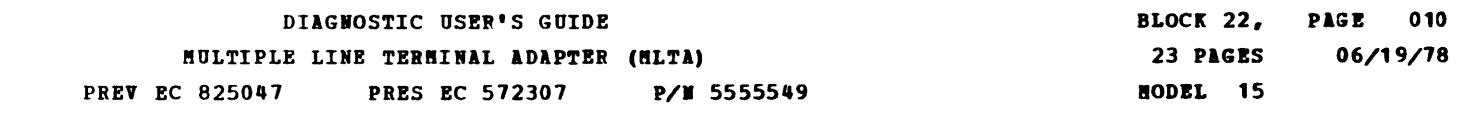

4.3 SECTION 203 BASIC MLTA CHECKOUT 4.3.1 ROUTINE 1 - MLTA TIO TEST ALL ADAPTER AND LINE CONDITIONS ARE TESTED ON ENTRI TO DETERMINE IF ANY CONDITION IS PENDING. AT FHIS<br>TIME, NO CONDITIONS SHOULD BE PENDING. 4.3.2 ROOTIRE 2 - STORAGE ADDRESS BUFFER TEST THE STORAGE ADDRESS BUFFER (SAB) IS TESTED FOR CORRECT LOADING, CORRECT PARITY, BITS STUCK ON OR OFF,<br>AND CORRECT RESET. 4.3.3 ROUTIRE 3 - LIRE SELECT AND HOB TEST OP-DECODE REGISTER IS LOADED AND CHECKED FOR NORMAL INDICATIONS. EACH DEFINED LINE WILL BE TESTED FOR<br>CONDITIONS PENDING. THE LINE HIGH DENSITY BUFFERS (HDB'S) WILL BE LOADED, SENSED, AND THE CONDITIONS<br>CHECKED FOR EACH LI 4.3.4 ROUTINE 4 - ftICROINSTRDCTIOH ADDRESSING TEST LOAD AND SENSE CONTROL STORE TO CHECK FOR ADDRESS INCREMENTING. THE DATA BEING LOADED IS UNIMPORTANT.<br>THE ADDRESS OF THE CONTROL STORE IS LOADED INTO THE SAB DURING EACH LIO OR SNS OF CONTROL STORE. THIS<br>ADDRESS SHOULD INC 4.3.5 ROUTINE 5 - LIO/SNS MICROCONTROL STORAGE TEST THE ROUTINE LOADS AND SENSES CONTROL STORE WITH TEST DATA AS POLLOWS:<br>PART 1: BET1=BHT2=BHT3=BHT4= -PPFF- (ALL CONTROL STORE CONTAINS -PPFF-)<br>PART 2: BET1=BHT2=BHT3=BHT4= -FFFF- (ALL CONTROL STORE CONTAINS -FFFF-)<br>PART 3: 4.3.6 ROUTINE 6 - CONTROL STORE AND MEMORY BRANCHING TEST THE ROUTINE TESTS MICROCONTROLLER INSTRUCTION BRANCH ON SERVICE REQUEST FOR THE FOLLOWING SERVICE<br>REQUESTS: UNCONDITIONAL BRANCH, SIO, TIMEOUT SFRVICE REQUEST, AND DATA SERVICE REQUEST. 4.3.7 ROUTINE *1* - LINE SIO AND BUSY TEST EACH DATA ADAPTER LINE IS SELECTED AND EVERY SIO IS ISSUED TO TEST THE LINE CORRECTLY BECOMING BUSY. 4.3.8 ROUTINE 8 - SET SIGNAL ON & SET SIGNAL OFF (SSN & SSF) BICROINSTRUCTION TEST THE ROUTINE TESTS THE MICROCONTROLLER INSTRUCTIONS SSN & SSP BY TURNING ON LINE UNIT CHECK SIGNAL AND<br>TURNING OFF ALL SERVICE REQUESTS. ALL LINES ARE CHECKED. 4.3.9 ROUTINE 9 - LOAD REGISTER (LR) !ICBOIISTIOCTIOI TEST THE ROUTINE TESTS THE MICROCONTROLLER INSTRUCTION LR BY TRANSFERRING A KNOWN BYTE OF DATA FROM ONE<br>HDB TO ANOTHER HDB WHICH ORIGINALLY HAD THE INVERSE PATTERN. ALL LINES ARE CHECKED 4.3.10 ROUTINE A - BRANCH REGISTER (BR) **films** and the extension of the extension of the extension of the extension of the extension of the extension of the extension of the extension of the extension of the extension of THE ROUTINE TESTS THE MICROCONTROLLER INSTRUCTION BY EXECUTING ALL ALLOWABLE BRANCHES: BETT TO BMT1, BHT2 TO BFT1, BFT3, BHT3 TO BFT1, BFTT3 TO BFTT4, BFTT4 TO BFT1. 4. 3. 11 ROUTINE B - TEST SIGNAL ON (TSN) !ICBOIMSTROCTIOH TEST THE ROUTINE TESTS THE MICROCONTROLLER INSTRUCTION TSN BY TESTING KNOWN SIGNALS. ALL LINES ARE TESTED. 4.3.12 ROUTINE C - SET BITS ON !'!ASKED (SBN) !ICBOINSTRDCTIOR TEST THE ROUTINE TESTS THE MICROCONTROLLER INSTRUCTION SBN BY CLEARING THE LINE HDBS AND TURNING BITS ON IN<br>THE FOLLOWING PATTERNS: HDB INITIALLY -00-, MASKS USED = FF,00,11,22,44,88.<br>ALL LINES ARE TESTED. 4.3.13 ROUTINE D - INSERT CHARACTER (IC) !ICBOINSrRDCTION TEST THE ROUTINE TESTS THE MICROCONTROLLER INSTRUCTION IC BY INITIALIZING HDBO TO -C3- AND ENTERING -3C-.<br>ALL LINES ARE TESTED. 4.3.14 ROUTINE E - BRANCH ON CONDITION (BOC) | MICROINSTRUCTION TEST THE ROUTINE TESTS THE MICROCONTROLLER INSTRUCTION BOC BY SETTING UP CONDITIONS AND TESTING IF THE BRANCH<br>WAS TAKEN FOR THE CONDITIONS: XOR PARITY ODD, HI HALF BYTE ZERO, LO HALF BYTE ZERO, AND HI AND LO BYTE<br>ZERO. ALL LINE 4.3.15 ROUTINE F - EXCLUSIVE OR REGISTER TO REGISTER (XR) **for the full and filming that** THE ROUTINE TESTS THE MICROCONTROLLER INSTRUCTION XR BY SETTING UP PATTERNS TO BE 'EXCLUSIVELY OR'ED<br>TOGETHER. INITIALLY -FF- & -FF- XORED, THEN -00- & -00- XORED, THEN -00- XORED WITH -11-,-22-,-44-,&-88-<br>ALL LINES ARE TE 4.3.16 ROUTINE 10 - COMPARE IMMEDIATE REGISTER TO REGISTER (CIR) MICROINSTRUCTION TEST THE ROUTINE TESTS THE MICROCONTROLLER INSTRUCTION CIR BY COMPARING -00- TO -00-, -FF- TO -FF-, AND<br>-00- TO -FF-. ALL LINES ARE TESTED. 4. 3. 17 ROUTINE 11 - SET BITS OFF !'!ASKED (SBF) !ICROIISTRDCTION TEST THE ROUTINE TESTS THE MICROCONTROLLER INSTRUCTION SFF BY CHECKING THE RESULT AFTER SBF MASKED -00- AND<br>-FF- OPERATES ON -FF- AND AFTER SBF MASKED -00- AND -FF- OPERATES ON -00-. ALL LINES ARE TESTED. 4.3.18 ROUTINE 12 - TEST BITS OFF MASKED (TBF) **ILLEROINSTRUCTION TEST** THE ROUTINE TESTS THE MICROCONTROLLER INSTRUCTION TBF BY CHECKING THE CONDITION SET AND THE RESULT AFTER<br>TBF MASKED -00- OPERATES ON -FF- AND AFTER TBF MASKED -FF- OPERATES ON -00-, -11-, -22-, -44-, AND -88-.<br>ALL LINES AR 4.3.19 ROUTINE 13 - COMPARE I!!EDIATE RASK (CI) !ICBOIISTRUCTIOH TEST THE ROUTINE TESTS THE MICROCONTROLLER INSTRUCTION CI BY CHECKING THE CONDITION SET AFTER CI DATA -00- IS<br>COMPARED TO -00- AND AFTER CI DATA -FF- COMPARED TO -00- AND -FF-. ALL LINES ARE TESTED.

4.3.20 ROUTINE 14 - TEST BITS OH MASKED (TBN) !ICROIISTROCTIOR TEST

-<br>-<br>-

THE ROUTINE TESTS THE MICROCONTROLLER INSTRUCTION TAN BY CHECKING THE CONDITION AFTER TBN MASKED -00-<br>Operates on -FF- and after tbn Masked -FF- operates on -FF-, -EE-, -DD-, -BB-, AND -77-. All lines are OPERATES

4.3.21 ROUTINE 15 - INCREMENT + 1 (INC) **for a set of the fluid of the fluid fluid fluid fluid fluid fluid fluid fluid fluid fluid fluid fluid fluid fluid fluid fluid fluid fluid fluid fluid fluid fluid fluid fluid fluid f** 

THE ROUTINE TESTS THE MICROCONTROLLER INSTRUCTION INC BY INCREMENTING HDBO 256 TIMES (UNTIL HDBO WRAPS<br>BACK TO ZERO). ALL LINES ARE TESTED.

4.3.22 ROUTINE 16 - SHIFT LEFT (SL) !ICIOIISTROCTIOI TESf

THE ROUTINE TESTS THE MICROCONTROLLER INSTRUCTION SL BY SHIFTING A PATTERN IN HOBO FROM -AA- TO -55- AND<br>FROM -55- TO -AA-. ALL LINES ARE TESTED.

4.3.23 ROUTINE 17 - LOAD EXTERNAL REGISTER (LDX) **for the extendion of the set of the set of the set of the set o** 

THE ROUTINE TESTS THE MICROCONTROLLER INSTRUCTION LDI BY LOADING DATA INTO THE EXTERNAL REGISTER. ALL<br>LINES ARE TESTED.

### DIAGNOSTIC USER'S GUIDE MULTIPLE LINE TERMINAL ADAPTER (MLTA)

BLOCK 22, **PAGE** 011 23 PAGES  $06/19/78$ HODEL 15

PREV EC 825047 PRES EC 572307

P/N 5555549

4.3.24 SENSE SWITCH 10 OPTION

CE OPTIONS ARE AS POLLOWS:<br>WHEN SENSE SWITCH 10 IS TURNED ON, THE PROGRAM WILL HALT WITH -E8- HALT TO ALLOW THE CE TO SELECT<br>OPTIONS ON THE ADDRESS SWITCHES.  $\frac{\text{ADDR}}{\text{1 2 3}}$  $\frac{5}{2}$  3 4 **HEANING**  $\begin{array}{ccccc}\nA & X & N & N \\
B & X & N & N \\
C & X & X & X\n\end{array}$  $\begin{array}{ccccc}\nC & \mathbf{A} & \mathbf{N} & \mathbf{N} \\
C & B & \mathbf{N} & \mathbf{N}\n\end{array}$ LINE SELECTION IS AS FOLLOWS:  $\begin{array}{l} \mathbf{X} \mathbf{X} \mathbf{X} \mathbf{0} \\ \mathbf{X} \mathbf{X} \mathbf{X} \mathbf{0} \\ \mathbf{X} \mathbf{X} \mathbf{X} \mathbf{X} \mathbf{0} \\ \mathbf{X} \mathbf{X} \mathbf{X} \mathbf{X} \mathbf{0} \\ \mathbf{X} \mathbf{X} \mathbf{X} \mathbf{X} \mathbf{X} \mathbf{0} \\ \mathbf{X} \mathbf{X} \mathbf{X} \mathbf{X} \mathbf{0} \mathbf{0} \\ \mathbf{X} \mathbf{X} \mathbf{X} \mathbf{X} \mathbf$ SELECT LINE<br>SELECT LINE<br>SELECT LINE<br>SELECT LINE<br>SELECT LINE<br>SELECT LINE<br>SELECT LINE<br>SELECT LINE<br>INVALID ENTRY<br>INVALID ENTRY  $\frac{1}{3}$  $\frac{4}{5}$  $\frac{6}{8}$  $\begin{array}{cccc}\n\overline{x} & \overline{x} & 0 & 9 \\
\overline{x} & \overline{x} & 0 & 0\n\end{array}$  $- X X F F$ CAUTION: A LINE THAT IS NOT PRESENT SHOULD NOT BE SELECTED. IF A LINE THAT IS NOT PRESENT IS SELECTED,<br>AN ERROR WILL OCCUR. AN -E9- HALT INDICATES AN INVALID LINE SELECTION.<br>NOTE: AS LONG AS THE ADDRESS SWICHES REMAIN IN T

4.4 SECTION 204 FUNCTIONAL MLTA CHECKOUT

4.4.1 ROUTINE 1 - OP-END AND PCI SOURCES

THIS ROUTINE TESTS OP-END AND PCI INTERRUPT TIO COMMANDS FOR EACH LIME. THE INTERRI<br>RESET TO SEE IF EACH TIO COMMAND DETECTS THE PRESENCE OR ABSENCE OF THE INTERRUPTS.<br>INTERRUPT NEVER OCCURS. THE INTERRUPTS ARE SET JP AND **NOTE THAT THE** 

 $4.4.2$  ROUTINE 2 - INTERRUPT TEST

OP-END AND PCI INTERRUPTS ARE SET UP, ARE ALLOWED TO OCCUR, AND ARE RESET TO TEST OUT THE INTERRUPT LOGIC. ALSO, CONDITIONS THAT CAUSE HLTA I/O ATTENTION ARE TESTED.  $4.4.3$  ROUTINE 3 - HDB TEST

ALL HDB'S (HIGH DENSITY BUFFERS) ARE LOADED WITH A PREDETERNINED PATTERN. THE MICROCODE TEST THEN<br>CHECKS THE HDB'S FOR THE CORRECT PATTERNS.

 $4.4.4$  ROUTINE  $4$  - TIMEOUT TEST

AFTER THE MICROCODE IS LOADED, THE MICROCODE TESTS AND VERIFIES THAT THE TIMEOUT PERIOD IS CORRECT. 4.4.5 ROUTINE 5 - LINE LOGIC TEST

THE MICROCODE TESTS THE LOGIC ON EACH DATA ADAPTER CARD AND ON THE LINE INTERFACE CARDS.

NOTE: AN -8E- HALT WITH HDB7 = 11 WILL OCCUR IF THIS TEST IS RUN ON AN EIA LEASED LINE OR A LD2 LINE<br>WITH THE REMOTE TERMINAL IN TEXT-OUT MODE. THIS CAN BE AVOIDED BY DISCONNECTING THE EXTERNAL CABLE FOR<br>THE LINE AT THE TA

4.4.6 ROUTINE 6 - BIT TIME SCANNER TEST

THE MICROCODE TESTS AND VERIFIES THE CORRECT BIT TIMES FOR ALL MLTA OSCILLATORS INSTALLED.

4.4.7 ROUTINE 7 - CYCLE STEAL TEST

THE MICROCODE VERIFIES THAT THE FETCH-AND-STOPE CYCLE STEALS WORK CORRECTLY.

4.4.8 ROUTINE 8 - LD2 FREQUENCY TEST

IF LD2'S ARE INSTALLED, THE MICROCODE CHECKS THE TRANSMITTING FREQUENCY OF THE LINE ADAPTERS FOR<br>BOTH MARKS AND SPACES AND THE OPERATION OF LD2'S WITH THEIR INTERFACE CAPD.

ROUTINE 9 - INTERFACE LOOP TEST  $4.4.9$ 

THIS ROUTINE ALLOWS THE OPERATOR TO VISUALLY CHECK THE MLTA INDICATORS, THE CPU USE METER, AND ALSO<br>CHECKS THE INTERFACE CARDS WITH THE CE LOOP/WRAP CARD. 4.4.10 SENSE SWITCH 10 OPTION

FOR EXPLANATION OF CE SENSE SWICH OPTION, SEE 4.3.24.

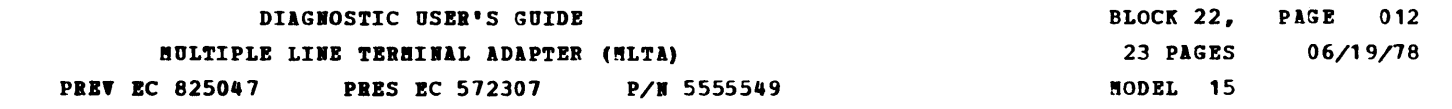

4.5 SECTION 205 HLTA MICROCODE LOADER

THIS PROGRAM LOADS THE MLTA CONTROL STORE WITH THE MICROCODE. THE MICROCODE DATA DECK HAS A COMMON PROGRAM<br>ID, FFO, BUT DIFFERENT PART NUMBERS. THE CORRECT MICROCODE DATA DECK SHOULD BE USED FOR THE SYSTEM APPLICATION<br>AND **MICROCODE DATA DECK "W/O AUTO POLL P/N = 5554852<br>MICROCODE DATA DECK WITH AUTO POLL P/N = 5554853** 

4.5.1 PROGRAM LOADING

4.5.1.1 LOADING FROM DISK

ONCE SECTION 205 IS LOADED, IT WILL AUTOMATICALLY BRING IN THE MICROCODE DATA DECK PPO. 4.5.1.2 LOADING WITH SENSE SWITCH 10 ON FROM DISK

WHEN SECTION 205 IS LOADED, THE FOLLOWING INFORMATION WILL BE PRINTED PRIOR TO -FO- HALT:

- HLTA HICROCONTROLLER LOAD PROGRAM
- SELECT OPTION BY PUTTING XX VALUE INTO DATA SWITCHES
- AND RESET HALT
	- 01 LOAD CONTROL STORE, SENSE CONTROL STORE, AND PRINT OBJECT CODE
- 02 LOAD AND SENSE CONTROL STORE ONLY
- 03 SENSE AND PRINT CONTENTS OF CONTROL STORE

AFTER SELECTING OPTION ON DATA SWITCHES, RESET HALT -FO-.

#### 4.5.2 PROGRAM EXECUTION

4.5.2.1 SENSE SWITCH 10 OFF

PROGRAM DEFAULTS TO OPTION 02 - LOAD AND SENSE CONTROL STORE ONLY (SEE EXPLANATION 4.5.2.2.2) 4.5.2.2 SENSE SWITCH 10 ON

4.5.2.2.1 OPTION 01 - LOAD CONTROL STORE, SENSE CONTROL STORE, AND PRINT OBJECT CODE

THE MICROCODE DECK (FFO) IS READ INTO THE SYSTEM/3 MEMORY. THE MITA CONTROL STORE<br>IS THEN LOADED WITH THE COMPLETE MICROPROGRAM. THE MICROCODE IS THEN SENSED FROM THE<br>CONTROL STORE AND COMPARED WITH THE MICROCODE THAT WAS

4.5.2.2.2 OPTION 02 - LOAD AND SENSE CONTROL STORE ONLY

THE MICROCODE DECK (PFO) IS READ INTO THE SYSTEM/3 MEMORY. THE MLTA CONTROL STORE<br>IS THEN LOADED WITH THE COMPLETE MICROPROGRAM. THE MICROCODE IS THEN SENSED FROM THE<br>CONTROL STORE AND COMPARED WITH THE MICROCODE THAT WAS

4.5.2.2.3 OPTION 03 - SENSE AND PRINT MLTA CONTROL STORE

THE MICROCODE DECK (FFO) IS READ INTO THE SYSTEM/3 MEMORY. THE CONTENTS OF THE MITA<br>CONTROL STORE IS SENSED AND COMPARED TO THE MICROCODE IN THE DATA DECK (FFO). THE<br>INFORMATION IS PRINTED OUT IN A DOUBLE COLUMN. THE LEFT

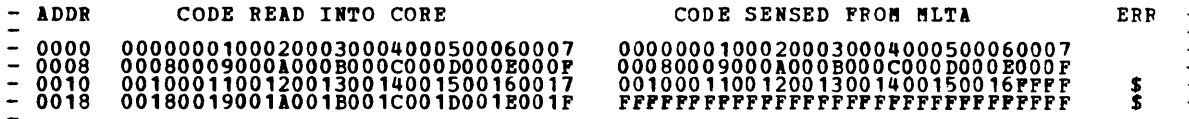

#### 4.5.2.2.4 OPTION 04 - PRINT MLTA MICROCODE DECK IMAGE FROM SYSTEM/3 CORE

THIS OPTION IS AVAILABLE ONLY IF A LOADING ERROR HAS OCCURRED. THE MICROCODE DECK<br>WHICH WAS LOADED IS TOO LARGE FOR THE SYSTEM MLTA CONTROL STORAGE. SETTING THE DATA<br>SWITCHES TO 04 AND RESETTING -E1- HALT WILL DUMP THE MLT

4.5.2.2.5 OPTION 05 - RETRY LOADING MLTA CONTROL STORE

THIS OPTION IS AVAILABLE ONLY IF A LOADING ERROR HAS OCCURRED. SETTING DATA SWITCHES<br>TO OS AND RESETTING -E2- HALT WILL RELOAD THE MLTA CONTROL STORE WITH THE MICROCODE<br>ALREADY IN SYSTEM/3 MEMORY.<br>IS ALREADY IN SYSTEM/3 ME

 $\overline{\phantom{0}}$ 

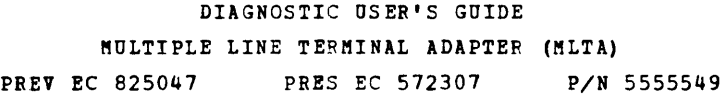

#### 4~6 SECTION 206 LINE LOOP/WRAP TEST

NOTE: IF THIS TEST IS RUN ON A LEASED LINE WITH A 2741, A STRING OF 9'S, #'S, OR INTERMITTENT DATA CAN BE<br>PRINTED BY THE TERMINAL. THIS CAN BE AVOIDED BY DISCONNECTING THE EXTERNAL CABLE FOR THAT LINE AT THE<br>TAIL GATE.

4.6.1 ROUTINE 1 - LOOP TEST WITH TEST MODE ON

EACH LINE WILL BE ISSUED AN SIO LOOP TEST FOR LOW AND/OR HIGH SPEED AS DEFINED FOR LINE. LINES WILL BE<br>TESTED IN SEQUENTIAL ORDER UNLESS SSW 10 OPTION IS USED. FOR SSW 10 OPTION, EACH LINE FOR TESTING MUST<br>BE SELECTED THR

BLOCK 22, 23 PASES '.10DEL 15 PAGE 013 06/19/78

ij.6.2 ROUTINE 2 - WRAP TEST WITH TEST MODE ON

EACH PAIR OF ADJACENT LINES WILL BE WRAPPED BY ISSUING AN SIO RECEIVE FOR ONE LINE AND SIO TRANSMIT E<br>RECEIVE TO THE OTHER. ON COMPLETION OF WRAP LINE X TO LINE Y, THE LINES WILL BE WRAPPED LINE Y TO LINE X.<br>LINES WILL BE

256 BYTES OF DATA WILL BE TRANSMITTED DURING THE WRAP TEST ON THE LINE SELECTED. THE WRAP TEST 'MESSAGE'<br>IS ENTERED THROUGH THE 3277 KETBOARD. DEPRESS THE -ENTER- KEY ON ENTRY COMPLETION. IF NO DATA IS<br>ENTERED AND THE -ENT

- \*\*\*\*\*\*\*\*\*\*\*\*\*\*\*\*\*\*\*\*\*\*\*\*\*\*\*\*\*\*\*\*\*\*\*\*\*\*\*\*\*\*\*\* \* WRAP TEST ENTER MESSAGE \* \* (80 CHARACTERS "AXIrrnM ON 3277) \* \* ~OTE: IF NO ENTRY, MESSAGE DEFAULTS \* \* TO ALL CHARACTERS \*
	- ••••••••••••••••••••••••••••••••••••••••••••
- 4.6.3 ROUTINE 3 LOOP TEST WITH TEST MODE OFF

SSW 10 MUST BE ON TO RUN THIS ROUTINE. THE 'LOOP' PORTION OF THE LOOP/WRAP CARD MUST BE INSERIED INTO<br>THE PROPER LINE CONNECTOR SOCKET. THE LINE TO BE TESTED MUST BE DEFINED IN THE DATA SWITCHES BEFORE THE<br>HALT IS RESET. T

4.6.4 ROUTINE 4 - WRAP TEST WITH TEST MODE OFF

SSW 10 MUST BE ON TO RUN THIS ROUTINE. THE 'WPAP' PORTION OF THE LOOP/WRAP CARD MUST BE INSERIED INTO<br>THE PROPER LINE CONNECTOR SOCKET. ONE LINE OF THE ADJACENT PAIR MUST BE SELECTED THROUGH THE DATA<br>SWITCHES. THE SELECTED

<---- 8ESSAGE ON 3277 CRT

MOTE: THE I/O ATTENTION LIGHT MAY COME ON DORING THIS TEST.

256 BYTES OF DATA WILL BE TRANSMITTED DURING THE WRAP TEST ON THE LINE SELECTED. FOR EXPLANATION OF<br>WRAP TEST 'MESSAGE' ENTRY, SEE 4.6.2 ABOVE.

4.6.5 ROUTINE 5 - CONTINUOUS TRANSMIT

UP TO 16 BYTES OF PATTERN WILL BE TRANSMITTED CONTINUOUSLY ON THE LINE SELECTED. THE INFORMATION IS<br>ENTERED THROUGH THE 3277 KEYBOARD. DATA ENTRY IS AS FOLLOWS:

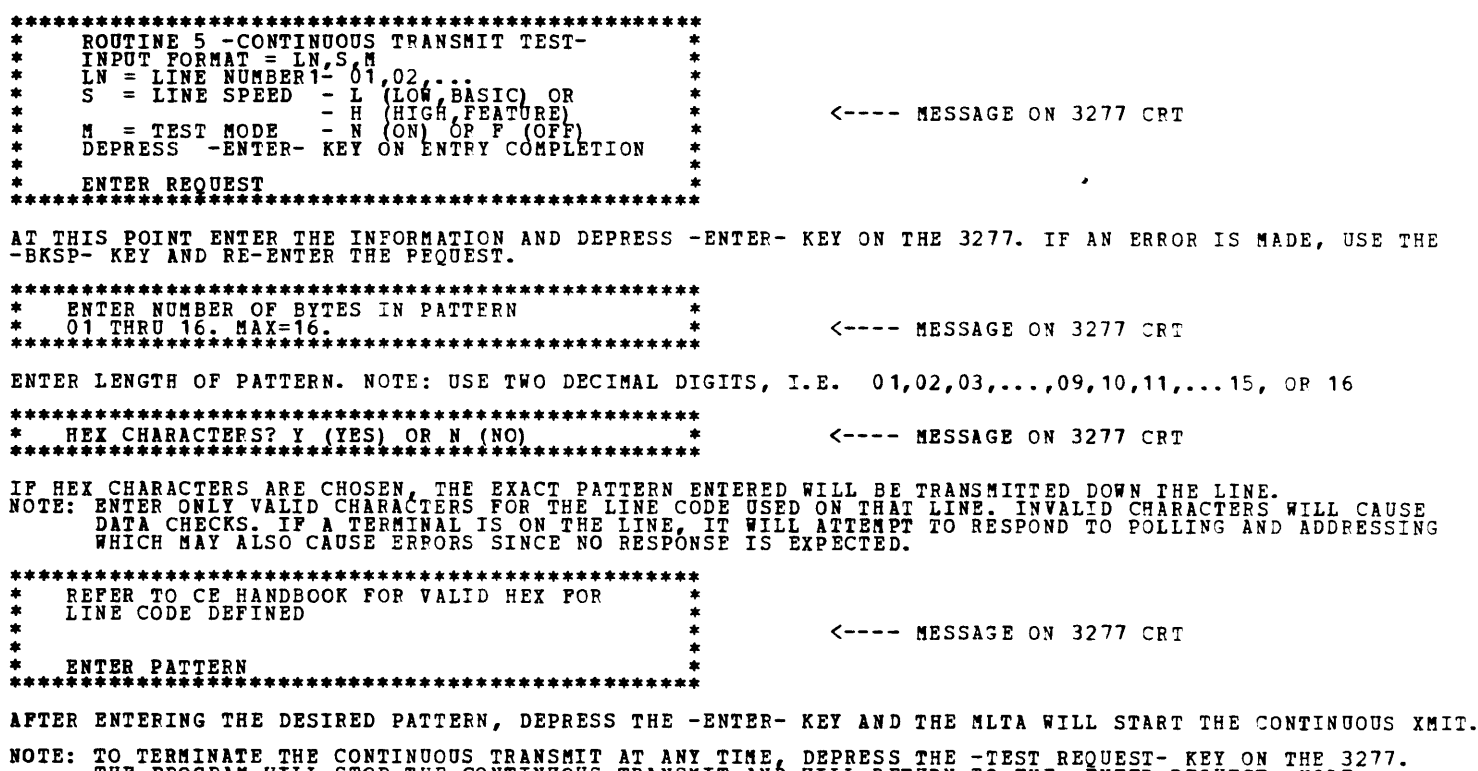

THE PROGRAM WILL STOP THE CONTINUOUS TRANSMIT AND WILL RETURN TO THE -ENTEP REQUEST- MODE.

SAMPLE ENTRY:

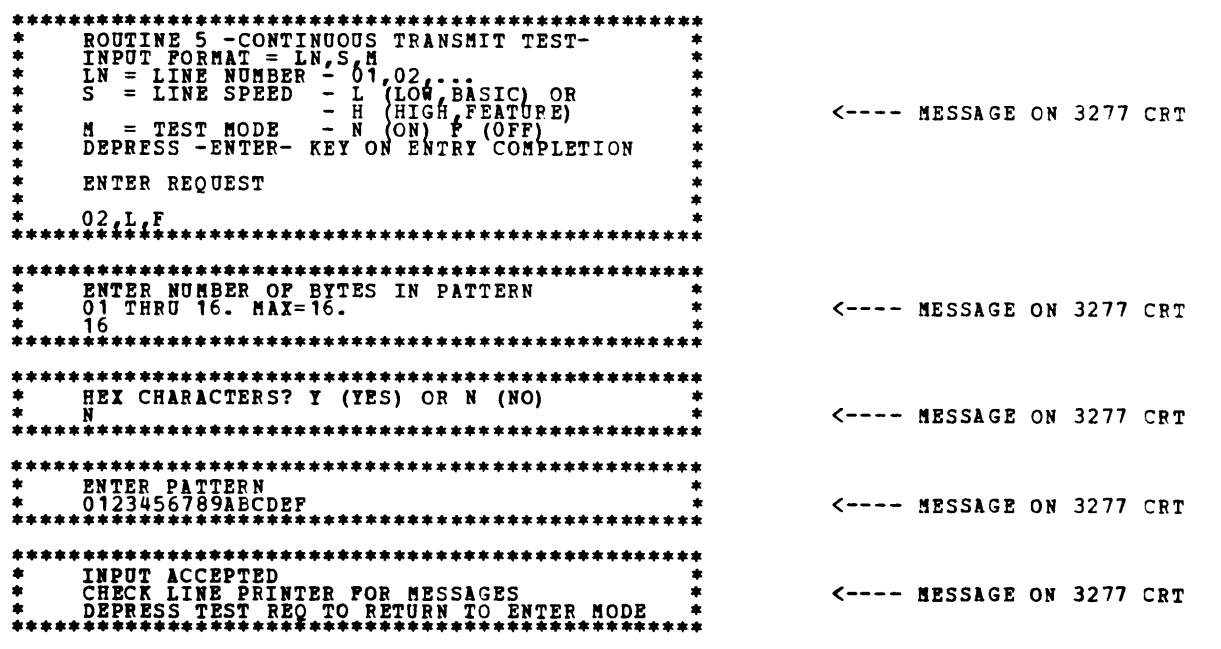

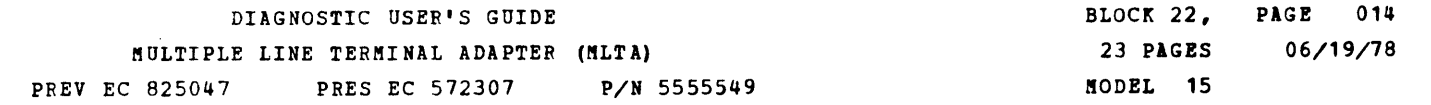

**-**

4.7 SECTION 207 MLTA LINE TEST THE MLTA LINE TEST PROVIDES THE MEANS TO CHECK OUT THE COMMUNICATION LINES BETWEEN THE SYSTEM/3 MLTA AND THE<br>TERMINAL. WHEN THE COMMUNICATION LINES ARE OPERATING PROPERLY, THE SAME LINE TEST IS USED TO DIAGNOSE THE<br>TERMINA NOTE 1: LINES DEFINED WITH THE CONFIGURATOR IN SECTION 201 THAT ARE NOT 'ON LINE' OR ARE BEING WORKED ON "AY A<br>BE REMOVED FROM TEST BY CHANGING THE LINES DEFINED FOR THE SYSTEM AT CORE LOCATION X'OA1B'. TO REMOVE A<br>LINE FR NOTE 2: TERMINATION OF ANY TEST WHICH COMMUNICATES WITH A TERMINAL SHOULD BE DONE BY ENTERING X'EEOO' IN THE<br>CONSOLE SWITCHES. IF ANY OTHER METHOD OF TERNINATING THE TEST IS USED, THE DATA PRINTED BY THE TERMINAL<br>DURING TE 4.7.1 TERMINAL TESTS 4.7.1.1 TEST 01 - ALL CHARACTERS THIS TEST TRANSMITS ALL PRINTABLE CHARACTERS TO THE TERMINAL TO VERIFY THE ABILITY OF THE<br>TERMINAL TO CORRECTLY RECEIVE DATA. CHARACTERS RECEIVED AT THE TESTED TERMINAL ARE THE<br>ALPHABET A-Z (LOWER AND UPPER CASE), THE NUMB ~.7.1.2 TEST 02 - STORED COMPARE THE TEXT RECEIVED FROM THE TESTED DEVICE IS COMPARED WITH A STORED MESSAGE IN THE CPU TO VERIFY<br>THE ABILITY OF THE TERMINAL TO CORRECTLY TRANSMIT DATA. THE 'COMPARE MESSAGE' SENT FROM THE<br>TERMINAL CONSISTS OF THE LOWER CAS IF THE COMPARISON TO THE STORED DATA IS INVALID, THE FOLLOWING MESSAGE IS SENT TO THE 3277 CRT: \*\*\*\* RECEIVE DATA FOP. COMPARE NCT AS EXPECTED THE REC~IVED DATA IS THEN PRINTED ON THE LINE PRINTER AND THE STORED COMPARE TEST IS<br>RE-TRANSMITTED TO THE TERMINAL. IF THE TEXT FROM THE TESTED TERMINAL COMPARES TO THE STORED MESSAGE, THE NEXT TEST IS SENT. 4.7.1.3 TEST 03 - TILT/ROTATE/TWIST THIS TEST SENDS THREE MESSAGES TO THE TERMINAL TO EXERCISE THE SELECTRIC PRINT ELEMENT. THE MESSAGE EXERCISES THE ROTATE CAPABILITY, AND THE THIRD MESSAGE EXERCISES THE TWIST CAPABILITY.<br>THE INABILITY OF THE SELECTRIC TYPING ELEMENT TO PERFORM THE TILT, ROTATE, AND TWIST TESTS<br>CORRECTLY IS NORMALLY DETECTED BY OP 4.7.1.4 TEST 04 - ECHO THIS TEST VERIFIES THE ABILITY OF A TERMINAL TO ENTER A MESSAGE AND RECEIVE THE SAME MESSAGE<br>BACK. THE MESSAGE LENGTH MUST BE 40 CHARACTERS OR LESS. NOTE: TAB AND CARRIAGE RETURN CHARACTERS MUST NOT BE INCLUDED IN THE ECHO TEST MESSAGE. 4.7.1.5 TEST 05 - SELECTRIC ANALYZER THIS TEST SENDS A SERIES OF MESSAGES TO THE TERMINAL. THESE MESSAGES PROVIDE AN EXERCISE FOR<br>ANALYZING THE CAPABILITY OF THE SELECTRIC MECHANISM TO PERFORM THE FOLLOWING FUNCTIONS: -FORWARD SPACING<br>-BACK SPACING<br>-CARRIAGE RETURN<br>-LINE FEED THE FOLLOWING TEST PATTERN IS PRINTED AT THE TESTED TERMINAL Ξ SELECTRIC ANALYZER<br>1234567890 SPACE&BKSP. CR (LOWER CASE)<br>CR (UPPER CASE)<br>LF (LOWER CASE)  $\mathbf{1}_{2}$  $\mathsf{LF} \begin{array}{c} 3 \ 1 \ 2 \end{array}$ CASE) 3 NOTE 1: THE 2741 TERMINAL WILL OVERPRINT THE 'E' IN 'SPACE&BKSP' WITH A '#' (EBCD CODE) OR A<br>'9' (COBRESPONDENCE CODE). 4.7.1.6 TEST 06 - INCORRECT CASE THIS TEST SENDS A MESSAGE TO THE TERMINAL IN UPPER CASE CHARACTERS AND THEM SENDS AN UPSHIFT<br>CHARACTER WHICH SHOULD CAUSE THE TERMINAL TO PRINT A HYPHEN (EBCD CODE) OR AN EXLAMATION MARK<br>(CORRESPONDENCE CODE)<br>NOTE 1: THE 2 4.7.1.7 TEST COMPLETION A MESSAGE 'END OF SELECTED TESTS' WILL BE PRINTED ON THE TERMINAL WHEN THE SELECTED TESTS ARE<br>COMPLETED. NOTE: NO COMPLETION MESSAGE IS SENT TO S/7 (2740-1 CONFIGURATION). A MESSAGE 'END OF SELECTED TESTS ON LINE xx• WILL BE DISPLAYED ON THE 3277 WHEN THE SELECTED TEST FOR A LINE ARE COMPLETE.

-<br>-<br>-

-

9999902B/02B/01,05/04/ OR<br>9999902B//01,05/04/ OR<br>FEST 01 AND 05 TO BE RUN. TEST 01 WILL BE RE-TRANSMITTED 4 TIMES.<br>TEST 01 AND 05 TO BE RUN. TEST 01 WILL BE RE-TRANSMITTED 4 TIMES.

9999901A5701A9201257 TO TEST TERMINAL ORIGINATING TEST REQUEST. TERMINAL ADDRESS A ON LINE 01.<br>TEST 01 AND 05 TO BE RUN. TEST 01 WILL BE RE-TRANSMITTED 4 TIMES.<br>NOTE: USE BOTH FIELDS FOR TERMINALS WITH UNIT ADDRESSING WHEN

#### DIAGNOSTIC USER'S GUIDE MULTIPLE LINE TERMINAL ADAPTER (MLTA) BLOCK 22, PAGE 015 06/19/78 PREV EC 825047 PRES EC 572307 P/N 5555549 23 PAGES flODEL 15

 $\sim 10^{-1}$ 

#### 4.7.2 TEST REQUEST FORMAT

TO ENTEP A TEST REQUEST FROM THE 3277 KEYBOARD/CRT AT THE CPU SITE, DO THE POLLOWIBG:

1. DEPRESS THE -TEST REQ- KEY ON THE 3277.<br>2. ENTER THE TEST REQUEST FORMAT.<br>2. ENTER BREAKDOWM OF FORMAT BELOW.)<br>3. DEPRESS THE -ENTER- KEY ON THE 3277.

TO ENTER A TEST REQUEST MESSAGE ON A TERMINAL, DO THE FOLLOWING:

1. DEPRESS THE KEY THAT WILL CAUSE YOUR TERMINAL TO BE SELECTED.<br>2. ENTER THE TEST REQUEST FORMAT. 9999911RU/L2TW/T1,T2,...,TN/XX/<br>3. DEPRESS THE KEY THAT WILL CAUSE YOUR TEST REQUEST TO BE SENT TO THE CPU.<br>3. DEPRESS THE

THE FOLLOWING IS A BREAKDOWN OF THE TEST REQUEST FORMATS:

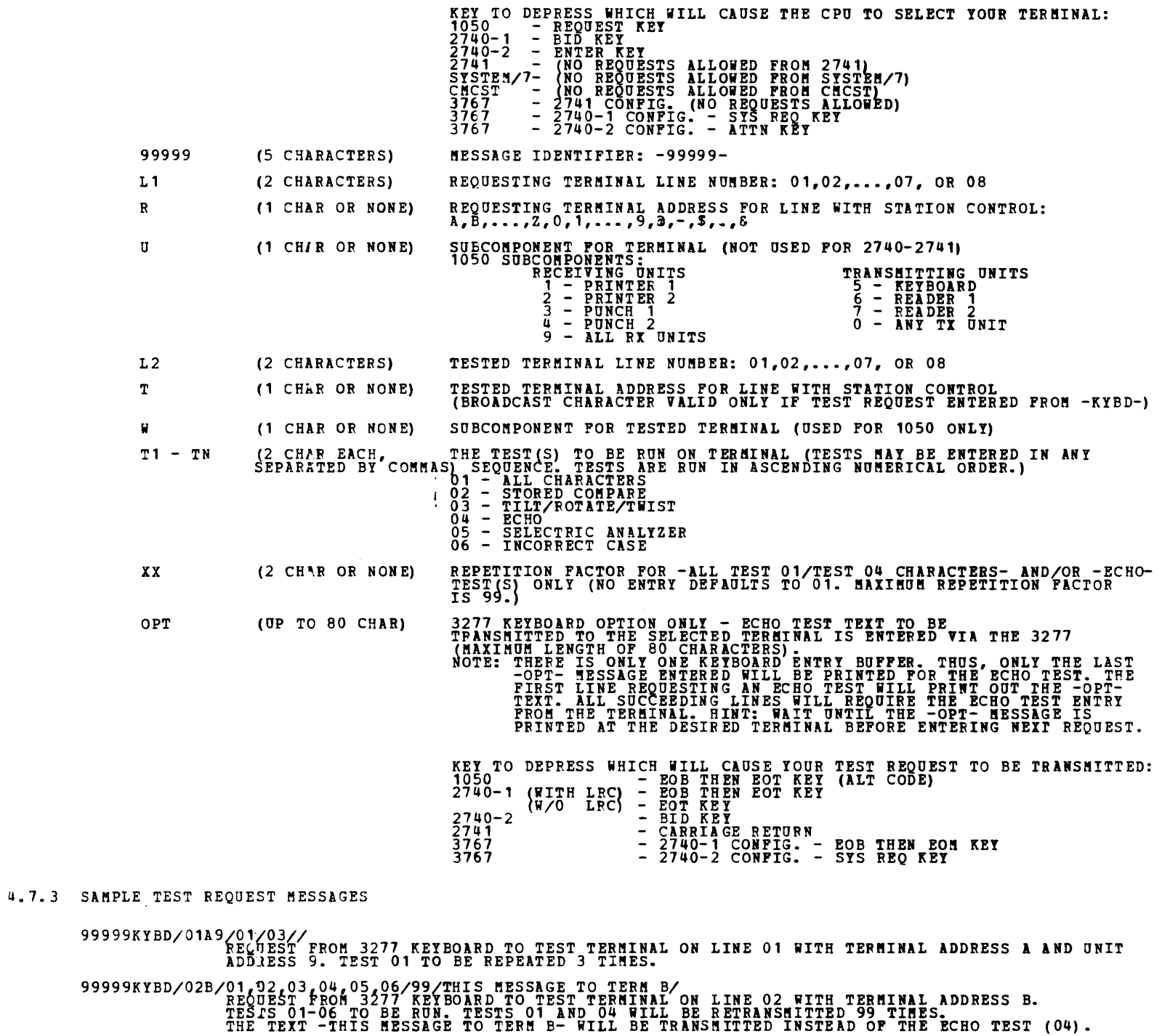

# 9999902B/03/02 /09,03/02 /07,01/<br>REGTS TRON TERMINAL B ON LINE 02 TO PT-TO-PT TERMINAL ON LINE 03.<br>TESTS 01-06 TO BE RUN. TESTS RUN IN ASCENDING ORDER STARTING WITH 01. REP FACTOR DEFAULT<br>01. TESTS 01 AND 04 WILL BE TRANSM

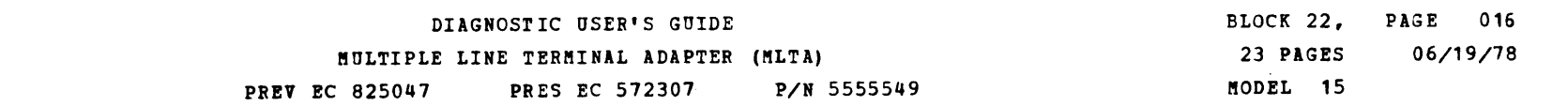

 $\hat{\mathcal{L}}$ 

k,

4.7.4 TERMINAL SETUP

4.7.4.1 1050 TERMINAL

4.7.4.1.1 COMPONENT ASSIGNMENT SWITCHES SETUP PROCEDURE

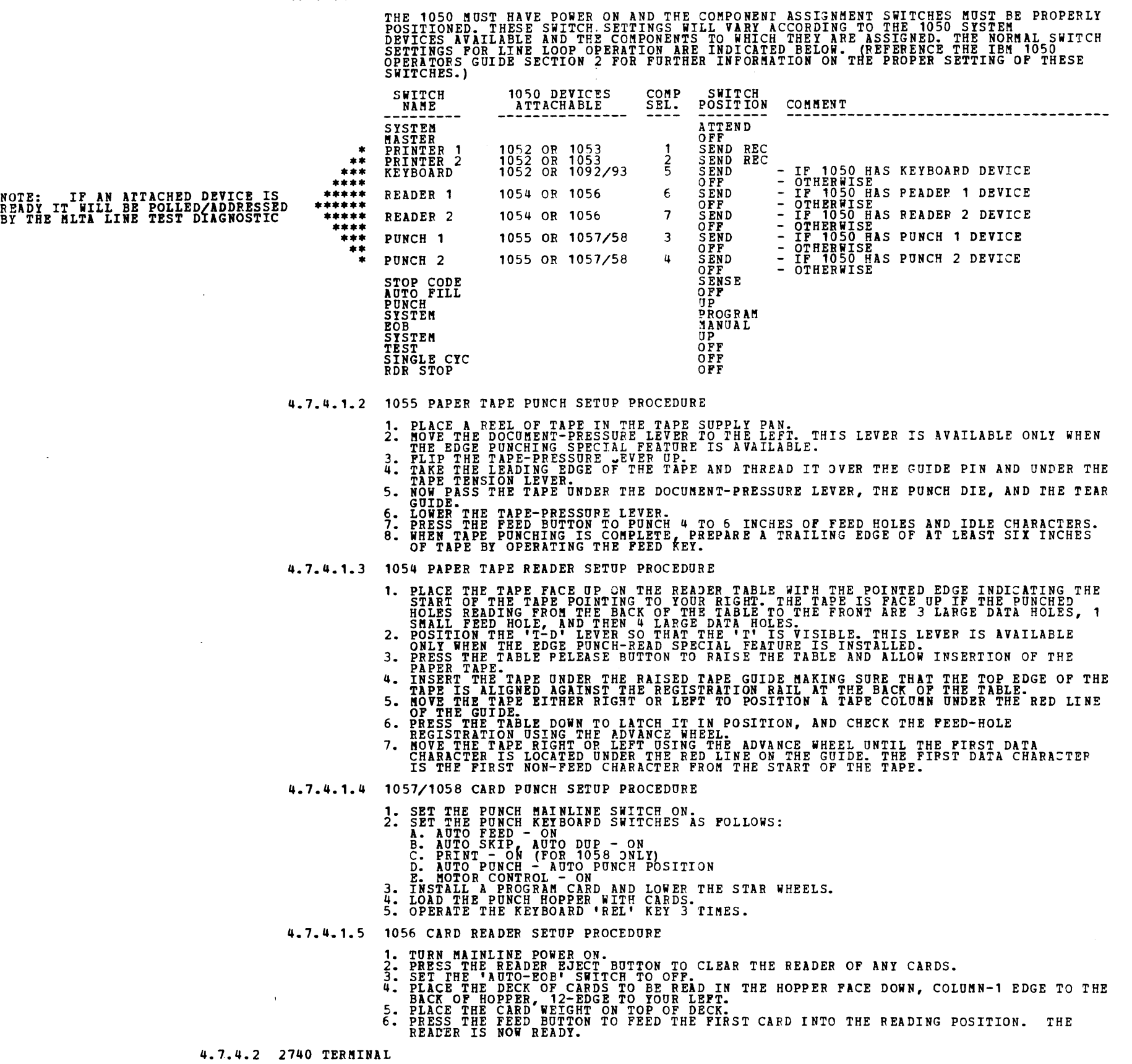

4.7.4.2.1 2740 MODEL 1

- 
- 1. THE 'ON/OFF' SWITCH MUST BE SET 'ON'.<br>3. THE STANDEL'S SWITCH/MUST BE SET 'COM'.<br>3. THE STANDET'S" LIGHT SHOULD BE ON. IF NOT, TURN 'ON/OFF' SWITCH 'OFF', THEN<br>4. THE TRANSMIT-CONTROL SWITCH (LOCATED ON THE LEFT SIDE OF

4.7.4.2.2 2740 MODEL 2

- 
- 
- 1. THE 'ON/OFF' SWITCH MUST BE SET 'ON'.<br>3. THE 'SOM/LCL' SWITCH/MUST BE SET 'COM'.<br>3. THE 'STANDBY' LIGHT SHOULD BE ON. IF NOT, TURN 'ON/OFF' SWITCH 'OFF', THEN 'ON'.<br>4. THE 'HEADER' SWITCH ON THE SWITCH PANEL MUST BE SET

-<br>-<br>-

- 
- 
- 
- 6. AFTER POLLING STARTS, DEPRESS THE -ENTER-WEY. ONCE THE TERMINAL HAS BEEN<br>SELECTED, ENTER THE TEST REQUEST FORMAT. NOTE: DO NOT DO A CARRAGE RETURN TO<br>ALIGN THE TYPE ELEMENT TO THE LEFT MARGIN.

4.7.4.3 2741 TERMINAL

- 
- 
- -
- 1. THE 'OM/OFF' SWITCH MUST BE SET 'ON'.<br>2. THE 'COM/LCL' SWITCH MUST BE SET 'COM'.<br>3. THE 'COM/LCL' SWITCH "OR 'ATTN' KEY MUST BE DEPRESSED TO LOCK KEYBOARD PRIOR TO TEST.<br>ON A SWITCHED LINE THIS KEY MUST BE DEPRESSED AFT
	-

# DIAGNOSTIC USER'S GUIDE HULTIPLE LINE TERMINAL ADAPTER (MLTA) PREV EC 825047 PRES EC 572307 P/N 5555549

BLOCK 22, PAGE 017 23 PAGES !!ODEL 15 06/19/78

 $\sim$ 

#### 4.7.4.4 SYSTEM/7 (SYSTEM/7 CONFIGURED AS 2740-1 WITH LRC)

1. DIAGNOSTIC PROGRAM 'PID 0762' MUST BE RESIDENT IN SYSTEM/7 CORE.<br>2. REPETITION PACTOR OF ONE(1) MUST BE ENTERED. (T.E. THE PROGRAM DEFAULTS TO A REPETITION<br>3. PACTOR OF 10 WHICH IS NOT COMPATIBLE TO THE SYSTEM/3 - STSTE

#### 4.7.4.5 CHCST (2741 CONFIGURATION)

1. THE 'OM/OFF' SWITCH MUST BE,SET 'ON'.<br>2. THE 'CPU' KEY MUST BE LATCHED DOWN.<br>3. THE 'CARRIAGE RETURN' OR 'ATTN' KEY MUST BE DEPRESSED TO LOCK KEYBOARD PRIOR TO TEST.<br>NOTE: THE EOA CHARACTER (# OR 9) WILL BE PRINTED BETW

#### 4.7.4.6 3767 (2741 CONFIGURATION}

- 
- 
- \* 1. THE 'SDLC/SS' SWITCH MUST BE SET TO 'SS'.<br>2. IF INSTALLED, THE 'POWER O" KEYLOCK' SWITCH MUST BE SET 'ON'.<br>3. THE 'COM/DEF' SWITCH MUST BE SET 'ON'.<br>4. THE CARRIAGE RETURN KEY OR 'ATTN' KEY MUST BE DEPRESSED TO LOCK T

#### 4.7.4.7 3767 (2740-1 CONFIGURATION)

- 
- -
	-
- \* 1. THE 'SDLC/SS' SWITCH MUST BE SET TO 'SS'.<br>2. BF INSTALLED, THE 'POWER ON KEYLOCK' SWITCH MUST BE SET 'ON'.<br>3. THE 'OM/OFF' SWITCH MUST BE SET 'ON'.<br>4. THE 'COM/LCL' SWITCH MUST BE SET TO 'COM'.<br>5. THE 'COM/LCL' SWITCH

#### 4.7.4.8 3767 (2740-2 CONFIGURATION)

- $*$   $\frac{1}{2}$ .<br> $+$   $\frac{2}{3}$ .<br> $+$   $\frac{1}{5}$ .<br> $+$   $\frac{1}{5}$ .
- -
	-
- THE 'SDLC/SS' SWITCH MUST BE SET TO 'SS'.<br>IF INSTALLED, THE 'POWER ON KEILOCK' SWITCH MUST BE SET 'ON'.<br>THE 'ON/OFF' SWITCH MUST BE SET 'ON'.<br>THE 'COM/LCL' SWITCH MUST BE SET TO 'COM'.<br>THE 'RUTO EOB/EOM' SWITCH MUST BE SET
	-
- \* STEP 1 HUST BE PERFORMED PRIOR TO TURNING TERMINAL POWER ON.

4.7.4.9 OTHER TERMINALS (INCLUDING WORLD TRADE TERMINALS)

1. IF A TERMINAL - OTHER THAN ONE OF ABOVE MENTIONED - IS DEFINED, THE LINE WILL NOT BE FESTED.

4.8 PROGRAM TO UPDATE MICROCODE ON SYSTEM PACK (ID = FE5)

CUSTOMER'S SYSTEM PACK. "-FES- WILL READ MLTA MICROCODE (ID = FFO) INTO CORE. IT WILL THEN ASK'THE ""-<br>FOLLOWING THREE QUESTIONS ON THE 3277 CPT/KEYBOARD:<br>NOTE: QUESTION 2 IS BYPASSED IF THE ANSWER TO QUESTION 1 IS F1, R3,

1. SYSTEM PACK RUNS FROM THE 5444/3340 SIMULATED AREA OF R1, F1, R3, OR F3? (ENTER P1, P1, R3 OR F3).

- 2. PLACE THE SYSTEM PACK ON R1/D2, POWER UP DISK AND PRESS ENTER.
- 3. GIVE THE NAME OF YOUR MICROCODE OBJECT FILE.<br>IT WILL DEFAULT TO SMLMC1 IF NO NAME IS GIVEN.

AFTER THE QUESTIONS HAVE BEEN ANSWERED, THE MICROCODE IS WRITTEN ON THE SYSTEM PACK AND THE SECTION IS<br>TERMINATED.

NOTE: IF BOTH 3340 AND 5444 ARE DEFINED IN THE UDT, SSW 2F IS USED TO SELECT 3340 AND SSW 2E IS USED TO<br>SELECT 5444, TO DEFINE WHERE THE SYSTEM PACK FESIDES.

4.9 HLTA CONFIGURE PROGRAM (ID = FE7)

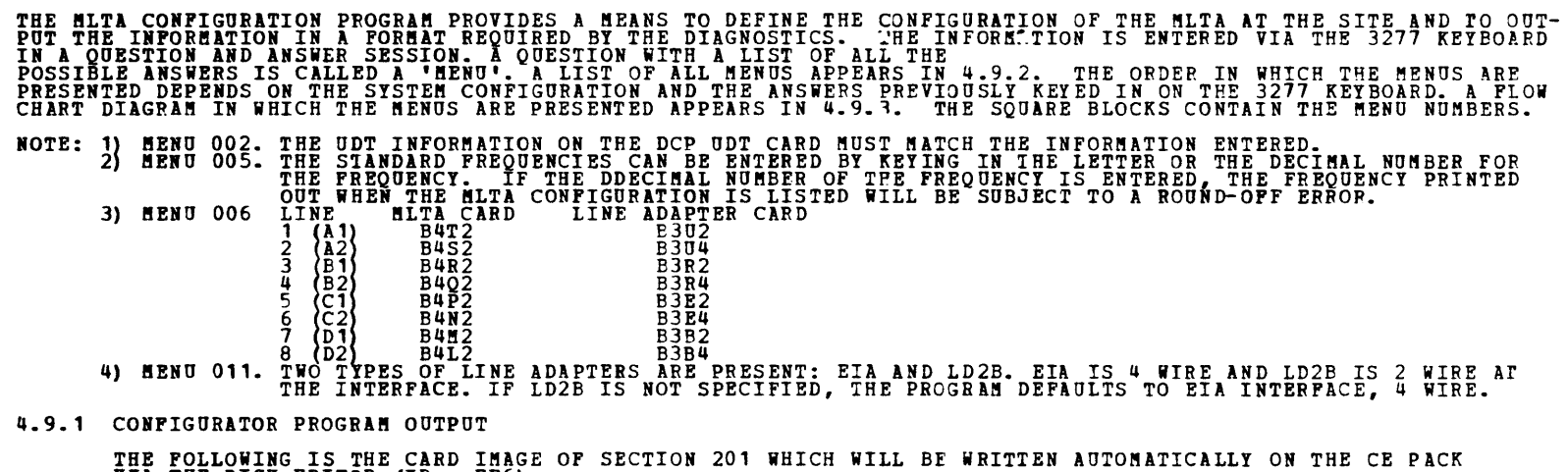

VIA THE DISK EDITOR  $(ID = PP6)$ .

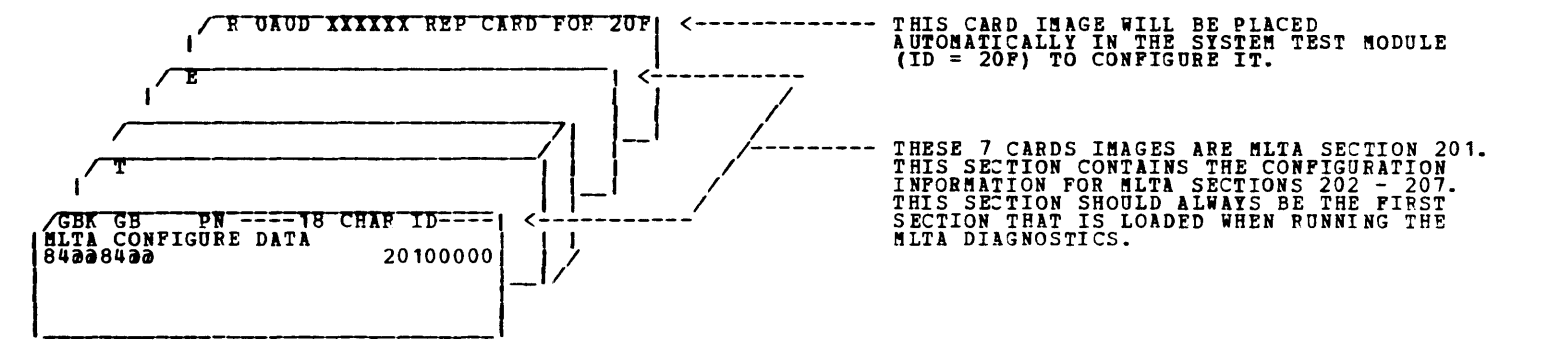

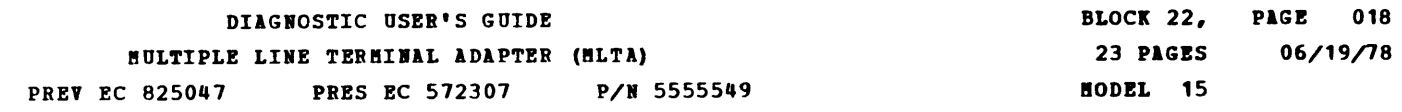

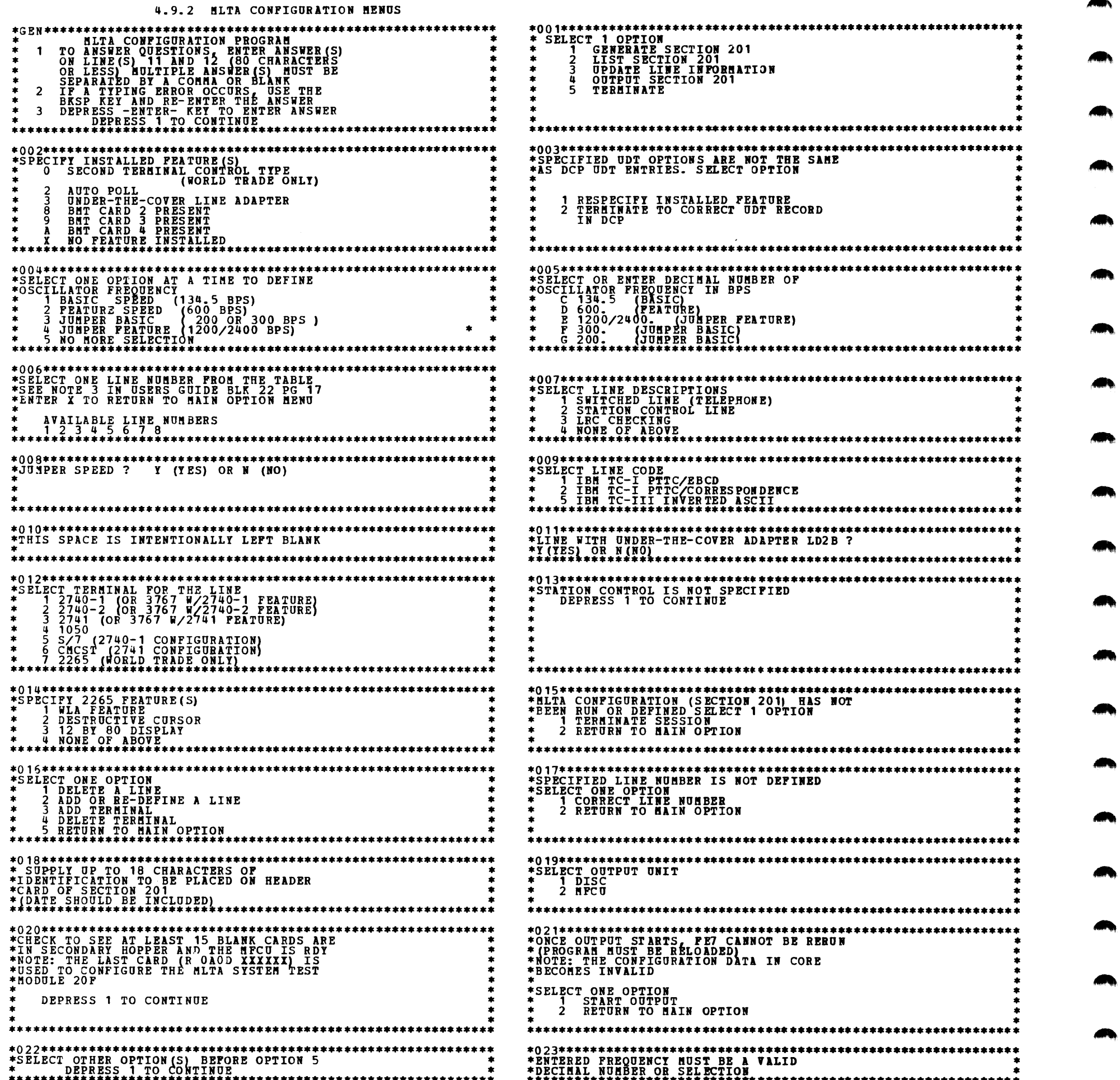

Æ,

D.

 $\tilde{\mathbf{v}}$ 

 $\ddot{\ast}$ 

m.

a.

 $\omega$ 

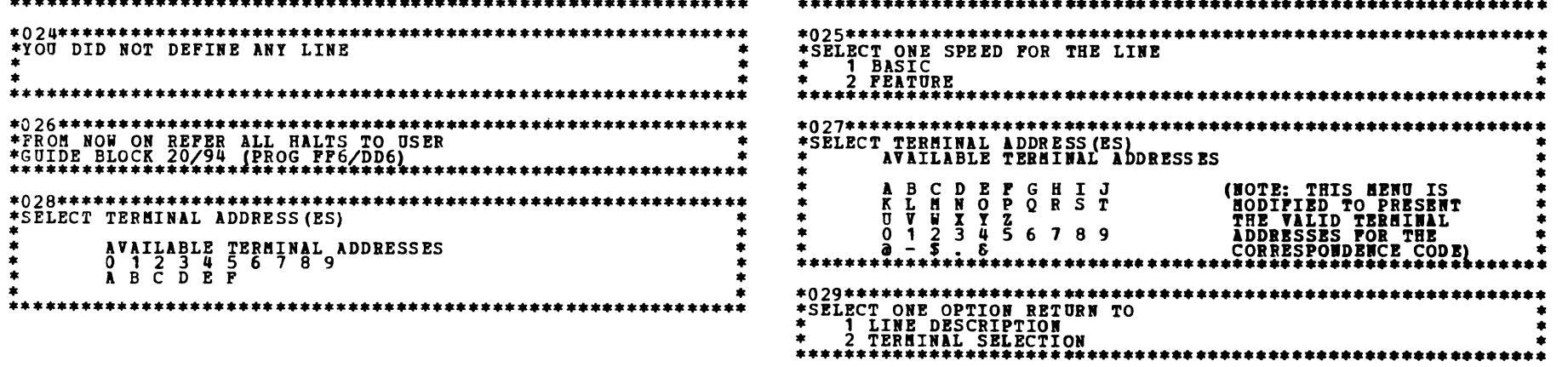

 $\bullet$ 

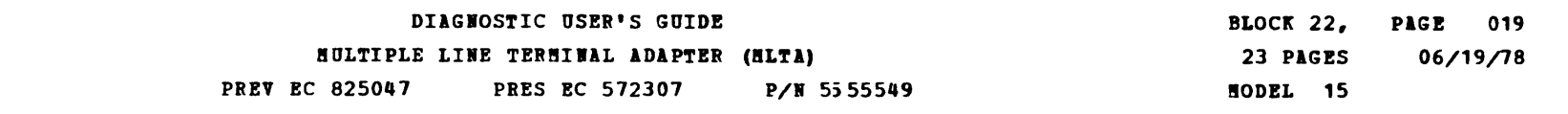

4.9.3 MLTA CONFIGURATION MENU PLOWCHART

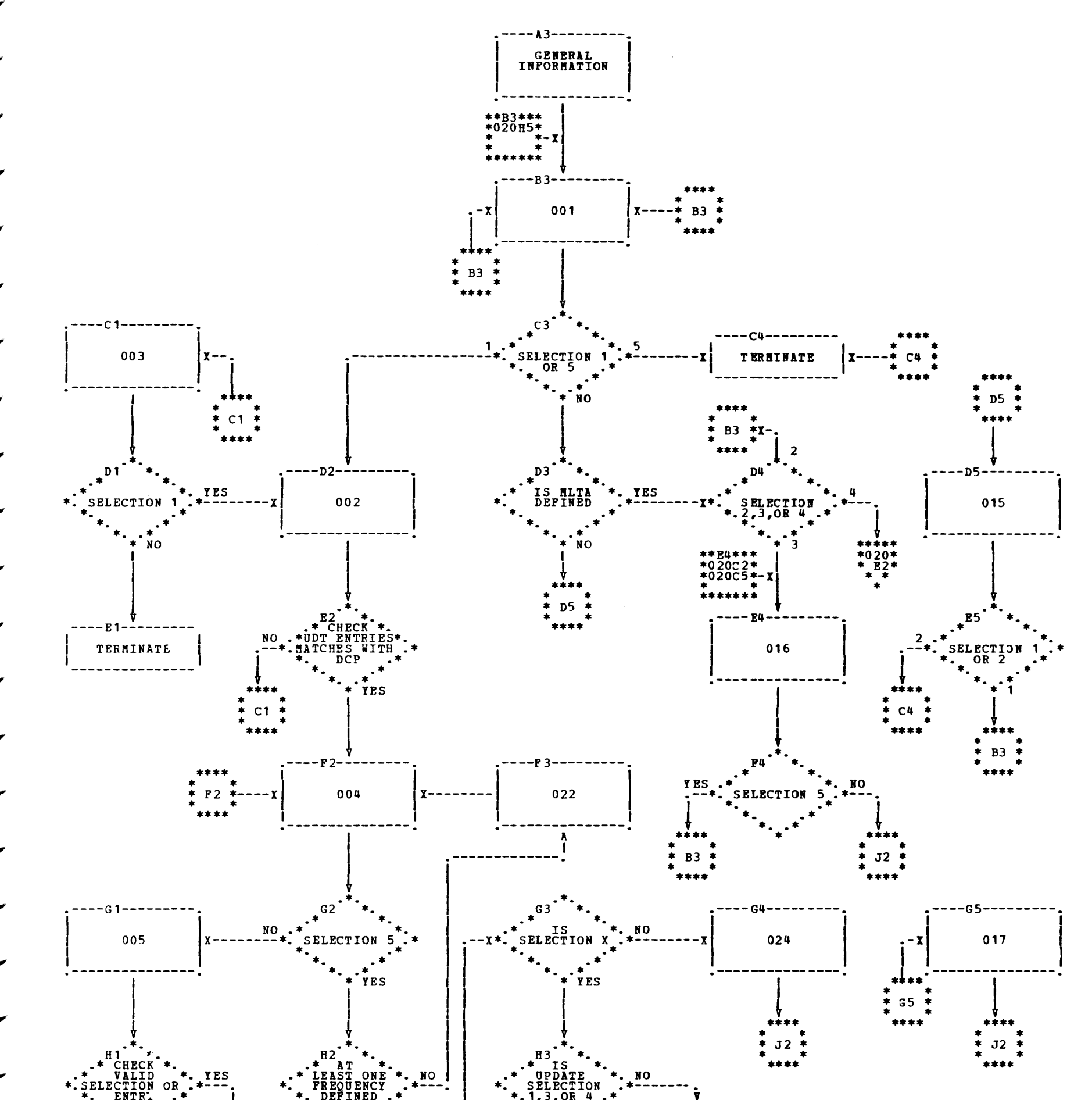

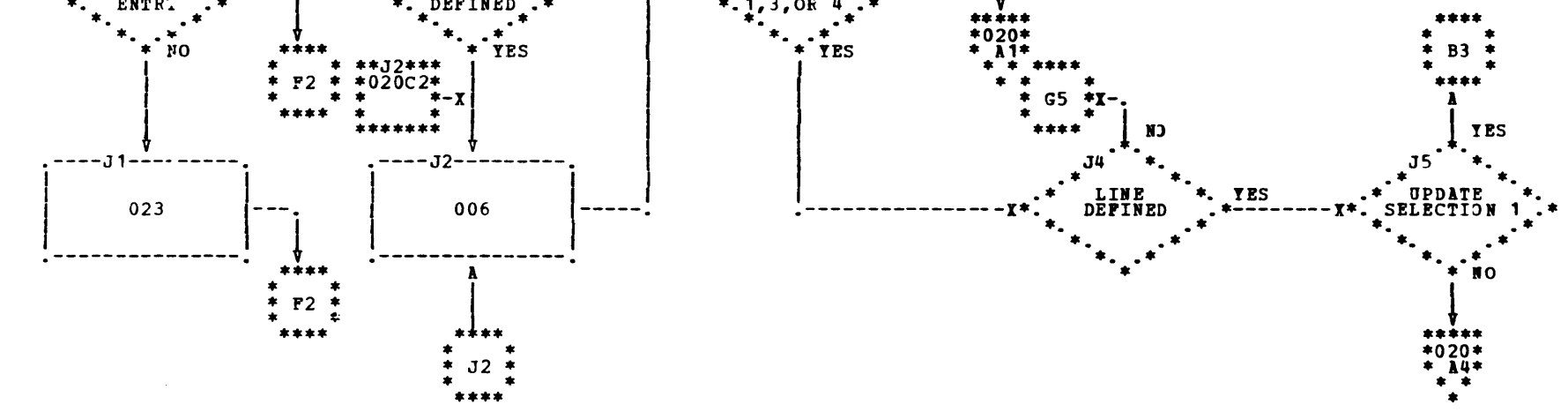

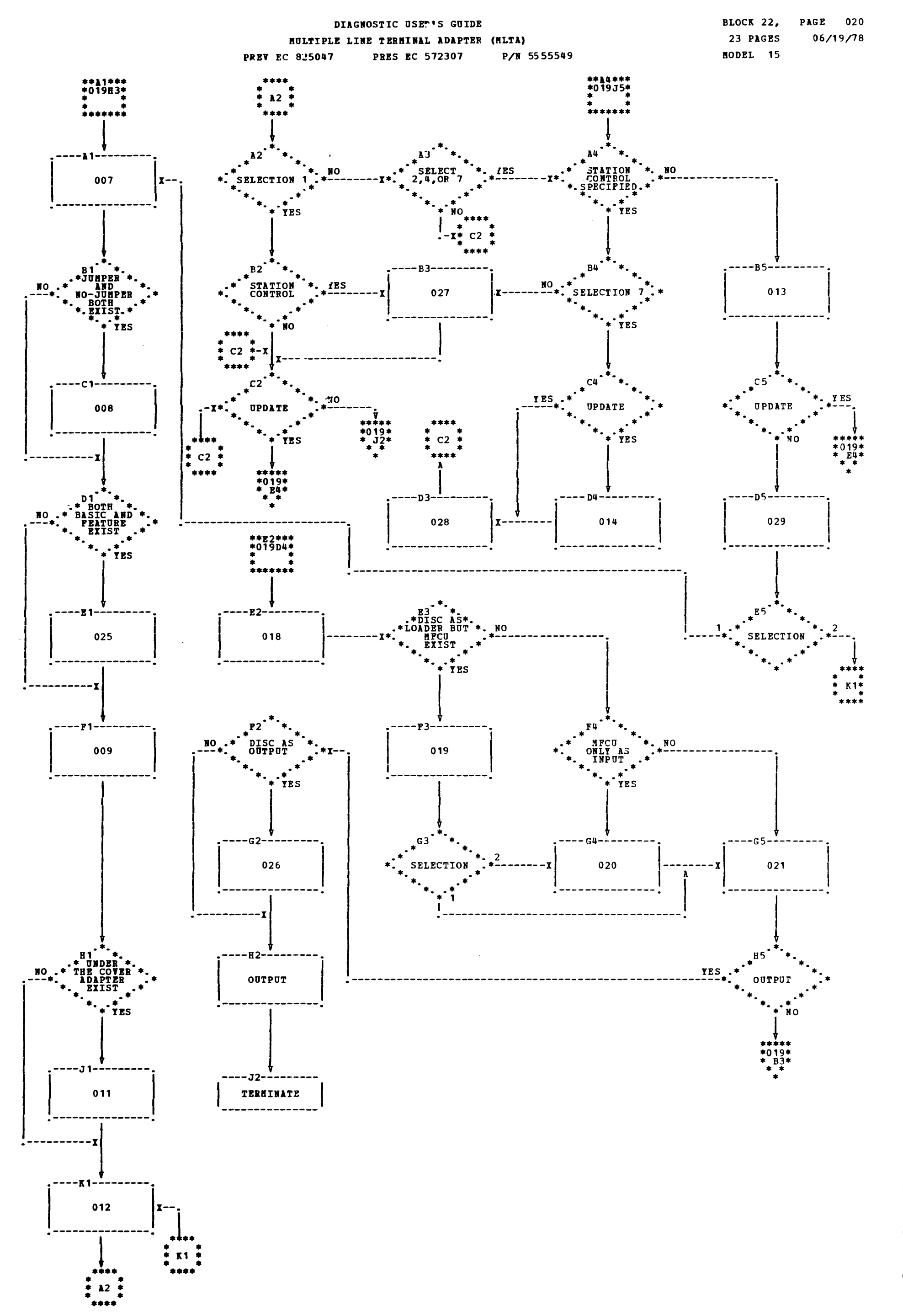

-

-

·- ·-

·-

THE FIRST CARD IN THE DECK IS THE DATA DECK HEADER CARD. THE FUNCTION OF THIS CARD IS TO MAKE THE MICROCODE<br>DECK CONFORM TO THE DIAGNOSTIC PROGRAMMING STANDARDS. THE HEADER CARD DEFINES THE REST OF THE DECK AS DATA. IT<br>CON

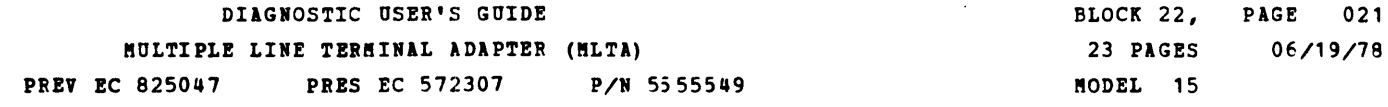

4.10 HLTA NICROCODE DECK (ID = FFO)

MOTE: ALL ftICBOCODE DECKS WILL HAVE THE SARE PP.OGRAM NUMBER: FFO.

THE DATA DECK HEADER CARD IS REQUIRED TO BE THE FIRST CARD WHEN THE FFO DECK IS USED WITH 205 OR FE5.<br>THE 'H' CARD, THE SECOND CARD IN THE DECK, IS IGNORED WHEN THE MICROCODE DECK (FFO) IS USED WITH<br>205/FE5.

THE DATA DECK HEADER CARD MUST BE REMOVED WHEN THE FFO DECK IS USED WITH THE IOCS PROGPAM. THE 'H' CARD<br>CONTAINS INFORMATION REQUIRED BY THE IOCS PROGRAM TO LOAD THE MICROCJDE DECK (FFO) TO DISK. THE 39 'T' CARDS CONTAIN THE MLTA MICROCODE.

THE 'E' CARD IS THE 'LAST CARD' OF THE MLTA MICROCODE DECK (FFO).

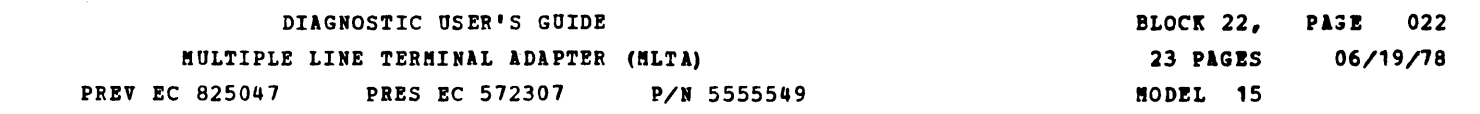

कुळ्या कर

Æ.

٦.

Ą.

Æ.

 $\mathcal{L}_{\text{max}}$ 

**Contract** 

A,

۱.

۱.

Ł

h,

Ą.

m,

A,

РĄ.

 $\mathcal{A}^{\mathcal{A}}$ 

 $\label{eq:2} \frac{1}{2} \int_{\mathbb{R}^3} \frac{1}{\sqrt{2}} \, \frac{1}{\sqrt{2}} \, \frac$ 

 $\hat{\mathbf{v}}$ 

 $\ddot{\phantom{a}}$ 

# 5. GENERAL MLTA INFORMATION

 $\sim$ 

 $\mathbb{L}$ 

 $\sim$ 

5.1 MLTA CONFIGURATION WORKSHEET

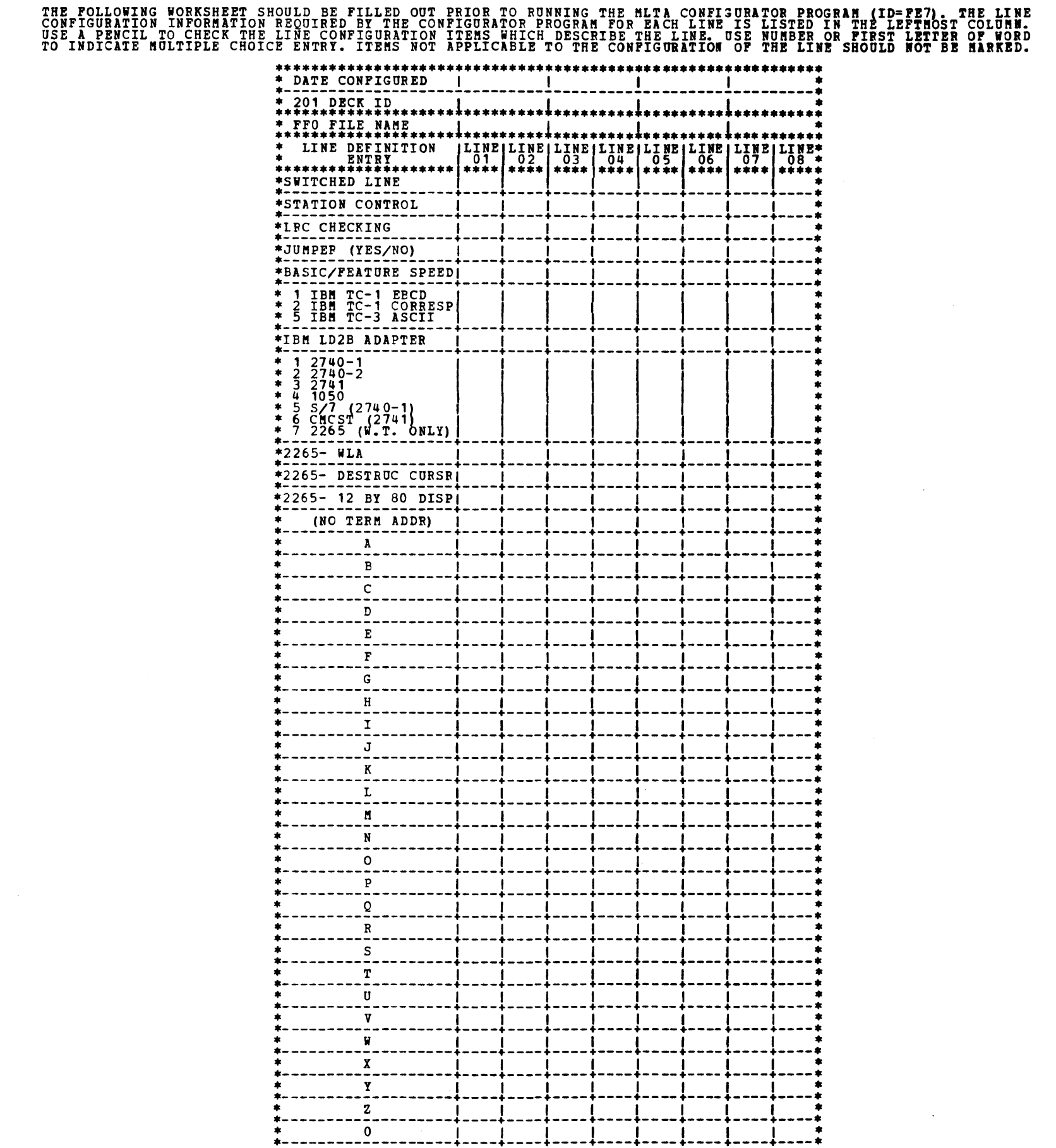

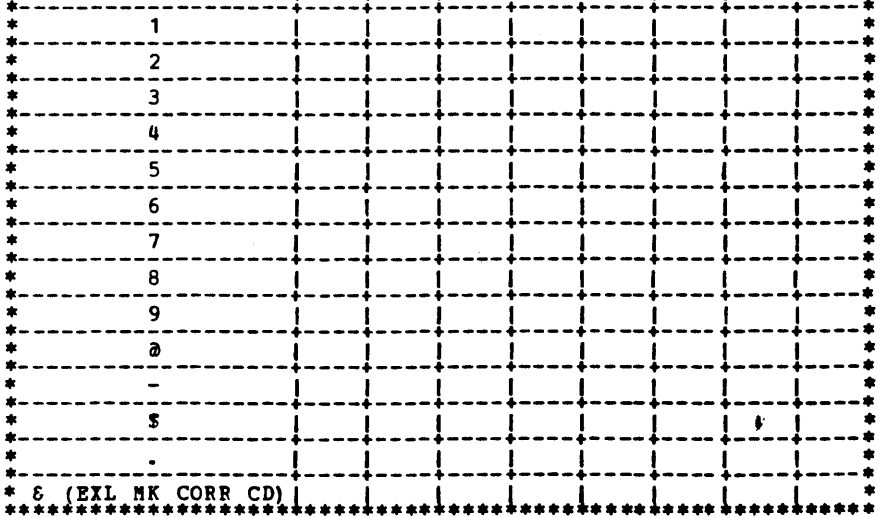

BLOCK 22, PAGE 023 23 PAGES 06/19/78 ftODEL 15

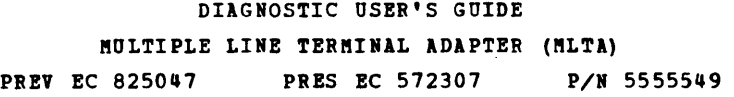

# 5.2 STANDARD BCD CONVERSION TABLE

 $\sim 10^7$ 

 $\mathcal{L}^{\text{max}}$  .

 $\mathcal{L}^{\text{max}}$ 

THE FOLLOWING IS A TABLE OF STANDARD BCD CHARACTERS AND THEIR HEX, CARD CODE, AND PAPER TAPE CODE EQJIVALENTS<br>FOR USE IN BUILDING TEST MESSAGES. 5.2. 1 LOWER CASE ALPHABETIC CHARACTERS (NOTE THAT LOWEF. CASE CHARACTERS ARE REPRESENTED IN UPPER CASE.)

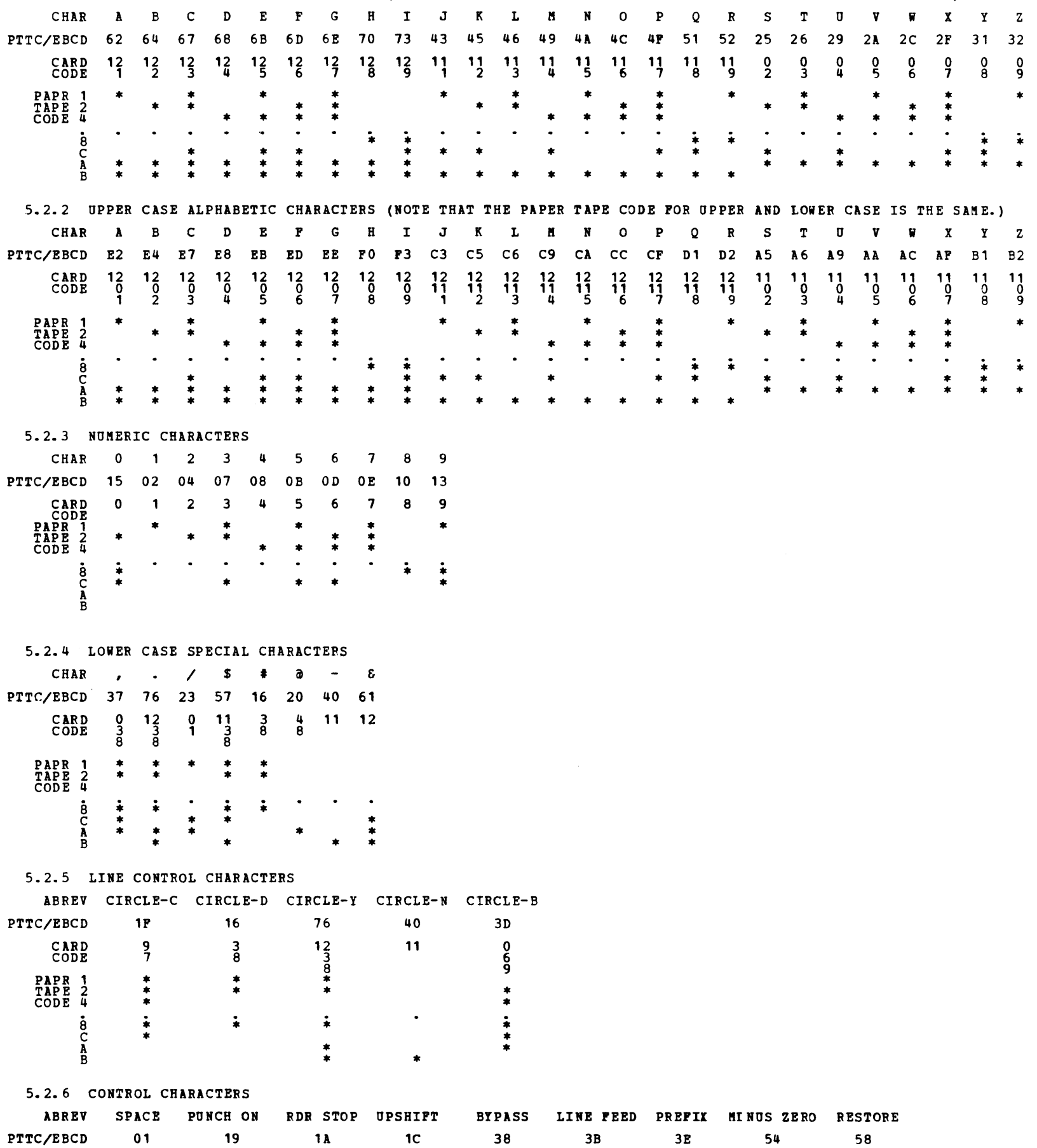

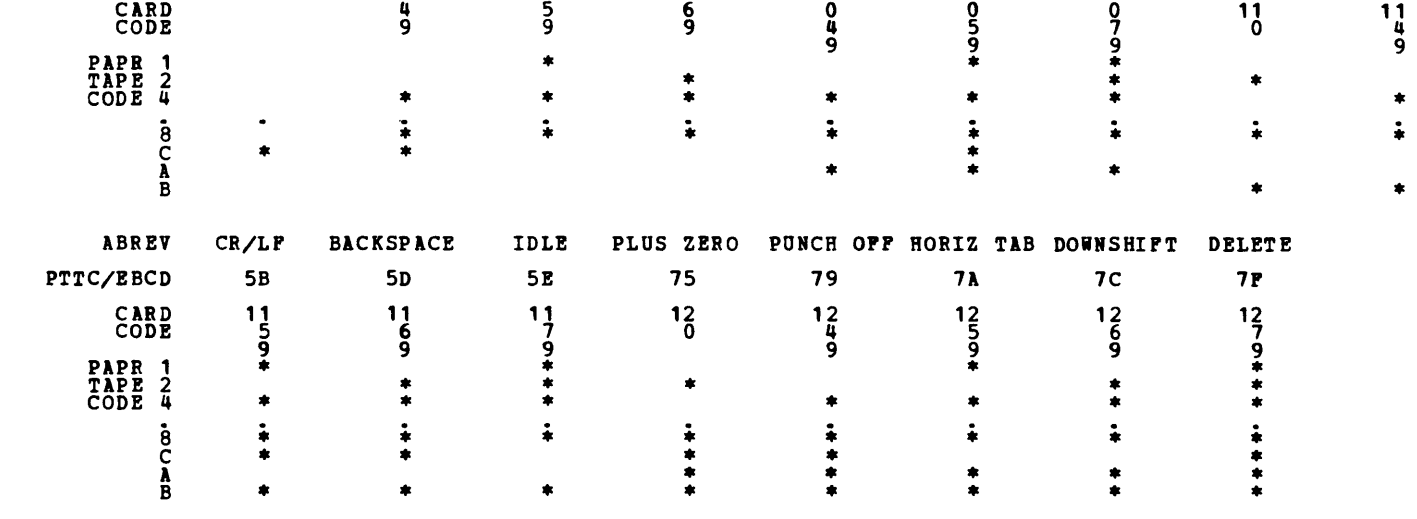

9

•

 $\label{eq:2} \frac{1}{2} \int_{\mathbb{R}^3} \frac{1}{\sqrt{2}} \, \frac{1}{\sqrt{2}} \, \frac$ m,

# DIAGNOSTIC USER'S GUIDE CRT/KEYBOARD FOR HOD 15 **PREV EC 824829** PRES EC 572307 P/M 5555523

BLOCK 26, PAGE 001 21 PAGES 07/23/78 HODEL 15

# TABLE OF CONTENTS

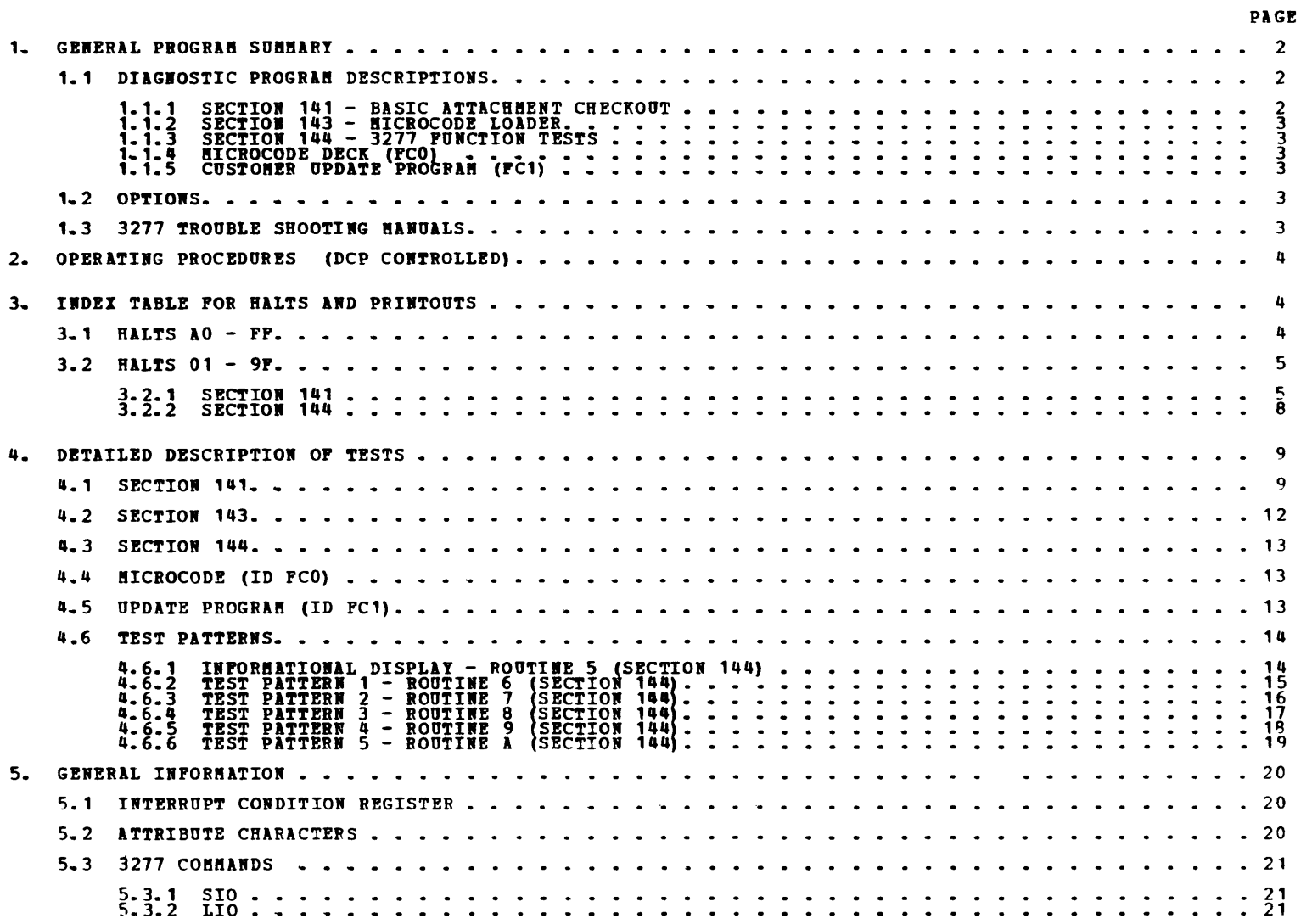

 $\label{eq:2.1} \mathcal{L}(\mathcal{L}^{\text{max}}_{\mathcal{L}}(\mathbf{X},\mathbf{X})) = \mathcal{L}(\mathcal{L}^{\text{max}}_{\mathcal{L}}(\mathbf{X},\mathbf{X}))$ 

 $\overline{\phantom{a}}$ 

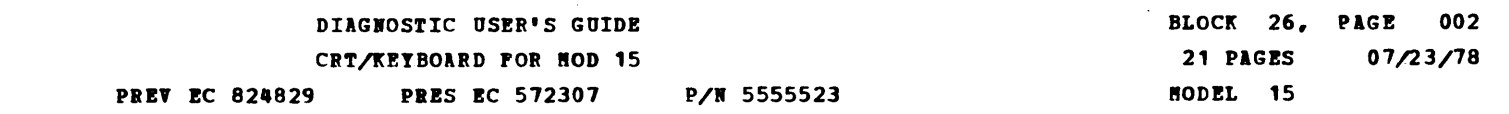

 $\mathcal{A}$ 

 $\ddot{\phantom{a}}$ 

ा जा

 $\left\langle \mathbf{r}\right\rangle$ 

 $\ddot{\phantom{a}}$ 

 $\sim 20^{\circ}$ 

# 1. GENERAL PROGRAM SUMMARY

# 1.1 DIAGNOSTIC PROGRAM DESCRIPTIONS

# 1.1.1 SECTION 141 BASIC ATTACHMENT CHECKOUT

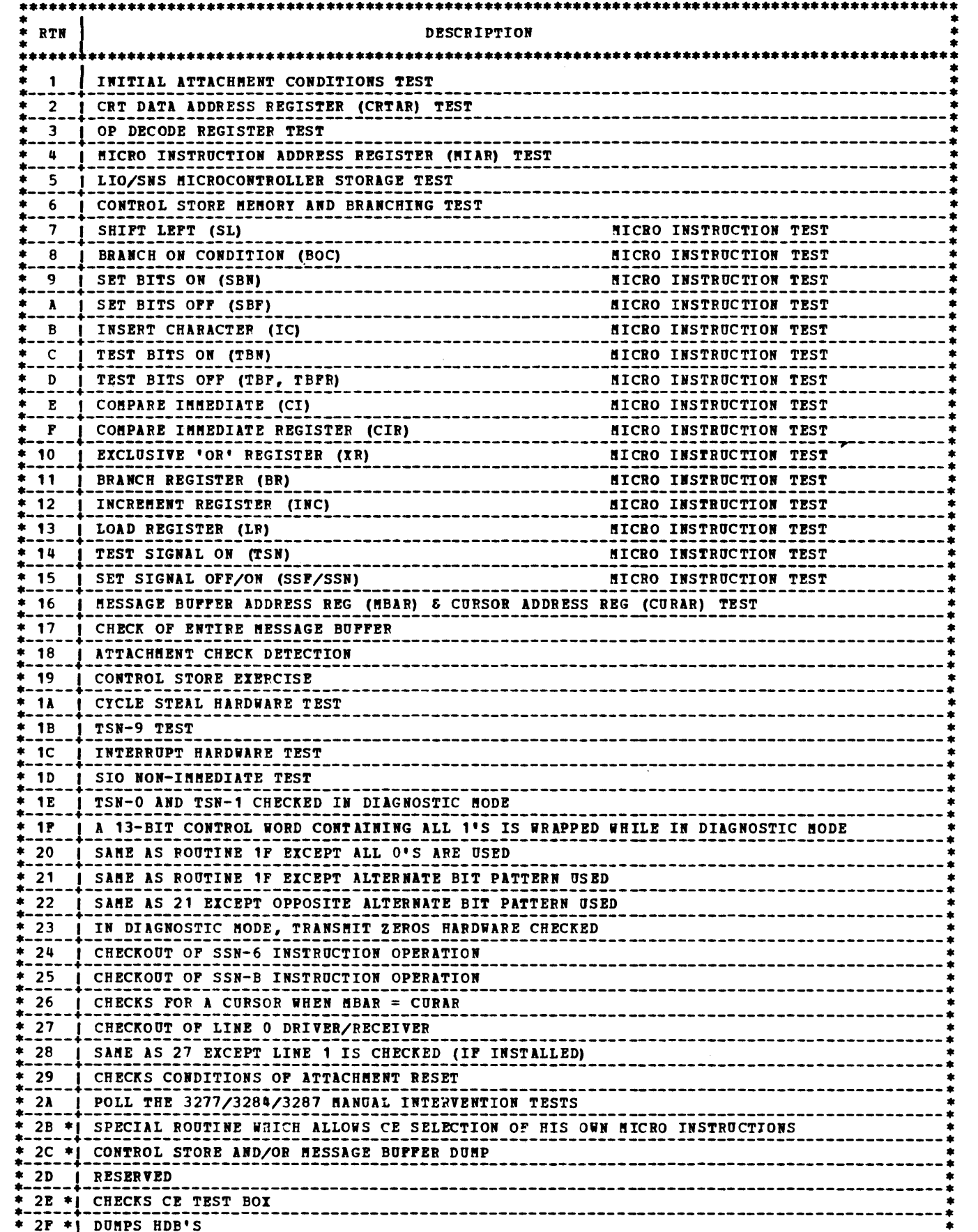

 $\label{eq:2.1} \mathcal{L}(\mathcal{L}^{\text{max}}_{\mathcal{L}}(\mathcal{L}^{\text{max}}_{\mathcal{L}}))\leq \mathcal{L}(\mathcal{L}^{\text{max}}_{\mathcal{L}}(\mathcal{L}^{\text{max}}_{\mathcal{L}}))$ 

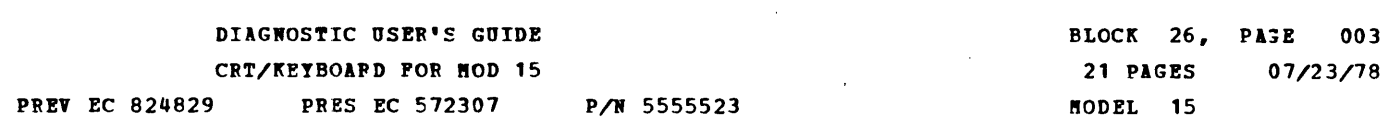

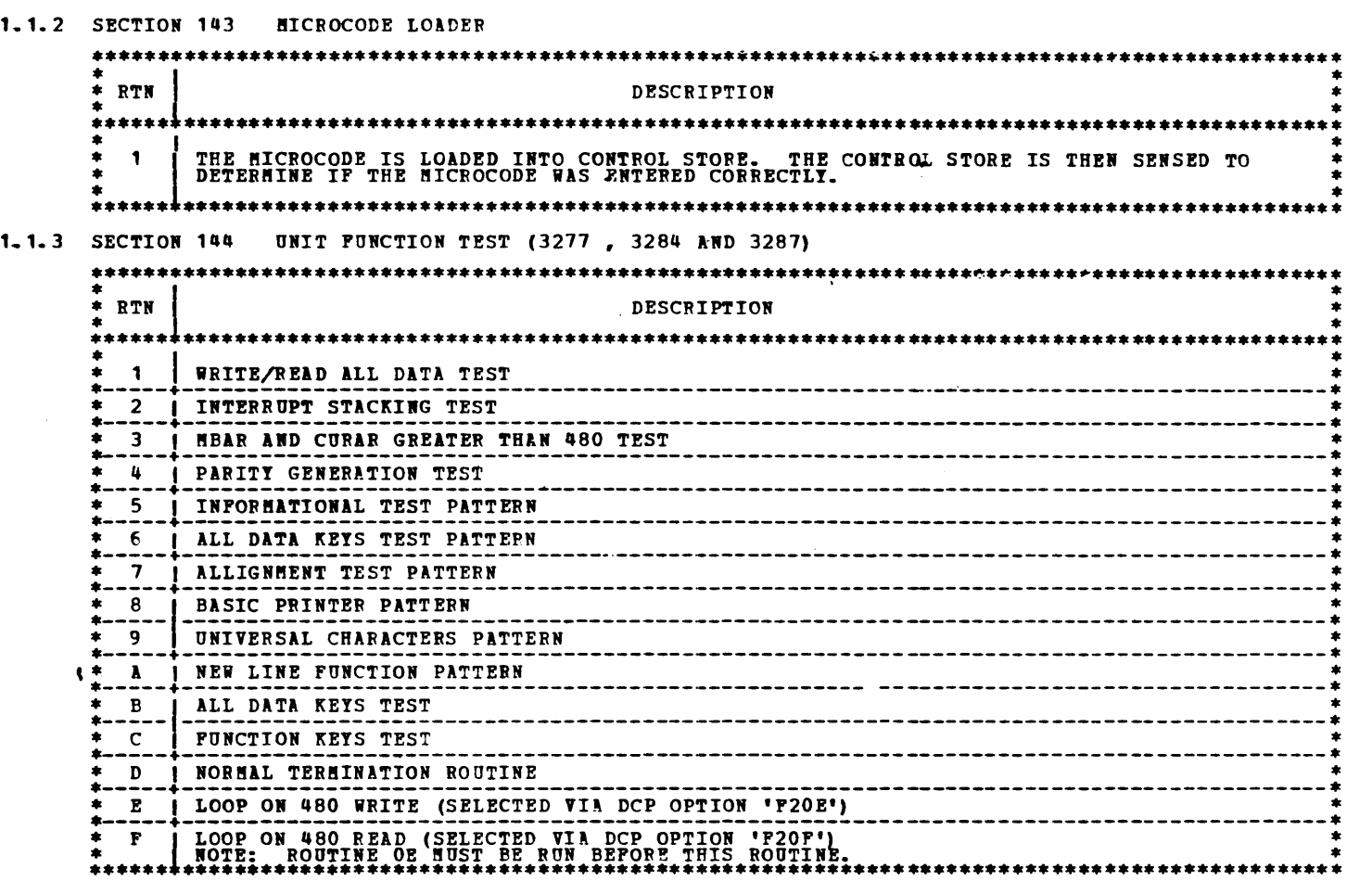

1.1.4 MICROPROGRAM DECK (PROGRAM ID =  $FC0$ )

THE 3277 MICROCODE DECK CONTAINS THE PROGRAM FOR OPERATING THE UNITS. THE MICROCODE DECK (ID = FCO) IS USED IN<br>CONJUNCTION WITH THE MICROCODE LOADEP (ID = 143) AND WITH THE PROGRAM TO UPDATE THE 3277 MICROCODE ON THE<br>CUSTO

1.1.5 PROGRAM TO UPDATE 3277 MICROCODE ON CUSTOMERS SYSTEM PACK (PROGRAM ID = PC1)

 $\overline{1}$ 

THIS PROGRAM WILL TAKE THE 3277 MICROCODE (ID = FCO) FROM THE DIAGNOSTIC PACK OR CARD DECK AND WILL PLACE II<br>ON THE CUSTOMERS SYSTEM PACK. THE SYSTEM PACK MUST HAVE A FILE ALLOCATED FOR THE FCO DECK. IF<br>DIAGNOSTIC PACK.<br>DI

1.2 OPrIORS

| SENSE SWITCH OPTIONS                 |                                                                                                    |                                                |
|--------------------------------------|----------------------------------------------------------------------------------------------------|------------------------------------------------|
| <b>SPNSE</b><br>SWITCH *<br>NUMBER * | *******<br>OPTION PROVIDED WHEN SENSE SWITCH IS ON                                                                                 | <b>SECTIONS</b><br><b>WHERE</b><br><b>USED</b> |
| 10                                   | ALLOW OPTIONS TO BE USED WHILE LOADING CONTROL STORE<br>OPTIONS: 01-LOAD, SENSE, & PRINT. 02 - LOAD & SENSE.<br>03- SENSE & PRINT. | 143                                            |
| 10                                   | PRINT CONTENTS OF HDB'S AS THEY ARE SENSED (ROUTINE 3)                                                                             | 141                                            |
| 12 <sub>1</sub>                      | PRINT CONTENTS OF CONTROL STORE AFTER EACH<br>SENSE OF 256 WORDS (ROUTINE 5)                                                       | 141                                            |
| 14                                   | USED TO SKIP POLLING 3277 IN ROUTINE 2A                                                                                            | 141                                            |
| 15                                   | USED TO SKIP POLLING 3284 AND3287 IN ROUTINE 2A                                                                                    | 141                                            |
| 16                                   | USED TO ALLOW 3277/3284/87 TO POLL FOR STATUS<br>OTHER THAN CLEAR                                                                  | 141                                            |
| 17                                   | USED WITH SSW01 TO PUT ROUTINES 7 THRU 2A INTO A TIGHT<br>LOOP WHICH BYPASSES CONTROL STORE LOAD AFTER FIRST PASS                  | 141                                            |
| 18                                   | SKIP PRINTING 1ST 256 WORDS OF CONTROL STORE DUMP                                                                                  | 141                                            |
| 19                                   | SKIP PRINTING 2ND 256 WORDS OF CONTROL STORE DUMP                                                                                  | 141                                            |
| 1A                                   | SKIP PRINTING 3RD 256 WORDS OF CONTROL STORE DUMP                                                                                  | 141                                            |
| <b>1B</b>                            | SKIP PRINTING 4TH 256 WORDS OF CONTROL STORE DUMP                                                                                  | 141                                            |
| 1 <sub>C</sub>                       | BYPASS ROUTINE 19 (CONTROL STORE EXERCISE)                                                                                         | 141                                            |
| 20                                   | BYPASS DISPLAYING TEST PATTERNS ON THE CRT.                                                                                        | 144                                            |
| 21                                   | BYPASS PRINTING TEST PATTERNS ON THE PRINTER AND BYPASS<br>TESTING PARITY GENERATION TO THE 3284/87 (ROUTINE 4)                    | 144                                            |

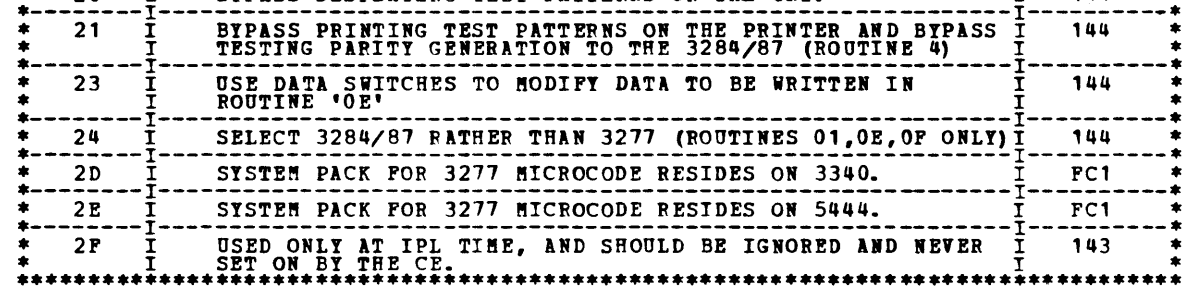

NOTE: SENSE SWITCHES 20 AND 21 SHOULD NOT BOTH BE ON SIMULTANEOUSLY BECAUSE NO TESTING WOULD THEN BE ACCOMPLISHED<br>IN THE AFFECTED ROUTINES.

1.3 3277 TROUBLE SHOOTING MANUALS

IT MUST BE NOTED THAT THE CORRECT 3270 TROUBLE SHOOTING MANUAL MUST BE USED IN CONJUNCTION WITH THE TEST PATTERNS<br>PROVIDED IN THESE SYSTEM/3 PROGRAMS. THIS USER'S GUIDE DOES NOT PROVIDE SERVICE AID INFORMATION<br>RELATED TO T

 $\sim 200$ 

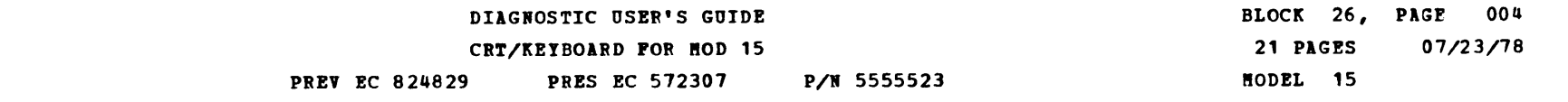

# 2. OPERATING PROCEDURES REFER TO BLOCK 10.

# 3. INDEX TABLE FOR HALTS AND PRINTOUTS

 $\mathcal{A}$ 

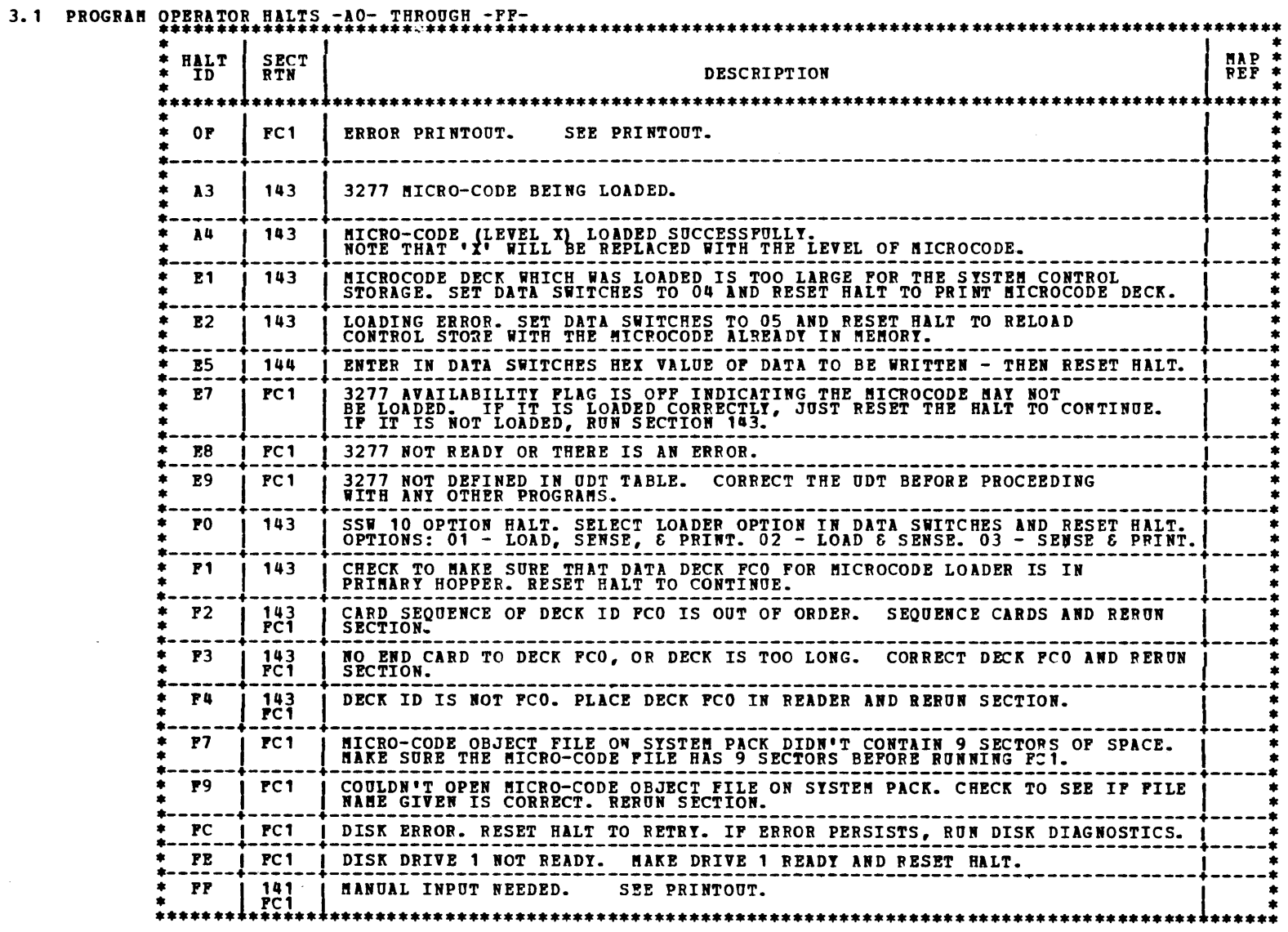

 $\mathcal{A}^{\text{max}}$ 

 $\blacklozenge$ 

 $\blacktriangle$ 

 $\blacktriangle$ 

ħ,

Ą

 $\blacksquare$ 

M,

A,

-

3. 2., •••••••••••••••••••••••••••••••••••••••••••••••••••••••••••••••••••• \* • • SECTI01' 141 \* • • •••••••••••••••••••••••••••••••••••••••••••••••••••••••••••••••••••• •••••••••••••••••••••••••••••••••••••••••••••••••••••••••••••••••••••••••••••••••••••••••••••••••••••••••• \* • • • \* HALT \* RTB • ftElHIBG OF ID \* • • • • •••••••••••••••••••••••••••••••••••••••••••••••••••••••••••••••••••••••••••••••••••••••••••••••••••••••••• • \* • • 01 \* 01 \* WITH THE ATTACHMENT DISABLED, A TIO FOUND IT READY. ·---------·----------------------------------------------------------------------------------------------· =---~~----=---~~---~--!!!~-!~:-~!!~:~~~!!\_~!~~~~~~!-~\_!!~-!~~!~-~!\_:!!:!!~!!\_!~~~!!:; \_\_\_\_\_\_\_\_\_\_\_\_\_\_\_\_\_\_\_\_ :  $1.3$   $*$   $01$   $*$  with the Attachment Disabled, a tio found an attachment check.  $=04$   $*$   $=01$   $*$  with the attachment disabled, a tio found it bust. \* 105 \* 02 \* THE CRTAR WAS LOADED WITH 0101. A LIO TO CHANGE CONTROL STORE TO PPPP WAS DOWE \* \* \* \* \* AND CRTAR WAS POUND TO HAVE CHARGED. ·---------·----------------------------------------------------------------------------------------------· • 06 \* 02 \* THE CRTAR ilS LOADED WITH 0101 ABD TBEB THE OP DECODE REGS WERE LOADED WITH PFFF. \* !---------=--------~--!~:!\_!~:-~~!~!\_!~:\_:~!:~E!\_~!-~!E\_!~!\_:~!!~~!-~~~~: \_\_\_\_\_\_\_\_\_\_\_\_\_\_\_\_\_\_\_\_\_\_\_\_\_\_\_\_\_\_\_\_ : \* 107 \* 02 \* THE CRTAR WAS LOADED WITH 0101. HDB 16-17 WERE LOADED WITH FPFP AND CRTAR WAS \* \* \* \* \* POUND TO HAVE CHANGED. ·---------·----------------------------------------------------------------------------------------------· \* 08 \* 02 \* THE ftlIB STORAGE DITA ADDRESS REGISTE~ (CRTAR~ WAS LOADED WITH DATA (1A55 OR \*  $\begin{array}{cccccccccccccccccccccccccccccccccccccc} \star & & & & & & & & \star & & & & & \star & & & & & & \star & & & & & \star & & & & & \star & & & & & \star & & & & & \star & & & & & \star & & & & & \star & & & & & \star & & & & & \star & & & & & \star & & & & \star & & & & \star & & & & & \star & & & & & \star & & & & & \star & & & & & \star & & & & & \star & & & & & \star & & & & & \star & & & & & \star & & & & \star & & & & & \star & & & & \star & & & & \star & & & & \star & & & & & \star & & & & & \star &$ 09 \* 03 \* THE OP DECODE REGISTERS WERE LOADED WITH THE PROPER INFORMATION. THE ADAPTER WAS \*  $*$  left enabled and a tio them found it ready. 0A \* 03 \* AFTER THE OP DECODE REGISTERS WERE LOADED, A TIO FOUND AN INTERRUPT PENDING. ·---------·----------------------------------------------------------------------------------------------· \* OB \* 03 \* AR ATTEftPT WAS !ADE TO LOAD HDB 0-1 WITH 0000 IND F~FF, BOT IT WAS FOUBD THAT \* \* \* \* REITHER BDB WOULD CHANGE. \* OC  $\cdot\frac{4}{2}$  03 \* SAME AS HALT OB EXCEPT THAT ONLY HDB 0 WOULD NOT CHANGE. OD  $\div$  03  $\div$  SAME AS HALT OB EXCEPT THAT ONLY HDB 1 WOULD NOT CHANGE. ·---------·----------------------------------------------------------------------------------------------· \* OE \* 03 \* APTER THE OP DECODE REGISTERS VER! LOADED A FAILURE WAS ROTED. EITHER THE OP \* \* \* • DECODE REGISTERS CANNOT BE LOADED PROPEBLf OP TflERE IS 1 P!II.URE IM THE DIAGNOSTIC \* \* \* \* HARDWARE THAT BLOCP\S THE PAP.IT! BIT. \* ·---------·----------------------------------------------------------------------------------------------· !---~!----=---~~---~--!!!:~-!~~-~!\_E:~~~:-~:~~:!~!:\_!~!:\_~~!E:~!-~-!~~-!~~!E\_!~~-!!!~~~~~!!\_~~~!; \_\_\_\_\_\_\_\_ : \* 10 \* 03 \* AFTER LOIDIRG AND SENSING HDB'S, THERE VAS AR lTTACH!EBT CHECK. \* ·---------·----------------------------------------------------------------------------------------------· !---~~----=---~~---~--!!!:!\_~~~E!!~-~~~::!\_!~:-~~!~\_::!::E\_!~:\_!~!\_!~!!\_:~!:~!~E: \_\_\_\_\_\_\_\_\_\_\_\_\_\_\_\_\_\_\_\_\_\_\_\_ : AFTER LOADING AND SENSING THE LOW HDB'S, IT WAS NOTED THAT THE HI HOB'S HAD CHANGED. ·---------·----------------------------------------------------------------------------------------------· \* 13 \* 04 \* WHILE DOING LIO'S TO CONTROL STORAGE, THE ~IAR ADDRESS DU~PED IITO HDB 1F WAS FOUBD\* \* \* \* TO BE NOT INCRE~EBTING CORPECTLY. \* ·---------·----------------------------------------------------------------------------------------------· \* 14 \* 05 \* AN lTTE~PT ilS ftlDE TO WRITE 0000 lBD FPPP INTO CONTROL STORE, BUT IT WAS FOUBD \* \* \* \* THAT THE ENTIRE WORD COO LD NOT BE CHANG En. \* ·---------·----------------------------------------------------------------------------------------------· =---~~----=---~~---~--:~~:-~:-~!~~-~~!\_:~::!!\_!~~!\_!~:-~!-~!!~-~!~!\_;~~:~-!~-~;\_;HA!~:~: \_\_\_\_\_\_\_\_\_\_\_\_\_\_\_\_ : \* 16 \* 05 \* SARE AS HILT 14, EXCEPT THAT THE LO BYTE OILY COULD NOT BE CHANGED. \* ·---------·----------------------------------------------------------------------------------------------· 17 \* 05 \* WHILE DOING A LIO TO CONTROL STORE, AN ATTACHMENT CHECK OCCURRED.<br>18 \* 05 \* CONTROL STORE WAS LOADED, BUT WHILE SENSING THE DATA IN CONTROL S CONTROL STORE WAS LOADED, BUT WHILE SENSING THE DATA IN CONTROL STORRGE IT WAS FOUND TO BE INCORRECT. ·---------·----------------------------------------------------------------------------------------------· =---~~----=---~:---~--!~~=:-~~!!~\_::~::\_!~-:~!!!~~-~:~!~~~!\_!~:-~!~!-~:~-!~!\_:!:~:~:!!\_!!~~:~~!: \_\_\_\_\_\_\_\_\_ : \* 1C \* 06 \* WHILE DOING BOSLO ~ICROINSTRUCTIONS, THE ftICROPROGRAft DID NOT STOP AT THE EXPE:TED \* \* \* \* LOCATION INDICA~IIG BOS 0 DOES NOT FUNCTION PROPERLY. CAUTION - IP THE STOP \* \* \* \* SWITCH IS DEPRESSED iHI{E ROUTINE 06 IS RUNNING, THIS ERROR WILL OCCUR WHEN TP.E \* \* \* \* PROGRlft IS RESTARTED. \* ·---------·----------------------------------------------------------------------------------------------· \* 1E \* 06 \* THE BOSL3 (BRANCH ON I/O SERVICE REQUEST) ~ICROIBSTRUCTION BRANCHED WITH NO SIO \* \* \* \* HAVING ~EE~ ISSUED. \* ·---------·----------------------------------------------------------------------------------------------· =---~!----=---~~---~--!~:-~~:!~-~~:!~:!:!!~:!!~!\_E~~-!~!-~!~!=~-~!!~-~-~!~-!~~-:~so:~: \_\_\_\_\_\_\_\_\_\_\_\_\_\_\_\_\_\_ : 20 \* 06 \* AFTER THE MICROCONTROLLER WAS ENABLED, A TIO FOUND THE ADAPTER WAS NOT READY.<br>21 \* 06 \* AFTER THE MICROCONTROLLER WAS ENABLED, A TIO FOUND THERE WAS AN ATTACHMENT CHECK. !---~~----=---~~---~--~!!!!\_!~!-~~~~:~!!!~:~:!\_!~:\_:!~~:!E!\_~\_!:~-!~~!E\_!~:!~-!~~-~!-~!!~;~~!!!\_;~:~~: \_\_ : \* 25 \* *01* \* WHILE DOING THE SL ftICROINSTRUCTION, THE ftICROPROGRAft DID NOT STOP AT THE EXPECTED \* \* \* \* ADDRESS. \* ·---------·----------------------------------------------------------------------------------------------· \* 26 \* *01* \* THE SL !ICROIRSTRUCTION FAILED WHILE TRYING TO SHIFT DATA 00 & FF (DITA SHOULD HAVE\* =---------=--------~--!:~~~!~E\_!~~-~~~:l: \_\_\_\_\_\_\_\_\_\_\_\_\_\_\_\_\_\_\_\_\_\_\_\_\_\_\_\_\_\_\_\_\_\_\_\_\_\_\_\_\_\_\_\_\_\_\_\_\_ ~--------------! \* 27 \* 07 \* THE St ftICROIHSTRUCTIOR FAILED WHILE TRYING TO SHIFT DATA AA & 55 (DATA SHOULD HAVE\* =---------=--------~--=~~!~:~-!~-~~-~-~~~: \_\_\_\_\_\_\_\_\_\_\_\_\_\_\_\_\_\_\_\_\_\_\_\_\_\_\_\_\_\_\_\_\_\_\_\_\_\_\_\_\_\_\_\_\_\_\_\_\_\_\_\_\_\_\_\_\_\_\_\_\_\_\_ :

DIAGNOSTIC USER'S GUIDE CRT/KEYBOARD FOR HOD 15 PREV EC 824829 PRES EC 572307 P/M 5555523

3.2 PROGRAM HALTS -01- THROUGH -9F-

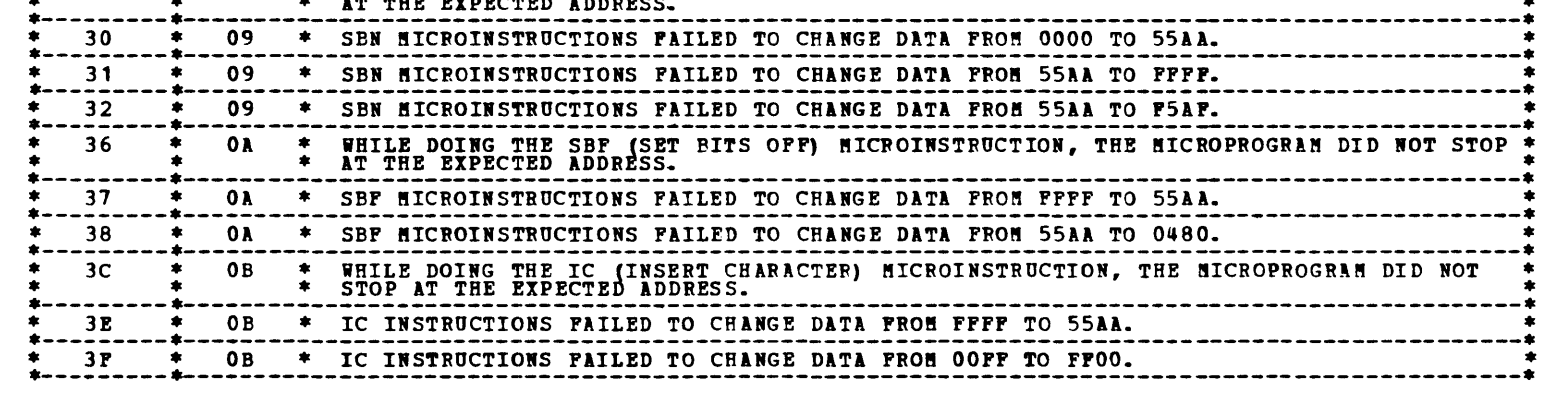

WHILE DOING THE SBN (SET BITS ON) HICROINSTRUCTION, THE HICROPROGRAM DID NOT STOP AT THE EXPECTED ADDRESS.

2A \* 08 \* THE BOC (BRANCH ON CONDITION) MICROINSTRUCTION WAS FOUND TO BE FAILING.<br>2P \* 09 \* WHILE DOING THE SBN (SET BITS ON) MICROINSTRUCTION, THE MICROPROGRAM DI

# DIAGNOSTIC USER'S GUIDE CRT/KEYBOAPD FOR HOD 15 PREY EC 824829 PRES EC 572307 P/N 5555523

 $\sim 10$ 

 $\hat{\boldsymbol{\beta}}$ 

•••••••••••••••••••••••••••••••••••••••••••••••••••••••••••••••••••• • \* \* SECTION 141--CORTINUED \* • • ••••••••••••••••••••••••••••••••••••••••••••••••••••••••••••••••••••

BLOCK 26, PAGE 006 21 PA3ES 07/23/78 l'IODEL 15

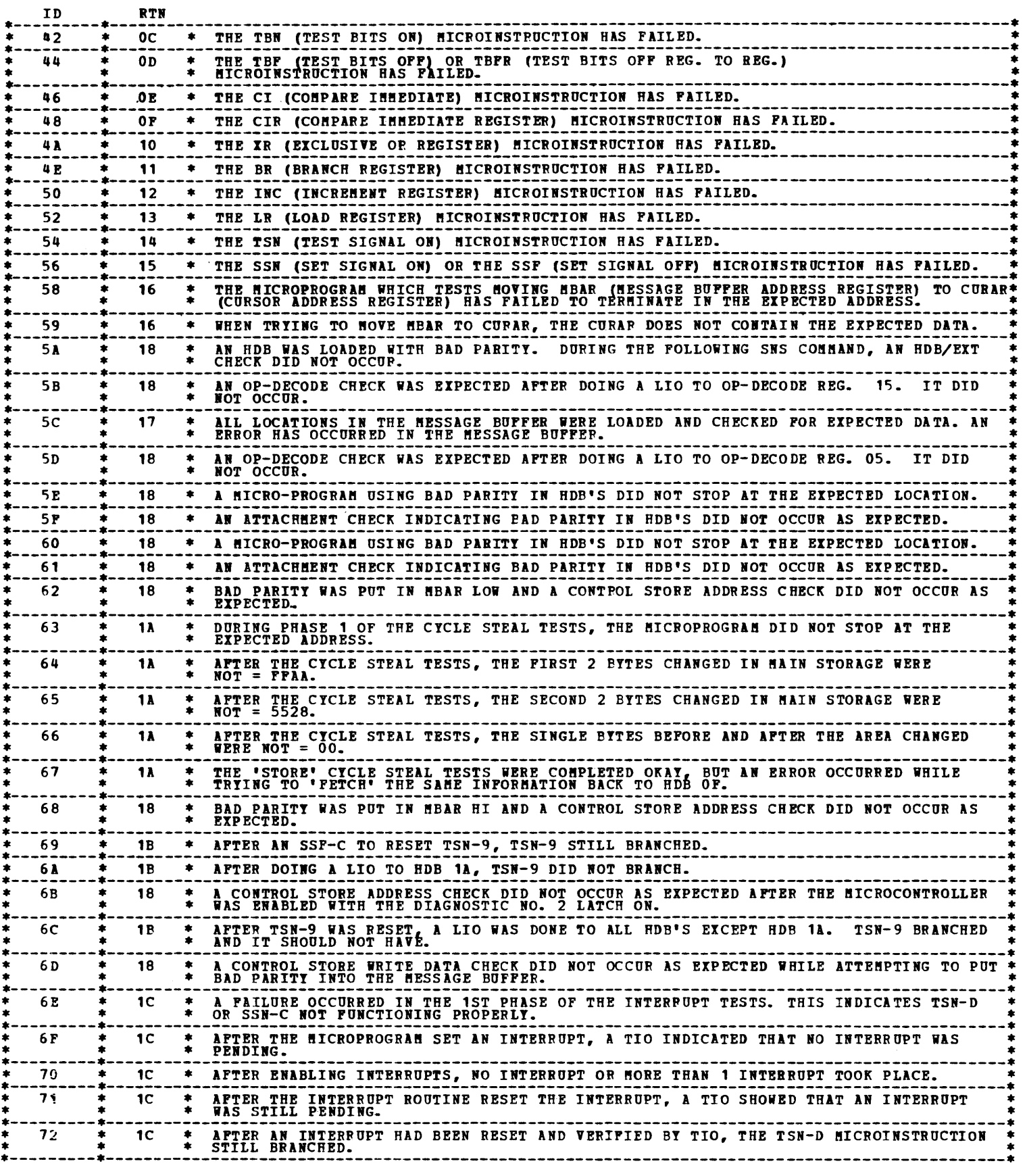

 $\label{eq:2.1} \mathcal{L}_{\mathcal{A}}(\mathcal{A}) = \mathcal{L}_{\mathcal{A}}(\mathcal{A}) \mathcal{L}_{\mathcal{A}}(\mathcal{A}) = \mathcal{L}_{\mathcal{A}}(\mathcal{A})$ 

•

 $\Delta$ 

BLOCK 26, PAGE 007 21 PAGES 07/23/78 HODEL 15

 $\mathcal{L}^{\text{max}}_{\text{max}}$  ,  $\mathcal{L}^{\text{max}}_{\text{max}}$ 

DIAGNOSTIC USER'S GUIDE CRT/KEYBOARD FOR HOD 15 PREV EC 824829 PRES EC 572307 P/N 5555523

# 

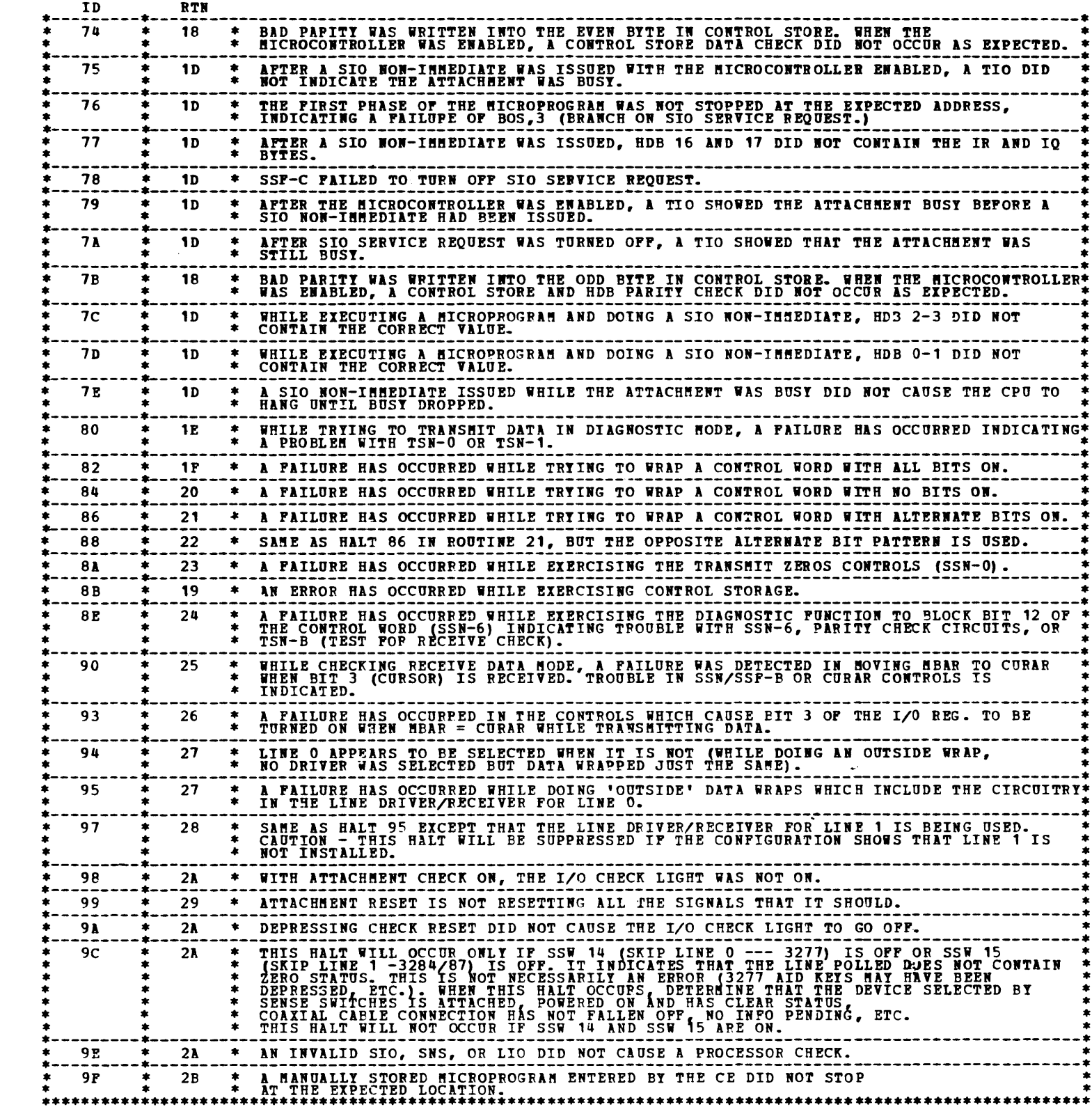

 $\mathbf{r}$ 

 $\sim$   $\sim$ 

 $\sim 10^7$ 

 $\mathcal{A}^{\mathcal{A}}$ 

# DllGBOSTIC USER'S GUIDE CRT/KEYBOARD FOR HOD 15 PREV EC 824829 PRES EC 572307 P/N 5555523 FODEL 15

BLOCK 26, PAGE 008  $21$  PA3ES 07/23/78

 $\overline{\phantom{a}}$ 

 $\,$ 

**!!!!!** 

D.

gal,

 $\blacksquare$ 

 $\blacksquare$ 

# 3.2.2 •••••••••••••••••••••••••••••••••••••••••••••••••••••••••••••••••••• • • \* SECTION 144 \* • • ••••••••••••••••••••••••••••••••••••••••••••••••••••••••••••••••••••

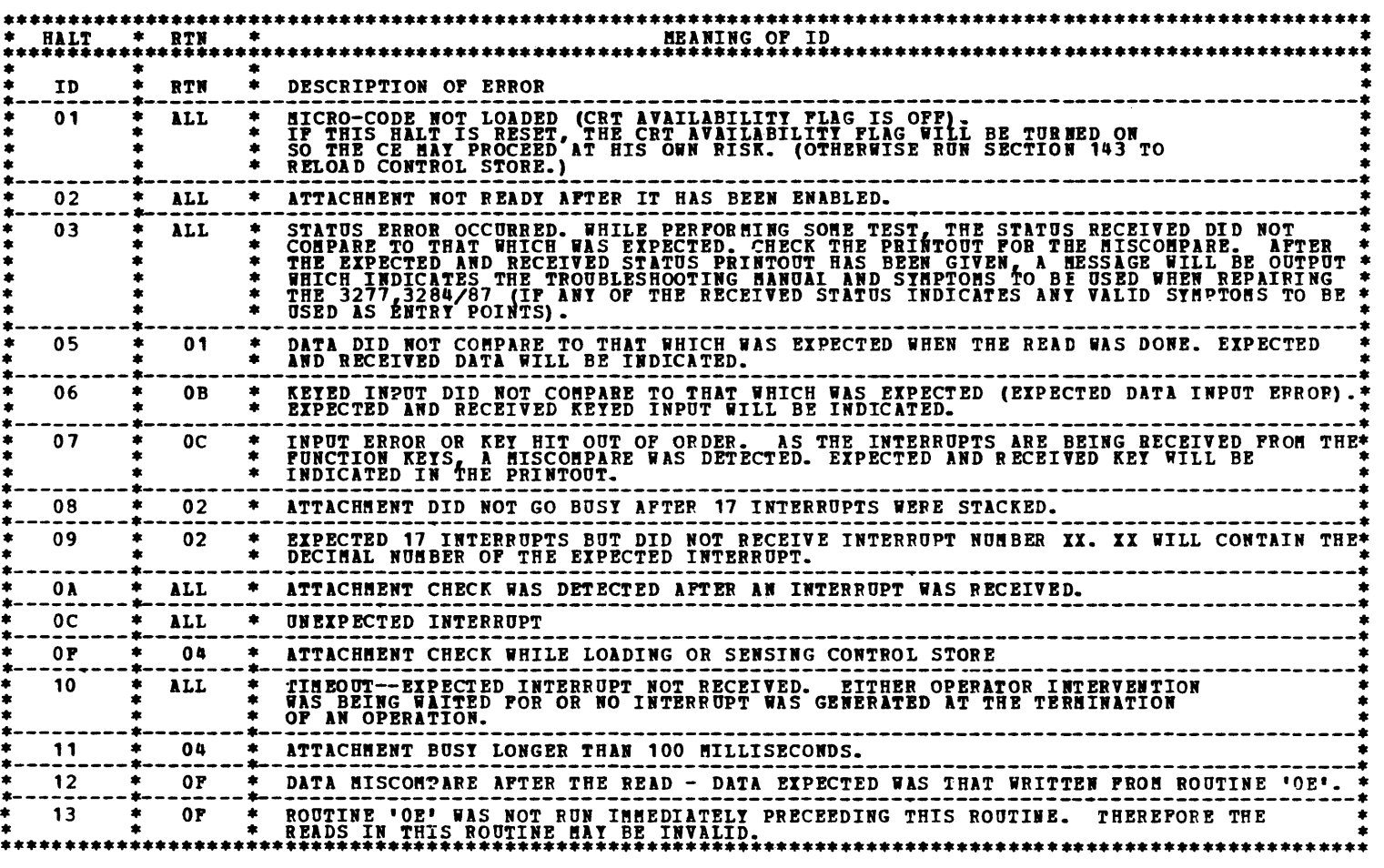

. .\_.

#### PREV EC 824829 DIAGNOSTIC USER'S GUIDE CRT/KEYBOARD FOR MOD 15 PRES EC 572307 P/N 5555523

-

BLOCK 26, PAGE 009 21 PAGES 01/23/78 MODEL 15

- 15 THIS ROUTINE CHECKS THE SSP/SSN (SET SIGNAL OFF/ON) INSTRUCTION. IT DOES THIS BY MANIPULATING BITS<br>2, 3, AND 13 OF THE I/O REG. AND USING TSN'S TO CHECK THE RESULTS. THIS ALSO GIVES FURTHER TESTING OF TSN'S.<br>OTHER SSN'S AN
- 16 THIS ROUTINE CHECKS MBAR (MESSAGE BUFFER ADDRESS REG.) AND CURAR (CURSOR ADDRESS REG.) HARDWARE.<br>IT ALSO GIVES FUPTHER TESTING TO LR AND SSN INSTRUCTIONS. MBAP IS SET TO VARIOUS PATTERNS AND THEN<br>MOVED TO CURAR. THE VALUES
- 17 THIS ROUTINE CHECKS THAT THE ENTIRE 512 BYTES OF THE MESSAGE BUFFER ARE FUNCTIONING PROPERLY.<br>IT ALSO GIVES A FURTHER CHECK OF THE LR INSTRUCTION INVOLVING EXTERNALS. THE FOLLOWING PATTERNS ARE<br>LOADED AND CHECKED: FF AA 55
- 18 THIS ROUTINE CHECKS ALL OF THE ATTACHMENT CHECK CIRCUITS. OP-DECODE, HDB/EXT, CONTROL STORE DATA,<br>CONTROL STORE ADDRESS AND CONTPOL STOPE WRITE DATA ERROPS ARE FORCED AND CHECKED FOR PROPER INDICATION.
- 19 THIS ROUTINE IS A COMPLETE EXERCISE OF ALL OF CONTROL STORAGE INCLUDING THAT PART USED AS THE<br>MESSAGE BUFFER, IT DOES THIS BY PUTTING INCREMENTING DATA IN EACH BYFE, 256 PASSES ARE MADE SO THAT<br>EACH BYTE WILL HAVE ALL COMB CONTPOL"STOKAGE ARE EXERCISED. IN THE SECOND PHASE, THE MICROCODE IS LOADED AND EXECUTED IN THE FIRST 256<br>WORDS AND THE SECOND 1024 BYTES OF CONTROL STORE ARE EXERCISED. SINCE THIS ROUTINE IS PATHER LENGTHY,<br>IT CAN BE BYPA
- **1A** THIS ROUTINE CHECKS THAT THE CYCLE STEAL HARDWARE SSN-9, SSN-8, AND TSN-8 IS WORKING PROPERLY. DATA<br>FFAA5528 IS PIRST PUT INTO MAIN STOPAGE USING STORE CYCLE STEAL REQUESTS. IT IS THEN READ BACK INTO<br>THE ATTACHMENT BY USIN

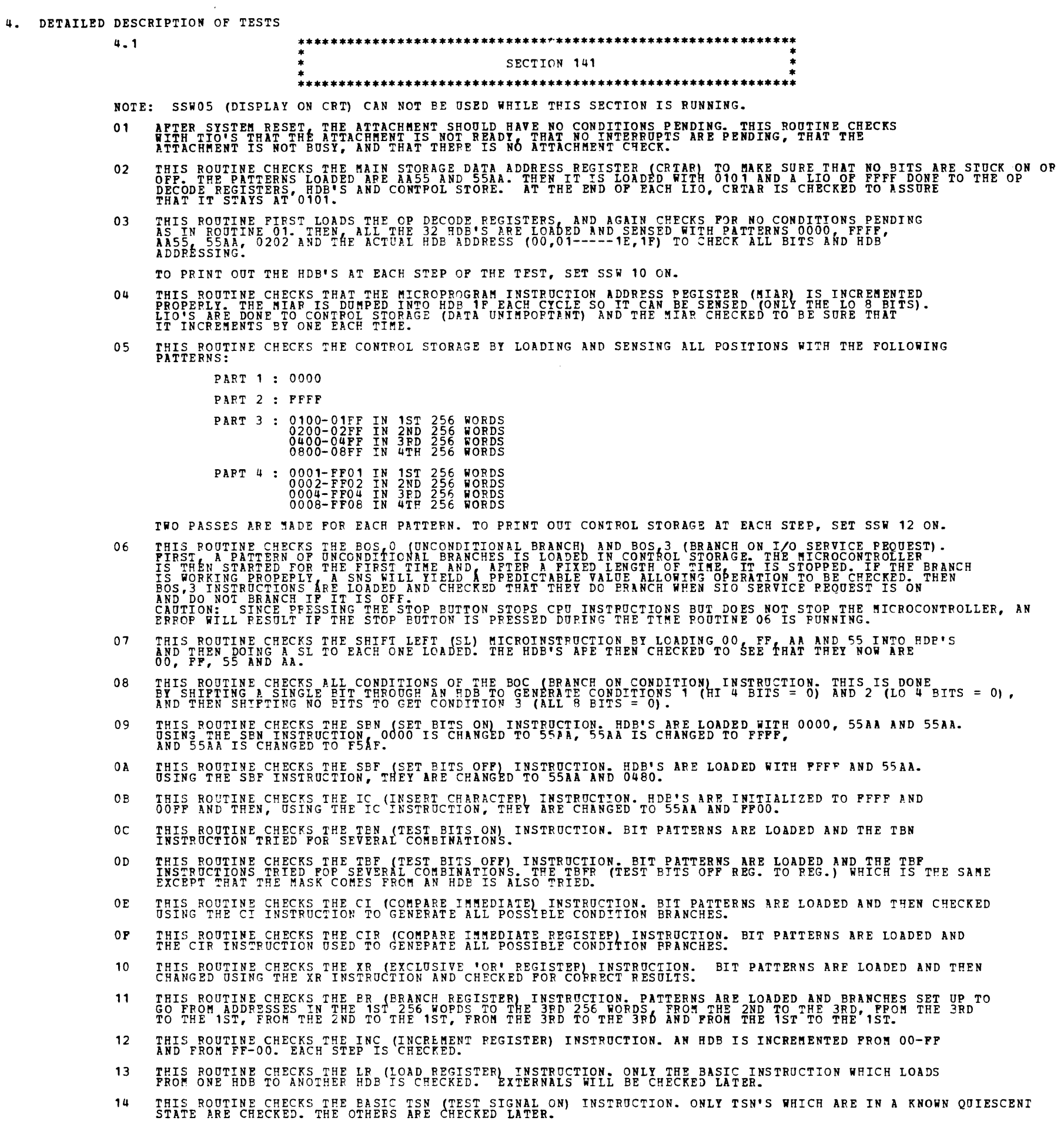

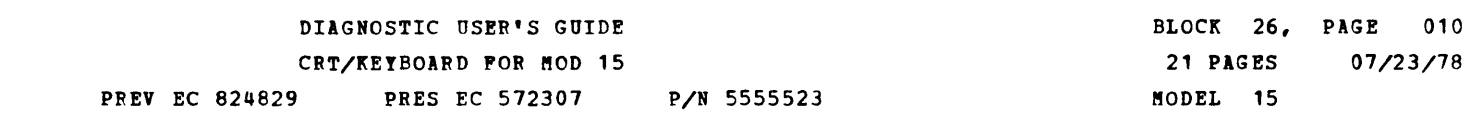

 $\sim 100$ 

 $\sim$   $\sim$ 

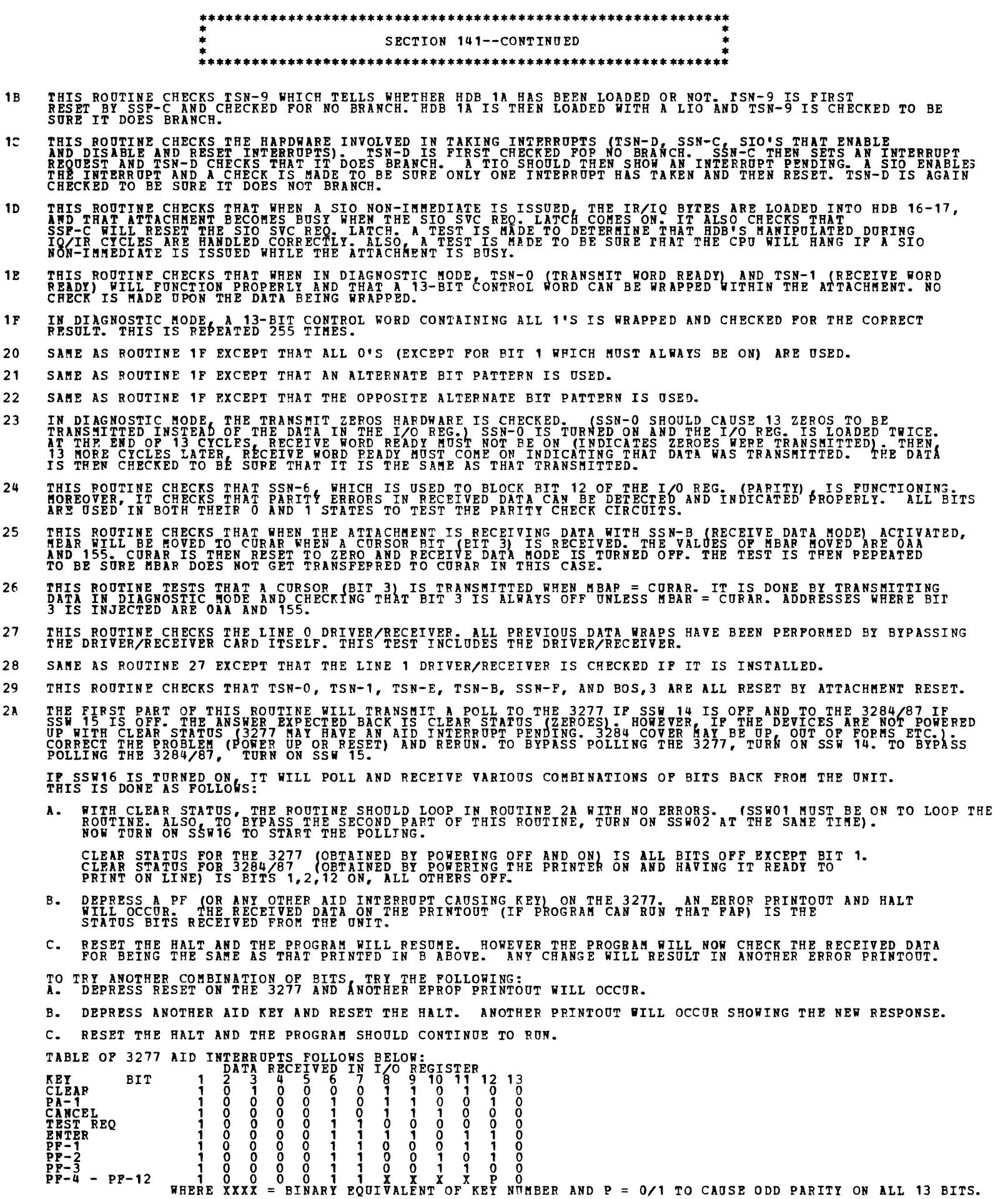

THE ONLY STATUS OTHER THAN CLEAR, WHICH IS BITS 1,2,12 ON, ALL OTHERS OFF THAT IS EASILY OBTAINABLE FOR 3284/87<br>IS THE NOT READY CONDITION (BITS 1, 2, 7 ON, ALL OTHERS OFF) WHICH CAN BE OBTAINED BY LIFTING THE COVER. IF SSW01 AND SSW17 ARE TURNED ON, ROUTINE 2A WILL GO INTO A TIGHT LOOP WHICH WILL CONTINUOUSLY POLL THE<br>SELECTED UNIT WITHOUT THE DELAY REQUIRED BY DCP OVERHEAD AND LOADING OF CONTROL STORAGE. SSW16 AND SSW17, TOGETHER WITH SSW 01,03,04,06 AND 14 OR 15 PROVIDE A CONVENIENT MEANS FOR TROUBLESHOOTING AND<br>SCOPING. THE SELECTED UNIT WILL BE CONTINUOUSLY POLLED AND WILL GIVE A PREDICTABLE RESPONSE EACH TIME. THE SECOND PART OF ROUTINE 2A WHICH CAN BE BYPASSED WITH SSW02 SET ON TESTS VARIOUS FUNCTIONS REQUIRING<br>HANUAL INTERVENTION.<br>THE FUNCTIONS TESTED ARE:<br>LIGHTING THE I/O CHECK LIGHT<br>SYSTEM RESET<br>INVALID I/O INSTRUCTIONS (INV
### DIAGNOSTIC OSER'S GUIDE CRT/KEYBOARD FOR MOD 15 PREV EC 824829 PRES EC 572307 P/N 5555523

•••••\*\*\*\*\*\*\*\*\*\*\*\*\*\*\*\*\*\*\*\*\*\*\*\*\*\*\*\*\*\*\*\*\*\*\*\*\*\*\*\*\*\*\*\*\*\*\*\*\*\*\*\*\*\*\* \* • \* SECTION 141--CONTINUED \* \* • •••••••••••••••••••••••••••••••••••••••••••••••••••••••••••• 2B THIS ROUTINE MAY BE MANUALLY SELECTED BY THE CE TO INSERT HIS OWN LIMITED MICROPROGRAMS IF DESIRED.<br>IN ORDER TO USE THIS ROUTINE, SECTION 141 MUST BE CAPABLE OF RUNNING AT LEAST TO THE END OF<br>ROUTINE O5 ERROR FREE. THIS

THE CE'S MICROPROGRAM MUST BE MANUALLY ENTERED IN MAIN STORAGE. THERE IS ROOM FOR A MAXIMUM OF THE RESULT IS CONTROL WIRE THE PIRE RESULT IS CONTROL WORDS.<br>IN SUCCESION. WITH FIRE TREST WORD MUST BE LANGED IN STORAGE LOCAT

2E THIS ROUTINE IS MANUALLY SELECTED TO PROVIDE A PROGRAM USED TO CHECK OUT THE CE TEST BOX. INSTRUCTIONS<br>FOR USE OF THIS ROUTINE APE INCLUDED WITH THE INSTRUCTIONS FOP USE OF THE CE TEST BOX.

#### BLOCK 26, PAGE 011 21 PAGES r.ODEL 15 07/23/78

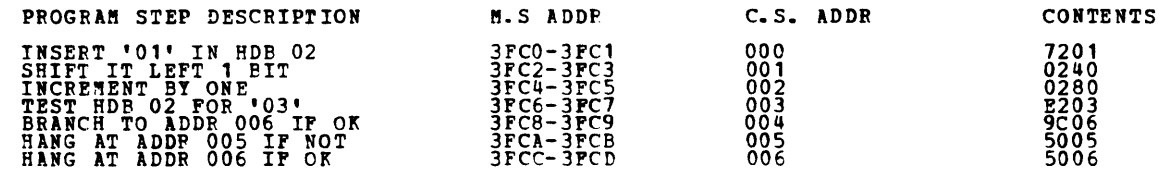

- TO LOAD AND RUN THE ABOVE PROCERAN:<br>A LOAD AND RUN SECTION 141 (MUST RUN ERROR FREE PAST ROUTINE 05).<br>B. SINCE THE PROGRAM IS WRITTEN TO FANG AT CONTROL STORE ADDRESS 006, STORE A '06' AT MAIN STORE 3FBF.<br>C. STORE THE MICR
	-
- 
- 
- 

2D RESERVED FOR FUTURE USE.

2C THIS ROUTINE MAY BE MANUALLY SELECTED TO CAUSE THE CONTENTS OF CONTROL STORAGE AND/OR MESSAGE BUFFER<br>PRINTED OUT. THE DUMP IS IN 256 WORD (512 BYTE) INCREMENTS. MIAP INDICATES THE ACTUAL CONTROL STORE<br>(16 BITS) ADDRESS AND ro 9E WORD

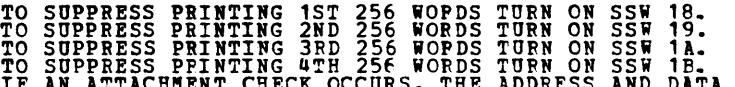

TO SUPPRESS PPINTING 4TH 256 WORDS TURN ON SSW 1B.<br>IF AN ATTACHMENT CHECK OCCURS, THE ADDRESS AND DATA THAT CAUSED THE FIRST ONE IS PRINTED OUT.

2F THIS ROUTINE MAY BE MANUALLY SELECTED TO CAUSE THE CONTENTS OF ALL 32 HOB'S ro BE PRINTED OUT.

·-  $\mathcal{S}=\mathcal{S}_{\mathbf{r}}$  .

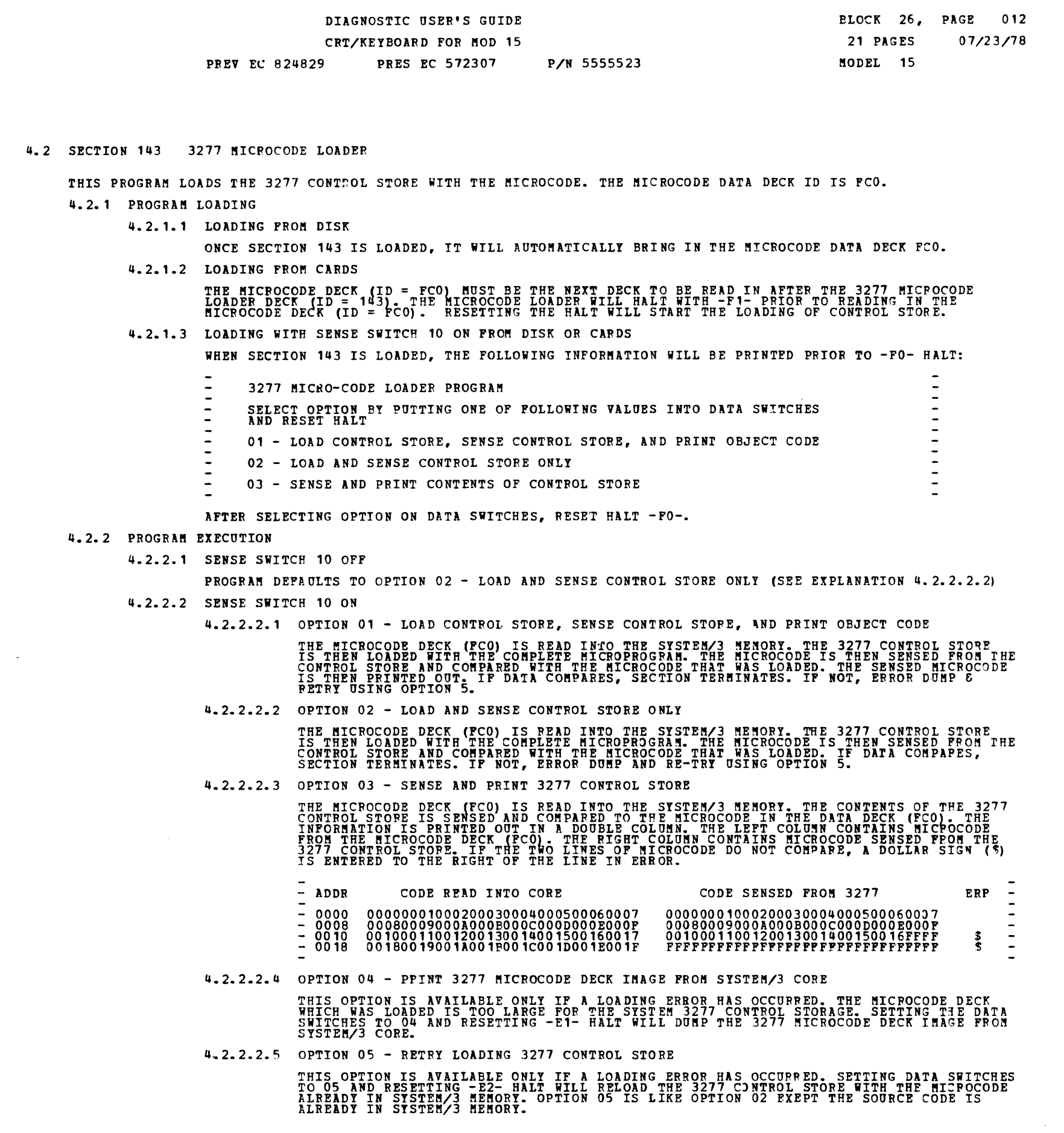

 $\omega$ 

 $\frac{1}{2}$ 

-<br>-<br>--<br>-<br>- $\sim$ -<br>-<br>-

#### PREV EC 824829 DIAGNOSTIC USER'S GUIDE CRT/KEYBOARD FOR MOD 15 PRES EC 572307 P/N 5555523

 $\sim$ 

•

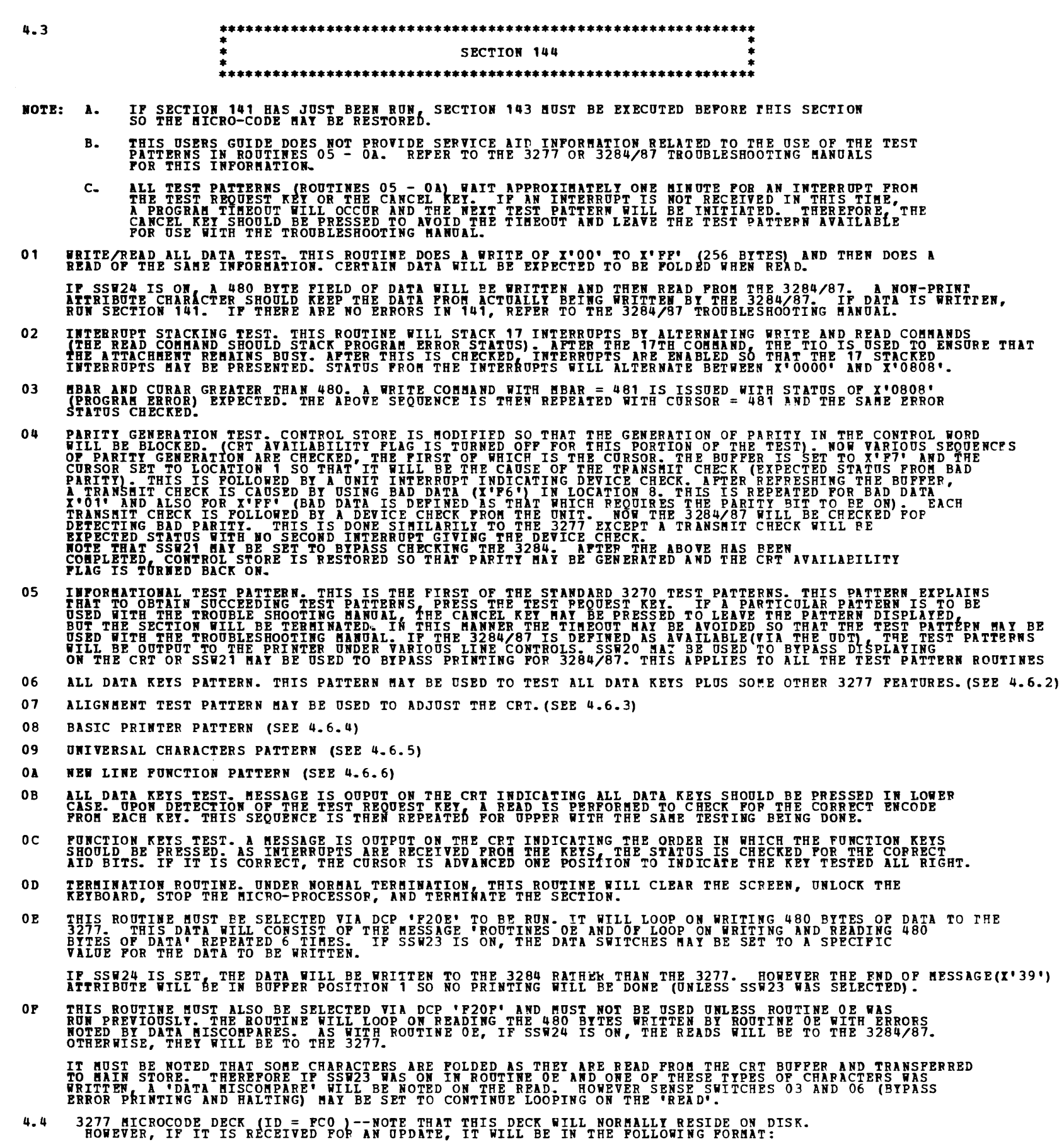

THE FIRST CARD IN THE DECK IS THE DATA DECK HEADER CARD. THE FUNCTION OF THIS CARD IS TO MAKE THE MICROCODE<br>DECK CONFORM TO THE DIAGNOSTIC PROGRAMMING STANDARDS. THE HEADER CARD DEFINES THE REST OF THE DECK AS DATA. IT<br>CON

...\_,.,

THE DATA DECK HEADER CARD IS REQUIRED TO BE THE FIRST CARD WHEN THE FCO DECK IS USED WITH 143 OR FC1.<br>THE 'H' CARD, THE SECOND CARD IN THE DECK, IS IGNORED WHEN THE MICROCODE DECK (PCO) IS USED WITH<br>SECTION 143 OR WITH SEC

# THE DATA DECK HEADER CARD MUST BE REMOVED WHEN THE FCO DECK IS USED WITH THE IOCS PROGRAM. THE 'H' CARD<br>CONTAINS INFORMATION REQUIRED BY THE IOCS PROGRAM TO LOAD THE MICROCODE DECK (FCO) TO DISK.

THE 39 'T' CARDS CONTAIN THE 3277 MICROCODE.

THE 'E' CARD IS THE 'LAST CARD' OF THE 3277 MICROCODE DECK (PCO).

4.5 PROGRAM TO UPDATE MICROCODE ON SYSTEM PACK (ID = FC1)

THIS PROGRAM WILL BE USED TO UPDATE THE 3277 MICROCODE ON HTE SYSTEM PACK FROM THE DIAGNOSTIC INPUT DEVICE<br>IINPUT DEVICE IS DISK IF RUNNING FROM DISK). -FC1- WILL READ 3277 MICROCODE (ID = FCO) INTO CORE.<br>IT WILL THEN OUTP

1. SYSTEM PACK RUNS FROM THE 5444/3340 SIMULATED AREA OF R1 OR F1? (ENTER R1 OR F1).

- 2. PLACE THE SYSTEM PACK ON R1/D2, POWER UP DISK AND PRESS ENTER.
- 3. GIVE THE NAME OF YOUR MICROCODE OBJECT FILE.<br>IT WILL DEFAULT TO SSMCRO IF NO NAME IS GIVEN.

AFTER THE QUESTIONS HAVE BEEN ANSWERED, THE MICROCODE IS WRITTEN ON THE SYSTEM PACK AND THE SECTION IS<br>TERMINATED.

NOTE: IF BOTH 3340 AND 5444 ABE DEFINED IN THE UDT, SSW 2D IS USED TO SELECT 3340 AND SSW 2E IS USED TO SELECT 5444, TO DEFINE WHERE THE SYSTEM PACK RESIDES.

BLOCK 26, PA3E 013 21 PAGES 07/23/78 flODEL 15

~-6 TEST PATTERNS

4.6.1 INFORMATIONAL DISPLAY - ROUTINE 5 •••••••••••••••••••••••••••••••••••••••••••••••••••••••••••••••••••••••••••••••••••••••••••••••••••• • \* • • • •••••••••••••••••••••••••••••••••••••••••••••••••••••••••••••••••••••••••••••••••••••••••••••••••••• \* \* \* COl.Ol'IN \* • 0 0 0 0 0 0 0 0 0 1 1 1 1 1 1 1 1 1 1 2 2 2 2 2 2 2 2 2 2 3 3 3 3 3 3 3 3 3 3 4 • \* ROW 1 2 3 4 5 6 *<sup>1</sup>*8 9 0 1 2 3 4 5 6 7 8 9 0 1 2 3 4 5 6 *1* 8 9 0 1 2 3 4 5 6 7 8 9 0 \* \* \* \* f E S T P X T f E R N S E Q 0 E R t I N G f \* \* \* \* • • 2 • • \* \* \* \* 3<br>\* \* \* 4<br>\* \* \* 4<br>\* \* \* 5<br>\* \* 7<br>\* \* 8<br>\* \* 8<br>\* \* 8<br>\* \* 8<br>\* \* 8 • \* \* • • 4 \* \* • \* • : 5 S E Q U E N T I A L P A T T E R W • S E C T I 0 N W I L L : \* \* \* 6 \* \* \* \* • \* 7 TEP1'INATE ON LAST PATTEFN. \* • • \* • \* 8 • \* \* • • \* 9 2 • P R E S S C N C L K E Y T 0 D I S C 0 N N E C T C P U \* • • \* • • 10 • • \* • • \* 11 A If D L E A V E P A T T E R N F 0 R 0 F F - L I N E U S A G E • \* • • • • • 12 • • ---------------------------------------------------------------------------------- \* • • • \* • • • • • • •••••••••••••••••••••••••••••••••••••••••••••••••••••••••••••••••••••••••••••••••••••••••••••••••••• • • • • \* • \* • •

NOTES ON ROUTINE 5

- 1. THIS IS AN INFORMATIONAL DISPLAY WHICH WILL BE OBTAINED FROM ROUTINE 7. NO OTHER ACTION NEED<br>BE TAKEN WITH THIS DISPLAY OTHER THAN FOLLOWING THE DIRECTIONS GIVEN.
- 2. EXECUTED WILL TERMINATE. THE KEYBOARD WILL BE RESET SO THAT DATA KEY PUNCTIONS MAY BE USED.<br>THIS WILL ALLOW THE OPERATOR TO MAKE ADJUSTMENTS, ETC., USING THE DISPLAY AND THE CORRECT<br>TROUBLESHOOTING MANUAL WITHOUT REGARD TO
- 3. THE CURSOR SHOULD APPEAR IN THE UPPER LEFT-HAND CORNEP OF THE DISPLAY (ROW 1, COLUMN 1).<br>THE CURSOR IS REPRESENTED IN THIS DISPLAY AND ANY SUCCEEDING DISPLAYS BY THE CHARACTER '\_'.

\*\*\* PRINTER OUTPUT WILL APPEAR AS FOLLOWS \*\*\*

COLUftN 0000000001111111111222222222233333333334 1234567890123456789012345678901234567890

- ROW TEST PATTERN SEQUENCING
- 3 3 1. PRESS TEST REQUEST TO CALL NEXT
- 4 5 SEQUENTIAL PATTERN. SECTION WILL
- 6 7 TERftINATE ON LAST PATTERN.
- $\frac{8}{9}$ 2. PRESS CNCL KEY TO DISCONNECT CPU
- 10 AND LEAVE PATTERN FOR OFF-LINE USAGE. 12

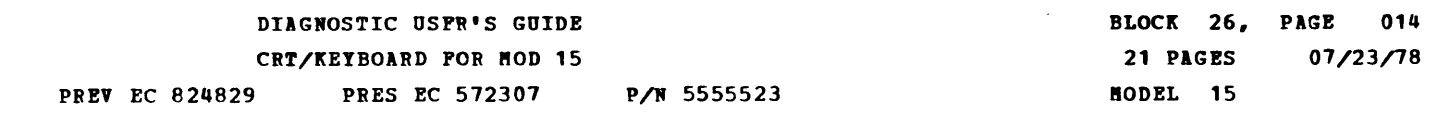

• \* \* \* \* \* \* • • • • • \* • • • • •

\* \* \* \* \* \* \* \* \*

\* \* \* \* \*

\* \* \* \* \*  $\ddot{\ast}$ 

• \* \* • •

\* \* •

DIAGNOSTIC USER'S GUIDE BLOCK 26, PA3E 015 21 PAGES  $07/23/78$ CRT/KEYBOARD FOR HOD 15 **PREV EC 824829** HODEL 15 **PRES EC 572307** P/W 5555523

 $4.6.2$  TEST PATTERN  $1$  - ROUTINE 6 \*\*\*\* \*\*\*\*\*\*\*\*\*\*\*\*\*\*\*\*\*\*\*\*\*\* \*\*\*\*\*\*\*\*\*\*\*\*\*\*\*\*\*\*\*\*\*\*\*\*\*\*\*\*\*\*\*\*\*\* \*\*\*\*\*\* ROW  $\mathbf{1}$  $\overline{2}$  $\overline{\mathbf{3}}$ AO A B C D E P G H I J K L H N O P Q R S T U V W X Y Z AC N O N **DISPLAY**  $\frac{1}{2}$ 5 80 COPY ABOVE IN THIS LINE 80 INSERT  $C K$  $\boldsymbol{6}$ **A0**  $\mathbf{7}$  $10$  |  $0 \neq$  \$ \$41 & \* ( ) \_ +51 :7P < > ? - = -5P ' /  $\bf{8}$  $\boldsymbol{9}$ 88 COPY ABOVE IN THIS LINE AO 10 i AO  $11$ 12  $\bullet$ \*\*\*\*\*\* NOTES TEST PATTERN 1 - ROUTINE 6 THE CURSOR WILL BE INSERTED IN ROW NUMBER 5 SUPERIMPOSED WITH THE FIRST CHARACTER.<br>AT THIS POINT, THE ALPHABET SHOULD BE COPIED EXACTLY AS IT APPEARS IN ROW 3.  $\mathbf{1}$ . 2. IN ROW 9, COPY THE SPECIAL CHARACTERS LINE EXACTLY AS IT APPEARS IN ROW 7. 3. HEX 4A IN ROW 7 WILL APPEAR AS THE CENT SIGN. 4. HEX 5A IN ROW 7 WILL APPEAR AS AN EXCLAMATION POINT. 5. HEX 7F IN ROW 7 WILL APPEAR AS OUOTE MARKS. 6. HEX 5E IN ROW 7 WILL APPEAR AS A SEMI-COLON. NOTE THAT THE INFORMATION IN ROW 3 ENTITLED 'NON DISPLAY' SHOULD NOT APPEAR ON THE SCREEN.<br>THIS IS TO CHECK THE HEX AC NON DISPLAY CONTROL CHARACTER TO ENSURE IT INHIBITS DISPLAYING.  $7.$ ATTRIBUTE CHARACTERS (SUCH AS THE 'AO' IN ROW 3) ACTUALLY APPEARS AS BLANKS ON THE SCREEN.<br>THEY ARE ILLUSTRATED IN THESE PRINTOUTS SO THE CE MAY KNOW WHERE THEY ARE IN RELATIONSHIP TO<br>THE DATA ON THE SCREEN. ALL ATTRIBUTE  $8.$ \*\*\* PRINTER OUTPUT WILL APPEAR AS FOLLOWS \*\*\* COLUMN 000000000111111111122222222233333333334<br>12345678901234567890123456789012345678901234567  $\frac{R}{1}$ ABCDEFGHIJKLHNOPORSTUVWXYZ<br>COPY ABOVE IN THIS LINE INSERT CK  $10*5% 6*() + : <$  > ?-= - '/ COPY ABOVE IN THIS LINE -8  $\frac{10}{11}$ NOTES ON THE PRINTER OUTPUT 1. IN ROW 7 BETWEEN THE % AND & SHOULD PRINT THE CENT SIGN. IN ROW 7 BETWEEN THE + AND : SHOULD PRINT THE EXCLAMATION POINT.  $2.$ IN ROW 7 BETWEEN THE : AND < SHOULD PRINT THE QUOTE HARKS.  $3 \mathbf{u}_{\bullet}$ IN ROW 7 BETWEEN THE - AND ' SHOULD PRINT THE SEMI-COLON.

 $\mathcal{A}^{\pm}$ 

DilGIOSTIC USER'S GUIDE CRT/KEYBOARD FOR HOD 15 PREV EC 824829 PRES EC 572307 P/N 5555523 FTD MODEL 15 BLOCK 26, PA3E 016 21 PAGES 07/23/78

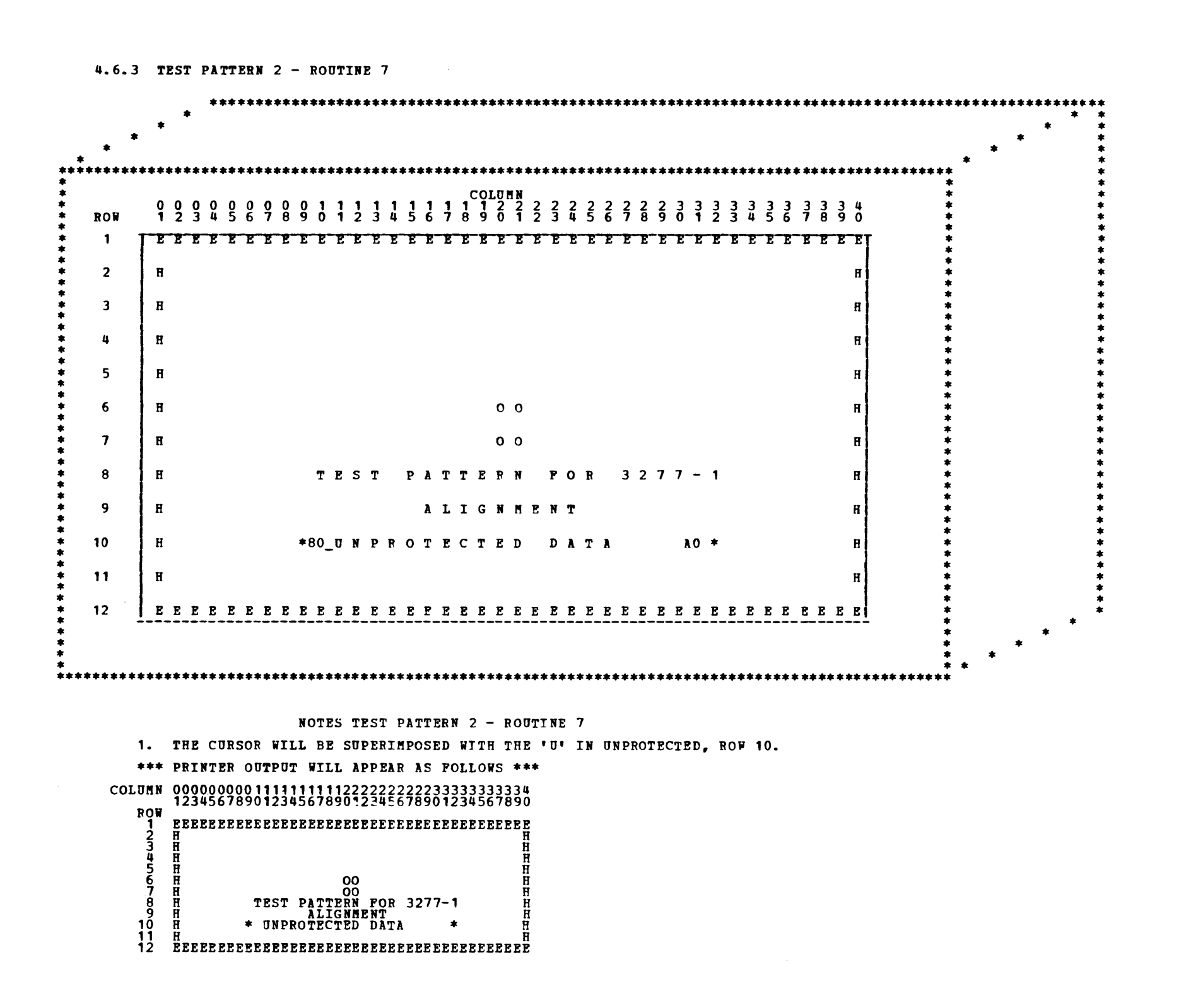

 $\sim 10^{11}$ 

-

 $\overline{\phantom{a}}$ 

 $\bullet$ 

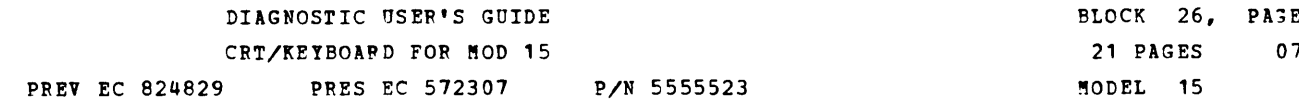

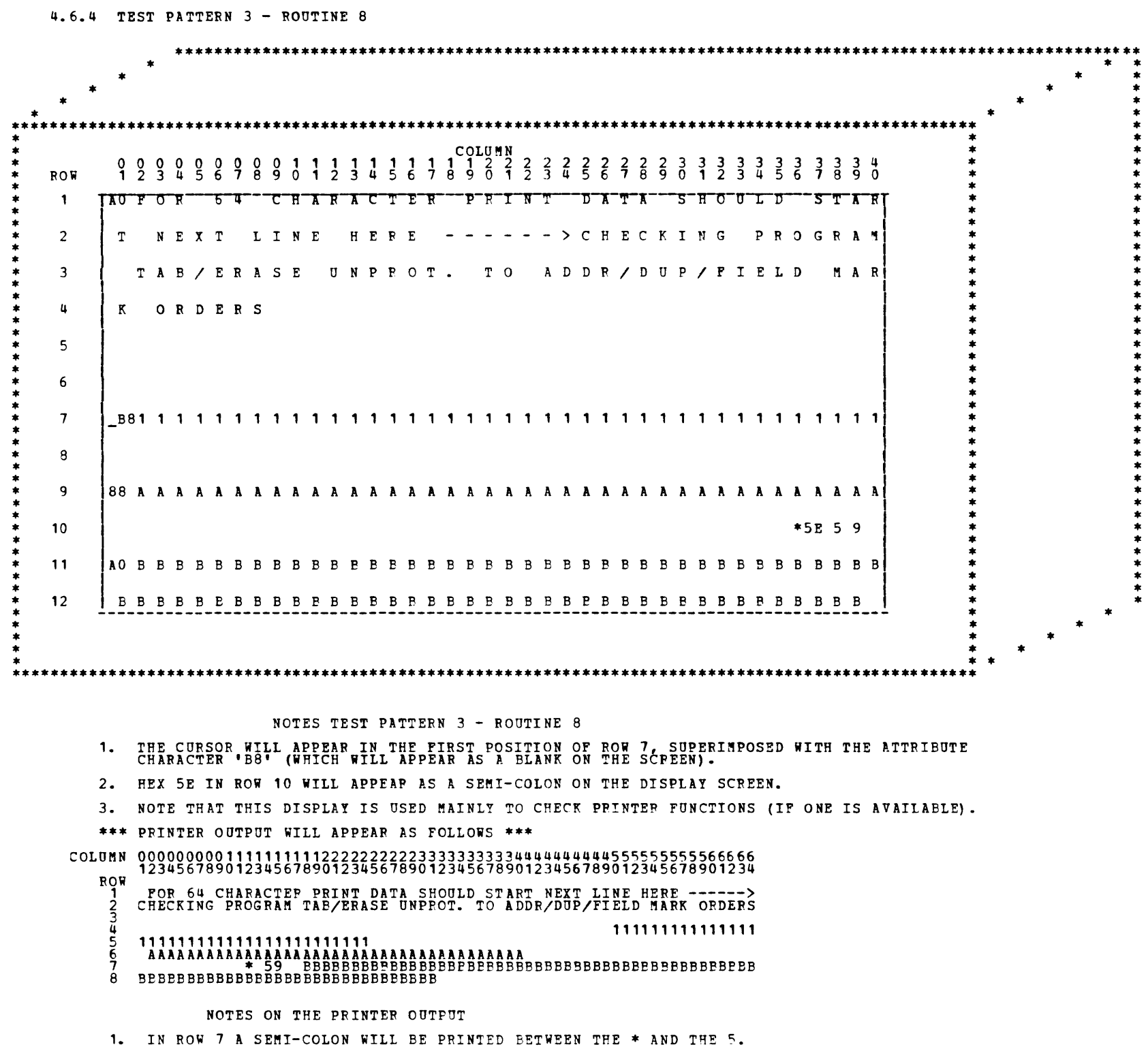

 $017$  $7/23/78$ 

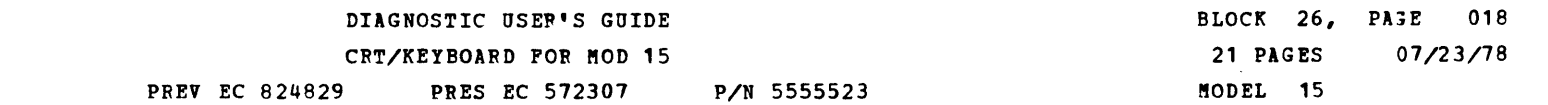

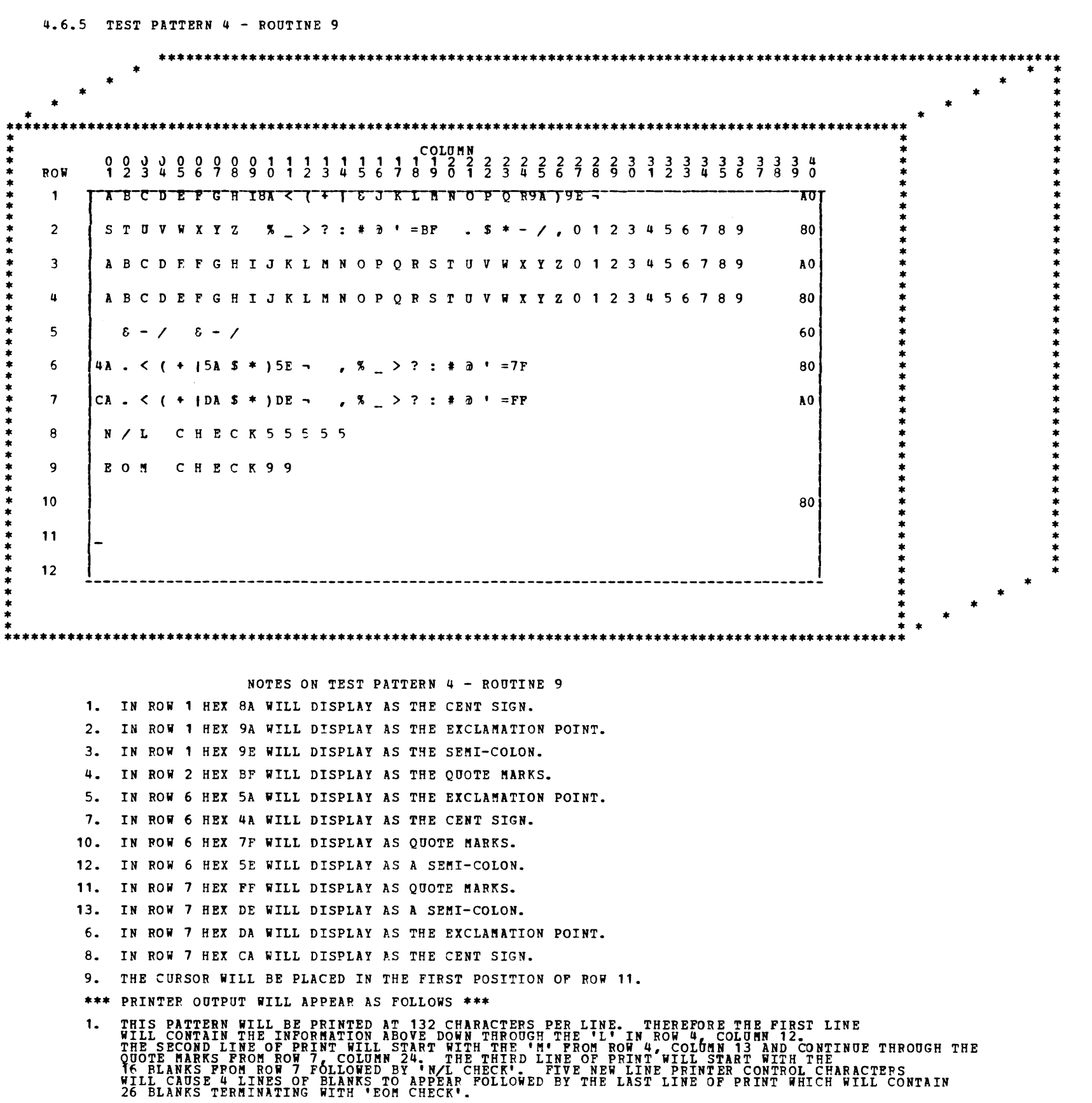

 $\label{eq:2.1} \frac{1}{\sqrt{2}}\int_{\mathbb{R}^3}\frac{1}{\sqrt{2}}\left(\frac{1}{\sqrt{2}}\right)^2\frac{1}{\sqrt{2}}\left(\frac{1}{\sqrt{2}}\right)^2\frac{1}{\sqrt{2}}\left(\frac{1}{\sqrt{2}}\right)^2\frac{1}{\sqrt{2}}\left(\frac{1}{\sqrt{2}}\right)^2\frac{1}{\sqrt{2}}\left(\frac{1}{\sqrt{2}}\right)^2\frac{1}{\sqrt{2}}\frac{1}{\sqrt{2}}\frac{1}{\sqrt{2}}\frac{1}{\sqrt{2}}\frac{1}{\sqrt{2}}\frac{1}{\sqrt{2}}$ 

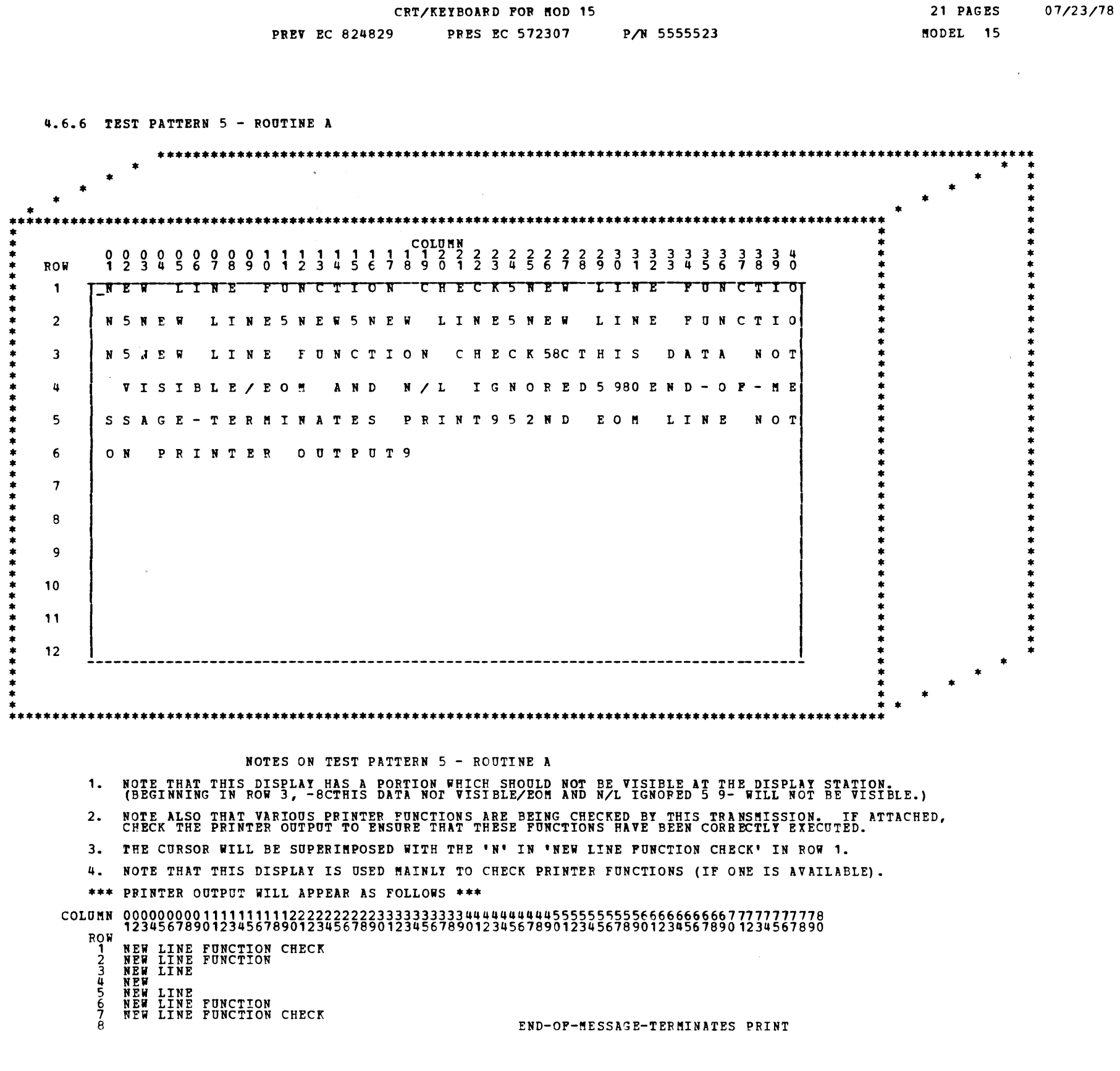

 $\sim$   $\sim$ 

DIAGNOSTIC USER'S GUIDE

BLOCK 26, PAGE 019

 $\langle \rangle$ 

 $\blacktriangle$ 

 $\cdot$ 

5. 1 INTERRUPT CONDITION REGISTER (HDE 1C-1D)

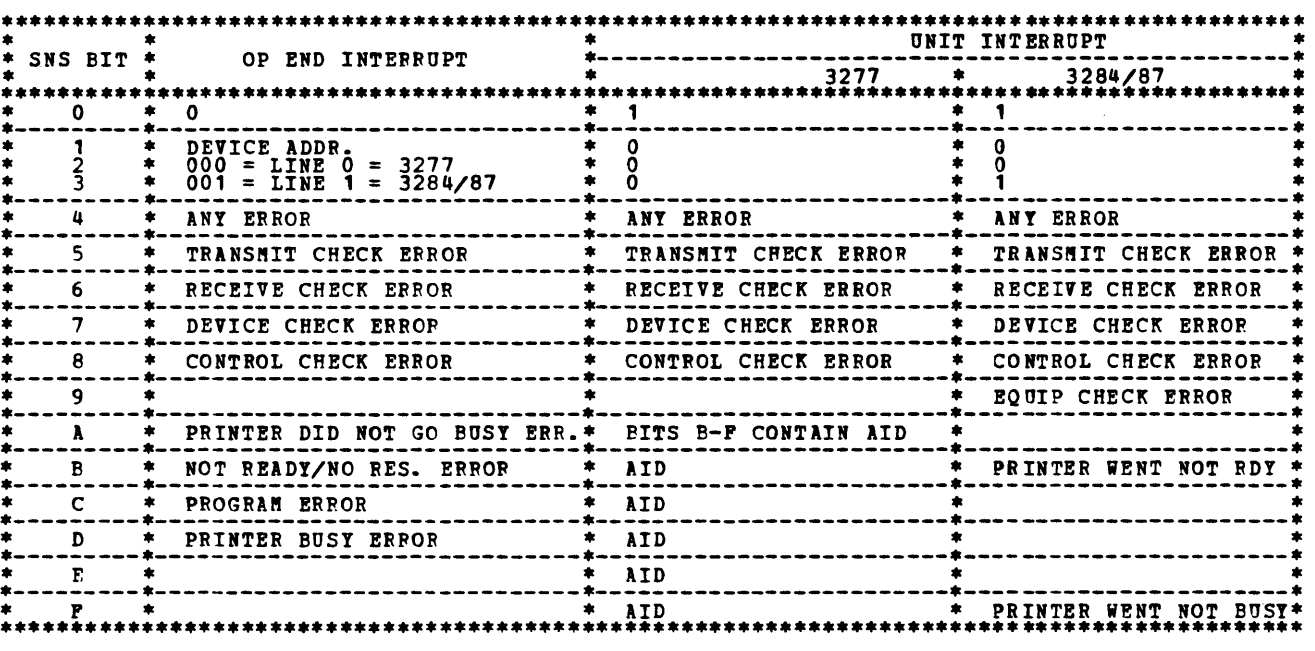

NOTE THAT 'NOT READY/NO RESPONSE ERROR' MAY ALSO BE CALLED 'INTERVENTION REQUIRED/DEVICE NOT AVAILABLE'<br>IN THE TROUBLE SHOOTING MANUALS.

### AID DEFINITION IS AS FOLLOWS:

5.2 ATTRIBUTE CHARACTERS

THESE ATTRIBUTE CHARACTERS ARE USED AS PART OF THE CHARACTER STRING DURING A WRITE<br>TO DEFINE CERTAIN FIELDS. THE ATTRIBUTES ARE NOT VISIBLE ON THE CRT AND DATA CANNOT BE ENTERED<br>FROM THE KEIBOARD OVER THE ATTRIBUTE POSITIO

BIT 0<br>BIT 1<br>BIT 2<br>BIT 4 AND<br>BIT 4 AND BIT 6 BIT 7 ALWAYS A 1<br>ALWAYS A 0 IF 0, = ALPHAMERIC. '1' SHOULD NOT BE USED.<br>BIT 5<br>01 NORMAL DISPLAY<br>01 NORMAL DISPLAY<br>10 INTENSIFY<br>10 INTENSIFY<br>10 INTELD BAS BEEN MODIFIED.<br>HODIFIED DATA TAG (MDT)<br>HODIFIED DATA TAG (MDT)<br>IF 0, FIELD HAS BEEN MODIFIED.<br>IF

-<br>-<br>--<br>-<br>--<br>-<br>-

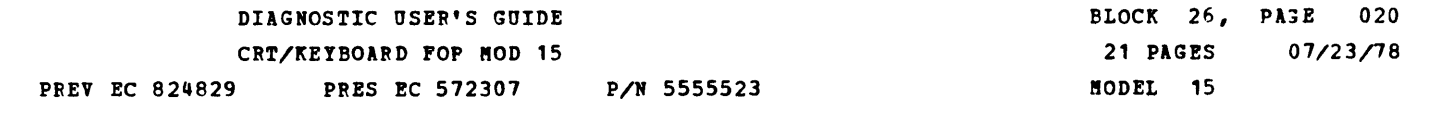

-<br>-<br>-

 $\ddot{\phantom{0}}$ 

 $\blacktriangle$ 

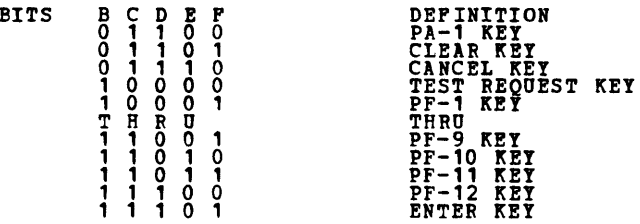

...

### 5.0 GENERAL INFORMATION

DIAGNOSTIC USER'S GUIDE CRT/KEYBOARD FOR MOD 15 **PREV EC 824829** PRES EC 572307 P/N 5555523

5.3 COMMANDS

5.3.1 SIO

SIO COMMANDS TO THIS ATTACHMENT ARE DIVIDED INTO TWO CLASSIPICATIONS: 1) SIO-IMMEDIATE, AND 2) SIO.<br>SIO-IMMEDIATE COMMANDS WILL BE EXECUTED IMMEDIATELY AND NO OP-END INTERRUPT WILL OCCUR. SIO COMMANDS<br>INCLUDE DATA TRANSFER ...\*.......................  $* 1 0/1 x 0  
* 1 0/1 0  
* x 1 0/1 0  
* x 1 0  
*...1...1 x 0$  $rac{1}{2}$  $\begin{smallmatrix} 0\ 0\ 0\ 0 \end{smallmatrix}$  $X$ <br> $X$ <br> $X$ <br> $X$ <br> $X$ <br> $X$ <br> $X$ <br> $X$ <br><br> $X$ FRAME AND CONTROL (THE CONTROL)<br>
THE SAME AND CONTROL CONTROL CONTROL CONTROL CONTROL CONTROL CONTROL CONTROL CONTROL CONTROL CONTROL CONTROL CONTROL CONTROL CONTROL CONTROL CONTROL CONTROL CONTROL CONTROL CONTROL CONTROL <u>+++++++++++</u>+  $\frac{\mathbf{x}}{1}$  $0/1**$ <br>  $0/1**$ <br>  $0<sup>+</sup>**$ <br>  $0<sup>-1</sup>**$ <br>  $0<sup>-1</sup>**$ <br>  $0<sup>-1</sup>**$  $\begin{matrix} 8 \\ 0 \\ 0 \end{matrix}$ 5.3.2 LIO THE LOAD I/O COMMAND INITIATES THE TRANSFER OF TWO BYTES OF DAIA FROM MAIN STORAGE TO A<br>DESTINATION AREA IN THE CPU LOAD STORAGE REGISTERS (LSRS) OR THE 3277 ATTACHMENT.<br>IF THE ATTACHMENT IS IN A 'BUSY' STATE WHEN A LIO CO 0 BITS 0 THRU 7<br>0 1 2 3 4 5 6 7 DESCRIPTION ATTACHMENT ADDRESS<br>32 HDB REGISTERS (LOW HALF OF HDB<br>UNLESS ATTACHMENT IS ENABLED)  $0$  0 0 0  $\begin{array}{c} 0 & 0 \\ \texttt{TRRU} & 1 \\ 0 & 1 \\ 1 & 0 \\ 1 & 0 \\ 1 & 0 \\ 1 & 0 \\ 1 & 0 \\ 1 & 0 \\ 1 & 0 \\ \end{array}$ CONTROL STORAGE<br>OP DECODE REGISTER<br>INVALID<br>CRT DATA ADDRESS REGISTER (CPU LSR)<br>INVALID LIO WITH IQ = 10 (ATTACHMENT ENAELED)<br>MESSAGE BUFFER ADDRESS REGISTER--THIS COMMAND IS USED PRIOR TO A PARTIAL READ OR WRITE<br>OF THE ATTACHMENT BUFFER AND AFFORDS A MESSAGE FUFFER STARTING ADDRESS FOR THE DATA<br>TRANSFER TO O LIO WITH IO = 12 (ATTACHMENT ENABLED)<br>COUNT REGISTER--THIS COMMAND IS USED PRIOR TO A PARTIAL READ OR WRITE OF THE ATTACHMENT BUFFER<br>AND AFFORDS A COUNT OF BYTES TO BE TRANSFERRED TO OR FROM MAIN STORAGE.<br>IT IS USED ONLY F LIO WITH IO = 15 (ATTACHMENT ENABLED)<br>CURSOR ADDRESS REGISTER--THIS COMMAND MAY BE USED TO PROVIDE THE ADDRESS OF THE CURSOR<br>POSITION SO THAT ON A SUBSEQUENT WRITE COMMAND THE CURSOR BIT CAN BE INSERTED ACCORDINGLY<br>IN THE

 $\star$  $\hat{\mathcal{L}}$  $\mathcal{L}^{\text{max}}_{\text{max}}$  and  $\mathcal{L}^{\text{max}}_{\text{max}}$ 

 $\label{eq:2.1} \frac{1}{\sqrt{2}}\int_{\mathbb{R}^3}\frac{1}{\sqrt{2}}\left(\frac{1}{\sqrt{2}}\right)^2\frac{1}{\sqrt{2}}\left(\frac{1}{\sqrt{2}}\right)^2\frac{1}{\sqrt{2}}\left(\frac{1}{\sqrt{2}}\right)^2\frac{1}{\sqrt{2}}\left(\frac{1}{\sqrt{2}}\right)^2\frac{1}{\sqrt{2}}\left(\frac{1}{\sqrt{2}}\right)^2\frac{1}{\sqrt{2}}\frac{1}{\sqrt{2}}\frac{1}{\sqrt{2}}\frac{1}{\sqrt{2}}\frac{1}{\sqrt{2}}\frac{1}{\sqrt{2}}$ 

...

To Run 3340 nuero testo fran Diskette Cottes chan déchette ! (Red Box) neur 4!<br>Je upper fune sel \* aut publique 374! le upper fune ser ? sur par para !!!

#### TABLE OF CONTENTS

#### DIAGNOSTIC USER'S GYIDE 3340/3344 DISK STORAGE ATTACHMENT PREV EC 830233 PRES EC 825149 P/N 5558931

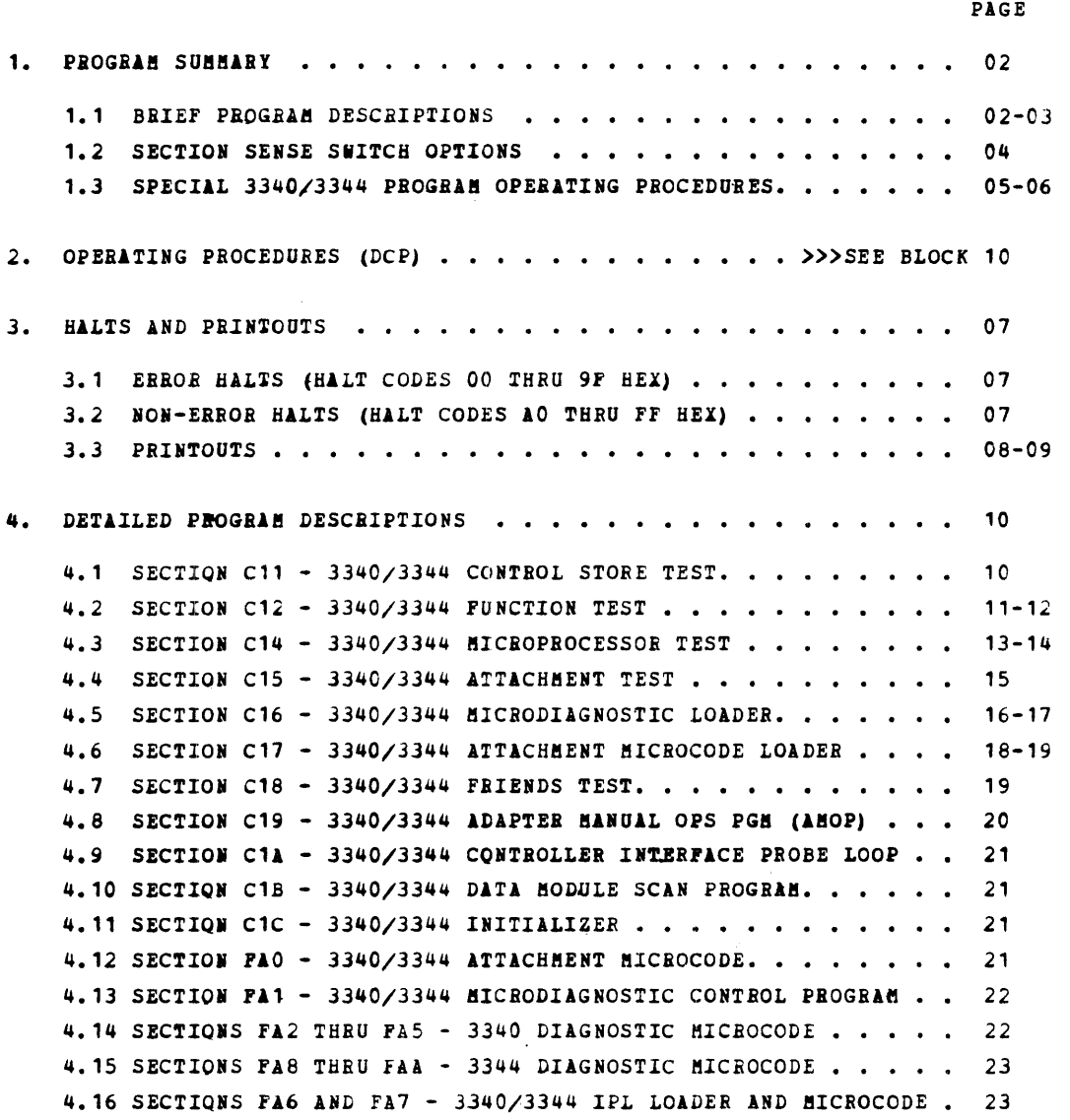

BLOCK 28, PAGE 001 23 PAGES 08/01/77 !ODEL 15

### 1. PROGBAM SUMMARY

1.1 BBIEF PROGRAM DESCRIPTIONS

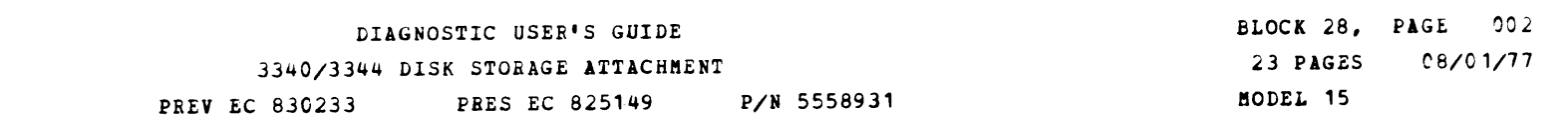

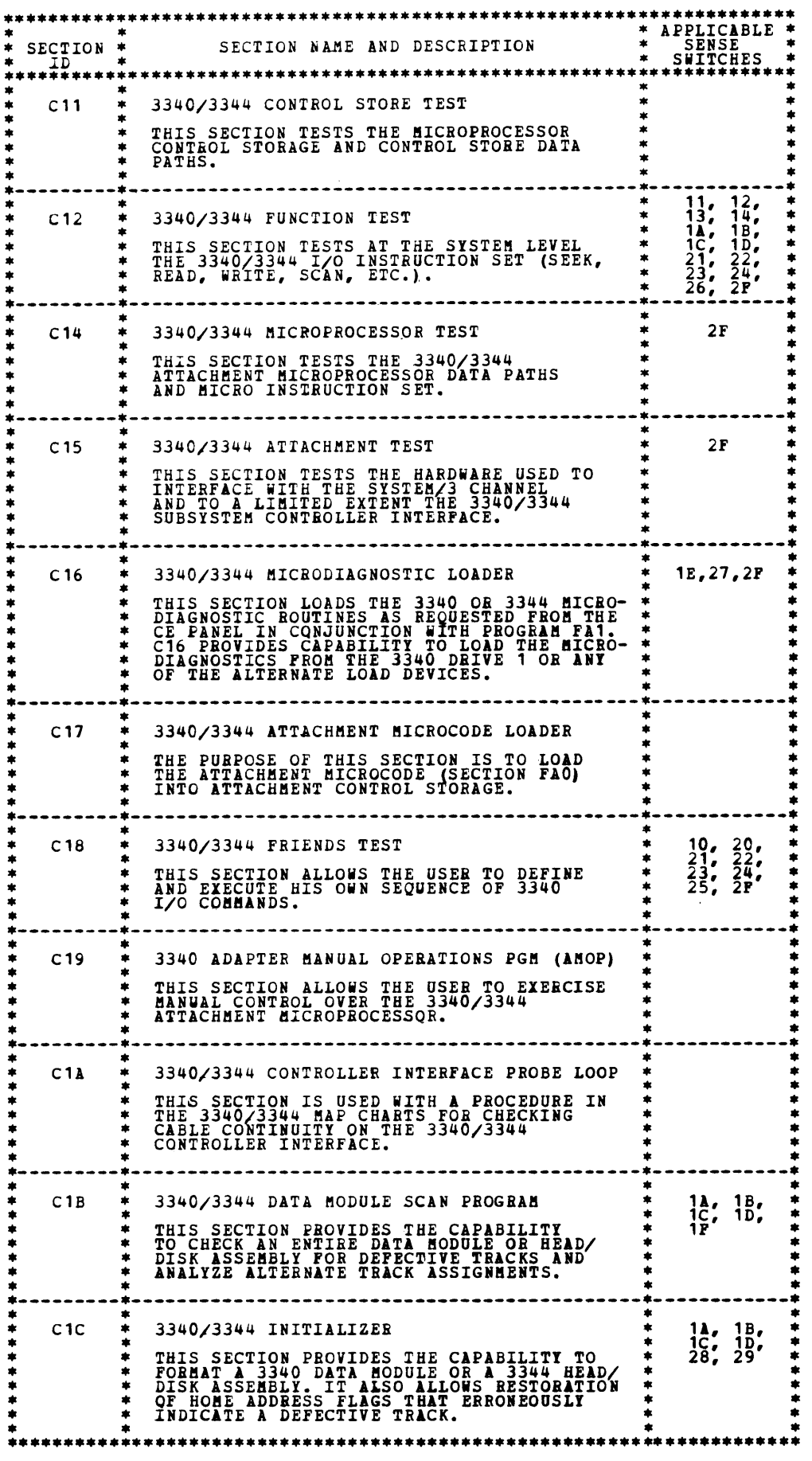

 $\label{eq:2.1} \frac{1}{\sqrt{2}}\int_{\mathbb{R}^3}\frac{1}{\sqrt{2}}\left(\frac{1}{\sqrt{2}}\right)^2\frac{1}{\sqrt{2}}\left(\frac{1}{\sqrt{2}}\right)^2\frac{1}{\sqrt{2}}\left(\frac{1}{\sqrt{2}}\right)^2\frac{1}{\sqrt{2}}\left(\frac{1}{\sqrt{2}}\right)^2\frac{1}{\sqrt{2}}\left(\frac{1}{\sqrt{2}}\right)^2\frac{1}{\sqrt{2}}\frac{1}{\sqrt{2}}\frac{1}{\sqrt{2}}\frac{1}{\sqrt{2}}\frac{1}{\sqrt{2}}\frac{1}{\sqrt{2}}$ 

,..,

щ.

۱Ŗ.

۱.

h

 $\mathcal{A}$ 

h.

m.

٠.

ħ,

◣

Ó.

### DIAGNOSTIC USER'S GUIDE 3340/3344 DISK STORAGE ATTACHMENT PREV EC 830233 PRES EC 825149 P/N 5558931

BLOCK 28, PAGE 003 23 PAGES 08/01/77 **MODEL 15** 

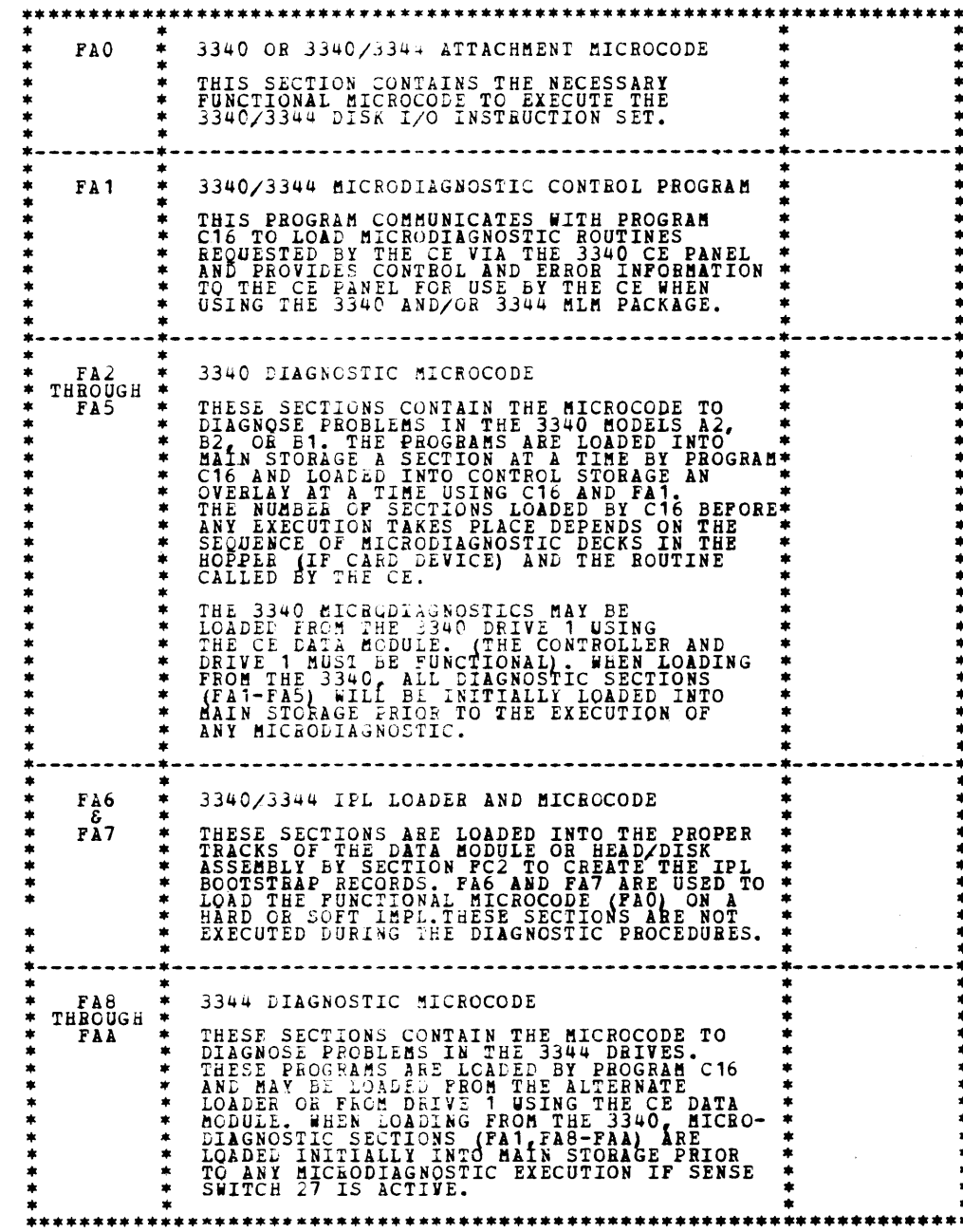

 $\sim$ 

 $\label{eq:2.1} \mathcal{L}(\mathcal{L}^{\mathcal{L}}_{\mathcal{L}}(\mathcal{L}^{\mathcal{L}}_{\mathcal{L}})) \leq \mathcal{L}(\mathcal{L}^{\mathcal{L}}_{\mathcal{L}}(\mathcal{L}^{\mathcal{L}}_{\mathcal{L}})) \leq \mathcal{L}(\mathcal{L}^{\mathcal{L}}_{\mathcal{L}}(\mathcal{L}^{\mathcal{L}}_{\mathcal{L}}))$ 

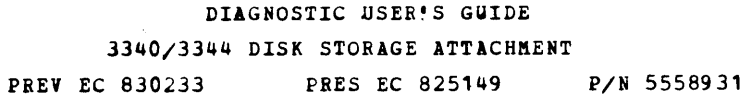

1.2 SECTION SENSE SWITCH OPTIONS

 $\langle \rangle$  .

 $\mathcal{A}_{\mathcal{A}}$ 

 $\sim$   $\alpha$ 

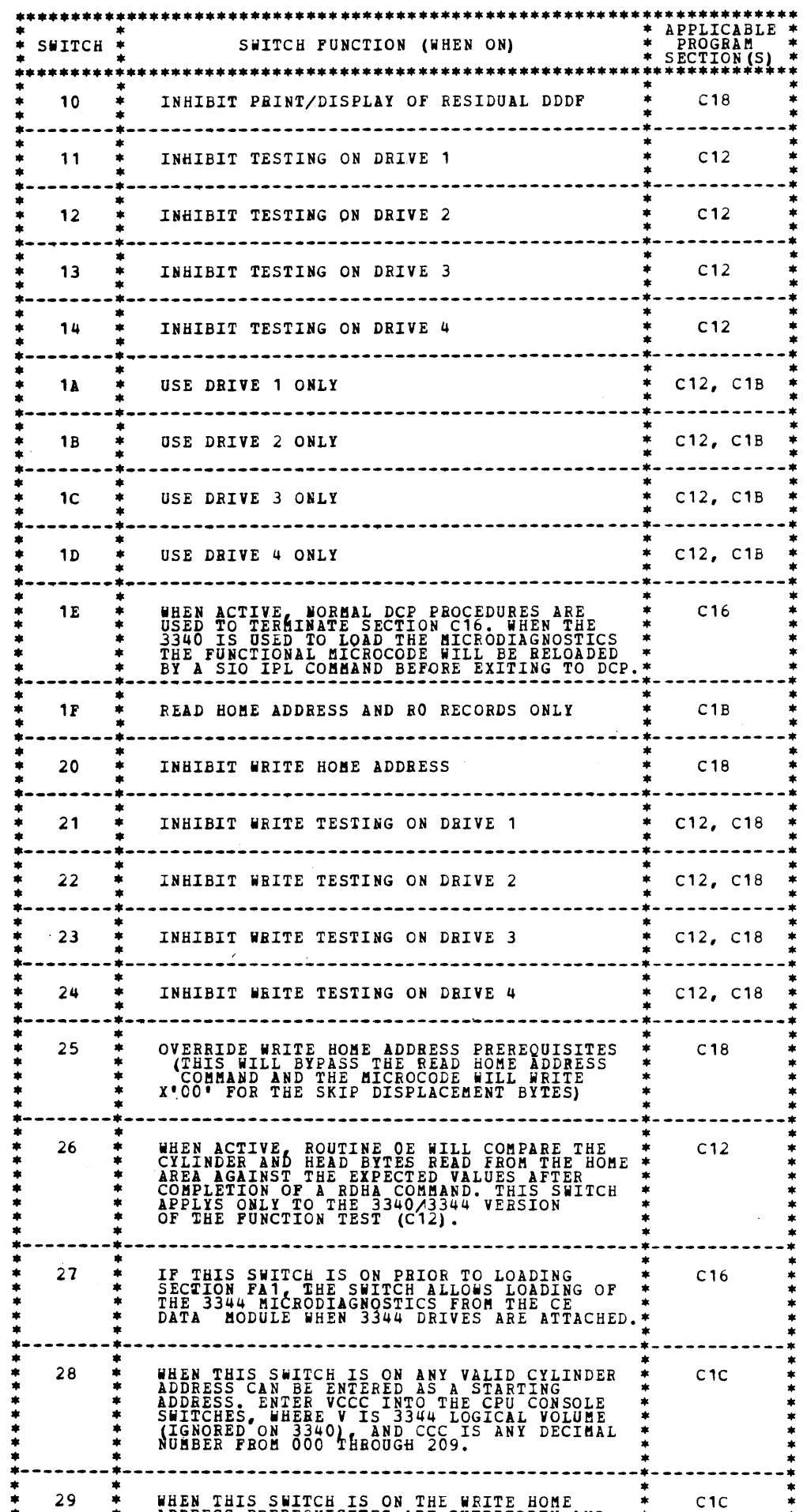

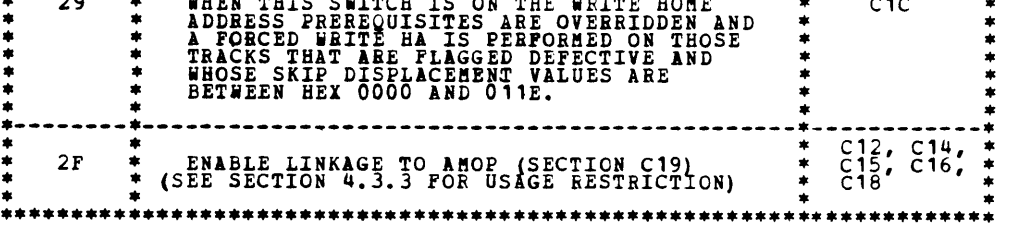

 $\label{eq:2.1} \frac{1}{\sqrt{2}}\int_{\mathbb{R}^3}\frac{1}{\sqrt{2}}\left(\frac{1}{\sqrt{2}}\right)^2\frac{1}{\sqrt{2}}\left(\frac{1}{\sqrt{2}}\right)^2\frac{1}{\sqrt{2}}\left(\frac{1}{\sqrt{2}}\right)^2\frac{1}{\sqrt{2}}\left(\frac{1}{\sqrt{2}}\right)^2\frac{1}{\sqrt{2}}\left(\frac{1}{\sqrt{2}}\right)^2\frac{1}{\sqrt{2}}\frac{1}{\sqrt{2}}\frac{1}{\sqrt{2}}\frac{1}{\sqrt{2}}\frac{1}{\sqrt{2}}\frac{1}{\sqrt{2}}$ 

 $\label{eq:2.1} \frac{1}{\sqrt{2}}\left(\frac{1}{\sqrt{2}}\right)^{2} \left(\frac{1}{\sqrt{2}}\right)^{2} \left(\frac{1}{\sqrt{2}}\right)^{2} \left(\frac{1}{\sqrt{2}}\right)^{2} \left(\frac{1}{\sqrt{2}}\right)^{2} \left(\frac{1}{\sqrt{2}}\right)^{2} \left(\frac{1}{\sqrt{2}}\right)^{2} \left(\frac{1}{\sqrt{2}}\right)^{2} \left(\frac{1}{\sqrt{2}}\right)^{2} \left(\frac{1}{\sqrt{2}}\right)^{2} \left(\frac{1}{\sqrt{2}}\right)^{2} \left(\$ 

 $\label{eq:2.1} \frac{1}{2}\sum_{i=1}^n\frac{1}{2\pi\sqrt{2\pi}}\int_{\mathbb{R}^n}\frac{1}{2\pi\sqrt{2\pi}}\int_{\mathbb{R}^n}\frac{1}{2\pi\sqrt{2\pi}}\frac{1}{2\pi\sqrt{2\pi}}\frac{1}{2\pi\sqrt{2\pi}}\frac{1}{2\pi\sqrt{2\pi}}\frac{1}{2\pi\sqrt{2\pi}}\frac{1}{2\pi\sqrt{2\pi}}\frac{1}{2\pi\sqrt{2\pi}}\frac{1}{2\pi\sqrt{2\pi}}\frac{1}{2\pi\sqrt{2\pi}}\frac{1}{2\pi\$ 

BLOCK 28, PAGE 004 23 PAGES MODEL 15 08/C 1/77  $\blacksquare$ 

 $\blacksquare$ 

A

an.

 $\blacksquare$ 

an.

### DIAGNOSTIC USER'S GUIDE 3340/3344 DISK STORAGE ATTACHMENT PREV EC 830233 PRES EC 825149 P/N 5558931

 $\mathbf{r}$  $\overline{\mathbb{R}}$ 

 $\mathbf{r}$ 

-

 $\sim$   $\sim$ 

#### 1.3 SPECIAL 3340/3344 PROGRAM QPERATING PROCEDURES

ALL OF THE 3340/3344 DIAGNOSTIC PROGRAM SECTIONS OPERATE UNDER CONTROL<br>OF THE DIAGNOSTIC CONTROL PROGRAM (DCP). NORMAL OPERATING PROCEDURES<br>APPLY EXCEPT AS NOTED IN THE FOLLOWING PARAGRAPHS.

### 1.3.1 INITIAl PBOGBAM LOAD (IMPL) DEVICE

THE 3340 WILL NORMALLY BE USED AS THE DIAGNOSTIC LOADING DEVICE<br>UNLESS THE 3340 IS NON-FUNCTIONAL OR IS UNRELIABLE. WHEN KNOWN 3340<br>PROBLEMS EXIST THE ALTERNATE LOADER SHOULD BE USED TO LOAD THE<br>3340/3344 DIAGNOSTIC SECTIO ANY DOUBT.

#### 1.3.2 SYSTEM CHECK OUT (NO 3340/3344 PROBLEMS SUSPECTED)

THE 3340 MAY BE USED AS THE PROGRAM LOAD DEVICE TO LOAD ALL THE<br>3340/3344 DIAGNOSTIC SECTIONS. ANY 3340/3344 PROGRAM WHICH IS LOADED<br>FROM THE 3340 MUST BE ALLOWED TO RUN TO NORMAL COMPLETION SO THAT THE<br>FUNCTIONAL MICROCOD

#### 1.3.3 LOADING MULTIPLE PBQGEAMS

THE 3340/3344 DIAGNOSTIC PROGRAMS ARE ORGANIZED SO THAT TWO OR MORE<br>SECTIONS MAY SIMULTANEOUSLY RESIDE IN MAIN STORAGE. THIS PERMITS<br>FREQUENILY USED SECTIONS TO BE SAVED IN MAIN STORAGE RATHER THAN BEING ALL REQUIRE THAT SECTION C17 BE RUN TO LOAD THE ATTACHMENT MICROCODE. STORAGE AND IS AUTOMATICALLY RUN WHENEVER NEEDED BY OTHER SECTIONS.<br>BECAUSE OF THIS ORGANIZATION, H5 AND/OR HD HALTS MAY SOMETIMES OCCUR<br>WHILE RUNNING 3340 PROGRAMS. THESE HALTS REQUIRE USER INTERVENTION AS<br>DESCRIBED IN PA

#### 1.3.4 H5 AND HD HALTS (LOWER CASE D IN HD)

OCCURRENCE OF EITHER OF THESE HALTS DURING EXECUTION OF A 3340/3344<br>DIAGNOSTIC SECTION GENERALIY INDICATES THAT THE SECTION FROM BEING RUN<br>IS ATTEMPTING TO LOAD ANOTHER SECTION FROM THE ALTERNATE LOAD DEVICE.<br>HEE USER MUST

 $\sim$   $\sim$ 

戀

BLOCK 28, PAGE 005 23 PAGES MODEL 15 08/C 1/77

 $\bullet$ 

1.3 SPECIAL 3340/3344 PROGRAM OPERATING PROCEDURES (CONTINUED)

#### 1.3.5 3277 CRT/KEYBOARD

SECTIONS C18 AND C19 USE THE 3277 CRT/KEYBOARD AS THE PRIMARY MEANS<br>OF COMMUNICATION WITH THE USER. THE 3277 MICROCODE MUST BE LOADED<br>PRIOR TO LQADING EITHER OF THESE SECTIONS. (ALSO SEE 1.3.6 BELOW)

1.3.6 SENSE SWITCHES 05 AND 08

IT IS HIGHLY RECOMMENDED THAT SENSE SWITCHES C5 AND O8 BE OFF WHEN<br>RUNNING 3340/3344 DIAGNOSTIC SECTIONS. LOADING OF THE 3277 MICROCODE<br>WILL BE REQUIRED IF EITHER OF THESE SWITCHES IS SET ON. IN ADDITION,<br>MAP CHARTS MAY RE

#### 1.3.7 LOADING THE ATTACHMENT MICROCODE

SECTION C17 LOADS THE ATTACHMENT MICROCODE (SECTION FAO) INTO<br>CONTROL STORAGE. WHEN LOADING FROM ALTERNATE LOADER, SECTION FAO<br>SHOULD BE PLACED IN THE ALTERNATE LOADER DIRECTLY BEHIND SECTION C17.<br>ALTHOUGH IT MAY BE RUN IN

#### 1.3.8 CE DATA MODULE

THE CE DATA MODULE IS INTENDED TO BE USED PRIMARILY AS A STORAGE DEVICE FOR DIAGNOSTIC PROGRAMS. DURING THE DIAGNOSTIC PROCEDURES,<br>THE DATA MODULES WHICH WERE MOUNTED AT THE TIME OF INITIAL FAILURE<br>SHOULD BE USED, THIS WILL ALLOW THE DATA MODULES TO BE TESTED ALONG<br>WITH THE REST OF THE

- B. LOAD SECTIQN C12 (IF NOT ALREADY LOADED).
- c. SET THE APPROPRIATE SENSE SWITCH (1A-1D) TO SELECT THE DRIVE ON WHICH THE DEFECTIVE DATA MODULE IS MOUNTED.
- D. SELECT ROUTINE 10 (F210 IN DATA ENTRY SWITCHES).
- E. START SECTION C12 (OXXX IN THE SWS). AN 'HE' HALT INDICATES THAT THE INITIALIZATION WAS SUCCESSFULL.

#### $1.3.11$  3340/3344 MICRQDIAGNOSTIC ROUTINES

SECTION C16 CONTROLS THE LOADING OF 3340 OR 3344 MICRODIAGNOSTIC<br>SECTIONS (FA1-FA5 OR FA1, FA8-FAA) INTO CONTROL STORAGE. THE CE CAN USE<br>THE 3340 AS A LOADER IF THE CONTROLLER AND DRIVE 1 ARE FUNCTIONAL.<br>THE MICRODIAGNOSTI

#### 1.3.9 3340/3344 FUNCTION TEST - SECTION C12

SECTION C12 NORMALLY TESTS ALL THE DRIVES AT THE SAME TIME. IF AN ERROR IS DETECTED ON ONE DRIVES FHE PROGRAM CONTINUES BUNNING UNTIL THE FAILING OPERATION HAS BEEN TRIED ON ALL OTHER DRIVES BEING TESTED.<br>THE FAILING OPERA

#### 1.3.10 CE CYLINDER INITIALIZATION

SECTION C12 CONTAINS A SPECIAL ROUTINE WHICH MAY BE USED TO<br>INITIALIZE THE CE CYLINDER ON ANY DATA MODULE OR HDA. THIS ROUTINE<br>SHOULD BE USED ONLY WHEN THERE IS A POSITIVE INDICATION THAT<br>FACTORY WRITTEN CE CYLINDER INFORM

THE PROCEDURE REQUIRED FOR USE OF THIS SPECIAL ROUTINE IS AS FOLLOWS:

A. MOUNT THE DEFECTIVE DATA MODULE ON ANY DRIVE KNOWN TO BE OPERATING ERROR FREE (RUN C12 USING A GOOD DATA MODULE TO VERIFY).

#### 1.3.12 3340/3344 FRIENDS TEST - SECTION C18

THIS SECTION USES THE 3277 CRT/KEYBOARD AS THE PRIMARY MEANS OF<br>COMMUNICATION WITH THE USER (SEE 1.3.4 ABOVE). IT CAN, FOR THE MOST PART, BE OPERATED BY USING THE KEYBOARD TO RESPOND TO PROMPTING<br>MESSAGES APPEARING ON THE CRT SCREEN, THE USER IS ASSUMED TO BE<br>FAMILIAR WITH THE I/O COMMAND SET. SECTION 4.7 IN THIS USER'S GUIDE<br>CONTAINS DETAILED OPERATIN

1.3.13 3340/3344 ADAPTER MANUAL OPERATIONS PROGRAM - SECTION C19

AMOP (SECTION C19) SERVES AS AN OPERATORS CONSOLE FOR THE 3340/3344<br>ATTACHMENT MICROPROCESSOR, IT'S PROPER USE REQUIRES DETAILED<br>KNOWLEDGE OF MICROPROCESSOR OPERATION, IT SHOULD BE USED ONLY<br>AFTER ALL OTHER DIAGNOSTIC METH

 $\sim 10^6$ 

.....

#### 3. HAL1S AND PRINTOUTS

3.1 ERROR HALTS (HALT CODES 00 THRU 9F HEX)

## DIAGNOSTIC USER'S GUIDE 3340/3344 DISK STORAGE ATTACHMENT PBEV EC 830233 PRES EC 825149 P/N 5558931

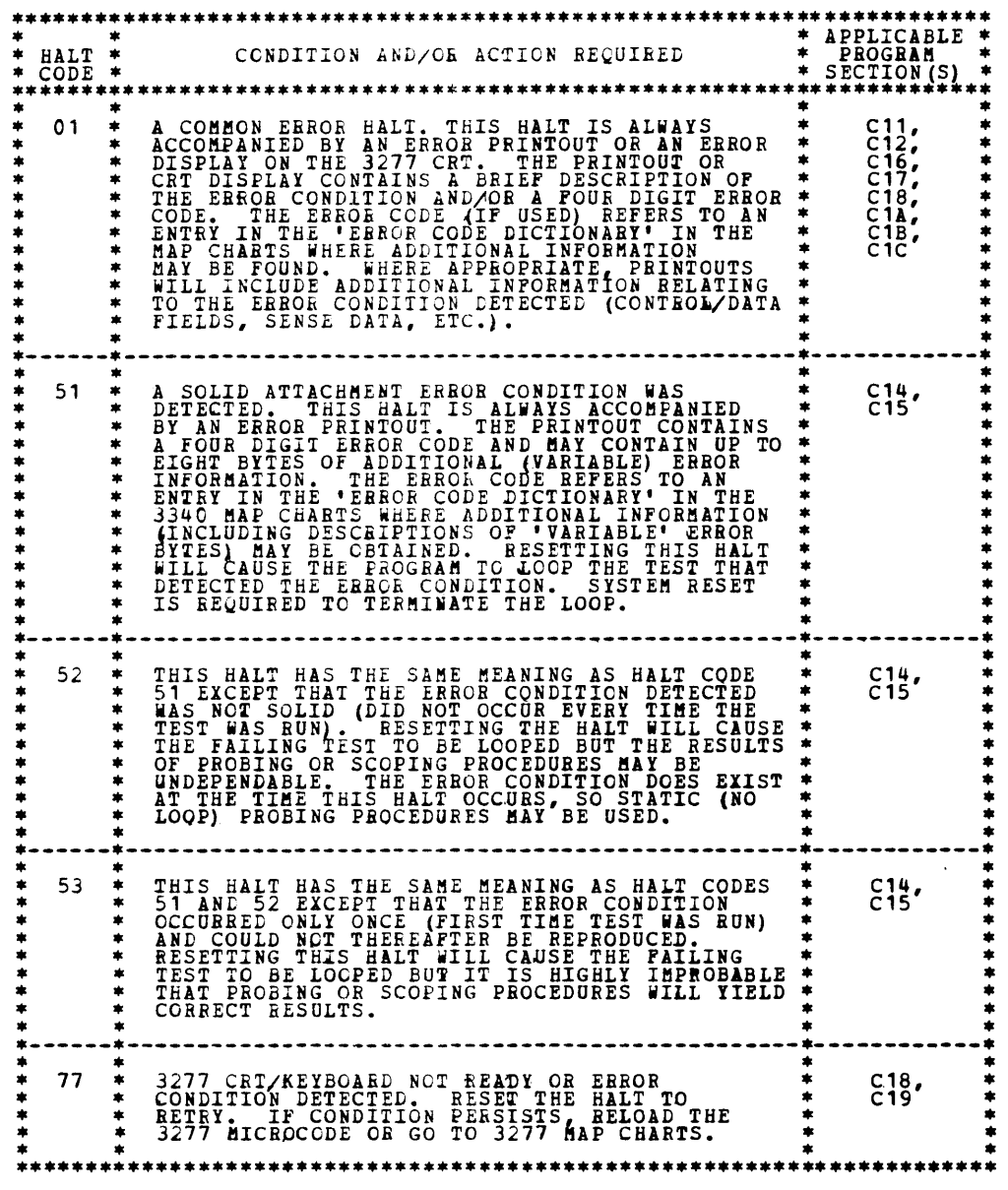

### 3.2 NON-ERROR HALTS (HALT CODES AO THRU FF HEX)

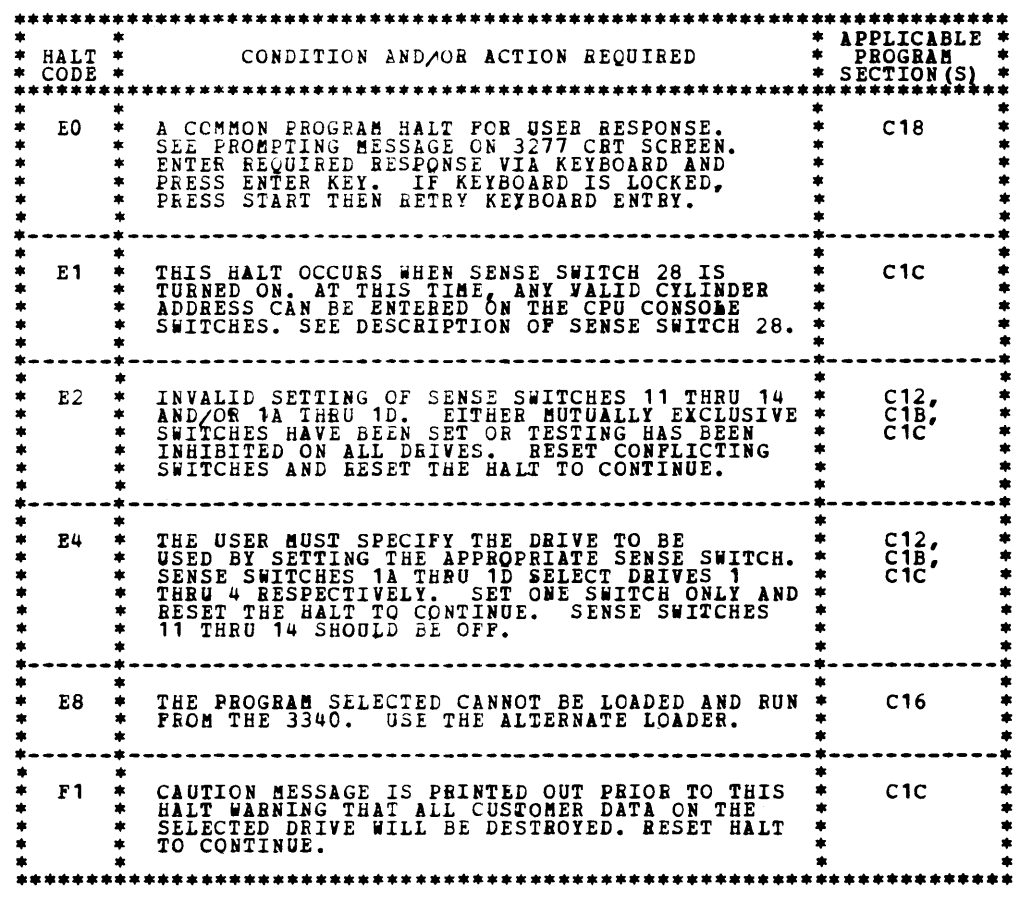

BLOCK 28, PAGE OC7 23 PAGES C8/01/77 ftODEL 15

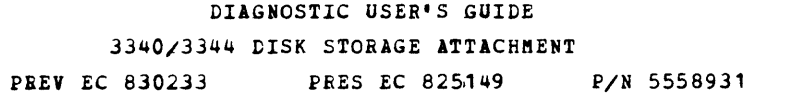

### 3.3 PRINTOUTS

THE FOLLOWING PRINTOUTS MAY OCCUR WITHOUT AN ACCOMPANYING HALT:

BLOCK 28, PAGE 008 .23 PAGES 08/01/77 ltODEL 15

 $\sqrt{2}$ 

 $\rightarrow$ 

 $\blacksquare$ 

 $\label{eq:1} \frac{1}{2}\sum_{i=1}^n\sum_{j=1}^n\sum_{j=1}^n\sum_{j=1}^n\sum_{j=1}^n\sum_{j=1}^n\sum_{j=1}^n\sum_{j=1}^n\sum_{j=1}^n\sum_{j=1}^n\sum_{j=1}^n\sum_{j=1}^n\sum_{j=1}^n\sum_{j=1}^n\sum_{j=1}^n\sum_{j=1}^n\sum_{j=1}^n\sum_{j=1}^n\sum_{j=1}^n\sum_{j=1}^n\sum_{j=1}^n\sum_{j=1}^n\sum_{j=1}^n$ 

 $\blacktriangle$ 

 $\blacksquare$ 

 $\blacksquare$ 

 $\overline{\phantom{a}}$ 

 $\bullet$ 

**Allen** 

 $\overline{\phantom{a}}$ 

 $\overline{\phantom{a}}$ 

 $\blacksquare$ 

 $\blacksquare$ 

 $\blacksquare$ 

 $\blacksquare$ 

 $\blacksquare$ 

 $\mathcal{L}_{\text{max}}$ 

 $\blacksquare$ 

 $\blacksquare$ 

Ą,

 $\blacksquare$ 

**Allen and** 

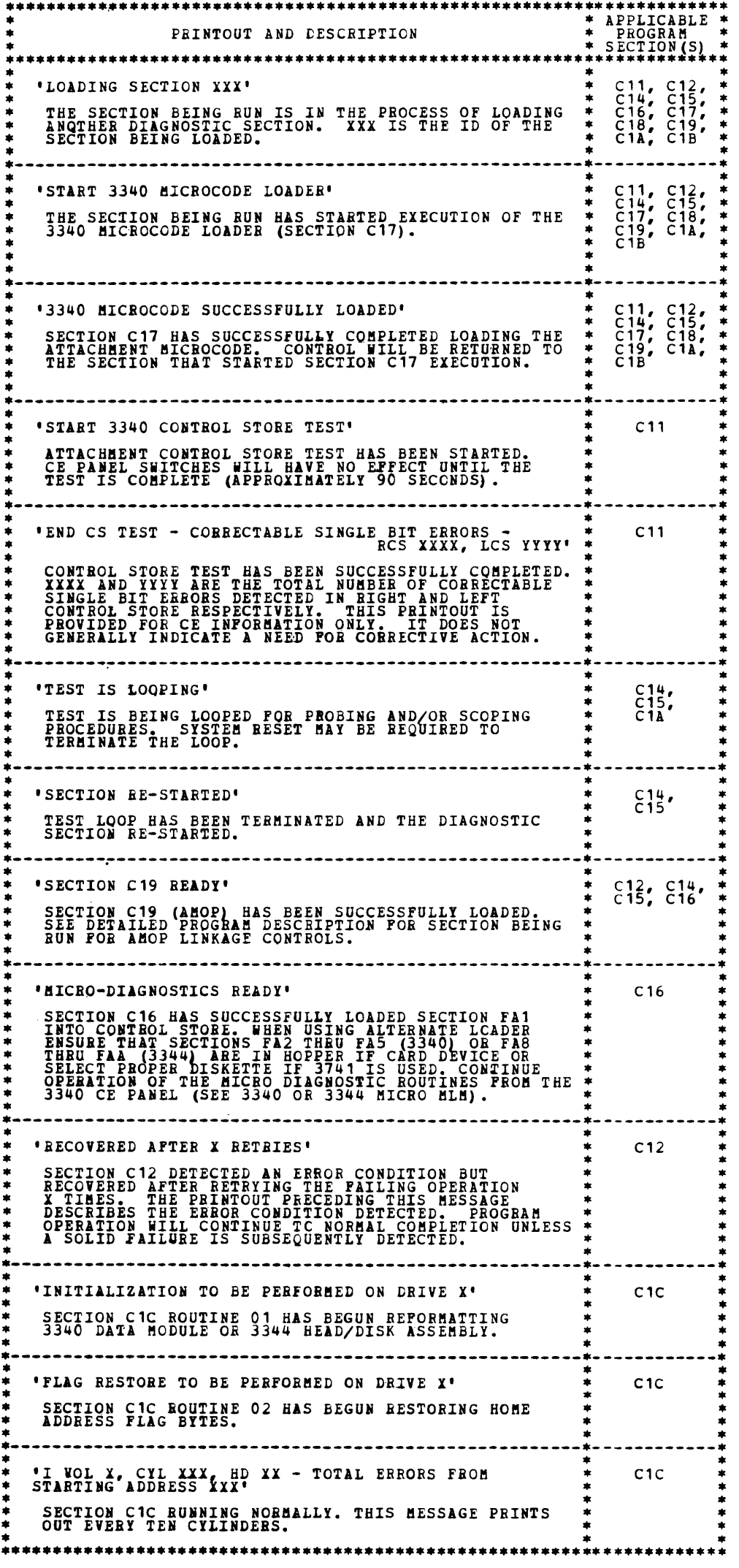

DIAGNOSTIC USER'S GUIDE 3340/3344 DISK STORAGE ATTACHMENT PREY EC *830233* PRES EC 825149 P/N 5558931

THE FOLLOWING PRINTOUTS ARE OUTPUT ONLY BY SECTION C1B: •••••••••••••••••••••••••••••••••••••••••••••••••••••••••••••••••••••• • • \* PBINTOUT AND DESCRIPTION (SECTION C1B ONLY) \* • • •••••••••••••••••••••••••••••••••••••••••••••••••••••••••••••••••••••• • • • <sup>1</sup> STABT SCAN ON DRIVE X' \* \* • \* SECTION ClB (DATA !ODDLE SCAN) HAS STABTED CHECKING THE DATA \* \* !ODULE llOUNT~D ON DBIVE I. AtL TRACKS WILL BE READ IN SEQUENCE \* \* BEGINNING WITH CILIIDER 0 HEAD 0. AN IBNOB!AL CONDITION \* \* DETECTED ON ANY TRACK WIL! BE INDICATED Bl ONE OF THE FOLLOWING \* \* PRINTOUTS. \* • • ·--------------------------------------------------------------------· • • \* 1 D CIL XXX, HD II - FLAGGED DEFEC~IVE - ASSIGNED ALTERNATE IS•••'\* \* THE TRACK IS FLAGGED DEFECTIVE AND AN ALTERNATE HAS BEEN ASSIGNED.\*<br>\* \* D CIL III, BD II - FLAGGED DEFECTIVE AND AN ALTERNATE HAS BEEN ASSIGNED.\* \* THE PRINTOUT INCLUDES THE ADDRESS OF THE ASSIGNED ALTERNATE TRACK.\*<br>\* THE USER SHOULD VERIEX THAT THE ASSIGNED ALTERNATE IS PROPERLY \* \* FLAGGED ('A' PRINTOUT) AND THAT IT POINTS TO THIS DEFECTIVE \* \*<br>\* PRIMARY TRACK. \* \* \* \* \* \* • • 'A CYL XXX, HD XX - PLAGGED ALTERNATE - DEPECTIVE PRIMARY IS ...' \* THE TRACK IS FLAGGED AS AN ALTERNATE AND POINTS TO A DEFECTIVE \*\*<br>\* PRIMARY TRACK. THE ADDRESS OF THE DEFECTIVE PRIMARY IS INCLUDED \*\*<br>\* IN THE PRINTOUT, THE USER SHOULD VERIFY THAT THE PRIMARY TRACK \*\*<br>\* IS FLAGGED DEFE ·--------------------------------------------------------------------· • • \* 1 1 CIL IIX, HD IX - FLAGGED ALTERNATE - POINTS TO ITSELF' \* \* THE TRACK IS FLAGGED AS AN ALTERNATE BUT POINTS TO ITSELF RATHER \* \* THAN TO *A* DEIECTIVE PRIMARY TRACK. THIS INDICATES THAT THIS \* \* ASSIGNED ALTERNATE IS UM-OSED. \* • • '\* CYL XXX, HD XX - FLAGGED DEFECTIVE - NO ALTERNATE ASSIGNED' \* INCORRECT TRACK FORMAT. THE TRACK IS FLAGGED DEFECTIVE, BUT \* \*<br>\* THE CCHH FIELD IN THE RECORD ZERO COUNT FIELD DOES NOT POINT \* \* TO AN ALTERNATE TRACK. \* • • \*\* CYL XXX, HD XX - FLAGS INCONSISTENT - HA .., RO ..' • \* • INCORBECT TRACK FORftAT. THE PLAG BYTE *PRO"* THE EVEN HOME \* • ADDRESS DOES NOT MATCH iHE FLAG BJTE FRO! THE EVEN RECORD ZERO \* \* COUNT FIELD. THE PRINTOUT INCLUDES THE FLAG BYTES FROM THE \* \*<br>\* HA AND RO FIELDS (IN HEX). ·-----------·---------------------------------------------------------· • • : '\* CIL XXI. HD II - INVALID HA - HAE ••• , HAO ••• • : INCOBBECT TRACK FORMAT. AT LEAST ONE OF THE TWO HOME ADDRESS FLELDS ON THE TRACK IS INCORRECT. THE PRINTOUT INCLUDES BOTH  $\,$  HA!S (IN HEX).  $\cdot*$  CYL XXX, HD XX - INVALID RO - ROE  $\ldots$ , ROO  $\ldots$ \* INCORRECT TRACK FORMAT. AT LEASX ONE OF THE TWO *HECOBD •EBO* \* \* COUNT 2IEiDS ~N THE TRACK IS INCOBBECT. THE PBINTOUT INCLUDES \* \* BOTH RO COUNT FIELDS (IN HEX) • \* • \* ·--------------------------------------------------------------------· • • \* '\* CIL IIX, HD XX - ADAPTER CK - ••• • \* • • \* PROBABLE 3340 ATTACHaENt HARDWARE FAILURE. ~HE 24 'READ DIAG \* \* SENSE' BITES ARE INCLUDED IN *THE* PRINTOUT. THIS IS NOT A DATA \* \* MODULE PROBLEft. \* \* •  $\cdot*$  CYL XXX, HD XX - SEEK CHECK -  $\ldots$ • \* \* THIS ERROR IS USUALLI CAUSEi BY A HARDWARE FAILURE. HOWEVER, \* \* IF THE FAILURE OCCURS ONLI AT SPECIFIC TRACKS ON *A* SPECIFIC \* \* DATA MODULE, THEN IT IS PROBABLY CAUSED BY DATA MODULE DEFECTS. \*\*<br>\* SPECIFIC TRACKS WHICH CAUSE THIS ERROR CAN BE FLAGGED DEFECTIVE \*\*<br>\* AND ALTERNATES ASSIGNED. THE 24 "READ DIAGNOSTIC SENSE' BYTES \*\* \* ABE INCLUDED IN THE ERBQR PRINTO.OT. \* \* • ·---------~----------------------------------------------------------· • • : '\* CYL XIX, HD XX - DATA CHECK - ••• • : \* IF THIS EBROR OCCURS ONLY ON SPECIFIC TRACKS ON A SPECIFIC \* \* \* DATA\_MODULE, THEN\_THOSE\_TRACKS\_ARE\_PROBABLY\_DEFECTIVE.\_\_SUCH\_\_\_\_\*<br>\* TRACKS\_SHOULD\_NORMALLY\_BE\_FLAGGED\_DEFECTIVE\_AND\_ALTERNATES\_\_\_\_\_\_\*<br>\* ASSIGNED.\_\_THE\_24\_\*READ\_DIAGNOSTIC\_SENSE\*\_BYTES\_ARE\_INCLUDED\_\_\_\_\_\*\_<br>\* IN\_THE\_ERROR\_P • •

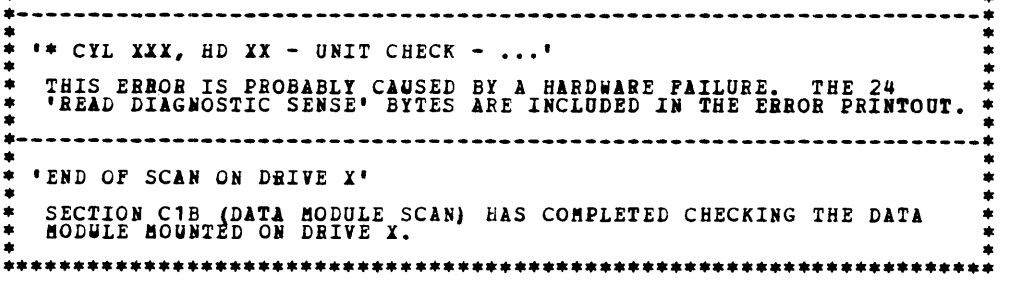

BLOCK 28, PAGE 009 23 PAGES MODEL 15 08/01/77

3.3 PRINTOUTS (CONTINUED)

TESTING IS DONE IN FOUR PHASES:

THE FIBST PHASE TESTS CONTROL STORE DATA PATHS UP TO BUT NOT<br>INCLUDING CONTROL STORE ITSELF. ANY ERROR IN THIS PHASE WILL<br>RESULT IN AN IMMEDIATE ERROR HALT.

THE SECOND PHASE IS THE 'CONTROL STORE BIT PATTERNS TEST' IN WHICH<br>DATA PATTERNS (ALL ZEROS, SHIFTING ONE, AND SHIFTING ZERO) ARE<br>WRITTEN INTO EACH CONTROL STORE POSITION AND READ BACK FOR<br>COMPARI PRINTOUT. UNCORRECTABLE B

THE THIRD PHASE IS THE 'CONTROL STORE ADDRESSING TEST' IN WHICH EACH RECTION) IS USED IF NECESSARY. EACH LOCATION IS THEN SENSED TO INSURE<br>THAT NO ADDRESSING ERRORS HAVE OCCUBBED.

THE FOURTH PHASE IS AN EXTENSION OF THE "CONTROL STORE ADDRESSING<br>TEST" IN WHICH THE DISPLACEMENT AND BLOCK PORTION OF EACH CONTROL<br>STORE ADDRESS WRITTEN IN THE THIRD PHASE IS INTERCHANGED. EACH CONTROL<br>STORE LOCATION IS T

THE CONTEOL STORE TEST WILL LOAD SECTIONS FAO AND C17 IF DRIVE 1<br>IS USED AS THE PROGRAM LOAD DEVICE. SECTION C17 WILL THEN LOAD FAO<br>PRIOR TO TERMINATING SECTION C11.

(  $\sqrt{2}$ 

-<br>-<br>-

### 4. DETAILED PROGRAM DESCRIPTIONS

4.1 SECTION C11 - 3340/3344 CONTROL STORE TEST

THIS SECTION TESTS THE ATTACHMENT CONTROL STORE AND THE CONTROL STORE DATA PATHS.

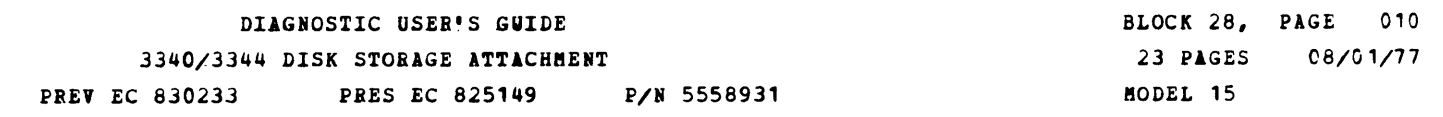

'

i

4.2 SECT10N C12 - 3340/3344 FUNCTION *TESX* 

4.2.1 GENERAL

THE PRIMARY PURPOSE OF SECTION C12 IS TO DETECT ERRORS IN THE<br>ATTACHMENT AND 3340/3344 SUBSYSTEM. IT DOES THIS BY USING ALL<br>AVAILABLE FUNCTIONS SUCH AS SENSE, SEEK, READ, WRITE, ETC. USING<br>THE STANDARD FUNCTIONAL MICROCODE

SECTION C12 REQUIRES THAT SECTION C17 BE RUN TO LOAD THE ATTACHMENT<br>MICROCODE. THIS IS NOGMALLY ACCOMPLISHED BY PLACING SECTIONS C17<br>AND FAO IN THE ALTERNATE LOADER DIRECTLY BEHIND SECTION C12. SECTION<br>C12 WILL THEN LOAD A

SECTION C12 NORMALLY TESTS ALL THE DRIVES AT THE SAME TIME. IF AN<br>EREOB IS DETECTED ON ONE DRIVE, THE PROGRAM CONTINUES RUNNING UNTIL<br>THE FAILING OPERATION HAS BEEN TRIED ON ALL OTHER DRIVES BEING. HEEN ONE ERROR PRINTOUT FOR EACH DRIVE THAT FAILED. SENSE SWITCHES<br>11-14 AND 1A-1D MAY BE USED TO EXCLUDE TESTING ON SELECTED DRIVES.

WRITE TESTING IS DONE ONLY ON C.E. CYLINDER (SEE NOTE) SO THAT THE<br>SECTION MAY BE RUN ON CUSTOMER DATA MODULES. IF NECESSARY, SECTION<br>C12 MAY BE RUN AGAINST A "READ ONLY! DATA MODULE BY USING THE<br>APPROPRIATE SENSE SWITCH (

OUTPUT FROM C12 INCLUDES A FOUR DIGIT ERROR CODE AND, IF POSSIBLE, SENSE INFORMATION ABOUT THE ERROR.

4.2.2 DETAlLED ROUTINE DESCRIPTIONS

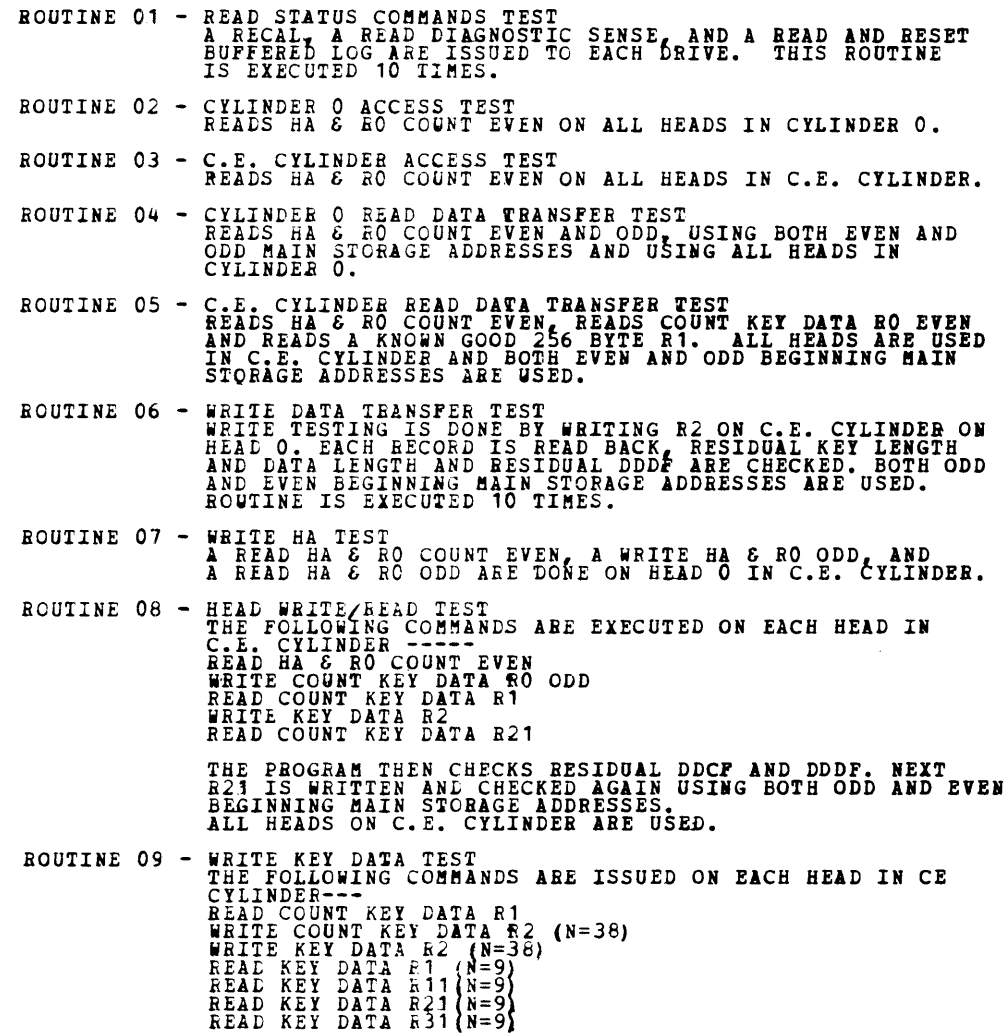

PROGRAM CHECKS THE RESIDUAL DDDF FO<mark>R THE CORRECT</mark><br>VALUE AFTER EACH TEN BECQRDS READ.

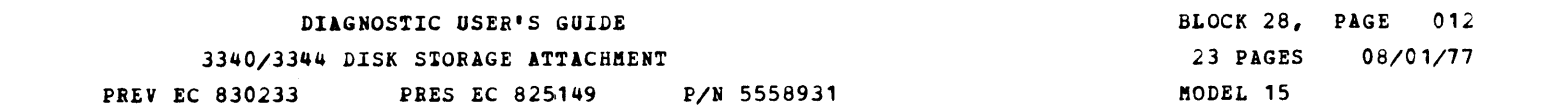

 $\blacksquare$ 

٦.

÷.

h,

 $\blacksquare$ 

Ņ.

**Allen** 

ar virgin)

 $\blacksquare$ 

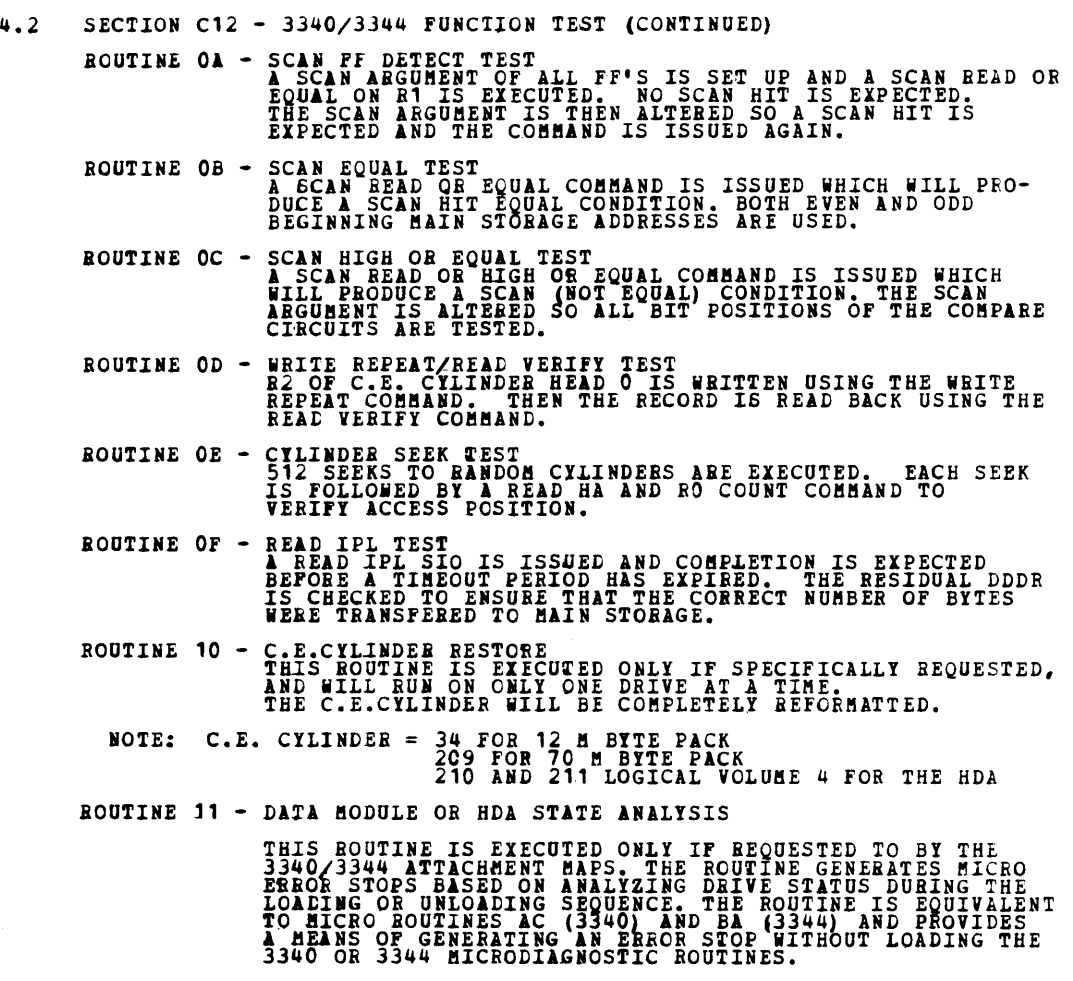

 $\blacksquare$ 

emen,

 $\overline{1}$ 

 $\blacksquare$ 

 $\blacksquare$ 

 $\blacksquare$ 

h,

h,

g.

۵.

ò.

۱,

h,

ħ

4.2.3 ABOP LINK OPTION SEE 4.3.3

٠,

#### DIAGNOSTIC USER'S GUIDE 3340/3344 DISK STORAGE ATTACHMENT PBEY EC *830233* PBES EC 825l49 P/N 5558931

4.3 SECTION C14 - 3340/3344 MICROPROCESSOR TEST

4.3.1 GENEBAL

THESE DIAGNOSTIC TESTS USE STRINGS OF CONTROL INFORMATION WHICH DIRECT<br>THE 'COMMON SVP INTERFACE CONTROL' SUBROUTINE IN THE DIAGNOSTIC TO<br>ISSUE MANUAL CONTROLS TO THE DSA MICROPROCESSOR. SEE THE DSA THD<br>DIAGNOSTIC LIO-2 SV THE MICROPHOCESSOM IS NOT "STARTED" ON "NUNNING" DURING THESE MANUAL<br>OPERATIONS. COMMAND STRINGS ARE ENCODED, SEE THE DIAGNOSTIC LISTING<br>FOR A DESCRIPTION OF THIS FORMAT.

THE CONTROL STRINGS DESCRIBED ABOVE MAY BE USED TO LOAD DSA CONTROL<br>STOR WITH SHORT MICROPROGRAMS THEN START THE DSA TO EXECUTE THE MICRO-<br>PROGRAM. SUBSEQUENT CONTROL STRINGS ARE USED TO ANALYZE THE DSA STATUS<br>AFTER THE MI

THE DSA IS RESET AND INITIALIZED AT THE ENTRY TO EACH ROUTINE BY:

MICROPROGRAM RESET (FTB REG BIT 0)<br>RESET EXTEBNAL REGS FTR, SCN, DST, DXC, FTG<br>TURN OFF 'SYSTEM RESET' (FHF REG BIT 0)<br>RESET MICROPROCESSOR CLOCK<br>SET 'INDEX' = X'14'<br>SET 'INDEX' = X'14'

SET ALL MODE BUFFERS =  $x*00*$  (mode buffers for levels 2(file) and

3ET ALSB = ALL ZERO<br>SET ALSB = ALL ZERO EXCEPT ALSD 09=X'14', 11=X'F4', 13&15=X'54'<br>SET ZLS = ALL ZERO<br>SET DLS = ALL ZERO<br>SET CONTBOL STOR 0000-0006 = 03A100,0400000......040000<br>SET CONTBOL STOR 0000-0006 = 03A100,0400000.

IF AN ATTACHMENT TEST HAS BEEN LOADED FROM THE 3340 SECTIONS C17 AND<br>PAO WILL BE LOADED PRIOR TO RUNNING ATTACHMENT DIAGNOSTIC ROUTINES.<br>APPROPRIATE MESSAGES WILL BE PRINTED WHEN LOADING. IF AN ATTACHMENT<br>TEST CONCLUDES NO

RTNOB - D REG TEST TESTS FOR D-REG PARITY CHECK WITH ODD AND EVEN PARITY DATA PATTERNS<br>ERROR 40B1 OR 40B2 LEAVES ZEROES OR ONES RESPECTIVELY GATED FROM OP-<br>REG TO D-REG TO ALSD-IN-SW TO ALS-OUT-REG FOR PROBING.

RTNOF - ALS TEST ( PART 1)<br>LOADS ALSB(O) USING SABI INSTRUCTION IN OP-REG (DATA = X°CE°). TEST<br>THAT ALS DATA MOVED TO D-REG (INSTRUCTION DECODED OK) THEN READS<br>ALSB(O) USING MANUAL CONTROL SENSE COMMAND.<br>TESTS ALSD(O) AS A

RTN10 - ZIS TEST ( PART 1)<br>LOADS ZIS(O) USING SZT INSTRUCTION FROM OP-REG (DATA = X°CE°).<br>TESTS THAT ZIS DATA MOVED TO D-REG (INSTRUCTION DECODED OK) THEN TEST<br>FOR ZIS PARITY CHECK. TESTS ZIS(O-31). ZIS DATA = OWN ADDRESS

RTN11 - COARSE CONTROL STOR TEST<br>DSA CONTROL STOR IS REGOROUSLY TESTED ONLY BY DIAGNOSTIC C11 (SEE<br>SECTION 4:1) THIS TEST PRECEDES THE USE OF CONTROL STOR BY THE<br>ATTACHMENT IESTS<br>CONTROL STOR LOCATION OOOO IS WRITTEN AND R

RTN12 - HOT TRAP BIT TEST<br>ATTEMPTS TO RESET TRAPS A, B & C BY RESETTING THE SCN, DST & FHF EX-<br>TERNAL REGISTERS THEN TESTS THAT INDEX 'LINK' WORDS IN ALS ARE NOT<br>AFFECTED WHEN THE TRAPS ARE ENABLED ONE AT A TIME. THIS IS T

RTN13 - ALS TEST (FART 2)<br>LOADS ALSB(OO-31) WITH OWN ADDRESSES (DATA = 00 - 1F) TESTS THAT<br>PROCESS AND ACCESS POINTERS ARE PROPERLY SETUP THEN READS ALSB USING<br>ADDRESSES GENERATED FOR ALL POINTER/MODE COMBINATIONS AND ADDR

RTN14 - ZLS TEST ( PART 2 )<br>LOADS ZLS LOCATIONS 0 - 31 WITH THEIR OWN ADDRESSES (DATA = X°00' -<br>X°1F') THEN READS ZLS LOCATIONS 00 - 06 AS ADDRESSED BY THE PROCESS<br>POINTER AND ZLS LCCATIONS 10 - 16 AS ADDRESSED BY THE POIN

RTN15 - BRANCH INSTRUCTION TEST<br>EXECUTE AN UNCONDITIONAL BRANCH THEN TEST THAT THE D-REG CONTAINS THE<br>BRANCH DISPLACEMENT AND THE IAR CONTAINS THE BRANCH ADDRESS.<br>EXECUTE AN UNCONDITIONAL SUBROUTINE BRANCH (BU INST.) AND T

RTN18 - DATA LOCAL STOR (DLS) TEST<br>LOAD THEN SENSE DLS LOCATIONS 00 - 63 (ADDRESSED BY 'R' BUS, DATA =<br>OWN ADDRESS IE. XºOO'- Xº3F').<br>LOAD THEN SENSE ALL DLS LOCATIONS WITH DATA = XºFF'.

RTNIA – INSTRUCTION DECODE TEST ( PART 1 )<br>TEST 'SLKI' INSTRUCTION IN OP-REG THEN TEST 'IOP HALT' AND 'PREVENT-<br>IZO' BITS IN ADAPTER SENSE BYTE 1.<br>TEST 'SABR' AND 'SADR' INSTRUCTIONS IN OP-REG.<br>TEST 'SZE' INSTRUCTION IN OP

4.3.2 DETAILED ROUTINE DESCRIPTIONS

RTNO1 - LIO ACCEPTABILITY<br>TESTS THAT A LIO COMMAND TO A 3340 LSR CAN BE EXECUTED. "DDDR" IS<br>LOADED (LIO) THEN READ (SNS) IF ATTACHMENT BUSY IS NOT ACTIVE.

RTNO3 - X REG TEST<br>TESTS THAT ALL X-REG (LINK REGISTER) BITS CAN BE SET AND RESET USING<br>A RIPPLED PATTERN. TESTS THAT X-REG CHECK DOES MOT OCCUR.

RTNO5 - K REG TEST<br>TESTS THAT K-REG BITS 1,6<sup>2</sup> (R<sup>1</sup>15, 6 & 7 CAN BE SET AND RESET. TESTS<br>K-REG BIT 3 BY INHIBITING <sup>2</sup> (READ Y-REG' CONTROL COMMAND.

RTNO7 - OP REG TEST<br>TESTS THAT ALL OP-REG BITS CAN BE SET, RESET AND BEAD VIA THE 'SVP<br>DATA BUS'. TESTS OP-REG 'INVERT' BIT AND OP-REG PARITY CHECKER.

RTNO9 - B REG TEST<br>TESTS B-REG PARITY CHECKER THEN TESTS FOR B-REG PARITY CHECK WITH ODD<br>AND EVEN PARITY DATA PATTEENS.

BLOCK 28, PAGE 013 23 PAGES 08/01/77 !ODEL 15

SEi SSW 2F 1T ANY TIME AFTER LOADING C12,C14~C15~C16 OR C18. SET ADDRESS AND LINK FROM THE DIAGNOSTIC PROGRAM TO C19. THE ONLY EXCEPTION IS<br>FROGRAM C18 WHICH REQUIRES USE OF THE PA1 KEY ON THE KEYBOARD.<br>APPROPRIATE MESSAGES WILL BE PRINTED IF C19 IS LOADED. REFER TO<br>SECTION 1.3.3 IF A HALT H5 O

USAGE RESTRICTION -

THE AMOP LINK OPTION SHOULD BE USED ONLY WHEN DIAGNOSING PROBLEMS<br>THAT INVOLVE USING PROGRAM LISTINGS. THE PROGRAM LISTINGS REPERENCE<br>THE USE OF CPU CONSOLE ADDRESS SWITCHES (SEE AMOP POINT OF CONTROL<br>BELOW) TO CAUSE LINKA

### 4.3.3 AMOP LINK OPTION

CONJUNCTION WITH OTHER DIAGRESTIC PROGRAMS AS A BLANS CONTROLLING<br>THE DSA BICROPROCESSOR WHILE THE ATTACHMENT AND/OR 3340 DRIVES ARE<br>BEING TESTED, THE POINT AT WHICH ANOP GAINS CONTROL DEPENDS UPON THE<br>DIAGNOSTIC PROGRAM B

#### USAGE OF AMOP -

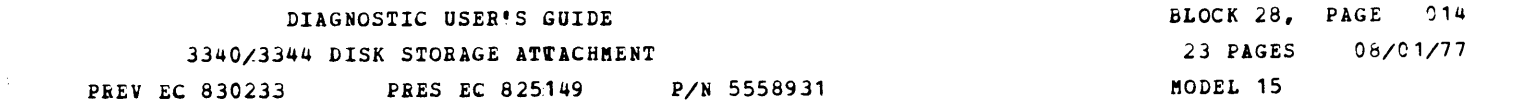

4.3.2 DETAILED ROUTINE DESCRIPTIONS (SECTION C14 CONTINUED)

# RTNIC - INSTRUCTION DECODE TEST (PART 2) TEST 'SLKR' AND 'LLKR' INSTRUCTIONS IN OP-REG.

RTN1E - INSTRUCTION DECODE TEST ( PABT 3 )<br>TEST "LBI" INSTRUCTION IN OP-REG.<br>TEST "MV" INSTRUCTION IN OP-REG.

RTN20 - ALU TEST<br>TEST 'AND', 'OR!, 'EOR' AND 'ADD! FUNCTIONS OF ALU USING MANUAL<br>CONTROL TO GATE DATA THROUGH THE DSA ALU AND FETCH RESULTS.

RTN26 - NO-OP INSTRUCTIONS TEST<br>TESTS THAT NO-OP INSTRUCTIONS ARE EXECUTED FROM CONTROL STOR (MICRO-<br>PROCESSOR RUNNING). CONTROL STOR LOCATIONS 0000 - 0008 ARE LOADED<br>PITH NO-OP INSTRUCTIONS THEN THIS 'MICROPROGRAM' IS EXE

RTN28 - UNCONDITIONAL SUBROUTINE BRANCH (BU) INSTRUCTION TEST<br>TESTS 'BU' INSTRUCTION FUNCTION IN 'TIME SIICING' WODE BY LOADING 'BU'<br>INSTRUCTIONS INTO CONTROL STOR LOCATIONS 0000 - 0008 THEN EXECUTING<br>THIS 'MICROPROGRAM' O

RTN2A – LOAD BYTE IMMEDIATE ( LBI ) INSTRUCTION TEST<br>TESTS 'LBI! INSTRUCTIONS USING ZONES 0 & 1 ON ALL PROGRAM LEVELS.

BTN2C - ALU IMMEDIATE OPERATIONS TEST<br>TESTS ALU OPS 'ANDI', 'ORI', 'EORI' AND 'ADDI' FOR DATA RESULTS AND<br>'BRANCH ON CONDITION' RESULTS USING MICROPROGRAM.

RTN2E - STORE/LOAL AND INCREMENT (SINC/LINC) INSTRUCTION TEST<br>TESTS 'SINC', 'LINC' AND 'SDEC' INSTRUCTIONS USING MICROPROGRAM.

RTN2F - TEST BIT ON/BIT OFF (TBON/TBOF) INSTRUCTION TEST<br>TEST 'TBON', THEN 'TBOF' INSTRUCTIONS USING MICROPROGRAM THAT SETS EACH<br>BIT OF DLS REGISTER CO IN TURN THEN BRANCHES AS REQUIRED.

#### AMOP POINT OF CONTROL -

THE FOLLOWING TABLE OUTLINES AT WHAT POINT AMOP (C19) GAINS CONTROL<br>WHEN BUN IN CONJUNCTION WITH THE VARIOUS DIAGNQSTIC PROGRAMS:

FROGRAM ID | 81 83 FUNCTION TEST) OF NEXT SIO COMMAND NEXT SIO COMMAND SEQUENCE IN A COMMAND --------------+-------------------+-------------------+----------------------- C14 & C15 (START OF NEXT TEST |PRIOR TO NEXT SVP |AFTER THE NEXT SVP<br>(ATTACHMENT |LOOP WITHIN A |CONTROL COMMAND |CONTROL COMMAND<br>TESTS) |ROUTINE |SEQUENCE |SEQUENCE C16 (MICEO- | AFTER THE NEXT | DIRECT BRANCH TO | AFTER EXECUTION OF LAST<br>DIAGNOSTIC | OVERLAY HAS BEEN | AMOP FROM C16 IDLE | OVERLAY AND PRIOR TO<br>LOADER) | ITS' EXECUTION<br>| ITS' EXECUTION --------------+-------------·-·----------------------------------------------- C18 (FRIENDS TEST) <sup>1</sup> LINK TO AMQP (C19) DOES NOT DEPEND UPON THE SETTING OF THE<br>ABOVE ADDRESS SWS. LINK TO AMOP IS GAINED BY DEPRESSING<br>PA1 KEY ON THE KEYBOARD.

-----------------------------------------------------------------------

4.4 SECTION C15 - 3340/3344 ATTACHMENT TEST

4.4.1 GENEBAL SEE 4.3.1

4.4.2 DETAILED ROUTINE JESCRIPTIONS

RTNO2 - EXTERNAL ADDRESS CHECKER TEST<br>EXTERNAL ADDRESS ERRORS ARE FORCED BY ADDRESSING AN EXTERNAL REGISTER<br>WITH A BAD ZONE IN ZLS X'12'. ALL ADDRESS BITS ARE USED.<br>"IOP HALT" AND "EXTERNAL ADDRESS CHECK" BITS ARE TESTED.<br>

CCCUR.<br>THIS ROUTINE USES A RESIDENT MICROPROGR<mark>AM.</mark>

RTNO3 - SCAN OP REGISTER (SCN) TEST<br>SCN REG IS LOADED AND SENSED (DATA = X'OO', X'FF', X'O1' & X'55').<br>TEST FOR D-REG PARITY CHECKS.

RTNO5 - FILE TRAP REGISTEE (FTR) TEST<br>LOAD THEN SENSE THE FTR REG (DATA = X'OO', X'FF', X'AA' & X'55').<br>TEST 'INVERT PARITY' MODE. TURN ON FTR BIT 6 TO FORCE PARITY CHECK.<br>FORCE PARITY CHECK ON SENSE SCN REG (FTR BIT 6 ON)

BINO7 - DATA TRANSFER CONTROL REGISTER (DXC) TEST<br>LOAD THEN SENSE DXC REG (DATA = X'OO', X'FF' & X'O1').

BTNO9 - FILE TAG GATE (FTG) REGISTER TEST<br>LOAD THEN SENSE FTG REG (DATA = X°OO', X'FF' & X°O1').

BTNOB - FILE BUS OUT (FBO) REGISTER TEST<br>LOAD THEN SENSE FBO REG (DATA = X°OO', X'FF' & X°O1').

RTNOD – FILE TAG OUT (FTO) REGISTER TEST<br>LOAD THEN SENSE FTO REG (DATA = X'OO', X'FF' & X'O1')

RTNOF – REGISTER ADDRESS TEST<br>LOAD EXTERNAL REGISTERS FTG, FTO, FTR, FBO, SCN & DXC WITH THEIR OWN<br>ADDRESSES THEN SENSE THEM TO TEST ADDRESSING.

RTN10 - TEST BIT ON (TBON) - TEST BIT OFF (TBOF) TEST (EXTERNAL)<br>TURN OFF EACH BIT IN THE FBO BEG AND TEST FOR TBOF BRANCH. BIT 3<br>"OFF" CAUSES "ALL' BITS TO BE TESTED FOR TOP".<br>TURN ON EACH BIT IN THE FBO REG AND TEST FOR

RTN11 - HOT ERROR LATCH IEST<br>TURN ON 'RESET ERRORS' (FHF REG BIT O) THEN RUN THE DSA MICROPROCESSOR<br>ONE CYCLE TO STROBE ANY ERRORS INTO ERROR REGISTERS.<br>TEST THAT HARD ERR SENSE (ADS) REG BITS 3, 4, 5 6 7 ARE OFF.<br>TEST THA

RTN12 - BUS OUT PARITY CHECKER TEST<br>PUTS BAD PARITY DATA IN FBQ REG THEN TESTS FOR BOPAR ERROR.<br>TESTS THAT BQPAR ERRORS ARE RESET WHEN GOOD PARITY DATA IS LOADED.

RTN13 - TEST FO, FI AND FBI REGISTERS USING DIAGNOSTIC GATING<br>DATA PATTERNS ARE MOVED FROM FBO -> FO -> FI -> FBI REGS.<br>DATA IN FBI IS TESTRED THEN BOPAR, FBI AND FI ERRORS ARE TESTED FOR<br>(MONE SHOULD OCCUR).<br>TEST BUS-IN T

RTN15 - TEST FBI, FI AND FTO PARITY CHECKERS<br>TEST FI REG PARITY CHECKER USING FTR REG BIT 6 TO INVERT PARITY.<br>TEST 'CHECK RESET' (FTB REG BIT 0).<br>TEST FBI REG PARITY CHECKER (USE FBI ADDRESS '02'). TEST 'FBI ERROR INHIBIT' (FTG REG BIT 7).<br>TEST FBI REG PARITY CHECKER (USE FBI ADDRESS 10A'). TEST RESET OF "ATTACHEENT BUSY" (DST REG BIT 0).<br>TEST RESET OF FHF REG BITS 0 AND 1.<br>TEST SET/RESET OF TAG BOS PARITY ERROR.

RTN17 - TEST DST REGISTER

RTN18 - TEST SBO, 'SEEK BUSY' AND SENSE BYTE O BITS O - 3<br>TEST THAT 'TIO' FOR SEEK BUSY DOES NOT BRANCH WHEN ALL SEEK BUSY OFF.<br>TEST THAT 'TIO' FOR NOT READY/UNIT CHECK DUES NOT BRANCH WHEN ALL OFF.<br>TEST 'TIO' FOR NOT READ

RTN19 - TEST SB1 REGISTER BITS 1, 2, 3, 4, 5 AND 'OP-END'<br>TEST SB1 REG EITS 1 & 5 ET AND RESÉT.<br>TEST THAT 'OP-END' (SB1 BIT 3) WON'T CCME ON IF ENABLED BUT NOT SET.<br>TEST THAT 'OP-END' WON'T COME ON IF SET BUT NOT ENABLED.<br>

RTNIA - TEST THE FILE TRAP HARDWARE<br>A MICROPROGRAM IS STARTED TO TRANSFER TWO BYTES OF DATA (USING DIAG-<br>NOSTIC 'SYNC-IN') FROM FEI REG. THE PROGRAM IS RE-USED TO TEST-<br>FOTH ODD AND EVEN TRANSFER<br>THAT NO TRAPS OCCUR WHEN '

RTN1C - SCAN HARDWABE TEST<br>TEST 'SCAN CONTROL' HABDWARE, TRAP C CONTROLS AND SET TO 'FBO' & 'FO'<br>TEST HI/LQ CQUPARE LATCHES, RESULT LATCHES AND COMPARATOR.

RTN1F - CHANNEL DATA PATH TEST ( SINGLE BYTE, PART 1 )<br>TEST COO/CO2 REGISTERS BY READING 'R' BYTE OF A SIQ INSTRUCTION.<br>TEST BOO/CIO REGISTERS BY READING AND UPDATING 'DDDR'.<br>TEST CHANNEL 'SUBTRACT' FUNCTION.<br>TEST THAT CIO TEST CI PARITY CHECKER BY FORCING A 'PARITY CHECK'.

RTN20 - CHANNEL DATA PATH TEST ( SINGLE BYTE, PART 2 )<br>TEST DATA TRANSFER 'TO' DDDF THEN 'TO' DDCF.<br>TEST THAT PROGRAM LEVELS '110', '10J' AND '011' IN CHANNEL INDEX DON'T<br>ALLOW DATA TRANSFER.

RTN22 - CHANNEL DATA PATH TEST (255 BYTE XFER ODD & EVEN, TO AND FROM<br>TEST 255 BYTE DATA TRANSFER 'TO' THE ATTACHMENT (DATA = 00 - FF).<br>TEST 255 BYTE DATA TRANSFER 'TO' THE ATTACHMENT (DATA = 00 - FF)<br>TEST 'TO' - 'FROM' AS

RTN24 - TEST DIFFERENCE COUNTER<br>TEST DIFFERENCE COUNTER USING 130 BYTE DATA 'TRANSFER' (DIAG SYNC-IN).<br>TEST RCS PARITY CHECK.

BLOCK 28, PAGE 015 23 PAGES !ODEL 15  $08/01/77$ 

RTN1D - FORCE RECYCLE TEST

TO ZERO SET "PORCE RECYCLE" AND TEST ADS REG BIT 1. IF "RECYCLE" WORKS<br>TEST THAT THE DSADDR WAS FROPERLY INCREMENTED FOR THE SIMULATED 256<br>BYTE DATA TRANSFER.

4.4.3 A!OP LINK OPTION SEE 4.3.3

PREV EC 830233 PRES EC 825149 P/N 5558931

4.5 SECTION C16 - 3340/3344 MICRODIAGNOSTIC LOADER

SECTION C16 LOADS THE 3340/3344 MICRODIAGNOSTIC MONITOR (FA1) INTO<br>THE DSA AND CONTROLS THE SUBSEQUENT LOADING OF THE 3340 OR 3344 MICRO-<br>DIAGNOSTIC ROUTINES. AFTER C16 IS LOADED IT WILL INITIALIZE THE DSA<br>MICROPROCESSOR A

4.5.2 PROCEDURES FOR LOADING THE MICRODIAGNOSTICS

SECTION C16 CAN LOAD EITHER THE 3340 OR 3344 MICRODIAGNOSTIC ROUTINES<br>FROM THE ALTERNATE LOADER OR THE CE DATA MODULE PLACED ON DRIVE 1.<br>IF THE ALTERNATE LOADER IS USED THEN SECTION C16 CONTROLS THE LOADING<br>OF EITHER THE 3 IN THE LOADER IMMEDITATELY BEHIND SECTION C16. SELECT THE APPROPRIATE<br>SECTION PA1, A MESSAGE 'MICRO DIAGNOSTICS READY' WILL BE PRINTED.<br>SECTION PA1, A MESSAGE 'MICRO DIAGNOSTICS READY' WILL BE PRINTED.<br>MICRO THE 3340 CE PA ~ti: ~B8~t~Eo~~Asi8~l!f~·c~~~RN~H~s~I~~3T~~N~~~~o~~~G:g~§i~f! i~~OR OB OPEBlTOB INTERYEllTION HALT. HS AND/OR HD HALTS (OF THEY OCCUR) SHOULD EI HANDLED AS DESCRIBED IN SECTION 1.3.4. SECTION C16 WILL EITHER LOAD THE 3340 OR THE 3344 MICRODIAGNOSTIC<br>ROUTINES. AFTER SECTION C16 IS LOADED, THE 3344 MICRODIAGNOSTIC SET<br>WILL BE LOADED BY DEFAULT IF SENSE SWITCH 27 IS NOT ACTIVE. IN DEFAULT<br>MODE SECTION FA1-

NOTE: THE SETTING OF SENSE SWITCH 27 HAS EFFECT UPON INITIAL LOADING<br>OF THE MICRODIAGNOSTICS ONLY. I.E. - IF THE CE NEGLECTS TO<br>SET SENSE SWITCH 27, FA1-FA5 (3340 MICRO SET) WILL BE LOADED<br>IN MAIN STORAGE AND THE REQUESTED

WHEN A CE CALLS FOR A ROUTINE THAT IS NOT IN MAIN STORAGE (WHEN THE CIRCLUM TO LOAD AN ALCROCODE. THE FUNCTIONAL MICRODIAGNOSTIC CLEAR THE CE PANEL ON THE 3340 WHILE LOADING THE MICRODIAGNOSTIC CLEAR THE CE PANEL ON THE 33

..

<sup>4.5.1</sup> DESCRIPTION

~.5 SECTION C16 - 334C/3344 MICBODilGNOSTIC LOADER PBOGRlM (CONTINUED)

4.5.3 PATCHING 3340 MICRODIAGNQSTICS

PATCHES FOR 3340 MICRODIAGNOSTICS ARE ENTERED INTO C16.<br>A PATCH AREA IS ESTABLISHED AT MAIN STORAGE LOCATION X'8000' WHEN C16<br>TS LOADED.<br>THE PATCH AREA IS SCANNED AFTER A MICRODIAGNOSTIC SECTION (FA1 - FA5)<br>HAS BEEN LOADED USE ANY PATCH OR 'REP' METHOD TO PATCH C16 LOC X'8000' - 80FF' AS<br>EACH PATCH IS FROM 6 - X BYTES (X = MULTIPLE OF 3).<br>EACH PATCH BUT THE FIRST MUST BE SEPARATED FROM THE LAST PATCH BY ANY<br>NUMBER OF BYTES OF X'FF'. EACH PATCH IS IN THE FOLLOWING FORMAT: TO PATCH A MICRO INSTRUCTION -<br>1 ID. BYTE, 2 LOCATION BYTES, 3 OR MOBE INSTRUCTION BYTES

EXAMPLE: PATCH 'ACO704000706FF'<br>WILL REPLACE THE INSTRUCTION IN MICRODIAGNOSTIC 'AC' AT AD-<br>DRESS '0704' WITH THE INSTRUCTION '000706'.

TO PATCH A MICRO DATA BYTE -<br>1 ID. BYTE, 2 LOCATION BYTES, 3 BYTES {BYTE 2 CONTAINS LEFT DATA, BYTE MOTE: THE HI ORDER BIT OF THE FIRST DATA (SEE NOTE)<br>
NOTE: THE HI ORDER BIT OF THE FIRST DATA BYTE NUST BE 'ON'<br>
THE HI ORDER BIT OF THE SECOND LOCATION BYTE NUST BE 'OFF' TO<br>
PATCH DATA LEFT, 'ON' TO PATCH DATA RIGHT.

EXAMPLE: PATCH 'ACO70480EE00FF'<br>WILL REPLACE THE LEFT DATA BYTE IN MICRO DIAGNOSTIC OVERLAY<br>'AC' AT LOCATION '0704' WITH X'EE'.

DEVICE TYPE BYTES<br>FOR 3340 - 'FO'<br>IF THE DEVICE TYPE IS MISSING, A 3340 PATCH IS ASSUMED. 4.5.5 lMOP LINK OPTION SEE 4.3.3

 $\label{eq:2.1} \frac{1}{\sqrt{2\pi}}\int_{\mathbb{R}^3}\frac{1}{\sqrt{2\pi}}\left(\frac{1}{\sqrt{2\pi}}\right)^2\frac{1}{\sqrt{2\pi}}\int_{\mathbb{R}^3}\frac{1}{\sqrt{2\pi}}\frac{1}{\sqrt{2\pi}}\frac{1}{\sqrt{2\pi}}\frac{1}{\sqrt{2\pi}}\frac{1}{\sqrt{2\pi}}\frac{1}{\sqrt{2\pi}}\frac{1}{\sqrt{2\pi}}\frac{1}{\sqrt{2\pi}}\frac{1}{\sqrt{2\pi}}\frac{1}{\sqrt{2\pi}}\frac{1}{\sqrt{2\pi}}\frac{$ 

4.5.4 PATCHING 3344 MICBODIAGNQSTICS

PATCHES FOR 3344 MICRODIAGNOSTICS OVERLAYS ARE ENTERED INTO SECTION<br>C16 SIMILAR TO PATCHES FOR THE 3340 OVERLAYS ABOVE. HOWEVER, A DEVICE<br>TYPE BYTE MUST BE PLACED IN FRONT OF THE ID BYTE IN THE FOLLOWING<br>FORMAT:

TO PATCH A MICRO INSTRUCTION OR A DATA BYTE <del>-</del><br>1 DEVICE TYPE BYTE, 1 ID BYTE, 2 LOCATION BYTES, 3 OR MORE<br>INSTRUCTION OR DATA BYTES.

### DIAGNOSTIC USER'S GUIDE 3340/3344 DISK STORAGE ATTACHMENT PREV EC 830233 PEES EC 825149 P/N 5558931

BLOCK 28, PAGE 017 23 PAGES MODEL 15 08/01/77

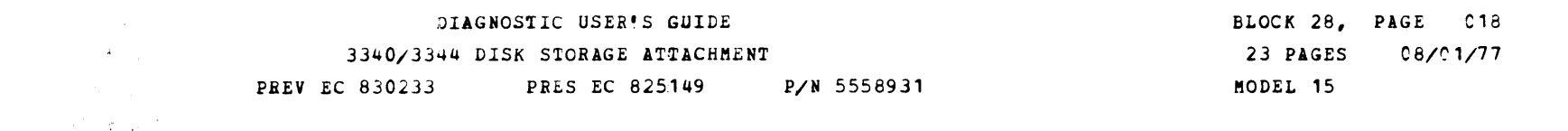

SECTION C17 - 3340/3344 ATTACHMENT MICROCODE LOADER 4.6

THIS DIAGNOSTIC SECTION LOADS THE PUNCTIONAL MICROCODE<br>INTO MAIN STORAGE (IF NOT ALREADY IN MAIN STORAGE), FROM THE NORMAL<br>PROGRAM AREA ON THE CE DATA MODULE. C17 ALSO PATCHES THE MICROCODE<br>IF REQUIRED AND THEN LOADS THE M AND STARTS THE MICROPROCESSOR.

NOTE: ON AN IPL OPERATION FROM THE 3340 (HARD OR SOFT), C17 IS NOT<br>USED TO LOAC THE AICROCODE FROM CYLINDER 0.

PATCHES FOR THE MICROCODE (FAO) MUST BE ENTERED INTO SECTION C17.<br>A PATCH AREA IS ESTABLISHED AT MAIN STORE LOCATION X'7600' WHEN C17<br>IS LOADED. THE PATCHES AREA IS SCANNED AFTER SECTION FAO IS LOADED<br>AND ANY REQUIRED PATC

MICROCODE PATCHES MAY BE INSERTED ANYWHERE WITHIN THE MICROCODE<br>PATCH AREA (MAIN STORE ADDRESSES 7600 - 76FF) IN SECTION C17.<br>THE 'REP' METHOD FROM CARDS OR USING DD6 (3340 EDITOR) MAY BE USED TO<br>INSERT THE PATCHES INTO TH **FATCHES** 

PROCEDURE FOR PATCHING THE MICROCODE LCADER (C17) -

INSTALL CE MODULE ON DRIVE 1 AND MAKE THE DRIVE READY AND IPL TO<br>LOAD DCP AND 3277 MICROCODE.<br>RESET 'HA' HALT CALL IN DD6 (3340 EDITOR).<br>RESET 'HA' HALT AFTER DD6 IS LOADED TO OBTAIN 'FO' HALT.<br>IP 'REP' METHOD IS FROM CARD

'REP' METHOD FROM CARDS -

AT 'FO' HALT SET APPROPRIATE SSW TO USE THE ALTERNATE LOADER (REFER<br>TO PRINTOUT). PUT CARDS INTO THE HOPPER OF THE ALTERNATE LOADER AND<br>MAKE READY IF NOT ALREADY DONE. CARDS SHOULD BE IN THE FOLLOWING<br>SECUENCE (REFER TO BL \$REPC17<br>R ADDR ADDR, DATA (SEE DEFINITIONS BELOW) 78 RESET CPU HALT TO READ IN CARDS TO ALTER SECTION C17 ON THE CE DATA MODULE AND OFTAIN ENDING HALT. 'E ADDR ADDR, DATA' DEFINITIONS: (MICRO-INSTRUCTION PATCH) ---FF IS USED TO SEPARATE TWO PATCHES R ADDR XXXX, OYYYYY, OYYYYY GYYYYY, FF., XXXX, OYYYYY ---COMMAS MAY BE USED OPTIONALLY ---WHEN PATCHING A MICRO-INSTRUCTION, THIS WILL BECOME A 1 IN CONTROL STORAGE IF PARITY REQUIRES IT (DONE AUTOMATICALLY BY PROGRAM).  $I$ ---THE ADDRESS RANGE IS 7600 - 76F9 (HEX). XXXX = THO BYTE CONTROL STORAGE ADDRESS<br>OYYYYY = THREE BYTE MICRO-INSTRUCTION EXAMPLE: R 7600 125D,000F78, FF,0F78,0C8402,09C4F0 --- IILL REPLACE THE MICRO-<br>INSTRUCTION AT CONTROL<br>STORAGE LOCATION 125D TO<br>000F78 AND THE TWO DOOF A AND THE TWO<br>OF78 & 0F79 TO OC8402<br>AND 09C4F0 RESPECTIVELY. (CCNTROL STORAGE DATA BYTE PATCH) R ADDR XXXX, SYYYYY, SYYYYY, SYYYYYY *I*---MUST BE AN 8 TO INDICATE TO THE PROGRAM THAT A DATA BYTE IS BEING PATCHED. -THIS BYTE (2ND) DETERMINES LEFT OR RIGHT CONTROL STORAGE<br>PATCHING. IF THE HIGH ORDER BIT IS 0, LEFT CONTROL<br>STORAGE IS PATCHED. IF THE BIT IS 1, RIGHT CONTROL<br>STORAGE IS PATCHED. OTHER INFORMATION FROM MICRO-INSTRUCTION PATCH APPLY HERE ALSO. **EXAMPLES:** E 7650 0604,800700,800300 -- WILL REPIACE THE TWO DATA BYTES (LEFT)<br>AT CONTROL STORAGE LOCATIONS 0604 AND<br>03. D605 WITH 07 AND 03.

R 76A0 0684,800008,800001 -- IILL REPLACE THE TIO DATA BYTES (RIGHT)<br>AT CONTROL STORAGE LOCATIONS 0684 AND<br>O685 WITH 06 AND 01.

'REP' METHOD USING THE CRT -REFER TO BLOCK 94 OF USERS GUIDE FOR ADDITIONAL INFORMATION IF

REFER TO BLOCK 94 OF USERS GUIDE FOR ADDITIONAL INFORMATION IF<br>RESET PFO<sup>1</sup> HALT IN SECTION DD6 AND TYPE IN \$REPC17 AS THE OPTION.<br>HIT ENTER KEY TO OBTAIN SECOND OPTION. (CRT INPUT LINES 10 6 11 MAY BE<br>TYPE IN THE DESIRED

IMPLEMENT CHANGES TO FAO (ATTACHMENT MICROCODE) VIA C17 -

AFTER CHANGES HAVE BEEN MADE TO C17, SECTION FC2 (IPL PORMAT PROGRAM)<br>MUST BE USED TO UPDATE THE MICROCODE (FAO) ON CYLINDER O. SECTION FC2<br>LOADS C17 AND EFFECTIVELY LOADS AND PATCHES FAO IN THE PROCESS.

THE FOLLOWING PROCEDURE TO UPDATE FAO ON CYLINDER O OF THE CE MODULE:

LOAD SECTION FC2 AND FOLLOW INSTRUCTIONS VIA THE CRT.<br>CE DATA MCDULE MUST BE ON D1.<br>SELECT D1 (TO UPDATE CE DATA MODULE) AND 'ID' FAO.<br>MAKE SURE THAT THE PROPER LEVEL OF ARO IS INSTALLED ON CE DATA MODULE.<br>FOLLOW THE MESSA

TO UPDATE CUSTOMER PACKS MOUNT THE UPDATED CE MODULE (UPDATED C17 AND PROPER LEVEL OF PAO MUST RESIDE IN DATA AREA OF CE MODULE) ON D1 AND CALL IN FC2. MOUNT THE CUSTOMER PACK ON DRIVE READY. FOLLOW INSTRUCTIONS VIA THE CR

-

4.6 SECTION C17 - 334C/3344 ATTACHMENT MICROCODE LOADER {CONTINUED) PROCEDURE TO CHECK OUT PATCHES TO C17 (MICROCODE LOADER) -THIS PROCEDURE IS USED TO VERIFY THAT THE PATCHES, WHICH WERE MADE<br>TO C17 BY CARDS OR VIA THE CRT, WERE INSERTED INTO THE PATCH AREA<br>(7600 - 76PF). THE CE DATA MODULE WITH THE PATCHED C17 PROGRAM MUST BE INSTALLED ON<br>D1. AFTER DCP IS BROUGHT IN FROM THE DISK, CALL IN PROGRAM C19 (AMOP).<br>RESET "HA" HALT AND KEY IN "MPL" FROM THE KEYBOARD AND DEPRESS<br>"ENTER" KEY (THIS A D.MS.ADDR - WHERE ADDR IS THE MAIN STORAGE ADDRESS OF THE PATCH<br>WHICH WAS INSERTED VIA CARDS CR CRT. THE PATCH AREA IS<br>WHITEN TO ALL HEX 'FF' IF NO PATCHES WERE INSERTED.<br>CONTINUE AS NECESSARY TO CHECK INSTALLED PATCHES. T D,CI,XXXX - WHERE XXXX IS THE CONTROL STORAGE ADDRESS MODIFIED BY THE PATCH. THE DATA AT THE ADDRESS SHOULD CORRESPOND TO THE OYYYYY DATA ENTERED VIA PATCHES. AFTER VERIFYING PATCHES, TYPE IN 'G' AND DEPRESS 'ENTER' KEY (TO START<br>MICROPROCESSOR). TO TERMINATE AMOP, TYPE IN 'T' & DEPRESS 'ENTER' KEY. C17 USAGE: WHEN LOADING PROGRAMS FROM THE 334C CE MODULE, C17 IS USED BY THE<br>FOLLOWING PROGRAMS: C11, C12, C14, C15, C18, C19 (MPL OPTION) AND FC2. 4.7 SECTION C18 - 334C/3344 FRIENLS TEST THIS SECTION USES THE 3277 CRT/KEYBOARD AS THE PRIMARY MEANS OF<br>COMMUNICATION WITH THE USER. IT CAN, FOR THE MOST PART, BE OPERATED<br>BY USING THE KEYBOARD TO RESPOND TO PROMPTING MESSAGES APPEARING ON<br>THE CRT SCREEN. THE FO •ITH IHE 3340 CCMMAND SET. THE FOLLOWING KEYS SERVE SPECIAL FUNCTIONS WHEN USED WITH SECTION C18: ENTER - THIS KEY CAUSES THE PROGRAM TO READ THE CRT SCREEN AND PROCESS ANY INFORMATION ENTERED BY THE USER. CLEAR - IF USED IMMEDIATELY AFTER STARTING OR RE-STARTING THE PROGRAM,<br>THIS KEY WILL CAUSE THE SECTION TO BE TERMINATED. IF USED AT<br>ANY OTHER TIME, IT WILL RE-START THE SECTION. CNCL - IF USED DURING COMMAND ENTRY, THIS KEY WILL CANCEL ANY USER<br>INFORMATION ENTERED ON THE SCREEN SINCE THE LAST OPERATION OF<br>THE ENTER KEY. IF USED AT ANY OTHER TIME, IT WILL CAUSE A<br>ETURN TO THE OPTION SELECTION MENU. *.i?A* 1 - IF SENSE SWITCH '2F' IS ON, THIS KEY WILL CAUSE CONTROL TO BE TRANSFER*EL* TO AMOP (SECTION C19 - SEE 1.3.10). IF SENSE<br>SWITCH '2F' IS OFF, THIS KEY WILL HAVE NO EFFECT. THE FOLLOWING ABEREVIATIONS AhE USED IN OPERATING SECTION C18: SEEK -- SEEK<br>RECAL - RECALIBRATE RDHAE - READ HOME AUDRESS AND RECORD ZERO COUNT EVEN<br>RDHAO - READ HOME ADDRESS AND RECORD ZERO COUNT ODD<br>RDROO - READ RECORD ZERO KEY-DATA ODD<br>RDCKD - READ MECORD ZERO KEY-DATA<br>RDKD -- READ MERIFY KEY-DATA<br>RDDGN - READ VER WEHAE - WAITE HOME ADDRESS AND RECORD ZERO COUNT EVEN<br>WRHAO - WPITE HOME ADDRESS AND RECORD ZERO COUNT ODD<br>WRROO - WRITE RECORD ZERO KEY-DATA ODD<br>WRCCD - WRITE COUNT COMPRESSED DATA<br>WRCKD -- WRITE KEY-DATA<br>WRKED -- WRITE R SCANE - SCAN EQUAL<br>SCANH - SCAN HIGH OF EQUAL THE FOLLOWING NOTES APPLY TO THE COMMAND ENTRY PHASE OF C18 OPERATION: A. IJ. c. IF THE KEYBOARD SHOULD LOCK AT ANY TIME, PRESS THE START K<mark>EY ON</mark><br>THE SYSTEM/3 OPERATORS CONSOLE. A DEFAULT VALUE OF XX OR XXX INDICATES THAT THE PROGRAM WILL FILL<br>IN THAT FIELD WITH AN APPROPRIATE VALUE DURING COMMAND EXECUTION. VALUES SHCWN IN PARENTHESIS IN PROMPTING MESSAGES INDICATE THE<br>VALID RANGE CF VALUES FOR THE SPECIFIED FIELD. THE USER MAY ENTER<br>A VALUE OUTSIDE THAT RANGE IF HE WISHES TO FORCE AN ERROR **CONDITION** 

*D.*  FOR MULTI-RECORD READ OR WRITE OPERATIONS, THE MAXIMUM VALID VALUE<br>FOR NN WILL DEPEND ON THE AMOUNT OF MAIN STORAGE AVAILABLE.<br>NN TIMES KL+DL CANNOT EXCEED THE AVAILABLE DDDF AREA. THE DDDF<br>AREA WILL BE JOK BYTES ON A MACH

- E. THE PROGRAM TURNS ON SENSE SWITCHES 20 THRU 24 AT THE START OF<br>COMMAND ENTRY TO EREVENT INADVERTENT WRITE OPERATIONS. TO<br>ALLOW WRITE, THE APPROPRIATE SENSE SWITCHES MUST BE TURNED OFF<br>AFTER COMMAND ENTRY HAS BEGUN. IT IS R
- NGTE: C.E. TRACKS ARE: CYL 34 HEADS 18-19 ON 12 MB DATA MODULE<br>CYL 209 HEADS 8-19 ON 70 MB DATA MODULE<br>CYL 200 HEADS 0-19, AND CYL 211 HEADS 0-9<br>IN LOGICAL VOL 4 ON 3344
- F. TO PROVIDE DATA FOR A WRITE OR SCAN OPERATION, THE FORMAT REQUIRED<br>IS IN THE FORM OF DXYY WHERE:<br>D = A DECIMAL NUMBER OF 1 TO 4 DIGITS<br>X = SEPARATION CHARACTER, MEANS "TIMES",<br>YY = DATA TO BE REPEATED, AN EVEN NUMBER OF

 $FOR$  example: if a wand io cilinger 30, mean=063D4E5F67788 IS SPECIFIED, A RDKD OF THE SAME LOCATION ON DISK WOULD<br>SHOW THAT RECORD 1 WOULD HAVE ALL 1'S. RECORD 2 & 3 ALL<br>2'S, AND BECORD 4 THE PATTERN 'A1B2C3D4E5F67788'<br>REPLATED 32 TIMES TO FILL THE 256-BYTE RECORD.

BLOCK 28, PAGE 019 23 PAGES C8/C 1/77 f!ODEL 15

DllGiOSTlC USER'S GUIDE 3340/3344 DISK STORAGE ATTACHMENT PREV EC 830233 PRES EC 825149 P/N 5558931 BLOCK 28, PAGE 020 *23* PAGES MODEL 15 08/01/77

4.8 SECTION C19 - 334C/3344 ADAPTER MANUAL OPERATIONS PROGRAM (AMOP) AMOP (SECTION C19) SERVES AS AN OPERATORS CONSOLE FOR THE 3340 ATTACHMENT MICRO-PROCESSOR.<br>ITS PROPER USE REQUIRES DETAILED KNOWLEDGE OF MICRO-PROCESSOR OPERATION. IT SHOULD BE USED ONLY<br>AFTER ALL OTHER DIAGNOSTIC METHODS SECTION C19 USES THE 3277 CRT/KEYBOARD AS THE PRIMARY MEANS OF COMMUNICATION WITH THE USER.<br>THE 3277 MICROCODE MUST BE LOADED BEFORE LOADING SECTION C19. AFTER AMOP IS STARTED, ANY OF THE FOLLOWING COMMANDS MAY BE ENTERED VIA THE 3277 KEYBOARD: A (ALTER ). COMMANDS: FUNCTION: A, AC, YYYY<br>A, CI, YYYY, XXXXXX, XXXXXX, ETC. ALTER 'ADDRESS COMPARE STOP' TO ADRS YYYY<br>ADRS YYYY TO XXXXXX<br>ADRS YYYY TO XXXXXX<br>ATTER CONTROL STOR DATA L-LEFT OR R-RIGHT<br>ALTER CONTROL STOR DATA IN DLS YY TO XX<br>ALTER LOCAL REGISTER DATA IN DLS YY TO XX<br>ALTER LOCAL REGI A,CDL,YYYY,XX,XX,ETC.<br>A,CDR,YYYY,XX,XX,ETC.<br>A,DLS,YY,XX<br>A,ZLS,YY,XX. A, ALSB,YY,XX<br>A, ALSD,YY,XX<br>A, EAAA,XX AND READABLE/WRITEABLE CONTROL).<br>ALTER DSA MODE BUFFER. XX = 8 BITS<br>(XPPPXXMM) WHERE X=NOT USED, P = POINTER  $A$ , MB, XX X<sup>I= 1</sup>0 bo Not INHIBIT CHECK STOP<br>X = 1 INHIBIT CHECK STOP<br>ALTER *S/3* MAIN STOR AT ADDRS YYYY TO DATA<br>XXXXX..... ( UP TO 16 BYTES ) A,CSTP,X A, MS, YYYY, XXXXX.... *D* ( DISPLAY J COMMANDS: FUNCTION: D,CI,YUY DISPLAY CONTROL STOR MICROINSTRUCTIONS AT<br>ADES YYYY<br>DISPLAY CONTROL STOR DATA L-LEFT OR<br>R-RIGHT AT ADDRS YYYY<br>DISPLAY LOCAL REGISTER (DLS) ADDRS YY<br>DISPLAY ALS C - 15 (BLOCK & DISPLACEMENT)<br>DISPLAY ALS 16 - 31<br>DISPLAY ALS D,CDL,YYYY<br>D,DLS,YYY<br>D,ALSU<br>D,ALSU<br>D,ALSU<br>D,ALSL<br>D,EAAA AND READABLE/WaiiEABLE CONTROL) • DISPLAY DSA MODE BUFFERS 0 - <sup>7</sup> DISPLAX 16 BYTES OF MAIN *STOR* AT YYYY D,MB<br>D,MS,YYYY CONTROL COMMANDS: FUNCTION: START THE DSA MICROPROCESSOR<br>RUN THE DSA MICROPROCESSOR FOR XX CYCLES<br>RUN THE DSA MICROPROCESSOR FOR ONE CYCLE<br>HALT THE MICROPROCESSOR FOR ONE CYCLE<br>HALT THE MICROPROCESSOR<br>EXECUTE MHEERS COMPARE STOP'<br>FRINT CONTENT OF CRT G<br>GʻXX<br>(BLANK). l !IPL p I ERROR AND WAANING MESSAGES ERR# **ERROR MESSAGE** DESCRIPTION/ACTION  $\mathbf{I}$ INVALID COMMAND SPlCIFIED COMMAND NOT IN 'AMOP' COMMAND SET  $\mathbf{z}$ NO COMMA/BLANK FOLLGWING COMMAND COMMANDS MUST BE SEPARATED FROM<br>OPERANDS BY A COMMA OR A BLANK 3 **NOT USED**  $\frac{1}{2}$ REGISTER SPECIFIED CANNOT *BE.* DISPLAHD A REGISTER WAS SPECIFIED THAT CANNOT BE DISPLAYEC 5 REGISTER SPECIFIED CANNOT *BE* AL'f ERED REGISTER WAS SPECIFIED THAT<br>CANNOT BE ALTERED 6 OPERANDS MUST BE SEPARATED FROM DATA OR<br>ADDRESS FIELDS BY A COMMA OR A BLANK NO COMMA/BLANK FOLLOWING<br>OFERAND 7 UNDEFINED OPERAND FIELD AN OPERAND WAS SPECIFIED THAT DOES NOT BELONG IN •AMOP' OPERAND SET A REGISTER WAS SPECIFIED THAT 'AMOP' DOES NOT RECOGNIZE 8 INVALID EXIERNAL REGISTER<br>SPECIFIED 9 NO COMMA/BLANK IN DATA<br>FIEID DATA FIELD IN CLD/CDR OR CI<br>OPERANDS MUST BE SEPERATED BY<br>CCMMAS. HOWEVER, THE LAST DATA<br>FIELD MUST **BE FOLLOWED BY AT**<br>LEAST ONE BLANK CHARACTER CSIF OPERAND NOT FOLLOWED<br>BY 1 CR 0 10 FAILEL TO DETECT A 1 OB 0<br>FOLLCWING CSTP OPERAND<br>1 = INHIBIT CHECK STOP<br>0 = DO NOT INHIBIT CHECK STOP BOUNDARY CROSSING WAS DETECTED<br>WHEN STORING DATA IN CI OR CD<br>OPERATION. DATA WILL NOT BE<br>STORED IF:<br>CI ADDRESS XX7F OR IF<br>CD ADDRESS XX7F 11 BOUNDABY ALIGNMENT ON ADDRESS  ${c}$ } 12 ILLEGAL OPERAND FOLLOWING<br>CMD THE OPERAND SPECIFIED IS<br>INCOMPATIBLE WITH THE COMMAND<br>EXAMPLE: D,AC<br>THE OPERATION IS ILLEGAL SINCE<br>ADDRESS COMPARE CANNOT BE<br>DISPLAYED

- 1 *3*  ODD # OF DIGITS IN<br>(MS) STRING THE LATA FIELD APPEARING WITH THE ALTER SYSTEM *3* MAIN STOBE CONTAINS AN ODD # Of DIGITS
- 1 4 OFERAND/ADDRESS FIELD<br>IS ELANK EITHER A BLANK OPERAND FIELD OR ADDRESS FIELD WAS BLANK
- 15 NO VALUE GIVEN WITH<br>ALTER REG CMD NO VALUE WAS GIVEN FOLLOWING AN 'ALTER' REG COMMAND
- 16 IOP HALT.ED DUE TO CHECK *STOP*  CHECK STOP WAS ACTIVE WHEN AN AMOf COMMAND WAS ISSUED
- 17 *IOP* HALTED DUE TO ADDRESS COMP STCP
- lllAR NING WRAPARCUND OCCURRED ON<br>CI ADRS
	- 18 IOP HALTED DUE TO UNKNQWN REASON

ADDRESS COMPARE STOP WAS ACTIVE

THE END OF A CONTROL STORAGE BLOCK<br>(XX7F) WAS DETECTED. WHEN THE LAST<br>BYTE IS BEAD, WRAPAROUND OCCURS TO<br>THE BEGINNING OF THE BLOCK (XX00)

4.9 SECTION C1A - 3340/3344 CONTBOLLER INTERFACE PROBE LOOP

THIS DIAGNOSTIC IS AN EXERCISER WHICH CAUSES THE CONTROLLER/INTER-<br>FACE LINES TO BE USED SO THAT PROBE PROCEDURES CAN ISOLATE PROBLEMS<br>IN THE CABLES BETWEEN THE CONTRCLLER AND THE ATTACHMENT. THERE *ABE* NO *ERROR* HALTS (PROVIDING THE DSA FUNCTIONAL MICRO CODE CAN BON) •

THE SECTION WILL RUN CONTINUOUSLY UNTIL TERMINATED BY THE OPERATOR.

4.10 SECTION C1B - 3340/3344 DATA MODULE SCAN

THIS SECTION PROVIDES THE CAPABILITY TO CHECK AN ENTIRE DATA<br>MODULE OR HEAD/DISK ASSEMBLY (HDA) FOR INCORRECTLY FORMATTED TRACKS<br>OR DEFECTIVE RECORDS. THE PROGRAM ALSO PERFORMS AN ANALYSIS OF<br>ALTERNATE TRACK ASSIGNMENTS.

EACH AVAILABLE TRACK ON THE DATA MODULE IS INDIVIDULALY CHECKED<br>BEGINNING WITH CYLINDER OF HEAD O AND PROCEEDING WITH SEQUENTIALLY<br>HIGHER TRACK ADDRESSES UNTIL THE ENTIRE DATA MODULE OR HDA HAS BEEN<br>CHECKED (CE CYLINDER IS

EACH TRACK IS CHECKED BY READING THE HOME ADDRESSES AND RECORD ZERO VALIDITY, AND CHECKING FOR PROPER FLAGGING OF DEFECTIVE AND<br>ALTEBNATE TRACKS.

IN ADDITION, IF SENSE SWITCH '1P' IS OFF GALL KEY AND DATA FIELDS<br>ARE CHECKED ON EACH TRACK THAT IS NOT FLAGGED DEFECTIVE. THIS<br>CHECKING IS DONE BY USE OF THE 'READ VERIFY' COMMAND (ECC CHECKING<br>ONLY). NO DATA IS TRANSFERR

IF, WHEN A TRACK IS CHECKED, ANY ABNORMAL CONDITION IS ENCOUNTERED,<br>A BRIEF MESSAGE IS PRINTED DESCRIBING THE CONDITION. NO MORE THAN<br>ONE SUCH MESSAGE WILL BE PRINTED FOR EACH TRACK CHECKED. IF MORE... HESSAGE DESCRIBING THE HOST SEVERE ERROR CONDITION WILL BE PRINTED.<br>TRACK CHECKING, AND PRINTING WHEN REQUIRED, CONTINUES UNTIL THE<br>ENTIRE DATA MODULE HAS BEEN CHECKED OR UNTIL AN ERROR CONDITION<br>OCCURS OF SUCH SEVERITY TH

EACH MESSAGE OUTPUT DURING THE DATA MODULE SCAN CONTAINS THE CYLINDER<br>AND HEAD ADDRESS OF THE TRACK ON WHICH THE ABNORMAL CONDITION WAS<br>DETECTED AND A BRIEF DESCRIPTION OF THE CONDITION DETECTED. IN<br>ADDITION, EACH SUCH MES

ROUTINE 01 - DISK INITIALIZER THIS ROUTINE IS USED *XO* INITIALIZE A DATA !ODULE OR ADDRESS IS READ ON BOTH THE EVEN AND ODD SIDES. IF THE NEXT HEAD. IF NEITHEN SIDE IS DEFECTIVE, THE PROGRAM<br>WILL FORMAT BOTH SIDES BY ISSUING A WRITE-COUNT-<br>COMFRESSED-DATA COMMAND WITH R=1 AND N=47. DATA FIELDS<br>WILL BE WRITTEN WITH A X\*00\* DATA PATTERN.

ROUTINE 02 - HOME ADDRESS FLAG BYTE RESTORE<br>USED TO RESTORE HOME ALDRESS FLAG BYTES TO 00. IF A<br>HARDWARE FAILURE HAS CAUSED AN EXCESSIVE NUMBER OF RUN TO BESTORE THESE FLAGS. ROUTINE STARTS AT CYL 000,<br>HD 00 AND ISSUES A RDHAE AND RDHAO ON EACH HEAD IN EACH DISPLACEMENT VALUE IS NOT BETWEEN HEY 0000 AND 011E<br>A WRHAE OR WHEAD IS ISSUED. SENSE SWITCH 29 ALLOWS A<br>FORCED WRHAE OR WRHAO TO THOSE TRACKS THAT ARE FLAGGED<br>DEFECTIVE AND WHOSE SKIP DISPLACEMENT VALUES ARE<br>BETWEEN HEY 0

#### $4.12$  SECTION FAO - 3340/3344 ATTACHMENT MICROCODE

THIS SECTION CONTAINS THE FUNCTIONAL MICROCODE FOR THE 3340/3344<br>ATTACHMENT, SECTION FAO MUST BE LOADED BY SECTION C17.

#### PREFACE D A !SEU ING

THE TRACK IS PROPERLY FLAGGED AS DEFECTIVE.<br>THE TRACK IS PROPERLY ASSIGNED AS AN ALTERNATE TRACK.<br>INFORMATION MESSAGE ONLY.<br>ERROR CONDITION DETECTED.

A 'NORMAL' DATA MODULE WILL USUALLY RESULT IN AN EQUAL NUMBER OF 'D'<br>AND 'A' PREFACED MESSAGES, ABOUT 20 OR 30 'I' PREFACED MESSAGES, AND<br>NO '\*' PREFACED MESSAGES, SECTION 3.3 IN THIS USER'S GUIDE MORE<br>FULLY DESCRIBES MESS

4.11 SECTION C1C - 3340/3344 INITIALIZER

I •

BLOCK 28, PAGE 021 *23* PAGES !ODEL 15 08/01/77

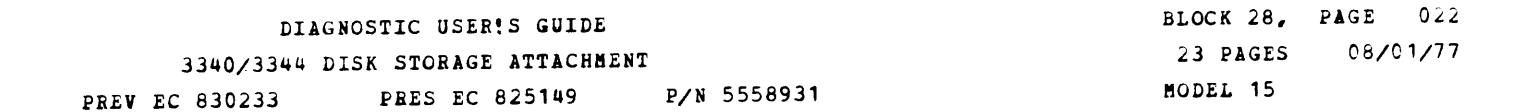

4.13 SECTIONS FA1 - MICRODIAGNQSTIC CONTROL PROGRAM THIS PROGRAM INTERFACES BETWEEN SECTION C16 AND THE<br>MICRODIAGNOSTIC OVERLAY WHICH IS RESIDENT IN CONTROL STORAGE.<br>SECTION FAI ALSO MONITORS THE CE PANEL ON THE 3340 FOR INPUT<br>FROM THE CE AND DISPLAYS CONTROL AND ERROR INFO 4.14 SECTIONS FA2 THRU FA5 - 3340 DIAGNOSTIC MICROCODE SECTIONS FA2 - FA5 CONTAIN THE NECESSARY MICRODIAGNOSTIC OVERLAYS<br>TO SERVICE THE 3340/3344 CONTROLLER AND THE 3340 DRIVES. THE OVERLAYS<br>CONTAINED IN THESE SECTIONS ARE RUN UNDER CONTROL OF SECTION FA1.<br>AN OVERVIEW OF HOW E SECTION ROUTINE (S)<br>
FA2 A1 AND OVERLAYS 58 - 57<br>
A2 AND OVERLAYS 36 & 40<br>
A2 AND OVERLAYS 36 & 40<br>
A5 AND OVERLAYS 37 & 34<br>
AD AND OVERLAYS 43 - 49<br>
32 **FA3** AF AND OVEELAYS 39 - 3F<br>
A4 AND OVEELAYS 20 - 27<br>
AE AND OVEELAYS 2A - 2E<br>
B3<br>
AC<br>
AC **FA4 A6 AND OVERLAYS 35, 33 & 31**<br>
A7 AND OVERLAYS 66, 68, 6A & 6B<br>
B1 AND OVERLAYS 4B & 4C<br>
B2 AND OVERLAYS 4B & 4C<br>
32 AND OVERLAY 30 FA5 A9 AND OVERLAY 28<br>AA AND OVERLAY 60<br>AB AND OVERLAY 60<br>B0 AND OVERLAY 02<br>B4<br>32 THE INITIAL MICRODIAGNOSTIC OVERLAYS (A1,A2, ETC.) AND EACH OVERLAY<br>(5B, SC, ETC.) ARE IDENTIFIED WITHIN A SYS/3 DIAGNOSTIC SECTION BY<br>A "BEADER" CARD THAT HAS A Y70" IN CARD COLUMN 2. THE OVERLAY ID WILL<br>BE FOUND IN CARD

-----------------------------------------------------------------'11ri; willllw

-<br>-<br>-

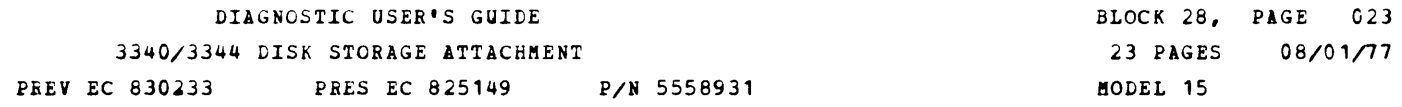

08/01/77

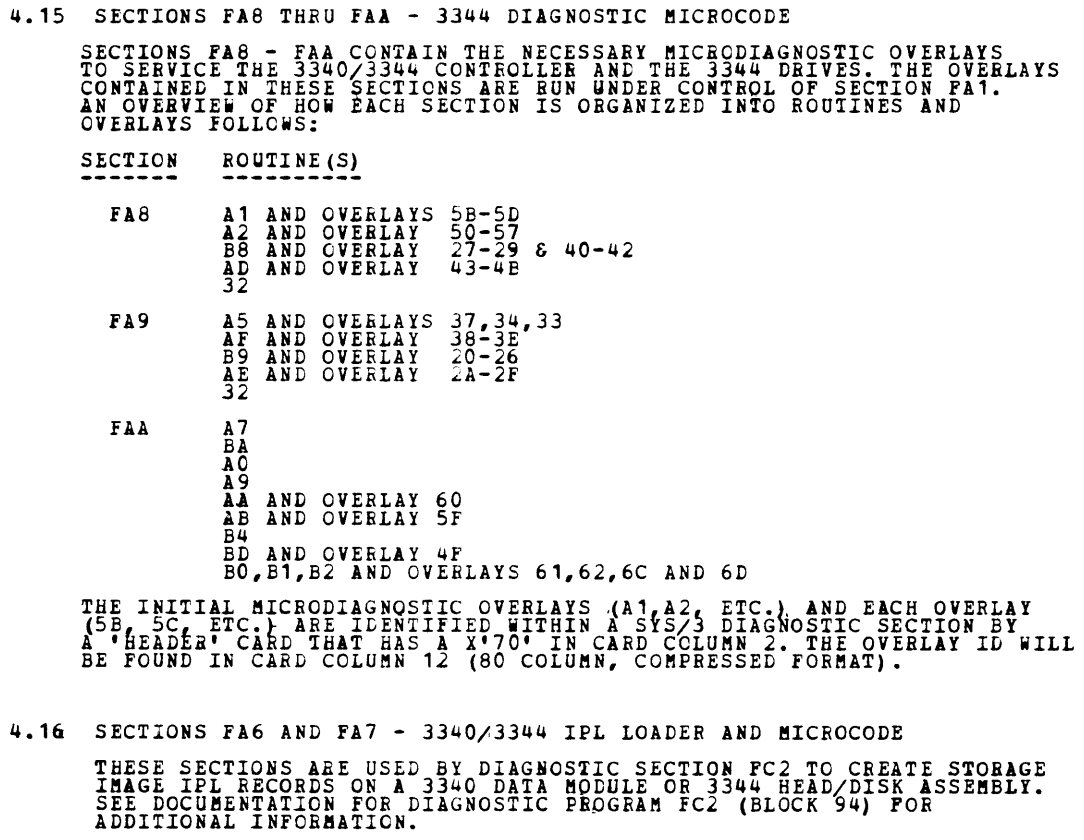
## INDEX

## DIAGNOSTIC USER'S GUIDE BINARY SYNCHRONOUS COMMUNICATIONS CONTROLLER (BSCC) PREV EC 572305 PRES EC 572349 P/N 4835422

 $\mathcal{L}^{\text{max}}_{\text{max}}$ 

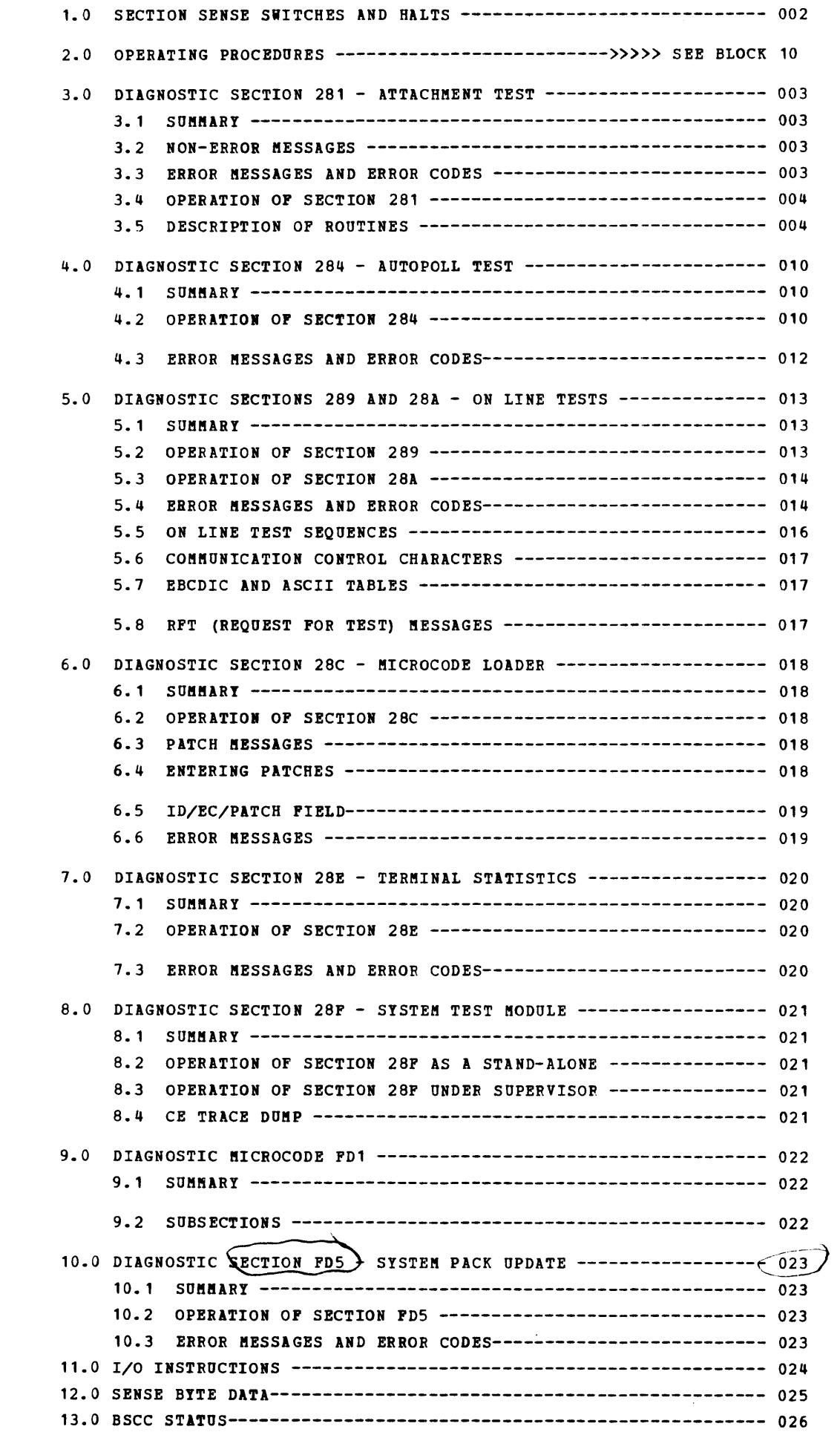

 $\label{eq:2.1} \frac{1}{\sqrt{2}}\left(\frac{1}{\sqrt{2}}\right)^2\left(\frac{1}{\sqrt{2}}\right)^2\left(\frac{1}{\sqrt{2}}\right)^2\left(\frac{1}{\sqrt{2}}\right)^2.$ 

 $\label{eq:2.1} \frac{1}{\sqrt{2}}\int_{\mathbb{R}^3}\frac{1}{\sqrt{2}}\left(\frac{1}{\sqrt{2}}\right)^2\frac{1}{\sqrt{2}}\left(\frac{1}{\sqrt{2}}\right)^2\frac{1}{\sqrt{2}}\left(\frac{1}{\sqrt{2}}\right)^2\frac{1}{\sqrt{2}}\left(\frac{1}{\sqrt{2}}\right)^2.$ 

BLOCK 29, PAGE 001 26 PAGES 12/10/78

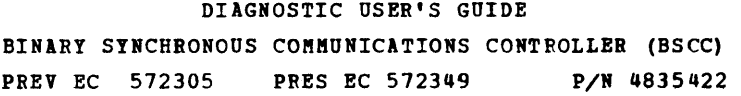

**BLOCK 29, PAGE 002** 26 PAGES 12/10/78

 $\sim$ 

 $\sim$   $\sigma$   $^{-1}$ 

 $\sim 10^7$ 

m,

m,

# 1.0 SECTION SENSE SWITCHES AND HALTS

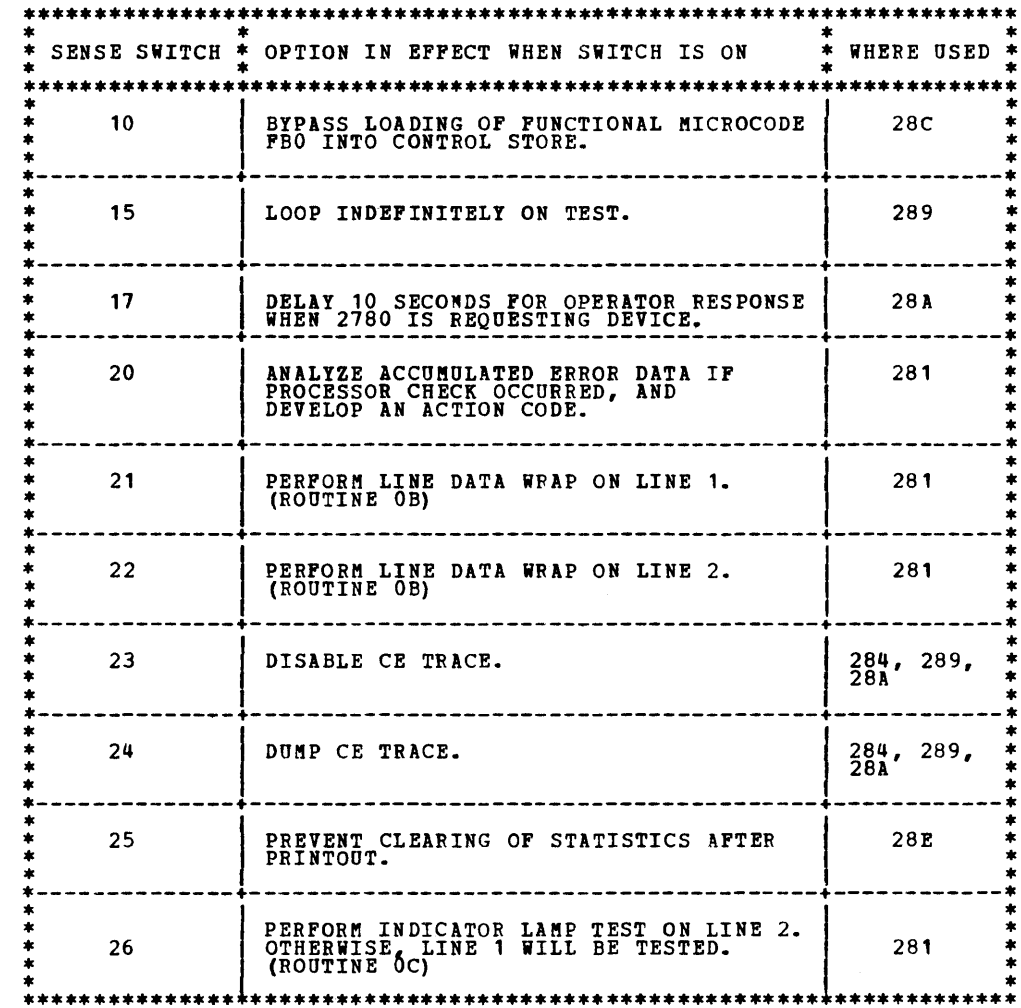

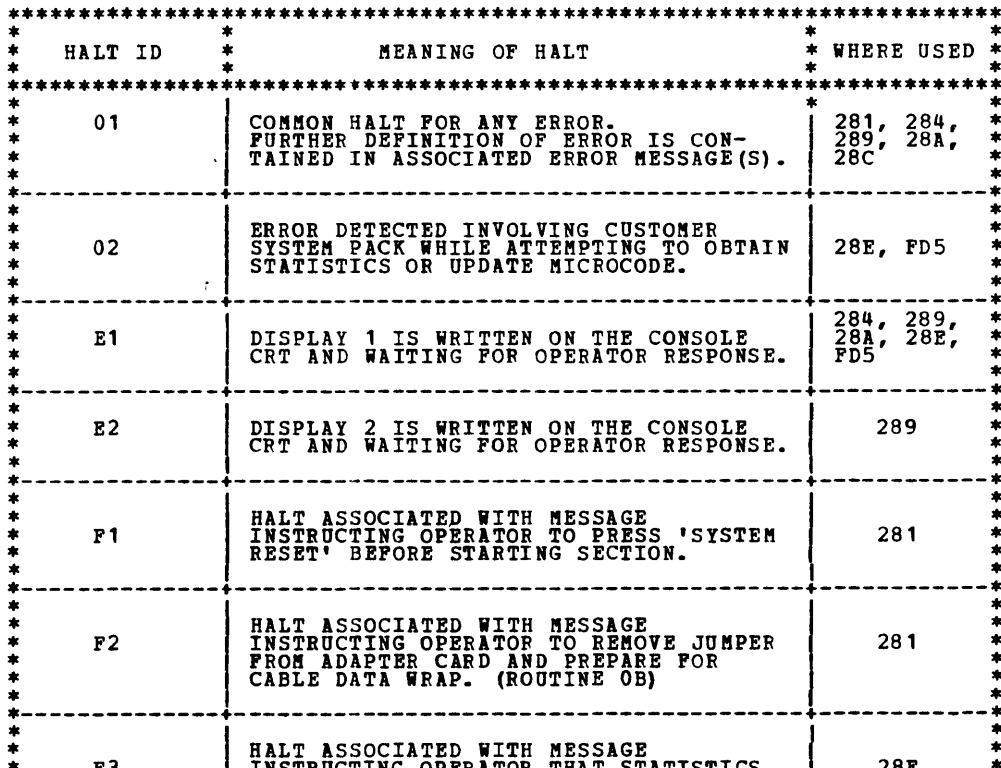

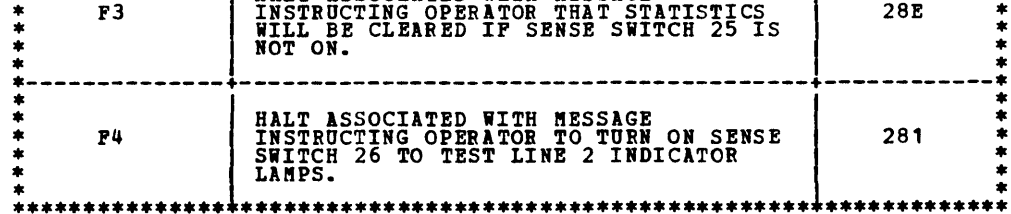

 $\sim$ 

,....,,..

#### 3.0 DIAGNOSTIC SECTION 281 - ATTACHMENT TEST

3.1 SUMMARY

DIAGNOSTIC SECTION 281 IS USED TO TEST THE BSCC ATTACHMENT HARDWARE. THIS IS ACCOMPLISHED IN SEVERAL STAGES. DURING<br>EACH STAGE, A NUMBER OF TESTS ARE PERFORMED BY FIRST INITIATING SOME ACTION BY THE S/3 CPU. AFTER EACH S/3

THE FIRST STAGE IS TO CHECK OUT THE BSCC/CHANNEL INTERFACE WITH THE MICRO-PROCESSOR INACTIVE. THE SECOND STAGE IS TO<br>CHECK OUT THE REMAINING BSCC/CHANNEL INTERFACE WITH THE MICRO-PROCESSOR ACTIVE. THE THIRD STAGE IS TO CHE

THE ACTIONS INITIATED BY THE S/3 CPU INCLUDE I/O INSTRUCTIONS OR THE LOADING OF A MICRO-DIAGNOSTIC PROGRAM INTO THE<br>MICRO-PROCESSOR CONTROL STORE. DIAGNOSTIC MICROCODE PD1 CONTAINS MANY INDIVIDUAL MICROCODE PROGRAMS CALLED

AS EACH SUBSECTION IS REQUIRED, IT IS CALLED IN BY SECTION 281 AND LOADED INTO CONTROL STORE BY THE IMPL (INITIAL<br>MICRO PROGRAM LOAD), SEQUENCE WHERE IT EXECUTES. THE RESULTS OF THE SUBSECTION IEST ARE PASSED TO THE S/3 CP IS ËVALÛATËD. IF THE TËST INDICATËS AN ËRROR, A MËSSAGË IS PRINTËD OUT ON THE PRINTËR. IF THE TEST INDICATËS NO ËRROR,<br>NO MESSAGE IS PRINTËD, IN EITHER CASE, SECTION 281 PROCEEDS WITH THE NEXT TEST UNLESS FURTHER TESTING I TO AN UNCORRECTABLE HARDWARE ERROR.

FOR THOSE TESTS THAT MUST BE PERFORMED ON LINE 2, THEY ARE PERFORMED ONLY IF LINE 2 IS INSTALLED AND PROPERLY DEFINED<br>IN THE UDT (UNIT DEFINITION TABLE) ACCORDING TO USER GUIDE BLOCK 10.

- 3.2.1 INSTRUCTIONAL MESSAGES ARE PRINTED WHENEVER OPEPATOR INTERVENTION IS REQUIRED.
- 3.2.2 AT THE BEGINNING OF EACH ROUTINE, A MESSAGE IS PRINTED THAT INDICATES THE ROUTINE ABOUT TO BE EXECUTED.

3.2.3 IF SECTION 281 EXECUTES TO COMPLETION WITHOUT ERROR, AN INFORMATIONAL MESSAGE IS PRINTED DENOTING THE LINE<br>CONFIGURATION FOR EACH LINE.

### 3.2 NON-ERROR MESSAGES

- 3.3 ERROR MESSAGES AND ERROR CODES
	- 3.3.1 THERE ARE A NUMBER OF ERROR CONDITONS THAT CAN BE DETECTED BY SECTION 281. THESE ERROR CONDITIONS ARE PRINTED<br>OUT WHENEVER THE ERROR IS ENCOUNTERED. MOST OF THE ERROR CONDITIONS ARE NOT SEVERE ENOUGH IN THEMSELVES TO
	- 3.3.2 THE ERROR MESSAGES ARE SIMILAR IN THAT THEY ARE OF THE FOLLOWING FORMAT:

3.3.3 ERROR CODES

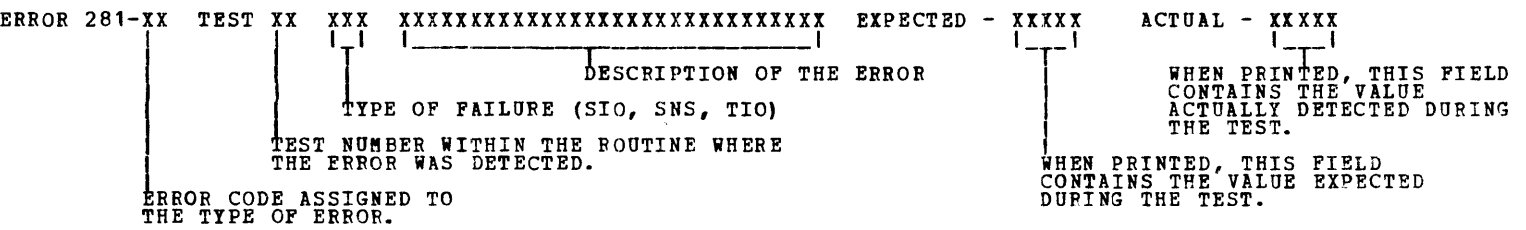

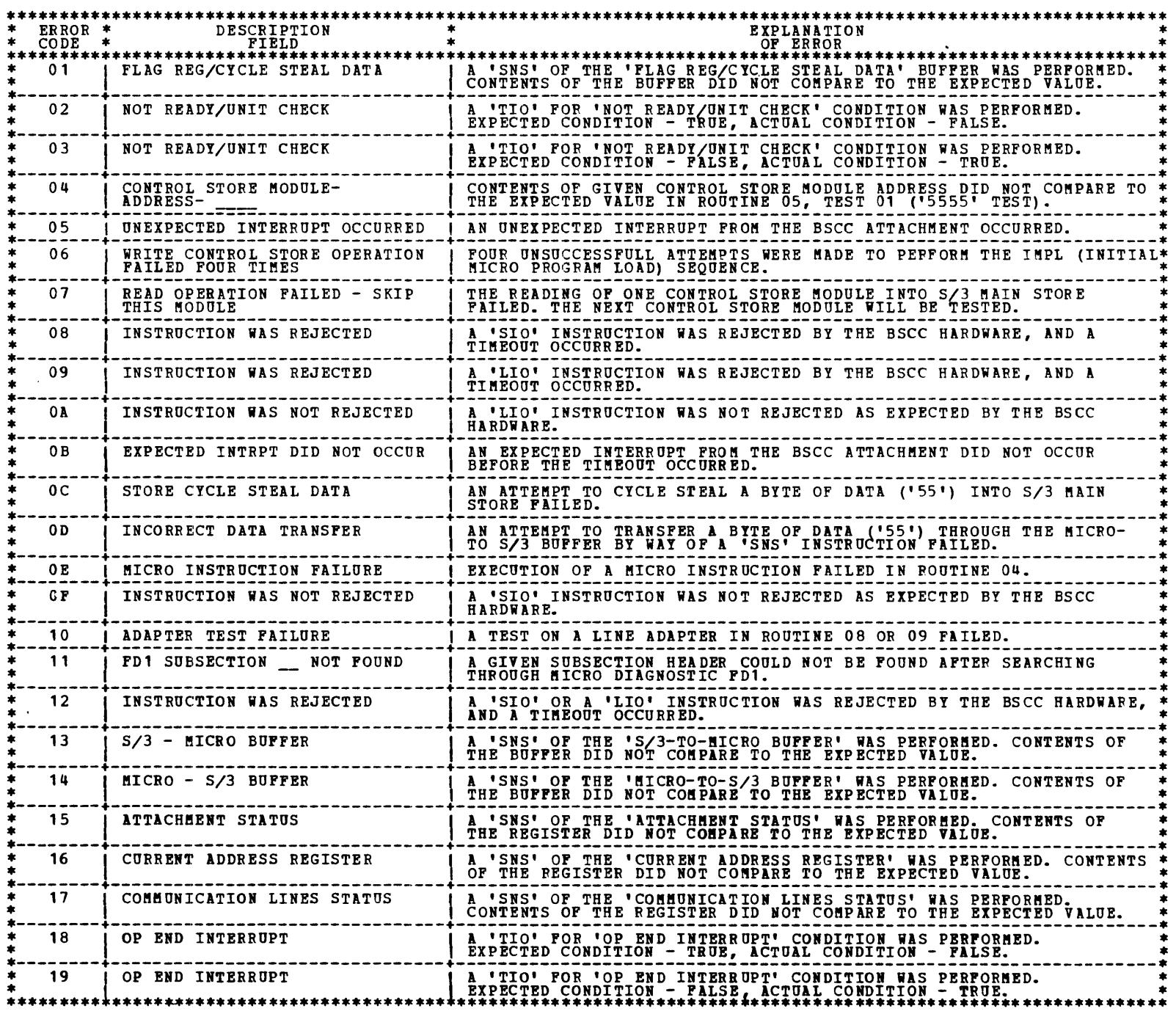

#### 3.3.3 ERROR CODES (CONTINUED)

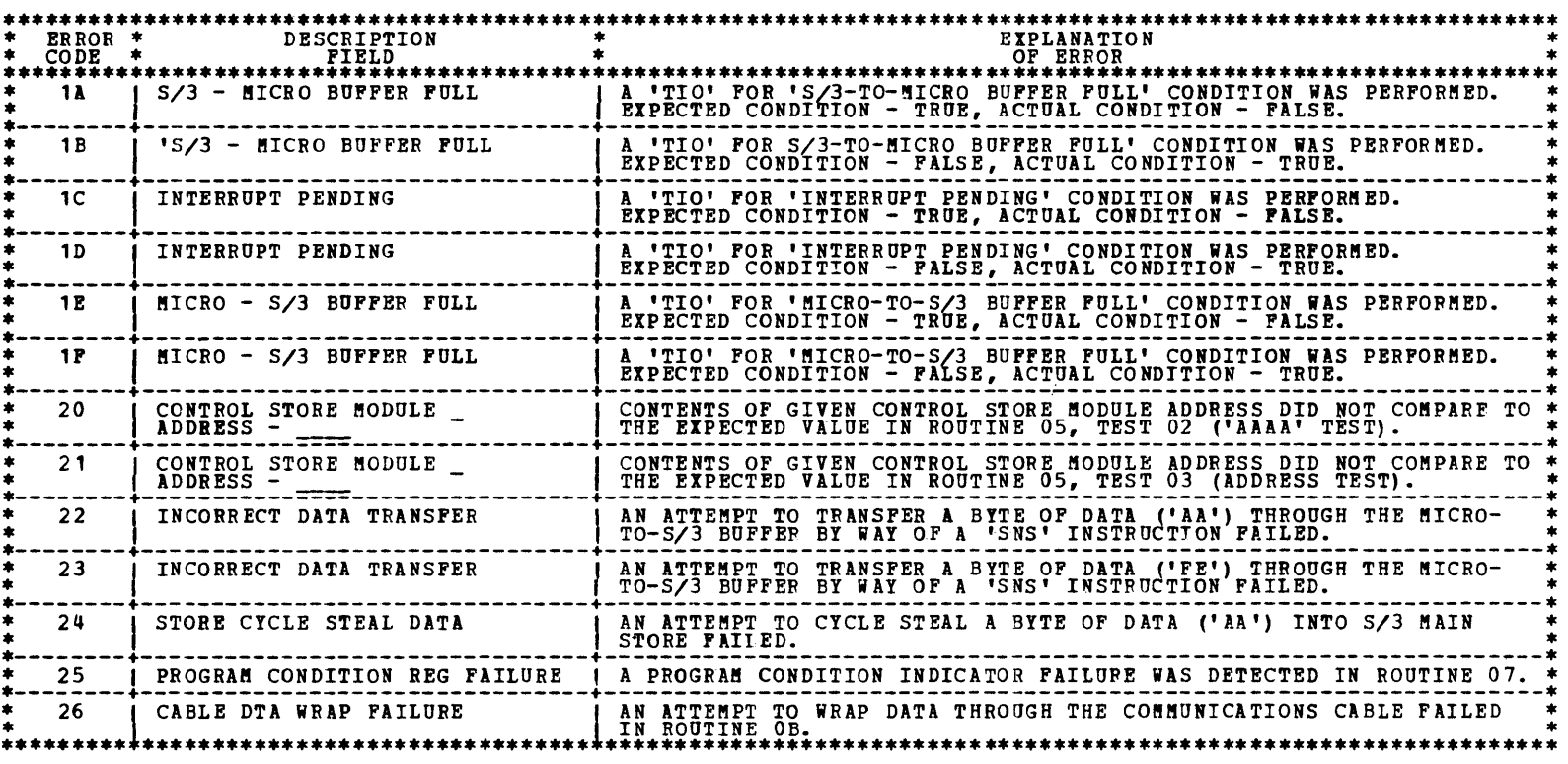

BECAUSE THE BSCC HARDWARE MUST BE RESET PRIOR TO EXECUTING SECTION 281, DCP SENSE SWITCH 'JO' (LOOP ON SECTION)<br>CANNOT BE USED. ALSO, DCP SENSE SWITCH '01' (LOOP ON ROUTINE) CANNOT BÉ USED FOR ROUTINES 01 AND 02. 3.5 DESCRIPTION OF ROUTINES

> A DIAGNOSTIC LIO WITH AN I-R BYTE OF HEX 'AAAA' IS ISSUED TO THE ATTACHMENT. TEST 15 - SET IMPL STOP ADDRESS (LINE 1)

A VALUE OF HEX 'A5A5' IS LOADED AS THE IMPL (INITIAL MICRO PROGRAM LOAD) STOP ADDRESS. TEST 16 - RECEIVE SIO (LINE 1)

A RECEIVE SIO IS ISSUED TO THE ATTACHMENT. SINCE THE MICRO-PROCESSOR IS DISABLED, THE<br>INSTRUCTION SHOULD CAUSE A 'NO-OP' AND AN INTERRUPT TO THE S/3 CPU. ALSO, A SENSE OF THE<br>ATTACHMENT STATUS SHOULD RESET THE 'NO-OP' BIT.

3.3.4 ACTION CODES

AS SECTION 281 EXECUTES, IT BUILDS A TABLE OF THREE BYTE ENTRIES CONTAINING THE ROUTINE NUMBER, TEST NUMBER AND<br>ERROR CODE FOR EACH ERROR MESSAGE THAT MAY BE PRINTED. WHEN THE LAST TEST IS COMPLETED, THIS TABLE IS EXAMINED

EXAMPLE: BSCC MAP CHART ACTION CODE - 5060

IF A PROCESSOR CHECK OR OTHER ABNORMAL CONDITION OCCURS TO PREVENT SECTION 281 FROM EXECUTING TO COMPLETION,<br>PRESS 'SISTEM RESET', TURN ON SENSE SWITCH 20, AND PRESS 'START'. THIS FORCES THE ERROR CHECKING DESCRIBED<br>ABOVE

3.4 OPERATION OF SECTION 281

3.4.1 CALL IN SECTION 281 AND RESET THE 'HA' HALT. A MESSAGE WILL BE PRINTED INSTRUCTING THE OPERATOR TO PRESS<br>"SYSTEM RESET'. THIS RESETS PART OF THE BSCC HARDWARE TO INITIAL CONDITIONS THAT ARE EXPECTED IN THE TESTS THAT

3.5.1 ROUTINE 01 - INACTIVE MICRO-PROCESSOR (CHECKS OUT PART OF THE CHANNEL INTERFACE HARDWARE).

TEST 01 - SET MICRO BESET TEST 02 - ENABLE ATTACHMENT TEST 03 - DISABLE ATTACHMENT TEST 04 - ENABLE ATTACHMENT TEST 05 - CHECK TIO'S FOR PROPER CONDITIONS MET \* TEST 06 - SELECT LINE 2

\* TEST 08 - SET CURRENT ADDRESS REGISTER (LINE 2)

A VALUE OF HEX <sup>1</sup> AAAA' IS LOADED INTO THE CURRENT ADDRESS REGISTER FOR LINE 2. \* TEST 09 - SET CURRENT ADDRESS REGISTER (LINE 2)

\* TEST 07 - SET CURRENT ADDRESS REGISTER (LINE 2) A VALUE OF HEX '5555' IS LOADED INTO THE CURRENT ADDRESS REGISTER FOR LINE 2.

A VALUE OF HEX 'FEFE' IS LOADED INTO THE CURRENT ADDRESS REGISTER FOR LINE 2. TEST 10 - SELECT LINE 1

```
TEST 11 - SET CURRENT ADDRESS REGISTER (LINE 1) 
          A VALUE OF HEX '5555 1IS LOADED INTO THE CURRENT ADDRESS REGISTER FOR LINE 1. 
TEST 12 - SET CURRENT ADDRESS REGISTER (LINE 1)
```
VALUE OF HEX 'AAAA' IS LOADED INTO THE CURRENT ADDRESS REGISTER FOR LINE 1.

TEST 13 - SET CURRENT ADDRESS REGISTER (LINE 1)

A VALUE OF REI 'FEFE' IS LOADED INTO THE CURRENT ADDRESS REGISTER FOR LINE 1. TEST 14 - DIAGNOSTIC LIO (LINE 1)

TEST 17 - CHECK RESET OP NO-OP (LINE 1)

INSURE THAT NO-OP BIT WAS RESET DURING A SENSE OF THE ATTACHMENT STATUS IN THE PREVIOUS TEST.

TEST 18 - ENABLE INTERRUPTS

TEST 19 - CHECK TIO'S FOR PROPER CONDITIONS MET.

• TEST IS SKIPPED IF LIRE 2 IS NOT PROPERLY DEFINED IN THE UDT (UNIT DEFINITION TABLE) AC:ORDING TO USER GUIDE BLOCK 10.

DIAGNOSTIC USER'S GUIDE

BLOCK 29, PAGE 005 26 PAGES  $12/10/78$ 

BINARY SYNCHRONOUS COMMUNICATIONS CONTROLLER (BSCC) **PREV EC 572305 PRES EC 572349** P/N 4835422

3.5.2 ROUTINE 02 - ACTIVE MICRO-PROCESSOR (CHECKS OUT PART OF THE CHANNEL INTERFACE HARDWARE) TEST 01 - PERFORM IMPL (LINE 1) AN INITIAL MICRO PROGRAM LOAD IS PERFORMED. THE MICROCODE THAT IS LOADED IS A TWO INSTRUCTION<br>PROGRAM THAT SELECTS PAGE O AND LOOPS ON ITSELF. THIS TEST CHECKS THE IMPL SEQUENCE UP TO AND<br>INCLUDING THE INTERRUPT THAT OCCUR TEST 02 - COMPLETE IMPL (LINE 1) THIS TEST CHECKS THE IMPL SEQUENCE AFTER THE INTERRUPT IS RECEIVED AND THE MICROCODE IS ALLOWED<br>TO EXECUTE. AT THIS POINT, THE MICRO-PROCESSOR HAS BECOME 'READY' FOR THE FIRST TIME. TEST 03 - CHECK TIO'S (LINE 1) THIS TEST CHECKS THE PROPER CONDITIONS OF THE ATTACHMENT BY USE OF TIO'S - SHOULD INDICATE A 'READY' CONDITION. TEST 04 - DIAGNOSTIC SIO (LINE 1) THIS TEST CHECKS THE PROPER HARDWARE ACCEPTANCE OF A DIAGNOSTIC SIO. TEST 05 - RECEIVE SIO (LINE 1) THIS TEST CHECKS THE PROPER HARDWARE ACCEPTANCE OF A RECEIVE SIO. TEST 06 - TRANSMIT/RECEIVE SIO (LINE 1) THIS TEST CHECKS THE PROPER HARDWARE ACCEPTANCE OF A TRANSMIT/RECEIVE SIO. TEST 07 - RECEIVE INITIAL SIO (LINE 1) THIS TEST CHECKS THE PROPER HARDWARE ACCEPTANCE OF A RECEIVE INITIAL SIO. TEST 08 - MICRO CONTROL SIO (LINE 1) THIS TEST CHECKS THE PROPER HARDWARE ACCEPTANCE OF A MICRO CONTROL SIO. TEST 09 - SIO REJECT (LINE 1) TWO SIO'S ARE ISSUED BACK-TO-BACK. SINCE THE FIRST SIO IS NOT PROPERLY SERVICED BY THE MICRO-CODE, THE SECOND SIO MUST BE REJECTED. THE S/3 CPU WILL HANG UNTIL THE PRE-SET TIME OUT OCCURS. TEST 10 - MICRO RESET (LINE 1) THE REJECT CONDITION SET UP IN THE PREVIOUS TEST MUST BE RESET BEFORE PROCEEDING. TEST 11 - LIO REJECT (LINE 1) AN SIO AND AN LIO ARE ISSUED BACK-TO-BACK. SINCE THE SIO IS NOT PROPERLY SERVICED BY THE MICRO-<br>CODE, THE LIO MUST BE REJECTED. THE S/3 CPU WILL HANG UNTIL THE PRE-SET TIME OUT OCCURS. TEST 12 - MICRO RESET (LINE 1) THE REJECT CONDITION SET UP IN THE PREVIOUS TEST NUST BE RESET BEFORE PROCEEDING. 3.5.3 ROUTINE 03 - ESTABLISH DATA TRANSFER (CHECKSOUT THE MICRO-TO-S/3 DATA PATH) THIS TEST USES INTELLIGENT MICROCODE FOR THE FIRST TIME. SUBSECTION 00 FROM DIAGNOSTIC MICROCODE FD1 IS CALLED<br>IN AND LOADED INTO CONTROL STORE AND EXECUTED. THE TESTS IN ROUTINE 04 REQUIRE THAT THE MICRO-PROCESSOR BE<br>CAPA TEST 01 - CHECK MICRO-TO-S/3 BUFFER FOR '55' THIS TEST TRANSFERS A HEX '55' FROM THE MICRO-PROCESSOR TO THE S/3 CPU. TEST 02 - CHECK MICRO-TO-S/3 BUFFER FOR 'AA' THIS TEST TRANSFERS A HEX 'AA' FROM THE MICRO-PROCESSOR TO THE S/3 CPU. TEST 03 - CHECK MICRO-TO-S/3 BUFFER FOR 'FE' THIS TEST TRANSFERS A HEX 'FE' FROM THE MICRO-PROCESSOR TO THE S/3 CPU. TEST 04 - CHECK FOR 'MICRO WAIT' STATE THIS TEST PERFORMS A 'BRANCH AND WAIT' INSTRUCTION.

 $\label{eq:2.1} \frac{1}{2} \int_{\mathbb{R}^3} \frac{1}{\sqrt{2}} \, \frac{1}{\sqrt{2}} \,$ 

 $\mathcal{L}^{\text{max}}_{\text{max}}$  and  $\mathcal{L}^{\text{max}}_{\text{max}}$ 

 $\sim$   $\sim$ 3.5.4 ROUTINE 04 - MICRO INSTRUCTIONS TEST (CHECKSOUT THE MICRO-PROCESSOR) THIS ROUTINE EXECUTES A SERIES OF MICRO-DIAGNOSTIC SUBSECTIONS FROM FD1 TO TEST VARIOUS MICRO-PROCESSOR<br>FUNCTIONS. TEST 01 - FD1TC041 (ALU ZERO TEST) TEST 02 - FDITC042 (ALU NON-ZERO TEST) TEST 03 - FDITC043 (ALU ZERO AND CARRY TEST) TEST 04 - FDITC044 (ALU NON-ZERO AND CARRY TEST) TEST 05 - FDITC045 (ALU ZERO AND NON-ZERO TEST) TEST 06 - FDITC046 (ALU ZERO, NON-ZERO, AND CAPRY TEST) TEST 07 - FDITC051 ('BAL' AND 'PTN' TEST) TEST 08 - FDITC052 (NESTED 'BAL' AND 'RTN' TEST) TEST 09 - FDITC058 ('BVD' TEST) TEST 10 - FDITC059 ('A' AND 'AC' TEST) TEST 11 - FDITC05A ('S' AND 'SB' TEST) TEST 12 - FDITCO5B ('SS' AND 'A' TEST) TEST 13 - FDITC05C ('C' TEST) TEST 14 - FDITC05D ('N' TEST) TEST 15 - FDITCO5E ('N' TEST) TEST 16 - FDITCO5F ('T' TEST) TEST 17 - FDITC060 ('T' TEST) TEST 18 - FDITC061 ('C' AND 'NS' TEST) TEST 19 - FDITC062 ('C' AND 'NS' TEST) TEST 20 - FDITC063 ('C' AND 'TS' TEST) TEST 21 - FDITC064 ('C' AND 'TS' TEST) TEST 22 - FDITC065 ('O' TEST) TEST 23 - FDITC066 ('O' TEST) TEST 24 - FDITC067 ('ON' TEST) TEST 25 - FDITC068 ('ON' TEST) TEST 26 - FDITC069 ('X' TEST) TEST 27 - FDITC06A ('X' TEST) TEST 28 - FDITCO6B ('XN' TEST) TEST 29 - FDITCO6C ('XN' TEST) TEST 30 - FD1RG001 (PRIME REG TEST) THE PRIME REGISTERS ARE TESTED TWICE. FIRST, A HEX '55' IS LOADED INTO RO. THEN THE CONTENTS OF<br>RO ARE MOVED INTO R1, THEN FROM P1 TO R2, AND SO ON THROUGH R15. THEN THE CONTENTS OF R15 ARE<br>CHECKED TO SEE THAT IT CONTAINS TEST 31 - FD1RG002 (AUX REG TEST) THE AUX REGISTERS ARE TESTED TWICE. FIRST, A HEX '55' IS LOADED INTO RO. THEN THE CONTENTS OF RO<br>ARE MOVED INTO R1, THEN FROM R1 TO R2, AND SO ON THROUGH R15. THEN THE CONTENTS OF R15 ARE<br>CHECKED TO SEE THAT IT CONTAINS A TEST 32 - FD1RG003 (DAR TEST) THE DATA ADDRESS REGISTERS ARE TESTED TWICE. FIRST, A HEX '55' IS LOADED INTO DO. THEN THE<br>CONTENTS OF DO ARE MOVED INTO D1, THEN FROM D1 TO 02, AND SO ON THROUGH D15. THEN THE CONTENTS OF<br>HEX 'AA'.<br>HEX 'AA'. TEST 33 - PD1RG004 (PRIME/AUX SELECT TEST) THE ABILITY TO SELECT PRIME AND AUX REGISTERS IS TESTED BY LOADING A HEX '5' INTO PRIME REG RO, AND A HEX 'A' INTO AUX REG RO. 3.5.5 ROUTINE 05 - CONTROL STORE TESTS (CHECKS OUT THE ENTIRE CONTROL STORE) TEST 01 - '5555' TEST CONTROL STORE IS LOADED WITH A '55' PATTERN OVERLAYED WITH ENOUGH MICROCODE TO DUMP THE CONTENTS<br>OF ONE CONTROL STORE MODULE (2K BYTES) BACK INTO S/3 CPU FOR COMPARISON. ALL SIX CONTROL STORE<br>MODULES ARE CHECKED ONE AT A T TEST 02 - 'AAAA' TEST CONTROL STORE IS LOADED WITH A 'AA' PATTERN OVERLAYED WITH ENOUGH MICROCODE TO DUMP THE CONTENTS<br>OF ONE CONTROL STORE MODULE (2K BYTES) BACK INTO S/3 CPU FOR COMPARISON. ALL SIX CONTROL STOPE<br>MODULES ARE CHECKED ONE AT A T TEST 03 - ADDRESS TEST

DIAGNOSTIC USER'S GUIDE BINARY SYNCHRONOUS COMMUNICATIONS CONTROLLER (BSCC) **PREV EC 572305** PRES EC 572349 P/N 4835422 BLOCK 29, PAGE 006  $12/10/78$ 26 PAGES

CONTROL STORE IS LOADED WITH A PATTERN OF ASCENDING ADDRESSES SUCH THAT EACH CONTROL STORE<br>LOCATION WILL BE LOADED WITH ITS OWN ADDRESS. THIS PATTERN IS OVERLAYED WITH ENOUGH MICROCODE TO<br>DUMP THE CONTROL STORE MODULES ARE

DIAGNOSTIC USER'S GUIDE BINARY SYNCHRONOUS COMMUNICATIONS CONTROLLER (BSCC) PREV EC 572305 PRES EC 572349 P/M 4835422 BLOCK 29, PAGE 007 26 PAGES 12/10/78

3.5.6 ROUTINE 06 - RESPOND TO DIAGNOSTIC SID (CHECKS OUT THE INTER-ACTION BETWEEN 8ICRO-PROCESSOR AND S/3) THIS ROUTINE USES 80RE INTELLIGENT 8ICROCODE (SUBSECTION FRO" FD1) THAN WAS USED PREVIOUSlI. THE INTENT IS TO +339E~DIAGNOSTIC SIO~S FROM THE 3/3 CFO, CAUSE AN INTERNETT TO THE HICRO-PROCESSOR, DECODE THE I-R BITE BI<br>HICROCODE, AND PERFORM VARIOUS TASKS ACCORDING TO THE I-R DECODE. \* TEST 01 - SELECT LINE 2 AND RESET OP END INTERRUPT TEST 02 - SELECT LINE 1 AND RESET OP END INTERRUPT TEST 03 - CHECK OP END INTERRUPT TIO (LINE 1) AT THIS TIME THE TIO FOR OP END INTERRUPT SHOULD RESULT IN A NOT-MET CONDITION. TEST 04 - SET OP END INTERRUPT (LINE 1) THIS TEST CAUSES THE MICROCODE TO SET THE OP END INTERRUPT FOR LINE 1. A TIO TO CHECK THAT OP<br>END CONDITION SHOULD RESULT IN RESETTING THE CONDITION. TEST 05 - CHECK RESET OF OP END INTERRUPT (LINE 1) THIS TEST INSURES THAT THE OP END CONDITION WAS RESET BI THE TIO IN THE PREVIOUS TEST. TEST 06 - SET BUSY (LINE 1) THIS TEST CAUSES THE HARDWARE TO SET THE LINE BUSY FOR LINE 1. TEST 07 - RESET BUSY (LINE 1) THIS TEST CAUSES THE MICROCODE TO RESET BUSY FOR LINE 1. \* TEST 08 - SET OP END INTERRUPT (LINE 2) THIS TEST CAUSES THE MICROCODE TO SET THE OP END INTERRUPT FOR LINE 2. A TIO TO CHECK THAT OP<br>END CONDITION SHOULD RESULT IN RESETTING THE CONDITION. \* TEST 09 - CHECK RESET OF OP END INTERRUPT (LINE 2) THIS TEST INSURES THAT THE OP END CONDITION WAS RESET BY THE TIO IN THE ?REVIOUS TEST.  $*$  TEST 10 - SET BUSY (LINE 2) THIS TEST CAUSES THE HARDWARE TO SET THE LINE BUSY FOR LINE 2. \* TEST 11 - RESET BUSY (LINE 2) THIS TEST CAUSES THE MICROCODE TO RESET BUSY FOR LINE 2. TEST  $12$  - LOAD MICRO-S/3 BUFFER WITH '55' (LINE 1) THIS TEST CAUSES THE MICROCODE TO LOAD HEX '55' INTO THE MICRO-S/3 BUFFER. TEST 13 - LOAD MICRO-S/3 BUFFER WITH 'AA' (LINE 1) THIS TEST CAUSES THE MICROCODE TO LOAD HEX 'AA' INTO THE MICRO-S/3 BUFFER. TEST 14 - FETCH CYCLE STEAL 'FF' (LINE 1) THIS TEST CAUSES THE MICROCODE TO FETCH A BYTE OF HEX 'FF' FROM S/3 MAIN STORE AND LOAD IT INTO<br>THE AUTOPOLL BUFFER FOR LINE 1 TEST 15 - FETCH CYCLE STEAL '00' (LINE 1) THIS TEST CAUSES THE MICROCODE TO FETCH A BYTE OF HEX '00' FROM S/3 MAIN STORE AND LOAD IT INTO<br>THE AUTOPOLL BUFFER FOR LINE 1 TEST 16 - STORE CYCLE STEAL 'AA' (LINE 1) THIS TEST CAUSES THE MICROCODE TO STORE A BYTE OF HEX 'AA' INTO S/3 MAIN STORE. TEST 17 - STORE CYCLE STEAL '55' (LINE 1) THIS TEST CAUSES THE MICROCODE TO STORE A BYTE OF HEX '55' INTO MAIN STORE. \* TEST 18 - FETCH CYCLE STEAL (LINES 1 AND 2) THIS TEST CAUSES THE MICROCODE TO FETCH A BYTE OF HEX '55' FROM S/3 MAIN STORE USING LINE 1 AND<br>LOAD IT INTO THE AUTOPOLL BUFFER FOR LINE 1. IT ALSO CAUSES THE MICROCODE TO FETCH A BYTE OF HEX<br>'AA' FROM S/3 MAIN STORE USIN \* TEST 19 - STORE CYCLE STEAL (LINES 1 AND 2) THIS TEST CAUSES THE MICROCODE TO STORE A BYTE OF HEX '55' INTO S/3 MAIN STORE USING LINE 1. IT<br>ALSO CAUSES THE MICROCODE TO STORE A BYTE OF HEX 'AA' INTO S/3 MAIN STORE USING LINE 2. TEST 20 - START MICRO CLOCK (LINE 1) THIS TEST CAUSES THE MICRO-PROCESSOR CLOCK TO START RUNNING. UP TO FHIS POINT IN THIS ROUTINE<br>THE MICROCODE HAS RESPONDED TO VARIOUS SIO'S, BUT AFTER IT PERFORMED FACH TASK, IT WAS NECESSARY THE SNS AND TIO INSTRUCTIONS COULD BE PERFORMED. THIS IS THE FIRST TIME IN THIS ROUTINE THAT THE<br>"MICRO WAIT' STATE BIT IS NOT ON IN THE SENSE BYTES. \* TEST IS SKIPPED IF LINE 2 IS NOT PROPERLY DEFINED IN THE UDT (UNIT DEFINITION TABLE) ACCORDING TO USER<br>GUIDE BLOCK 10. 3.5.7 ROUTINE 07 - PROGRAM CONDITION REGISTER TEST (CHECKS OUT THE PROGRAM CONDITION INDICATORS) THIS ROUTINE EXECUTES A SUBSECTION OF FD1 TO TEST THE PROGRAM CONDITION REGISTER BY FORCING ON ONE OR MORE OF<br>THE CONDITION INDICATORS, CAUSING A MICRO INTERRUPT, AND EXAMINING THE SAVED VALUES OF THESE INDICATORS. THERE<br>A TEST 01 - NON ZEBO INDICATOR TEST 02 - ZERO INDICATOR

TEST 03 - ZERO AND BON ZERO INDICATORS

TEST 04 - CARRY AND NON ZERO INDICATORS

 $\mathbf{1}$ 

TEST 05 - CARRY AND ZERO INDIICATORS

TEST 06 - CARRY, ZERO, AND NON ZERO INDICATORS

### DIAGNOSTIC USER'S GUIDE

 $\label{eq:2.1} \frac{1}{\sqrt{2}}\left(\frac{1}{\sqrt{2}}\right)^{2} \frac{1}{\sqrt{2}}\left(\frac{1}{\sqrt{2}}\right)^{2} \frac{1}{\sqrt{2}}\left(\frac{1}{\sqrt{2}}\right)^{2} \frac{1}{\sqrt{2}}\left(\frac{1}{\sqrt{2}}\right)^{2} \frac{1}{\sqrt{2}}\left(\frac{1}{\sqrt{2}}\right)^{2} \frac{1}{\sqrt{2}}\left(\frac{1}{\sqrt{2}}\right)^{2} \frac{1}{\sqrt{2}}\left(\frac{1}{\sqrt{2}}\right)^{2} \frac{1}{\sqrt{2}}\left(\frac{$ 

 $\sim 10^{-1}$ 

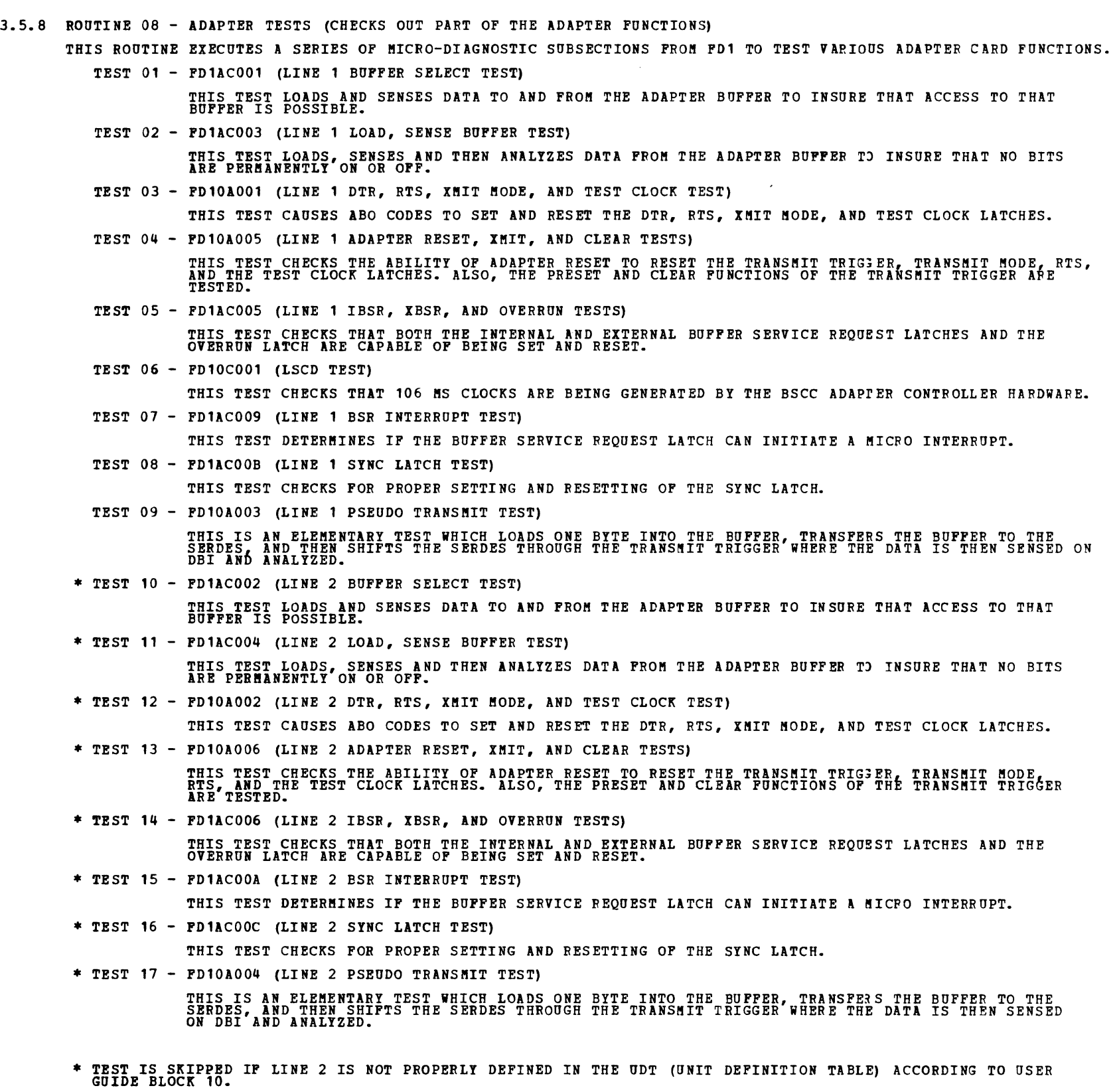

 $\mathcal{L}^{\text{max}}_{\text{max}}$  ,  $\mathcal{L}^{\text{max}}_{\text{max}}$ 

BLOCK 29, PAGE 008 26 PAGES 12/10/78

BINARY SYNCHRONOUS COMMUNICATIONS CONTROLLER (BSCC) PREV EC 572305 PRES EC 572349 P/N 4835422

,..\_..,

DIAGNOSTIC USER'S GUIDE BINARY SYNCHRONOUS COMMUNICATIONS CONTROLLER (BSCC) PREV EC 572305 PRES EC 572349 P/N 4835422

,..\_.,

BLOCK 29, PAGE 009 26 PAGES 12/10/78

3.5.9 ROUTINE 09 - ADAPTER TESTS (CHECKS OUT PART OF THE ADAPTER FUNCTIONS)

THIS ROUTINE EXECUTES A SERIES OF MICRO-DIAGNOSTIC SUBSECTIONS FROM FD1 TO TEST VARIOJS ADAPTER CARD FUNCTIONS. TEST 01 - FD10C002 (LINE 1 TIME OUT TEST)

THIS TEST CHECKS OUT THE CIPCUITRY WHICH SETS AND RESETS THE TIME OUT COUNTER.

TFST 02 - FD1AC007 (LINE 1 TIME OUT INTERRUPT TEST)

THIS TEST DETERMINES IF THE TIME OUT COUNTER CAN INITIATE A MICRO INTERRUPT. UNEXPECTED<br>INTERRUPTS ARE ALSO CHECKED FOR.

TEST 03 - FD1ACOOD (LINE 1 PSEUDO TRANSMIT/RECEIVE TEST)

THIS IS A WRAP TEST THAT LOADS A BYTE OF DATA ('55') INTO THE BUFFER, TRANSFERS THE BUFFER TO THE<br>SERDES, AND THEN WRAPS THE DATA 256 TIMES. THE WRAP IS SUCCESSFUL IF THERE ARE NO CONSECUTIVE

AULA 2 WO 8 BYTE'STRINGS OF '600 OR 'FF'. " THE SOLUTION SWITCHED IN. REFER TO **2 5 ° 14 Cale 10 10 COOS (LINE 2 TIME OUT TEST)**<br>\* TEST 04 - FD10C003 (LINE 2 TIME OUT TEST)

THIS TEST CHECKS OUT THE CIRCUITRY WHICH SETS AND RESETS THE TIME OUT COJNTER.

\* TEST 05 - FD1AC008 (LINE 2 TIME OUT INTERRUPT TEST)

THIS TEST DETERMINES IF THE TIME OUT COUNTER CAN INITIATE A MICRO INTERRUPT. UNEXPECTED<br>INTERRUPTS ARE ALSO CHECKED FOR.

\* TEST 06 - FD1ACOOE (LINE 2 PSEUDO TRANSMIT/RECEIVE TEST)

THIS IS A WRAP TEST THAT LOADS A BYTE OF DATA ('55') INTO THE BUFFER, TRANSFERS THE BUFFER TO THE<br>SERDES, AND THEN WRAPS THE DATA 256 TIMES. THE WRAP IS SUCCESSFUL IF THERE ARE NO CONSECUTIVE<br>8 BYTE STRINGS OF '00' OR 'FF'

NOTE: THE 38LS (WORLD TRADE) MUST HAVE SOME 'TRANSMIT LEVEL' ATTENUATION SWITCHED IN. REFER TO<br>LOGIC PAGE ZB300, ALD VOL 12.

\* TEST IS SKIPPED IF LINE 2 IS NOT PROPERLY DEFINED IN THE UDT (UNIT DEFINITION TABLE) ACCORDING TO USER<br>GUIDE BLOCK 10.

THIS ROUTINE IS NOT LINKED BY DCP, BUT MUST BE CALLED IN BY THE DCP ROUTINE 'CALL-IN' FEATURE, AND REQUIRES<br>HANUAL INTERVENTION. THIS ROUTINE IS USED ONLY WHEN A DATA WRAP THROUGH THE COMMUNICATIONS CABLE IS DESIRED. THE TRANSMIT/RECEIVE TESTS PERFORMED IN ROUTINE 09 ARE REPEATED IN THIS ROUTINE. THE ONLY DIFFERENCE IS THAT IN<br>ROUTINE 09 THE DATA WAS WRAPPED BACK FROM THE SIGNAL CONVERTER CARD, AND IN THIS ROUTINE THE DATA IS WRAPPED<br>B BEFORE EXECUTING THIS ROUTINE:

1. REMOVE THE DATA WRAP JUMPER (JUMPER 'I') FROM THE ADAPTER CARD LOCATED IN 01B-B4M2 FOR LINE 1, AND/OR<br>01B-B4N2 FOR LINE 2, IF INSTALLED. REFER TO LOGIC PAGE ZB100, IN ALD VOL 12.

2. CONDITION THE COMMUNICATIONS CABLE FOR WRAP BY PERFORMING ONE OF THE FOLLOWING:

EIA – TURN THE CABLE SWITCH FROM 'OPERATE' TO 'TEST'.<br>38LS – INSTALL THE 38LS CABLE WRAP PLUG INTO THE QUICK DISCONNECT OF THE 33LS INTERNAL CABLE.<br>DDSA – INSTALL THE DDSA CABLE WRAP PLUG INTO THE DDSA CABLE.

3. DEFINE WHICH LINE IS TO BE TESTED BY TURNING ON SENSE SWITCH '21' TO TEST LINE 1, AND/OR TURNING ON SENSE<br>SWITCH '22' TO TEST LINE 2.

TEST 01 - PD1ACOOD (LINE 1 PSEUDO TRANSMIT/RECEIVE TEST)

THIS IS A WRAP TEST THAT LOADS A BYTE OF DATA ('55') INTO THE BUFFER, TRANSFERS THE BUFFER TO THE<br>SERDES, AND THEN WRAPS THE DATA 256 TIMES. THE WRAP IS SUCCESSFUL IF THERE ARE NO CONSECUTIVE<br>8 BYTE STRINGS OF '00' OR 'FF'

NOTE: THE 38LS (WORLD TRADE) MUST HAVE SOME 'TRANSMIT LEVEL' ATTENUATION SWITCHED IN. REFER TO<br>LOGIC PAGE ZB300, ALD VOL 12.

TEST 02 - FD1AC00E (LINE 2 PSEUDO TRANSMIT/RECEIVE TEST)

THIS IS A WRAP TEST THAT LOADS A BYTE OF DATA ('55') INTO THE BUFFER, TRANSPERS THE BUFFER TO THE<br>SERDES, AND THEN WRAPS THE DATA 256 TIMES. THE WRAP IS SUCCESSFUL IF THERE ARE NO CONSECUTIVE<br>8 BYTE STRINGS OF '00' OR 'FF'

NOTE: THE 38LS (WORLD TRADE) MUST HAVE SOME 'TRANSMIT LEVEL' ATTENUATION SWITCHED IN. REFER TO LOGIC PAGE ZB300, ALD VOL 12.

3.5.12 ROUTINE OC - INDICATOR LAMP TEST (CHECKS OUT BSCC INDICATOR LAMPS)

THIS ROUTINE IS NOT LINKED BY DCP, BUT MUST BE CALLED IN BY THE DCP ROUTINE 'CALL-IN' FEATURE. IT IS USED TO<br>DIAGNOSE PROBLEMS RELATED TO THE INDICATOR LAMPS ON THE BSCC OPERATOR PANEL.

ACCORDING TO USBR GUIDE BLOCK 10, LINE 2 INDICATOR LAMPS WILL BE TESTED. OTHERWISE, LINE 1 LAMPS WILL BE<br>TESTED. TO ALTERNATE BETWEEN LINE 1 AND LINE 2, SENSE SWITCH 26 CAN BE TURNED ON AND OFF WHILE THE TEST IS<br>LOOPING WI

IF EIA IS INSTALLED, REMOVE THE 'EIA USED' JUMPER ON 01B-B4M2 FOR LINE 1, AND/OR 01B-B4M2 FOR LIME 2. REFER TO<br>LOGIC PAGE ZB100. ALSO, REMOVE THE CABLES FROM 01B-B4V2 AND 01B-B4V3 IF INSTALLED. REPLACE THE JUMPER(S) AND<br>CA

WITH EIA AND DDSA INSTALLED, THE TEST ALTERNATES INDEFINITELY BETWEEN THE TWO FOLLOWING STEPS AT ONE SECOND<br>INTERVALS.

**1. 'BSCC ATTN' LAMP IS ON, ALL OTHER LAMPS ARE OFF.**<br>2. 'BSCC ATTN' LAMP IS OFF, ALL OTHER LAMPS ARE ON.

WITH 38LS INSTALLED, THE TEST ALTERNATES INDEFINITELY BETWEEN THE TWO FOLLOWING STEPS AT ONE SECOND INTERVALS.

1. 'DT SET READY' LAMP IS ON, ALL OTHER LAMPS ARE OFF.<br>2. 'BSCC ATTN' LAMP IS OFF, ALL OTHER LAMPS ARE ON.

3.5.10 ROUTINE OA - CONFIGURATION TEST (DETERMINES LINE CONFIGURATION)

THIS ROUTINE DETERMINES THE CONFIGURATION OF LINE 1 AND LINE 2, IF INSTALLED AND PROPERLY DEFINED IN THE UDT<br>(UNIT DEFINITION TABLE) ACCORDING TO USER GUIDE BLOCK 10.

THE LINE CLOCK RATE IS DETERMINED BY FORCING A TRANSMIT OF THREE BYTES OF A '55' PATTERN. A MICROCODE LOOP<br>COUNTS THE NUMBER OF MICRO INTERVALS (APPROXIMATELY 6 MICRO-SECONDS) BETWEEN TWO BUFFER SERVICE REQUESTS. THIS<br>COUN

TEST 01 - PD1BAUD1 (CLOCK RATE FOR LINE 1)

\* TEST 02 - FD1BAUD2 (CLOCK RATE FOR LINE 2)

\* TEST IS SKIPPED IF LINE 2 IS HOT PROPERLY DEFINED IN THE UDT (UNIT DEFINITION TABLE) ACCORDING TO OSER GUIDE BLOCK 10.

3.5.11 ROUTINE OB - COMMUNICATIONS CABLE DATA WRAP (CHECKS OUT DATA TRANSMISSION THROUGH COMMUNICATIONS CABLE)

THESE TESTS ANALYZE DATA FOR THE EIA, AND DDSA SIGNAL CONVERTER CARDS. THEY ALSO RUN JITH THE 38LS, BUT ONLY IF<br>THE LINE HAS A 4-WIRE COMMUNICATIONS CONNECTION.

-<br>-<br>-

-<br>-<br>-

4.0 DIAGNOSTIC SECTION 284 - AUTOPOLL TEST

4. 1 SUMMARY

DIAGNOSTIC SECTION 284 PROVIDES TESTING OF THE AUTOPOLL FEATURE OF THE BSCC ATTACHMENT. A PROMPTING MESSAGE IS<br>WRITTEN ON EACH OF THE SELECTED DEVICES, AND AN AUTOPOLL SIO IS ISSUED TO THE ATTACHMENT. THE MICRO-PROCESSOR P IF ONE OF THE SELECTED DEVICES RESPONDS, THE DATA IS RECEIVED, AND TRANSMITTED BACK TO THE DEVICE FOR DISPLAY. 4.2 OPERATION OF SECTION 284.

- 4.2.1 CALL IN SECTION 284.
- 4.2.2 SENSE SWITCHES (TO BE TURNED ON BEFORE RESETTING 'HA' HALT).

SSW 10 - PREVENT LOADING OF FUNCTIONAL MICROCODE INTO CONTROL STORE BY SECTION 28C. THIS SENSE SWITCH CAN SSAL<br>BE USED ALONG WITH SENSE SWITCH 24 TO DUMP THE CE TRACE BUFFER AFTER RUNNING SYSTEM TEST.

- SSW 23 DISABLE CE TRACE WHICH STORES LAST 512 BYTES OF TRANSMITTED AND RECEIVED DATA ON SELECTED LINE.<br>CE TRACE IS NORMALLY ACTIVE. SSW 24 - DUMP CONTENTS OF CE TRACE BUFFER FOR LINE 1, AND LINE 2, IF LINE 2 IS PROPERLY DEFINED IN UDT (UNIT DEFINITION TABLE) ACCORDING TO USER GUIDE BLOCK 10.
- 
- 4.2.3 RESET THE 'HA' HALT. AT THIS TIME, THE SECTION PREPACE IS EXAMINED TO DETERMINE WHETHER FUNCTIONAL MICROCODE<br>FBO HAS BEEN LOADED INTO BSCC CONTROL STORE. IF IT HAS NOT, SECTION 28C IS CALLED IN, WHICH CALLS IN FBO AN
- 4.2.4 AT THE 'E1' HALT, SECTION 284 IS READY FOR OPERATOR INPUT. ENTER THE DESIRED VALUES IN THE FOLLOWING DISPLAY<br>WRITTEN ON THE CONSOLE CRT, AND PRESS THE 'ENTER' KEY. IF ALL THE ENTRIES ARE VALID, THE DISPLAY IS RE-WRIT

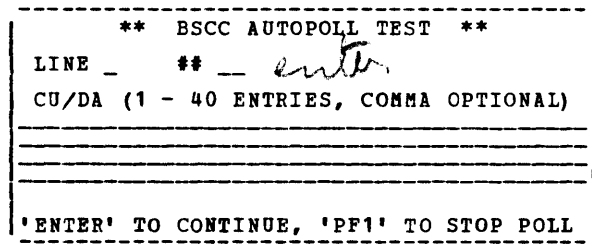

VALID 'LINE' ENTRIES ARE '1', OR '2' IF LINE 2 IS INSTALLED AND PROPERLY DEFINED IN THE UDT (UNIT DEFINITION<br>TABLE) ACCORDING TO USER GUIDE BLOCK 10.

VALID '##' ENTRIES ARE '01 THROUGH 'FF'. THIS REPRESENTS THE HEX VALUE OF THE NUMBER OF TIMES THE POLL<br>SEQUENCE IS TO BE PERFORMED. A VALUE OF 'FF' CAUSES CONTINUOUS POLLING.

INVALID ENTRIES CAUSE THE DISPLAY TO BE RE-WRITTEN WITH A MESSAGE INDICATING AN INVALID ENTRY, AND THE CURSOR<br>IS POSITIONED AT THAT ENTRY.

4.2.5 THE CU/DA SELECT ENTRIES CAN BE ENTERED IN ANY MANNER ON THE FOUR LINES PROVIDED. THE RESTRICTIONS ARE THAT CHARACTERS PER ENTRY. COMMA BETWEEN ENTRIES IS OPTIONAL. ONLY THE SELECTION ADDRESSES ARE VALID. THE POLLING<br>ADRESSES ARE DERIVED FROM THE SELECTION ADDRESSES WHEN REQUIRED.

IT IS ASSUMED BY SECTION 284 THAT THE SELECTED DEVICES WERE PREVIOUSLY PLACED IN A READY CONDITION. OTHERWISE,<br>ERRORS WILL OCCUR. IF THE 'STATUS' INDICATOR ON THE CONTROL UNIT IS ON, IT MAY BE NECESSARY TO TURN THE POWER<br>S

EXAMPLE:

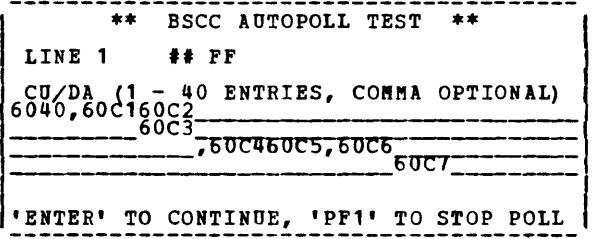

4.2.6 AT THIS TIME, EACH OF THE SELECTED DEVICES (INCLUDING PRINTERS) IS WRITTEN WITH THE FOLLOWING MESSAGE:

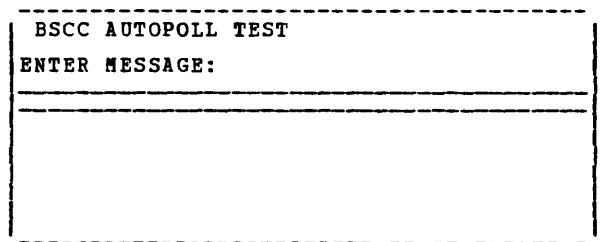

THIS EXAMPLE REPRESENTS THE DISPLAY SEEN ON A DEVICE WITH A REMOTE CRT OF 40 CHARACTERS PER LINE SUCH AS A 3277<br>MODEL 1. ON A REMOTE CRT OF 80 CHARACTERS PER LINE SUCH AS THE 3277 MODEL 2, THE MESSAGE ENTRY LINE EXTENDS<br>AC

DIAGNOSTIC USER'S GUIDE BINARY SYNCHRONOUS COMMUNICATIONS CONTROLLER (BSCC) PREV EC 572305 PRES EC 572349 P/N 4835422 BLOCK 29, PAGE 011 26 PAGES 12/10/78

 $4.2.7$ THE OPERATOR CAN TYPE IN ANY MESSAGE 80 CHARACTERS OR LESS ON THE REMOTE KEYBOARD IN THE SPACE INDICATED BY<br>THE UNDERSCORES AND PRESS THE 'ENTER' KEY. THE BSCC ATTACHMENT WILL RECEIVE THE ENTIRE MESSAGE INCLUDING ANY<br>REMAI

PRESSING ANY OF THE 'PF' KEYS ON THE REMOTE KEYBOARD RESULTS IN THE SAME ACTION AS PRESSING THE 'ENTEF' KEY. 4.2.8 IF THE 'ENTER' KEY IS PRESSED WITHOUT MODIFYING ANY CHARACTER WITHIN THE MESSAGE FIELD, THE RECEIVED MESSAGE<br>CONTAINS NO DATA, AND THE RESULT WILL BE A DISPLAY SUCH AS THE FOLLOWING:

4.2.9 PRESSING THE 'TEST REQ' OR 'SYS REQ' KEY ON THE REMOTE KEYBOARD CAUSES THE AUTOPOLL TEST TO BE RESTARTED. AS LONG AS THE POLLING NUMBER HAS NOT BEEN EXHAUSTED, ANY MESSAGE CAN BE ENTERED ON ANY DEVICE. AFTER EACH<br>RECEIVED MESSAGE IS TRANSMITTED BACK TO THE DEVICE, THE ATTACHMENT IS PLACED BACK INTO THE AUTOPOLL MODE.

4.2.10 PRESSING THE 'PF1' KEY ON THE CONSOLE KEYBOARD CAUSES A 'STOP POLLING' SIO TO BE ISSUED TO THE BSCC ATTACHMENT.<br>AT THIS TIME, THE INITIAL CONSOLE CRT DISPLAY IS R-WRITTEN, AND AN 'E1' HALT OCCURS. SEE 4.2.4.

4.2.11 IF A PRINTER IS ONE OF THE REMOTE DEVICES, THE 'BSCC AUTOPOLL TEST' MESSAGE WILL BE PRINTED. SEE EXAMPLE IN<br>4.2.6. THE PRINTER MAY RESPOND WITH A STATUS TO THE AUTOPOLL AND CAUSE IT TO BE DELETED FROM THE POLLING LI THE PRINTER CAN BE MADE TO PRINT THE 'BSCC AUTOPOLL TEST' MESSAGE REPEATEDLY BY PRESSING THE 'TEST REQ' OR<br>'SYS REQ' KEY ON ANY OF THE REMOTE KEYBOARDS.

NOTE: THE 3275 IS A STANDALONE DISPLAY TERMINAL, THAT CAN HAVE A PRINTER ATTACHED AS A PEATJRE. IF THIS PEATURE<br>ATTACHED, WHENEVER A SCREEN IS SENT TO THE 3275 IT IS ALSO PRINTED ON THE PRINTER. WITH SECTION 284, AN ERROR<br> MULTIPOINT LINE IS INSTALLED IN WHICH CASE THE PROGRAM WILL TAKE THE 3275 OUT OF THE POLLING LIST AND CONTINUE<br>POLLING THE REMAINING TERMINALS.

TO RECOVER, THE C.E. SHOULD TEMPORARILY DISCONNECT THE PRINTER FEATURE BY REMOVING THE PRINTEP FEATURE CARD<br>FROM THE 3275 BOARD ( SEE 3275 SERVICE MANUAL).

 $\sim 800$ 

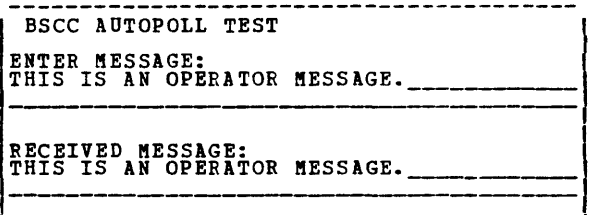

THIS EXAMPLE REPRESENTS THE DISPLAY SEEN ON A DEVICE WITH A REMOTE CRT OF 40 CHARACTERS PER LINE SUCH AS A 3277<br>MODEL 1.

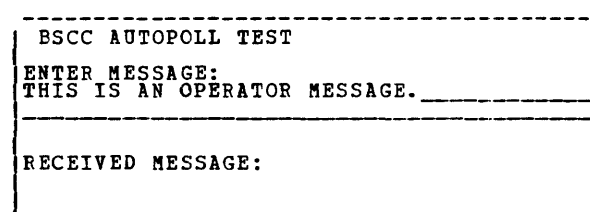

 $\mathbf{I}$ 

THIS EXAMPLE REPRESENTS THE DISPLAY SEEN ON A DEVICE WITH A REMOTE CRT OF 40 CHARACTERS PER LINE SUCH AS A 3277<br>MODEL 1.

PRESSING ANY OF THE 'PA' KEYS ON THE REMOTE KEYBOARD RESULTS IN THE SAME ACTION AS PRESSING THE 'ENTER' KEY<br>WITHOUT TYPING IN ANY CHARACTERS.

PRESSING THE 'CLEAR' KEY ON THE REMOTE KEYBOARD RESULTS IN THE SAME ACTION AS PRESSING THE 'ENTER' KEY WITHOUT<br>TYPING IN ANY CHARACTERS. HOWEVER, THE ENTIRE DISPLAY WILL BE CLEARED, AND ONLY THE 'RECEIVED MESSAGE' PORTION<br>

RETURN THE PRINTER FEATURE CARD TO IT'S ORIGINAL 3275 BOARD LOCATION IMMEDIATELY AFTER RJNNING SECTION 284. 4.2.12 REMOTE CONTROL UNIT AND DEVICE ADDRESSING.

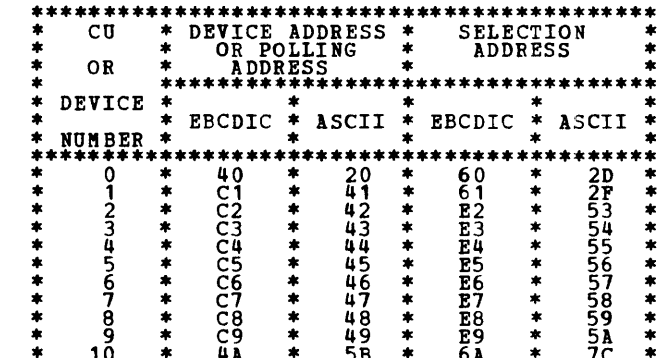

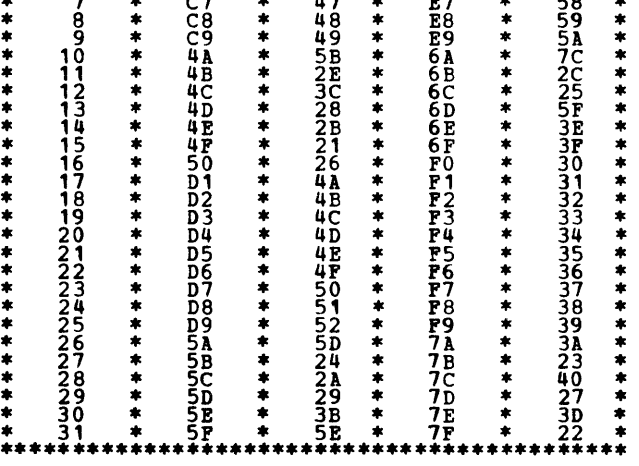

 $\sim$   $\sim$ 

4.3 ERROR MESSAGES AND ERROR CODES

### 4.3.1 ERROR MESSAGE FORMAT

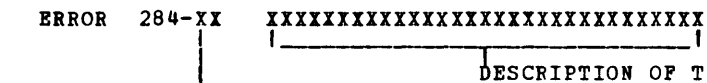

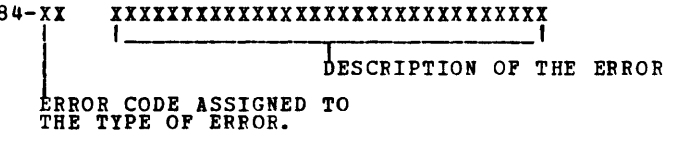

## 4.3.2 ERROR CODES

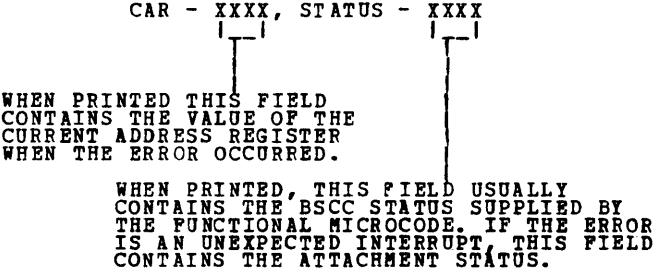

 $\sim 10^7$ 

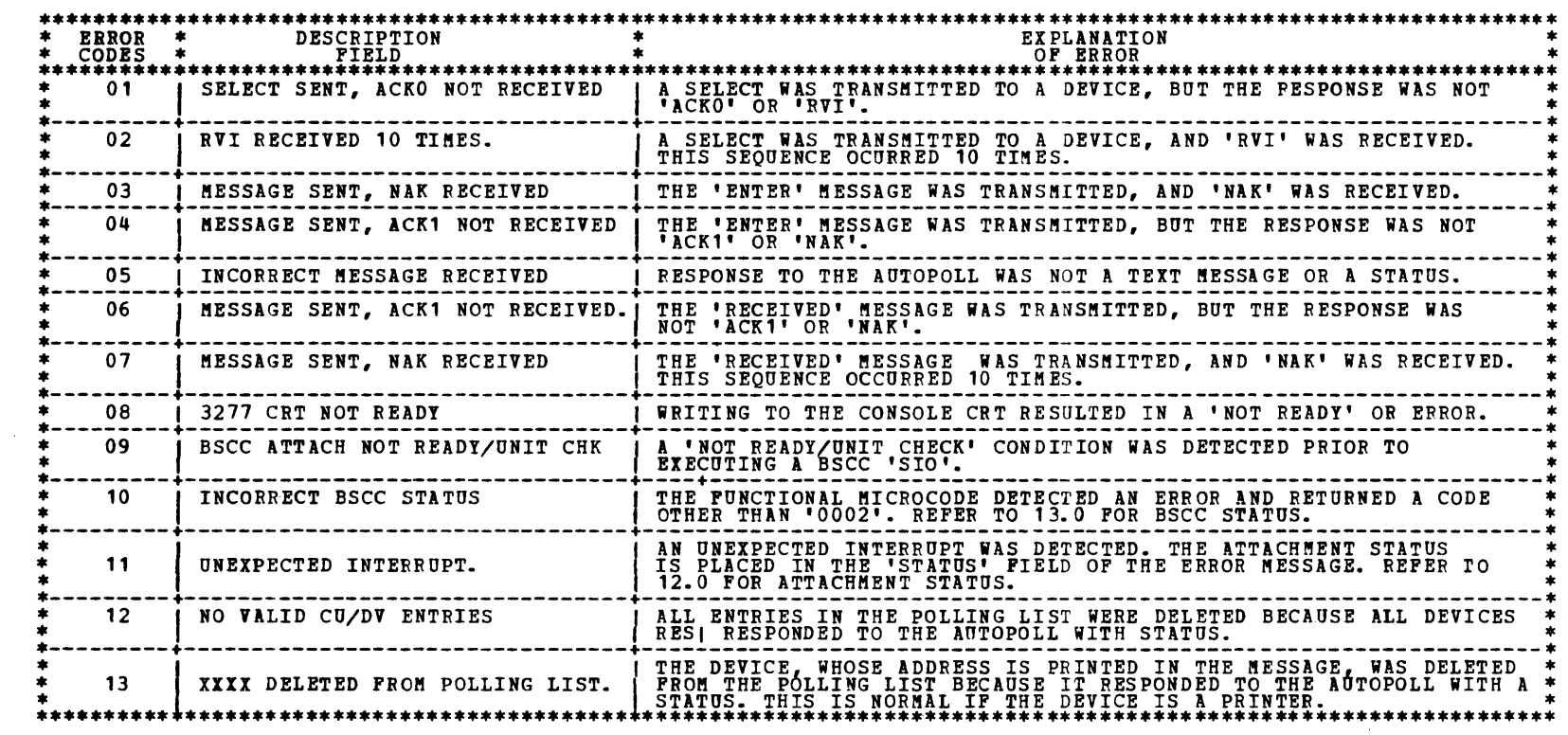

-<br>-<br>-

.A

 $\sim$ 

 $\label{eq:2.1} \frac{1}{\sqrt{2}}\left(\frac{1}{\sqrt{2}}\right)^{2} \left(\frac{1}{\sqrt{2}}\right)^{2} \left(\frac{1}{\sqrt{2}}\right)^{2} \left(\frac{1}{\sqrt{2}}\right)^{2} \left(\frac{1}{\sqrt{2}}\right)^{2} \left(\frac{1}{\sqrt{2}}\right)^{2} \left(\frac{1}{\sqrt{2}}\right)^{2} \left(\frac{1}{\sqrt{2}}\right)^{2} \left(\frac{1}{\sqrt{2}}\right)^{2} \left(\frac{1}{\sqrt{2}}\right)^{2} \left(\frac{1}{\sqrt{2}}\right)^{2} \left(\$ 

-<br>-<br>-

,.\_,...

DIAGNOSTIC SECTIONS 289 AND 28A PROVIDE ON-LINE TESTING CAPABILITY AS DEFINED IN SPECIFICATION CP-AR-000668-02-RAL.<br>SECTION 289 IS THE ON-LINE REQUESTOR, AND 28A IS THE ON-LINE RESPONDER.

5.0 DIAGNOSTIC SECTION 289 AND 281 - ON-LINE TESTS

5.1 SUMMARY

- 5.2 OPERATION OF SECTION 289 (REQUESTOR)
	- 5.2.1 CALL IN SECTION 289.
	- 5.2.2 SENSE SWITCHES (TO BE TURNED ON BEFORE RESETTING 'HA' HALT).
		- SSW 10 PREVENT LOADING OF FUNCTIONAL MICROCODE INTO CONTROL STORE BY SECTION 28C. THIS SENSE SWITCH CAN SSS<br>BE USED ALONG WITH THE SENSE SWITCH 24 TO DUMP THE CE TRACE BUFFER AFTER RUNNING SYSTEM TEST.
		- SSW 15 CAUSE TEST TO LOOP INDEFINITELY.
		- SSW 23 DISABLE CE TRACE WHICH STORES THE LAST 512 BYTES OF TRANSMITTED AND RECEIVED DATA ON THE SELECTED<br>LINE. THE CE TRACE IS NORMALLY ACTIVE.
		- SSW 24 DUMP CONTENTS OF CE TRACE BUFFER FOR LINE 1, AND LINE 2, IF LINE 2 IS PROPERLY DEFINED IN UDT (UNIT DBFIWITION TABLE) ACCORDING TO USER GUIDE BLOCK 10.
	- 5.2.3 RESET THE 'HA' HALT. AT THIS TIME, THE SECTION PREFACE IS EXAMINED TO DETERMINE WHETHER FUNCTIONAL MICROCODE<br>FBO HAS BEEN LOADED INTO OSCC CONTROL STORE. IF IT HAS NOT, SECTION 28C IS CALLED IN, WHICH CALLS IN FBO AN
	- $5.2.4$ AT THE 'E1' HALT, SECTION 289 IS READY FOR OPERATOR INPUT. ENTER THE DESIRED VALUES IN THE FOLLOWING DISPLAY<br>WRITTEN ON THE CONSOLE CRT, AND PRESS THE 'ENTER' KEY. IF ALL THE ENTRIES ARE VALID, THE DISPLAY IS RE-WRITTEN<br>TO

SECTION 289 SUPPORTS REQUEST FOR TEST (RFT) PIESSAGES 00, 01, 02, 04, 05, 06, 14, 15, 16, AND 19.

SECTION 28A SUPPORTS REQUEST FOR TEST (RFT) MESSAGES 00, 01, 02, 04, 05, 06, 07, 08, 12, 13, 14, 15, 16, 19, 20, 21,<br>22, AND 99.

REFER TO SECTION 5.5 FOR TEST SEQUENCE AND SECTION 5.8 FOR DEFINITIONS OF RFT MESSAGES.

\*\* BSCC OM-LINE REQUESTOR \*\* TEXT CIN HEX} : 02POF1F2F3P4PSF6F7F8F9C1C2C303~~~~- POLL/SELECT ---- (OPTIONAL) UNDERSCORE IS REQUIRED AT THE END OF EACH ENTRY. *('ENTER' TO CONTINUE, 'PF1' TO TERMINATE* 

THE MESSAGE DISPLAYED IN LINE 4 IS THE EBCDIC REPRESENTATION OF:

S<br>T 0 1 2 3 4 5 6 7 8 9 0 A B C T<br>X

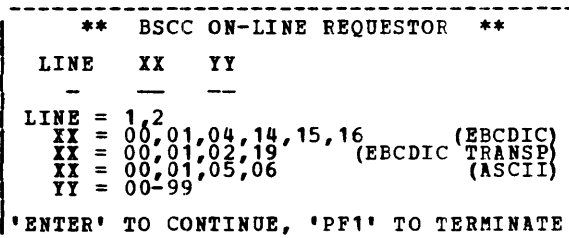

5.2.5 IF MESSAGE 00 OR 01 IS ENTERED, A SECOND DISPLAY IS WRITTEN ON THE 3277 CRT, AND A HALT 'E2' OCCURS.

IF ASCII IS INSTALLED ON THE LINE SELECTED, LINE 4 ON THE CRT WOULD BE:

102303131323334353637383941424303

CHARACTERS. THE RESTRICTIONS ARE THAT THERE MUST BE AN EVEN NUMBER OF CHARACTERS ENTERED, THE FIRST CHARACTER<br>MUST BE ENTERED AT THE ORIGINAL CURSOR POSITION, THE LIMIT IS 40 CHARACTERS, AND THE LAST CHARACTER MUST BE<br>FOLL

IF A SELECTION OR POLLING ADDRESS IS REQUIRED BY THE RESPONDING DEVICE, THAT ADDRESS CAN BE ENTERED ON LINE 7.<br>THE RESTRICTIONS ARE THAT THERE MUST BE AN EVEN NUMBER OF CHARACTERS ENTERED, THE FIRST CHARACTER MUST BE<br>ENTER

IF THIS TEST IS RUN TO THE 3600 SYSTEM:

- 
- 1. THE 'STARTER DISKETTE' SHOULD BE USED ON THE 3601.<br>2. THE SELECTION ADDRESS (CUA) SHOULD BE ENTERED.<br>3. THE POLL/SELECT ENTRY FORMAT SHOULD BE 'CUCUF1' (F1 MUST BE PRESENT).
	- EXAMPLE: POLL/SELECT 8181F1\_
- 5.2.6 AT THIS TIME, IT IS ASSUMED BY SECTION 289 THAT THE RESPONDING DEVICE IS CONDITIONED TO RECEIVE AN INQUIRY<br>FROM THE REQUESTOR, AND A MESSAGE IS PRINTED INDICATING THAT THE TEST HAS BEGUN. THE XX AND YY VALUES ARE<br>PRINTED I
- 5.2.7 WHEN THE REQUESTED MESSAGE IS RECEIVED YY TIMES, A MESSAGE IS PRINTED INDICATING NORMAL TERMINATION. AT THIS<br>TIME, IF SENSE SWITCH 15 IS NOT ON, THE INITIAL CONSOLE CRT DISPLAY IS RE-WRITTEN, A HALT 'E1' OCCURS, AND

IF SENSE SWITCH 15 IS ON, THE INITIAL CRT DISPLAY IS BYPASSED, AND THE TEST WILL LOOP INDEFINITELY. PRESSING<br>THE "PF1" KEY ON THE CONSOLE KEYBOARD WILL CAUSE TERMINATION AT THE COMPLETION OF THE CURRENT SERIES<br>OF YY TRANSM

#### 5.2.8 CONTINUOUS 'SYN' CHARACTERS

 $\sim$ 

 $\cdot$ 

TO TRANSMIT CONTINUOUS 'SYN' CHARACTERS, ENTER THE DESIRED LINE NUMBER, AND ENTER 'SS' AS THE 'XX' VALUE AT THE<br>"E1' HALT. THE 'YY' VALUE IS IGNORED. PRESS THE 'ENTER' KEY ON THE CONSOLE KEYBOARD. IF ALL VALUES ARE VALID,<br>

AT THIS TIME, THE ATTACHMENT BEGINS CONTINUOUS TRANSMISSION OF 128 BYTES OF 'SYN' CHARACTERS FOLLOWED BY AN<br>'EOT'. THIS TEST NEITHER REQUIRES NOR EXPECTS A RESPONSE FROM THE DEVICE ATTACHED TO THE SELECTED LINE. TO<br>TERMINA

THIS TEST IS USED TO ISOLATE LINE PROBLEMS. FOR ADDITIONAL INFORMATION REFER TO BSCC MAPS, LINE TEST FAILURE CHART.

5.3 OPERATION OF SECTION 28A (RESPONDER}

5.3.1 CALL IN SECTION 28A.

- 5.3.2 SENSE SWITCHES (TO BE TURNED ON BEFORE RESETTING 'HA' HALT).
	- SSW 10 PREVENT LOADING OF FUNCTIONAL MICROCODE INTO CONTFOL STORE BY SECTION 28C. THIS SENSE SWITCH CAN SENS<br>BE USED ALONG WITH SENSE SWITCH 24 TO DUMP THE CE TRACE BUFFER AFTER RUNNING SYSTEM TEST.
	- SSW 17 IF 2780 TERMINAL IS THE REQUESTOR, THIS CAUSES A 10 SECOND DELAY FOR OPERATOR RESPONSE.
	- SSW 23 DISABLE CE TRACE WHICH STORES THE LAST 512 BYTES OF TRANSMITTED AND RECEIVED DATA ON THE SELECTED<br>LINE. THE CE TRACE IS NORMALLY ACTIVE.
	- SSW 24 DUMP CONTENTS OF CE TRACE BUFFER FOR LINE 1, AND LINE 2 IF LINE 2 IS PROPERLY DEFINED IN UDT (UNIT DEFINED IN UDT
- 5.3.3 RESET THE 'HA' HALT. AT THIS TIME, THE SECTION PREPACE IS EXAMINED TO DETERMINE WHETHER FUNCTIONAL MICROCODE<br>FBO HAS BEEN LOADED INTO BSCC CONTROL STORE. IF IT HAS NOT, SECTION 28C IS CALLED IN, WHICH CALLS IN FBO AN
- 5.3.4 AT THE 'E1' HALT, SECTION 28A IS READY FOR OPERATOR INPUT. ENTER THE DESIRED VALUES IN THE FOLLOWING DISPLAY<br>WRITTEN ON THE CONSOLE CRT AND PRESS THE 'ENTER' KEY. IF ALL THE ENTRIES ARE VALID, THE DISPLAY IS RE-WRITTEN<br>TO

\*\* BSCC ON-LINE RESPONDER \*\* LINE \_ POLL/SELECT \_\_\_\_\_\_\_\_ (OPTIONAL-MSGO1) LINE =  $1,2$ <sup>1</sup> ENTER 1 TO CONTINUE, 1 PF1 1 TO TERMINATE

IF A SELECTION OR POLLING ADDRESS IS REQUIRED BY THE REQUESTING DEVICE, THAT ADDRESS CAN BE ENTERED ON LINE 5.<br>THE RESTRICTIONS ARE THAT THERE MUST BE AN EVEN NUMBER OF CHARACTERS ENTERED, THE FIRST CHARACTER MUST BE AT<br>TH

- 5.3.5 AT THIS TIME, A MESSAGE IS PRINTED INDICATING THAT THE TEST HAS BEGUN, AND THE SELECTED LINE IS PLACED IN A<br>"RECEIVE INITIAL" CONDITION. NO FURTHER PROCESSING IS DONE UNTIL THE REQUESTING DEVICE INITIATES THE TEST<br>SE
- 5. 3. 6 WHEN THE REQUEST FOR TEST (RFT) MESSAGE IS RECEIVED AND ACCEPTED, A MESSAGE IS PRINTED INDICATING THE RECEIVED<br>XX ANY VY VALUES. THE APPROPRIATE TEST MESSAGE IS THEN TRANSMITTED IY NUMBER OF TIMES. AT THAT TIME, A MESSAGE<br>
	- PRESSING THE 'PF1' KEY ON THE CONSOLE KEYBOARD WILL CAUSE TERMINATION AT THE COMPLETION OF THE CURRENT SERIES<br>OF YY TRANSMISSIONS.

5.4 ERROR MESSAGES AND ERROR CODES

5.4.1 ERROR MESSAGE FORMAT FOR SECTION 289 AND 28A

ERROR 29X-XX XXXXXXXXXIIXXXXXXXXXXXXXIXXXXX

1. CODE ASSIGNED TO THE ERROR.<br>
PERROR CODE ASSIGNED TO THE TYPE OF ERROR.

 $\sim 200$ 

5.4.2 ERROR CODES FOR SECTION 299

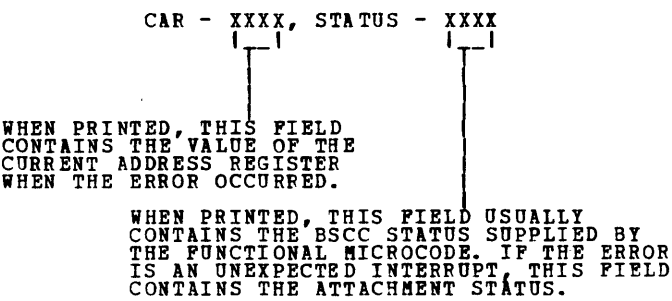

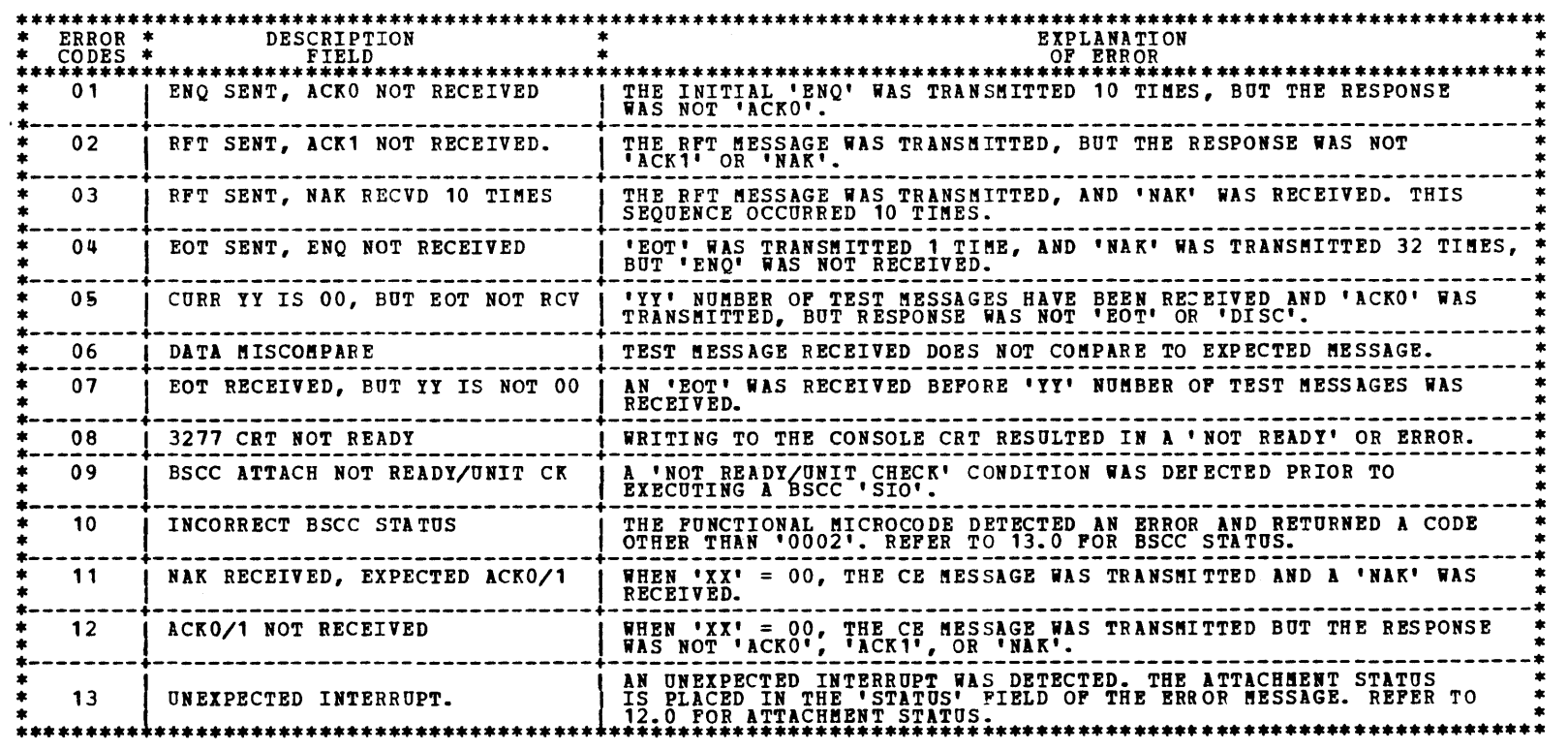

DIAGNOSTIC USER'S GUIDE BINARY SYNCHRONOUS COMMUNICATIONS CONTROLLER (BSCC) PREV EC 572305 PRES EC 572349 P/M 4835422

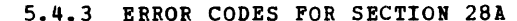

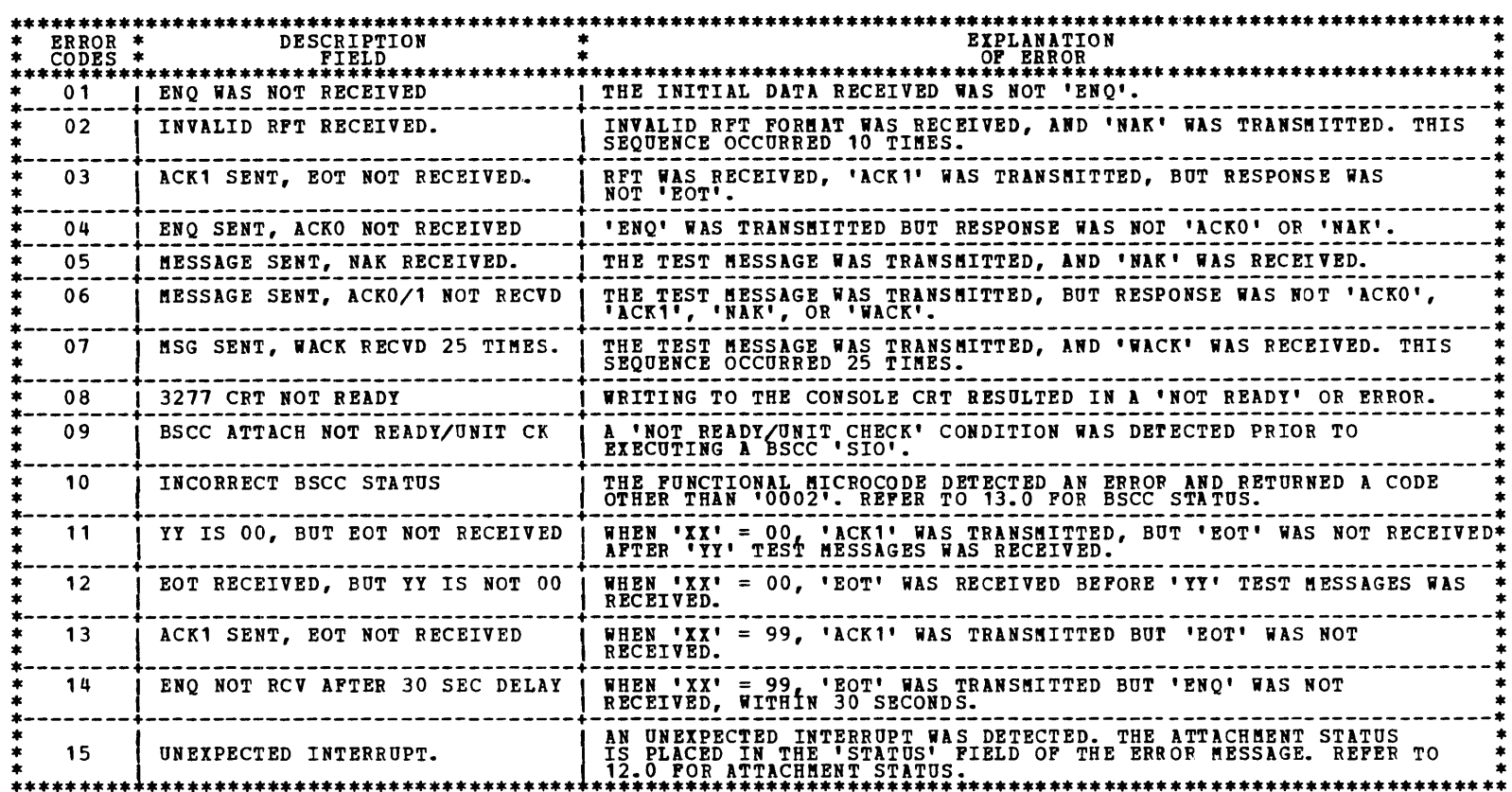

 $\mathcal{L}^{\text{max}}_{\text{max}}$ 

5.5 ON-LINE TEST SEQUENCE BINARY SYNCHRONOUS COMMUNICATIONS CONTROLLER (BSCC) PREV EC 572305 PRES EC 572349 P/N 4835422 26 PAGES 12/10/78 IN THE FOLLOWING EXAMPLES, THE REQUESTOR IS THE TOP LINE, AND THE RESPONDER IS THE BOTTOM LINE. IF OPERATING IN<br>TRANSPARENCY HODE, EACH 'STX' AND 'ETX' SHOULD BE PRECEDED BY A 'DLE'. 'MSG' REFERS TO THE TEST MESSAGE ASSOCIATED WITH THE 'XX' ENTRY.<br>THE TEST MESSAGE IS TRANSMITTED A TOTAL NUMBER OF YY TIMES. 5.5.1 WHEN XX = 00: (POINT TO POINT OR MULTIPOINT - BSCC SUPPORTS REQUESTOR ONLY ON MULTIPOINT) E s s E s E s E E N 0 IOOYYO T T T MSG T T MSG T -------------> 0 <sup>Q</sup>H x x I x I x T A  $C$  c c  $C$  ---------><br>
K K K K<br>
0, 1 1. A POLLING ADDRESS MAY BE ROUIRED PRIOR TOTHE INITIAL 'ENQ' FROM THE REQUESTOR. AN EXAMPLE WHOULD BE THE<br>3600 SYSTEM, REFER TO 5.2.5.<br>2. 'ACK' INDICATES THAT EITHER 'ACKO' OR 'ACK1' IS ACCEPTABLE. 5.5.2 WHEN xx = 01: (POINT TO POINT) E 5 s E E A A A N 0 l01YYO T MSG T 0 c c c --> Q H I x T K K <sup>K</sup> 0 A<br>
C C N T MSG T T MSG T O<br>
K Q X X X X T T<br>
1 1. 'ACK' INDICATES THAT EITHER 'ACKO' OR 'ACK1' IS ACCEPTABLE. 5.5.3 WHEN XX= 01: (MULTIPOINT - BSCC SUPPORTS RESPONDER ONLY) S A S E E A A 0 101YYN D T MSG T 0 C C H D X X T K K R 0 ! p E A E A E s E s E 0 0 N c 0 D N T MSG T T MSG <sup>T</sup> T L Q K T D Q x x x x L 1 R 1. EACH 'EOT' FROM THE RESPONDER IS FOLLOWED BY 'PAD SYN SYN'.<br>2. 'ACK' INDICATES THAT EITHER 'ACKO' OR 'ACK1' IS ACCEPTABLE. 5.5.4 WHEN IX = 02 THROUGH 22: (POINT TO POINT) E S A A A A C -----><br>Q H D X X T K C c -----><br>Q H R X T K K A A B S S E --------><br>C N T MSG T T MSG T<br>C K Q X X X X<br>1 1. 'ACK' INDICATES THAT EITHER 'ACKO' OR 'ACK1' IS ACCEPTABLE. A c--> K -----> E 0 T E<br>O<br>T 5.5.5 WHEN IX = 02 THROUGH 22: (MULTIPOINT - BSCC SUPPORTS RESPONDER ONLY) S<br>O XXXYYN D T T<br>H D X X<br>R E P E<br>O O N<br>T L Q<br>T L Q  $\mathbf{L}$  1 E a T A c K 0 E A E<br>O D N<br>T D Q<br>R A A c c -----> K K S E S E --------><br>T T MSG T T MSG T<br>X X X 1. EACH 'EOT' FROM THE RESPONDER IS FOLLOWED BY 'PAD SYN SYN'.<br>2. 'ACK' INDICATES THAT EITHER 'ACK0' OR 'ACK1' IS ACCEPTABLE. S.5.6 WHEN XX = 99: E s s E E E s E s E <sup>N</sup>0 l99YYO T MSG T a \*\*\*\*\* N T l'!SG T T l'!SG T ------> <sup>Q</sup>H I I T Q x I x x A A A A A c c c c c ---> K K K K K 0 1 0 , <sup>0</sup> E<br>T<br>T e<br>O<br>T

DIAGNOSTIC USER'S GUIDE

BLOCK 29, PAGE 016

-<br>-<br>-

..

1. 'ACKO/1' INDICATES THAT ACKO AND ACK1 ARE ALTERNATED WITH THE RECEPTION OF SUCCESSIVE MESSAGES.<br>2. '\*\*\*\*\*' INDICATES A TIME DELAY DUE TO OPERATOR INTERVENTION.

 $\mathbf{A}$ 

BLOCK 29, PAGE 017 26 PAGES 12/10/78

#### DIAGNOSTIC USER'S GUIDE BINARY SYNCHRONOUS COMMUNICATIONS CONTROLLER (BSCC) P/N 4835422 **PREV EC 572305 PRES EC 572349**

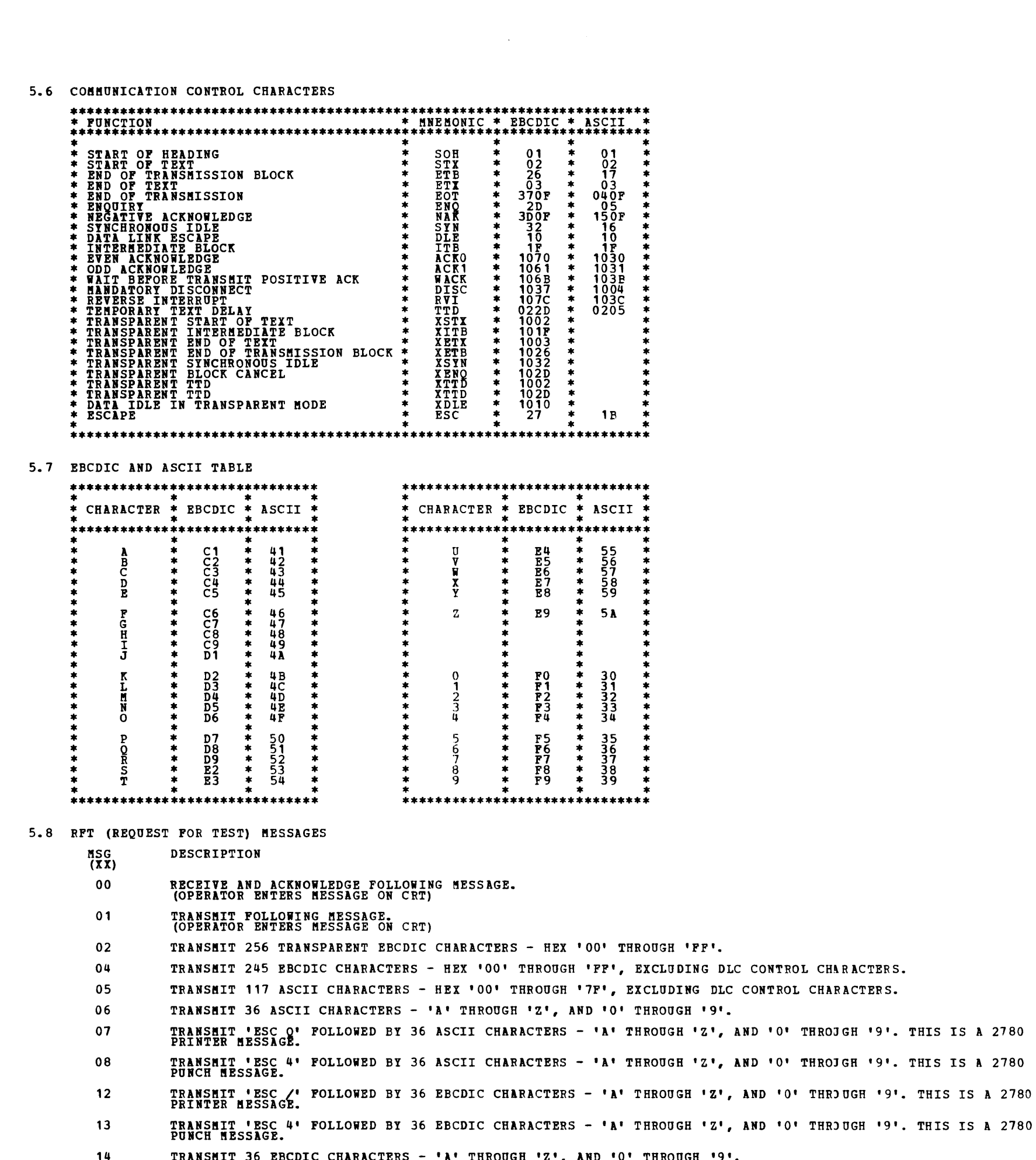

TRANSMIT 84 EBCDIC CHARACTERS - 74 '00', AND 10 'SYN'. 15

 $16$ TRANSMIT 80 EBCDIC CHARACTERS - 40 'AA', AND 40 '55'.

 $\mathcal{A}$ 

- 19 TRANSMIT 290 TRANSPARENT EBCDIC CHARACTERS - 280 '00', AND 10 'SYN'.
- TRANSHIT 80 TRANSPARENT EBCDIC CHARACTERS 'U' THROUGH 'Z', 'O' THROUGH '9', AND HEX '00' THROUGH '3F'.  ${\bf 20}$
- $21$ TRANSHIT 120 TRANSPARENT EBCDIC CHARACTERS - 'A' THROUGH 'Z', 'O' THROUGH '9', AND HEX '00' THROUGH '53'.
- TRANSHIT 144 TRANSPARENT EBCDIC CHARACTERS 'A' THROUGH 'Z', 'O' THROUGH '9', AND HEX '00' THROUGH '6B'.  $22$

 $\hat{\lambda}$ 

99 RECEIVE AND ACKNOWLEDGE FOLLOWING MESSAGE (2780 AND 2770 USE ONLY).

è

Ą.

 $\sim 0.1$ 

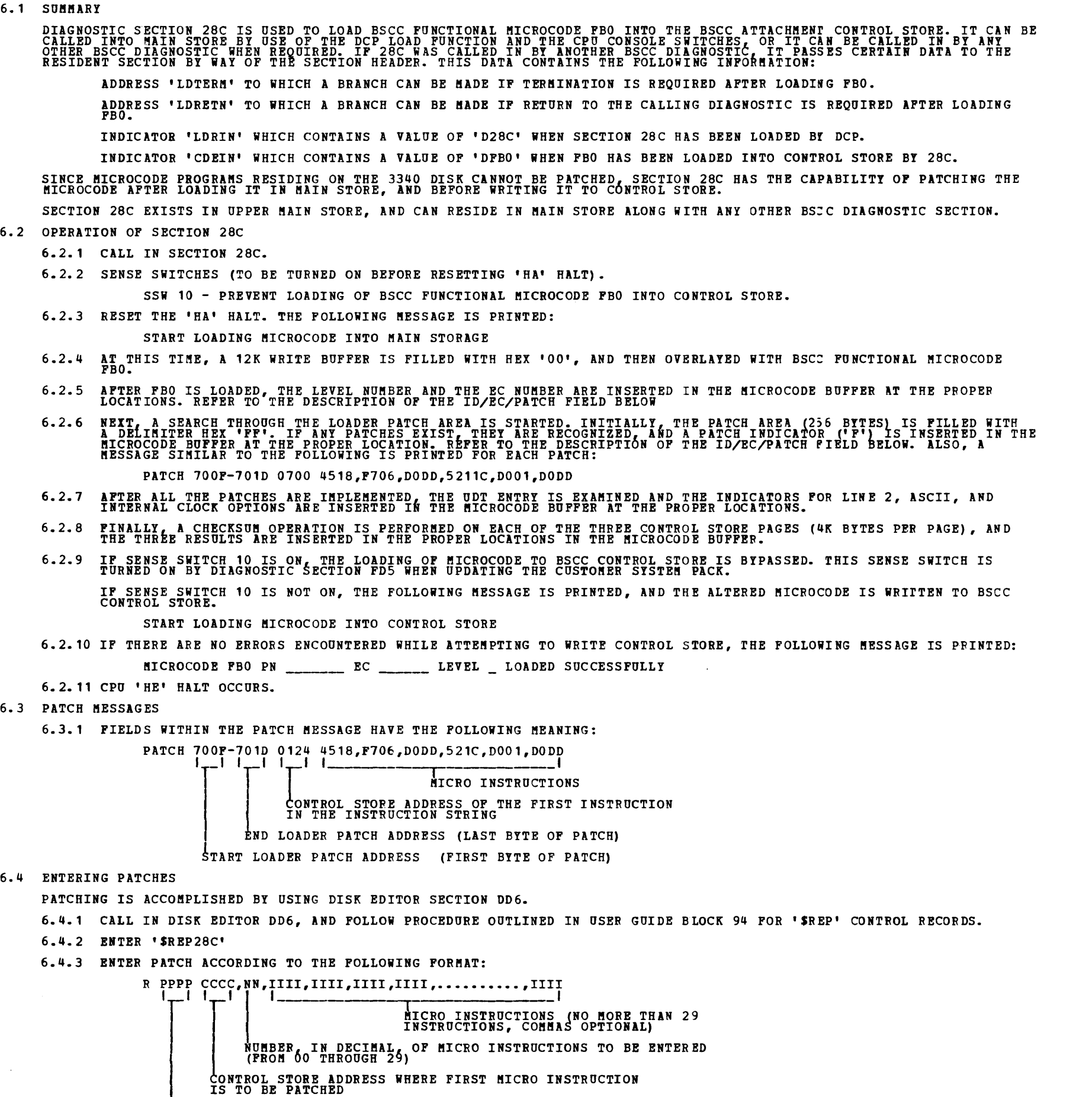

ADDRESS WHERE PATCH IS TO EXIST IN SEC 28C PATCH AREA. VALID ADDRESSES ARE 7000 THROUGH 70FF. IF<br>THERE ARE NO CURRENT PATCHES, ENTER 7000. OTHERWISE, USE PATCH MESSAGE TO DETERMINE THE NEXT PATCH<br>SDDRESS. IN EXAMPLE GIVEN

6.0 DIAGNOSTIC SECTION 28C - FUNCTIONAL MICROCODE LOADER

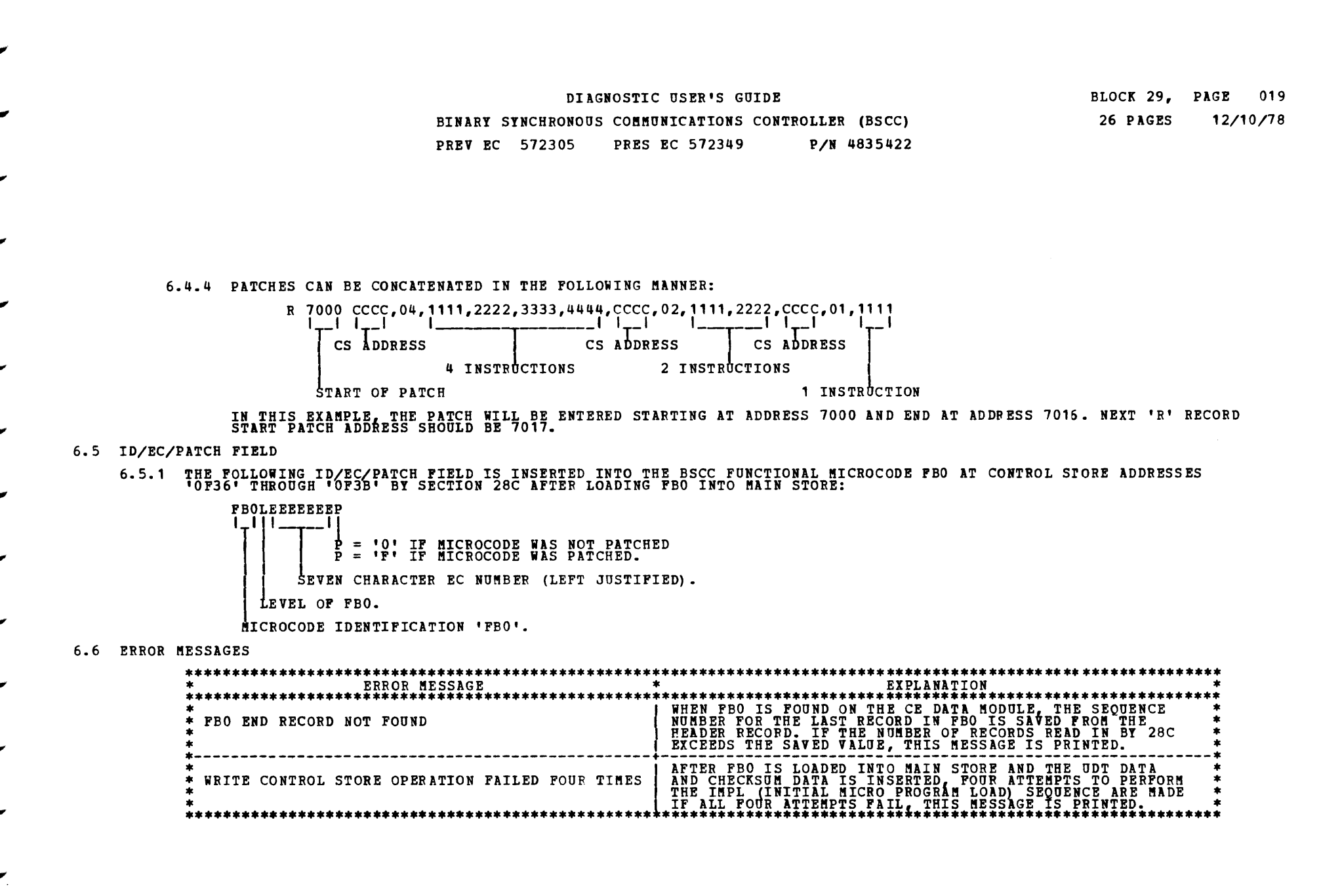

-<br>-<br>-

DIAGNOSTIC USER'S GUIDE BINARY SYNCHRONOUS COMMUNICATIONS CONTROLLER (BSCC) PREV EC 572305 PRES EC 572349 P/N 4835422

7.0 DIAGNOSTIC SECTION 28E - TERMINAL STATISTICS 7.1 SUMMARY DIAGNOSTIC SECTION 28E DUMPS THE TERMINAL STATISTICS ACCUMULATED ON A CUSTOMER SYSTEM PACK. THE TERMINAL STATISTICS<br>ARE WRITTEN IN A PILE NAMED 'MLTERFIL', AND THE LOCATION OF THIS FILE IS ENTERED IN THE VOLUME TABLE OF CO 7.2 OPERATION OF SECTION 28E 7.2.1 CALL IN SECTION 28E. 7.2.2 SENSE SWITCHES (TO BE TURNED ON BEFORE RESETTING 'HA' HALT). SSW 25 - PREVENT CLEARING OF TERMINAL STATISTICS AFTER PRINTOUT. 7.2.3 AT THE 'E1' HALT, SECTION 28E IS READY FOR OPERATOR INPUT. ENTER THE DESIRED VALUES IN THE FOLLOWING DISPLAY<br>WRITTEN ON THE CONSOLE CRT, AND PRESS THE 'ENTER' KEY. IF ALL THE ENTRIES ARE VALID, THE DISPLAY IS RE-WRIT 7.2.4 7.2.5 SAMPLE PRINTOUT: \*\* BSCC TERMINAL STATISTICS \*\* DRIVE: AREA: 1. ENTER DRIVE WHERE TERMINAL STATISTICS<br>3. LOCATED. DRIVE = 1, OR 31, (IF 3344k). 2. IF DRIVE ENTERED = 1, PLACE SYSTEM<br>PACK ON DRIVE ENTERED = 3, MAKE DRIVE 3<br>3. IF DRIVE ENTERED = 3, MAKE DRIVE 3<br>READY. 4. ENTER SIMULATED AREA 'F' OR 'R'.<br>5. PRESS 'ENTER' ON KEYBOARD. VALID 'DRIVE' ENTRIES ARE '1', OR '3' IF 3344'S ARE ATTACHED. DRIVE '3' IS CONSIDERED AN INVALID ENTRY IF<br>OPTION '2' IS NOT PROPERLY DEFINED IN THE 'CPU' RECORD, IF DRIVE '4' IS NOT PROPERLY DEFINED IN THE 'UDT'<br>RECORD, OR VALID 'AREA' ENTRIES ARE 'F', OR 'R'. INVALID ENTRIES CAUSE THE DISPLAY TO BE RE-WRITTEN WITH A MESSAGE INDICATING AN INVALID ENTRY, AND THE CURSOR<br>IS <mark>Positioned at that entry.</mark> AT THIS TIME, SECTION 28E READS THE VOLUME LABEL TO FIND THE ADDRESS OF VTOC, ACCESSES VTOC AND SEARCHES<br>THROUGH IT FOR THE LOCATION OF THE 'MLTERFIL' FILE. WHEN THE FILE IS FOUND, THE DATA CONTAINED IN THE FILE IS<br>PRINTED DATA FOR LINE 1, IF ANY, IS ALWAYS PRINTED. DATA FOR LINE 2, IF ANY, IS PRINTED ONLY IF LINE 2 IS PROPEPLY<br>DEFINED IN THE UDT (UNIT DEFINITION TABLE) ACCORDING TO USER GUIDE BLOCK 10. •------ BSCC LINE 1 TERMINAL STATISTICS ------\* TERMINAL ADDRESS 4040C1C1<br>4040C2C2<br>4040C3C3 4040C4C4 UNSUCCESSFUL I/O OPERATIONS SUCCESSFUL I/O OPERATIONS 1 256<br>4096<br>65535 TERMINAL STATISTICS DUMP COMPLETE 9 4096 65536 4294967295 •------ BSCC LINE 2 TERMINAL STATISTICS ------\* TERMINAL UNSUCCESSFUL SUCCESSFUL ADDRESS I/O OPERATIONS I/O OPERATIONS TERMINAL STATISTICS DUMP COMPLETE 7.2.6 TERMINAL UNSUCCESSFUL I/O OPERATIONS ARE DECIMAL NUMBERS FROM 0 THROUGH 65,535 (HEX 'FFFF'). TERMINAL SUCCESSFUL I/O OPERATIONS ARE DECIMAL NUMBERS FROM 0 THROUGH 4,294,967,295 (HEX 'PFPFFFFF'). 7.2.7 IP NO ERRORS ARE ENCOUNTERED, SECTION 28E TERMINATES WITH A HALT 'HE'. 7.3 ERROR MESSAGES AND ERROR CODES 7.3.1 ERROR MESSAGE FORMAT ERROR 28E-XI IXXXXIIIXIXXXXXXXXXXXXXXXIXXIX DESCRIPTION OF THE ERROR.<br>
ERROR CODE ASSIGNED TO<br>THE TYPE OF ERROR. 7.3.2 ERROR CODES \*\*\*\*\*\*\*\*\*\*\*\*\*\*\*\*\*\*\*\*\*\*\*\*\*\*\*\*\*\*\*\*\*\*\*\*\*\*\*\*\*\*\*\*\*\*\*\*\*\*\*\*\*\*\*\*\*\*\*\*\*\*\*\*\*\*\*\*\*\*\*\*\*\*\*\*\*\*\*\*\*\*\*\*\*\*\*\*\*\*\*\*\*\*\*\*\*\*\*\*\*\*\*\*\*\*\*\*\*\*\*\* \* EBBOR \* DESCRIPTION \* EXPLANATION \* \* CODE \* FIELD \* OF ERR OR \*

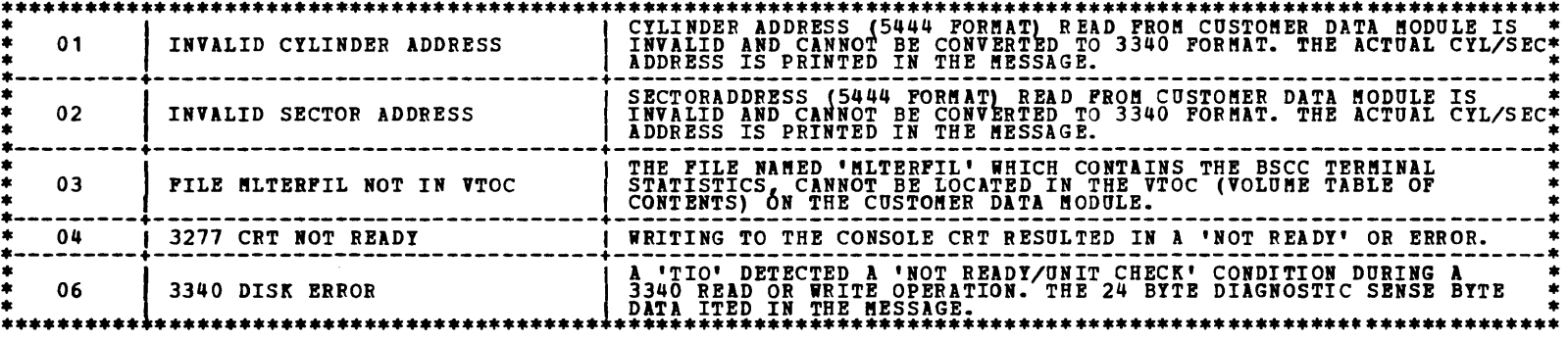

 $\sim$ 

### 8.0 DIAGNOSTIC SECTION 28F - SYSTEM TEST MODULE

8.1 SUMMARY

DIAGNOSTIC SECTION 28F PERFORMS A DATA WRAP ON BSCC LINE 1 AND ALSO LINE 2, IF LINE 2 IS INSTALLED AND PROPERLY<br>DEFINED IN THE UDT (UNIT DEFINITION TABLE) ACCORDING TO USER GUIDE BLOCK 10. IN THE FOLLOWING DESCRIPTION, TWO

ATTACHMENT FOR EACH LINE. FUNCTIONAL MICROCODE FBO RESPONDS TO THE SIO'S BY WRAPPING THE DATA THROUGH THE SIGNAL<br>CONVERTER CARD, AND BACK INTO THE BUFFER 256 TIMES. WHEN THE WRAP IS COMPLETE, AN OP-END INTERRUPT IS CAUSED

SECTION 28F, RUNNING IN INTERRUPT MODE, RECEIVES THE INTERRUPT. THE PECEIVED DATA IS SCANNED FOR EIGHT CONSECUTIVE<br>BYTES OF '00' OR 'FF'. IF NONE ARE FOUND, THE DATA IS CONSIDERED ACCEPTABLE, AND ANOTHER SIO IS ISSUED TO T

ERROR HALTS: 01 - ERROR DETECTED BY FUNCTIONAL MICROCODE<br>02 - UNEXPECTED INTERRUPT OCCURRED<br>03 - RECEIVED DATA UNACCEPTABLE (8 CONSECUTIVE BYTES OF ALL 'ZEROS' OR 'ONES' FOUND)<br>04 - NOT READY/UNIT CHECK DETECTED AFTER STAR

## 8.2 OPERATION OF SECTION 28F AS A STAND-ALONE DIAGNOSTIC

- 8.2.1 CALL IN SECTION 28F AND RESET THE 'HA' HALT.
- 8.2.2 AT THIS TIME, THE SECTION PREFACE IS EXAMINED TO DETERMINE WHETHER FUNCTIONAL MICROCODE FBO HAS BEEN LOADED<br>INTO BSCC CONTROL STORE. IF IT HAS NOT, SECTION 28C IS CALLED IN, WHICH CALLS IN FBO AND LOADS IT INTO CONTR
- 8.2.3 SECTION 28F BEGINS BY EXAMINING THE UDT ENTRY TO DETERMINE WHETHER LINE 2 IS INSTALLED. IF IT IS NOT, THE I/O<br>INSTRUCTIONS TO LINE 2 ARE DISABLED, AND THE TEST PROCEEDS USING ONLY LINE 1.
- 8.2.4 AFTER AFTER ISSUEING THE SIO'S, 28F WAITS IN AN IDLE LOOP FOR AN INTERRUPT. IF AN INTERRUPT IS RECEIVED, THE<br>INTERRUPTING LINE IS DETERMINED. IF ANY ERRORS ARE DETECTED, AN APPROPRIATE HALT WILL OCCUR. IF NO ERRORS ARE<br>DETECTED,

- 8.3.1 BEFORE CALLING IN THE SYSTEM TEST LOADER FF1, BE SURE THAT THE BSCC FUNCTIONAL MICROCODE FBO IS LOADED INTO<br>CONTROL STORE. THEN CALL IN SECTION FF1 AND EXECUTE AS DESCRIBED IN USER GUIDE BLOCK 11.
- 8.3.2 SECTION 28F BEGINS BY EXAMINING THE UDT ENTRY TO DETERMINE WHETHER LINE 2 IS INSTALLED. IF IT IS NOT, THE I/O<br>INSTRUCTIONS TO LINE 2 ARE DISABLED, AND THE TEST PROCEEDS USING ONLY LINE 1.
- 8.3.3 AFTER ISSUEING THE SIO'S, 28F RETURNS TO THE SUPERVISOR. IF AN INTERRUPT IS RECEIVED, THE INTERRUPTING LINE IS<br>DETERMINED. IF ANY ERRORS ARE DETECTED, AN APPROPRIATE HALT WILL OCCUR. IF NO ERRORS ARE DETECTED, ANOTHE
- 8.3.4 A HALT '04' INDICATES THAT A NOT READY/UNIT CHECK CONDITION EXISTS. THIS HALT OCCURS ONLY AT THE START OF THE<br>TEST, AND IS PROBABLY BECAUSE THE FUNCTIONAL MICROCODE HAS NOT BEEN LOADED PROPERLY. RESETTING THE HALT CAUSES<br>T
- 8.3.5 REFER TO USER GUIDE BLOCK 11 FOR ADDITIONAL INFORMATION.

8.3 OPERATION OF SECTION 28F UNDER SUPERVISOR

8.4 CE TRACE DUMP

8.4.1 TO DUMP THE CONTENTS OF THE CE TRACE BUFFER, CALL IN ANY DIAGNOSTIC SECTION 284, 289, OR 28A AND TURN ON<br>SENSE SWITCH 10 AND 24 BEFORE RESETTING THE 'HA' HALT. REFER TO 4.0 OR 5.0 FOR ADDITIONAL INFORMATION ON<br>THE CE

#### 9.0 DIAGNOSTIC MICROCODE FD1

 $\sim$   $\sim$ 

9.1 SUMMARY

DIAGNOSTIC MICROCODE FD1 IS A CONCATENATION OF A SERIES OF MICROCODE SUBSECTIONS. FD1 IS NOT DIRECTLY EXECUTABLE, BUT<br>MUST BE RUN UNDER THE SUPERVISION OF SECTION 281.

EACH SUBSECTION CONSISTS OF A HEADER RECORD, TEXT RECORDS, AND AN END RECORD. AS SECTION 281 IS EXECUTING, IT CALLS IN<br>FD1 AND SEARCHES FOR A REQUIRED SUBSECTION HEADER. WHEN FOUND, THE TEXT RECORDS THAT FOLLOW ARE MOVED I

WHEN THE SUBSECTION HAS EXECUTED, IT INDICATES TO THE S/3 CPU WHETHER OR NOT THE TEST WAS SUCCESSFUL. IF NO ERROR<br>OCCURRED, THE NEXT SUBSECTION IS LOADED. IF AN ERROR OCCURRED, A MESSAGE IS PRINTED, AND THEN THE NEXT SUBSE

 $\sim$ 

 $\frac{1}{2}$  ,  $\frac{1}{2}$ 

-<br>-<br>-

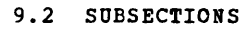

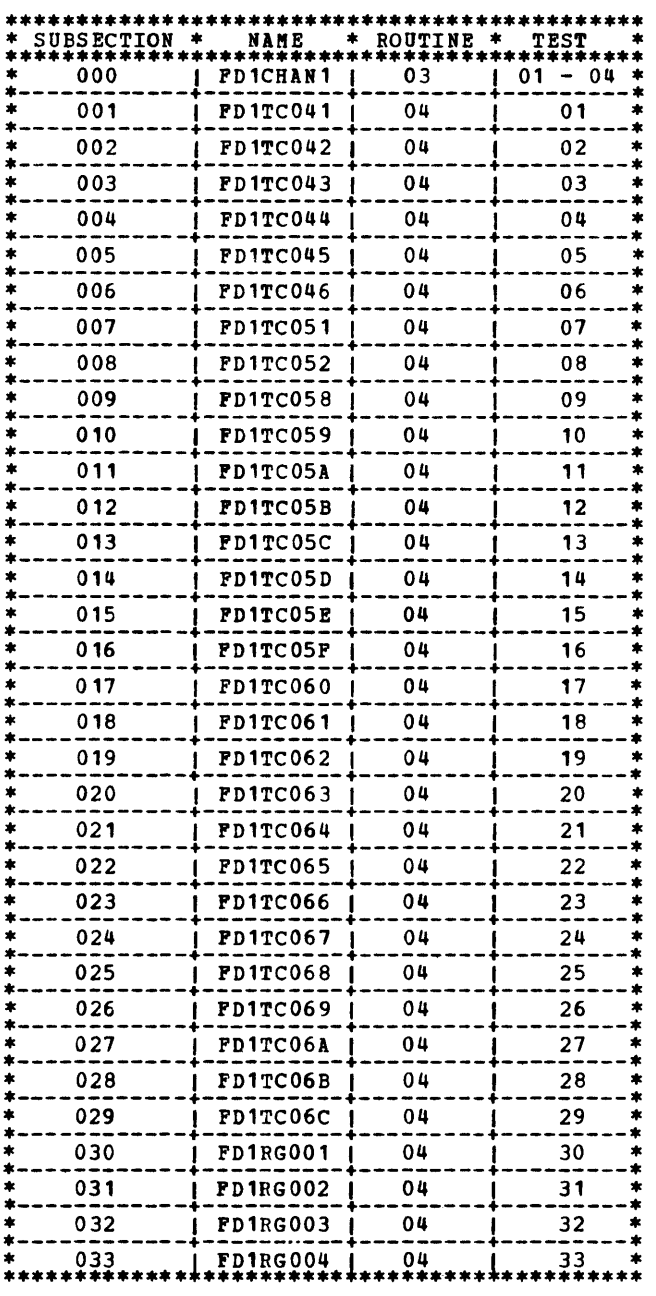

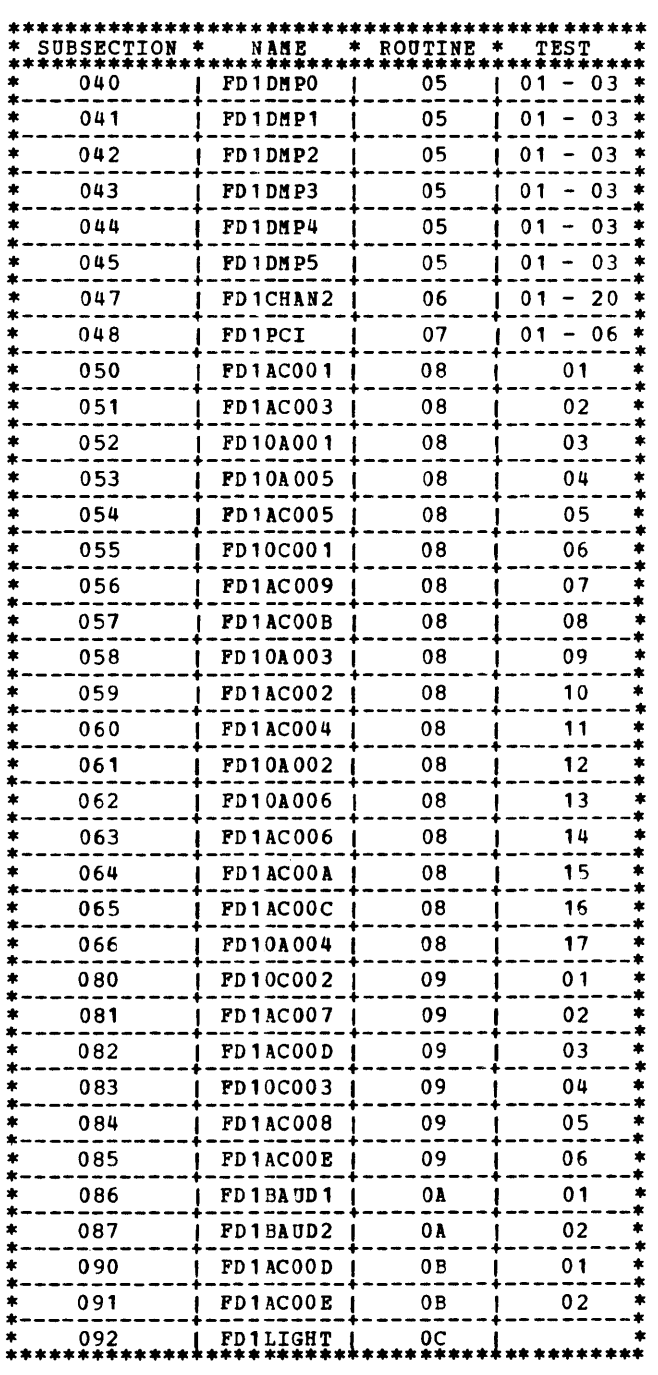

-<br>-<br>-

 $\sim$   $\alpha$ 

10.0 DIAGNOSTIC SECTION FD5 SYSTEM PACK UPDATE

10.1 SUMMARY DIAGNOSTIC SECTION FD5 IS USED TO LOAD FUNCTIONAL MICROCODE<u>(FBO</u>)FROM THE CE DISK PACK TO THE CUSTOMER SYSTEM PACK.<br>THE CE DISK PACK IS PLACED ON 3340 DRIVE 1. IF THE CUSTOMER'S SYSTEM IS ON A REMOVABLE DISK PACK, AND IPL

10.2 OPERATION OF SECTION FDS.

10.2.1 CALL IN SECTION FD5 AND RESET THE 'HA' HALT.

10.2.2 AT THIS TIME, THE SECTION PREFACE IS EXAMINED TO DETERMINE WHETHER FUNCTIONAL MICROCODE FBO HAS BEEN LOADED<br>INTO CPU MAIN STORE, IF IT HAS NOT, SECTION 28C IS CALLED IN, WHICH CALLS IN FBO AND LOADS IT INTO MAIN STO 10.2.3 AT THE 'E1' HALT, SECTION FD5 IS READY FOR OPERATOR INPUT. ENTER THE DESIRED VALUES IN THE FOLLOWING DISPLAY<br>WRITTEN ON THE CONSOLE CRT, AND PRESS THE 'ENTER' KEY. IF THE ENTRIES ARE VALID, THE DISPLAY IS RE-WRITTEN

 $\mathbf{I}$ 

10.2.5 IF THERE WERE NO ERRORS ENCOUNTERED IN THE ABOVE PROCESS, ONE OF THE TWO FOLLOWING MESSAGES WILL BE PRINTED: BSCC MICROCODE FBO PN 4835417 EC \_\_\_\_\_\_ LEVEL \_ COPIED TO SYSTEM PACK WITH NO PATCHES

 $\sim 10^{-1}$ 

BSCC MICROCODE FBO PN 4835417 EC \_\_\_\_\_\_ LEVEL \_ COPIED TO SYSTEM PACK WITH PATCHES

10.2.6 SECTION FD5 TERMINATES, AND A HALT 'HE' OCCURS.

#### 10.3 ERROR MESSAGES AND ERROR CODES

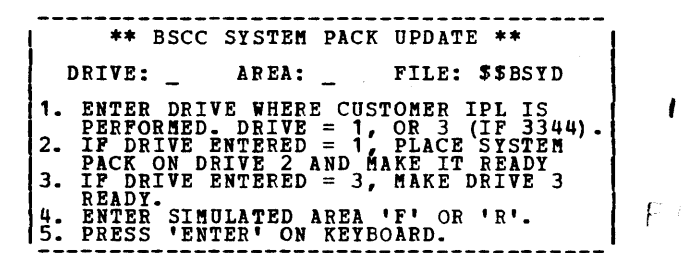

VALID 'DRIVE' ENTRIES ARE '1', OR '3' IF 3344'S ARE ATTACHED. DRIVE '3' IS CONSIDERED AN INVALID ENTRY IF<br>OPTION '2' IS NOT PROPERLY DEFINED IN THE 'CPU' RECORD, IF DRIVE '4' IS NOT PROPERLY DEFINED IN THE 'UDT'<br>RECORD, OR

VALID 'AREA' ENTRIES ARE 'F' OR 'R'.

ANY SIX CHARACTER FILE NAME CAN BE ENTERED. DEFAULT IS '\$\$BSYD'/IF NOT ALTERED ON THE CRI. WHEN UPDATING THE 1<br>'PID' PACK, ENTER THE FILE NAME '\$@BYYD'.

INVALID ENTRIES CAUSE THE DISPLAY TO BE RE-WRITTEN WITH A MESSAGE INDICATING AN INVALID ENTRY, AND THE CURSOR<br>IS PLACED AT THAT ENTRY.

10.2.4 THE ADDRESS OF THE OBJECT FILE LIBRARY IS READ. WHEN FOUND, A SEARCH THROUGH THE LIBRARY IS PERFORMED FOR THE<br>OBJECT FILE NAME. WHEN THE FILE NAME IS FOUND, THE ADDRESS OF THE FILE IS ACCESSED, AND THE ENTIRE MAIN S ADDRESSES READ FROM THE SYSTEM PACK ARE IN 5444 CYLINDER/SECTOR FORMAT, AND ARE CONVERTED TO 3340/3344<br>CYLINDER/HEAD/RECORD FORMAT BY FD5.

10.3.1 ERROR MESSAGE FORMAT

ERROR FD5-XX IXXIXIXXXIXXXXXXXXXXXXXXXXXIXX

10.3.2 ERROR CODES

l '-----hscRI;TION OF-!HE ERROR. RROR CODE ASSIGNED TO THE TYPE OF ERROR.

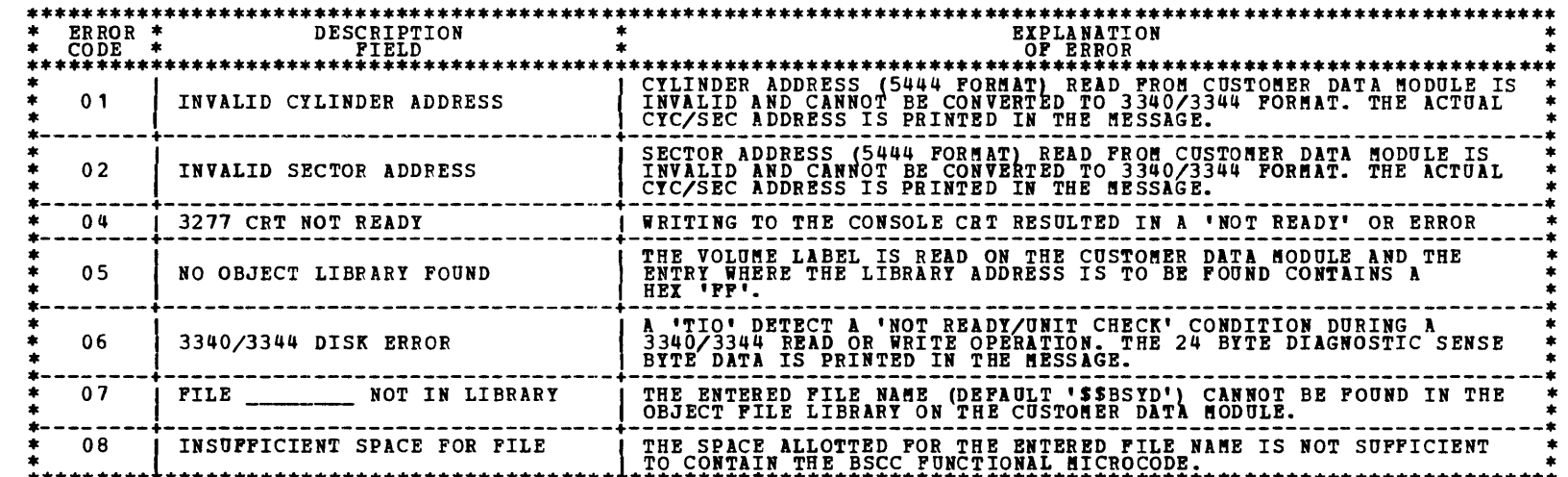

\*\*\*\*\*\*\*\*\* \*\*\*\*\*\*\*\*\*\*\*\*\*\*\*\*\*\*\*\*\*\*\*\*\*\*\*\*\*\*\*\*\* \*\*\*\*\*\*\*\*\*\*\*\*\*\*\*\*\*\*\*\*\*\*\*\*\*\*\*\*\*\*\*\*\*\*\*\*\*\*\*\*\*\*\*\*\*\*\*\*\*\*\*\*\*\*\*\*\*\*\*\*\*\*\*\*\*\*\*\*

BLOCK 29, PAGE 024 26 PAGES 12/10/78

## DIAGNOSTIC USER'S GUIDE BINARY SYNCHRONOUS COMMUNICATIONS CONTROLLER (BSCC) PREV EC 572305 PRES EC 572349 P/N 4835422

 $\label{eq:2.1} \frac{1}{\sqrt{2}}\left(\frac{1}{\sqrt{2}}\right)^{2} \left(\frac{1}{\sqrt{2}}\right)^{2} \left(\frac{1}{\sqrt{2}}\right)^{2} \left(\frac{1}{\sqrt{2}}\right)^{2} \left(\frac{1}{\sqrt{2}}\right)^{2} \left(\frac{1}{\sqrt{2}}\right)^{2} \left(\frac{1}{\sqrt{2}}\right)^{2} \left(\frac{1}{\sqrt{2}}\right)^{2} \left(\frac{1}{\sqrt{2}}\right)^{2} \left(\frac{1}{\sqrt{2}}\right)^{2} \left(\frac{1}{\sqrt{2}}\right)^{2} \left(\$ 

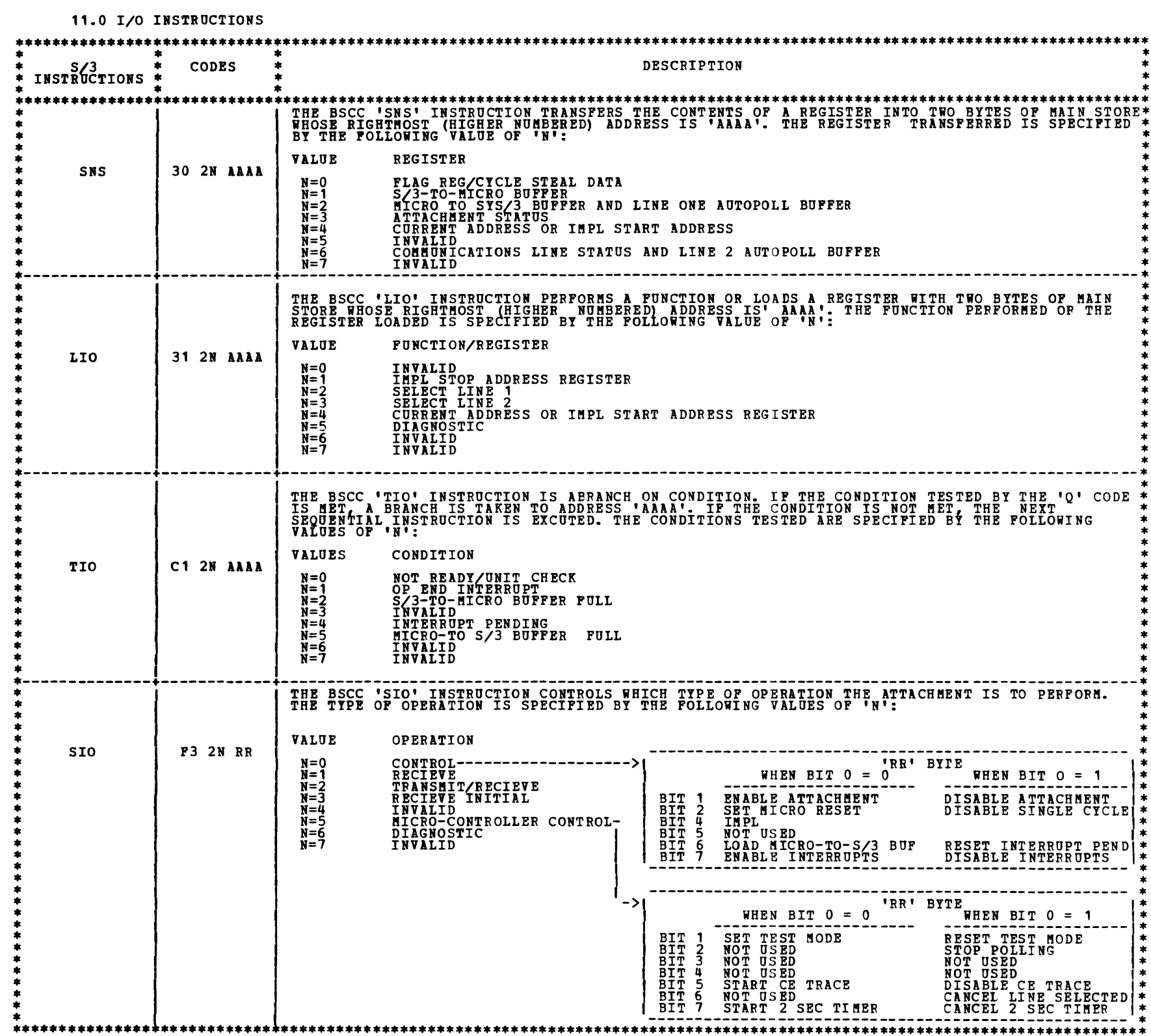

÷,

 $\mathcal{L}^{\text{max}}_{\text{max}}$  , where  $\mathcal{L}^{\text{max}}_{\text{max}}$ 

DIAGNOSTIC USER'S GUIDE BINARY SYNCHRONOUS COMMUNICATIONS CONTROLLER (BSCC) PREV EC 572305 PRES EC 572349 P/N 4835422

 $\mathcal{L}^{\text{max}}_{\text{max}}$ 

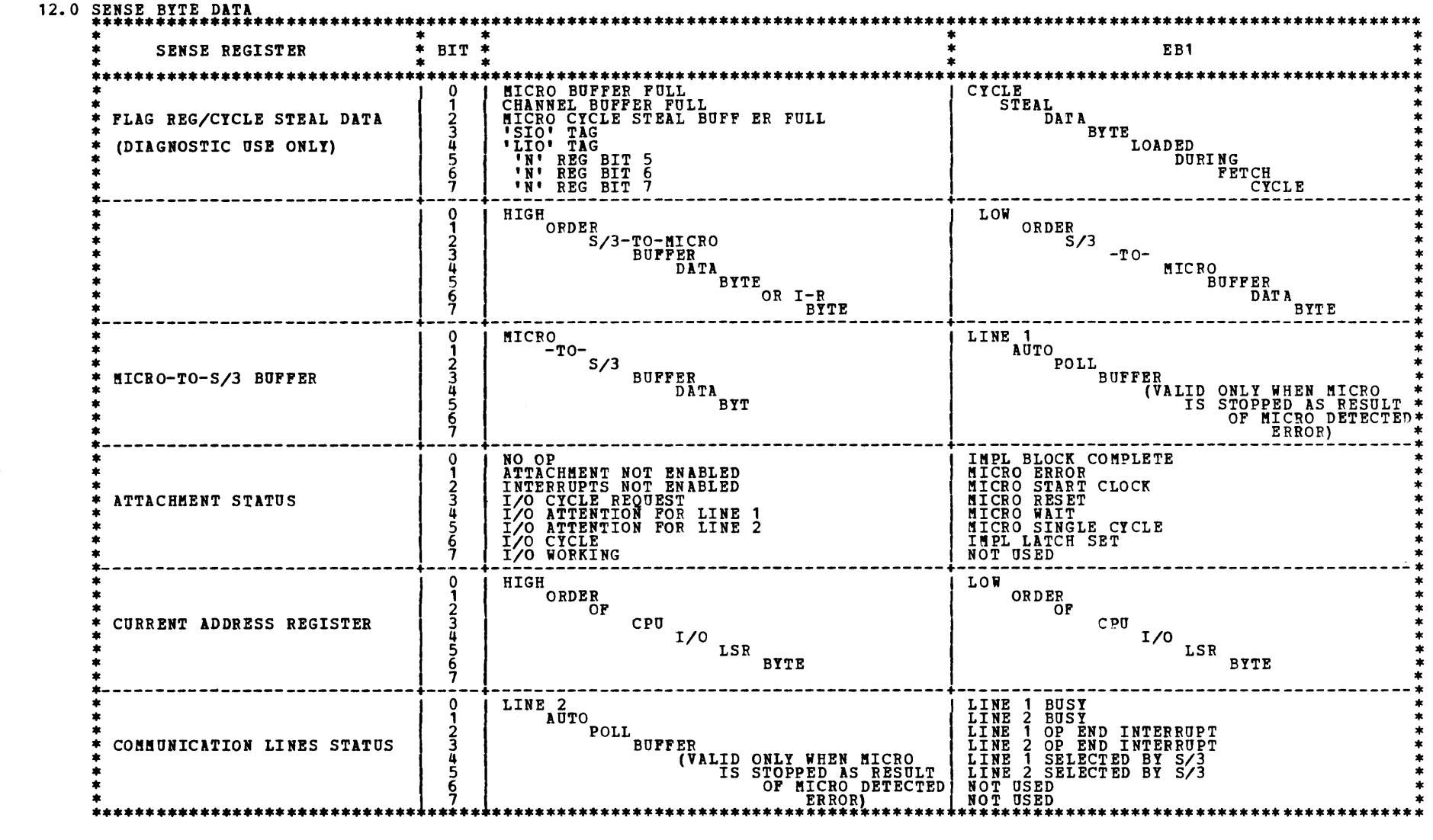

 $\label{eq:2.1} \mathcal{L}(\mathcal{L}^{\text{max}}_{\mathcal{L}}(\mathcal{L}^{\text{max}}_{\mathcal{L}})) \leq \mathcal{L}(\mathcal{L}^{\text{max}}_{\mathcal{L}}(\mathcal{L}^{\text{max}}_{\mathcal{L}}))$ 

 $\frac{1}{2} \left( \frac{1}{2} \right)$ 

**BLOCK 29, PAGE 026** 26 PAGES 12/10/78

 $\blacksquare$ 

 $\blacksquare$ 

æ.

## DIAGNOSTIC USER'S GUIDE BINARY SYNCHRONOUS COMMUNICATIONS CONTROLLER (BSCC) PREV EC 572305 PRES EC 572349 P/N 4835422

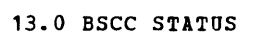

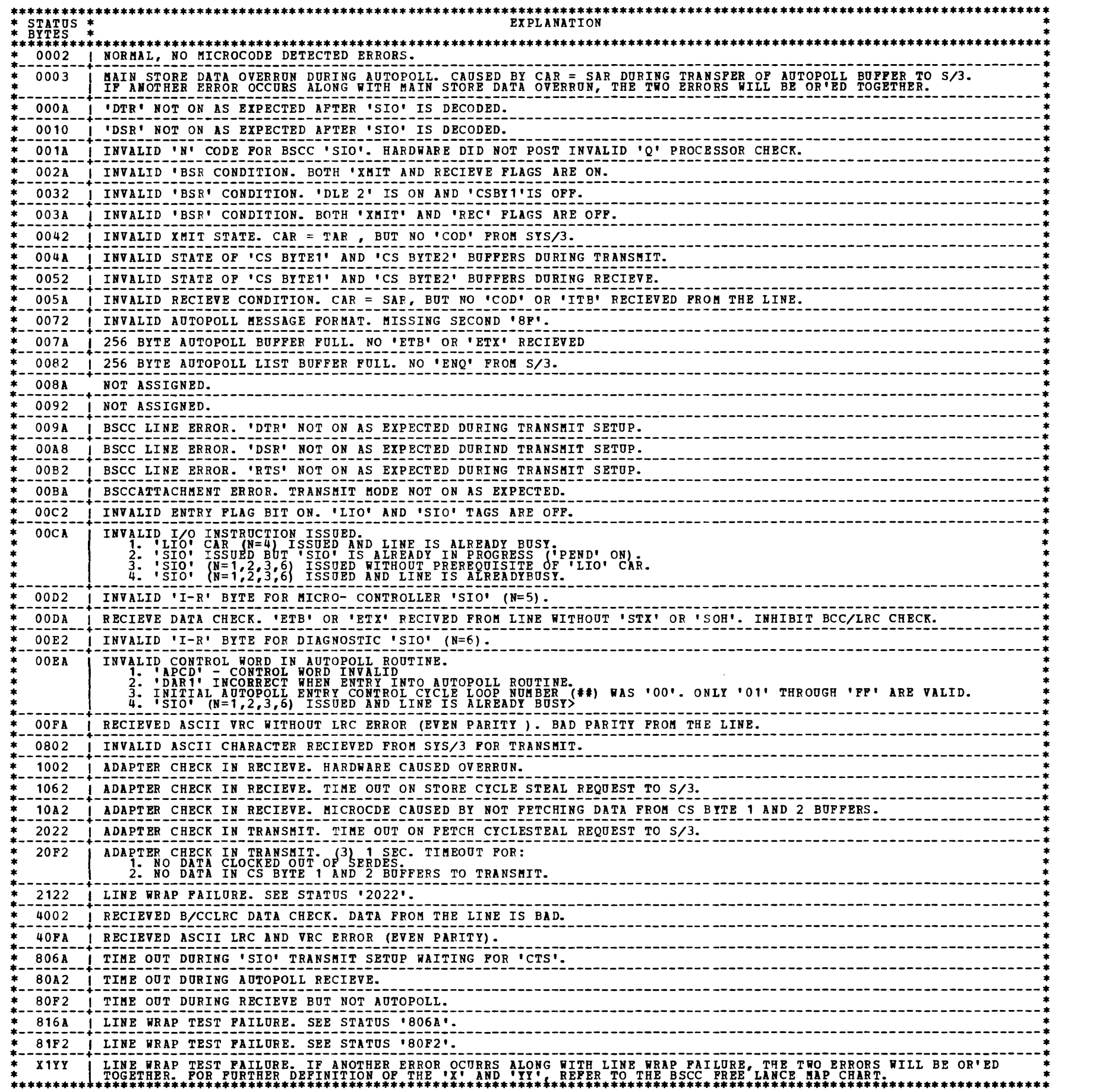

# DIAGNOSTIC USER'S GUIDE 3741 DIAGNOSTIC USERS GUIDE PREV EC 825057 PRES EC 827805 PM 5558779

BLOCK 40 PAGE 001 14 PAGES 11/07/75

### TABLE OF CONTENTS

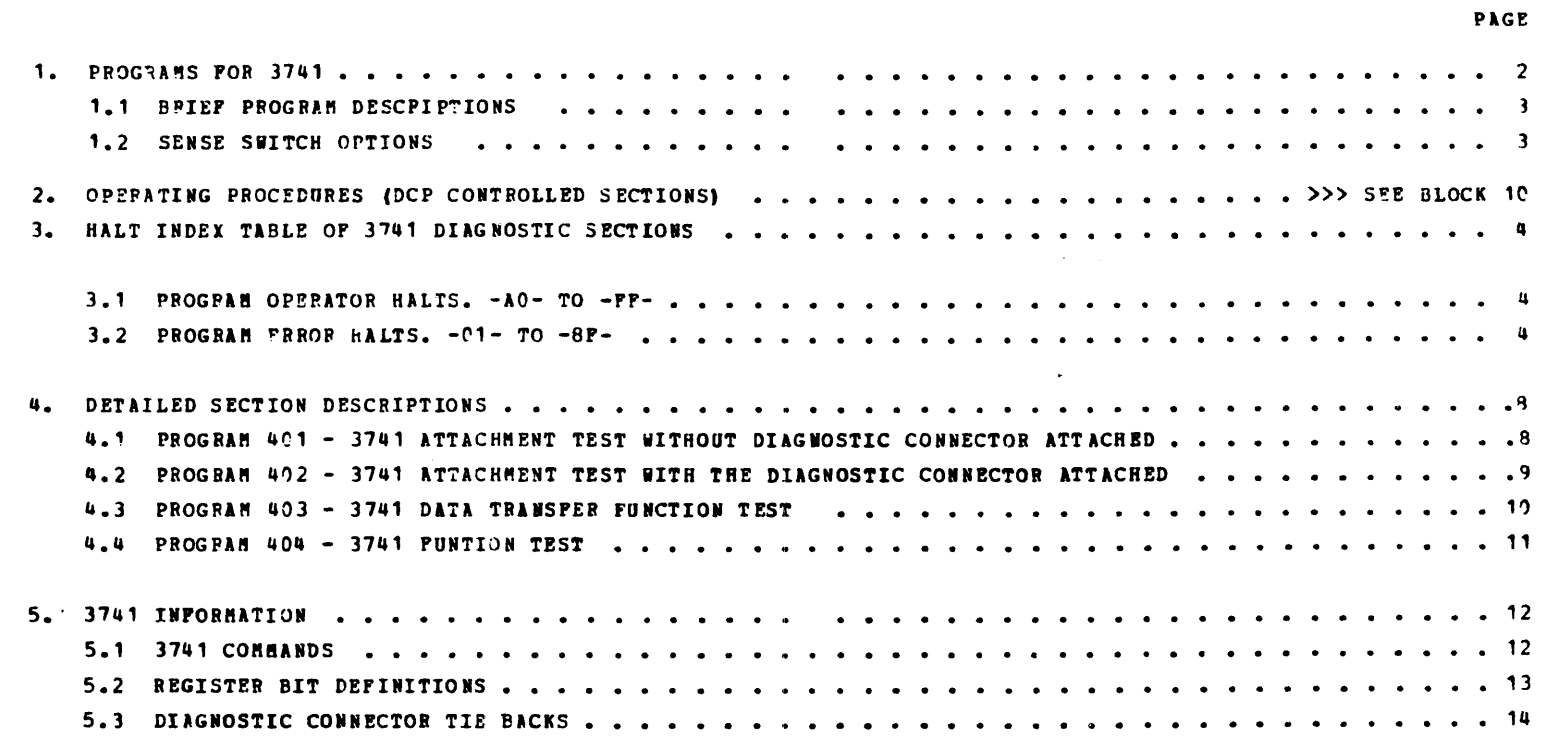

 $\ddot{\phantom{a}}$ 

 $\sim$   $\sim$ 

 $\mathcal{L}^{\text{max}}_{\text{max}}$  , where  $\mathcal{L}^{\text{max}}_{\text{max}}$ 

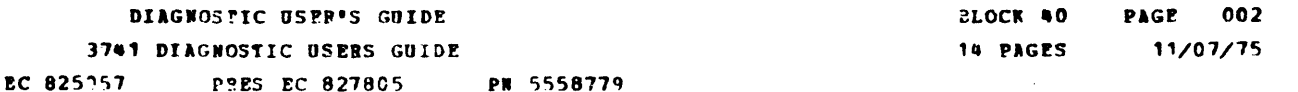

## 1. SUNNARY OF DIAGNOSTIC SECTIONS FOR 3741.

 $\sim$   $\sim$ 

 $\hat{\mathcal{A}}$ 

**PREV** 

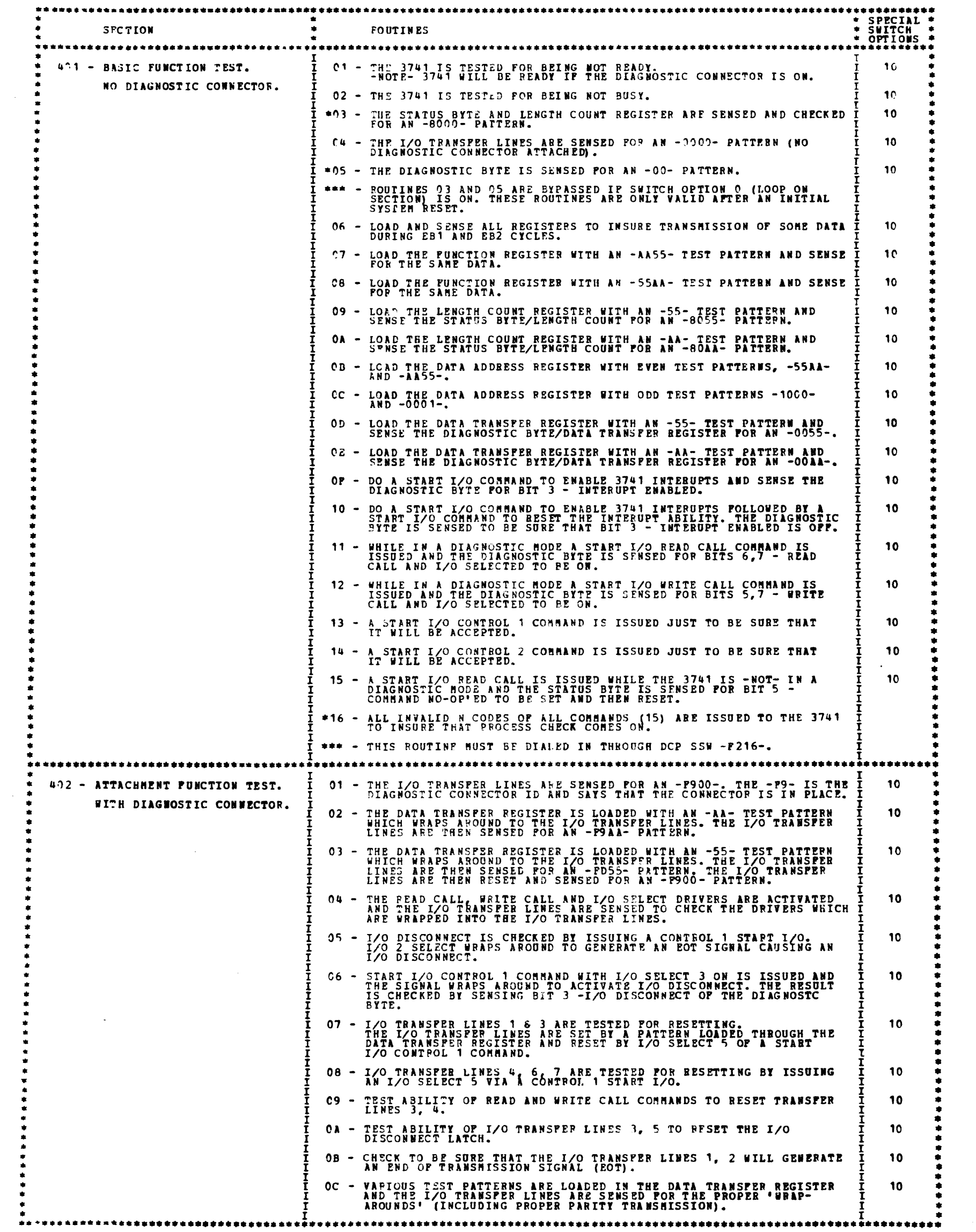

Þ,

A.

DIAGNOSTIC USER'S GUIDE 3741 DIAGNOSTIC USERS GUIDE PREV EC 825057 PPES EC 827805 PN 5558779

BLOCK 40 PAGE 003 14 PAGES  $11/07/75$ 

1.1 SECTION DESCRIPTIONS. (CONTINUED)

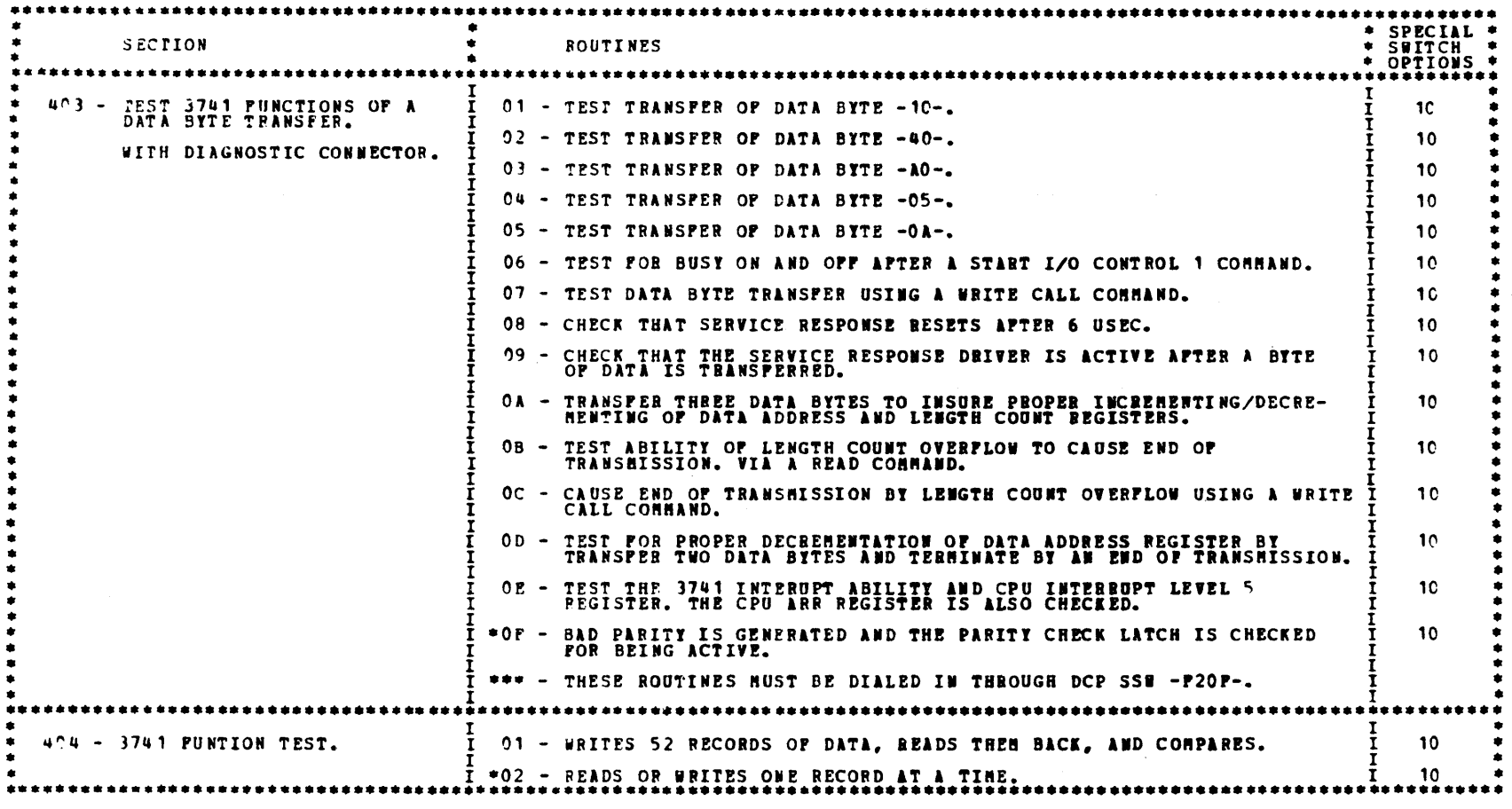

1.2 SENSE SWITCH OPTIONS.

 $\frac{1}{1}$ NOTE - BEFORE AN OPERATOP CAN SINGLE STEP/CYCLE THROUGH A SING**LE DATA BYTE TRANSFER IN SECTION 403 THESE**<br>POINTS MUST BE "TIED TOGETHER":<br>B-A454J09 TO B-A454G08 (TIE UP)  $\mathbf{r}$  $\frac{1}{2}$  15  $\frac{1}{4}$  BYPASS OPERATOR HALT IN ROUTINE 02 OF PROGRAM 404. 

 $\label{eq:2.1} \frac{1}{2}\sum_{i=1}^n\frac{1}{2}\left(\frac{1}{2}\sum_{i=1}^n\frac{1}{2}\sum_{i=1}^n\frac{1}{2}\right)^2.$  $\sim 3\%$  $\sim$   $\sim$ 

 $\mathcal{R}^{\mathcal{P}}$ 

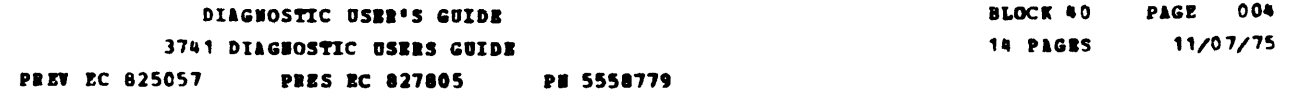

۰

æ

 $\blacksquare$ 

b.

Ø.

 $\blacksquare$ 

 $\mathcal{L}$ 

 $\blacksquare$ 

 $\blacksquare$ 

 $\blacksquare$ 

Æ.

 $\blacksquare$ 

A.

 $\blacksquare$ 

 $\sim 300$ 

3. HALT INDEX TABLE OF 3741 DIAGNOSTIC SECTIONS.

 $\label{eq:2.1} \frac{1}{\sqrt{2}}\int_{\mathbb{R}^3}\frac{1}{\sqrt{2}}\left(\frac{1}{\sqrt{2}}\right)^2\frac{1}{\sqrt{2}}\left(\frac{1}{\sqrt{2}}\right)^2\frac{1}{\sqrt{2}}\left(\frac{1}{\sqrt{2}}\right)^2\frac{1}{\sqrt{2}}\left(\frac{1}{\sqrt{2}}\right)^2.$ 

 $\mathcal{L}(\mathcal{L}^{\mathcal{L}})$  and  $\mathcal{L}^{\mathcal{L}}$  and  $\mathcal{L}^{\mathcal{L}}$  and  $\mathcal{L}^{\mathcal{L}}$ 

3.1 PROGRAM OPERATOR HALTS.  $-AO-TO-PP-$ 

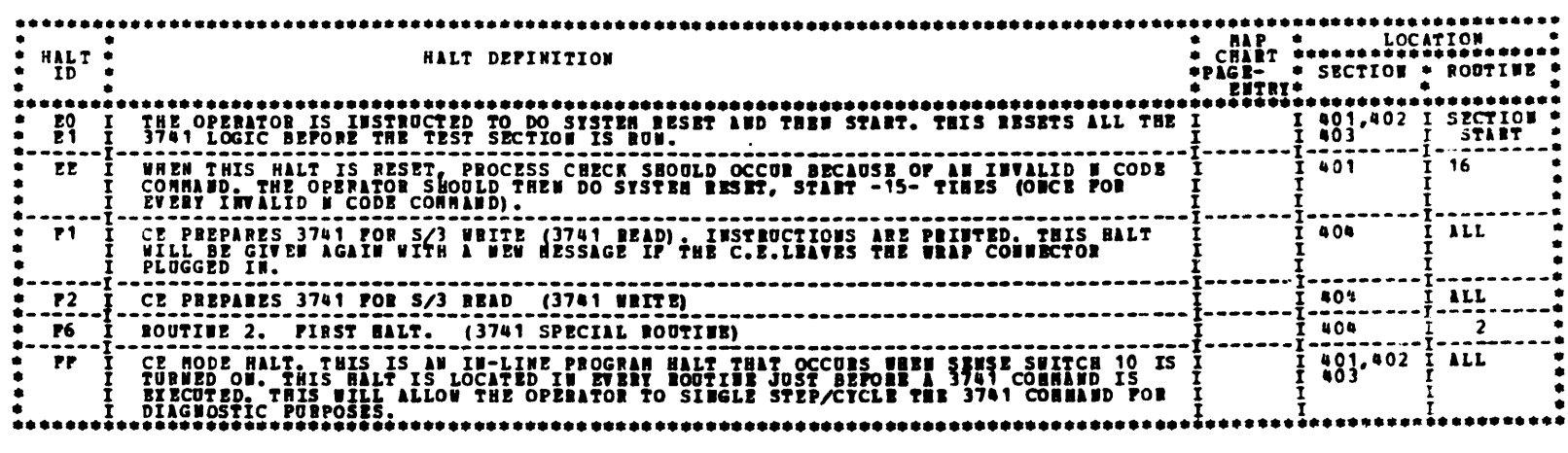

3.2 PROGRAM ERROR HALTS.  $-01 - 10 - 81$ 

 $\frac{1}{2}$ 

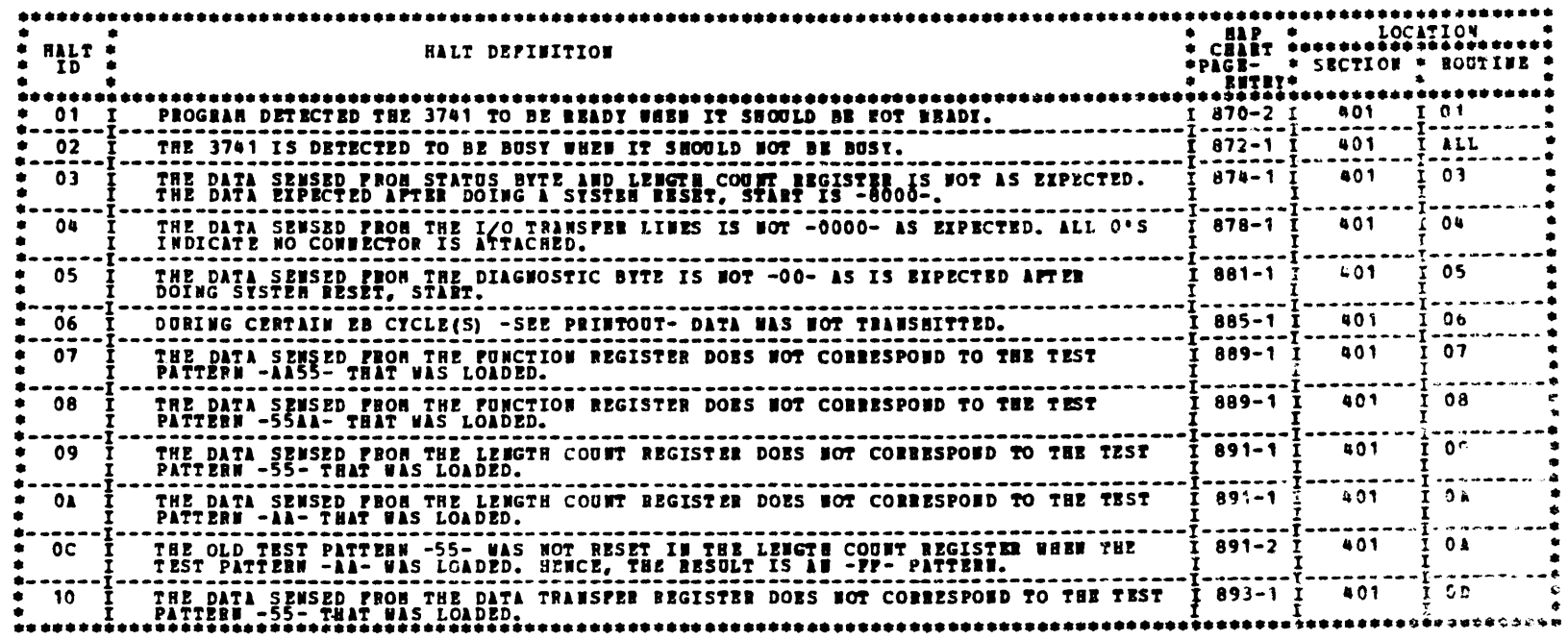

 $\label{eq:2} \frac{1}{2} \int_{\mathbb{R}^3} \frac{1}{\sqrt{2}} \, \frac{1}{\sqrt{2}} \, \frac$ 

 $\mathcal{L}^{\text{max}}_{\text{max}}$ 

BLCCK 40 PAGE 005 14 PAGES 11/07/75

DIAGNOSTIC USER'S GUIDE 3741 DIAGNOSTIC USERS GUIDE PREV EC 825057 PRES EC 827805 PN 5558779

 $\sim 100$ 

3.2 PROGRAM ERFOR HALTS. - 01- TO -8F- (CONTINUED)

 $\sim$   $\alpha$ 

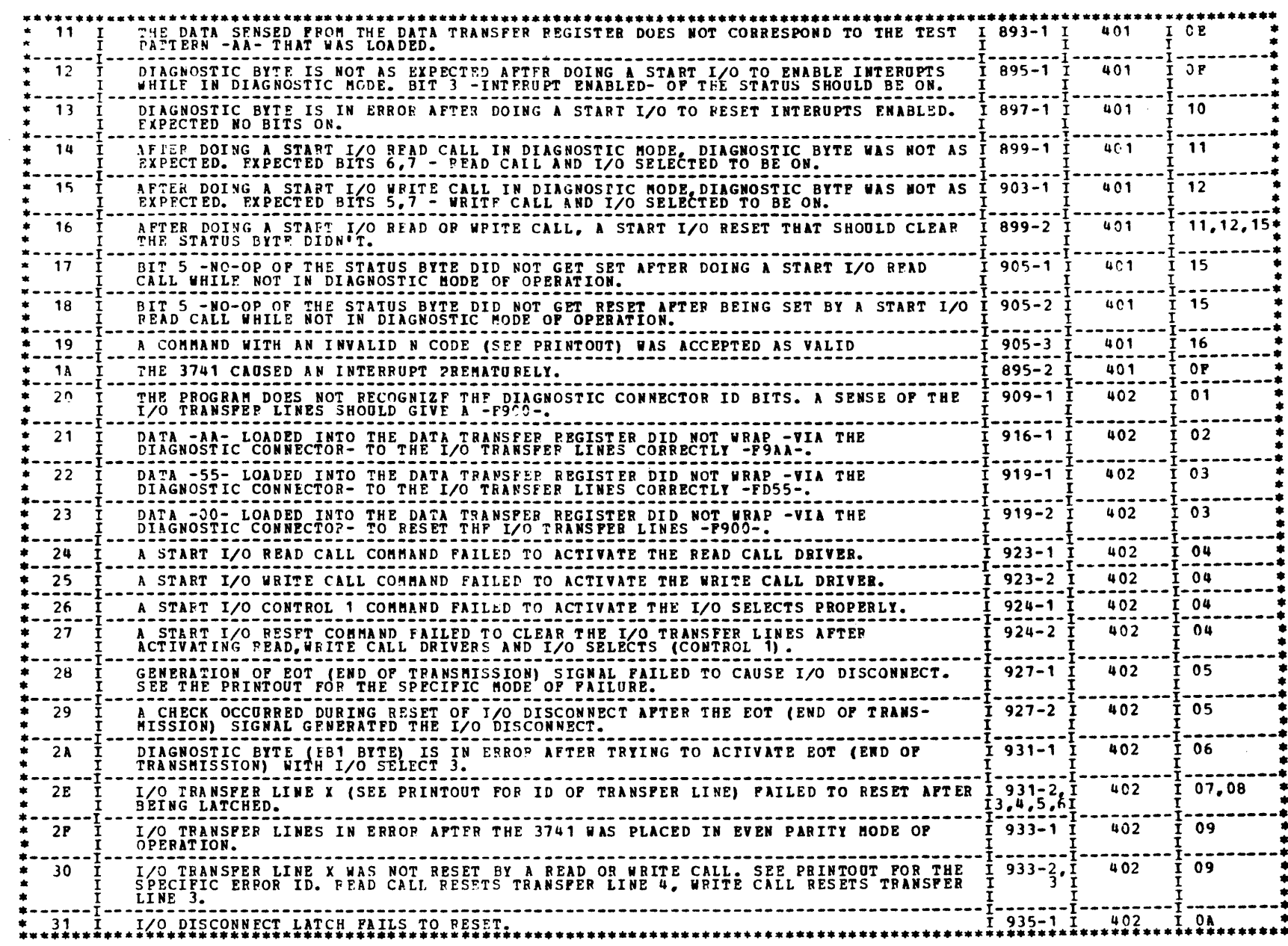

 $\ddot{\phantom{a}}$ 

 $\sim 10^{-1}$ 

 $\sim 10^6$ 

 $\label{eq:2} \frac{1}{\sqrt{2}}\int_{0}^{\pi}\frac{1}{\sqrt{2\pi}}\left(\frac{1}{\sqrt{2\pi}}\right)^{2}d\mu$  $\label{eq:2.1} \frac{1}{\sqrt{2}}\int_{\mathbb{R}^3}\frac{1}{\sqrt{2}}\left(\frac{1}{\sqrt{2}}\right)^2\frac{1}{\sqrt{2}}\left(\frac{1}{\sqrt{2}}\right)^2\frac{1}{\sqrt{2}}\left(\frac{1}{\sqrt{2}}\right)^2\frac{1}{\sqrt{2}}\left(\frac{1}{\sqrt{2}}\right)^2\frac{1}{\sqrt{2}}\left(\frac{1}{\sqrt{2}}\right)^2\frac{1}{\sqrt{2}}\frac{1}{\sqrt{2}}\frac{1}{\sqrt{2}}\frac{1}{\sqrt{2}}\frac{1}{\sqrt{2}}\frac{1}{\sqrt{2}}$  $\label{eq:2.1} \frac{1}{2} \sum_{i=1}^n \frac{1}{2} \sum_{j=1}^n \frac{1}{2} \sum_{j=1}^n \frac{1}{2} \sum_{j=1}^n \frac{1}{2} \sum_{j=1}^n \frac{1}{2} \sum_{j=1}^n \frac{1}{2} \sum_{j=1}^n \frac{1}{2} \sum_{j=1}^n \frac{1}{2} \sum_{j=1}^n \frac{1}{2} \sum_{j=1}^n \frac{1}{2} \sum_{j=1}^n \frac{1}{2} \sum_{j=1}^n \frac{1}{2} \sum_{j=1}^n \frac{$ 

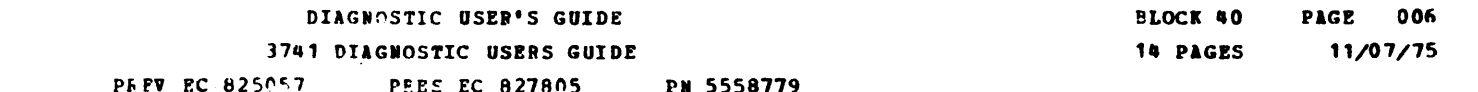

 $3.2$  PROGRAM CREOR HALTS.  $-01-$  TO  $-8v-$  (CONTINUEL)

 $\sim$ 

 $\mathcal{O}(\mathcal{O}_\mathcal{O})$ 

 $\mathcal{F}^{\text{max}}_{\text{max}}$ 

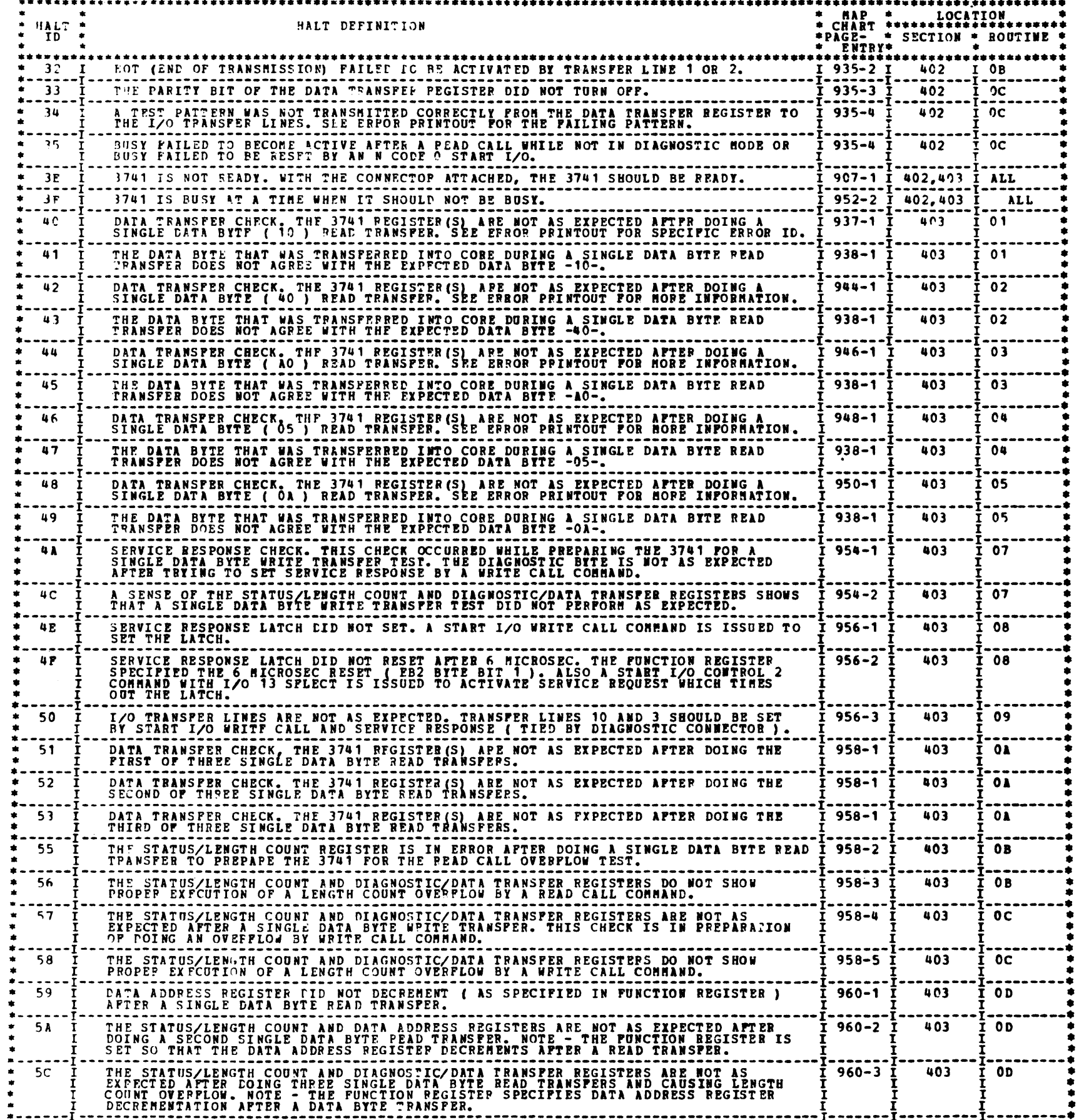

À.

 $\blacktriangle$ 

 $\overline{a}$ 

**All A** 

**Repo** 

Æ,

m,

Æ

**PAGE 007** BLOCK 40 14 PAGES 11/07/75

## DIAGNOSTIC USER'S GUIDE 3741 DIAGNOSTIC USERS GUIDE PREV EC 825057 PRES EC 827805 PN 5558779

3.2 PROGRAM ERROR HALTS. - 01- TO -8F- (CONTINUED)

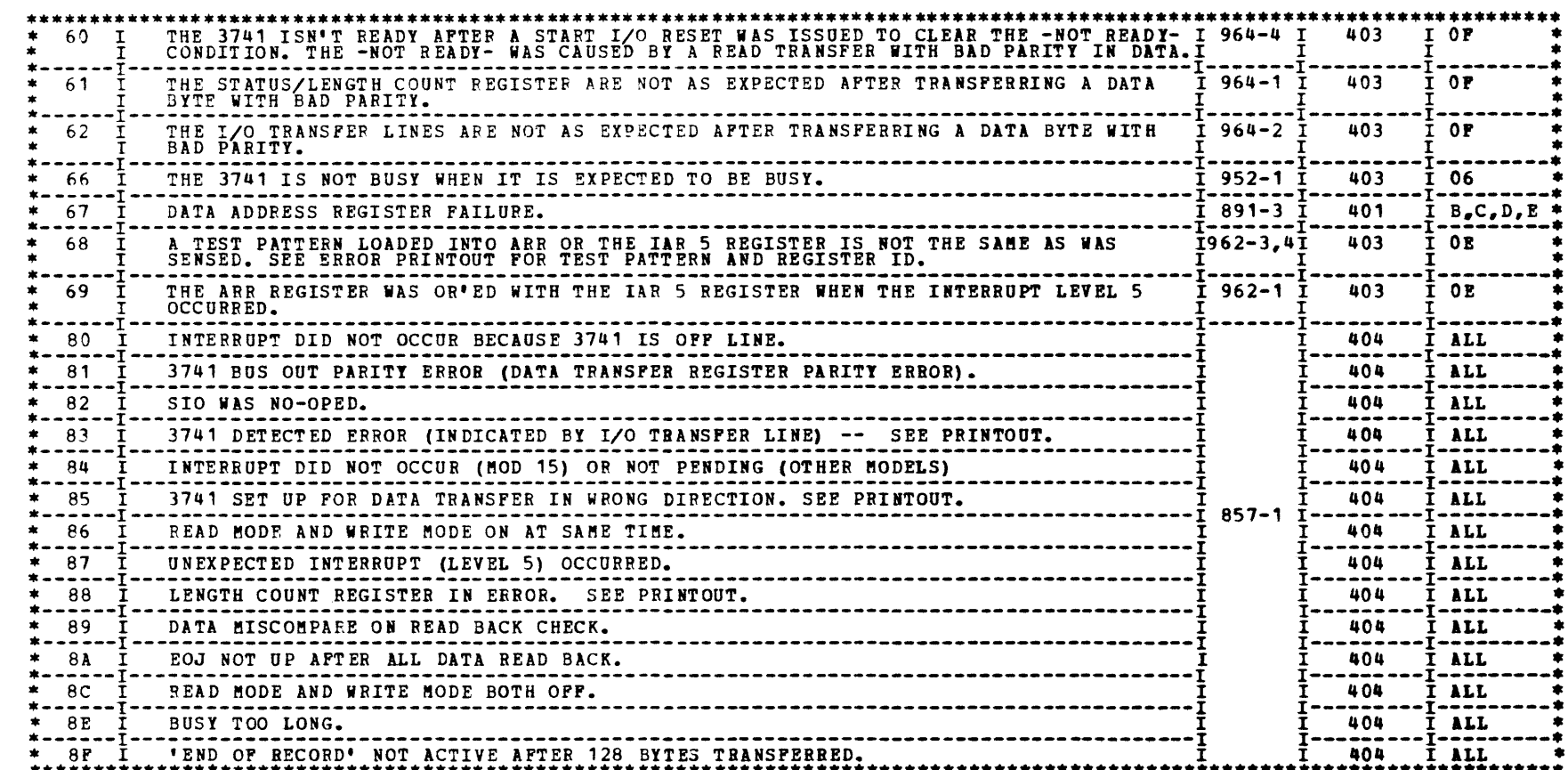

 $\label{eq:2.1} \frac{1}{2} \sum_{i=1}^n \frac{1}{2} \sum_{j=1}^n \frac{1}{2} \sum_{j=1}^n \frac{1}{2} \sum_{j=1}^n \frac{1}{2} \sum_{j=1}^n \frac{1}{2} \sum_{j=1}^n \frac{1}{2} \sum_{j=1}^n \frac{1}{2} \sum_{j=1}^n \frac{1}{2} \sum_{j=1}^n \frac{1}{2} \sum_{j=1}^n \frac{1}{2} \sum_{j=1}^n \frac{1}{2} \sum_{j=1}^n \frac{1}{2} \sum_{j=1}^n \frac{$ 

..

- 4.1 PROGRAM 401 3741 BASIC FUNCTION TEST WITHOUT DIAGNOSTIC CONNECTOR ATTACHED.
	- RTNt
		- 01 A TEST I/O FOR NOT READY COMMAND IS ISSUED TO THE SIOC THAT DOES NOT HAVE THE DIAGNOSTIC CONNECTOR ATTACHED.<br>THE 3741 IS EXPECTED TO BE NOT READY. IF THE 3741 IS READY, AN ERROR MESSAGE IS PRINTED. \* NOTE - IF THE DIAGNOSTIC CONNECTOR IS ATTACHED, THE 3741 WILL BE READY.
		- 02 A TEST I/O FOR NOT BUSY COMMAND IS ISSUED TO THE 3741 THE 3741 SHOULD NOT BE BUSY AT THIS TIME. IF A BUSY<br>CONDITION EXISTS, AN ERROR MESSAGE IS PRINTED.
		- 03 THE STATUS BYTE AND THE LENGTH COUNT REGISTER ARE SENSED. THE STATUS BYTE IS EXPECTED TO BE AN HEX -60-. THE<br>STATUS BIT O (SPARE) IS ALWAYS ON. THE OTHER STATUS BITS SHOULD BE OFF SINCE THE 3741 IS INITIALIZED WHEN<br>TH
			- \* NOTE 1 THIS ROUTINE IS BYPASSED IF DCP'S SSW 00 ( LOOP ON SECTION ) IS ON. THE EXPECTED PATTERNS OF THE<br>STATUS BYTE AND LENGTH COUNT REGISTER ARE VALID ONLY AFTER AN INITIAL SYSTEM RESET IS PERFORMED.
			- \* NOTE 2 BEFORE STATUS BYTE AND LENGTH COUNT REG ARE SENSED, THE 3741 IS 'PROGRAM INITIALIZED'.<br>FUNCTION REG. AND DATA TRANSFER REG. ARE CLEARED BY LOADING IN A PATTERN.<br>THE DATA ADDRESS REGISTER IS ALSO PRELOADED TO INS
				- -
					-
		- 04 I/O TRANSFER LINES SENSED. EXPECTED PATTERN- HEX -0000-. THIS PATTERN EXISTS WHILE THE DIAGNOSTIC CONNECTOR<br>IS NOT ATTACHED.
		- 05 THE DIAGNOSTIC BYTE AND DATA TRANSFER REGISTER ARE SENSED. THE DATA TRANSFER REGISTER, WHICH IS NOT AFFECTED<br>BY SYSTEM RESET, IS NOT CHECKED. THE DIAGNOSTIC BYTE IS CHECKED FOR AN HEX -00- SINCE SYSTEM RESET CLEARS AL
			- \* NOTE 1 THIS ROUTINE IS BYPASSED IF DCP'S SSW 00 ( LOOP ON SECTION ) IS ON. THE EXPECTED PATTERN OF THE LEGION DE THE STATE AN INITIAL SYSTEM RESET IS PERFORMED.
		- $06 -$ ALL 3741 REGISTERS AFE FIRST LOADED WITH SOME DATA AND THEN THEY ARE SENSED. ALL SENSED DATA FROM THE REGISTERS<br>ARE CHECKED FOR AN ALL BITS OFF CONDITION, THE PROGRAM THEN IDENTIFIES WHICH BYTE(S) OF WHICH REGISTER(S) FAIL
		- $07 -$ THE FUNCTION REGISTEE IS LOADED WITH A TEST PATTERN, HEX -AA55- AND THEN THE PUNCTION REGISTER IS SENSED. A<br>COMPARISON IS MADE TO CHECK THAT THE SENSED PATTERN IS THE SAME AS THE TEST PATTERN. IF THE SENSED PATTERN DOES<br>NO
		- 08 THE FUNCTION REGISTER IS LOADED AND SENSED THE SAME AS IN ROUTINE 07 BUT WITH A TEST PATTERN HEX -55AA-. THIS<br>TEST EXERCISES THE ALTERATE BITS THAT WERE NOT TESTED IN ROUTINE 07. TESTING THE ALTERNATE BITS IN THIS WAY<br>ALLO
		- 09 THE LENGTH COUNT REGISTER IS LOADED WITH A TEST PATTERN, HEX -55- AND THEN THE LENGTH COUNT REGISTER IS SENSED.<br>A COMPARISON IS MADE TO CHECK THAT THE SENSED PATTERN IS THE SAME AS THE TEST PATTERN. IF THE SENSED PATTERN D
		- $0A -$ THE LENGTH COUNT REGISTER IS LOADED AND SENSED THE SAME AS IN ROUTINE 09 BUT WITH A TEST PATTERN HEX -AA-. THIS<br>TEST EXERCISES THE ALTERNATE BITS THAT WEPE NOT TESTED IN ROUTINE 09. TESTING THE ALTERNATE BITS IN THIS WAY<br>A
		- $OB -$ THE DATA ADDRESS REGISTER IS LOADED WITH TEST PATTERN -55AA- AND SENSED BACK AND COMPARED. THEN IT IS LOADED WITH<br>-AA55- AND SENSED BACK AND COMPARED. FAILURES ARE INDICATED BY A HALT OR PROCESSOR CHECK.
		- $oc -$ THE DATA ADDRESS REGISTER IS LOADED AND SENSED WITH ODD TEST PATTERNS -1000- AND -0001-. THIS TEST EXERCISES THE<br>ABILITY OF THE HARDWARE TO NOT SUPPLY PARITY. IF THIS TEST FAILS, A PROCESS CHECK WILL OCCUR.
		- OD THE DATA TRANSFER REGISTER IS LOADED WITH A TEST PATTERN, HEX -55- AND THEN THE DATA TRANSFER REGISTER IS SENSED.<br>A COMPARISON IS MADE TO CHECK THAT THE SENSED PATTERN IS THE SAME AS THE TEST PATTERN. IF THE SENSED PA
		- OE THE DATA TRANSFER REGISTER IS LOADED AND SENSED THE SAME WAY AS IN ROUTINE OD BUT WITH A TEST PATTERN HEX -AA-.<br>THIS TEST EXERCISES THE ALTERNATE BITS THAT WERE NOT TESTED IN ROUTINE OD. TESTING THE ALTERNATE BITS IN
		- OF TEST ABILITY TO ENABLE INTERRUPTS. BEPORE THIS TEST IS PERFORMED, A TEST I/O FOR BUSY IS ISSUED TO BE SURE THAT<br>THE 3741 IS NOT BUSY. NOTE- IF THE 3741 WAS BUSY AND NOT CHECKED, THE CPU WOULD 'LOOP' ON THE START I/O C
		- 10 TEST ABILITY TO RESET ENABLE INTERRUPTS. THIS TEST IS PERFORMED IDENTICALLY AS ROUTINE OF EXCEPT THAT A START I/O<br>COMMAND ( N CODE 0, CONTROL CODE 04 ) IS ISSUED TO RESET THE INTERRUPT ENABLE CONDITION. THE DIAGNOSTIC
		- 11 SET AND RESET READ CALL LATCH. A TEST I/O FOR BUSY IS PIRST ISSUED TO BE SURE THE CPU WILL NOT "LOCP" ON A START<br>I/O COMMAND IF THE 3TART I/O COMMAND (NCODE 1) IS THEN ISSUED TO BE SURE PUNCTION REGISTER TO INHERIT BU
		- 12 SET AND RESET WRITE CALL LATCH. THIS TEST IS THE SAME AS ROUTINE 11 EXCEPT THAT A START I/O COMMAND ( N CODE 2<br>IS ISSUED TO SET THE WRITE LATCH. THE DIAGNOSTIC BYTE IS SENSED AND CHECKED FOR AN HEX -05- ( I/O SELECTED
		- 13 ISSUE A START I/O CONTROL 1 COMMAND. A TEST I/O FOR BUSY COMMAND IS FIRST ISSUED TO BE SURE THAT THE 3741 IS NOT<br>BUSY AND CAUSE THE CPU TO "LOOP" ON THE START I/O COMMAND. THE 3741 IS PUT IN A DIAGNOSTIC MODE TO PREVE
		- 14 ISSUE A START I/O CONTROL 2 COMMAND, THIS TEST IS THE SAME AS ROUTINE 1: EXCEPT THAT A START I/O CONTROL 2 COMMAND<br>IS ISSUED, AS IN ROUTINE 13, THERE IS NO CHECK PERFORMED OTHER THAN PROPER DECODE OF THE N CODE ( N CO
		- 15 SET AND RESET THE NO-OP LATCH. A TEST I/O POR BUSY IS FIRST ISSUED TO PEEVENT THE CPU FROM "LOOPING" ON A START<br>I/O IP THE 3741 IS BUSY. THE 3741 IS REMOVED FROM DIAGNOSTIC MODE BY LOADING THE FUNCTION REGISTER WITH A
		- 16 INVALIP COMMANDS TEST. ALL INVALID TEST I/O, SENSE I/O, LOAD I/O AND START I/O COMMANDS ARE ISSUED TO THE 3741.

#### 4. DETAILED PROGRAM DESCRIPTIONS.

A VALID TEST OCCURS IF A PROCESS CHECK OCCURS AFTER EACH INVALID COMMAND. IF THE 3741 ACCEPTS AN INVALID COMMAND,<br>AN ERROR MESSAGE IS PRINTED THAT IDENTIFIES THE INVALID COMMAND. THIS TEST ASSURES THAT THE 3741 DECODES ITS

\* NOTE 1 - THIS ROUTINE MUST BE DIALED VIA DCP -F216-. AFTER EACH PROCESS CHECK THE OPERATOR SHOULD DO SYSTEM RESET<br>AND START.

-

-

-<br>-<br>-

-<br>-<br>-

#### DIAGNOSTIC USER'S GUIDE 3741 DIAGNOSTIC USERS GUIDE **PREV EC 825057 PRES EC 827805 PN 5558779**

4.2 PROGRAM 492 - 3741 FUNCTION TEST WITH THE DIAGNOSTIC CONNECTOR ATTACHED. RTN# SENSE FOR THE DIAGWOSTIC CONNECTOR ID BITS. THE I/O TRANSPER LINES ARE SENSED FOR AN HEX -F900-. BITS 0 - 3 OF THE<br>BD2 BYTE (THE HEX -F- ) ARE THE ACTUAL DIAGNOSTIC CONNECTOR ID BITS. BIT 4 OF THE EB2 BYTE IS THE DEVICE AT  $01 -$ TRANSPER DATA PROM DATA TRANSPER REGISTER TO THE I/O TRANSPER LINES VIA THE DIAGNOSTIC CONNECTOR. THE 3741 IS FIRST<br>PROGRAMMED INITIALIZED BEFORE THIS TEST – SEE SECTION II NOTES. THE DATA TRANSPER REGISTER IS LOADED WITH  $02 -$ THIS TEST IS THE SAME AS ROUTINE 02 EXCEPT THAT THE DATA TRANSFER REGISTER IS LOADED WITH AN HEX -55- TEST PATTERN.<br>THIS PATTERN EXERCISES THE ALTERNATE BITS OF THE DATA TRANSFER REGISTER THAT WERE TESTED IN ROUTINE 02. TH  $03 -$ THIS TEST - NEW PROGRAMME THAT THE SALE ON THE LOG SELECT LIMES, THE 3741 IS PROGRAMMED INTILALIZED BEFORE<br>THIS TEST - SEE PROGRAMME THAT THE 3741 DID NOT GO BUSY. THE LOG TRANSFER LIMES ARE SENSED FOR AN HEX<br>IS TOO FAIR T  $04 -$ GENERATE AN END OF TRANSFER ( EOT ) SIGNAL TO BRING UP I/O DISCONNECT. THE 3741 IS FIRST PROGRAMMED INITIALIZED,<br>SET PROG. 402 NOTES. A START HE OLOMOPTOR TO RESERVE THE 3741 IS TANT ROUTED INTIALIZED,<br>ACTIVE IN THE CONTRO  $05 -$ USE I/O 3 SELECT TO GENERATE AN END OF TRANSPER ( EOT ). A START I/O READ CALL WITH A RESET ( INTERRUPT REQUEST AND<br>INTERRUPT ABILITY ) IS ISSUED AND IS POLLOWED BY A CONTROL 1 START I/O. THE CONTROL CODE IS SET TO A -04-  $06 -$ TEST ABILITY TO RESET I/O TRANSFER LINES 1 AND 3. THE 3741 IS FIRST PROGRAMMED IMITIALIZED, SEE PROG. 402 MOTES.<br>THE FUNCTION REGISTER IS LOADED SUCH THAT I/O TRANSFER LINES 1 AND 3 WILL LATCH WHEN ACTIVATED. THE DATA TRAN  $07 -$ TEST RESERVE TO TRANSFER LINES 46 AND 7. THE J3411 IS FIRST PROGRAMED IMITILIZED, SEE PROG. 402 WOTES, THE TWO TRANSFER LINES 46 AND 100 TRANSFER LINES TO LATO TRANSFER LINES TO LATO TRANSFER LINES TO LATO TRANSFER LINES T  $08 -$ AGAINSTRAIN WITHOUT WATER LIKE CONNECTER INTERNATIONAL TRIP IN THE PARTICULAR TRIP PROGRAMMED INITIALIZED,<br>TET ABILITY OF FEAD AND WRITE CALL TO RESET LO TRANSFER LINES 3 AND 4, THE 3741 IS FIRST PROGRAMMED INITIALIZED,<br>DE  $09 -$ 

009

BLOCK 40 **PAGE** 14 PAGES

 $0A -$ 

1990 IO TEST IN WHITE CALL THE DATA TRANSFER LINE IS THE STATE PROGRAMMENT IN THE DATA TRANSFER LINE IS THE THREET IN FOR THE TRANSFER PROGRAMMENT IS THE STATE TO BE THE TRANSFER IS THE TO A CONTRACT THE DATA TRANSFER REGI

CAUSE END OF TRANSPER (ECT) BY I/O TRANSPER LINES 1 AND 2. THE 3741 IES FIRST PROGRAMED INITIALIZED, SEE SECTION<br>
II NOTES. THE FUNCTION REGISTER IS LOADED WITH AN HEX -3082- (I/O TRANSFER LINE 1 AND 2 ECT, DIAGNOSTIC HODE  $0B -$ 

#### •• PROGRAM 402 NOTES

 $\sim$   $\sim$ 

\* 'PROGRAM INITIALIZATION' PERFORMS THE FOLLOWING.<br>LOAD FUNCTION REGISTER WITH HEX -0080- (DIAGNOSTIC MODE). SET LENGTH COUNT REG. TO HEX -0000-.<br>CLEAR DATA ADDRESS REGISTER. ISSUE 5741 IS READT. CONTROL CODE OD) TO RESET

## DIAGNOSTIC OSEB'S GUIDE 3741 DIAGNOSTIC USERS GUIDE PREV EC 825057 PRES EC 827805 PN 5558779

#### 4.2 PROGRAM 402 (CONTINUED)

#### RTNt

 $oc -$ TEST EVEN PARITY AND VARIOUS PATTERNS IN THE DATA TRANSFER REGISTER TO l/O TRANSFER LINE TIES. THE 374i IS FIRST PROGRA""ED INITIALIZEDf SEE PROG 402 NOTES. WHILE THE 3741 IS SET POR ODD PlBITY ( Bl POICTIOI REGISTER } lN ODD BIT PATTERN, REI -2C- S LOADED INTO THE DATl TRANSFER REGISTER. THE I/0 TUllSPER LINES lRE SENSED AHO A ChECX IS ftADE TO SEE THAT EB2 *BIT 1* ( DATA TRANSFER REGISTER PARITY BIT AS TIED BT TH! DIAGNOSTIC COINECTOR ) IS OPF. THE DATA TRANSFER REGISTER IS LOADED WITH ZEROES. THIS CLEARS THE OLD TEST PATT!PN AND ALSO SUPPLIES CORRECT PARITY FOR LATER TESTS. THE FUNCTION RP.GISTER IS LOADED WITH AN HEX -0190- ( SLAVE BIT, DIAGNOSTIC !ODE ARD LATCH I/0 TRANSFER LINE J ) • A START I/0 CONTROL 1 WITH I/O 5 SELECT ACTIY! IS ISSDEO TO THE 3741. I/O 5 SELECT IS TIED TO I/O TRANSFER 5 BJ THE DIAGNOStIC CONNECTOR. I/O tRANSFER LINE 5 ACTIVE ALOIG WITH THE SLlVE BIT IN THE FDNCTION BEGISTER RESETS THE I/O TRANSFER LINES. THE DATA TRANSFER REGISTER IS LOADED WITH AN HEX -04- TO SET I/0 TRANSFER LINE 3 I PRO! FUNCTION REGISTER } AND LOADED WITH -00-. THE I/O TRANSFER LINES ABE SENSED POR AM HEX -F906• TO VERIFY /0 TRl NSF ER LI NE *3* s ET urn THAT I/0 TRANS PER LINE 2 Oll. 1/0 TRlNSPER L Ill! 2 IS lCTI UT!D Bf I/0 DISCOINECT WHICH WAS ACTIVATED Bf I/O TRANSFER LINE 3 AND PDllCTION REGISTER'S SLAVE BIT SE! 3741 LOGICS. THE FUNCTIOI REGISTER IS NEXT LOADED WITH AN HEX -0180- <sup>I</sup>SLAVE AND DIAGNOSTIC MODE}. TH~ I/0 TRANSFER LINES ARE THEN SENSED FOR AN HEX -F900-. NOTE - THE FUNCTION REGISTEB NO LOMGER SPECIFIES LlTCHillG OP I/0 TRANSFER LINE 3. THE PUllCTION REGISTER IS LOADED AGAIN WITH UI HEX -OHO- (SLAY! DIAGNOSTIC !!ODE llD LlTCH I/O TRANSFER LUE 4 ). THF. DlTA TRANSFER REGISTER IS LOADED WITH AN HEX -oa- WHICH lcTIYATES 1/0 TRANSFER LINE 4 BY THE DIAGNOSTIC CONNECTOR. TH! DATA TRANSFER REGISTER IS THEN LOADED WITR ZEROES. THE I/0 TRANSFER LINES ARE SENSED FOR AN HEI -F90A- ( I/0 TPANSFER 4 LATCHED AID I/O TRANSFER LINE 2 OM). I/0 TRANSFER LINE 2 IS ACTIVATED BY I/O DISCONNECT WHICH WAS ACTIVATED BT I/0 TBlNSPER LIME 4 AND THE FUNCTlON REGISTER'S SL~VE BITL SEE 3741 LOGICS. TH! POICTION REGISTER IS TH!N LOADED WITH AN H!I -0180- <sup>f</sup>SLAVE AND DIAGNOSTIC ftODE ). THE I/O TRlNSF!R LINES ARE SENSED FOR IN HEX -P900- SINCE TH! FUNCTION REGISTER DOES NOT S PECIPY LATCHING OP I/0 TRANSFEB L !ME 4. THE FDNCTIOI REGISTER IS LOADED UTH AN HEI -0180- (SLAV! llD DIAGIOSTIC ~ODE). THE DlTA TRANSFER REGISTER IS LOADED WITH AN HEX -20- WHICH ACTIYAT!S I/0 TRANSFER L!NE 6 BI THE DIAGNOSTIC CONNECTOR. THE DATA TRANSFER IS TH!N CLEARED. THE I/0 TRAISFER LINES ABE SENSED FOR AN REI -F922-. I/O TRANSFER LINE 6 rs LATCHED ( SEE 3741 LOGIC ) AND ALSO CAOS!S ( WITH FUNCTION REGISTER•S SLAVF. BIT ) I/O DISCONNECT WHICH ACTIVATES I/O TRANSFER LINE 2 ( ALSO SEE 37ij1 LOGICS ) • THE I/O TRANSFER LINES ARE RESET Bf LOADING THE FUNCTION REGISTER WITH AN HEX -0080- <sup>f</sup>NO SLAVE BIT). TH~ I/O TPANSFER LINES ARE SENSED FOR AM HEI -F900- TO VERIFY THIS. THE FUNCTION REGISTER IS LOADED WITH Al Htl -0180- AGAIN WHILE THE DATA TRANSFER REGISTER IS LOADED WITH lN HEX -40-. THIS CAUSES I/O TRANSFER LINE 7 TO B! ACTIVATED BECAUSE OF THE DIAGNOSTIC CONNECTOR. THE DATA TRANSFER REGISTER rs CLEARED AND THE I/0 TBUSPl'!R LUIES ARE SENSED POP u H~I -F942-. I/O TRAISPER LINE 1 ACTS THE SAftE lS I/O TRANSFER 6 IN THAT IT LATCHES ITSELF AID CAUSES I/O TRANSFER LINE 2 TO BE AC?IY!. THE FUNCTION REGISTER IS LOADED WITH AN HEX -ooao- TO RESET THE 1/0 TRlNSPER LINES. THE I/O TRANSFER LIMES ARE SENSED FOR AN HEX -F900- TO VERIFY THIS PESET.

### 4.3 PROGRAM 403 - 3741 DATA TRANSFER FUNCTION TEST.

P.TNI

 $01 -$ TEST A SINGLE CHARACTER TRANSPER. THE PUNCTION REGISTER IS PRELOADED WITH AN HEX -002- (6 MICROSEC RESET 0 AND<br>AN HEX -PO- IS LOADED INTO THE LENGTH COUNT REGISTER. THE DATA ADDRESS REGISTER IS LOADED WITH THE DATA BYTE<br>A THE SPACES SERVED BY THE DIAGNOSTIC BYTE/DATA THE FOUR THE CUMPING CODES TO BE THE 170 DISCONNECT IS<br>ACTIVE AND THE DATA BYTE "READ" IS AN HEX -10- ). THE STATUS BYTE/LENGTH COUNT REGISTER IS SENSED FOR AN HEX<br>-C1P1- (SPAR

- $02 -$ THIS ROUTINE TESTS A SINGLE CHARACTER TRANSPER IN THE SAME WAY AS ROUTIME 01, ROUTIME 02 USES A COMTRCL CODE OP AN<br>HEX -DO- WHICH CAUSES AN HEX -40- DATA EYTE TO BE TRANSPERRED. THE SAME RESULTS ARE EXPECTED AFTER THE DATA
- $03 -$ THIS ROUTINE TESTS A SINGLE CHARACTER TRANSFER IN THE SAME WAY AS ROUTINE 01. ROUTINE 03 USES A CCMTRCL CODE ON AN<br>HEX -E8- WHICH CAUSES AN HEX -A0- DATA BYTE TO BE TRANSFERRED. THE SAME RESULTS ARE EXPECTED AFTER THE DATA
- $04 -$ THIS ROUTINE TESTS A SINGLE CHARACTER TRANSPER IN THE SAME WAY AS ROUTINE 01, ROUTINE 04 USES A COMTROL CODE OF AN<br>HEX -E1- WHICH CAUSES AN HEX -O5- DATA BYTE TO BE TRANSPFRRED. THE SAME RESULTS ARE EXPECTED AFTER THE DATA
- $05 -$ THIS ROUTINE TESTS A SINGLE CHARACTER TRANSFER IN THE SAME WAY AS ROUTINE 01, ROUTINE 05 USES A CONTROL CODE OF AN<br>HEX -E2- WHICH CAUSES AN HEX -0A- DATA BYTE TO BE TRANSPERRED. THE SAME BESULTS ARE EXPECTED AFTER THE DATA
- 06 BUSY IS CHECKED FOR PROPER ON/OFF TIMINGS. THE 3741 IS FIRST PROGRAMMED INITIALIZED - SEE SECTION III NOTES. THE<br>DATA ADDRESS REGISTER IS LOADED AND THE FUNCTION REGISTER, LENGTH COUNT REGISTER AND DATA TRANSPER REGISTER A FOR 6 HICROSEC.
- $07 -$ TEST ABILITY OF 3741 TO DO A SINGLE DATA BYTE TRANSFER BY A WRITE CALL OPERATION. THE 3741 IS PROGRAMED INITIAL-<br>IZED, SEE SECTION III NOTES. THE PUNCTION REGISTER IS LOADED WITH AN HEY-OOO2- (6 MICROSEC RESET ) TO CLEAR T
- 08 TEST FOR 6 MICROSEC RESET OP SERVICE RESPONSE. THE 3741 IS PROGRAMMED INITIALIZED - SEE SECTION III NOTES. THE<br>IN CTION BEGISTER IS LOADED WITH AN HEX -0002- FOR DIAGNOSTIC MODE AND 6 MICROSEC RESET. THE FUNCTION REGISTER<br>
- 09 TEST SERVICE RESPONSE DRIVER, THE 3741 IS PROGRAM INITIALIZED SEE SECTION III NOTES. THE FUNCTION REGISTER IS<br>LOADED WITH AN HEX -0002- (6 MICROSFC RESET OF DISCONNECT LATCH). AN HEX -PO- IS LOADED INTO THE LENGTH C TEST WORKED PROPERLY.

-

-<br>-<br>-

 $0A -$ TRANSPER THREE READ CALL DATA BYTES. THE 3741 IS PROGRAM INITIALIZED - SEE SECTION III NOTES. THIS ROUTINE IS THE<br>SAME AS ROUTINE 01 EXCEPT THAT THREE DATA BYTES ARE TRANSPERRED. THESE BYTES ARE -05-, -0A- AND -AO-. APTER

 $\sim$
·-

-

-

-

-

,\_\_..

......

-

-·

-

-

4.5 IPL FROM THE 3741. NOTE: THIS SECTION APPLIES TO THOSE CARDLESS SYSTEMS WITH 3741 IPL FEATURE. THE IPL DIAGNOSTIC PROCEDURE IS AS FOLLOWS: 1) TURN THE PROGPAM SELECTOR SWITCH TO ALTERNATE. 2) INSERT THE CPU MAP ENTRY DISKETTE INTO THE 3741. 3) SET UP THE 3741 FOR OUTPUT BY TYPING '41' AND THEN PRESSING THE UPPER 'FUNCT SEL' AND 'DUP' KEYS. 4) PRESS THE PROGRAM LOAD BUTTON ON THE S/3 PANEL. IF IPL DOES NOT OCCUR, REFER TO S/3 3741 CARDLESS FEATURE MAPS.

BLOCK 40 14 PAGES PAGE 011 11/07/75

### DIAGNOSTIC USER'S GUIDE 3741 DIAGNOSTIC USERS GUIDE PREY EC 825057 PRES EC 827805 PN 5558779

#### 4.3 PROGRAM 4J3 (CONTINUED)

- 0B TEST LENGTH COUNT OVERFLOW. THE 3741 IS PROGRAM INITIALIZED SEE SECTION III NOTES. THE FUNCTION REGISTER IS<br>LOADED WITH AN HEX -0002- TO RESET THE L/O DISCONNECT LATCH. THE DATA ADDRESS REGISTER IS PRELOADED AND THE
- OC TEST LENGTH COUNT OVERFLOW BY WRITE CALL DATA TRANSFER. THE 3741 IS PROGRAM INITIALIZED SEE SECTION III NOTES.<br>THE FUNCTION REGISTER IS LOADED WITH AN HEX -0082- TO RESET THE DISCONNECT LATCH AND PUT THE 3741 IN DIA
- OD TEST DATA ADDRESS REGISTER FOR DECREMENTATION. THE 3741 IS FIRST PROGRAM INITIALIZED SEE SECTION III NOTES, THE<br>FUNCTION REGISTER IS LOADED WITH AN HEX -0482- ( DECREMENT DAR, DIAGNOSTIC MODE AND DISCONNECT LATCH RE LENGTH\_COUNT\_IS\_SENSED\_FOR\_AN\_HEA\_~04--)\_TO\_FAKE\_\_IZO\_\_KEADI\_GUOUNT\_UUWI\_INCENERTING\_J.A\_&COUNT\_NI\$INGUL\_I\_S\_SENSED<br>Is ISSUED\_{\_CONTROL\_CODE\_OF\_HEX\_-04-\_)\_TO\_FORCE\_AN\_OVERFLOS\_CONDITION.\_THE\_STATUS/LENGTH\_COUNT\_REGISTER\_IS FOR AN HEX -EOF2- (SPARE, END REQUEST AND INTERRUPT PENDING).
- $OE -$ TEST J741 ABILITY TO INTERRUPT. IPPOGRAM INITIALIZE' J741 (SEE PROGRAM 403 NOTES). LOAD AND SEMBRE INTERRUPT<br>ROUTINE STARTING ADDRESS WITH PATTERNS TO VERTPY THAT REG. IS WORKING. PERFORM LOGICAL -OR- ON INTERRUPT<br>ROUTINE
- TRANSFER BAD PARITY DATA. THE 3741 IS FIRST PROGRAM INITIALIZED SEE SECTION III NOTES. A DATA BITE IS TRANS-<br>FERRED IN THE SAME WAY AS IS DONE IN ROUTINE 01. A CONTROL CODE OF AN HEX -C8- ( WHICH GENERATES BAD DATA PAR  $OF -$
- \*\* PPOGRAM 403 NOTES
	- \* EACH TEST ROUTINE BRANCHES TO A SUBROUTINE TO PROGRAM INITIALIZE THE 3741, THIS INITIALIZATION CONSISTS OF<br>LOADING THE FUNCTION REGISTER WITH AN HEX -0080- ( DIAGNOSTIC HODE ), SETTING THE LENGTH COUNT REGISTER TO<br>ZERO, SURE THAT THE 3741 IS READY.

#### 4.4 PROGRAM 404

- 01 - ROUTINE PRINTS THESE INSTRUCTIONS. 1) REMOVE WRAP CONNECTOR 2) INSERT I/O CONNECTOR 3) INSERT 3741 I/O ADAPTER WRAP DIAGNOSTIC DISKETTE P/N 2469460 OR A GOOD SCRATCH DISKETTE INTO DRIVE 1 4) FOLLOW PRINTED DIRECTIONS TO SET UP 3741 FOR DATA TRANSFER FROM S/3 TO 3741. 5) RESET THE SYSTEM/3 HALT. 404 WRITES 52 RECORDS TO 3741. THE FIRST PATTERN IS 128 BYTES OF X'55'. NEXT PATTERB- 128 BYTES OF X'AA'. THE HEXIDECIMAL PATTERNS CONTINUE WITH FF, 01, 00, 55, AA, FF, ETC. EACH RECORD CONTAINS 128 BYTES OF THE SAME BYTE. EXCEPTION -- A COUNTER WITHIN EACH 128 BYTE FIELD CAUSES EACH RECORD TO BE UNIQUE. THE COUNTER IS INCREMENTED FROM 001 TO 052 DURING WRITING. A PRINTOUT AND HALT WILL OCCUR FOR ANY ERFORS WHICH OCCUR DURING READIIG OR WRITING. INTERRUPTS ARE CHECKED THOROUGHLY. (ON MODELS 6 AND 10, INTERRUPT PENDING IS USED). ANY EXTRA INTERRUPT OR MISSING INTERRUPT WILL BE f'LAGGED AS AN ERROR. ANY INTERRUPT WHICH DOES BOT OCCUB WITHIN 7 SECONDS IS CONSIDERED A MISSED INTERRUPT. THIS ALLOWS 3741 TIME FOR SEEKS AND RETRY. CAUTION -- DUE TO INTERRUPT CHECKING, THE PROGRAM MUST BE AT HALT 'P1' OR 'P2' BEFORE THE 3741 IS SET UP. (IF SYSTEM RESET WERE PERFORMED AFTER 3741 SET OP, THE PROGRAM WILL MISS THE 1ST INTERRUPT.)
- 02 THIS ROUTINE IS A FREE LANCE AID. IT MAY ALSO BE REFERENCED BY THE 3741 MAPS. IT IS CALLED UP USING DCP'S DIAL UP OPTION ('F202') TO GO TO FOUTINE 2. THE ROUTIME PRINTS OUT BRIEP IHSTRUCTIOHS. SET UP THE 3741 TO READ OR WRITE. WHEN THE HALT IS RESET ONE RECORD WILL BE TRANSFERRED. IF THE OPERATION WAS A READ FROM 3741, THE DATA READ IS PPINTED OUT. IF IT WAS WRITTEN TO 3741, WHATEVER DATA IS IN THE PROGRAM'S EUFFER (EG. THE LAST RECORD PEAD) WILL BE WRITTEN TO 3741.

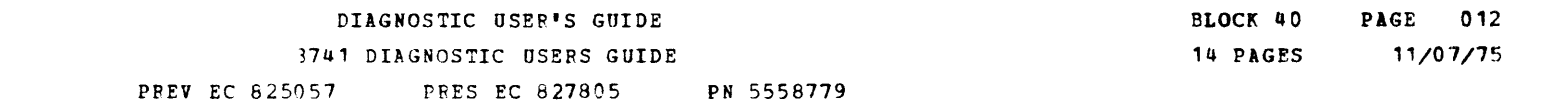

## 5. 3741 INFORMATION.

5.1 3741 COMMANDS.

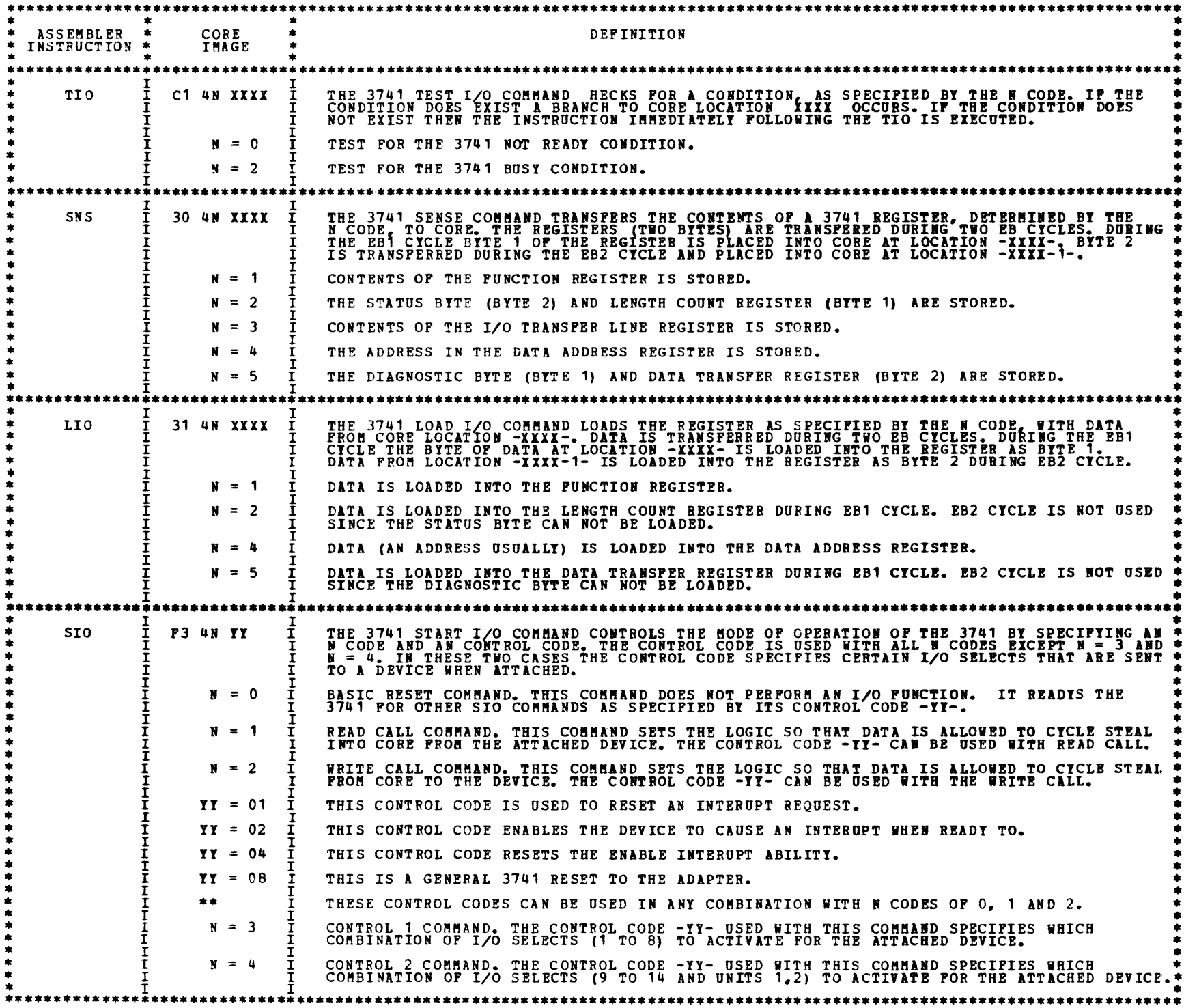

h.

 $\frac{1}{2}$ ٠.  $\clubsuit$  $\blacksquare$ Q.

DIAGNOSTIC USER'S GUIDE 3741 DIAGNOSTIC USERS GUIDE BLOCK 40 PAGE 013 14 PAGES 11/07/75

PREV EC 825057 PRES EC 827805 PN 5558779

5.2 REGISTER'S BIT DEFINITIONS.

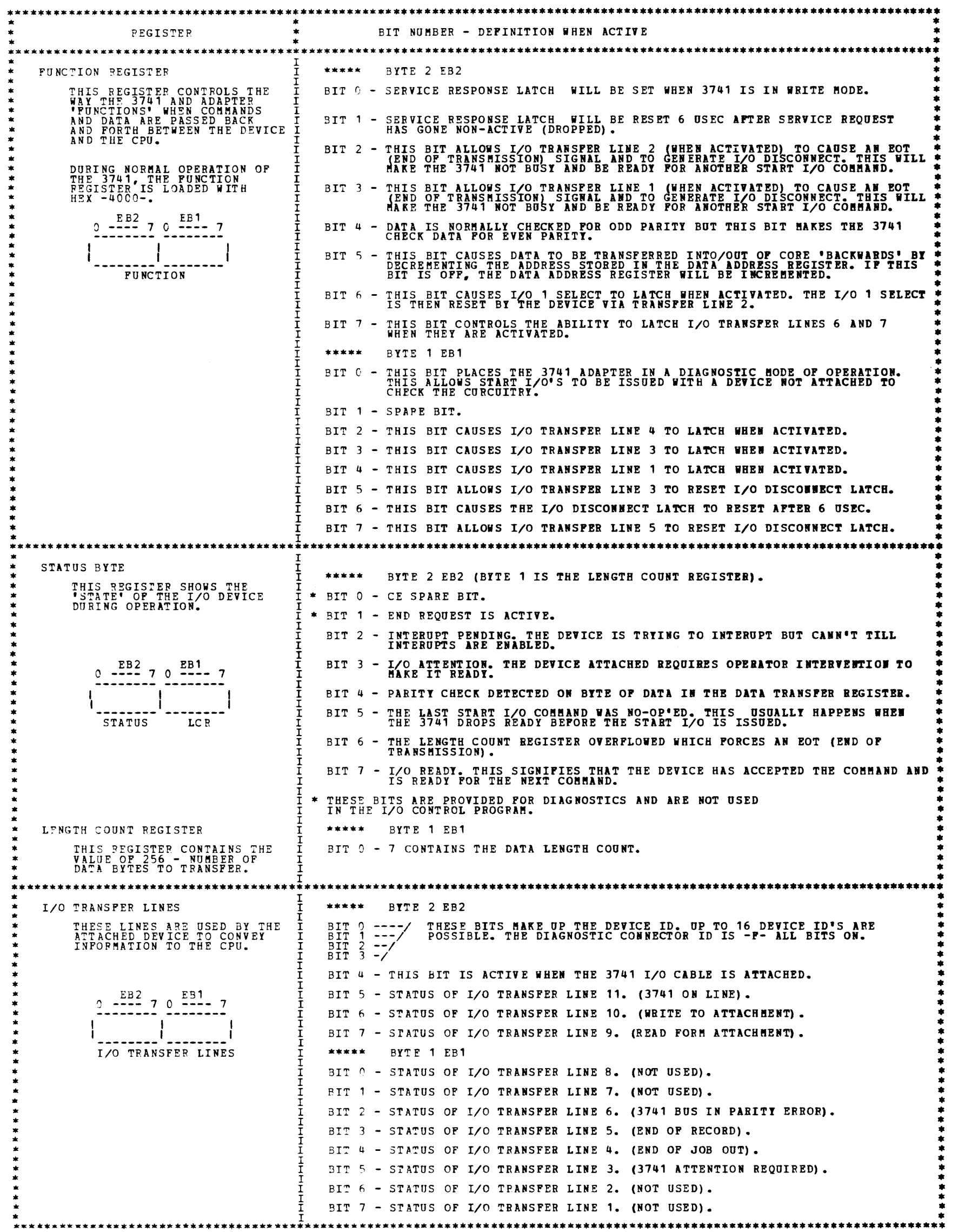

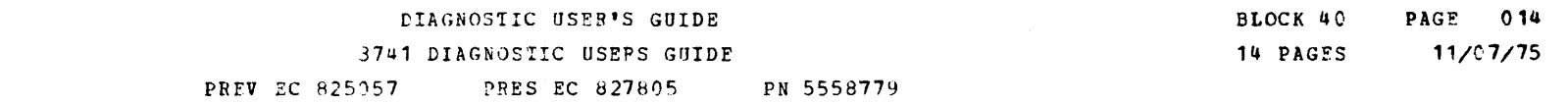

5.2 REGISTER'S BIT DEFINITIONS. (CONTINUED)

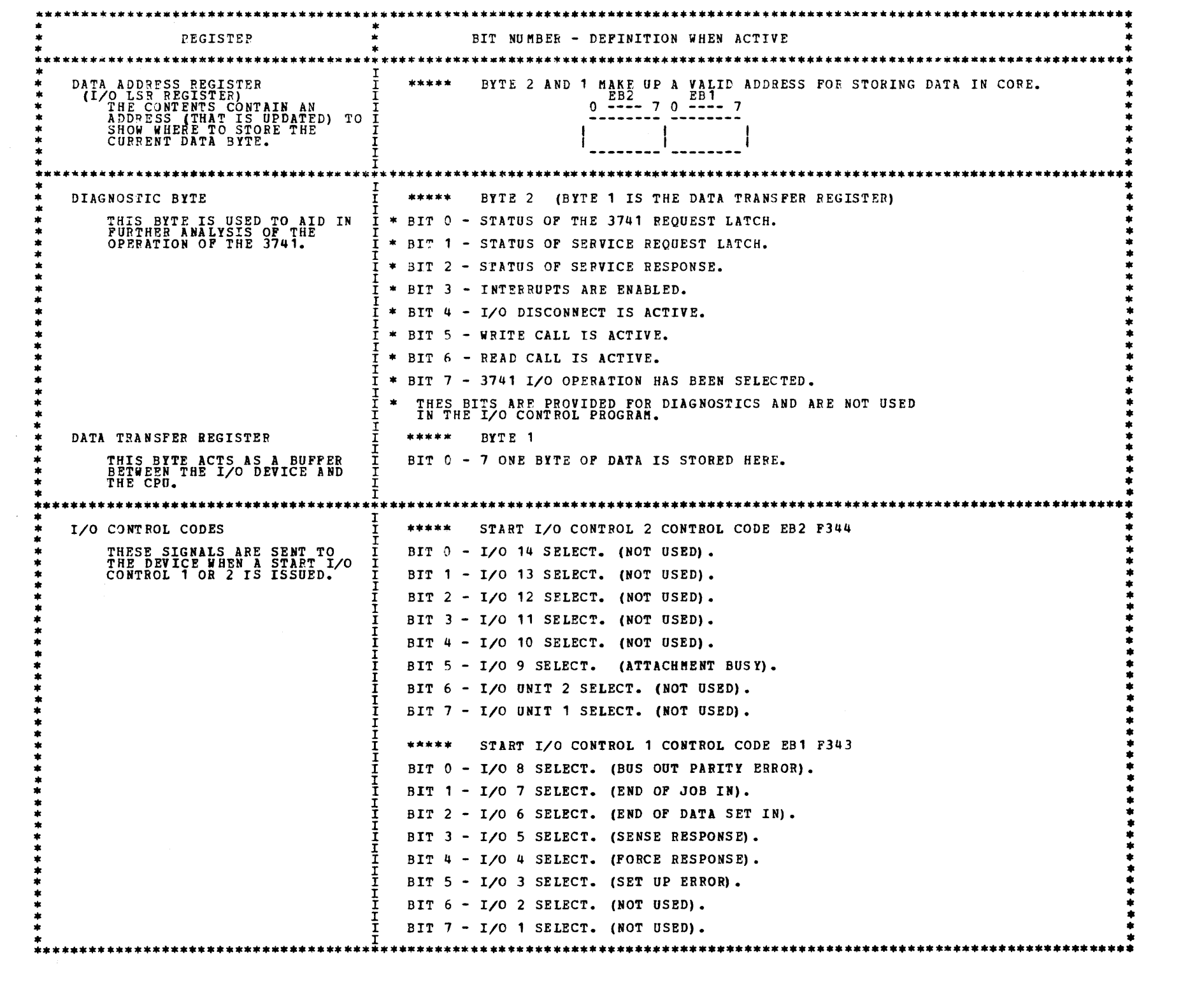

5.3 DIAGNOSTIC CONNECTOR TIE BACKS.

FOR A CHART OF TIE BACKS REFER TO 3741 MAPS. PAGE 854.

Æ,

an dia

D.

À.

b.

J.

l.

۹

h,

h,

Ą.

M.

A

e de la

Æ

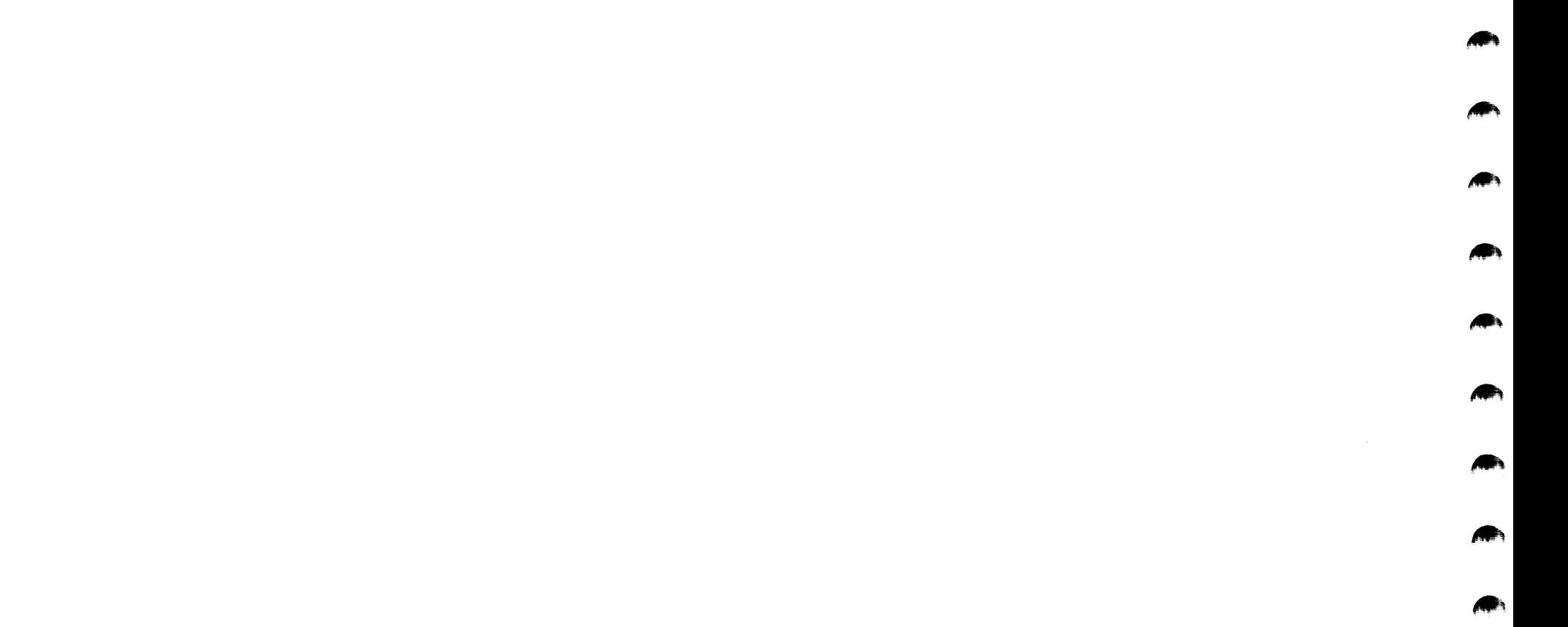

#### DIAGNOSTIC USER'S GUIDE 3270 DISPLAY SYSTEM P/N 2588492 PREV EC 577085 PRES EC 572228

### TABLE OF CONTENTS

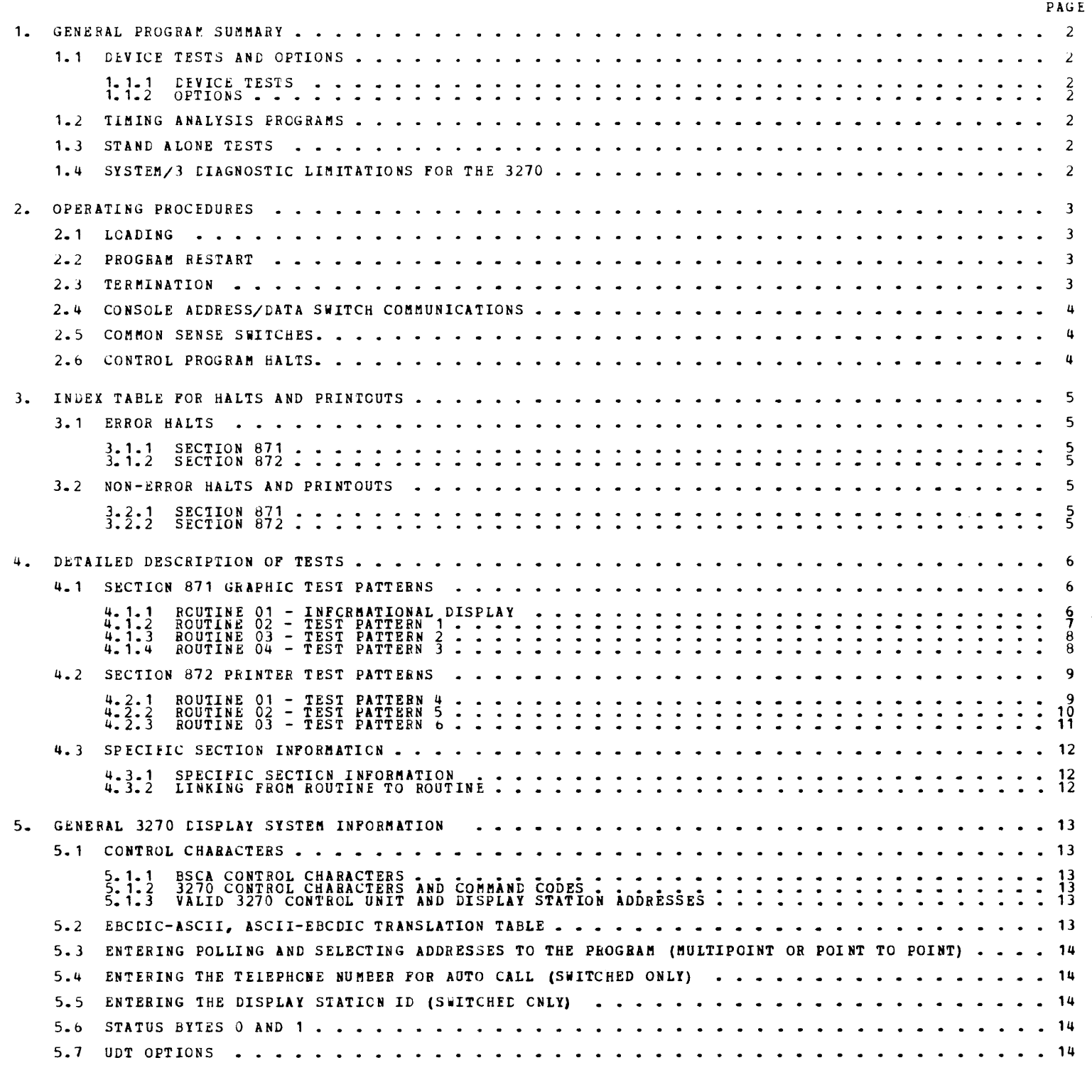

 $\hat{\boldsymbol{\beta}}$ 

NOTE: 3270 DISPLAY SYSTEM IS CONNECTED TO S/3 MODEL 10 VIA LOCAL COMMUNICATIONS ADAPTER (LCA),<br>BSCA-1 OR BSCA-2.

-<br>-<br>-

-<br>-<br>-

1.1.1 DEVICE TESTS

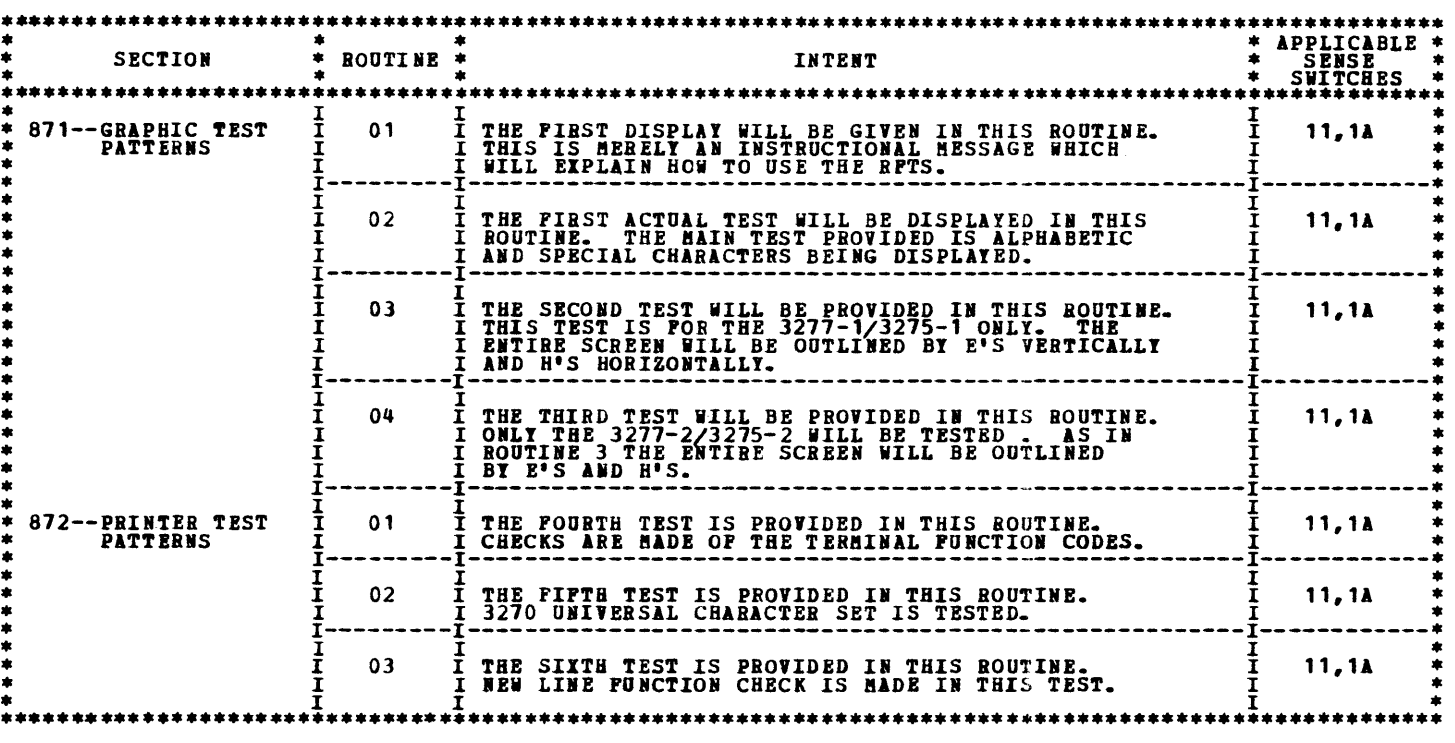

1.1.2 OPTIONS

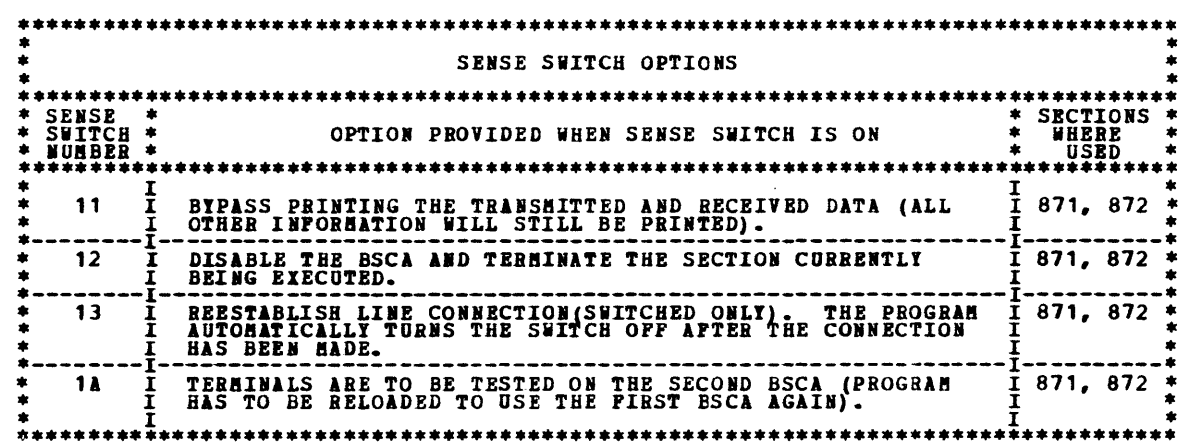

1.2 TIMING ANALYSIS PROGRAMS -TAPS- AND OPTIONS

THERE WILL NOT BE ANY TAPS AVAILABLE FOR THE 3270 DISPLAY SYSTEM.

1.3 STAND ALONE TESTS

NO STAND ALONE TESTS ARE INCLUDED IN THE 3270 DISPLAY SYSTEM PACKAGE.

1.4 SYSTEM/3 DIAGNOSTIC LIMITATIONS FOR THE 3270

SYSTEM/3 WILL NOT PROVIDE THE 3270 PUNCTION/RELIABILITY DIAGNOSTICS OR THE 3270 CARD CALLING DIAGNOSTICS.<br>THESE DIAGNOSTICS WILL BE PROVIDED TO THE 3270 SYSTEMS AS POLLOWS:

- A) DOMESTIC LOCATIONS THESE TESTS WILL BE PROVIDED BY THE RALEIGH TEST CENTER. FED WILL USE THE T-DAT<br>ACOUSTIC COUPLER TO CCNTACT THE RALEIGH TEST CENTER WHEN THE CUSTOMER'S COMMONICATION FACILITY<br>DOES NOT PROVIDE DIAL U
- B) WTC LOCATIONS THESE TESTS (OR EQUIVALENT) WILL BE PROVIDED BY THE CASSETTE RECORDER ADAPTER UNIT,<br>A PORTABLE CASSETTE RECORDER (P/N 5500746), PRE-RECORDED TAPES, THE PORTABLE INDICATOR/SWITCH UNIT,<br>AND OTHER RELATED K

ALSO, THE SYSTEM/3 'ON LINE TESTS', ID 809 AND 80A, SHOULD NOT BE USEC FOR THE 3270 BECAUSE 809 AND 80A<br>ARE NOT DESIGNED TO TEST THE 3270.

IT MUST BE NOTED THAT THE CORRECT 3270 TROUBLE SHOOTING MANUAL MUST BE USED IN CONJUNCTION WITH THE TEST PATTERNS<br>PROVIDED IN THESE SYSTEM/3 PROGRAMS. THIS USER'S GUIDE DOES NOT PROVIDE SERVICE AID INFORMATION<br>RELATED TO T

•

#### 1. GENERAL PROGRAM SUMMARY

1.1 DEVICE TESTS AND OPTIONS

DIAGNOSTIC USER'S GUIDE 3270 DISPLAY SYSTEM

BLOCK 87, PAGE 003 i4 PAGES 09/29/74

PREV EC 577085 PRES EC 572228 P/N 2588492

2. OPERATING PROCEDURES (DCP CONTROLLED SECTIONS) THIS SECTION DESCRIBES THE USER INTERFACE FOR ALL PROGRAMS OPERATING UNDER THE DIAGNOSTIC CONTROL PROGRAM (DCP). MORE<br>DETAIL IS PROVIDED IN THE DCP USERS GUIDE (BLOCK 10). ...\_... \$\$\$\$\$\$\$\$\$\$\$\$\$\$\$\$\$\$\$\$\$\$\$\$\$\$\$\$\$\$\$\$\$\$\$\$\$\$\$\$\$\$\$\$\$\$\$\$\$\$\$\$\$\$\$\$\$\$\$\$\$\$\$\$\$\$\$\$\$\$\$\$\$\$\$\$\$\$\$\$\$\$\$\$\$\$\$\$\$\$\$\$\$\$\$\$\$\$\$\$\$\$\$\$\$\$\$\$\$\$\$\$\$\$\$\$l\$\$\$\$\$\$\$\$ FCR MODEL 15 SYSTEMS SEE BLOCK 10 {CCF USER'S GUICE) FCR THAT MOtEL. S\$\$SSSS\$SSSSS~SSi\$\$SSlSSS\$\$\$\$S\$\$\$SSSS\$SSSl\$i\$\$\$\$\$\$\$\$~\$\$i\$\$\$SSS\$\$SSSSSSS\$\$\$\$SSSS\$\$\$\$SSSSSSSSS\$\$\$\$\$\$SSSS\$\$\$\$S~\$\$\$\$\$\$\$\$\$\$\$\$\$S\$\$S 2. 1 LOADING

THE CE MODE SELECTOR SWITCH MUST BE IN THE 'PROCESS' POSITION. ALL CE CONTROL PANEL TOGGLE SWITCHES SHOULD BE IN THE<br>NORMAL (DOWN) POSITION. 2.1.1 LOADING ON A MODEL 10 FROM A MFCU. 1. IF DCP IS LOADED, SKIP TO STEP 5. 2. IP A DISK SYSTEM, PLACE -PROGRAM LOAD SELECTOR- IN MFCU POSITION. 3. PLACE DCP FOLLOWED BY TEST SECTION(S) INTO MPCU PRIMARY HOPPER. MAKE MPCU READY. 4. DEPRESS -PROGRAM LOAD- KEY. AFTER DCP IS LOADED, A -HA- HALT WILL OCCUR. COMMON SENSE SWITCHES MAY BE SET<br>AT THIS TIME. 5. PLACE TEST SECTION/S INTO MPCU PRIMARY HOPPER AND MAKE MPCU READY (IP NOT ALREADY DONE). 6. IF A -HA- OR -HE- HALT OCCURS SKIP TO STEF 8.

- 7. DEPRESS -PROGRAM LOAD- KEY. DCP WILL PRINT SECTION, TERMINATE MESSAGE, AND HALT WITH A -HE-.
- 8. RESET THE HALT. DCP WILL LOAD THE SECTION AND DISPLAY A -HA- HALT.
- 9. MAKE DESIRED CONSOLE SWITCHES ENTRIES, IF ANY, AND RESET THE HALT.
- 2.1.2 LOADING ON A MODEL 10 FROM DISK WITH A 5424 (MFCU) ATTACHMENT.
	- 1. SKIP TO STEP 5 IF DCP IS ALREADY LOADED.
	- 2. PLACE THE CE PACK ON R1 AND MAKE DRIVE 1 READY.
	- 3. PLACE THE -PROGRAM LOAD SELECTOR- IN REMOVABLE POSITION.
	- 4. DEPRESS -PROGRAM LOAD- KEY. AFTER DCP IS LOADED, A -HA- HALT WILL OCCUR. COMMON SENSE SWITCHES MAY BE SET<br>AT THIS TIME.
	- 5. USE CONSOLE SWITCHES ENTRY -DXXX- (XXX PROG ID) TO SPECIFY THE PROGRAMS TO BE LOADED. (SEE SECTION 2.4)
	- 6. SET LEFIMOST SwIICH TO -0- ANC RESET HALT. OCP WILL LOAD THE SECTION AND DISPLAY A -HA- HALT.
	- 7. HAKE ANY CONSOLE SWITCH ENTRY DESIRED AND/OR RESET HALT.
- 2.1.3 LOADING ON A MODEL 10 FROM DISK WITH A 5422 ATTACHMENT, OR MODEL 8.
	- 1. SKIP TO STEP 5 IF DCP IS ALREADY LOADED.
	- 2. PLACE THE CE PACK ON R1 AND HAKE DRIVE 1 READY.
	- 3. PLACE THE -PROGRAM LOAD SELECTOR- IN REMOVABLE POSITION.
	- 4. PLACE -OOFE- IN DATA SWITCHES AND DEPRESS -PROGRAM LOAD- KEY.

CPU TESTS ARE LOADED AND RUN BEFORE DCP IS LOADED. TO RUN STORAGE TESTS, SEE BLOCK 5. THE ORDER OF HALTS IS<br>LISTED BELOW. RESET THE HALTS IF THEY OCCUR IN THE FOLLOWING ORDER. IF THE HALTS AREN'T IN THE PROPER ORDER<br>REFER

- HALTS<br>
A) -CC-<br>
B) -LL-<br>
C) -8P-<br>
D) -HE-
- 
- 5. USE CONSOLE SWITCHES ENTRY -DXXX- (XXX PROG ID) TO SPECIFY THE PROGRAM/S TO BE LOADED. (SEE SECTION 2.4)
- 6. SET LEFTMOST SWI1CH TO -0- ABD RESET HALT. DCP WILL LOAC THE SECTION AND DISPLAY THE -HA- HALT.
- 7. MAKE ANY CONSOLE SWITCH ENTRY DESIRED AND/OR RESET HALT.
- 2.1.4 LOADING CN A MCDEL 6 FROM DISK.
	- 1. SKIP TO STEP 8 IP DCP IS ALBEADY LOADED.
	- 2. LOAD THE CE PACK ON R1 AND MAKE LRIVE 1 READY.
	- 3. PLACE THE -PROGRAM LOAD SELECTCR- IN REMOVABLE POSITION.
	- ". SET DATA SWITCHES TO -OOFE- (-O2FE- TO BYPASS STORAGE PRCGRAMS OR -O3FE- TO ALLOW SENSE SWITCH SETTING PRIOR<br>TO PRINTING OF BYPASS THAT PORTION OF L/C LSRS INCLUDED IN THE CPU TESTS).
	- s. OPERATE PROGRAM LOAD.
	- 6. THE POLLOWING HALIS WILL CCCUF. AFTER EACH, OPERATE THE START KEY.<br>
	A) -EE- (ABC 123<br>
	B) -FFS- (ABCD 12345)<br>
	C -BOS- (ABCD 12345) STORAGE SEPARATOR HAIT

C -805- (A 2335) STORAGE SEPARATOR HALT.<br>D -805- (A 5) STORAGE SEPARATOR HALT.

THE STORAGE SEPARATOR HALTS OCCUR ONLY IF THE DATA SWITCH ENTRIES ARE -OOFE- OR -O3FE-. OTHER HALTS OCCURRING<br>AT THIS TIME SHOUID BE INVESTIGATED.

DCP STORES INSTRUCTIONS STARTING AT LOCATION '0000' TC PROVIDE FOR A PROGRAM RESTART. THESE INSTRUCTIONS ALSO CHECK<br>THE CONSOLE SWITCHES FOR A VALID ENTRY. TC PERFORM A PROGRAM RESTART, SIMPLY DEPRESS SYSTEM RESET FOLLOWED ST ART.

7. DCP WilL LCAL AND DISPLAY A -FAS- (ABCD 1 *3* 5) HALT.

8. USE CONSOLE SWITCHES ENTRY -DXXX- (XXX -PROG ID) TO SPECIFY THE PROGRAM/S TO BE LOADED. (SEE SECTION 2.4)

9. SET LEFTMOST SWITCH TO -0- AND RESET HALT. DCP WILL LOAD THE SECTION AND DISPLAY A -FAS- (ABCC 1 3 5) HALT.

10. MAKE ANY CONSOLE DATA SWITCH ENTRY DESIRED AND/OR RESET HALT.

2.2 PROGRAM RESTART

2.3 TERIHNATION

NORMAL DCP-CONTROLLED CHAINING FROM ROUTINE TO ROUTINE PROVIDES AN AUTOMATIC TERMINATION OF A SECTION. IN ADDITION,<br>THE CE MAY TERMINATE A SECTION AT ANY TIME BY (1) ENTERING "EEOO" IN THE CONSOLE SWITCHES, OR BY (2) LOADI

DIAGNOSTIC USER'S GUIDE  $\sim$ 3270 DISPLAY SYSTEM PRES EC 572228 **PREV EC 577085** P/N 2588492

2.4 CONSOLE ADDRESS/DATA SWITCH COMMUNICATIONS

THE ROTARY DATA SWITCHES ARE THE MEANS BY WHICH THE CE CAN COMMUNICATE WITH THE DIAGNOSTICS. ENTRIES ARE MADE AS<br>FOLLOWS--

1. STOP CPU.

2. SET UP ROTARY SWITCHES FOR ONE OF THE FOLLOWING OPTIONS. X'S INDICATE POSITIONS WHICH VARY WITH THE NEED. **SUITCHES** 

 $***$   $***$   $***$   $***$ 

- F  $\frac{0}{1}$ ÷Р.
- X GO TO ROUTINE 'XX' AFTER CONSOLE ENTRY FINISHED. (F202 WOULD GO TO ROUTINE 2).  $\mathbf{F}$  $\overline{2}$  $\mathbf{x}$
- 0 TERMINATE THE CURRENT SECTION.  $\bf E$  $E$  $\mathbf{0}$
- 0 DISK--EXECUTE SECTIONS FOR DEVICE WITH UNIT CODE 'XX'. (DEOO EXECUTE ALL 5203 PRINTER PROGRAMS)<br>X DISK--EXECUTE SECTION XXX. (DEO1 SECTION E01). (DEO1 EXECUTE SECTION E01) D D

BLOCK 87, PAGE 004

09/29/74

14 PAGES

- NOTE UP TO POUR DISK INSTRUCTIONS MAY BE ENTERED DURING ONE ENTRY PHASE.
- 3. DEPRESS CPU START. (SYSTEM RESET FOLLOWED BY START WILL CALL IMMEDIATE ATTENTION TO THE SWITCHES--SEE NOTE BELOW).
- 4. WHEN DCP RECEIVES CONTROL, IT HALTS WITH 'HF' DISPLAYED. RESET THE HALT TO ENTER THE FIRST OPTION.
- 5. DCP WILL DISPLAY HALT 'HU' OR 'HP'. LOAD THE NEXT OPTION AND RESET THE HALT.
- 6. REPEAT STEP 5 FOR AS MANY OPTIONS AS DESIRED. ALTERNATING CODES 'HU' AND 'HP' WILL SIGNAL DCP ACCEPTANCE.
- 7. WHEN DONE, SET LEFTHOST SWITCH TO '0' AND RESET THE HALT.

NOTE - WHEN USING F2XX IN THE SWITCHES TO GO TO A ROUTINE AFTER A SECTION HAS BEGUN, SYSTEM RESET/START SHOULD BE<br>PERFORMED BEFORE MAKING THE ENTRY. (THIS PREVENTS ERRORS FOUND IN ONE ROUTINE FROM BEING DETECTED IN<br>SOME OT

#### 2.5 COMMON SENSE SWITCHES

SENSE SWITCHES ARE EQUIVALENT TO 48 TOGGLE SWITCHES NUMBERED HEXADECIMALLY 00-2F.<br>SENSE SWITCHES 00-OF ARE RESERVED FOR STANDARD OPTIONS PROVIDED BY DCP (LISTED BELOW).<br>SENSE SWITCHES 10-2F ARE SIGNIFICANT TO THE PARTICULA

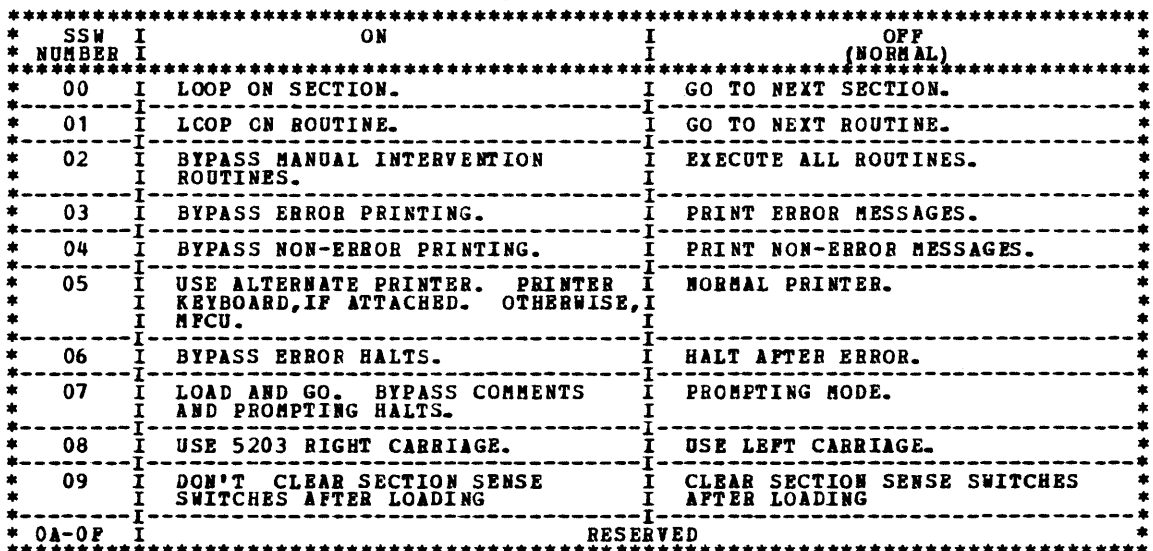

#### 2.6 CONTROL PROGRAM HALTS.

ALL CONTROL PROGRAM (DCP) HALTS USE THE CHARACTER 'H' AS THE FIRST DIGIT OF THE HALT CODE. THE SECOND<br>DIGIT IDENTIFIES THE CONDITION ACCORDING TO THE FOLLOWING TABLE.

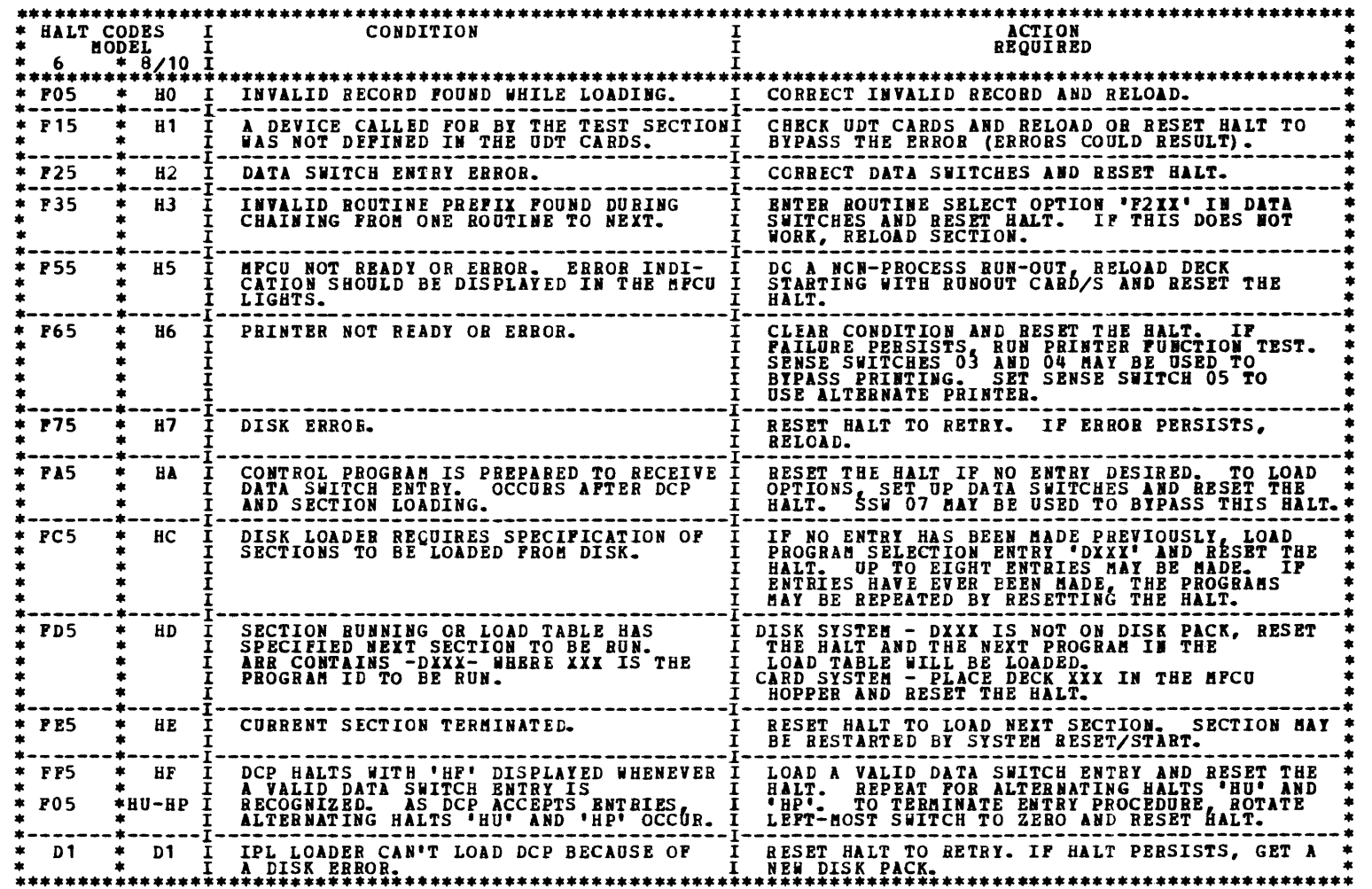

# DIAGNOSTIC USEP'S GUIDE 3270 DISPLAY SYSTEM PREV EC 577085 PRES EC 572228 P/N 2586492

 $\sim$ 

#### 3. INDEX TABLE FOR HALTS AND PRINTOUTS

3.1 ERROR HALTS

# BECAUSE OF THE NATURE OF A TYPICAL BSCA CONFIGURATION VERY LITTLE HALTING IS DONE IN THE PROGRAMS.<br>THEREFORE, UNLESS CTHERWISE NOTED, THE FOLLOWING WILL BE MESSAGE ID'S WITH NO HALTING.

3.1.1 SECTION 871 AND 3.1.2 SECTION 872

BLOCK 87, PAGE 005 14 PAGES 09/29/74

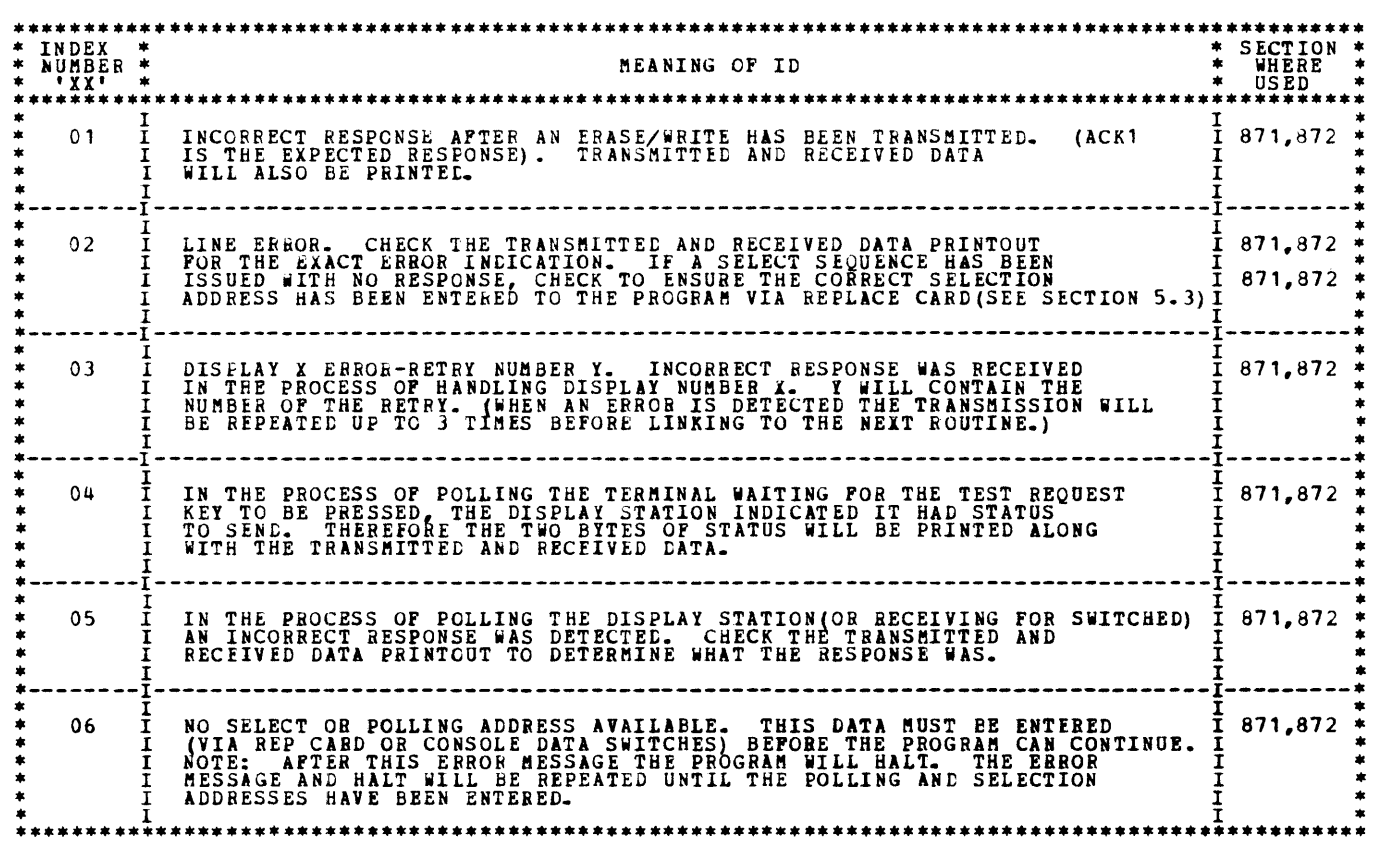

#### 3.2 NON-ERROR HALTS AND PRINTOUTS

 $\overline{\phantom{0}}$ 

3.2.1 SECTION 871 AND 3.2.2 SECTION 872

AS STATED ABOVE FOR THE ERBOR HALTS, THE FOLLOWING WILL BE ID'S RATHER THAN HALTS.

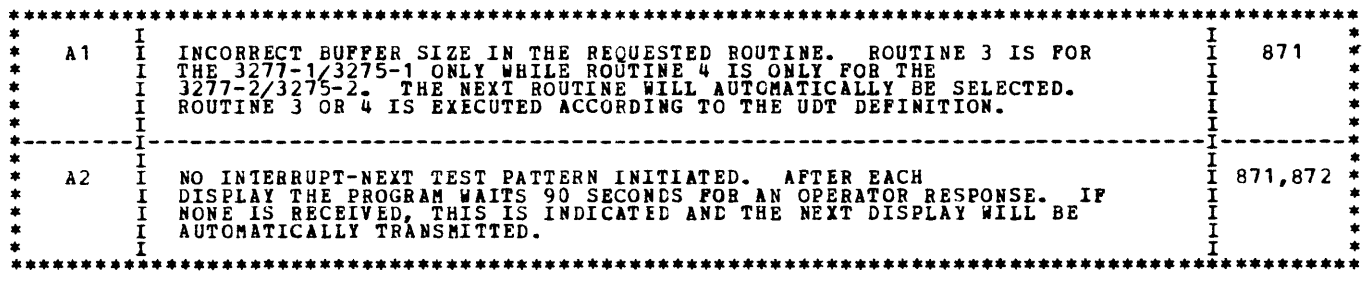

 $\sim 10^{-10}$ 

BLOCK 87, PAGE 006 09/29/74 **14 PAGES** 

DIAGNOSTIC USER'S GUIDE 3270 DISPLAY SYSTEM **PREV EC 577085 PRES EC 572228** P/N 2588492

#### DETAILED DESCRIPTION OF TESTS 4.

4.1 SECTION 871 GRAPHIC TEST PATTERNS

4.1.1 ROUTINE 1

 $\bullet$ **ROW**  $\mathbf{1}$ <u> 7 1 7 7 6 7 7 7</u>  $\begin{array}{c} \n\hline\n\end{array}$  $\overline{2}$  $\overline{\mathbf{3}}$ PRESS TEST REQUEST TO CALL N E X T  $1.$  $\overline{a}$ 5 SEQUENTIAL PATTERN. **SECTION SILL**  $\boldsymbol{6}$  $\overline{\mathbf{z}}$ TERMINATE ON LAST PATTERN. 8  $\overline{9}$ PRESS CANCEL (OR PA2) TO DISCONNECT CPU  $10$  $11$ LEAVE PATTERN POR OFF-LINE USAGE.  $12$ E8 A D R -40 

#### NOTES ON ROUTINE 1

- 1. APTER SECTION 871 HAS BEEN LOADED AND CONTACT WITH THE DISPLAY STATION HAS BEEN HADE, THIS<br>INFORMATIONAL MESSAGE WILL BE TRANSMITTED. NO OTHER ACTION NEED BE TAKEN WITH THIS DISPLAY<br>OTHER THAN POLLOWING THE DIRECTIONS G
- WITH THIS DISPLAY AND ALL SUCCREDING RFT'S THE CONTROL UNIT AND DISPLAY STATION SELECTION ADDRESSES<br>WILL APPEAR AFTER 'ADR-'. IF THE PROGRAMS ARE BEING RUN UNDER THE DIAL-UP FEATURE,<br>THE LETTERS 'DIAL' WILL APPEAR AFTER TH -2.
- NOTE THE START FIELD (SF) CONTROL CHARACTERS IN ROW 12 (E8 AND 40). BLANKS WILL APPEAR<br>ON THE SCREEN WHERE THE CONTROL CHARACTERS RESIDE FOR THIS DISPLAY AND ALL SUCCEEDING<br>DISPLAYS. SEE SECTION 5.1.2 FOR AN EXPLANATION OF  $3.$
- IF THE CANCEL KEY (OR PA2) IS PRESSED, THE CURRENT DISPLAY WILL BE KEPT, BUT THE SECTION BEING<br>EXECUTED WILL TERMINATE. THE KEYBOARD WILL BE RESET SO THAT DATA KEY FUNCTIONS MAY BE USED.<br>THIS WILL ALLOW THE OFFRATOR TO MAK  $4.$ TO THE PROGRAM TIMEOUT.
- NOTE THAT IF THE CANCEL KEY IS PRESSED ON THE 3275 WHICH HAS A 3284/3 ATTACHED,<br>THE PATTERN WILL BE PRINTED AGAIN BY THE 3284/3 BEFORE THE KEYBOARD IS RESET FOR OFF-LINE USAGE.<br>THE PATTERN IS REPEATED BECAUSE OF THE RESELE
- THE CURSOR SHOULD APPEAR IN THE UPPER LEFT-HAND CORNER OF THE DISPLAY (ROW 1, COLUMN 1).<br>THE CURSOR IS REPRESENTED IN THIS DISPLAY AND ANY SUCCEEDING DISPLAYS BY THE CHARACTER '\_'.  $5.$
- THE DIGIT NINE (9) WILL APPEAR IN ROW 7, COLUMN 1 WHEN A 3277-2/3275-2 IS BEING TESTED. THIS NINE<br>WILL APPEAR AS ILLUSTRATED ABOVE IN ROW 1, COLUMN 1 POR THE 3277-1/3275-1 DISPLAYS.  $6-$ \*\*\* PRINTER OUTPUT SILL APPEAR AS FOLLOSS \*\*\*

 $RQ$ TEST PATTERN SEQUENCING 1. PRESS TEST REQUEST TO CALL NEXT SEQUENTIAL PATTERN. SECTION WILL TERMINATE ON LAST PATTERN. -8

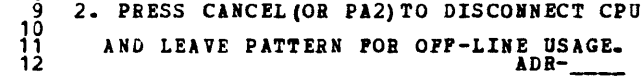

NOTES ON THE PRINTER OUTPUT

- 1. IF THE BUFFERED PRINTER IS BEING TESTED, THE BLANK LINES SHOULD NOT APPEAR BETWEEN THE LINES OF PRINT.
- 2. IF THE BUFFERED PRINTER IS BEING TESTED AND THE 1920 CHARACTER BUFFER HAS BEEN DEFINED, THE<br>DIGIT NINE (9) WILL BE PRINTED IN THE FIRST POSITION OF THE LAST LINE OF PRINT. OTHERWISE PRINTING<br>WILL TERMINATE WITH THE DATA

# DIAGNOSTIC USER'S GUIDE 3270 DISPLAY SYSTEM PREV EC 577085 PRES EC 572228 P/N 2588492

4.1.2 ROUTINE 2 - TEST PATTERN 1

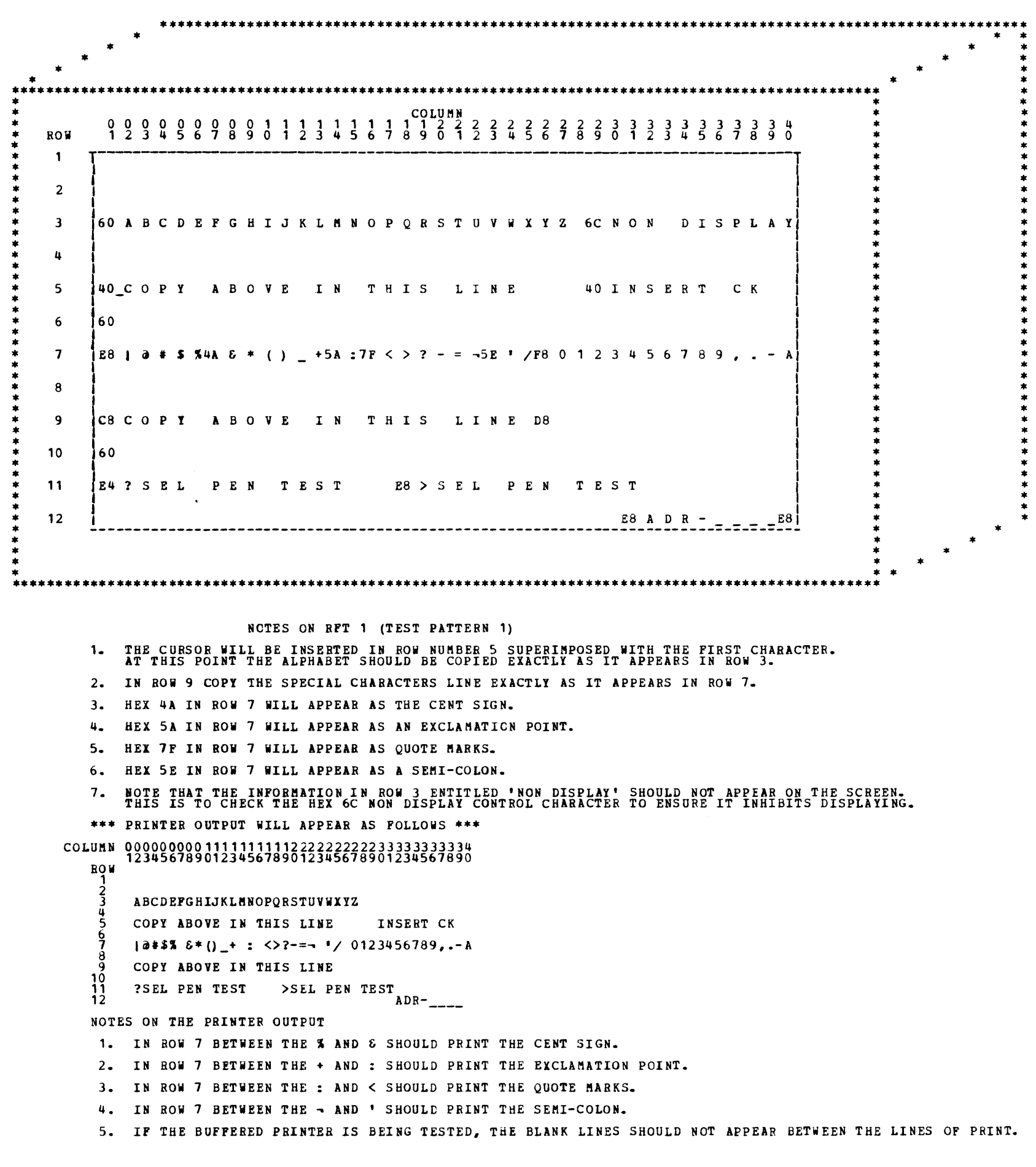

 $\mathcal{L}^{\text{max}}_{\text{max}}$  and  $\mathcal{L}^{\text{max}}_{\text{max}}$ 

DIAGNOSTIC USER'S GUIDE BLOCK 87, PAGE 008 3270 DISPLAY SYSTEM 14 PAGES 09/29/74 **PRES EC 572228** P/N 2588492 PREV EC 577085

 $4 - 1 - 3$  ROUTINE  $3 -$ TEST PATTERN 2<br>4.1.4 ROUTINE 4 - TEST PATTERN 3 金金 COLUMN  $999$ **ROW**  $\mathbf{1}$  $\overline{E}$  $\overline{E}$  $\overline{\mathbf{c}}$  $\mathbf{H}$  $\mathbf{H}$  $\overline{\mathbf{3}}$  $\mathbf{H}$  $\bf{H}$  $\pmb{u}$  $\mathbf{H}$  $\mathbf H$ 5  $\mathbf{H}$  $\overline{\mathbf{H}}$ 6  $\mathbf{H}$  $0<sub>0</sub>$  $\mathbf H$  $\overline{z}$  $\mathbf{H}$  $0<sub>0</sub>$  $\mathbf H$ TEST PATTERN POR 3277-1/3275-18 8  $\mathbf{H}$ 9 ALIGNMENT  $\mathbf{H}$ Н 10  $\mathbf{H}$ \*40\_UNPROTECTED DATA  $60*$ нΙ E8 A D R - \_ \_ \_ \_ 60 H  $11$ - н  $12$ NOTES ON RFT 2 (TEST PATTERN 2) RFT #3 (ROUTINE 4) IS SIMILIAR TO THE ABOVE DISPLAY EXCEPT IT IS FOR THE 3277-2/3275-2 1920 CHARACTER DISPLAY.<br>THE DISPLAY SCREEN WILL BE OUTLINED AS ABOVE IN THE SAME FORMAT.<br>NOTE: RFT #2 WILL BE USED ONLY ON THE 3277-1/3 1. 2. THE CURSOR WILL BE SUPERIMPOSED WITH THE 'U' IN UNPROTECTED, ROW 10. NOTE THE POLLOWING CHANGES FOR THE 3277-2/3275-2 DISPLAY SYSTEMS (RFT 3, ROUTINE 4):<br>A. "TEST PATTERN FOR THE 3275-2/3277-2" WILL APPEAR IN ROW 7.<br>B. "ALIGMMENT" WILL APPEAR IN ROW 8.<br>C. "WO UNPROTECTED AREA" 60\*' APPEARS  $3<sub>z</sub>$ \*\*\* PRINTER OUTPUT WILL APPEAR AS POLLOWS \*\*\* ROW  $\begin{array}{c} 1 \\ 2 \\ 3 \end{array}$  $\frac{4}{5}$  $00$ TEST PATTERN FOR 3277-1/3275-1H<br>ALIGNMENT 3277-1/3275-1H<br># UNPROTECTED DATA  $\mathbf{H}$ <u>10</u> Н  $\frac{1}{2}$ ADR-*EEEEEEEEEEEEEEEEEEEEEEEEEEEEEEEEEEEE* \*\*\* IF THE UDT IS DEFINED FOR THE 1920 CHAR BUFFER, PRINTER OUTPUT HILL APPEAR AS FOLLOWS \*\*\* ROW  $\frac{1}{2}$ TEST PATTERN FOR 3275-2/3277-2<br>ALIGNMENT Н

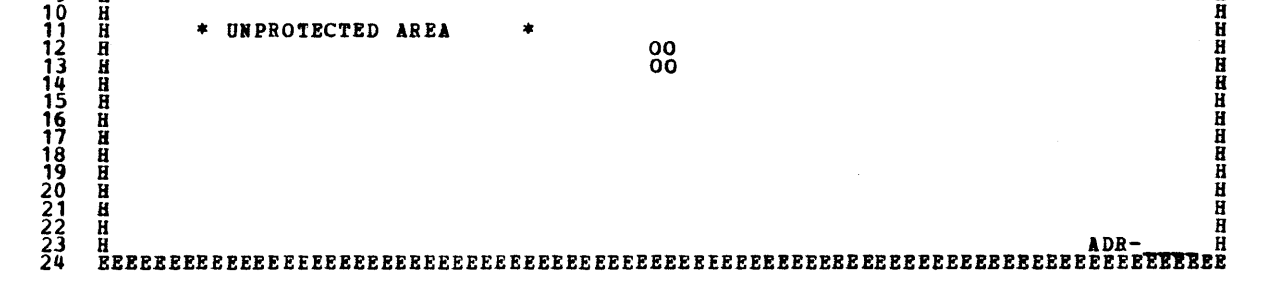

 $\bullet$ 

4.2 SECTION 872 PRINTER TEST PATTERNS

 $4.2.1$  ROUTINE 1 - TEST PATTERN 4

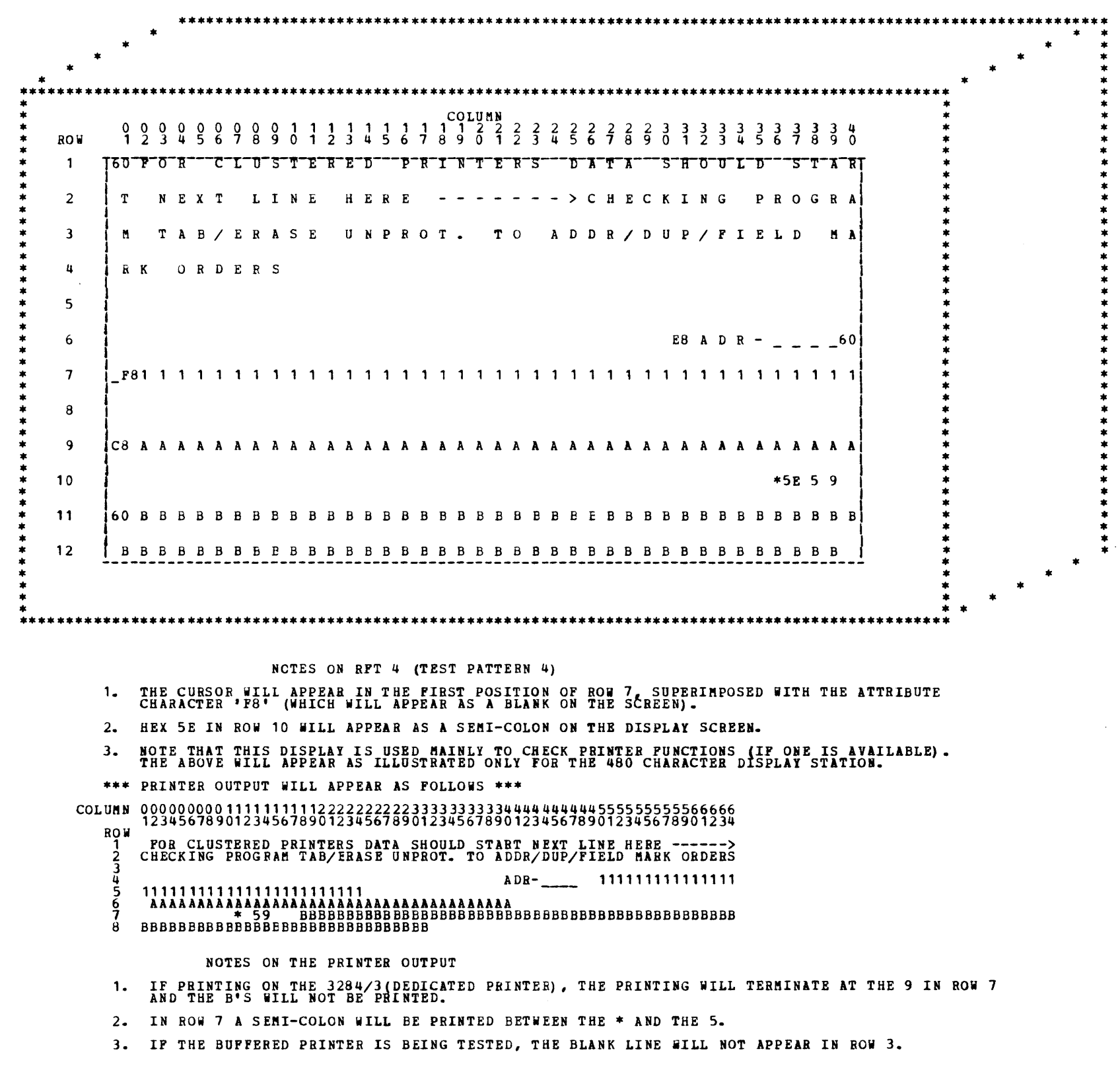

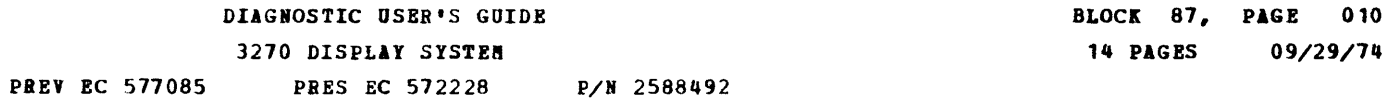

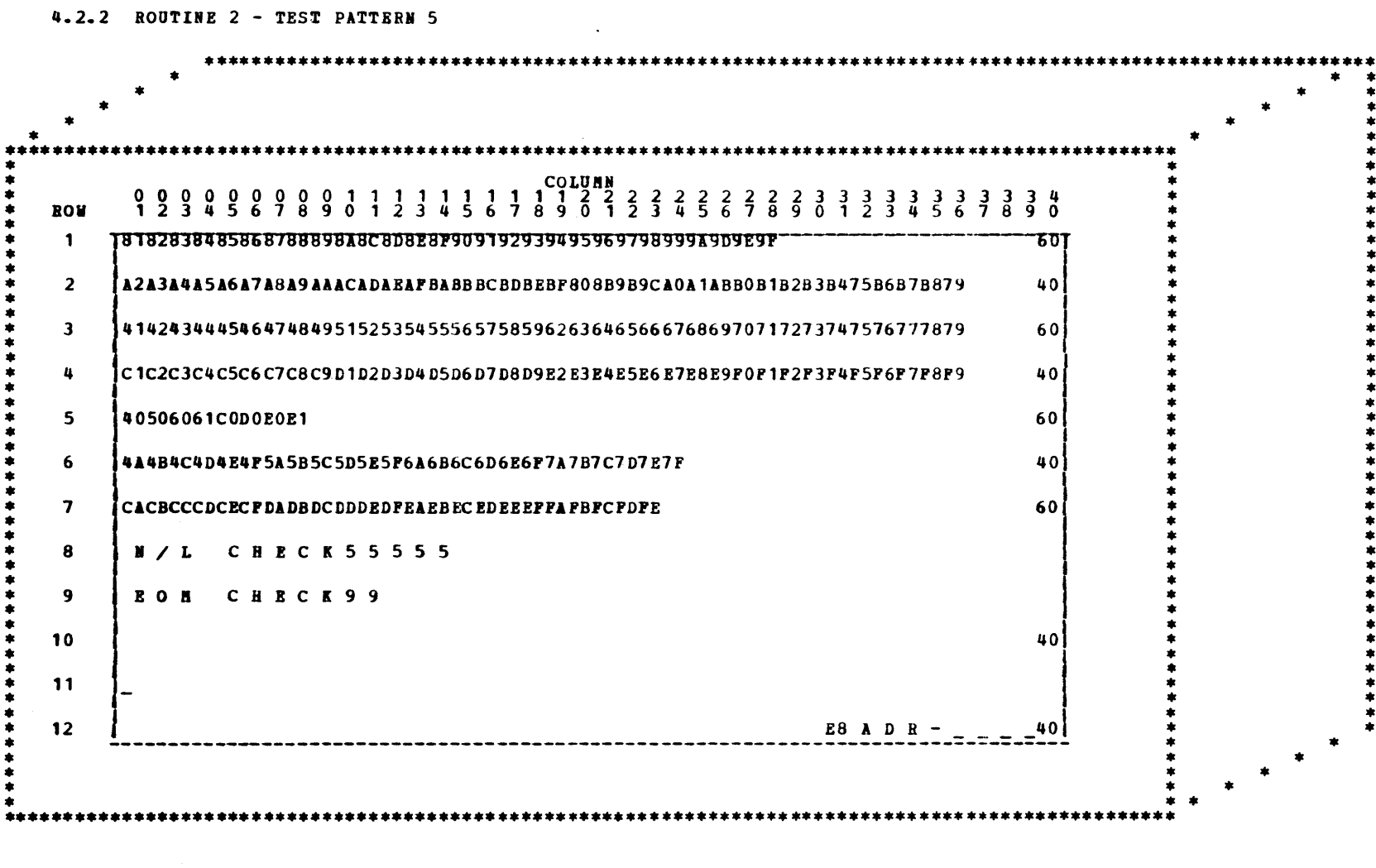

### NOTES ON RFT 5 (TEST PATTERN 5)

NOTE: THE CONTENTS OF THIS DISPLAY WILL VARY ACCORDING TO THE FEATURES AVAILABLE TO THE PARTICULAR<br>DISPLAY STATION. THEREPORE ONLY HEX VALUES HAVE BEEN GIVEN AS REFERENCE FOR THIS DISPLAY.

- 1. THE CURSOR WILL BE PLACED IN THE FIRST POSITION OF ROW 11.
- 2. IN ROW 1 HEY 81-89 AND 91-99 ARE LOWER CASE A THRU R. (EBCDIC)
- 3. IN ROW 2 HEX A2-A9 ARE LOWER CASE S THRU Z. (EBCDIC).
- 4. IN ROW 4 BEX C1-E9 ARE UPPER CASE A-2 (EBCDIC).
- 5. IN ROW 4 HEX PO-P9 ARE DECIMAL NUMBERS 0-9.

6. NOTE THAT THIS DISPLAY IS USED MAINLY TO CHECK PRINTER FUNCTIONS (IF ONE IS AVAILABLE).<br>THE ABOVE WILL APPEAR AS ILLUSTRATED ONLY FOR THE 480 CHARACTER DISPLAY STATION.

\*\*\* PRINTER OUTPUT WILL APPEAR AS FOLLOWS \*\*\*

THIS PATTERN WILL PRINT ALL CHARACTERS AVAILABLE ON THE PRINTER BEING TESTED<br>BEGINNING AT THE LEFT MARGIN AND ENDING AT THE RIGHT MARGIN.<br>N/T CHECK WILL BE PRINTED FOLLOWED BY PIVE NEW LINE GENERATIONS, PRINTING WILL TERMI  $1.$ 

 $\mathcal{L}^{\text{max}}_{\text{max}}$ 

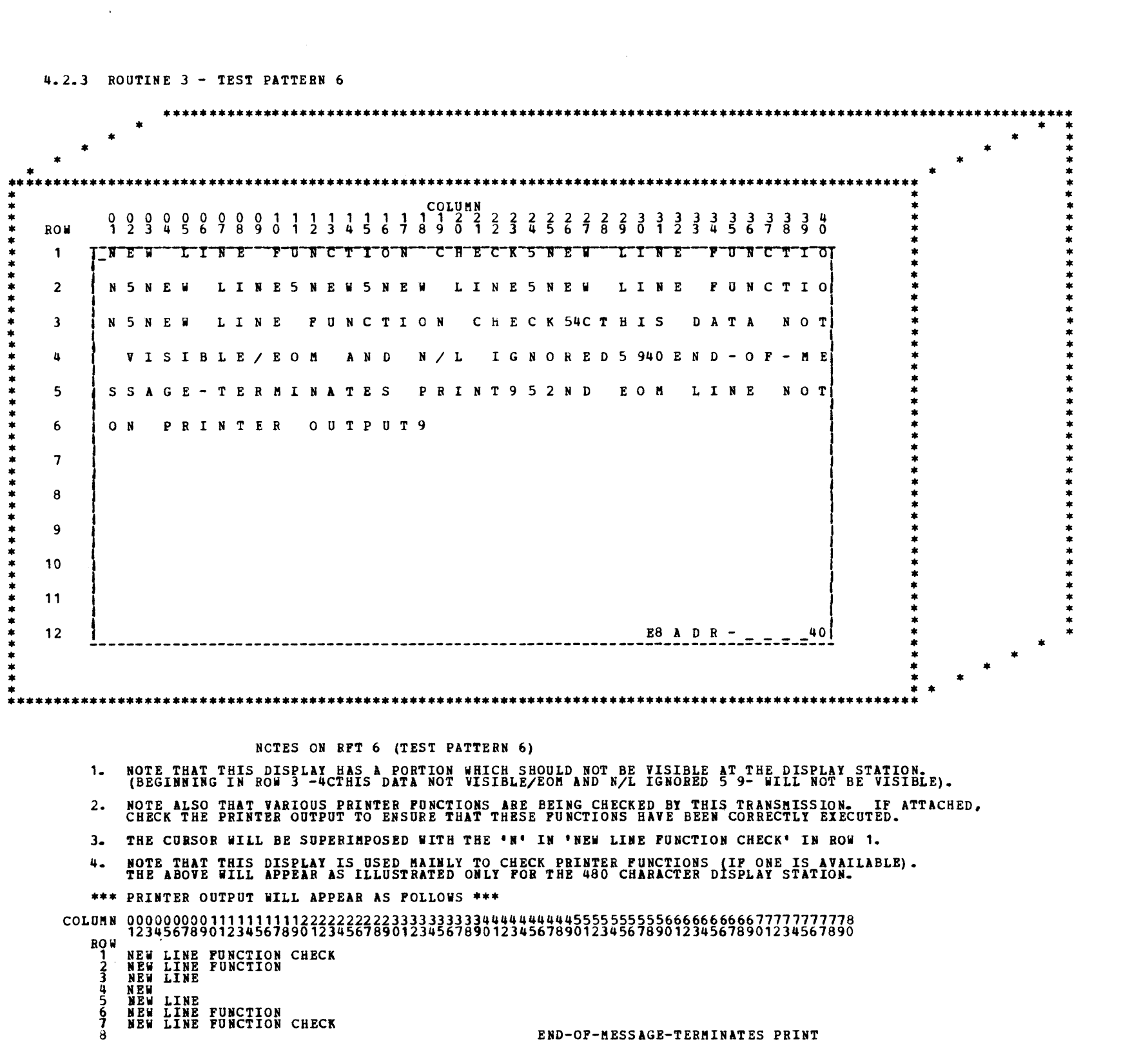

DIAGNOSTIC USER'S GUIDE 3270 DISPLAY SYSTEM PREV EC 577085 PRES EC 572228 P/N 2588492 BLOCK 87, PAGE 011 14 PAGES 09/29/74

 $\mathcal{A}^{(1)}$ 

 $\sim 10^{-1}$ 

**本本本本本本本本本本本本本本本本本本本本本本本本本本本本本本** 

**++++++** 

BLOCK 87, PAGE 012 DIAGNOSTIC USER'S GUIDE 3270 DISPLAY SYSTEM 14 PAGES 09/29/74 PREV EC 577085 **PRES EC 572228** P/N 2588492 4.3 SPECIFIC SECTION INFORMATION 4.3.1 ROUTINE PORMAT THE FOLLOWING SEQUENCE WILL BE UTILIZED FOR EACH ROUTINE: SELECT TERASE/WRITE **CPU** ENABLE<br>BSCA TEST<br>PATTERN **EOT**  $(SEE NOTE 1)$ . DS ACKO. ACK1 ACK0  $\begin{array}{cccccccccccccc} E & P & S & S & C & C \\ O & A & Y & Y & U & U \\ T & D & N & N & A & A \end{array}$ WHERE, SELECT POBMAT IS  $\frac{5}{8}$  $\frac{D}{S}$  $\mathbf{E}$ N CUA IS THE CONTROL UNIT ADDRESS FOR SELECTING.<br>DSA IS THE DISPLAY STATION ADDRESS FOR SELECTING.<br>SEE SECTION 5.1.3 FOR VALID 3270 CONTROL UNIT AND DISPLAY STATION ADDRESSES. NOTE 1 - IF RUNNING UNDER A SWITCHED NETWORK, THE SELECT SEQUENCE WILL BE REPLACED BY THE FOLLOWING: Ñ C<br>K<br>0  $(1D)$ , AND THE DISPLAY STATION WILL HAVE AS ITS FIRST POSITIVE RESPONSE (ID) OTHERWISE THE RESPONSES WILL FOLLOW THE ABOVE SEQUENCE. S E<br>
T S F5 C2 T, WHERE HEX F5 IS THE COMMAND FOR ERASE/WRITE AND<br>
X C X HEX C2 IS THE WCC (WRITE CONTROL CHARACTER)<br>
IF ACKI IS NOT RECEIVED AS THE ESSEPTONSE TO THIS<br>
THE SELECTING AND ERASE/WRITE UNTIL THE BRROR HAS CLE ERASE/WRITE SEQUENCE IS AS FOLLOWS: THE TEST PATTERN FORMAT FOLLOWS: E<br>T . WHERE THE CHD'S ARE VARIOUS 3270 DISPLAY<br>X . SYSTEM CONTROL COMMANDS (SEE SECTION 5.1.2)<br>THE MSG VARIES ACCORDING TO WHAT BACH RFT REQUIRES. AFTER A DISPLAY HAS BEEN TRANSMITTED, THE PROGRAM STARTS POLLING TO WAIT FOR THE TEST REQUEST<br>KEY TO BE PRESSED. APPROXIMATELY EVERY 4 SECONDS A POLL WILL BE TAKEN OF THE DISPLAY STATION.<br>THEREFORE THE OPERATOR MAY NOTE A S S S C D S S S POR MULTIPOINT OR O S S S S S IF SWITCHED NETWORK H X A A 0 1 A) THE ABOVE SEQUENCE INDICATES THAT THE DISPLAY STATION HAS STATUS (SSO AND SS1) TO SEND TO THE<br>CPU. IF THIS RESPONSE IS DETECTED, THE STATUS WILL BE PHINTED ALONG WITH THE TRANSMITTED AND<br>RECEIVED DATA. THIS IS CONSIDERED A  $\begin{array}{ccc} 5 & & \\ 0 & 5 & \\ \end{array}$ B) Ā THE ABOVE RESPONSE INDICATES THAT THE TEST REQUEST KEY WAS PRESSED. PER INSTRUCTIONS GIVEN IN<br>DISPLAY 1 THE NEXT TEST PATTERN WILL BE INITIALIZED. C D C<br>U S N FOR MULTIPOINT OR T N IF SWITCHED METWORK WHERE, CNL IS A HEX 6E.<br>A A L  $C$ THIS SEQUENCE INDICATES THAT THE CANCEL KEY (OR PA2 KEY IF THE CANCEL KEY IS NO**T PRESENT)**<br>HAS BEEN PRESSED. IN THIS CASE THE DISPLAY STATION KEYBOARD WILL BE RESET, THE CURRENT SECTION<br>WILL TERMINATE, AND THE NEXT SECTIO D)  $\frac{8}{1}$ THE EOT INDICATES NO ACTION INITIATED FROM THE DISPLAY STATION. THE POLLING SEQUENCE WILL BE<br>REPEATED FOR APPROXIMATELY ONE MINUTE. AFTER THIS TIMEOUT, THE NEXT ROUTINE IS AUTOMATICALLY INITIALIZED. 4.3.2 LINKING PROM ROUTINE TO ROUTINE

AS PREVIOUSLY STATED THE NEXT RFT WILL BE INITIALIZED ONCE THE PROGRAM HAS DETECTED THAT THE TEST<br>REQUEST KEY HAS BEEN PRESSED. THE POLL THAT IS TAKEN WHICH INDICATES THE TEST REQUEST HAS BEEN PRESSED<br>ALSO CAUSES THE SCREE

........

PREY EC 577085 DIAGNOSTIC USER'S GUIDE 3270 DISPLAY SYSTEM PRES EC 572228 P/N 2588492

5. GENERAL 3270 DISPLAY SYSTEM INFORMATION

5.1 CONTROL CHARACTERS

5.1.1 BSCA CONTROL CHARACTERS

\*\*\*\*\*\*\*\*\*\*\*\*\*\*\*\*\*\*\*\*\*\*\*\*\*\*\*\*\*\*\*\*\*\*\*\*\*\*\*\*\*\*\*\*\*\*\*\*\*\*\*\*\*\*\*\*\*\*\*\*\*\*\*\*\*\*\*\*\*\*\*\*\*\*\*\*\*\*\*\*\*\*\*\*\*\*\*\*\*\*\*\* \* NAME OP FUNCTION \* PONCTIONAL MNEMONIC \* EBCDIC CODE \* ASCII CODE \* \*\*\*\*\*\*\*\*\*\*\*\*\*\*\*\*\*\*\*\*\*\*\*\*\*\*\*\*\*\*\*\*\*\*\*\*\*\*\*\*\*\*\*\*\*\*\*\*\*\*\*\*\*\*\*\*\*\*\*\*\*\*\*\*\*\*\*\*\*\*\*\*\*\*\*\*\*\*\*\*\*\*\*\*\*\*\*\*\*\*\*\* \* \* \* • \* \* START OF HEADING \* SOH \* 01 \* 01 • \* START OF TEXT \* STX \* 02 \* 02 • \* END OF TRANSMISSION BLOCK \* ETE \* 26 \* 17 • \* END OF TEXT \* ETX \* 03 \* 03 \* \* END OP TRANSMISSION \* EOT \* 37 PAD\*\* \* 04 PAD\*\* \* \* EK8UIHY • ENC \* 2D \* 05 • \* NE ATIVE ACKNOWLEDGE \* NAK \* JD PAD\*\* • 15 PAD\*\* • • SYNCHRONOUS IDLE \* SYN • 32 \* 16 • • DATA LINK ESCAPE • DLE • 10 .. 10 • \* END OF INTERMEDIATE TRANSMISSION BLOCK • ITB \* 1F \* 1F • \* EV.EN ACKNOWLEDGE \* ACKO \* 1070 • 1030 • \* ODD ACKNOWLEDGE • ACK1 • 1061 • 10 31 • • WAIT BEFORE TRANSftIT POSITIVE ACK. \* WACK • 106B • 1038 • • MANDATORY DISCONNECT \* DISC \* 1037 \* <sup>1004</sup>• \* REVERSE INTERRUPT \* RVI \* 107C • 103C \* • TEMPORARY TEXT DELAY \* TTD \* 022D • 0205 \* \* TRANSPARENT START OF TEXT • XSTX • 1002 • • \* TRANSPARENT INTERMEDIATE BLOCK • XITE \* 101F \* • \* TRANS PARENT END OF TEIT • XETX • 1003 \* • \* TRANSPARENT END OF TRANSftISSION BLOCK \* XETE \* 1026 • \* \* TRANSPARENT SYNCHRONOUS IDLE • XSYN • 1032 • \* • TRANSPARENT BLOCK CANCEL • XENB • <sup>1020</sup>\* \* \* TRAN SPAR ENT TTD • XTT • 10021020 • • \* DATA OLE IN TRANSPARENT !ODE \* XDLE • 1010 • • \*\*\*\*\*\*\*\*\*\*\*\*\*\*\*\*\*\*\*\*\*\*\*\*\*\*\*\*\*\*\*\*\*\*\*\*\*\*\*\*\*\*\*\*\*\*\*\*\*\*\*\*\*\*\*\*\*\*\*\*\*\*\*\*\*\*\*\*\*\*\*\*\*\*\*\*\*\*\*\*\*\*\*\*\*\*\*\*\*\*\*\*

NOTE: \*\* PAD IS 4 LOW-ORDER BITS OF 1'S (MORE BITS MAY OPTIONALLY BE ON)

5. 1.2 3270 CONTROL CHARACTERS AND COMMAND CODES

THE FOLLOWING COMMANDS HAVE BEEN DEFINED<br>FOR THE 3270 DISPLAY SYSTEM:

THE FOLLOWING CONTROL CHARACTERS<br>ARE USED IN THE VARIOUS RFTS:

1) THE ABOVE ADDRESS ARE ALL GIVEN IN HEX FOLLOWED BY THE GRAPHIC CHARACTER IN PARENTHESIS. 2) SEE SECTION 5.3 FOR AN EXPLANATION ON HOW THIS INFORMATION IS ENTERED TO THE PROGRAM.

BLOCK 87, PAGE 013 14 PAGES 09/29/74

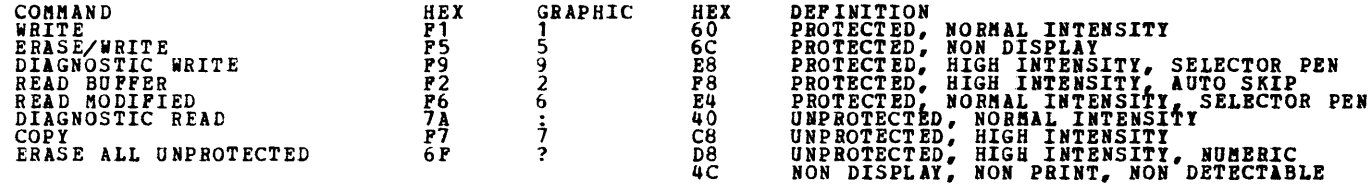

5. 1. 3 VALID 3270 CONTROL UNIT AND DISPLAY STATION ADDRESSES

#### 5. *2*  EBCUIC-ASCII, ASCII-EBCDIC TRANSLATION TABLE

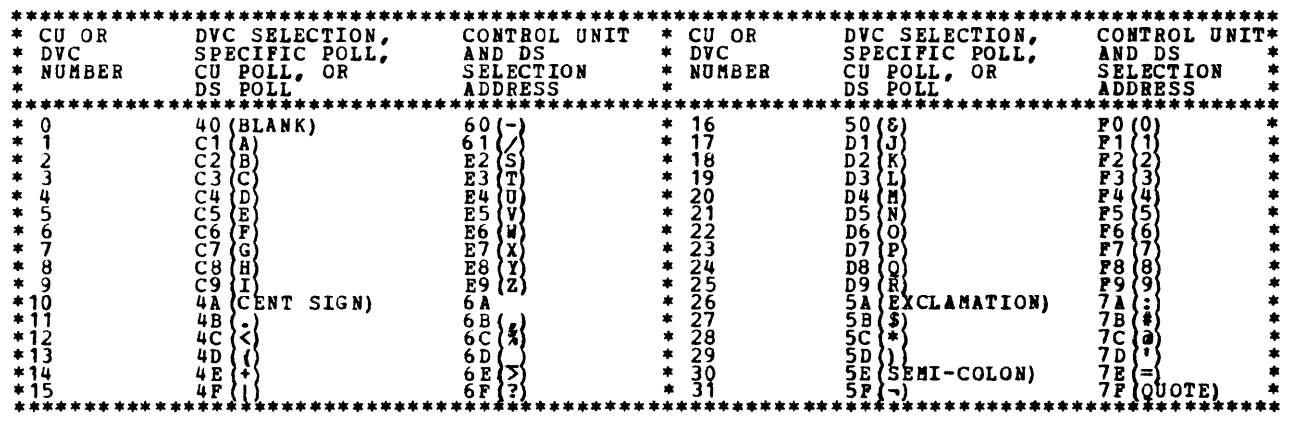

NOTE THE FOLLOWING WHEN USING THIS TABLE *OF* ADDRESSES:

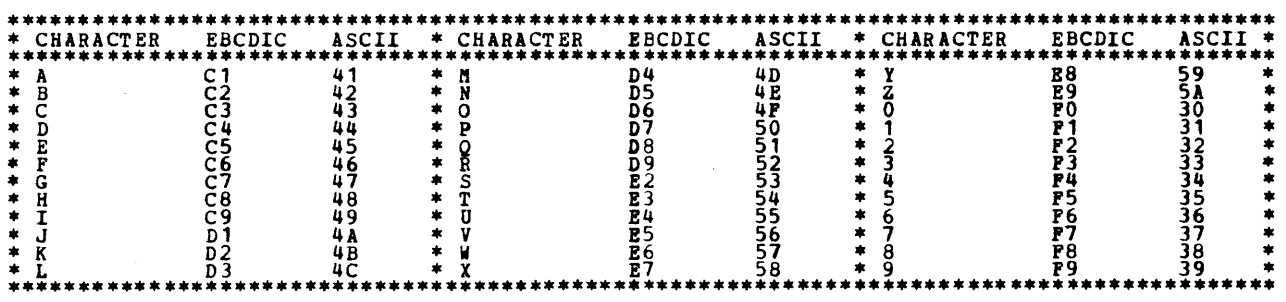

 $\mathcal{F}$ 

DIAGIOSTIC USER'S GUIDE BLOCK 87, PAGE 014 3270 DISPLAY SYSTEB 14 PlGES 09/29/74 PREV EC 577085 PRES EC 572228 P/N 2588492 5.3 BUTERING POLLING AND SELECTING ADDRESSES TO THE PROGRAM (NULTIPOINT OR POINT TO POINT) THE POLLING AND SELECTION ADDRESSES HUST BE PROVIDED TO THE PROGRAM VIA REPLACE CARD.<br>FORMAT OF THE REPLACE CARD IS AS FOLLOWS: (SEE NOTE 1 AND 2 BELOW) COL 2 BLANK<br>3-6 1FPO 3-6 BLAME<br>7 BLAME<br>8-15 HEXIDECIMAL SELECTING ADDRESS (IN THE ORDER CUACUA DSADSA)<br>16-23 HEXIDECIMAL POLLING ADDRESS (IN THE ORDER CUACUA DSADSA) WHERE<br>CUA IS THE CONTROL UNIT ADDRESS AND DSA IS THE DISPLAY STATION ADDRESS. AS AN EXAMPLE IF THE SELECTING ADDRESS IS IN HEX 6040 (CUADSA) AND THE POLLING ADDRESS IS<br>4040 (CUADSA) THE REPLACE CARD WOULD BE AS FOLLOWS: (SEE NOTE 3 BELOW) 1 2 COL 1 2 3 4 5 6 1 8 9 0 1 2 3 4 5 6 7 8 9 0 1 2 3 4 5 CHAR R 1 F F 0 6 0 6 0 4 0 4 0 ~ 4 0 4 0 4 0 4 0 5.4 ENTERING THE TELEPHONE NUMBER FOR AUTO CALL (SHITCHED ONLY) IF THE BSCA HAS THE AUTO CALL FEATURE AND IT IS SO DESIGNATED BY THE CORRECT UDT OPTION BEING ON,<br>PLACE THE TELEPHONE NUMBER INTO CORE BY REPLACE CARD. TO INSURE CORRECT BILLING<br>PORMAT OF THE REPLACE CARD IS AS FOLLONS: (S COL BLANK<br>1PDO<br>BLANK  $3 - \frac{2}{9}$ 8-9 10- HEXIDECIMAL LENGTH OP TELEPHONE NUMBER(MAXIMUM OP ELEVEN DIGITS)<br>TELEPHONE NUMBER IN PORM 0X01...02, WHERE 1,1,...Z ARE THE ACTUAL DIGITS OF THE TELEPHONE NUMBER AS AN BIAHPLE IF THE TELEPHONE NUMBER IS  $+1-507-285-1234$ <sup>\*</sup> The Replace card Hould Be as Pollous: (SEE NOTE 3 BELOW) COL 1 2 3 4 5 6 7 8 9 0 1 2 3 4 5 6 7 8 9 0 1 2 3 4 5 6 7 8 9 0 1 2 3 4 5<br>CHARRE 1 P D 0 0 B 0 1 , 0 5 0 0 0 7 , 0 2 0 8 0 5 , 0 1 0 2 0 3 0 4 5.5 ENTERING THE DISPLAY STATION ID (SHITCHED ONLY) IF THE DISPLAY STATION REQUIRES ID VERIPICATION, THE ID MAY BE ENTERED (MAXIMUM OF 15 CHARACTERS)<br>TO THE PROGRAM VIA REPLACE CARD. SWITCHED NETWORK MUST ALSO BE DEFINED AS A 3270 UDT OPTION.<br>PORMAT OF THE REPLACE CARD IS A COL  $\frac{1}{2}$ <br>3-6 <sup>2</sup> BLANK<br>3-6 1PEO<br>7 BLANK 8-9 HEIIDECIMAL NUMBER OF ID CHARACTERS<br>10- HEIIDECIMAL REPRESENTATION OF THE ID AS AN EXAMPLE IP THE ID REQUIRED IS THE WORD 'ROCHESTER' THEN THE REPLACE CARD WOULD BE AS POLLOWS: (SEE NOTE 3) 1 2 COL 1 2 3 4 5 6 7 8 9 0 1 2 3 4 5 6 7 8 9 0 1 2 3 - 5 6 1 8 CBll B 1 *<sup>l</sup>*! 0 0 9 D 9 D 6 C 3 C 8 C 5 E *2* E 3 C 5 D 9 IOTE - IP LOlDIIG PBO! DISK BBTIR THE RIPLlCB ClBD IIPOR!ATIOI AS IIDIClTID II THE GlllBl.L USIB'S GUIDE POB SISTEll/l. PBOGBl! 'PP6 1 .IS USED TO KU THIS lll'OBftlTIOI TO THE SECTIOB. NOTE 2 - THE ABOVE REPLACE CARDS SHOULD BE INCLUDED WITH SECTION 871 AT LOAD TIME. IF THIS IS DONE.<br>BEPLACE CARDS WEED NOT BE ENTERED FOR SECTION 872 IF IT IS EXECUTED IMMEDIATELY FOLLOWING SECTION 871. NOTE 3 - COMMAS MAY BE USED WHERE DESIRED IN THE DATA PORTION OF THE REPLACE CARD. 5.6 STATUS BITES 0 AND 1 THE POLLOWING BITS HAVE BEEN DEPINED FOR STATUS BYTES 0 AND 1 WHICH ARE RECEIVED FROM A DISPLAY STATION: BITE 0 STATUS<br>
BIT #<br>
0<br>
2<br>
2 STATUS<br>
BIT **#**<br>
0<br>
2<br>
2 BYTE 1 SEE BELOW<br>ALWAYS 1 SEE BELOW<br>ALWAYS 1 COMMAND REJECT<br>INTERVENTION REQUIRED<br>EQUIPUENT CHECK<br>DATA CHECK<br>CONTROL CHECK (NOT USED BY REMOTE SINGLE)<br>OPERATION CHECK RESERVED<br>BESEBYED<br>DEVICE BUSY<br>DEVICE END<br>USED BISSION CHECK (NOT<br>TEANSHISSION CHECK (NOT<br>USED BY THE CLUSTER) *3*  3 4 4 5 5  $\begin{bmatrix} 1 & 0 & 0 \\ 0 & 0 & 0 \\ 0 & 0 & 0 \\ 0 & 0 & 0 \end{bmatrix}$ 6 7

-<br>-<br>-

•

BIT 0 FOR BOTH SENSE BYTE 0 AND SENSE BYTE 1 ARE 0 OR 1 DEPENDING ON BITS 2-7.

POUR UDT OPTIONS HAVE BEEN DEFINED FOR THE 3270 DISPLAY SYSTEM PROGRAMS (ID 871 AND 872). OPTION 1 IS FOR<br>THE ASCII TERMINAL, OPTION 2 IS FOR THE 1920 CHARACTER BUFFER TERMINAL (3275-2 OR 3277-2),<br>OPTION 3 IS FOR THE AUTO

OPTION O HUST BE ON IN THE CASE WHEN THE 3284/3 IS ATTACHED TO THE 3275 SINCE EACH PATTERN THAT IS<br>DISPLAYED WILL ALSO BE PRINTED. IF NO PRINTING IS DESIRED ON THE 3284/3, OPTION O HUST BE OFF<br>AND THE DEDICATED PRINTER FEA

IT HUST BE NOTED THAT ONLY THE UDT OPTIONS REFERRING TO THE DEVICE WHOSE ADDRESSES FOR SELECTING AND POLLING ARE<br>ENTERED TO THE PROGRAM MAY BE SET AT ANY ONE TIME. OTHERWISE INVALID RESULTS MAY BE OBTAINED.

\*\*\*\*\*\*\*\*\*\*\*LAST PAGE\*\*\*\*\*\*\*\*\*\*\*\*

# DIAGNOSTIC USER'S GUIDE DISPLAY ADAPTER Dl PREV EC 372306 PRES EC 572307 P/N 4234253

 $\mathcal{L}(\mathbf{r})$  and  $\mathcal{L}(\mathbf{r})$  and  $\mathcal{L}(\mathbf{r})$ 

 $\overline{\phantom{a}}$ 

 $\overline{\phantom{a}}$ 

### TABLE OF CONTENTS

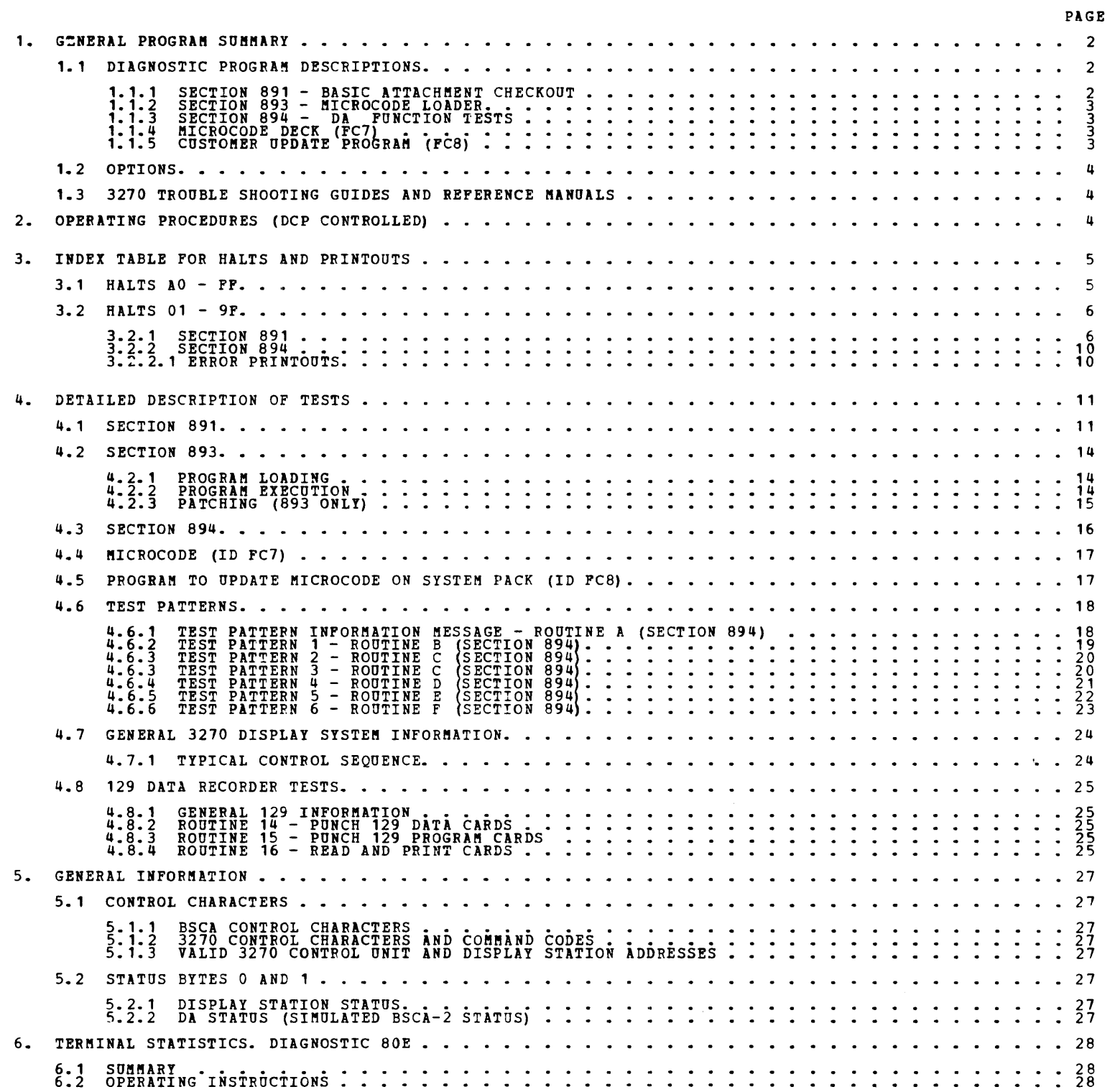

 $\bar{z}$ 

DIAGNOSTIC USER'S GUIDE DISPLAY ADAPTER DA PREV EC 372306 PRES EC 572307 P/N 4234253  $\bullet$ 

 $\blacksquare$ 

 $\blacksquare$ 

m,

 $\blacksquare$ 

#### 1. GENERAL PROGRAM SUMMARY

 $\sim 10^6$ 

 $\sim$ 

 $\label{eq:2.1} \frac{1}{\sqrt{2}}\int_{\mathbb{R}^3}\frac{1}{\sqrt{2}}\left(\frac{1}{\sqrt{2}}\right)^2\frac{1}{\sqrt{2}}\left(\frac{1}{\sqrt{2}}\right)^2\frac{1}{\sqrt{2}}\left(\frac{1}{\sqrt{2}}\right)^2\frac{1}{\sqrt{2}}\left(\frac{1}{\sqrt{2}}\right)^2.$ 

 $\ddot{\phantom{a}}$ 

1.1 DIAGNOSTIC PROGRAM DESCRIPTIONS

1.1.1 SECTION 891 BASIC ATTACHMENT CHECKOUT

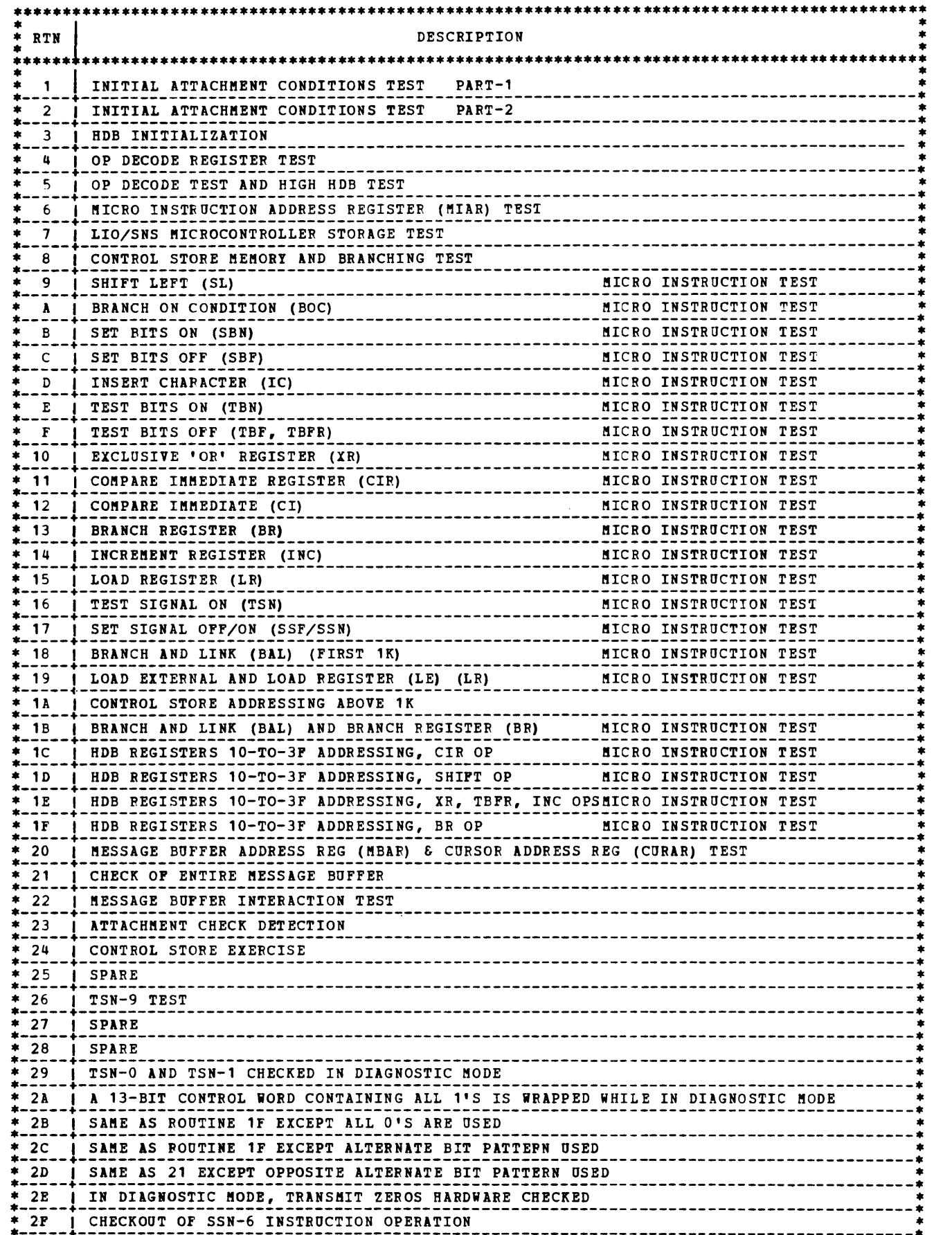

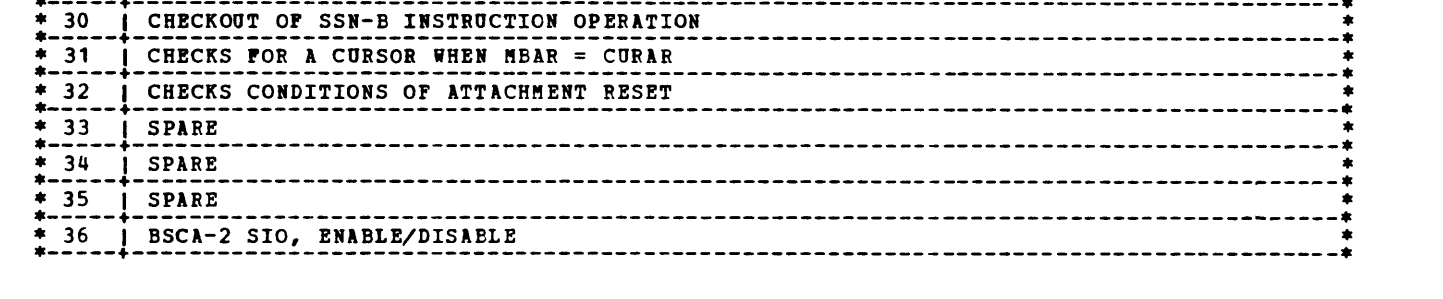

 $\label{eq:2.1} \frac{1}{\sqrt{2}}\int_{\mathbb{R}^3}\frac{1}{\sqrt{2}}\left(\frac{1}{\sqrt{2}}\right)^2\left(\frac{1}{\sqrt{2}}\right)^2\left(\frac{1}{\sqrt{2}}\right)^2\left(\frac{1}{\sqrt{2}}\right)^2\left(\frac{1}{\sqrt{2}}\right)^2\left(\frac{1}{\sqrt{2}}\right)^2.$ 

BLOCK 89, PAGE 003 28 PAGES 06/19/78

DIAGNOSTIC USER'S GUIDE DISPLAY ADAPTER DA PREV EC 372306 PRES EC 572307 P/N 4234253

 $\mathbb{C}^2$ 

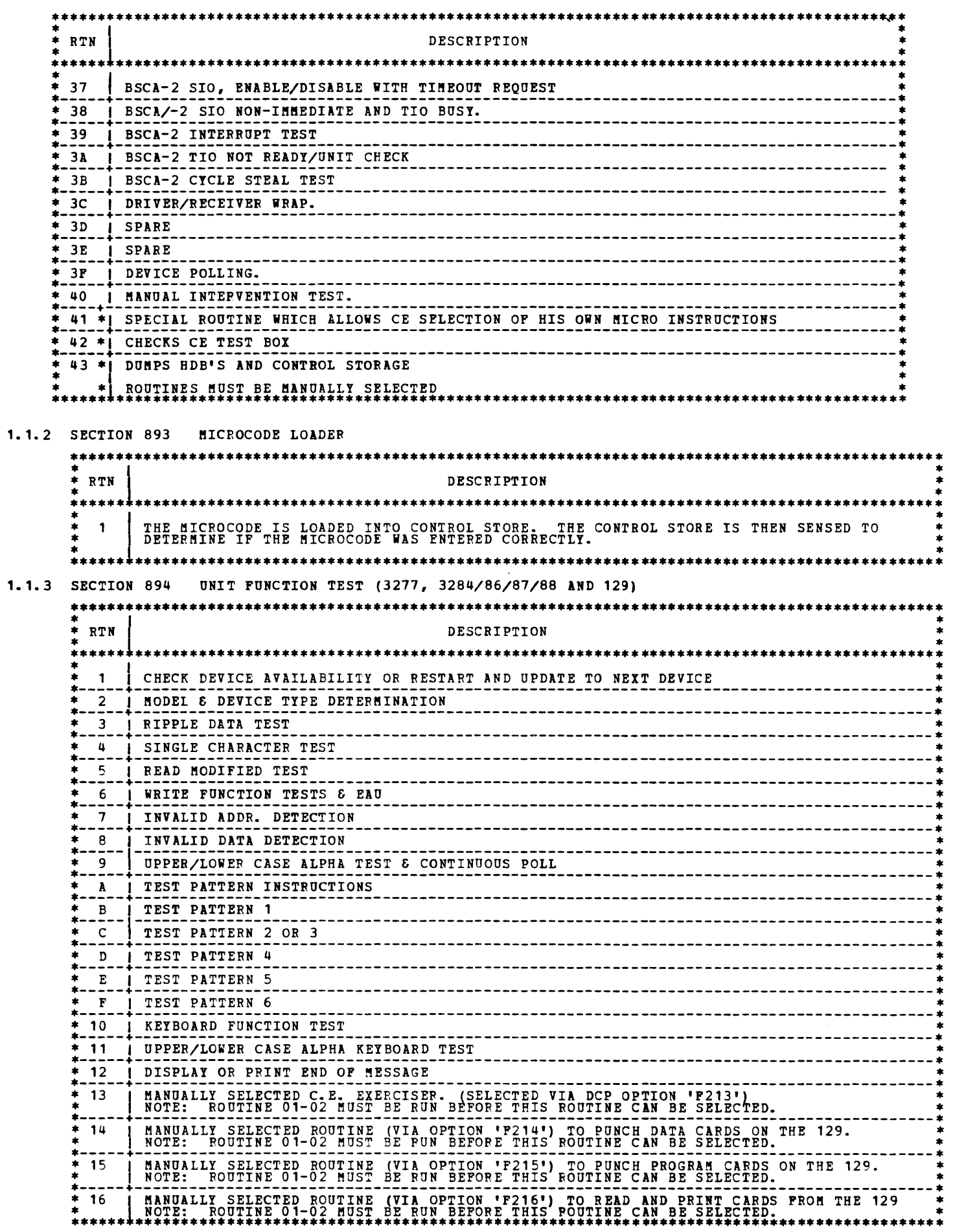

 $\langle \cdot \rangle$ 

 $\mathcal{L}^{\mathcal{L}}(\mathcal{L}^{\mathcal{L}})$  and  $\mathcal{L}^{\mathcal{L}}(\mathcal{L}^{\mathcal{L}})$  and  $\mathcal{L}^{\mathcal{L}}(\mathcal{L}^{\mathcal{L}})$ 

 $\sim 10$ 

 $\sim 100$ 

 $\mathcal{L}_{\text{max}}$  and  $\mathcal{L}_{\text{max}}$ 

 $\tilde{\bullet}$ 

THE DA MICROCODE DECK CONTAINS THE PROGRAM FOR OPERATING THE UNITS. THE MICROCODE DECK(FC7) IS USED IN<br>CONJUNCTION WITH THE MICROCODE LOADER (893) AND WITH THE PROGRAM TO UPDATE THE DA MICROCODE ON THE<br>CUSTOMERS SYSTEM PAC

1.1.5 PROGRAM TO UPDATE DA MICROCODE ON CUSTOMERS SYSTEM PACK (PROGRAM ID = FC8)

 $\sim 50$ 

 $\sim 10^{-1}$ 

THIS PROGRAM WILL TAKE THE DA MICROCODE (FC7) FROM THE DIAGNOSTIC PACK OR CARD DECK AND WILL PLACE IT<br>ON THE CUSTOMERS SYSTEM PACK. THE SYSTEM PACK MUST HAVE A FILE ALLOCATED FOR THE FC7 DECK. IF<br>UPDATING FROM DISK, THE PR

DIAGNOSTIC USER'S GUIDE BLOCK 89, PAGE 004 28 PAGES 06/19/78 DISPLAY ADAPTER DA PRES EC 572307 P/N 4234253 **PREV EC 372306** 

 $\bar{\star}$ 

 $\sim$ 

1.2 OPTIONS

 $\Delta$ 

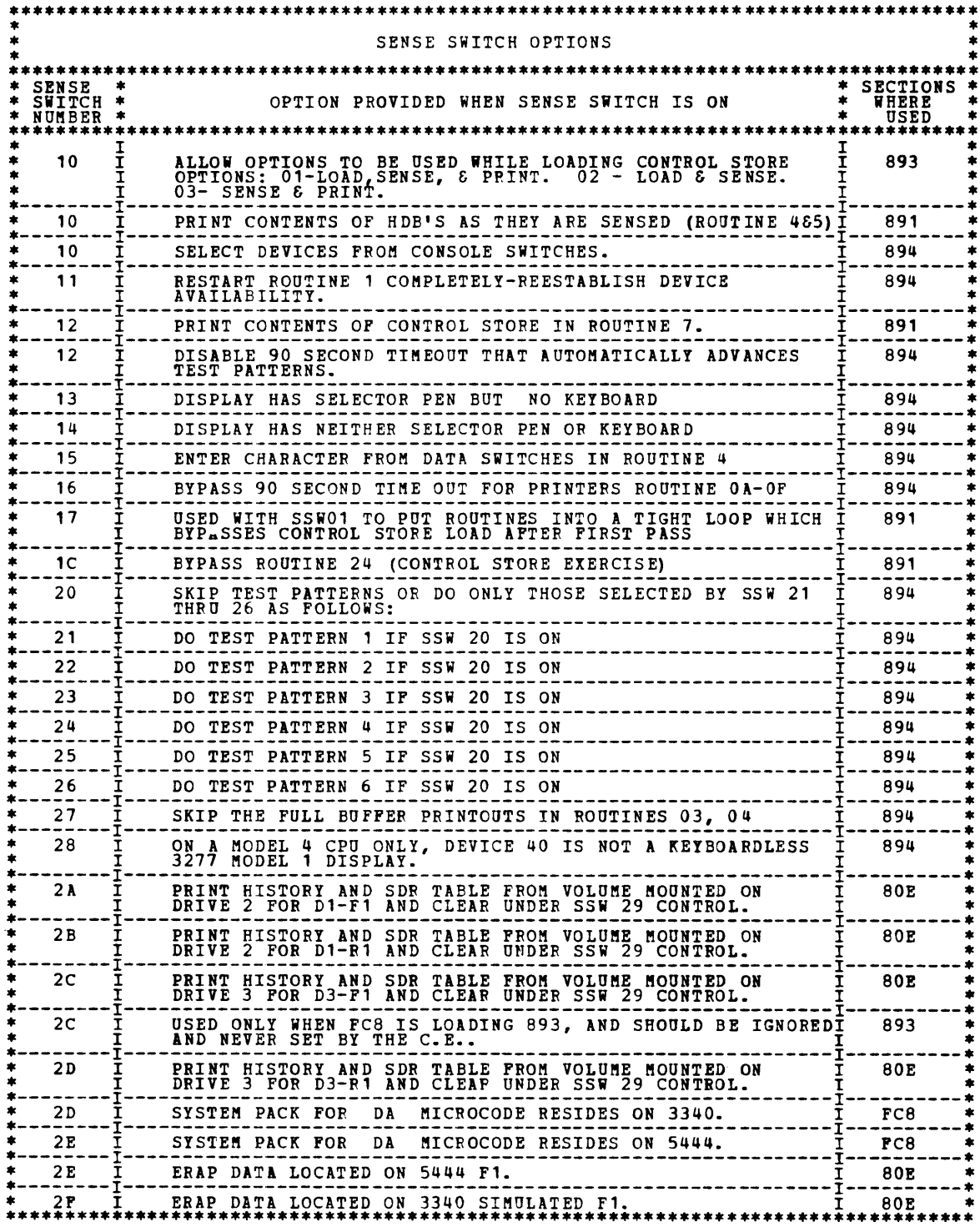

1.3 3270 TROUBLE SHOOTING GUIDES AND REFERENCE MANUALS

IT MUST BE NOTED THAT THE CORRECT 3270 TROUBLE SHOOTING GUIDES MUST BE USED IN CONJUNCTION WITH THE TEST PATTERNS<br>PROVIDED IN THESE SYSTEM/3 PROGRAMS. THIS USER'S GUIDE DOES NOT PROVIDE SERVICE AID INFORMATION RELATED TO T

THE TROUBLE SHOOTING GUIDES ARE:

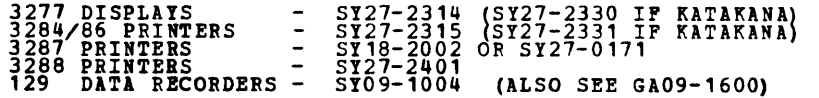

THE 3270 INFORMATION DISPLAY SYSTEM COMPONENT DESCRIPTION MANUAL (GA27-2749 OR GA18-1017 IF KATAKANA)<br>SHOULD BE USED FOR AN OVERALL SYSTEM REFERENCE ONLY. DISPLAY ADAPTER SIMULATES A BSCA CONNECTED TO A<br>3271 CONTROL UNIT A

# 2. OPERATING PROCEDURES (DCP CONTROLLED SECTIONS)

FOR DETAILED INSTRUCTIONS ON USER GUIDE INTERFACE BETWEEN THESE SECTIONS AND DCP, REFER TO USER'S GUIDE BLOCK 13.

BLOCK 89, PAGE 005 28 PAGES 06/19/78

 $\mathcal{L}(\mathcal{A})$  .  $\mathcal{L}^{\text{max}}_{\text{max}}$   $\mathcal{L}^{\pm}$ 

## DIAGNOSTIC USER'S GUIDE DISPLAY ADAPTER DA PREV EC 372306 PRES EC 572307 P/N 4234253

## 3. INDEX TABLE FOR HALTS AND PRINTOUTS

 $\mathcal{L}^{\mathcal{L}}(\mathcal{L}^{\mathcal{L}}(\mathcal{L}^{\mathcal{L$ 

e,

3.1 PROGRAM OPERATOR HALTS -AO- THROUGH -FF-

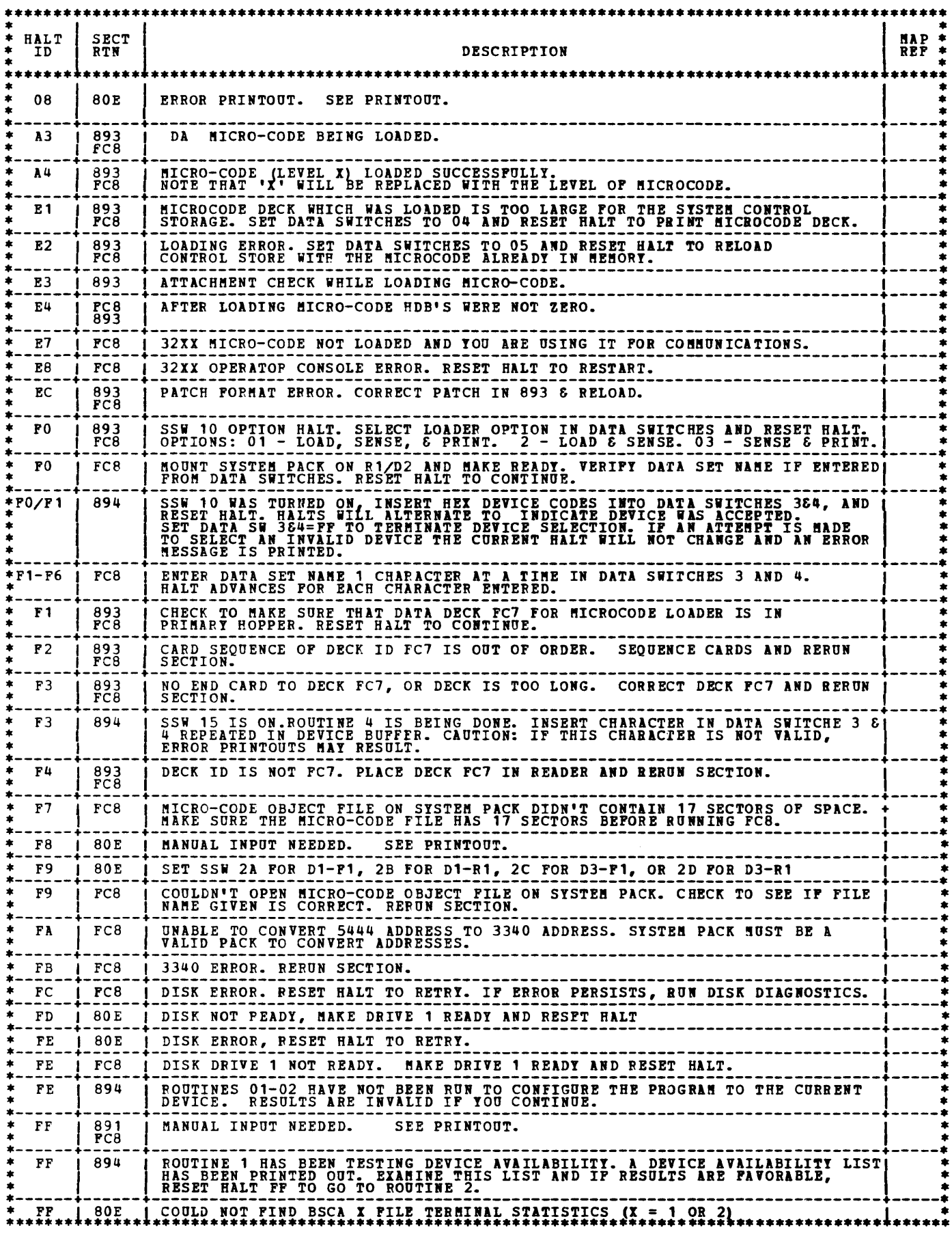

 $\label{eq:2} \frac{1}{2} \int_{\mathbb{R}^3} \frac{1}{\sqrt{2}} \, \frac{1}{\sqrt{2}} \, \frac$ 

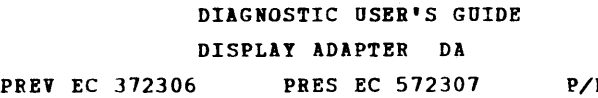

**N 4234253** 

# 3.2.1 !\*\*\*\*\*\*\*\*\*\*\*\*\*\*\*\*\*\*\*\*\*\*\*\*\*\*\*\*\*\*\*\*\*\*\*\*\*\*\*\*\*\*\*\*\*\*\*\*\*\*\*\*\*\*\*\*\*\*\*\*\*\*\*\*\*\*: SECTION 891 \* \* •••••••••••••••••••••••••••••••••••••••••••••••••••••••••••••••••••• \*\*\*\*\*\*\*\*\*\*\*\*\*\*\*\*\*\*\*\*\*\*\*\*\*\*\*\*\*\*\*\*\*\*\*\*\*\*\*\*\*\*\*\*\*\*\*\*\*\*\*\*\*\*\*\*\*\*\*\*\*\*\*\*\*\*\*\*\*\*\*\*\*\*\*\*\*\*\*\*\*\*\*\*\*\*\*\*\*\*\*\*\*\*\*\*\*\*\*\*\*\*\*\*\*\* \* \* \* \* • ROUT \* HALT \* !EANING OF ID \* \* \* \* • •••••••••••••••••••••••••••••••••••••••••••••••••••••••••••••••••••••••••••••••••••••••••••••••••••••••••• 01 \* 01 \* WITH THE ATTACHMENT DISABLED, A TIO FOUND IT READY. ·---------·----------------------------------------------------------------------------------------------· • 01 \* 03 \* WITH THE ATTACH"ENT DISABLED, A TIO FOUND AN ATTACHMENT CHECK. \* ·---------·---------------------------------------------------- -----------------------------------------· \* 02 \* 81 \* TIO BSCA-2 SHOULD BRANCH HOT READY AND DID NOT. \* ·---------·----------------------------------------------------------------------------------------------· \* 02 \* 82 \* TIO BSCA-2 SHOULD NOT BRANCH ON OP END INT PENDING BUT DID. \* ·---------·----------------------------------------------------------------------------------------------· \* 02 \* 83 \* TIO BSCA-2 SHOULD NOT BRANCH ON BUSY BUT DID. \* 02 \* 83 \* TIO BSCA-2 SHOULD NOT BRANCH ON BUSY BUT DID.<br>02 \* 84 \* TIO BSCA-2 SHOULD NOT BRANCH ON ITB INT PENDING BUT DID. 02 \* 85 \* TIO BSCA-2 SHOULD NOT BRANCH ON ANY INT PENDING BUT DID. ·---------·----------------------------------------------------------------------------------------------· \* 04 \* 09 \* THE OP DECODE REGISTERS WERE LOADED WITH THE PROPEF INFORMATION. THE ADAPTEP WAS \* \* \* \* LEFT ENABLED AND A TIO THEN FOUND IT READY. \* ·---------·----------------------------------------------------------------------------------------------· \* 04 \* OB \* AN ATTE!PT WAS !ADE TO LOAD HDB 0-1 WITH 0000 AND FFFF, BUT IT WAS FOUND THAT \* \* \* \* NEITHER HDB WOULD CHANGE. \* ·---------·----------------------------------------------------------------------------------------------· 04 \* OC \* SAME AS HALT OB EXCEPT THAT ONLY HDB 0 WOULD NOT CHANGE. 04 \* OD \* SAME AS HALT OB EXCEPT THAT ONLY HDB 1 WOULD NOT CHANGE. \* 04 \* 02 \* NETER THE OP DECODE REGISTERS WERE LOADED, A FAILURE WAS NOTED. EITHER THE OP \*<br>\* 04 \* PECODE REGISTERS CANNOT BE LOADED PROPERLY OF THERE IS A FAILURE IN THE DIAGNOSTIC \*<br>\* \* HARDWARE THAT BLOCKS THE PARTIT BI 04 \* 10 \* AFTER LOADING AND SENSING HDB'S, THERE WAS AN ATTACHMENT CHECK.<br>04 \* 11 \* AFTER LOADING HDB'S, THE DATA SENSED WAS NOT THAT EXPECTED. 04 \* 12 \* AFTER LOADING AND SENSING THE LOW HDB'S, IT WAS NOTED THAT THE HI HDB'S HAD \* \* \* CHANGED. ·---------·----------------------------------------------------------------------------------------------· \* 05 \* 09 \* THE OP DECODE REGISTERS WERE LOADED WITH THE PROPER INFORMATION. THE ADAPTER WAS \* \* - \* \* LEFT ENABLED AND A TIO THEN POUND IT READY. \* ·---------·----------------------------------------------------------------------------------------------· \* 05 \* OB \* AN ATTEMPT WAS ftADE TO LOAD HDB 0-1 WITH 0000 AND FFFP, BU! IT WAS FOUND THAT \* \* \* \* NEI~HER HOB WOULD CHANGE. \* ·---------·----------------------------------------------------------------------------------------------· \* 05 \* OC \* SA!E AS HALT OE EXCEP'T THAT ONLY HDB 0 iiOULD NOT CHANGE. \* ·---------·----------------------------------------------------------------------------------------------· \* 05 \* OD \* SAME AS HALT OB EXCEPT THAT ONLY HDB 1 WOULD NOT CHANGE. \* \* 05 \* 0E \* RAME AS HALL OF DECODE REGISTERS WERE LOADED, A FAILURE WAS NOTED. EITHER THE OP<br>\* 05 \* 0E \* AFTER THE OP DECODE REGISTERS WERE LOADED, A FAILURE WAS NOTED. EITHER THE OP<br>\* \* \* BARDWARE THAT BLOCKS THE PARTIT B 05 \* 10 \* AFTER LOADING AND SENSING HDB'S, THERE WAS AN ATTACHMENT CHECK.<br>05 \* 11 \* AFTER LOADING HDB'S, THE DATA SENSED WAS NOT THAT EXPECTED. ·---------·----------------------------------------------------------------------------------------------· \* 05 \* 12 \* AFTER LOADING AND SENSING THE LOW HOB'S, IT ~!S NOTED THAT THE HI HDB'S HAD \* \* \* \* CHANGED. \* ·---------·----------------------------------------------------------------------------------------------· \* 06 \* 13 \* WHILE DOING LID'S TO CONTROL STORAGE, THE KIAR ADDRESS DUMPED INTO HDB 1F WAS FOUND\* \* \* \* TO BE NOT INCREftENTING CORP.ECTLY. \* 07 \* 14 \* AN ATTEMPT WAS MADE TO WRITE 0000 AND FFFF INTO CONTROL STORE, BUT IT WAS FOUND<br>\* \* \* THAT THE ENTIRE WORD COULD NOT BE CHANGED. 07 \* 15 \* SAHE AS HALT 14, EXCEPT THAT THE HI BYTE ONLY COULD NOT BE CHANGED.  $\overrightarrow{p}$  16 \* SAME AS HALT 14, EXCEPT THAT THE LO BYTE ONLY COULD NOT BE CHANGED. ·---------·----------------------------------------------------------------------------------------------· \* 07 \* 17 \* WHILE DOING A LIO TO CONTROL STORE, AN ATTACHMENT CHECK OCCURRED. \* \*---------·----------------------------------------------------------------------------------------------· \* 07 \* 18 \* CONTROL STORE WAS LOADED, BUT WHILE SENSING THE DATA IN CONTROL STORAGE IT WAS \* \* \* \* FOUND TO BE INCORRECT. \* \* \* \* CAUTION - INCORRECT UDT AND/OR "ODEL 2 SUPPORT HARDWARE CAN CAUSE THIS HALT. \* ·---------·----------------------------------------------------------------------------------------------· !---~~----=---~~---~--!~!::\_E~!!~\_:!~~~-!~-~~!!~~:-~!~!~~~!\_!~:-~:~!\_E:E\_!~!\_!!~~~~~!!\_!~~!:!:!: \_\_\_\_\_\_\_\_\_ : \* 10 \* WHILE DOING BOS, 0 MICROINSTRUCTIONS, THE MICROPROGRAM DID NOT STOP AT THE EXPECTED \*<br>\* \* PROGRIM INDICATING BOS, 0 DOES NOT FUNCTION PROPERLY. CAUTION – IF THE STOP \*<br>\* \* PROGRAM IS DEPRESSED WHILE ROUTINE 08 IS RU 08 \* 1E \* UDT SHOWS THAT KATAKANA IS NOT INSTALLED, BUT BOS, 3 BRANCHED ANYHOW. FEATURE ·---------·----------------------------------------------------------------------------------------------· \* 08 \* 1F \* UDT SHOWS THAT KATAKANA IS INSTALLED, BUT BOS,3 DID NOT BRANCH. FEATURE TIE-UP \* \* \* \* SHOULD BE INSTALLED. \* 08 \* 20 \* AFTER THE MICROCONTROLLER WAS ENABLED, A TIO FOUND THE ADAPTER WAS NOT READY. 08 \* 21 \* AFTER THE MICROCONTROLLER WAS ENABLED, A TIO FOUND THERE WAS AN ATTACHMENT CHECK. ·---------·----------------------------------------------------------------------------------------------· \* 09 \* 25 \* WHILE DOING THE SL MICROINSTRUCTION, THE MICROPROGRAM DID KOT STOP AT THE EXPECTED \* \* \* \* ADDRESS. \* 09 \* 26 \* THE SL MICROINSTRUCTION FAILED WHILE TRYING TO SHIFT DATA 00 & FF (DATA SHOULD HAVE\*

BLOCK 89, 28 PA3ES PAGE 006 06/19/78

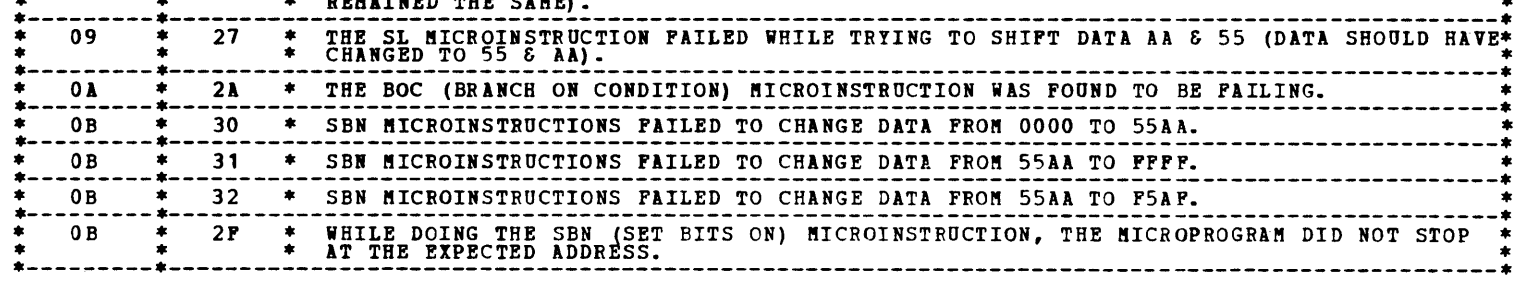

BLOCK 89, PAGE 007 28 PAGES 06/19/78

DIAGNOSTIC OSER'S GUIDE DISPLAY ADAPTER DA PREV EC 372306 PRES EC 572307 P/N 4234253

 $\mathcal{L}^{\mathcal{L}}(\mathcal{L}^{\mathcal{L}}(\mathcal{L}^{\mathcal{L$ 

 $\overline{\phantom{a}}$ 

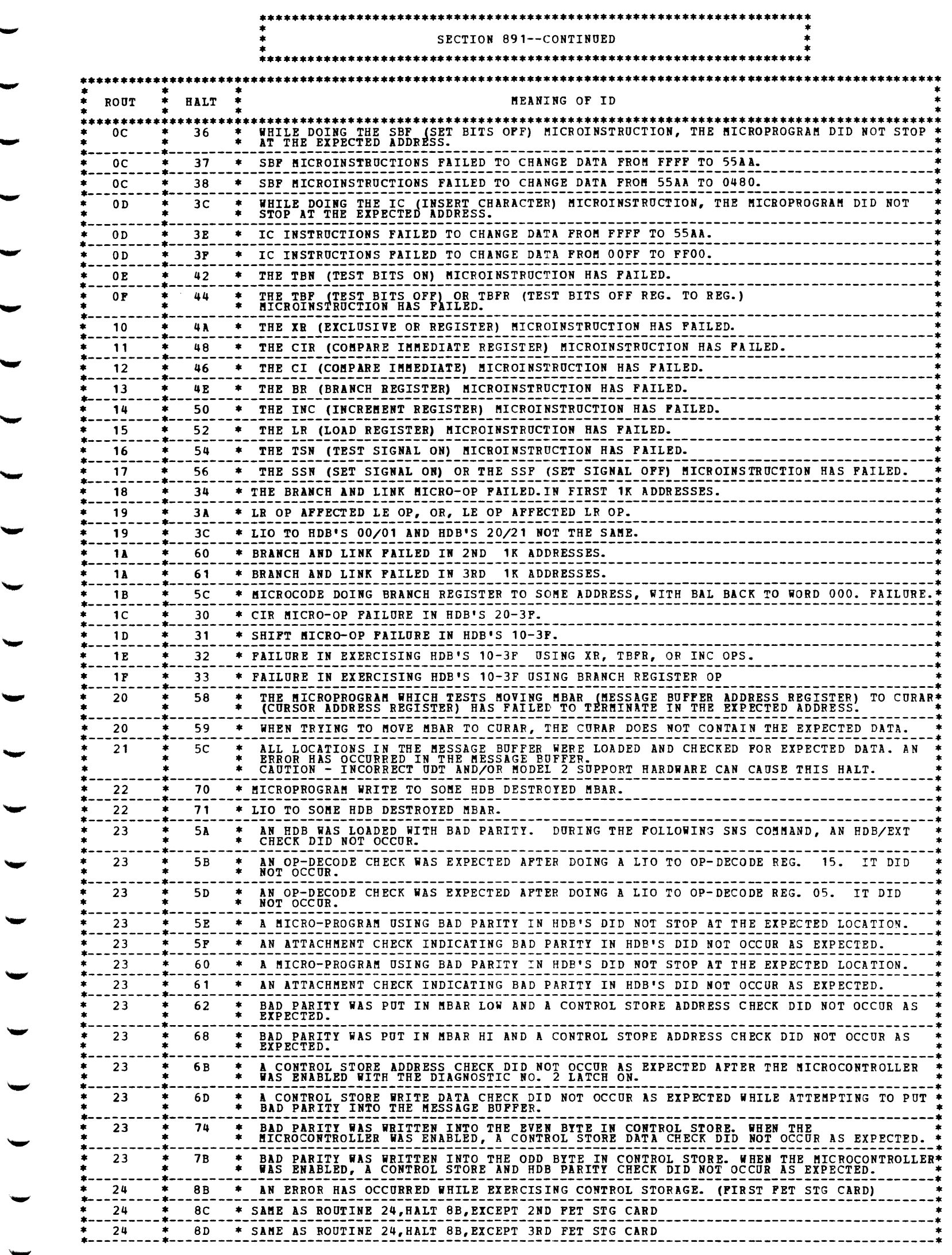

 $\label{eq:2.1} \frac{1}{\sqrt{2}}\int_{0}^{\infty}\frac{1}{\sqrt{2\pi}}\left(\frac{1}{\sqrt{2\pi}}\right)^{2\alpha} \frac{1}{\sqrt{2\pi}}\int_{0}^{\infty}\frac{1}{\sqrt{2\pi}}\left(\frac{1}{\sqrt{2\pi}}\right)^{\alpha} \frac{1}{\sqrt{2\pi}}\int_{0}^{\infty}\frac{1}{\sqrt{2\pi}}\frac{1}{\sqrt{2\pi}}\frac{1}{\sqrt{2\pi}}\frac{1}{\sqrt{2\pi}}\frac{1}{\sqrt{2\pi}}\frac{1}{\sqrt{2\pi}}\frac{1}{\sqrt{2\pi}}$ 

 $\mathcal{L}(\mathbf{x})$  and  $\mathcal{L}(\mathbf{x})$ 

Ą

P,

Ą.

h,

h,

M,

 $\tilde{\boldsymbol{\epsilon}}$ 

D,

m,

 $\blacktriangleleft$ 

۹

 $\mathcal{L}_{\mathcal{A}}$ 

л,

J.

 $\blacktriangle$ 

**Alberta** 

# DIAGNOSTIC USER'S GUIDE **DISPLAY ADAPTER DA** PREV EC 372306 PRES EC 572307 P/N 4234253

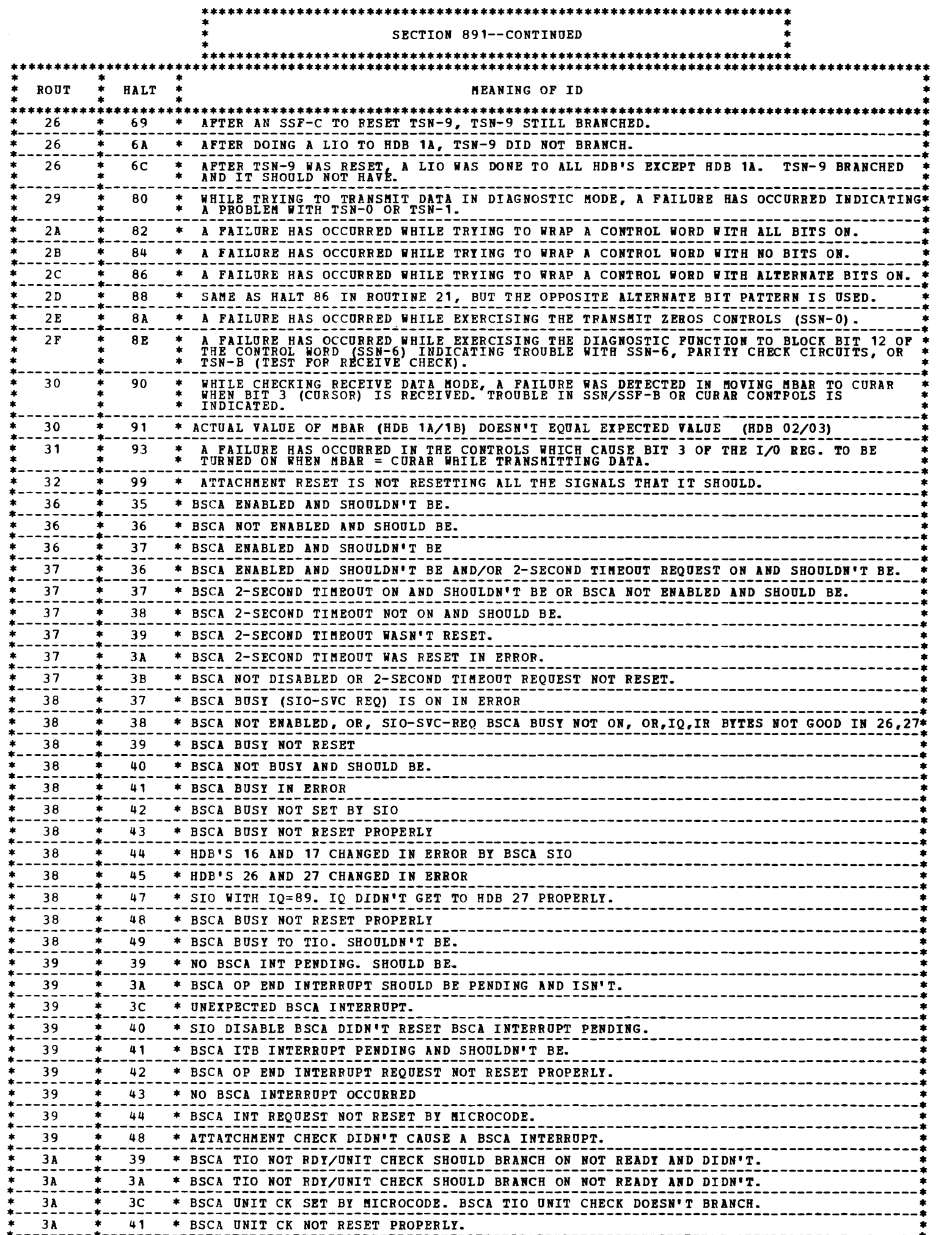

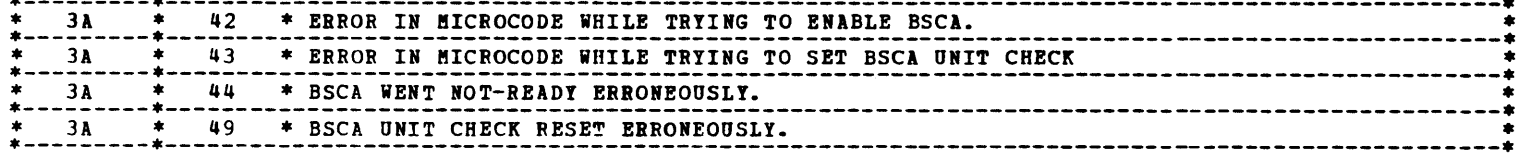

BLOCK 89, PAGE 009 28 PAGES 06/19/78

 $\frac{1}{2} \sum_{i=1}^n \frac{1}{2} \sum_{j=1}^n \frac{1}{2} \sum_{j=1}^n \frac{1}{2} \sum_{j=1}^n \frac{1}{2} \sum_{j=1}^n \frac{1}{2} \sum_{j=1}^n \frac{1}{2} \sum_{j=1}^n \frac{1}{2} \sum_{j=1}^n \frac{1}{2} \sum_{j=1}^n \frac{1}{2} \sum_{j=1}^n \frac{1}{2} \sum_{j=1}^n \frac{1}{2} \sum_{j=1}^n \frac{1}{2} \sum_{j=1}^n \frac{1}{2} \sum_{j=$ 

DIAGNOSTIC USER'S GUIDE DISPLAY ADAPTER DA PREV EC 372306 PRES EC 572307 P/N 4234253

 $\mathcal{L}(\mathcal{L})$  and  $\mathcal{L}(\mathcal{L})$ 

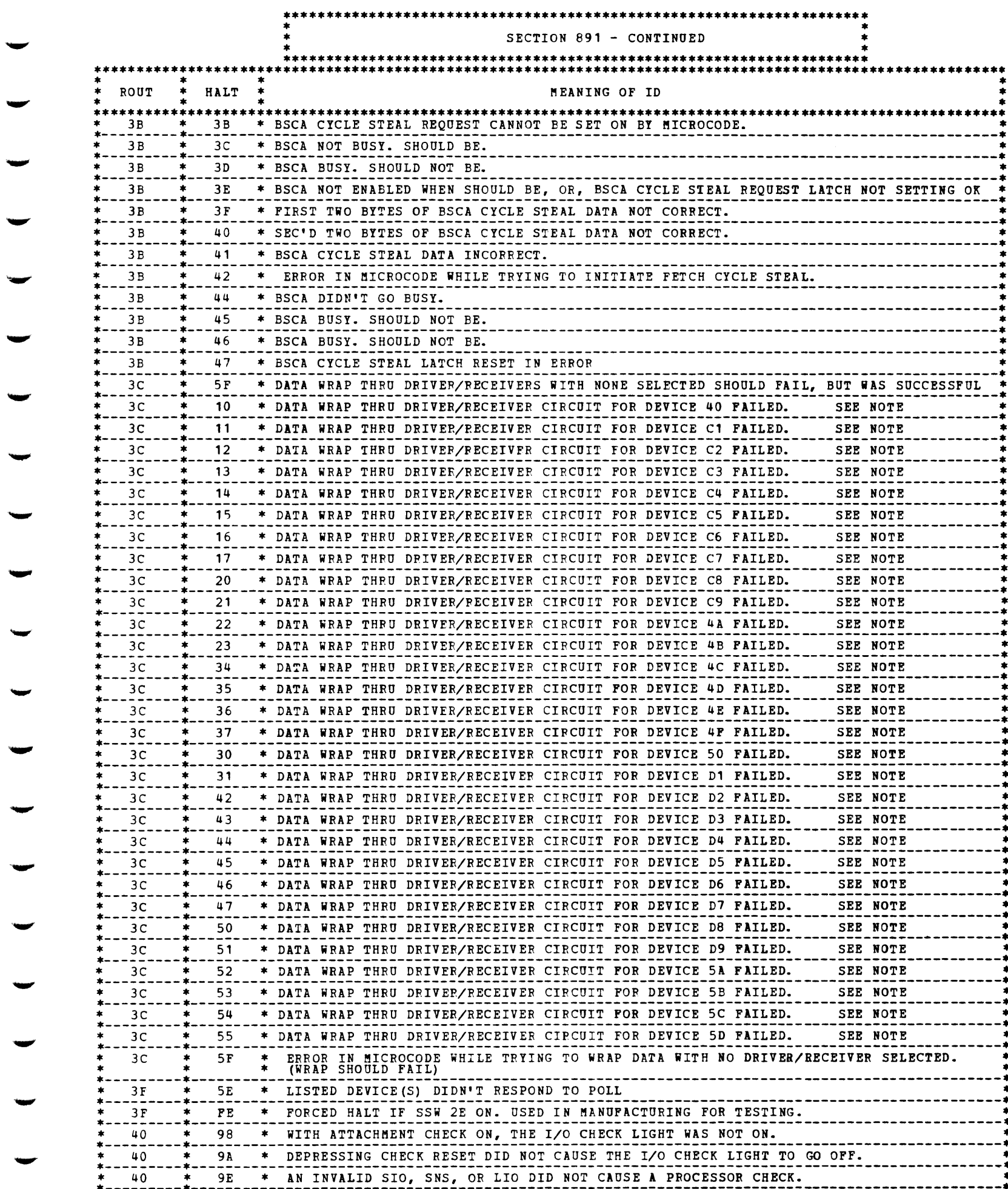

- ۰
- NOTE POWER OFF OR AN OPEN COAX AT A TERMINAL MIGHT CAUSE THIS FAILURE. OPENING COAX AT THE CPU WILL AVOID<br>THIS EXPOSURE. THE SURE TO RECONNECT AFTER TEST \*\*\*

DIAGNOSTIC USER'S GUIDE DISPLAY ADAPTER DA

PREV EC 372306 PRES EC 572307 P/N 4234253

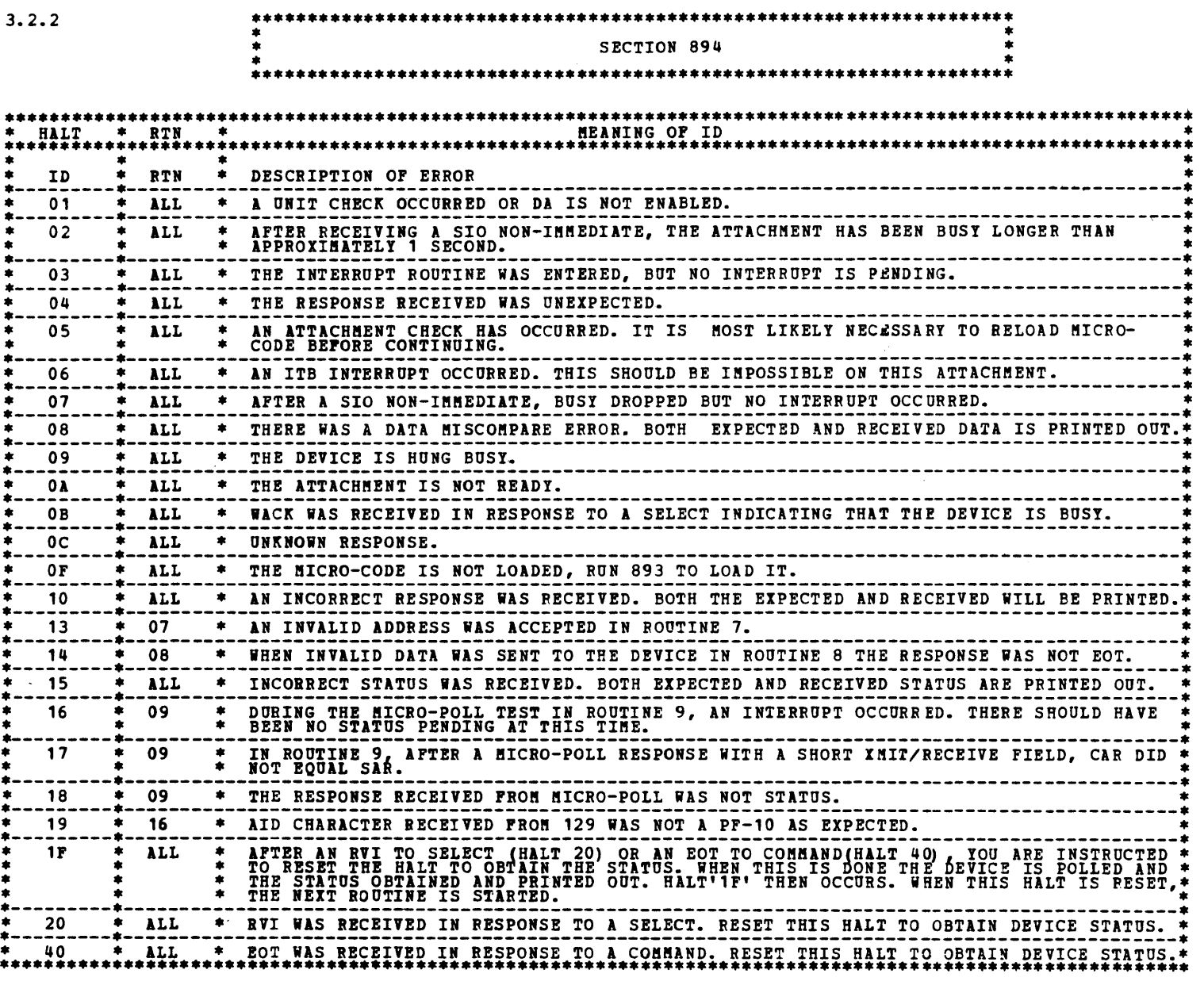

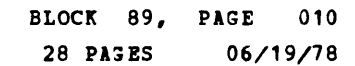

 $\ddot{\bullet}$ 

 $\boldsymbol{\lambda}$ 

#### 3.2.2.1 ERROR PRIWTOOTS

EACH ERROR PRIMTODT CONTAIMS:

1. AN EBROR HEADER, CONTAINING THE ROUTINE, HALT CODE, DEVICE ID, AND A BRIEF DESCRIPTIVE MESSAGE.

2. DA STATUS (CORRESPONDS TO BSCA-2 STATUS), CAR, TAR, AND SAR ADDRESS.

3. THE CONTENTS OF THE TRANSHIT/RECEIVE FIELD.

4. IF THE TRANSHIT/RECEIVE FIELD CONTAINS DEVICE STATUS, IT IS DECODED AND PRINTED OUT.

S. IN SOME CASES, BOTH EXPECTED AND RECEIVE DATA ARE PRINTED OUT. WHEN THIS DONE A '.' IS PRINTED OVER RISCOMPARING DATA SO THAT IT IS SIMPLE TO FIND THE PART OF THE DATA THAT IS IN ERROR.

4.

. .......,.

# DIAGNOSTIC USER'S GUIDE DISPLAY ADAPTER DA

DETAILED DESCRIPTION OF TESTS 4. 1 \*\*\*\*\*\*\*\*\*\*\*\*\*\*\*\*\*\*\*\*\*\*\*\*\*\*\*\*\*\*\*\*\*\*\*\*\*\*\*\*\*\*\*\*\*\*\*\*\*\*\*\*\*\*\*\*\*\*\*\* 01 02 03 04 05 06 07 08 09 OA OB oc OD OE OF 10 11 12 13 14 15 16 17 \* • \* SECTION 891 \* \* • \*\*\*\*\*\*\*\*\*\*\*\*\*\*\*\*\*\*\*\*\*\*\*\*\*\*\*\*\*\*\*\*\*\*\*\*\*\*\*\*\*\*\*\*\*\*\*\*\*\*\*\*\*\*\*\*\*\*\*\* AFTER SYSTEM RESET, THE ATTACHMENT SHOULD HAVE NO CONDITIONS PENDING. THIS ROUTINE CHECKS<br>WITH TIO'S THAT THE ATTACHMENT IS NOT READY, THAT NO INTERRUPTS ARE PENDING, THAT THE<br>ATTACHMENT IS NOT BUSY, AND THAT THERE IS NO A THIS ROUTINE USES BSCA'TIO'S TO INSURE NO CONDITIONS ARE PENDING, THAT THE ATTATCHMENT IS NOT READY,<br>THAT NO OP-END INTERRUPT IS PENDING, THAT'BSCA' IS NOT BUSY, THAT NO ITB INTERRUPT IS PENDING, AND<br>NO OTHER INT IS PENDIN THIS ROUTINE IRITALIZES HOB'S WITH ZERO'S. THIS ROUTINE FIRST LOADS THE OP DECODE REGISTERS, AND AGAIN CHECKS FOR NO CONDITIONS PENDING<br>AS IN ROUTINE 01. THEN, THE FIRST 32 HDB'S ARE LOADED AND SENSED WITH PATTERNS 0000, FFFF,<br>AA554,55AA, 0202 AND THE ACTUAL HDB AD ADDR**E**ssiNG TO PRINT OUT THE HOB'S AT EACH STEP OF THE TEST, SET SSW 10 ON. THIS ROUTINE IS THE SAME AS ROUTINE 04 EXCEPT THAT THE SECOND 32 HDE'S ARE CHECKED<br>TO PRINT OUT 'HOB'S AT EACH STEP OF THE TEST,SET SSW 10 ON. THIS ROUTINE CHECKS THAT THE HICROPROGRAM INSTRUCTION ADDRESS REGISTER (MIAR) IS INCREMENTED PROPERLY. THE MIAR IS DUMPED INTO HDB 1F EACH CYCLE SO IT CAN BE SENSED (ONLY THE LO 8 BITS).<br>LIO'S ARE DONE TO CONTROL STORAGE (DATA UNIMPORTANT) AND THE MIAR CHECKED TO BE SUPE THAT<br>IT INCREMENTS BY ONE EACH TIME. THIS ROUTINE CHECKS THE CONTROL STORAGE BY LOADING AND SENSING ALL POSITIONS WITH THE FOLLOWING<br>PATTERNS: PART 1 : 0000<br>PART 2 : PRP<br>PART 3 : 0000-00FF IN 1ST 256 WORDS<br>0100-01FF IN 2ND 256 WORDS<br>0300-03FF IN 4TH 256 WORDS TO PRINT OUT CONTROL STORAGE AT EACH STEP, SET SSW 12 ON. THIS ROUTINE CHECKS THE BOS, O (UNCONDITIONAL BRANCH) AND BOS, 3 (BRANCH ON I/O SERVICE REQUEST).<br>FIRST, A PATTERN OF UNCONDITIONAL BRANCHS IS LOADED IN CONTROL STORAGE. THE MICROCONTROLLER<br>IS THEN STARTED FOR THE FIRST TI THIS ROUTINE CHECKS THE SHIFT LEFT (SL) MICROINSTRUCTION BY LOADING 00, FF, AA AND 55 INTO HDB'S<br>AND THEN DOING A SL TO EACH ONE LOADED. THE HDB'S ARE THEN CHECKED TO SEE THAT THEY NOW ARE<br>00 FF, 55 AND AN<br>( ONLY'THE FIRST THIS ROUTINE CHECKS ALL CONDITIONS OF THE BOC (BRANCH ON CONDITION) INSTRUCTION. THIS IS DONE<br>BY SHIFTING A SINGLE BIT THROUGH AN HDB TO GENERATE CONDITIONS 1 (HI 4 BITS = 0) AND 2 (LO 4 BITS = 0)<br>AND THEN SHIFTING NO BITS THIS ROUTINE CHECKS THE SBN (SET BITS ON) INSTRUCTION. HDP'S ARE LOADED WITH 0000, 55AA AND 55AA.<br>USING THE SBN INSTRUCTION, 0000 IS CHANGED TO 55AA, 55AA IS CHANGED TO FFFF,<br>AND 55AA IS CHANGED TO F5AF. THIS ROUTINE CHECKS THE SBF (SET BITS OFF) INSTRUCTION. HDB'S ARE LOADED WITH FPFF AND 55AA.<br>USING THE SBF INSTRUCTION, THEY ARE CHANGED TO 55AA AND 0480. THIS ROUTINE CHECKS THE IC (INSERT CHARACTER) INSTRUCTION. HDB'S ARE INITIALIZED TO FFFF AND<br>OOFF AND THEN, USING THE IC INSTRUCTION, THEY ARE CHANGED TO 55AA AND FFOO. THIS ROUTINE CHECKS THE TBN (TEST BITS ON) INSTRUCTION. BIT PATTERNS ARE LOADED AND THE TBN<br>INSTRUCTION TRIED FOR SEVERAL COMBINATIONS. THIS ROUTINE CHECKS THE TBF (TEST BITS OFF) INSTRUCTION. BIT PATTERNS ARE LOADED AND THE TBF<br><u>INSTRUCTIONS TRIED FOR SEVERAL</u> COMBINATIONS. THE TEFR (TEST BITS OFF REG. TO REG.) WHICH IS THE SAME EXCEPT THAT THE MASK COMES FROM AN HDB IS ALSO TRIED. THIS ROUTINE CHECKS THE XR (EXCLUSIVE 'OR' REGISTER) INSTRUCTION.<br>CHANGED USING THE XR INSTRUCTION AND CHECKED FOR CORRECT RESULTS.<br>( ONLY THE FIRST 16 HDB REGISTERS ARE ADDRESSED.) BIT PATTERNS ARE LOADED AND THEN THIS ROUTINE CHECKS THE CIR (COMPARE IMMEDIATE REGISTER) INSTRUCTION. BIT PATTERNS ARE LOADED AND<br>THE CIR INSTRUCTION USED TO GENERATE ALL POSSIBLE CONDITION BRANCHES.<br>( ONLY THE FIRST 16 HDB REGISTERS ARE ADDRESSED.) THIS ROUTINE CHECKS THE CI (COMPARE IMMEDIATE) INSTRUCTION. BIT PATTERNS ARE LOADED AND THEN CHECKED<br>USING THE CI INSTRUCTION TO GENERATE ALL POSSIBLE CONDITION BRANCHES. THIS ROUTINE CHECKS THE BR (BRANCH REGISIER) INSTRUCTION. PATTERNS ARE LOADED AND BRANCHES SET UP TO<br>GO PROM ADDRESSES IN THE 1ST 256 WORDS TO THE 3RD 256 WORDS, FROM THE 2ND TO THE 3RD, FROM THE 3RD<br>TO THE 1ST, FROM THE 2 THIS ROUTINE CHECKS THE INC (INCREMENT REGISTER) INSTRUCTION. AN HDB IS INCREMENTED FROM 00-FF<br>AND FROM FF-00. EACH STEP IS CHECKED.<br>( ONLY THE FIRST 16 HDB REGISTERS ARE ADDRESSED.) THIS ROUTINE CHECKS THE LR (LOAD REGISTER) INSTRUCTION. ONLY THE BASIC INSTRUCTION WHICH LOADS<br>FROM ONE HDB TO ANOTHER HDB IS CHECKED. EXTEPNALS WILL BE CHECKED LATER. THIS ROUTINE CHECKS THE BASIC TSN (TEST SIGNAL ON) INSTRUCTION. ONLY TSN'S WHICH ARE IN A KNOWN QUIET<br>STATE ARE CHECKED. THE OTHERS ARE CHECKED LATER. THIS ROUTINE CHECKS THE SSP/SSN (SET SIGNAL OFF/ON) INSTRUCTION. IT DOES THIS BY MANIPULATING BITS<br>2, 3, AND 13 OF THE I/O REG. AND USING TSN'S TO CHECK THE RESULTS. THIS ALSO GIVES FURTHER TESTING OF<br>OTHER SSN'S AND SSF'S

- 18 THIS ROUTINE CHECKS THE BRANCH AND LINK (BAL) MICRO OP WITHIN THE FIRST 1K ADDRESSES OF CONTROL STORAGE<br>BY DOING A BAL TO VARIOUS ADDRESSES AND THEN CHECKING THE LINK INFORMATION IN HDB'S 3E AND 3F.
- 19 THIS ROUTINE CHECKS FOR INTERFERENCE BETWEEN THE LOAD-EXTERNAL OP (LE) AND THE LOAD REGISTER OP (LR).<br>DATA IS HOVED TO AND FROM VARIOUS REGISTERS, BOTH WITHIN THE HDB AND EXTERNAL TO IT, USING THE SAME<br>DECODES FOR EACH OF
- 1l THIS ROUTINE USES THE SECOND AND THIRD (IF PRESENT) FET SIORAGE CARD. THE FIRST PART LOADS MICROCODDE<br>THE SECOND FET STORAGE CARD. ADDRESS 000 BAL'S TO IT AND THEN SEVERAL 'BOC OPS ARE DONE WITHIN IT. THE<br>SECOND PART DOES

 $\sim$ 

PREV EC 372306 PRES EC 572307 P/N 4234253

 $\overline{\phantom{a}}$ 

DIAGNOSTIC USER'S GUIDE  $\bar{\alpha}$ DISPLAY ADAPTER DA PREV EC 372306 PRES EC 572307 P/N 4234253

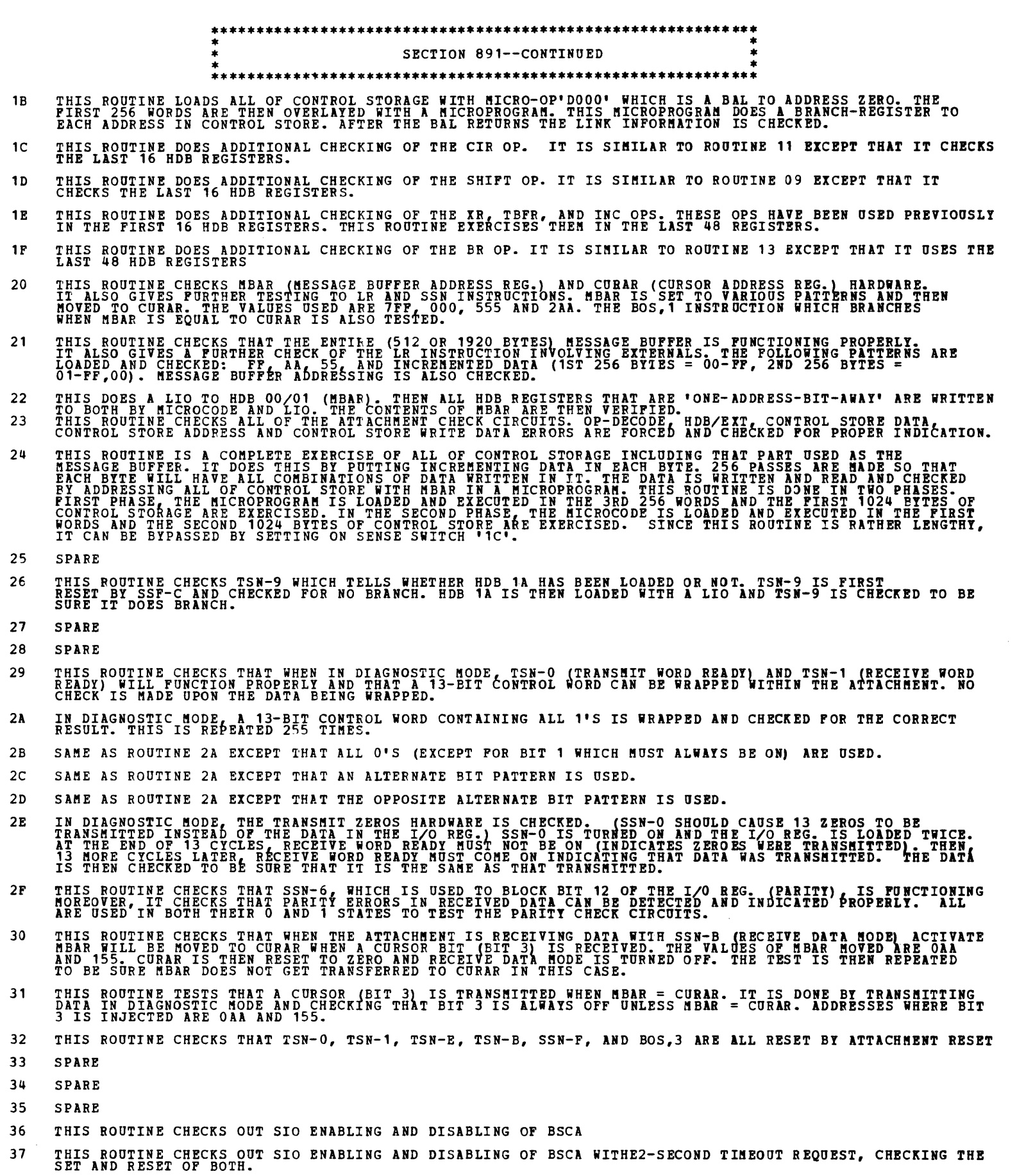

38 THIS ROUTINE INSURES THAT A BSCA SIO NON-IMMEDIATE MAKES THE ATTCHMENT BUSY TO A BSCA TIO. IT INSURE<br>THAT THAT SIO CAUSES A SERVICE REQUEST TO THE MICROCODE. IT INSURES THAT THE IO AND IR BYTES OF THE<br>SIO WERE PROPERLY

- 39 THIS ROUTINE CHECKS INTERRUPT REQUEST, ACTUAL BSCA INTERRUPTS (ON INTERRUPT LEVEL-2), AND THE RESET OF<br>OP-END INT REQ AND INT REQUEST.
- 3A THIS ROUTINE INSURES BSCA 'NOT-READY' TO TIO AND 'READY TO TIO, BSCA 'UNIT-CHECK' TO TIO AND NOT '<br>UNIT-CHECK TO TIO
- 3B THIS ROUTINE INSURES PROPER OPERATION OF THE BSCA CYCLE STEAL LATCH. CYCLE STEAL OPERATION IS VERIFYED<br>BY FOUR 'STORE' CYCLE STEALS AND FOUR 'FETCH' CYCLE STEALS.
- 3C THIS ROUTINE FIRST TRYS TO WRAP SERIAL DATA THROUGH THE DRIVER/RECEIVERS WITH NONE SELECTED. THE WRAP<br>SHOULD BE UNSUCCESSFUL UNLESS ONE OF THE DRIVER/RECEIVERS IS "STUCK" ON. THE ROUTINE THEN WRAPS SERIAL<br>DATA THROUGH A
- 3D SPARE
- 3E SPARE
- 3F POLL COMMANDS ARE ISSUED TO ALL DEVICES THAT MAY BE ATTACHED. THE UDT DEFINES THE NUMBER OF DRIVER/<br>RECEIVER CARDS. EACH CARD HAS 3 DRIVER/RECEIVER CIRCUITS. THERE MAY OR MAY NOT BE DEVICES ATTACHED. A<br>LIST IS THEN PRINTED

BLOCK 89, PAGE 012 28 PAGES 06/19/78

 $\tau$ 

 $\longrightarrow$ 

-

 $\mathcal{L}^{\text{max}}_{\text{max}}$ .,.\_..

 $\sim 10^{11}$ 

DIAGIOSTIC USER'S GUIDE DISPLAY ADAPTER DA PREV EC 372306 PRES EC 572307 P/N 4234253

-

\*\*\*\*\*\*\*\*\*\*\*\*\*\*\*\*\*\*••········································ • • \* SECTION 891--CORTIRUED \* • • •••••••••••••••••••••••••••••••••••••••••••••••••••••••••••• 40 THIS MANUAL INTERVENTION ROUTINE CHECKS THE FOLLOWING: LIGHTING OF THE I/O CHECK LIGHT<br>SYSTEM RESET TO ATTACHMENT<br>CHECK RESET TO ATTACHMENT<br>THAT INVALID I/O INSTRUCTIONS (SIO, SNS, LIO, TIO) WILL CAUSE PROCESSOR CHECKS<br>COMMAND REJECT DUE TO BUSY OR BSCA DISABLED. TO RUN THIS ROUTINE, FOLLOW THE PRINTED OUT INSTRUCTIONS EXACTLY. THIS ROUTINE HAY BE MANUALLY SELECTED BY THE CE TO INSERT HIS OWN LIMITED HICROPROGRAMS IP DESIRED.<br>IN ORDER TO USE THIS ROUTINE, SECTION 891 MUST BE CAPABLE OF RUNNING AT LEAST TO THE END OF DESIRED.<br>ROUTINE OS ERROR FREE PROGRAM STEP DESCRIPTION M.S ADDR C.S. ADDR CONTENTS<br>
INSERT '01' IN HDB 02 3FC0-3FC1 000 7201<br>
SHIFT IT LEFT 1 BIT<br>
INCREMENT BY ONE 03, 3FC4-3FC5 002 1240<br>
TEST HDB 02 FOR '06 IF OK 3FC6-3FC7 003 8203<br>
HANG AT ADDR 006 I 1 NSERT '01' IN HDB 02 3 PCO-3FC1 000<br>
SHIFT IT LEFT 1 BIT 3FC2-3FC3 000<br>
INCREBENT BY ONE 1240<br>
TEST HDB 02 FOR '03' 3FC4-3FC5 002<br>
TEST HDB 02 FOR '03' 3FC6-3FC7 003<br>
HANG AT ADDR 005 IF OK 3FC8-3FCB 005<br>
HANG AT ADDR 00 TO LOAD AND RUN THE ABOVE PROGRAM:<br>A. LOAD AND RUN SECTION 891 (MUST RUN ERROR FREE PAST ROUTINE 05).<br>B. SINCE THE PROGRAM IS WRITTEN TO HANG AT CONTROL STORE ADDRESS 006, STORE A '06' AT MAIN STORE 3FBF.<br>C. STORE THE MICR THIS ROUTINE IS MANUALLY SELECTED TO PROVIDE A PROGRAM USED TO CHECK OUT THE CE TEST BOX. INSTRUCTIONS<br>FOR USE OF THIS ROUTINE ARE INCLUDED WITH THE INSTRUCTIONS FOR USE OF THE <mark>CE TEST BOX.</mark>

THIS ROUTINE MAY BE MANUALLY SELECTED TO CAUSE THE CONTENTS OF CONTROL STORAGE AND/OR MESSAGE BUFFER<br>PRINTED OUT. THE DUMP IS IN 256 WORD (512 BYTE) INCREMENTS. MIAR INDICATES THE ACTUAL CONTROL STORE<br>(16 BITS) ADDRESS AND

41

42

43

BLOCK 89, PAGE 013 28 PlGES 06/19/78

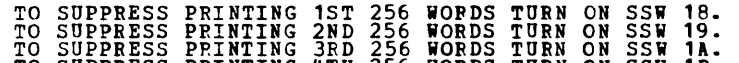

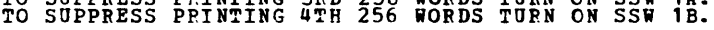

IF AN ATTACHMENT CHECK OCCURS, THE ADDRESS AND DATA THAT CAUSED THE FIRST ONE IS PRINTED OUT.

#### P/H 4234253

4.2 SECTIOI 893 DA MICROCODE LOADER

> THIS PROGRAM LOADS THE DA CONTROL STORE WITH THE MICROCODE. THE MICROCODE DATA DECK ID IS FC7. 4.2.1 PROGRAM LOADING

4.2.1.1 LOADING FROM DISK

ONCE SECTION 893 IS LOADED, IT WILL AUTOMATICALLY BRING IN THE MICROCODE DATA DECK FC7.

- 4.2.1.2 LOADING FROM CARDS THE MICROCODE DECK (ID = FC7) MUST BE THE NEXT DECK TO BE READ IN AFTER THE DA MICROCODE<br>LOADER DECK (ID = 893). THE MICROCODE LOADER WILL HALT WITH -F1- PRIOR TO READING IN THE<br>MICROCODE DECK (ID = (FC7). RESETTING THE HA
	- 4.2.1.3 LOADING WITH SENSE SWITCH 10 ON FROM DISK OR CARDS

WHEN SECTION 893 IS LOADED, THE POLLOWING INPORMATION WILL BE PRINTED PRIOR TO -PO- HALI:

- DA MICRO-CODE LOADER PROGRAM
- SELECT OPTION BY PUTTING ONE OF FOLLOWING VALUES INTO DATA SWITCHES<br>AND RESET HALT

- 02 LOAD AND SENSE CONTROL STORE ONLY
- 03 SENSE ARD PRIHT CONTENTS OF CONTROL STORE

AFTER SELECTING OPTION ON DATA SWITCHES, RESET HALT -FO-.

4.2.2 PROGRAM EXECUTION

4.2.2.1 SENSE SWITCH 10 OFF - SEE NOTE 1

PROGRAM DEFAULTS TO OPTION 02 - LOAD AND SENSE CONTROL STORE ONLY (SEE EXPLANATION 4.2.2.2.2.2)

4.2.2.2 SENSE SWITCH 10 ON - SEE NOTE 1

01 - LOAD COITROL STORE, SENSE CONTROL STORE, AND PRINr OBJECT CODE

4.2.2.2.1 OPTIOB 01 - LOAD CONTROL STORE, SENSE CONTROL STORE, AND PRINT OBJECT CODE

THE MICROCODE DECK (PC7) IS READ INTO THE SYSTEM/3 MEMORY. THE DA CONTROL STORE<br>IS THEN LOADED WITH THE COMPLETE MICROPROGRAM. THE MICROCODE IS THEN SENSED FROM THE<br>CONTROL STORE AND COMPARED WITH THE MICROCODE THAT WAS LO

4.2.2.2.2 OPTION 02 - LOAD AND SENSE CONTROL STORE ONLY

THE MICROCODE DECK (FC7) IS READ INTO THE SYSTEM/3 MEMORY, THE DA CONTROL SIORE<br>IS THEN LOADED WITH THE COMPLETE MICROPROGRAM, THE MICROCODE IS THEN SENSED FROM THE<br>CONTROL STORE AND COMPARED WITH THE MICROCODE THAT WAS LO

4.2.2.2.3 OPTION 03 - SENSE AND PRINT DA CONTROL STORE

THE MICROCODE DECK (FC7) IS READ INTO THE SYSTEM/3 MEMORY. THE CONTENTS OF THE DA<br>CONTROL STORE IS SENSED AND COMPARED TO THE MICROCODE IN THE DATA DECK (FC7). THE<br>INFORMATION IS PRINTED OUT IN A DOUBLE COLUM. THE LEFT COL

NOTE 1: NEVER INSERT ANY SSW CARDS AT THE END OF 893. IF THIS IS DONE, 893 WILL NOT FUNCTION<br>CORRECTLY WHEN USED BY FC8. TURN ANY SENSE SWITCHES ON AND OFF THRU CONSOLE SWITCHES.

-<br>-<br>-

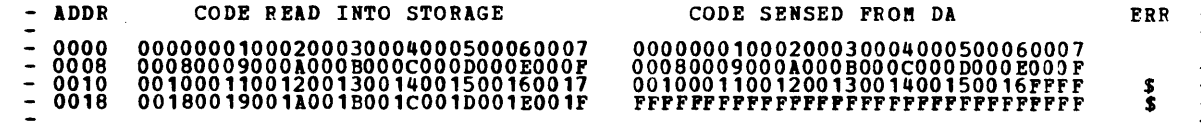

4.2.2.2.4 OPTION 04 - PRINT DA MICROCODE DECK IMAGE FROM SYSTEM/3 STOPAGE

THIS OPTION IS AVAILABLE ONLY IF A LOADING ERROR HAS OCCURRED. THE MICROCODE DECK<br>WHICH WAS LOADED IS TOO LARGE FOR THE SYSTEM DA CONTROL STORAGE. SETTING THE DATA<br>SWITCHES TO 04 AND RESETTING -E1- HALT WILL DUMP THE DA MI

4.2.2.2.5 OPTION 05 - RETRY LOADING DA CONTROL STORE

THIS OPTION IS AVAILABLE ONLY IF A LOADING ERROR HAS OCCURRED. SETTING DATA SWITCHES<br>TO OS AND RESETTING -E2- HALT WILL RELOAD THE DA CONTROL STORE WITH THE MICROCODE<br>ALREADY IN SYSTEM/3 MEMORY. OPTION 05 IS LIKE OPTION 02

4.2.3 PATCHING

 $\epsilon$ 

4.2.3.1 STORAGE LOCATION 7000 IS DESIGNATED AS A PATCH AREA. PATCHES ARE REP'D INTO STORAGE AS PART OF<br>THE 893 AND INSERTED EACH TIME 893 IS RUN. IF LOCATION 7000 CONTAINS HEX FF, NO PATCHING IS<br>DONE.

4.2.3.2 ALL PATCHES HUST START AT LOCATION 7000 AND ARE IN THE POLLOWING FIXED FORMAT:

AAAA = 4 HEX DIGITS OF MICRO ADDRESS.

XXXI = 4 HEX DIGITS OF DATA TO BE PLACED AT THE MICRO ADDRESS.

0000 = HEX CONSTANT 0000 USED AS A DELIMITER BETWEEN GROUPS OF DATA.

FFFF = HEX CONSTANT FFFF USED TO TERMINATE THE PATCH.

SAMPLE PATCH FORMAT:

AAAAXXXX0000AAAAXXXXXXXXFFFF

THE ABOVE PATCH PUTS THE FIRST DATA WORD XXXX AT FIRST ADDRESS AAAA. THE 0000 INDICATES NO MORE<br>PATCHING AT THAT ADDRESS. THE NEXT AAAA GIVES A MEW PATCH ADDRESS. THE FIRST XXXX POLLOWING IT<br>IS PLACED AT AAAA AND THE NEXT

4.2.3.3 NOTE THAT 0000 AND FFFF CANNOT BE USED AS DATA. HOWEVER, THESE COMBINATIONS AFE ILLOGICAL AND<br>ARE NOT USED. ALL PARAMETERS WHETHER THEY BE ADDRESS, DATA OR DELIMITERS NUST BE COMPOSED OF 4<br>HEX DIGITS AND MUST BE CO

4.2.3.4 SAMPLE PATCH AT STORAGE LOCATION 7000: 01011111000002F3222233334444000001E35555FFFF

THIS PATCH WOULD INSERT THE FOLLOWING DATA:

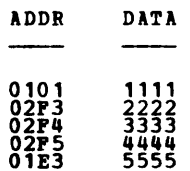

THE ENTIRE PATCH MAY BE ELMINATED BY PUTTING AN FF AT ADDRESS 7000.

4.2.3.5 WHENEVER ANY PATCHING IS DONE, THE PROGRAM COMPUTES A NEW CHECK SUM SO THAT NO CHECKING<br>CAPABILITY IS LOST.

4.2.3.6 CAUTION: ANY PATCHES ARE PRINTED OUT WHEN MICRO-CODE IS LOADED. BE SUPE THEY ARE APPLICABLE.<br>IP, NOT REP AN FF INTO STG. ADDRESS 7000 OF PROGRAM 893 TO DELETE THE PATCH AND THEN RELOAD<br>MICRO-CODE.

 $\frac{1}{2}$  and  $\frac{1}{2}$  and  $\frac{1}{2}$ 

 $\sim$   $\sim$ 

- 07 THIS ROUTINE SENDS AN INVALID ADDRESS USING THE SBA ORDER. THIS INVALID ADDRESS IS ONE HIGHER THÁN THE<br>CAPACITY OF THE DEVICE.<br>UPON RECEIPT OF THE INVALID ADDRESS, THE ATTACHMENT SHOULD SEND AN EOT BACK TO THE CPU. WHEN TH
- O8 THIS ROUTINE MODIFIES ONE WORD IN CONTROL STORAGE SO THAT THE PARITY BIT IN DATA WORDS SENT TO THE DEVICE<br>WILL BE BLOCKED. THIS FORCES BAD PARITY AT THE DEVICE.<br>THE DEVICE IS FIRST SELECTED, THEN, BAD DATA IS SENT TO TH SEVERAL DIFFERENT CHARACTERS ARE SENT WITH BAD PARITY TO EXCERCISE THE PARITY DETECTION CIRCUITS. BETWEEN<br>EACH TRANSMISSION WITH BAD PARITY, THE DEVICE IS REFRESHED WITH GOOD PARITY.

CAUTION - IP YOU SHOULD SYSTEM RESET DURING ROUTINE 08 AND IMMEDIATELY LOAD ANOTHER PROGRAM, YOU COULD<br>POSSIBLY LEAVE THE MICRO CODE SO THAT IT WILL SEND BAD PARITY TO THE DEVICE. ALL ROUTINES WITHIN SECTION<br>894 WILL CHECK

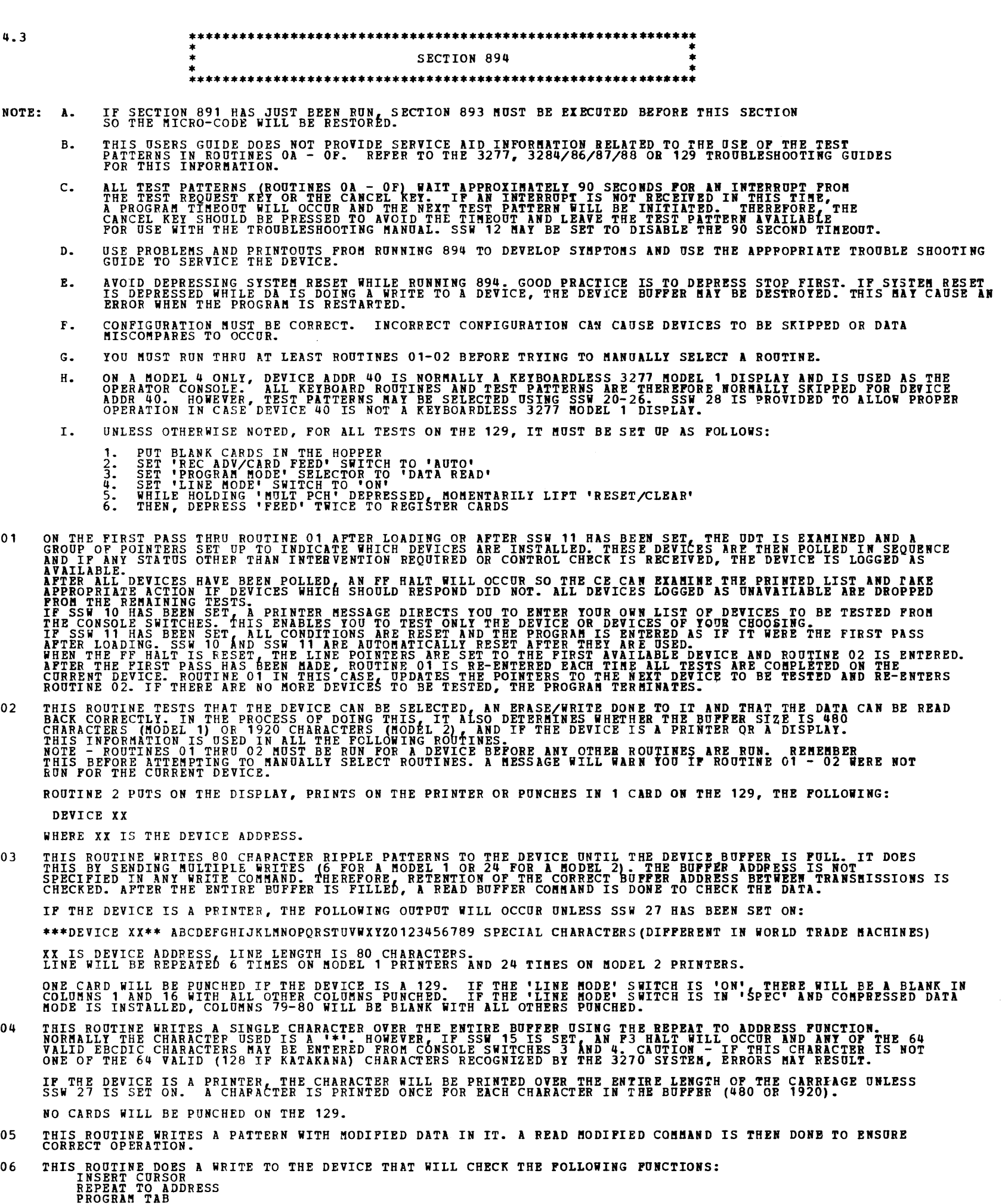

PROGRAM TAB<br>ERASE UNPROTECTED TO ADDRESS<br>APTER WRITING THE PATTERN, A READ BUFFER IS DONE TO CHECK THAT THE RESULTS ARE CORRECT.<br>THEN, AN ERASE ALL UNPROTECTED COMMAND IS ISSUED AND AGAIN, A READ BUFFER IS DONE TO CHECK TH

..\_ ..

## DIAGNOSTIC USER'S GUIDE DISPLAY ADAPTER DA PREV EC 372306 PRES EC 572307 P/N 4234253

THE 'E' CARD IS THE 'LAST CARD' OF THE (DA) MICROCODE DECK (FC7).

09 THE FIRST PART OF ROUTINE 09 SENDS BOTH UPPER AND LOWER CASE ALPHABET CHARACTERS TO THE DEVICE. A READ<br>BUFFER IS THEN DONE IO ENSURE THEY ARE HANDLED CORRECTLY. IF THE DEVICE IS A PRINTER, THE FOLLOWING IS PRINTED OUT: UPPER CASE-ABCDEFGHIJKLHNOPQPSTUVWIYZ – LOWER CASE-ABCDEFGHIJKL<br>MNOPQRSTUVWIYZ IF THE DEVICE IS A 129, ONE CARD WILL BE PUNCHED WITH THE ABOVE DATA IN COLUMNS 1-37 AND 42-78. NOTE THAT ON KATAKANA DEVICES, LOWER CASE IS REPlACED BY KATAKANA CHARACTERS. THE SECOND PART OF ROUTINE 09 CHECKS CONTINUOUS POLL BY SENDING A SEQUENCE WITH A COUNT OF FF.<br>THE CURRENT DEVICE ADDRESS IS REPEATED TWO TIMES IN THE DEVICE LIST. SINCE NO STATUS SHOULD BE PENDING<br>IN THE DEVICE, NO RESPON OA-OF THESE ROUTINES ARE ALL SIMILAR IN THAT THEY SEND TEST PATTERNS TO THE DEVICES. THE FIRST PATTERN {ROUTINE OA) IS AN INSTRUCTION PATTERN. TET REQUIRES ARE SIMILAR IN THAT TO SIE IN REXT PATTERN IS AUGHATICALLY STEPPED TO UNLESS SSW. IF<br>IS SET. IF DA-2 (CNCL) IS DEPRESSED, SECTION 894 WILL TERMINATE AND LEAVE THE SELECTED PATTERN ON THE<br>DEVICE FOR OFF-LINE US IF THE DEVICE IS A PRINTEP, TO ADVANCE TO THE NEXT PATTERN (AFTER THE CURRENT PATTERN HAS STOPPED PRINTING)<br>FOR PRINTERS 3284/86 LIFT THE TOP COVER BRIEFLY (LESS THAN 5 SEC.) AND THE NEXT PATTERN WILL BE<br>PRINTED. IF THE CO 'RESET/CLEAR' MOMENTARILY AND THEN FEED TWO CARDS WITHIN 5 SECONDS AFTER THE TRANSPORT CLEARS. IF TWO CARDS<br>ARE NOT FED WITHIN APPROX. 5 SECONDS AFTER TRANSPORT CLEARS, SECTION 894 WILL TERMINATE. THIS ROUTINE IS PROVIDED TO CHECK THE OPERATION OF THE KEYBOARD AND/OR THE SELECTOR PEN PEATURE. IT IS RUN<br>BY FOLLOWING THE DIRECTIONS ON THE DISPLAY SCREEN. SINCE THE CE MAY BE UP TO 2000 FT AWAY PROM THE CPU,<br>KEYBOARD ER THIS ROUTINE IS PROVIDED TO TEST THE ABILITY OF THE KEYBOARD TO ENTER BOTH UPPER AND LOWER CASE ALPHABET<br>CHARACTERS. SINCE MOST DEVICES DISPLAY LOWER CASE ALPHA CHARACTERS AS UPPER CASE, FOLLOW THE DIRECTIONS<br>CAREFULLY TO CAUTION: NOTE THAT ON SOME KEYBOARDS, PA-1 AND PA-2 (CNCL) ARE ON KEYS WHICH, HAVE UPPER SHIFT<br>CHARACTERS ON THEM (DUP, FIELD MARK). BE SURE YOU ARE SHIFTED TO LOWER CASE BEFORE ATTEMPTING<br>TO USE PA-1 AND PA-2 (CNCL). THIS ROUTINE IS NOT RUN IF KATAKANA IS INSTALLED. 12 THIS ROUTINE DOES NOTHING MORE THAN PROVIDE A MESSAGE TO SIGNAL END OF TEST FOR A PARTICULAR DEVICE.<br>IT ALSO LINKS BACK TO THE START OF THE PROGRAM TO RESTART FOR THE NEXT DEVICE OR TERMINATE. 13 THIS IS A MANUALLY SELECTED EXERCISER ROUTINE.IT MAY BE SELECTED AND RUN TO HELP PINPOINT<br>INTERMITTENT TYPE PROBLEMS.<br>THIS ROUTINE PERFORMS AN ENDLESS LOOP CONSISTING OF THE FOLLOWING STEPS: 1. SELECT THE DEVICE. 2. WRITE A RIPPLE PATTERN TO THE DEVICE. 3. RESELECT THE DEVICE. 4. READ THE ENTIRE BUFFER AND CHECK THE RESULTS. 5. UPDATE DATA SO THAT CURSOR AND PATTERN ARE SHIFTED ONE POSITIOR TO THE RIGHT. 6. RETURN TO STEP 1 • NOTE: ROUTINES 01-02 MUST BE RUN FOR THE DEVICE BEFORE ATTEMPTING TO SELECT ROUTINE 13. 14-16 ROUTINES 14-16 ARE ftANOALLY SELECTABLE ROUTINES PROVIDED TO EXCEBCIZE THE 129. SEE SEC. 4.9 FOR DESCRieTIJN. 4.14 MICROCODE (ID FC7) DA MICROCODE DECK (ID = FC7 )--NOTE TEAT THIS DECK WILL NORMALLY RESIDE ON DISK.<br>HOWEVER, IF IT IS RECEIVED FOR AN UPDATE, IT WILL BE IN THE FOLLOWING FORMAT: THE FIRST CARD IN THE DECK IS THE DATA DECK HEADER CARD. THE FUNCTION OF THIS CARD IS TO MAKE THE MICROCODE<br>DECK CONFORM TO THE DIAGNOSTIC PROGRAMMING STANDARDS. THE HEADER CARD DEFINES THE REST OF THE DECK AS DATA. IT<br>CON

4.5 PROGRAM TO UPDATE MICROCODE ON SYSTEM PACK (ID = FC8).

THE DATA DECK HEADER CARD IS REQUIRED TO BE THE FIRST CARD WHEN THE FC7 DECK IS USED WITH 893 OR PC8.<br>THE 'H' CARD, THE SECOND CARD IN THE DECK, IS IGNORED WHEN THE MICROCODE DECK (FC7) IS USED WITH<br>SECTION 893 OR WITH SEC

THIS PROGRAM WILL BE USED TO UPDATE THE DA MICROCODE ON THE SYSTEM PACK FROM THE DIAGNOSTIC INPUT DEVICE<br>(INPUT DEVICE IS DISK IF RUNNING FROM DISK). FC8 CALLS IN SECTION 893 AND RUNS IT TO CAUSE THE MICRO-CODE<br>(FC7) TO BE

NEXT, THE INFORMATION MUST BE PROVIDED TO LET FC8 KNOW WHETHER THE SYSTEM PACK IS ON R1, F1, OR R3, F3 FOR<br>THE MOD15 D. (THESE ARE SIMULATED AREAS IF 3340/3344 IS USED).

THE DATA DECK HEADER CARD MUST BE REMOVED WHEN THE FC7 DECK IS USED WITH THE IOCS PROGRAM. THE 'H' CARD<br>CONTAINS INFORMATION REQUIRED BY THE IOCS PROGRAM TO LOAD THE MICROCODE DECK (FC7) TO DISK.

ALSO THE DATA SET NAME MUST BE PROVIDED IF IT IS DIFFERENT FROM \$\$MCRI. NOTE THAT ON THE PID PACK, THE<br>DATA SET NAME IS \$@MCRI. IF ENTERED THRU THE CONSOLE SWITCHES THE HEX CODING FOR \$9MCRI<br>IS: 5B 7C D4 C3 D9 C9 .

THE 'T' CARDS CONTAIN THE DA MICROCODE.

IF A 3277 OPERATOR CONSOLE IS INST<mark>ALLED, THE INFORMATION WILL BE FURNISHED BY ENTERING</mark> IT THRU THE OPERATOR<br>CONSOLE KEYBOARD, AND DEPRESSING ENTER.

IN ALL MACHINES WITHOUT A 3277 OPERATOR CONSOLE, THE PRINTER WILL SUPPLY INSTRUCTIONS.<br>INFORMATION WILL BE SUPPLIED TO THE PROGRAM THRU THE CONSOLE SWITCHES.<br>AFTER THE INFORMATION HAS BEEN SUPPLIED TO THE PROGRAM, THE MICR

- NOTE 1 : IF BOTH THE 3340 AND 5444 ARE DEFINED IN THE UDT, SSW 2D IS USED TO SELECT 3340 AND SSW 2E IS USED TO<br>SELECT 5444 TO DEFINE WHERE SYSTEM PACK RESIDES.<br>NOTE 2 : IF RUNNING FROM CARDS, PROGRAMS MUST BE IN THE FOLLOW
- 

BLOCK 89, PAGE 017 28 PAGES 06/19/78

BLOCK 89, PAGE 018 28 PAGES 06/19/78

 $\sim 10^{-1}$ 

 $\rightarrow$ 

Æ.

Ø.

4.6 **TEST PATTERNS** 

4.6.1 ROUTINE OA - TEST PATTERN INFORMATION MESSAGE

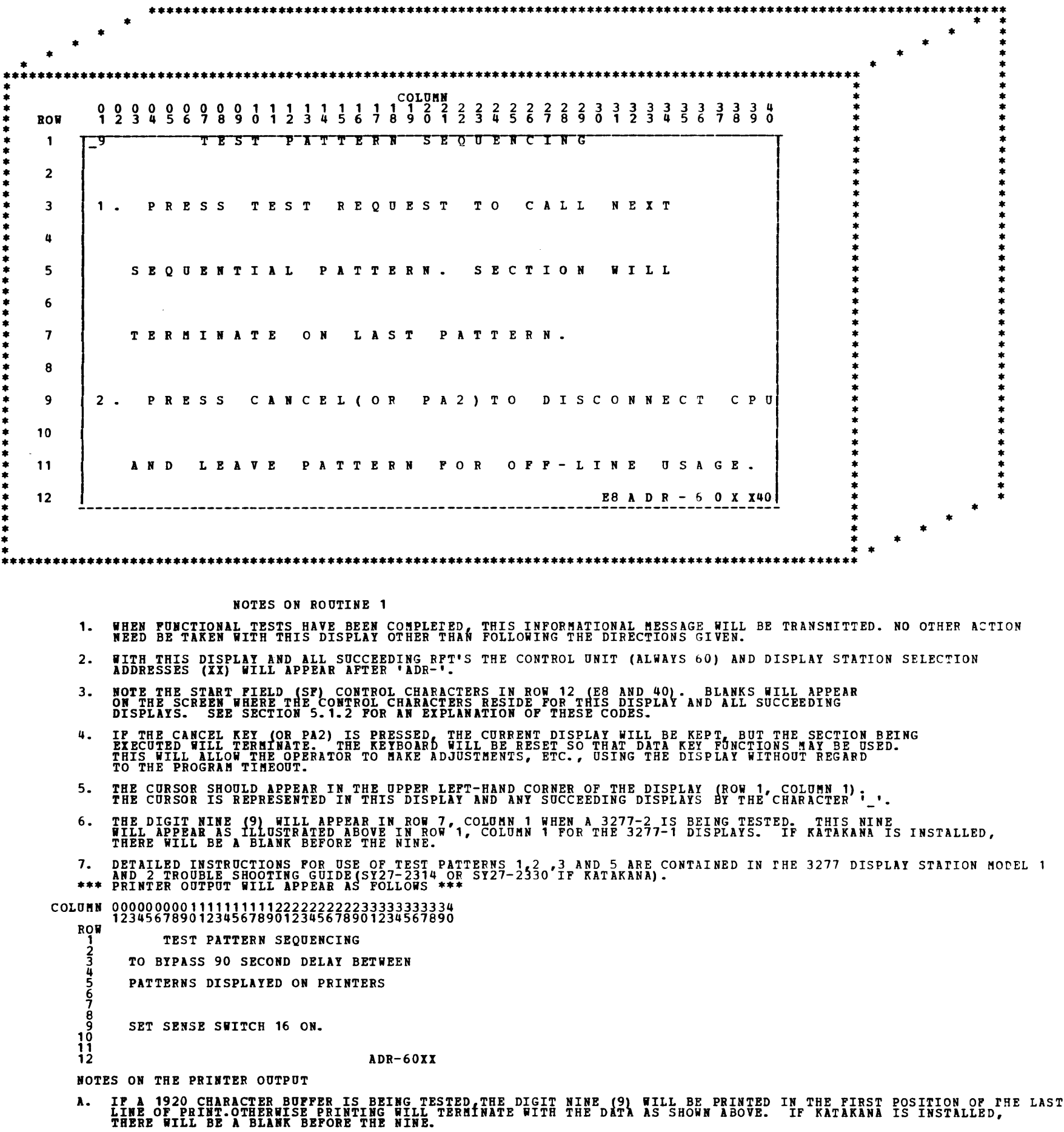

- B. NOTE THAT THE PROCEDURE TO STEP TO A NEW TEST PATTERN IS DIFFERENT FOR A PRINTER. BE SURE TO WAIT FOR PRINTING TO<br>STOP BEFORE LIFTING THE COVER TO STEP TO THE NEXT PATTERN.
- C. **IF PRINTER OUTPUT IS DIFFERENT FROM THAT** SHOWN IN THIS AND ALL SUCCEEDING PRINTER TEST PATTERNS,REFER IO 3284/86<br>TROUBLE SHOOTING GUIDE(ST27-2315 OR ST27-2331 IF KATAKANA) OR 3288 TROUBLE SHOOTING GUIDE (ST27-2401) OR

ROTE THAT PRINTER OUTPUT FOR THIS PATTERN IS DEFINED AS 40 CHAFACTERS PER LINE.

- B. DETAILED INSTRUCTIONS FOR THE USE OF TEST PATTERNS 1, 2, 4 AND 6 ARE CONTAINED IN THE 129-3270 ATTACHMENT<br>DESCRIPTIONS GA09-1600 AND SY09-1004. THE 129 WILL PRODUCE 3 CARDS AS FOLLOWS:
	- COLUMN 000000000111111111122222222223333333333444•1.144441.15555555555666666666677777777778 123456789012345678901234567890123456789012345678901234567890123•567890123-567890
	- CARD
		- TEST PATTERN SEQUENCING: TO CALL NEXT PATTERN, RAISE 'RESET/CLEAR' MOMENTARILY<br>AND THEN PEED 2 CARDS AFTER THE TRANSPORT CLEARS. IF 2 CARDS ARE NOT PED<br>WITHIN 5 SECONDS AFTER TRANSPORT CLEARS, PROGRAM WILL TERMINATE.
		-
		- 1 2 3
4.6.2 ROOTIIE OB- TEST PATTERN 1 •••••••••••••••••••••••••••••••••••••••••••••••••••••••••••••••••••••••••••••••••••••••••••••••••••• • • • • • •••••••••••••••••••••••••••••••••••••••••••••••••••••••••••••••••••••••••••••••••••••••••••••••••••• • \* \* COLUftR \* • 0 0 0 0 0 0 0 0 0 1 1 1 1 1 1 1 1 1 1 2 2 2 2 2 2 2 2 2 2 3 3 3 3 3 3 3 3 3 3 4 • • ROW 1 2 3 4 5 6 7 8 9 0 1 2 3 4 5 6 7 8 9 0 1 2 3 4 5 6 7 8 9 0 1 2 3 4 5 6 1 8 9 0 \* • \* • 1 -r \* <sup>~</sup>2 II <sup>~</sup>• \* • 3 60 l B C D E P G H I J K L ft N 0 P Q R S T a V i I Y Z 6C N 0 N D I S P L A YI \* • I • \* I \* • 4 \* • \* • \* • 5 40~C 0 P Y l B 0 V E I N T H I S L I N E 40 I N S E R T C K \* • • • \* • 6 60 • • \* •• 7 !8 I i t \$ ~-1 & • ( ) \_ + " < > ? - ~5E ' /FB 0 1 2 3 4 5 6 7 8 9 , • - Al •• : I : : 8 I : \* 9 CB C 0 P T l B 0 V E I R T H I S L I N E DB I \* <sup>~</sup>10 60 I ~ • 11 E4 *1* s E L p E I T E s T EB > s E L p E N T E s T I :  $12$  **ESADR** - 6 0 X XE8 • ---------------------------------------------------------------------------------- \* • \* • \* • \* • • \* •••••••••••••••••••••••••••••••••••••••••••••••••••••••••••••••••••••••••••••••••••••••••••••••••••• NOTES ON TEST PATTERN 1 1. THE CURSOR WILL BE INSERTED IN ROW NUMBER 5 SUPERIMPOSED WITH THE FIRST CHARACTER. \* \* \* \* \* •  $\ddot{\bullet}$   $\ddot{\bullet}$ • • • • \* \* \* \* \* \* \* • \* \* \* • • \* • • \* \* \* \* • \* \* \* \* \* \* \* \* \* \* \* \* \* \* \* \* \* \* \* \* \* 2. POR DETAILED INFORMATION ON USING THIS TEST PATTERN, REFER TO THE 3277 DISPLAY STATION MODELS 1 AND 2 PROUBLE SHOOTING GUIDE (SY27-2314 OR SY27-2330 IF KATAKANA). ROTE THAT THIS TEST PATTERN IS AN OFF LINE TEST. DO NOT ATTEMPT TO FOLLOW THE SCREEN INSTRUCTIONS WITHOUT READING THE APPORPRIATE MANUALS 3. NOTE THAT INFORMATION IN ROW 3 ENTITLED 'NON-DISPLAY' SHOULD NOT APPEAR ON THE SCFEEN. 4. THIS PATTERN IS SKIPPED IF DEVICE IS A PRINTER. 5. IF THE DISPLAY IS A MODEL 2 THERE WILL BE NO SPACES BETWEEN LINES. 6. FOR WORLD TRADE KEYBOARDS, SEE TROUBLE SHOOTING GUIDE FOR TABLES TO HANDLE DIFFERENT CHARACTER ASSIGNMENTS 7. IF THE DEVICE IS A 129 WITH THE 'LINE MODE' SWITCH IN THE 'ON' POSITION, THE FOLLOWING CARDS ARE PRODUCED: COLUftN 00000000011111111112222222222333333333344444444445555555555666666666677777777778 12345678901234567890123456789012345678901234567890123456789012345678901234567890 CARD 1 2 3 4 COPY ABOVE IN THIS LINE INSERT CK lit\$,~&\*fl +!:"<>?-=~I'/ 0123456789,.-! COPY ABOf~-IN THIS LIRE ?SEL PEN TEST >SEL PEN TEST ADR-60 XX IF THE 'LINE MODE' SWITCH IS IN THE 'SPEC' POSITION AND COMPRESSED DATA MODE IS INSTALLED,<br>THE FOLLOWING CARDS ARE PRODUCED: COLUftH 00000000011111111112222222222333333333344444444445555555555666666666677777777778 12345678901234567890123456789012345678901234567890123456789012345678901234567890 CARD 1 2 3 4 COPY ABOVE IN THIS LINE INSERT CK<br>\$%#&\*() +!:"<>?-=->X'/0123456789,.-A<br>ABOVE IN THIS LINE<br>TEST >STL PEN TEST la#<br>COPY<br>PEN ?SEL PEN? NOTE - NOTE - NOTE - THE 'X' IN CARD 2 ABOVE WILL BE PUNCHED AND PRINTED AS A SEMICOLON. THE '5E' IN LINE 7<br>OF THE DISPLAY WILL BE DISPLAYED AS A SEMICOLON.

BLOCK 89, PA<sub>3</sub>E 019 28 PAGES 06/19/78

PREY EC 372306 DIAGNOSTIC USER'S GUIDE DISPLAY ADAPTER DA PRES EC 572307 P/N 4234253

**BLOCK 89, PASE 020** 28 PlGES 06/19/78

1 2 EEEEEEEEEEEEEEEEEEEEEEEEEEE

IF THE 'LINE MODE' SWITCH IS IN THE 'SPEC' POSITION AND COMPRESSED DATA MODE IS INSTALLED,<br>THE FOLLOWING CARDS WILL BE PUNCHED:

4.6.3 ROUTINE OC- TEST PATTERN 2 FOR ftODEL 1 DISPLAYS TEST PATTERN 3 FOR ftODEL 2 DISPLAYS •••••••••••••••••••••••••••••••••••••••••••••••••••••••••••••••••••••••••••••••••••••••••••••••••••• \* \* \* \* \* •••••••••••••••••••••••••••••••••••••••••••••••••••••••••••••••••••••••••••••••••••••••••••••••••••• \* • • 0 0 0 • ROW , 2 3 COLOrlN 0 0 0 0 0 0 1 1 1 1 1 1 1 1 1 1 2 2 2 2 2 2 2 2 2 2 3 3 3 3 3 3 3 3 3 3 4 4 5 6 7 B 9 0 1 2 *3* 4 5 6 7 8 9 0 1 2 3 4 5 6 7 8 9 0 1 2 3 4 5 6 7 8 9 0  $*$  =  $*$  =  $*$  =  $*$  =  $*$  =  $*$  =  $*$  =  $*$  =  $*$  =  $*$  =  $*$  =  $*$  =  $*$  =  $*$  =  $*$  =  $*$  =  $*$  =  $*$  =  $*$  =  $*$  =  $*$  =  $*$  =  $*$  =  $*$  =  $*$  =  $*$  =  $*$  =  $*$  =  $*$  =  $*$  =  $*$  =  $*$  =  $*$  =  $*$  =  $*$  =  $*$  =  $*$  =  $\begin{array}{c|c|c|c} \star & \bullet & \bullet & \bullet \\ \star & \bullet & \bullet & \bullet \\ \star & \bullet & \bullet & \bullet \\ \star & \bullet & \bullet & \bullet \end{array}$  $\begin{array}{c} \begin{array}{c} \text{*} \\ \text{*} \\ \text{*} \\ \text{*} \end{array} & \begin{array}{c} \text{*} \\ \text{3} \\ \text{H} \end{array} & \end{array}$ • • • 4 H • \* • 5 H  $\begin{array}{ccc} * & 5 \\ * & 6 \\ * & 6 \end{array}$  H  $\begin{array}{c|c|c|c} \star & \circ & \circ & \circ \\ \star & \bullet & \bullet & \bullet \\ \star & \bullet & \bullet & \bullet \end{array}$  $\begin{array}{c|c|c}\n* & 8 & \n\end{array}$  H • • • 9 H • • E E E E E E E~~E E E E E E E E E E E E E E E E E E E E E E E E E E H H H H  $\overline{0}$  0  $\overline{0}$  H  $\overline{O}$  0  $\overline{O}$  H T E S T P A T T E R N F 0 R *3* 2 7 7 - 1 H A L I G N M E N T • • • • • • • • • • • • • • • • • • • • • • • • • • • • \* \* • • : 10 H \*40\_0 N P R 0 T E C T E D D A T A 60 \* H : • • : 11 H E8 A D R - 6 0 I X60 E"I : \* 12 E E E E E E E E E E E E E E E E E E E E E E E E E E E E E E E E E E E E E E E \* . ---------------------------------------------------------------------------------- . • • • • • • • • • •••••••••••••••••••••••••••••••••••••••••••••••••••••••••••••••••••••••••••••••••••••••••••••••••••• NOTES ON TEST PATTERN 2  $*$  \*  $*$  \* 1. TEST PATTERN 3 IS SIMILIAR TO THE ABOVE DISPLAY EXCEPT IT IS FOR THE 3277-2 1920 CHARACTER DISPLAY.<br>THE DISPLAY SCREEN WILL BE OUTLINED AS ABOVE IN THE SAME FORMAT. (SEE BELOW)<br>NOTE: RFT #2 WILL BE USED ONLY ON THE 3277 2. THE CURSOR WILL BE SUPERIMPOSED WITH THE 'U' IN UNPROTECTED, ROW 10. 3. FOR DETAILED INFORMATION ON USE OF TEST PATTERNS 2 AND 3, REPER TO TROUBLE SHOOTING GUIDE. 4. TEST PATTERNS 2 AND 3 ARE SKIPPED IF THE DEVICE IS A PRINTER. \*\*\* PATTERN FOR A MODEL 2 (1920 CHAR BUFFER) DISPLAY \*\*\* COLUMN 000000000111111111122222222223333333333444444444455~5555555666666666677777777778 12345678901234567890123456789012345678901234567890123456789012345678901234567890  $R$ ow<br> $\frac{1}{2}$ <br> $\frac{2}{3}$ 1 EEEEEEEEEEEEEEEEEEEEEEEEEEEEEEEEEEEEEEEEEEEEEEEEEEEEEEEEEEEEEEEEEEEEEEEEEEEEEEEE  $2$  H *3* H H  $\frac{4}{1}$  H  $\frac{1}{1}$  $5$  H  $_{\rm H}$ 6 H H 7 H TEST PATTERN FOR 3277-2 <sup>H</sup> 8 H ALIGNMENT H  $\overline{\mathbf{P}}$  is a set of the set of the set of the set of the set of the set of the set of the set of the set of the set of the set of the set of the set of the set of the set of the set of the set of the set of the set of  $10$  H  $\mu$   $\mu$   $\mu$   $\mu$   $\mu$ 10 H<br>
11 H<br>
12 H<br>
13 H<br>
14 H<br>
15 H<br>
15 H<br>
16 H<br>
16 H<br>
19 H<br>
19 H<br>
22 H<br>
22 H<br>
22 H<br>
22 H<br>
22 H<br>
22 H<br>
22 H<br>
22 H<br>
22 H<br>
22 H<br>
22 H<br>
22 H<br>
22 H<br>
22 H<br>
22 H<br>
22 H<br>
22 H<br>
22 H<br>
22 H<br>
22 H<br>
22 H<br>
22 H<br>
22 H<br>
22 H<br>
22 H<br>
22 H<br>  $12$  H  $00$  H  $12$  H  $1$  $13$  H  $_{\rm H}$   $13$  H  $14$  H H 15 H  $16$  H  $\,$  $17 \text{ H}$  $\frac{16}{16}$  H  $\frac{11}{16}$  $19$  H  $\mu$ 20 H B  $21 \text{ H}$  H 22 H H 23 H ADR-6011 H 24 EEEEEEEEEEEEEEEEEEEEEEEEEEEEEEEEEEEEEEEEEEEEEEEEEEEEEEEEEEEEEEEEEEEEEEEEEEEEEEEE  $\mathbf{F} = \frac{1}{2}$ • • • • • • • • • • • \* • • • • • • • \* • \* • \* \* \* • \* • • • \* • • • • • • • • • • • • • 5. IF THE DEVICE IS A 129 AND THE 'LINE MODE' SWITCH IS IN THE 'ON' POSITION, THE FOLLOWING CARDS WILL BE PUN:HED: COLOMN 00000000011111111112222222222333333333344444444445555555555666666666677777777778 12345678901234567890123456789012345678901234567890123456789012345678901234567890 CARD

#### COLU~N 00000000011111111112222222222333333333344444444445555555555666666666677777777778 12345678901234567890123456789012345678901234567890123456789012345678901234567890 CARD  $\frac{1}{2}$ UNPROTECTED DATA \* \* HH<br>EEEEEEEEEEEEEEEEEEEEEEEEEEEEE ADR-60XXHEEEEEEEEEEEE

UNPROTECTED DATA \* HH ADR-6011 HEEEEEEEEEE

BLOCK 89, PAGE 021  $06/19/78$ 28 PAGES

#### DIAGNOSTIC USER'S GUIDE DISPLAY ADAPTER DA PREV EC 372306 **PRES EC 572307** P/N 4234253

4.6.4 ROUTINE OD- TEST PATTERN 4 RON  $\mathbf{1}$ PRINTERS  $5 - 1 - 1 - 1$ C L U S T E R E D  $\begin{array}{c} \nabla \mathbf{A} & \mathbf{T} \mathbf{T} \nabla \mathbf{A} \nabla \mathbf{T} \nabla \mathbf{T} \n$  $5TIT$  $\overline{\mathbf{c}}$ N E X T L I N E HERE ------- > C H E C K I N G T **PROGRA** TAB/ERASE UNPROT. TO ADDR/DUP/FIELD MA  $\overline{\mathbf{3}}$ H  $\pmb{\mathfrak{u}}$ RK ORDERS 5 6 E8 A D R - \_ \_ \_ \_ 60  $\overline{7}$ 8 9  $10$ \*5E 5 9  $11$  $12$ NOTES ON TEST PATTERN 4 1. TEST PATTERN 4 IS SKIPPED IF DEVICE IS A DISPLAY.<br>THE ABOVE PATTERN IS GIVEN TO SHOW HOW THE PATTERN RESIDES IN THE PRINTER BUPPER. 2. \*\*\* PRINTER OUTPUT WILL APPEAR AS FOLLOWS \*\*\* ROW  $\frac{6}{7}$ 3. IF PRINTER OUTPUT IS DIFFERENT FROM THE ABOVE, REFER TO THE 3284/3286/3287 OR 3288 TROUBLE SHOOTING GUIDES.<br>(ST27-2315 OR SY27-2331 IF KATAKANA FOR 3284/86 OR SY27-2401 FOR 3288). NOTE THAT PRINTER OUTPUT FOR THIS<br>PATTE 4. IF KATAKANA IS INSTALLED, THERE WILL BE A BLANK BEFORE THE 5 AND THE 9 IN ROW 6. 5. IF THE DEVICE IS A 129, AND THE 'LINE MODE' SWITCH IS IN THE 'ON' POSITION, THE FOLLOWING CARDS WILL BE PUNCHED: CARD  $\frac{1}{3}$ IF THE 'LINE MODE' SWITCH IS IN THE 'SPEC' POSITION AND COMPRESSED DATA MODE IS INSTALLED, THE FOLLOWING CARDS WILL BE PUNCHED: COLUMN CARD  $\begin{array}{c} 1 \\ 2 \\ 3 \end{array}$ вâ

NOTE - NOTE - NOTE - THE 'X' IN PRINT LINE 6 OR CARD 2 ABOVE WILL BE PRINTED OR PUNCHED AS A SEMICOLON.

DIAGNOSTIC USER'S GUIDE DISPLAY ADAPTER DA

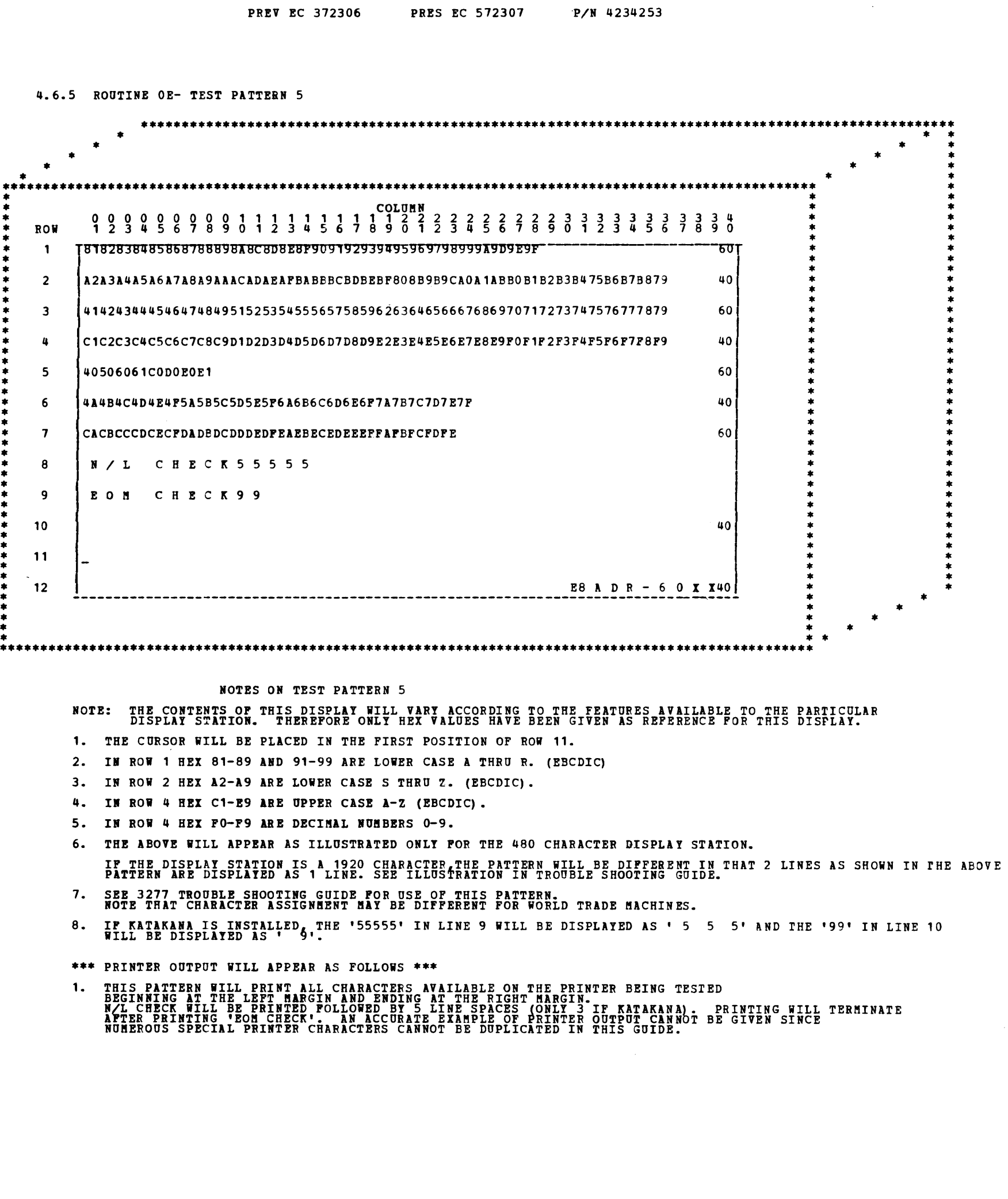

Ą

h,

F,

 $\blacktriangle$ 

 $\blacksquare$ 

P,

A

 $\bullet$ 

. The contract of the contract of the contract of the contract of the contract of the contract of the contract of  $\mathcal{M}$ 

BLOCK 89, PAGE 022 28 PAGES 06/19/78

 $\sim$ 

• • \* \* \* \* \* • \* \* \* \* \* \* \* \* \* \* \* \* • \* \* • • \* • \* • \* \* • \* \* \* • \* \* • \* \* • • \*

DIAGNOSTIC USER'S GUIDE BLOCK 89, PAGE 023 DISPLAY ADAPTER DA 28 PAGES 06/19/78 PREV EC 372306 PRES EC 572307 P/N 4234253

4.6.6 ROUTINE OF- TEST PATTERN 6

,.\_\_,...

•••••••••••••••••••••••••••••••••••••••••••••••••••••••••••••••••••••••••••••••••••••••••••••••••••• • \* \* • \* \* \* \* \* • • \* • \* •••••••••••••••••••••••••••••••••••••••••••••••••••••••••••••••••••••••••••••••••••••••••••••••••••• • . \* \* COLU!N \* • 0000000001 11111111222222222233333333334 \* \* ROW 1 2 3 4 5 6 7 8 9 0 2 3 4 5 6 7 8 9 0 1 2 3 4 5 6 1 8 9 0 1 2 3 4 5 6 7 8 9 0 \* • \* \* 1 l\_N E i L I N E P 0 N t T I o N C-it~"l\"5 N E w r-r-N E F Uil-~TLJ \* \* \* • \* \* 2 N 5 N E i L I N E 5 N E i 5 N E W L I N E 5 N E i L I N E F U N C r I 0 \* \* • • • \* 3 R 5 N E i L I N E F U N C T I 0 N C R E C K 54C T H I S D A T l N 0 r \* 9 | N 5 N E W L I N E P U N C T I O N C H E C K 54C T H I S D A T A N O T<br>4 | V I S I B L E / E O M A N D N / L I G N O R E D 5 940 E N D - O F - M E 5 SSAGE-TERMINATES PRINT952ND EOM LINE NOT 6 ON PRINTER OUTPUT9 • • • \* • 7 \* \* \* • \* \* 8 \* • \* • • \* 9 \* • \* \* • \* 10 \* • I • : 11 I : : 12 ES A D R - 6 0 X 1401 : . • --------------------------·-------------------------------------------------------- . \* \* • \* \* • \* • \* \* NOTES ON TEST PATTERN 6 \* • \* \* \* \* \* \* \* \* \* \* \* \* \* \* \* \* \* \* \* \* \* \* \* \* \* \* \* \* \* \* \* \* \* \* \* \* \* \* \* \* \* 1. THIS PATTERN IS USED ONLY ON THE PRINTER,HOWEVER, THE ABOVE PATTERN SHOWS HOW IT RESIDES IN THE PRINTER BUFFER.<br>NOTE THAT THE PORTION STARTING IN ROW 3 (THIS DATA NOT VISIBLE /EOM AND N/L IGNORED) SHOULD NOT BE PRINTED *2.* IF THE PRINTER OUTPUT DOES NOT APPEAR AS SHOWN, REFER TO THE 3284/86/87 OR 3288 TROUBLE SHOOTING GUIDE. \*\*\* PRINTER OUTPUT WILL APPEAR AS FOLLOWS \*\*\* COLU!N 00000000011111111112222222222333333333344444444445555555555666666666677777777778 12345678901234567890123456789012345678901234567890123456789012345678901234567890  $R_{12}^{OW}$ <br> $1234567$ 1 NEW LINE FUNCTION CHECK<br>2 NEW LINE<br>3 NEW LINE<br>4 NEW LINE<br>6 NEW LINE FUNCTION<br>7 NEW LINE FUNCTION CHECK 8 END-OF-MESSAGE-TERMINATES PRINT 3. IF THE DEVICE IS A 129, 8 CARDS WILL BE PRODUCED WHICH WILL BE AN IMAGE OF THE PRINTER OUIPUT.<br>THE LAST CARD PRODUCED SHOULD BE EXACTLY AS SHOWN ABOVE UNLESS THE 'LINE MODE' SWITCH IS IN THE 'SPEC' POSITION<br>AND COMPRESS

DIAGNOSTIC USER'S GUIDE DISPLAY ADAPTER DA

PREV EC 372306 PRES EC 572307 P/N 4234253 4.7 GENERAL 3270 DISPLAY SYSTEM INFORMATION 4.7.1 TYPICAL CONTROL SEQUENCES THE FOLLOWING ABBREVIATIONS ARE USED IN ALL EXAMPLES: DD = DEVICE ADDRESS, SEE 5.1.3 FOR VALID COMBINATIONS, FOR CONTINUOUS POLL SEE NOTE Y<br>AA = AID CHARACTERS<br>CCCC = CURSOR ADDRESS<br>SOS1 = STATUS AND SENSE BYTES 0 AND 1 (DEVICE STATUS) A) TYPICAL SELECTION SEQUENCE <-----XMIT-------> <-----RECEIVE------><br>
E P S S C C D D E A<br>
0 A Y Y U U S S N D C<br>
37FF32326060DDDD2D E 0<br>
37FF32326060DDDD2D E 0<br>
1070 = ACKO = NORMAL RESPONSE D R L V  $107C = RVI = STATUS IS PENDING$ D A<br>L C<br>L C<br>106B = WACK = DEVICE IS BUSY B) TYPICAL POLL SEQUENCE, FOR CONTINUOUS POLL SEE NOTE Y <-----XMIT-------> <-----RECEIVE------><br>
E P S S C C D D E P<br>
O A Y Y U U S S N 0 A<br>
T D M N A A A O R<br>37FF32324040DDDD2D 37FF = EOT = NO STATUS OR AID PENDING S SCD E<br>H & X U S<br>016CD90240DDS0S103 = STATUS MESSAGE  $\begin{array}{ll} \texttt{S} & \texttt{S} & \texttt{E} & \texttt{E} & \texttt{E} \\ \texttt{S} & \texttt{T} & \texttt{T} & \texttt{S} & \texttt{S} & \texttt{F} \\ \texttt{0.16C6102} & \texttt{TEXT} & \texttt{0.3} & \texttt{0.3} & \texttt{F} \\ \end{array} \hspace{0.2cm} \texttt{EST} \hspace{0.2cm} \texttt{REG} \hspace{0.2cm} \texttt{RESPONSE}$ S C D E C E<br>T U S<br>0240DDAACCCC TEXT 03 A R B AID RESPONSE FOR ALL EXCEPT<br>26 PA KEYS AND CLEAR. S C D E<br>
T U S T<br>
0240DDAA03 = AID RESPONSE FOR PA KEYS AND CLEAR.

BLOCK 89, PAGE 024 28 PlGES 06/19/78

 $\bar{\mathbf{A}}$ 

NOTE X - ETB IS AT THE END OF EACH TEXT BLOCK IF THERE ARE MORE TO FOLLOW. ETX IS AT THE END OF THE LAST TEXT BLOCK.<br>IF ALL DATA IS CONTAINED WITHIN 1ST TEXT BLOCK IT WILL END WITH ETX. UPON RECEIPT OF THE 1ST TEXT BLOCK W NOTE Y - ON A CONTINUOUS POLL, THE SAME SEQUENCE IS USED AS IN A NORMAL POLL EXCEPT THAT THE DEVICE ADDRESS<br>(DDDD) IS REPLACED BY HEX 8F8F FOLLOWED BY A ONE BYTE COUNT AND A LIST OF THE DEVICE ADDRESSES TO BE<br>POLLED. THE N

C) TYPICAL WRITE COMMAND SEQUENCE (DEVICE MUST BE SELECTED)<br><--XMIT-----------------------> <-RECEIVE-><br>S M C W ED C<br>T S M C<br>X C D C X E K<br>X E K 1 0227F540 TEXT AND ORDERS 03 1061 ACK1 DENOTES A SUCCESSFUL WRITE E P<br>O A<br>T D<br>37FF EOT INDICATES SOMETHING WENT WRONG. POLL TO GET STATUS. NOTE - ANY SUCCEEDING WRITES ARE ACKNOWLEDGED BY ALTERNATING ACK O/ACK 1 RESPONSES.<br>COMMAND SHOWN IS ERASE/WRITE (F5).IT COULD ALSO BE A WRITE (F1).<br>WCC CHARACTERS ARE DEFINED TO OBTAIN VARIOUS CONTROL FUNCTIONS (START PRI

D) TYPICAL READ SEQUENCE (DEVICE MUST BE SELECTED)

 $\angle$ --XMIT-->  $\angle$ ----RECEIVE---------><br>
S E C E S C D E E

T **5 M T**<br>X C D X<br>0227F603 S C D<br>
T U S<br>
0240DDCCCC TEXT 03 26 SEE AID RESPONSE TO POLL FOR FURTHER DETAILS.<br>
26 SEE AID RESPONSE TO POLL FOR FURTHER DETAILS.

NOTE-COMMAND SHOWN IS READ MODIFIED (F6), IT COULD BE READ BUFFER(F2). FOR READ BUFFER, TEXT FORMAT IS DIFFERENT.<br>READS ARE NORMALLY NEVER EXECUTED BY A TYPICAL USER (PROGRAM. A READ MODIFIED IS GENERALLY EXECUTED BY POLLI

.\_\_.,.

DIAGNOSTIC USER'S GUIDE DISPLAY ADAPTER DA PREV EC 372306 PRES EC 572307 P/N 4234253

4.8.1 GENERAL INFORMATION

ROUTINES 14-16 ARE PROVIDED AS MANUALLY SELECTABLE ROUTINES USED TO EXCERCIZE FUNCTIONS OF A 129 WITH RPO 8T0093<br>INSTALLED AS THE IN ORDER TO SELECT ANY OF THESE ROUTINES, AT LEAST ROUTINES 01-02 MUST HAVE BEEN RUM TO GET THE 129 SWITCHES MUST BE SET UP AS DESCRIBED IN SEC. 4.3 NOTE I. HOLDING 'MULT PCH' DEPRESSED WHIIE MOMENTARILY<br>LIFTING 'RESET/CLEAR' WILL CAUSE A D.C. RESET TO THE 129. THIS IS NORMALLY NECESSARY ONLY AFTER SOME UNUSUAL C 'COMPRESSED DATA MODE' AND 'FORMATTED READ' ARE FEATURES SELECTED BY JUMPERING WITHIN THE 129. IF COMPRESSED DATA<br>MODE IS NOT JUMPERED, THE 'SPEC' POSITION OF THE 'LINE MODE' SWITCH IS THE SAME AS 'ON' WHEN THE 129 IS PUNC 129 IS READING

BLOCK 89, PAGE 025 28 PAGES 06/19/18

 $\sim 10^7$ 

#### 4.8 129 DATA RECORDER TESTS

COLUMN 00000000011111111112222222222333333333344444444445555555555666666666677777777778 12345678901234567890123456789012345678901234567890123456789012345678901234567890 CARD  $\mathbf{I}$  $\frac{2}{2}$ 3 4 5 6 7 8 9<br>10 11<br>11<br>11<br>15<br>11 16 17 18 2 *3*  4 2 3 4 CARRD EDERENT EN ERRETARRE DE ARRETARRE DE CARD EN EL CARD EN EL CARD EN EL CARD EN EL CARD EN EL CARD EN EL CARD EN EL CARD EN EL CARD EN EL CARD EN EL CARD EN EL CARD EN EL CARD EN EL CARD EN EL CARD EN EL CARD EN EL CAR 01 02 03 04 05 06 07 08 09 10 11 12 13 14 15 16 17 18 \*\*\*\*\*\*\*\*\*\*FIELD-1111FIELD-2222FIELD-3333FIELD-4444FIELD-5555FIELD-666661<br>\*\*\*\*\*\*\*\*\*FIELD-1111FIELD-2222FIELD-3333FIELD-4444FIELD-5555FIELD-666662<br>\*\*\*\*\*\*\*\*\*FIELD-1111FIELD-2222FIELD-3333FIELD-4444FIELD-5555FIELD-66666<br>\*\*\*\*\*\*

NOTE THAT IF THE 'LINE MODE' SWITCH IS SET TO 'SPEC', AND COMPRESSED DATA MODE IS INSIALLED, COLUMNS 2,7 AND 10 WILL NOT<br>BE BLANK AND ALL DATA IN THE CARDS WILL BE SHIFTED LEFT 3 COLUMNS TO FILL IN THESE BLANKS. DO NOT USE

4.8.2 ROUTINE 14 - PUNCH 129 DATA CARDS

TO RUN ROUTINE 14, MAKE THE 129 READY WITH AT LEAST 18 BLANK CARDS IN THE HOPPER. SELECT AND RUN THE ROUTINE. BE SURE<br>THAT THE 'LINE MODE' SWITCH IS IN THE 'ON' POSITION. THE FOLLOWING DATA CARDS SHOULD THEN BE PUNCHED:

#### 4.8.3 ROUTINE 15 - PUNCH 129 PROGRAM CARDS

ROUTINE 15 IS RUN THE SAME AS ROUTINE 14. THE PURPOSE OF ROUTINE 15 IS TO PUNCH 3 PROGRAM CARDS WHICH ARE NEEDED ONLY<br>IF ROUTINE 16 IS TO BE TESTED WITH FORMATTED READ INSTALLED WITH THE "LINE MODE" SWITCH IN THE "SPEC" PO

2 3

TAKE THE THREE CARDS PRODUCED FROM THIS ROUTINE AND LOAD THEM INTO THE 129 PROGRAMS 1, 2 AND 3 RESPECTIVELY.

## 4.8.4 ROUTINE 16 - READ AND PRINT CARDS THIS ROUTINE IS PROVIDED TO EXCERCISE THE READ FUNCTION OF THE 129. IT WILL READ THE DATA CARDS PRODUCED BY ROUTINE 14<br>AND PRINT THEM ON THE SYSTEM PRINTER. TO RUN THIS ROUTINE PREPARE THE 129 AS FOLLOWS:

- 1. SET ALL SWITCHES AS DESCRIBED IN SEC. 4.3 NOTE I. EXCEPT, SUBSTITUE THE CARDS PUNCHED BY ROUTINE 14 FOR THE<br>BLANK CARDS AND DO NOT FEED ANY CARDS INTO THE TRANSPORT.
- 2. SELECT ROUTINE 16 AND DEPRESS 'READ' ON THE 129. CARDS SHOULD THEN BE READ ON THE 129 AND PRINTED ON THE<br>SYSTEM PRINTER AFTER THEY HAVE BEEN READ INTO THE CPU.

COLUMN 00000000011111111112222222222333333333344444444445555555555666666666677777777778 12345678901234567890123456789012345E78901234567890123456789012345678901234567890

CARD 1 &&&&&&&&&&&&&&&&&& &&&&&&&&&-&&&&&&&&&-&&&&&&&&& &&&&&&&&&-&&&&&&&&&-&&&&&&&&&& &&&&&&&&&&&&&&&&&&-&&&&&&&&& &&&&&&&&&-&&&&&&&&&-&&&&&&&&& &&&&&&&&&-&&&&&&&&&& &&&&&&&&&&&&&&&&&&-&&&&&&&&&-&&&&&&&&& &&&&&&&&&-&&&&&&&&&-&&&&&&&&& &&&&&&&&&&

WITH THE 'LINE MODE' SWITCH SET TO 'ON' THE PRINTER OUTPUT SHOULD LOOK AS FOLLOWS:

RTN 16 - READ AND PRINT CARDS<sub>3</sub><br>COLUMN 1  $\mathbf{12} \mathbf{3} \mathbf{4} \mathbf{5} \mathbf{5}$ 789 $\mathbf{0}$ 123456789 $\mathbf{5}$ 123456789 $\mathbf{8}$ 123456789 $\mathbf{8}$ 12345678989812345678989812345678989812345678989 1 CARD 01 \*\*\*\*\*\*\*\*\*FIELD-1111FIELD-2222FIELD-3333FIELD-4444FIELD-5555FIELD-66661<br>
CARD 02 \*\*\*\*\*\*\*\*FIELD-1111FIELD-2222FIELD-3333FIELD-4444FIELD-5555FIELD-66662<br>
2 CARD 04 \*\*\*\*\*\*\*\*FIELD-1111FIELD-2222FIELD-3333FIELD-4444FIE 4 CARD 07 \*\*\*\*\*\*\*\*\*FIELD-1111FIELD-2222FIELD-3333FIELD-4444FIELD-5555FIELD-666667<br>
CARD 08 \*\*\*\*\*\*\*\*FIELD-1111FIELD-2222FIELD-3333FIELD-4444FIELD-5555FIELD-66668<br>
1 CARD 10 \*\*\*\*\*\*\*\*FIELD-1111FIELD-2222FIELD-3333FIELD-4444FI

3 CARD 13 \*\*\*\*\*\*\*\*\*FIELD-1111FIELD-2222FIELD-3333FIELD-4444FIELD-5555FIELD-66663<br>
CARD 14 \*\*\*\*\*\*\*\*FIELD-1111FIELD-2222FIELD-3333FIELD-4444FIELD-5555FIELD-66664<br>
4 CARD 15 \*\*\*\*\*\*\*\*FIELD-1111FIELD-2222FIELD-3333FIELD-4444FIE

INTERVENTION REQUifiED AT 129, CORRECT PROBLEM AND PRESS 'READ' TO CONTINUE

IF THE CARDS ARE RE-INSERTED IN THE HOPPER AND 'READ' DEPRESSED AS DIRECTED IN THE MESSAGE, THE CARDS WILL READ AGAIN<br>AND THE ABOVE PRINTOUT MINUS THE HEADING WILL BE REPEATED.

 $\sim$   $\sim$ 

NOTE THAT A SPACE OF 5 BLANK LINES INDICATES THAT THE END OF THE 129 BUFFER LOAD WAS REACHED AND THAT A PF-10 WAS<br>GENERATED BY THE 129 AT THIS TIME

DIAGNOSTIC USER'S GUIDE DISPLAY ADAPTER DI PREY EC 372306 PRES EC 572307 P/N 4234253 .BLOCK 89, PAGE 026 28 PAGES 06/19/78

IF THE 'LINE MODE' SWITCH IS IN THE 'SPEC' POSITION AND FORMATTED READ IS INSTALLED, THE FOLLOWING PRINTOUT SHOULD OCCUR: CAUTION – WHEN RUNNING IN THIS MODE, YOU MUST HAVE PREVIOUSLY LOADED THE PROGRAM CARDS PUNCHED IN ROUTINE 15.<br>SEE 4.8.3 FOR DETAILS.

RTN 16 - READ AND PRINT CARDS COLOSI 1 2 3 4 5 6 7 8 12345678901234567890123456789012345678901234567890123456789012345678901234567890 1 CARD 01 \*\*\*\*\*\*\*\*\* FIELD-1111 FIELD-4444<br>
CARD 02 \*\*\*\*\*\*\*\*\* FIELD-2222 FIELD-5555<br>
2 CARD 04 \*\*\*\*\*\*\*\* FIELD-2222 FIELD-5555<br>
3 CARD 05 \*\*\*\*\*\*\*\*\* FIELD-2333 FIELD-5555<br>
3 CARD 05 \*\*\*\*\*\*\*\*\* FIELD-3333 FIELD-66666<br>
(ARD 07 \* 8 1 2 3  $5^4$ 6 CARD 08 •••••••••FIELD-1111FIELD-2222FIELD-3333FIELD-4444FIELD-5555FIELD-6666 CARD 09<br>CARD 10<br>CARD 12<br>CARD 13<br>CARD 15<br>CARD 15 CARD 16 \*\*\*\*\*\*\*\*\*FIELD-1111FIELD-2222FIELD-3333FIELD-4444FIELD-5555FIELD-6666 \*\*\*\*\*\*\*\* FIELD-1111 FIELD-4444<br>\*\*\*\*\*\*\*\*\* FIELD-2222 FIELD-4444<br>\*\*\*\*\*\*\*\*\* FIELD-2222 FIELD-5555<br>\*\*\*\*\*\*\*\*\* FIELD-3333 FIELD-5555<br>\*\*\*\*\*\*\*\*\* FIELD-3333 FIELD-66664<br>\*\*\*\*\*\*\*\*\*FIELD-1111FIELD-2222FIELD-3333FIELD-4444FIELD-5555FIE CARD 17 \*\*\*\*\*\*\*\*\* FIELD-1111 FIELD-44Q4 CARD 18 \*\*\*\*\*\*\*\*\* FIELD-1111 FIELD-4444 INTERVENTION REQUIRED AT 129, CORRECT PROBLEM AND PRESS 'READ' TO CONTINUE

IF THE CARDS ARE RE-INSERTED IN THE HOPPER AND 'READ' DEPRESSED AS DIRECTED IN THE MESSAGE, THE CARDS WILL READ AGAIN<br>AND THE ABOVE PRINTOUT MINUS THE HEADING WILL BE REPEATED. NOTE THAT A SPACE OF 5 BLANK LINES INDICATES THAT THE END OF THE 129 BUFFER LOAD WAS REACHED AND FHAT A PF-10 WAS<br>GENERATED BY THE 129 AT THIS TIME

 $\blacktriangleright$ 

DIAGNOSTIC USER'S GUIDE DISPLAY ADAPTER DA 5. GENERAL 3270 DISPLAY SYSTEM INFORMATION

PREV EC 372306 PRES EC 572307 P/N 4234253

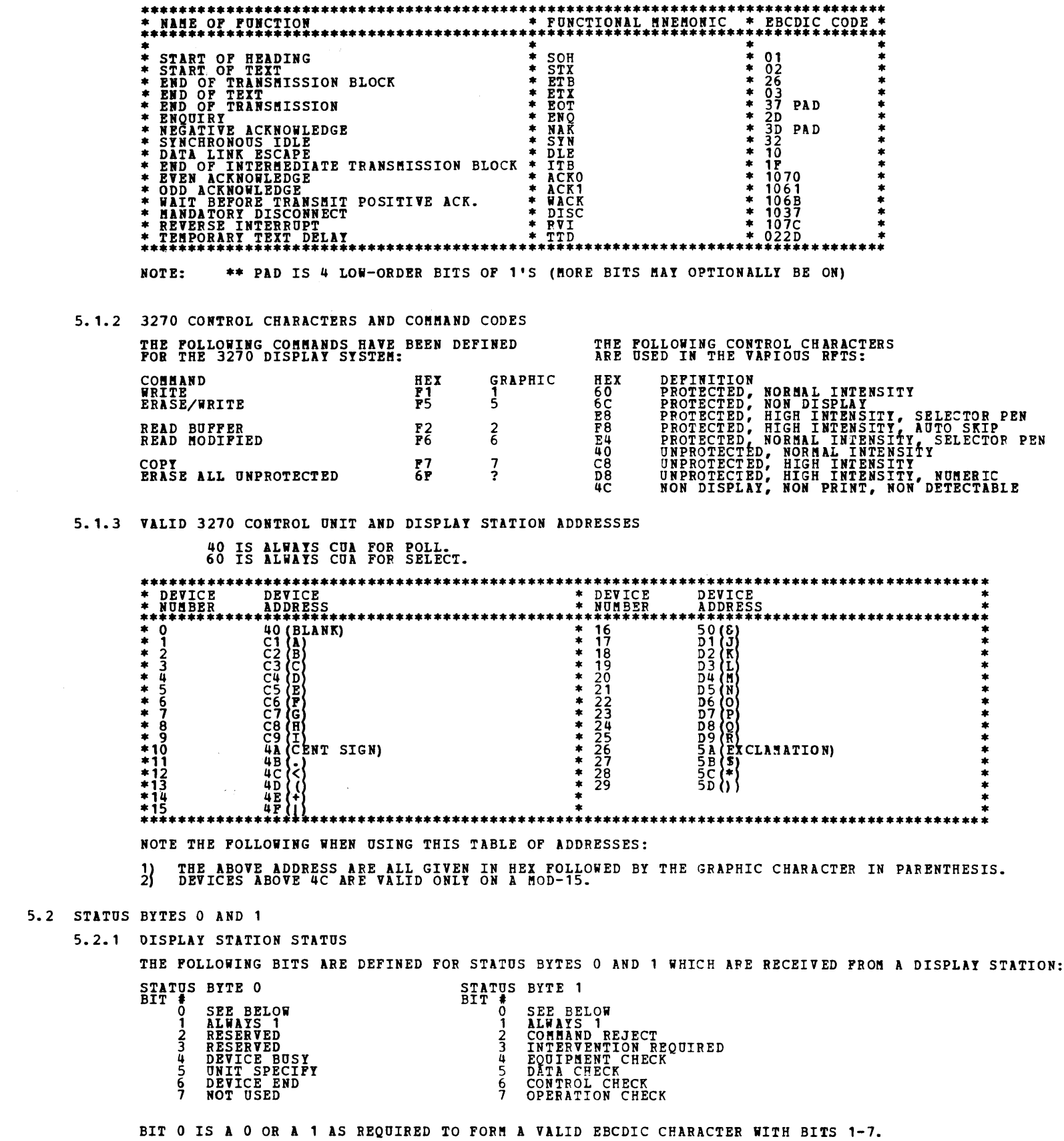

5.2.2 DA STATUS (SIMULATED BSCA-2 STATUS)

5.1 CONTROL CHARACTERS

 $\mathcal{A}^{\text{max}}_{\text{max}}$  and  $\mathcal{A}^{\text{max}}_{\text{max}}$ 

5.1.1 BSCA CONTROL CHARACTERS

BLOCK B9, PAGE 027  $\frac{1}{2}$ 2B PAGES 06/19/78

THE FOLLOWING IS THE BIT DEFINITION POR A DA STATUS SENSE.

 $\overline{\phantom{0}}$ 

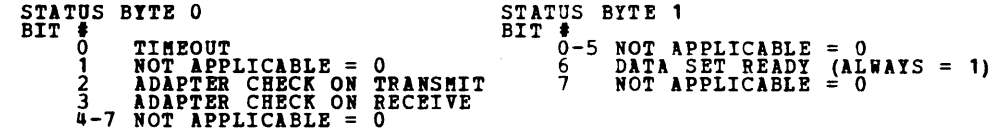

DIAGNOSTIC USER'S GUIDE DISPLAY ADAPTER DA PREV EC 372306 PRES EC 572307 P/N 4234253 BLOCK 89, PAGE 028 28 PlGBS 06/19/78

#### 6.0 DIAGNOSTIC SECTION 80E - TERMINAL STATISTICS

-<br>-<br>-

 $6.1$  SUMMARY

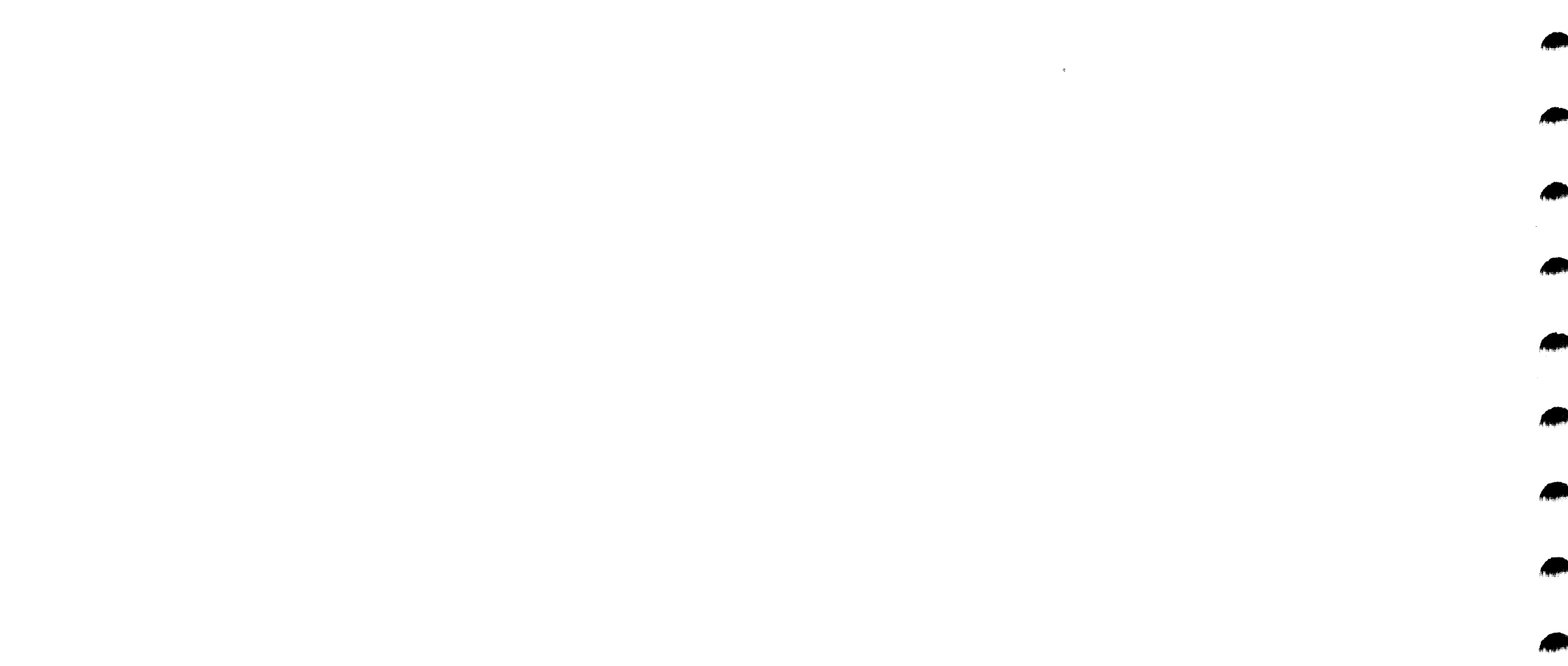

DIAGNOSTIC SECTION 80E DUMPS THE TERMINAL STATISTICS ACCUMULATED ON A CUSTOMER SYSTEM PACK. SINCE IF IS POSSIBLE TO IPL FROM EITHER DRIVE 1 OR DRIVE 3 ON A 5415 HODEL D WITH 3344'S ATTACHED, THERE ARE FOUR POSSIBLE SIMULATION AREAS WHERE TERMINAL HISTORY AND SDR TABLES CAN BE LOCATED.

- 6.2 OPERATION OF SECTION BOE
	- 6.2.1 CALL IN SECTION 80E.
	- 6.2.2 SENSE SWITCH OPTIONS. (TO BE TURNED ON BEFOFORE SETTING 'HA' HALT)

SSW 29 - PREVENT CLEARING OF TERMINAL STATISTICS AFTER PRINTOUT.

6.2.3 SENSE SWITCH OPTIONS. (TO BE TURNED ON AT THE 'H1' HALT)

SSW 2A - PRINT HISTORY AND SDR TABLE FROM VOLUME MOUNTED ON DRIVE 2 FOR D1-F1. SSW 2B - PRINT HISTORY AND SDR TABLE FROM VOLUME MOUNTED ON DRIVE 2 FOR D1-R1. SSW 2C - PRINT HISTORY AND SDF TABLE FROM VOLUME MOUNTED ON DRIVE 3 FOR D3-F1. SSW 2D - PRINT HISTORY AND SDR TABLE FROM VOLUME MOUNTED ON DRIVE 3 FOR D3-R1. SSW 2E - ERAP DATA LOCATED ON 5444 F1. SSW 2F - ERAP DATA LOCATED ON 3340 SIMULATED F1.

6.2.4 SAMPLE PRINTOUT:

\*---- TERMINAL STATISTICS ----\*

TERMINAL UNSUCCESSFUL SUCCESSFUL ADDRESS I/O OPERATIONS I/0 OPERATIONS

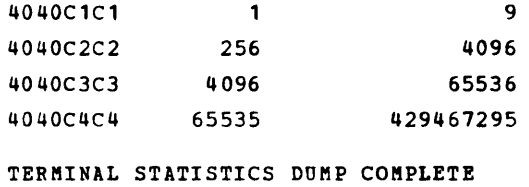

6.2.5 TERMINAL UNSUCCESSFUL I/O OPERATIONS ARE DECIMAL NUMBERS FROM 0 THROUGH 65,535 (HEX 'FFFF'). TERMINAL SUCCESSFUL I/O OPERATIONS ARE DECIMAL NUMBERS FROM 0 THROUGH 4,294,967,295 (HEX 'FFFFFFFF').

- - - - - - - - - - - - - - - - - - - - - - - \*\*\*\*\*\*LAST PAGE\*\*\*\*\*\* - - - - - - - - - - - - - - - - - - - - - - - - - - - - -

6.2.6 IF NO ERRORS ARE ENCOUNTERED, SECTION 80E TERMINATES WITH A HALT 'HE'.

#### DIAGNOSTIC USER'S GUIDE 334C STANDALONE CONTROL STORE LOADER **PREV EC 824930** PRES EC 827805 P/N 5558932

BLOCK 93, PAGE 001 1 PAGE 11/24/75

1. PROGRAM DESCRIPTION PROGRAM 'LDS' IS USED POR LOADING THE 3340 ATTACHMENT CONTROL STORE<br>PROM CARD OR DISKETTE INPUT. FOR CARD READERS, THE HICROCODE TO BE<br>LOADED IS OBTAINED PROM THE 3340 DATA DECK 'FAO'.

2. OPERATING PROCEDURE

2.1 FOR CARD READERS:

 $\sim$   $\omega$ 

- A. ASSEMBLE CARD DECKS FOR READER BEING USED AS SHOWN BELOW. READER\* CARD PECKS REQUIRED (ASSEMBLE IN SEQUENCE LISTED)  $MFCU * LDS, PAO$ 1442 \* PEO, LDS, PAO, ONE BLANK CARD<br>-2560 \* PEO, LDS, PAO, ONE BLANK CARD<br>-2560 \* PDO, LDS, PAO, TWO BLANK CARDS
- B. PLACF DECKS IN READER (PRIMARY HOPPER) AND MAKE BEADY BEADY.
- SET PROGRAM LOAD SELECTOR SWITCH TO 'ALTERNATE' POSITION AND<br>DEPRESS THE PROGRAM LOAD KET.  $c_{\bullet}$
- CARD DECKS SHOULD BE READ AND THE PROGRAM SHOULD RUW BRIEFLY.<br>'EE' HALT IDENTIFER INDICATES THAT CONTROL STORE HAS BEEN<br>SUCCESSFULLY LOADED. SEE SECTION 3 BELOW IF OTHER HALTS<br>OCCUP.  $D_{\bullet}$

#### 2.2 FOR DISKETTE:  $\supset$

- A. INSERT DISKETTE #2 INTO 3741.<br>B. 'REC ADV' TO LDS HEADER.  $\int_{\mathbb{R}} \int_{\mathbb{R}} \left(1 + \int_{\mathbb{R}} \right) \mathcal{L} \left(1 + \int_{\mathbb{R}} \right)$
- 
- C. PLACE 3741 ON-LINE, OUTPUT HODE (TIPE '41' INTO COL 1 & 2, PRESS UPPER 'FUNCT SEL' AND 'OUTPUT FROM 3741').
- SET PROGRAM LOAD SELECTOR SWITCH TO "ALTERNATE" POSITION AND<br>DEPRESS THE PROGRAM LOAD KET.  ${\tt D}$  .
- DISKETTE BECOPDS SHOULD BF READ AND THE PROGRAM SHOULD RUN<br>BPIEFLY. "EE" HALT IDENTIFIER INDICATES THAT CONTROL STORE<br>HAS BEEN SUCCESSFULLY LOADED. SEE SECTION 3 BELOW IF OTHER<br>HALTS OCCUR.  $E -$

#### 3. HALT IDENTIFIER DESCRIPTIONS

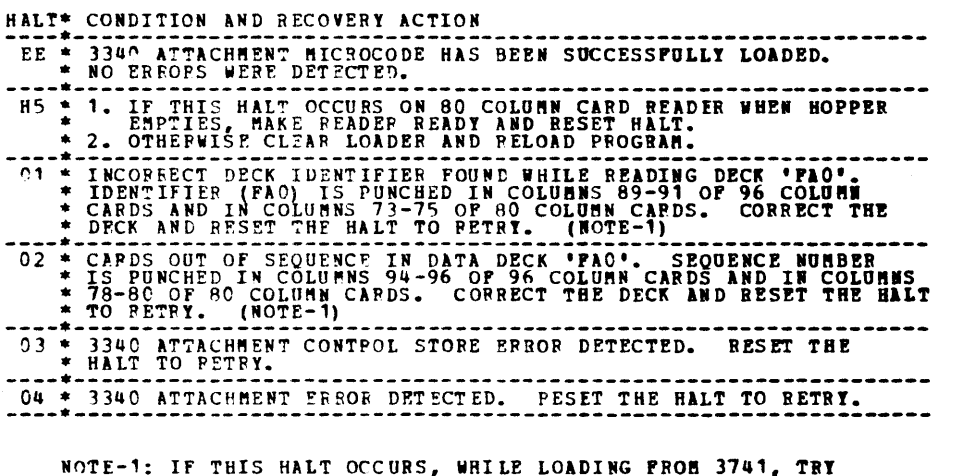

RE-LOADING PROGRAM. IF HALT RE-OCCUPS, RUN 5741

 $\label{eq:2} \frac{1}{\sqrt{2}}\left(\frac{1}{\sqrt{2}}\right)^{2}$  $\label{eq:2} \mathcal{L}(\mathcal{H}) = \mathcal{L}(\mathcal{H}) \mathcal{L}(\mathcal{H})$  $\label{eq:2.1} \mathcal{L}(\mathcal{L}) = \mathcal{L}(\mathcal{L}) \mathcal{L}(\mathcal{L}) = \mathcal{L}(\mathcal{L}) \mathcal{L}(\mathcal{L}) \mathcal{L}(\mathcal{L})$  $\label{eq:2.1} \frac{1}{\sqrt{2\pi}}\int_{0}^{\infty}\frac{1}{\sqrt{2\pi}}\left(\frac{1}{\sqrt{2\pi}}\right)^{2\alpha} \frac{1}{\sqrt{2\pi}}\int_{0}^{\infty}\frac{1}{\sqrt{2\pi}}\frac{1}{\sqrt{2\pi}}\frac{1}{\sqrt{2\pi}}\frac{1}{\sqrt{2\pi}}\frac{1}{\sqrt{2\pi}}\frac{1}{\sqrt{2\pi}}\frac{1}{\sqrt{2\pi}}\frac{1}{\sqrt{2\pi}}\frac{1}{\sqrt{2\pi}}\frac{1}{\sqrt{2\pi}}\frac{1}{\sqrt{2\pi}}\frac{$  $\label{eq:2} \frac{1}{\sqrt{2}}\left(\frac{1}{\sqrt{2}}\right)^{2} \left(\frac{1}{\sqrt{2}}\right)^{2}$  $\mathcal{L}(\mathcal{L}^{\mathcal{L}})$  and  $\mathcal{L}^{\mathcal{L}}$  and  $\mathcal{L}^{\mathcal{L}}$  and  $\mathcal{L}^{\mathcal{L}}$ 

шb.

#### DIAGNOSTIC USER'S GUIDE 3340 EDITOR, INITIALIZER, AND IPL FORMAT PROGRAMS PREV EC 824930 PRES EC 825101 P/W 5558785

 $\sim$   $\sim$ 

 $\sim$ 

 $\mathcal{L}_{\mathcal{A}}$ 

BLOCK 94, PAGE 001 12 PAGES 03/12/76 MODEL 15

#### TABLE OF CONTENTS

 $\sim 10^6$ 

 $\bar{z}$ 

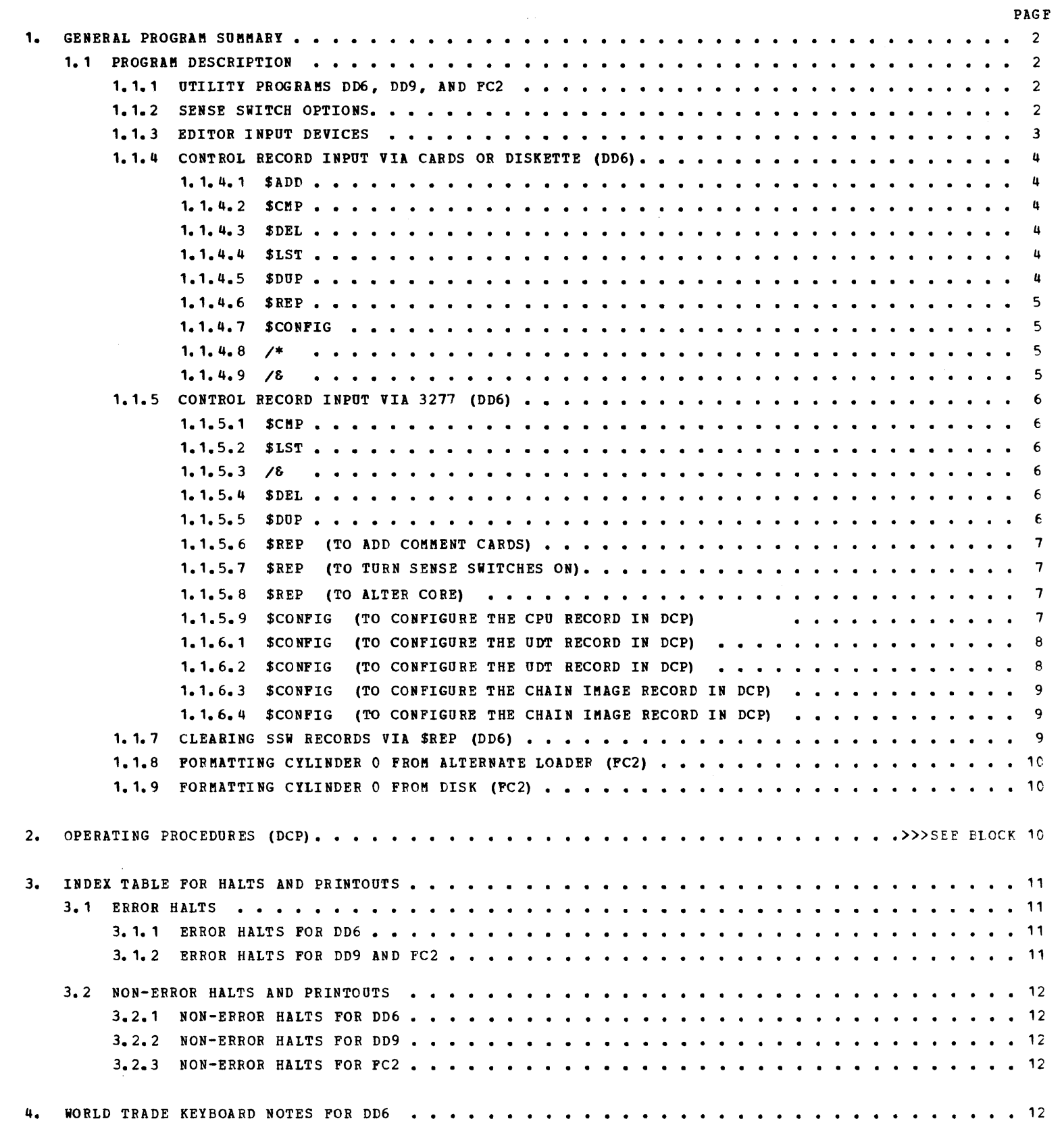

 $\mathbf{I}$ 

 $\overline{\phantom{a}}$ 

 $\overline{1}$ 

 $\overline{1}$ 

 $\frac{1}{2}$ 

 $\sim 0.1$ 

 $\label{eq:2.1} \frac{1}{\sqrt{2}}\int_{\mathbb{R}^3}\frac{1}{\sqrt{2}}\left(\frac{1}{\sqrt{2}}\right)^2\frac{1}{\sqrt{2}}\left(\frac{1}{\sqrt{2}}\right)^2\frac{1}{\sqrt{2}}\left(\frac{1}{\sqrt{2}}\right)^2\frac{1}{\sqrt{2}}\left(\frac{1}{\sqrt{2}}\right)^2\frac{1}{\sqrt{2}}\left(\frac{1}{\sqrt{2}}\right)^2\frac{1}{\sqrt{2}}\frac{1}{\sqrt{2}}\frac{1}{\sqrt{2}}\frac{1}{\sqrt{2}}\frac{1}{\sqrt{2}}\frac{1}{\sqrt{2}}$ 

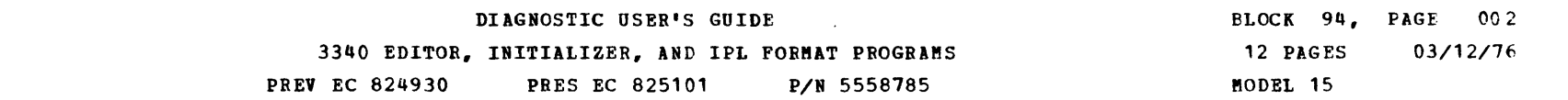

#### 1. GENERAL PROGRAM SUMMARY

#### 1.1 PROGRAM DESCRIPTION

1.1.1 UTILITY PROGRAMS DD6, DD9, AND FC2

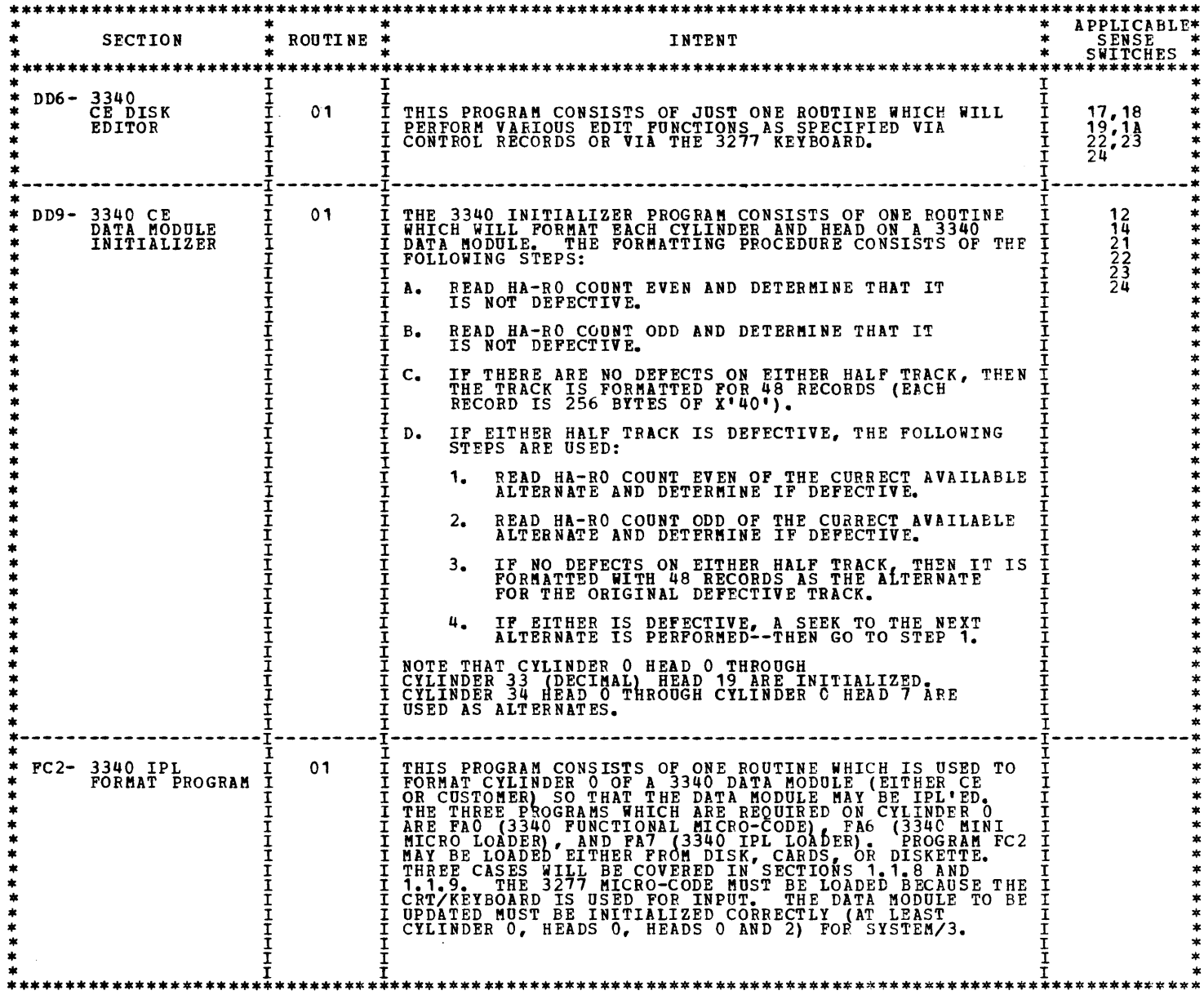

#### $1.1.2$  OPTIONS

 $\mathcal{L}^{\text{max}}_{\text{max}}$  and  $\mathcal{L}^{\text{max}}_{\text{max}}$ 

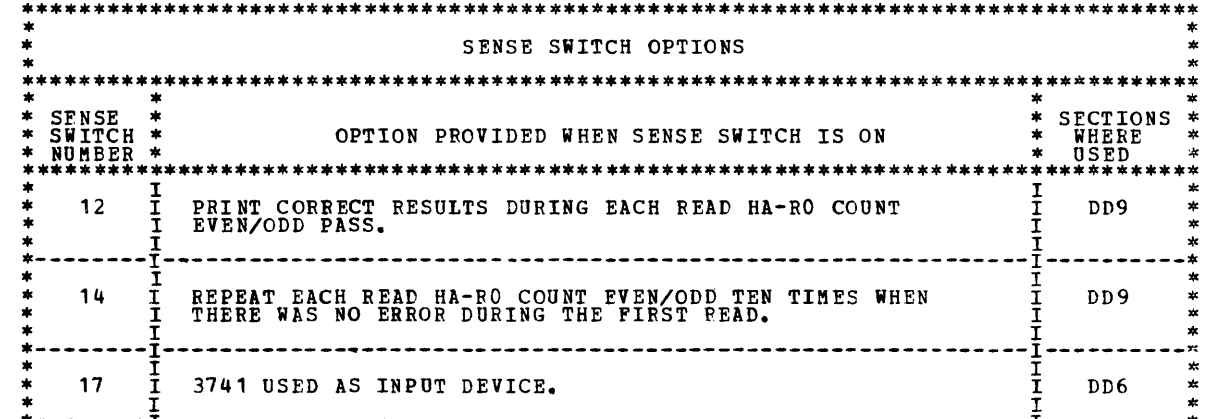

à.

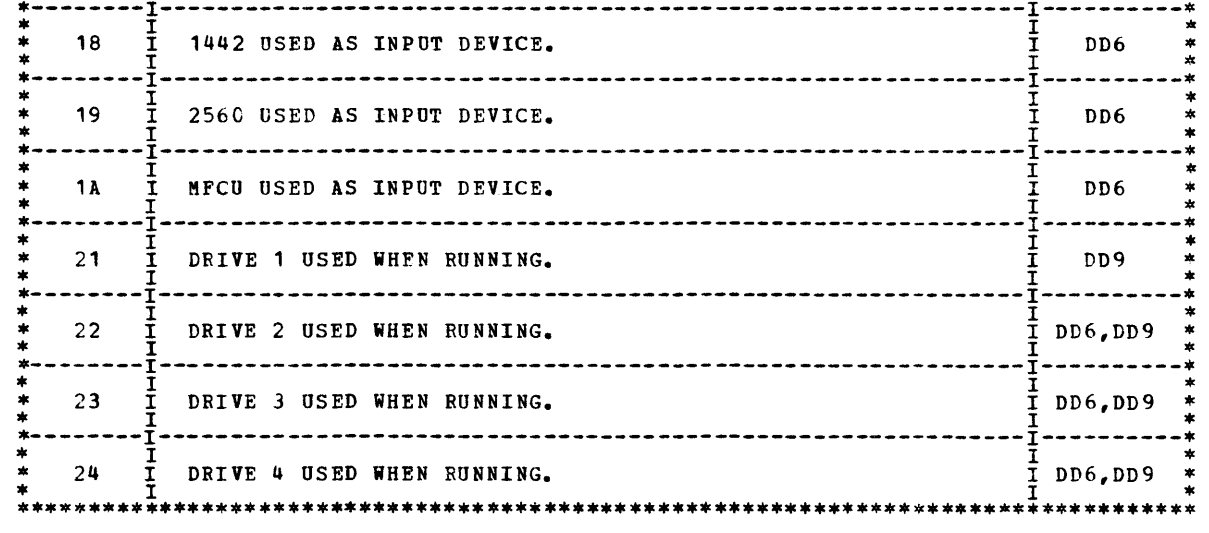

DIAGNOSTIC USER'S GUIDE 3340 EDITOR, INITIALIZER, AND IPL FORMAT PROGRAMS PREV EC 824930 PRES EC 825101 P/N 5558785

1.1.3 EDITOR INPUT DEVICES.

THE EDITOR (DD6) IS PROGRAMED TO ACCEPT INPUT RECORDS FROM MANY INPUT DEVICES. EACH INPUT RECORD IS BASED ON 96 BYTES.

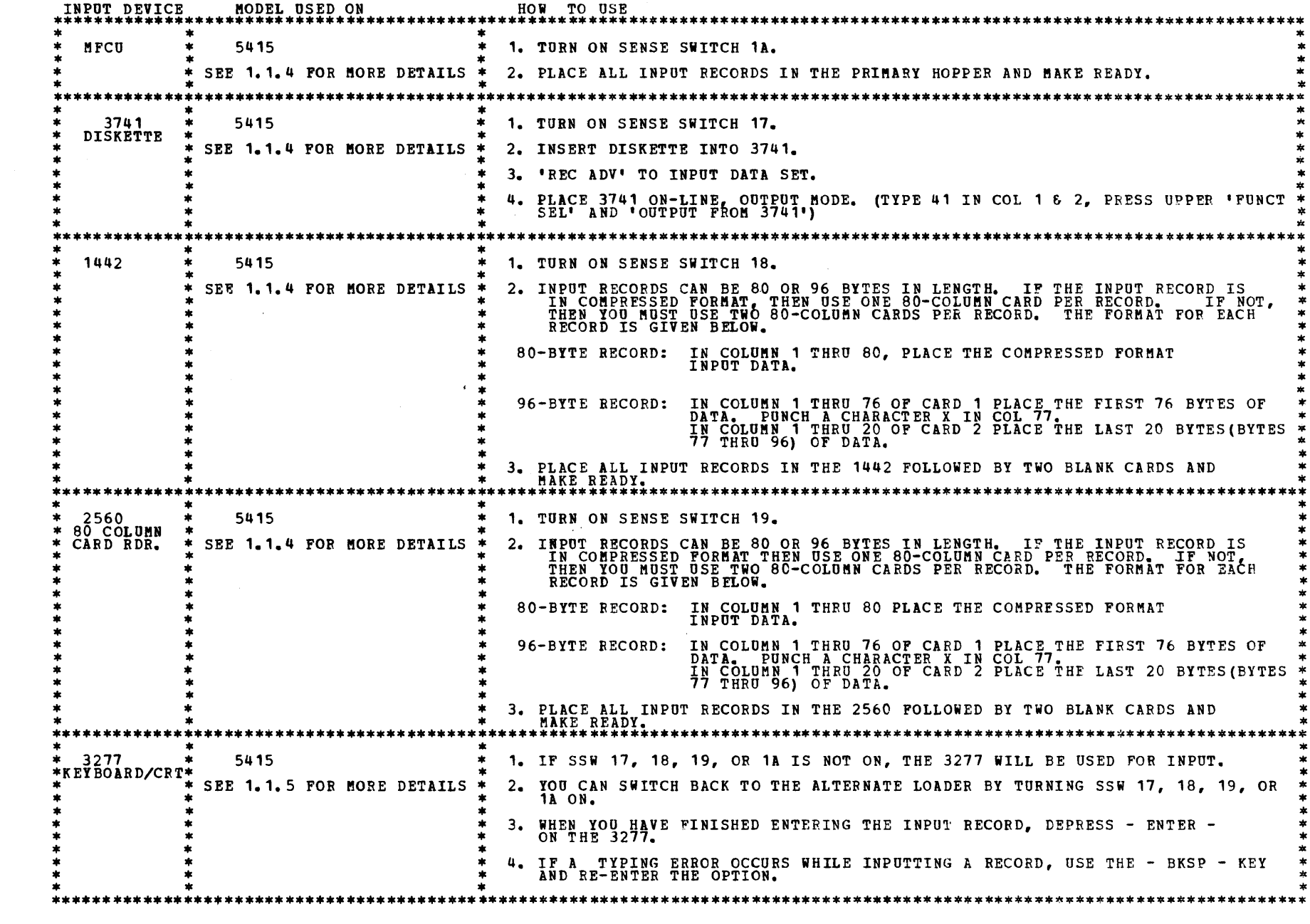

 $\label{eq:2.1} \frac{1}{\sqrt{2}}\left(\frac{1}{\sqrt{2}}\right)^{2} \left(\frac{1}{\sqrt{2}}\right)^{2} \left(\frac{1}{\sqrt{2}}\right)^{2} \left(\frac{1}{\sqrt{2}}\right)^{2} \left(\frac{1}{\sqrt{2}}\right)^{2} \left(\frac{1}{\sqrt{2}}\right)^{2} \left(\frac{1}{\sqrt{2}}\right)^{2} \left(\frac{1}{\sqrt{2}}\right)^{2} \left(\frac{1}{\sqrt{2}}\right)^{2} \left(\frac{1}{\sqrt{2}}\right)^{2} \left(\frac{1}{\sqrt{2}}\right)^{2} \left(\$ 

 $\sim$   $\sim$ 

 $\sim$ 

 $\hat{\mathcal{N}}_0$ 

 $\label{eq:2.1} \frac{1}{\sqrt{2\pi}}\int_{\mathbb{R}^3}\frac{d\mu}{\sqrt{2\pi}}\left(\frac{d\mu}{\mu}\right)^2\frac{d\mu}{\sqrt{2\pi}}\int_{\mathbb{R}^3}\frac{d\mu}{\sqrt{2\pi}}\frac{d\mu}{\sqrt{2\pi}}\frac{d\mu}{\sqrt{2\pi}}\frac{d\mu}{\sqrt{2\pi}}\frac{d\mu}{\sqrt{2\pi}}\frac{d\mu}{\sqrt{2\pi}}\frac{d\mu}{\sqrt{2\pi}}\frac{d\mu}{\sqrt{2\pi}}\frac{d\mu}{\sqrt{2\pi}}\frac{d\mu}{\$ 

 $\label{eq:2.1} \frac{1}{\sqrt{2}}\int_{\mathbb{R}^3}\frac{1}{\sqrt{2}}\left(\frac{1}{\sqrt{2}}\right)^2\frac{1}{\sqrt{2}}\left(\frac{1}{\sqrt{2}}\right)^2\frac{1}{\sqrt{2}}\left(\frac{1}{\sqrt{2}}\right)^2\frac{1}{\sqrt{2}}\left(\frac{1}{\sqrt{2}}\right)^2.$ 

 $\label{eq:2.1} \mathcal{L}(\mathcal{L}^{\mathcal{L}}_{\mathcal{L}}(\mathcal{L}^{\mathcal{L}}_{\mathcal{L}})) = \mathcal{L}(\mathcal{L}^{\mathcal{L}}_{\mathcal{L}}(\mathcal{L}^{\mathcal{L}}_{\mathcal{L}})) = \mathcal{L}(\mathcal{L}^{\mathcal{L}}_{\mathcal{L}}(\mathcal{L}^{\mathcal{L}}_{\mathcal{L}}))$ 

DIAGNOSTIC USER'S GUIDE BLOCK 94, PAGE 004 3340 EDITOR, INITIALIZER, AND IPL FORMAT PROGRAMS 12 PAGES 03/12/76 PREV EC 824930 PRES EC 825101 P/N 5558785 FTD MODEL 15

#### 1.1.4 CONTROL RECORD INPUT VIA CARDS ON THE 1442, 2560, OR MFCO OR VIA DISKETTE ON 3741.

SINCE PROGRAM DD6 HAS THE CAPABILITY TO PERFORM SEVERAL DIFFERENT FUNCTIONS, THESE FUNCTIONS MUST BE<br>SELECTED BY THE CE AS THEY ARE NEEDED, BY THE USE OF CONTROL CARD INPUT RECORDS.

\$ADD 1.1.4.1 A.  $_{c.}^{\text{B}}$ ADD CONTROL RECORD<br>COLUMN 1234 5 THRU END OF RECORD<br>ALL PROGRAM DECKS AND TAP DECKS FOLLOWING THE \$ADD CARD WILL BE WRITTEN ON THE CE DISK IMMEDIATELY<br>FOLLOWING THE LAST EXISTING PROGRAM ON DISK.<br>THE \$ADD FUNCTION WILL ADD \*\*\*\*\*\*\*\*\*\*\*\*\*\*\*\*\*\*\*\*\*\*\*\*\*\*\*\*\*\*\*\*\*\*\*\*\*\*\*\*\*\*\*\*\*\*\*\*\*\*\*\*\*\*\*\*\*\*\*\*\*\*\*\*\*\*\*\*\*\*\*\*\*\*\*\*\*\*\*\*\*\*\*\*\*\*\*\*\*\*\*\*\*\*\*\*\*\* \* \* SA~PLE PROCEDURE FOR ADDING OR RE-ADDING PROGRAMS TO THE CE DISK PACK BY ALTERNATE LOADER. \* \* 1. PLACE CE DISK PACK ON DRIVE 1 AND MAKE DRIVE READY.<br>
2. IPL AND LOAD THE DISK EDITOR (DD6) FROM DISK, RESET THE -HA- HALT.<br>
3. AT THE -FO- HALT, SELECT THE INPUT DEVICE BY TURNING ON A SSW:<br>
NO SWITCH = USE 3741<br>
SSW 19 PROG N DECK<br>
\$CHP (OPTIONAL) COMPRESS DISK SPACE<br>
\$LST (OPTIONAL) LIST PROGRAMS ON DISK<br>
CAUSE -E1- HALT,<br>
CAUSE SECTION TERMINATED<br>
WHEN LOADING FROM 3741;<br>
REC ADV' TO DESIRED PROGRAM HEADER, PLACE 3741 ON-LINE, OUPUT MO \*<br>\* 5. RESET THE HALT AND THE FOLLOWING WILL HAPPEN:<br>\* 4. CARDS OR DISKETTE WILL BE READ AND PROGRAM(S) WILL BE PLACED ON THE PACK.<br>\* 5. YOU WILL GET A LISTING OF THE PROGRAMS ON THE PACK FOLLOWED BY A -E1- HALT. \_\_\_\_\_\_\_\_\_ : •••• ~\*·~~~~~.~~~~;;;~2.;~I~\*~~~I~.~~~.{~.~~~~.~~~~.~~.?~!~.~~~~~~~.I~~.~~~~:!:.I~.I~~~I~!I~\*\*\*\*\*: **\$CMP 1.1.4.2 CMP CONTROL RECORD**<br>COLUMN 1 2 3 4 5 THRU END OF RECORD **\$DEL** 1.1.4.3 **5 C M P (BLANK)**<br>IT IS RECOMMENDED THAT A SCMP BE PERFORMED ANYTIME PROGRAMS ARE BEING ADDED TO THE PACK SO THAT ALL<br>THE DEAD SPACE ON THE PACK MAY BE ELIMINATED. THE \$CMP FUNCTION SHOULD BE RUN WHEN EITHER THE NUMBER OF PROGRAM ENTRIES LEFT, OR THE SPACE AVAILABLE<br>FOR PROGRAMS APPROACHES ZERO. THE \$LST FUNCTION WILL GIVE YOU THESE VALUES. AT MOST THERE ARE 768 PROGRAM ENTRIES, AND EACH PROGRAM ADDED WILL USE UP ONE OF THESE ENTRIES. DEL CONTROL RECORD<br>COLUMN - 3 D E L X X X X X X AS MANY GROUPS OF XXX AS NEEDED<br>EACH PROGRAM THAT IS DEPINED BY AN ID XXX WILL BE DELETED FROM THE CE DISK.<br>TF A PROGRAM IS NOT ON THE CE DISK, A MESSAGE IS PRINTED TELLING T \*\*\*\*\*\*\*\*\*\*\*\*\*\*\*\*\*\*\*\*\*\*\*\*\*\*\*\*\*\*\*\*\*\*\*\*\*\*\*\*\*\*\*\*\*\*\*\*\*\*\*\*\*\*\*\*\*\*\*\*\*\*\*\*\*\*\*\*\*\*\*\*\*\*\*\*\*\*\*\*\*\*\*\*\*\*\*\*\*\*\*\*\*\*\*\*\*\* SAMPLE PROCEDURE FOR DELETING PROGRAM(S) FROM THE CE PACK. \*<br>\* BY USE OF THE \$DEL CONTROL CARD, UNWANTED PROGRAMS MAY BE DELETED FROM THE DISK. \* \* \* \* \* \* \* \* \* \* \* \* \* \*<br>\* SEE PARAGRAPH 1.1.4.3 FOR THE FORMAT OF THE \$DEL CONTROL CARD, AS MANY PROGRAM ID'S AS \* \* \*<br>\* DESIRED, (UP  $*$   $-$  is to USE MULTIPLE \$DEL CONTROL CARDS WITH A NEW CARD USED FOR EACH PROGRAM TO BE DELETED.  $*$ \* IF A NEW PROGRAM ID LIST IS DESIRED AFTER ANY OF THE DELETIONS HAVE BEEN HADE, IT MAY BE \* \*<br>0 BTAINED BY USE OF THE \$LST CONTROL CARD. USE A /\* CONTROL CARD AFTER ALL OTHER \$DEL AND \* \*<br>\* \$LST CONTROL CARDS HAVE BEEN EN \* \* \* SAMPLE INPUT TO DELETE PROGRAMS C81,D82,206, AND 205 \* \* \$AMPLE INPUT TO DELETE PROGRAMS C81,D82,206, AND 205<br>
\* \$DELC81,D82,206,205<br>
\* **IPACT PROGRAMS)**<br>
\* *CAOSES -E1- HALT***)<br>** */***8 (CAUSES SECTION TERMINATED)** \* \* <sup>1</sup> NOTE' \$DEL IS NOT NEEDED WHEN USING \$ADD, SINCE THE \$ADD WILL AUTOMATICALLY \* \* \* DELETE THE OLD PROGRAM CS). \* \*\*\*\*\*\*\*\*\*\*\*\*\*\*\*\*\*\*\*\*\*\*\*\*\*\*\*\*\*\*\*\*\*\*\*\*\*\*\*\*\*\*\*\*\*\*\*\*\*\*\*\*\*\*\*\*\*\*\*\*\*\*\*\*\*\*\*\*\*\*\*\*\*\*\*\*\*\*\*\*\*\*\*\*\*\*\*\*\*\*\*\*\*\*\*\*\*\*

**\$LST 1.1.4.4 LST CONTROL RECORD**<br>----------- COLUMN 12 3 4 5 THRU END OF RECORD<br>----------- THE ID OF EACH DIAGNOSTIC OR UTILITY PROGRAM RESIDING ON THE CE DISK WILL BE PRINTED ON THE SELECTED<br>---------- MORE ENTRIES AND

\$DUP 1.1.4.5 DUP CONTROL RECORD<br>
COLUMN 1 2 3 4 5 6 7 8 9 10 THRU END OF RECORD<br>
THIS OPTION WILL ALLOW DUPLICATION OF THE CE PACK.<br>
FF - FROM PACK<br>
TT - TO PACK

DRIVE # VALUE FOR FF OR TT \*\*\*\*\*\*\*\*\*\*\*\*\*\*\*\*\*\*\*\*\*\*\*\*\*\*\*\*\*\*\*\*\*\*\*\*\*\*\*\* \* 1 \* D1 \* \* 2 \* D2 \* \* 3 \* D3 \* \* 4 \* D4 \* \*\*\*\*\*\*\*\*\*\*\*\*\*\*\*\*\*\*\*\*\*\*\*\*\*\*\*\*\*\*\*\*\*\*\*\*\*\*\*\*

-

DIAGNOSTIC USER'S GUIDE 3340 EDITOR, INITIALIZER, AND IPL FORMAT PROGRAMS PREV EC 824930 PRES EC 825101 P/N 5558785

 $\frac{1}{2}$   $\frac{1}{2}$  1. 1. 4. 8

/\* CONTROL RECORD<br>COLUMN 1 2 3 4 THRU END OF RECORD<br>THIS CONTROL RECORD WILL CAUSE THIS PROGRAM TO COME TO AN 'E1' HALT. WHEN THIS HALT IS RESET, THE<br>THIS CONTROL RECORD WILL CAUSE THIS PROGRAM TO COME TO AN 'E1' HALT. WHE

## $/6$  1.1.4.9 /& CONTROL RECORD<br>COLUMN 1 2 3 4 THRU END OF RECORD<br>THIS CONTROL RECORD WILL CAUSE THIS PROGRAM TO TERMINATE OPERATION.

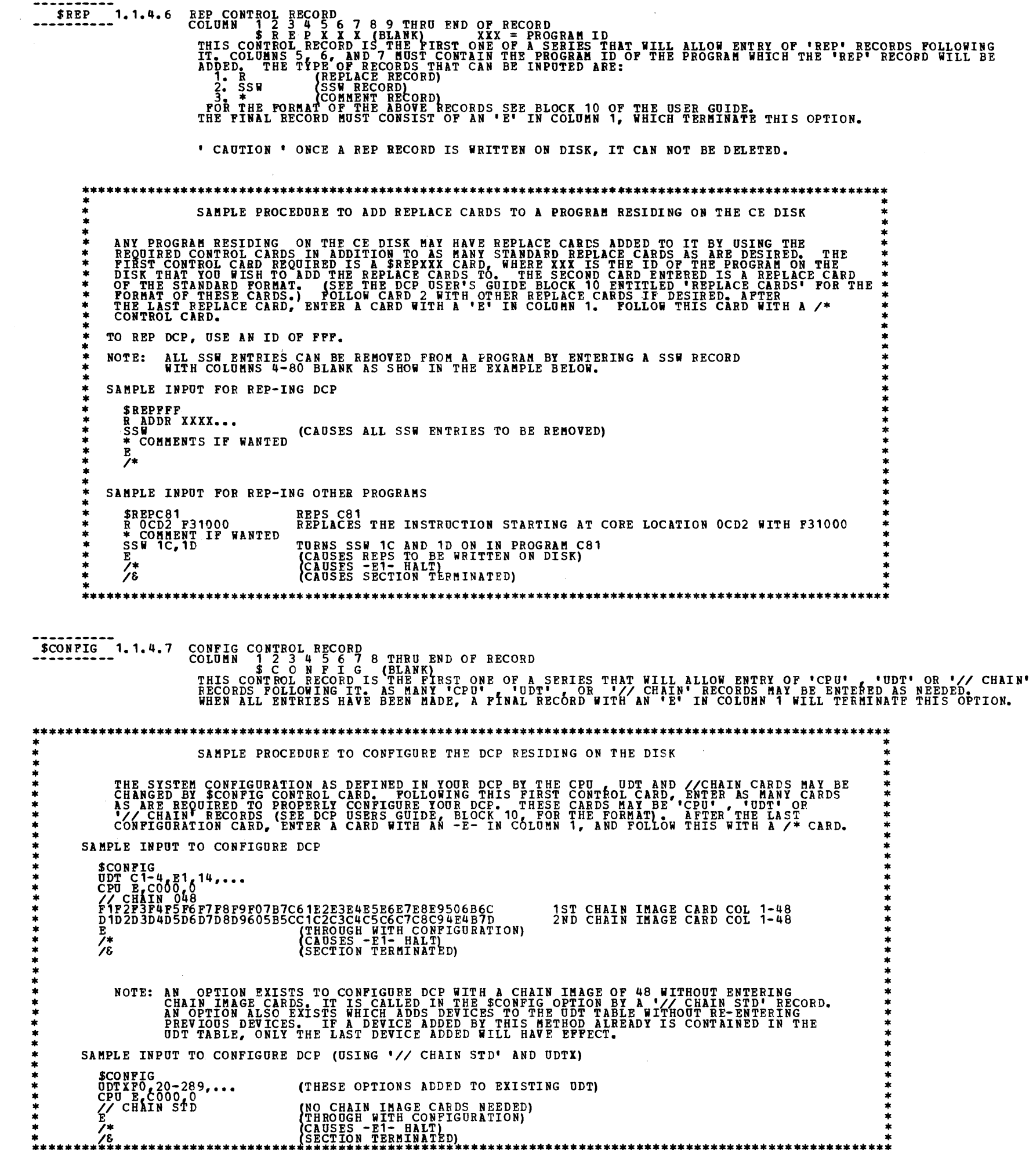

DIAGNOSTIC USER'S GUIDE 3340 EDITOR, INITIALIZER, AND IPL FORMAT PROGRAMS **PREV EC 824930 PRES EC 825101** P/N 5558785

BLOCK 94, PAGE 006 03/12/76 12 PAGES MODEL 15

1.1.5. CONTROL RECORD INPUT VIA THE 3277 KEYBOARD/CRT  $1.1.5.1$ SCHP EXAMPLE

> READY-DISK I/O ON D1 \$CMP FUNCTION BEING PROCESSED<br>KEYBOARD IS LOCKED<br>\*\*\*\*\*\*\*\*\*\*\*\*\*\*\*\*\*\*\*\*\*\*\*\*\*\*\*\*\* ENTER ONE OF THE FOLLOWING OPTIONS:<br>
> /& -TERMINATEO OPERATION-<br>
> \$CHP -CONPRESS-<br>
> \$LST -CONPRESS-<br>
> \$LST -LIST-<br>
> \$DELXXX XXX XXX= ID OF PGM(S) TO DELETE<br>
> \$DEPXXX FF= FROM PACK<br>
> XREPXXX XX= ID OF PACK<br>
> YOUR SELECTION IS BEING KEYBOARD LOCKED AFTER COMPRESS IS COMPLETED,<br>KEYBOARD IS READY FOR NEXT OPTION \$LST EXAMPLE  $1.1.5.2$ ENTER ONE OF THE FOLLOWING OPTIONS:<br>  $\chi^2$ <br>  $\chi^2$ <br> READY-DISK I/O ON D1 ENTER ONE OF THE FOLLOWING OPTIONS:<br>
> THE FOLLOWING OPTIONS:<br>
> THE FOLLOWING OPTIONS:<br>
> THE CONFICESS-<br>
> THE CONFIGURE-<br>
> THE CONFIGURE-<br>
> THE THE FOLD PERIC TO DELETE \*\*<br>
> THE TO PACK<br>
> THE TO PACK<br>
> THE TO PACK<br>
> TOUR SELECTION IS \*\*\*\*\* KEYBOARD LOCKED \*\*\*\*\*\*\*\*\*\*\*\*\*\*\*\*\*\*\*\*\*\*\*\*\*\*\*\*\*\*\*\*\* AFTER LIST FUNCTION IS COMPLETE,<br>KEYBOARD IS READY FOR NEXT OPTION  $1.1.5.3$  $/$   $\epsilon$  EXAMPLE ENTER ONE OF THE FOLLOWING OPTIONS:<br>/6 -TERMINATE OPERATION-<br>\$CMP\_\_\_\_\_\_\_\_-COMPRESS- $\pmb{*}$  $* 76$ <br> $* 5000$

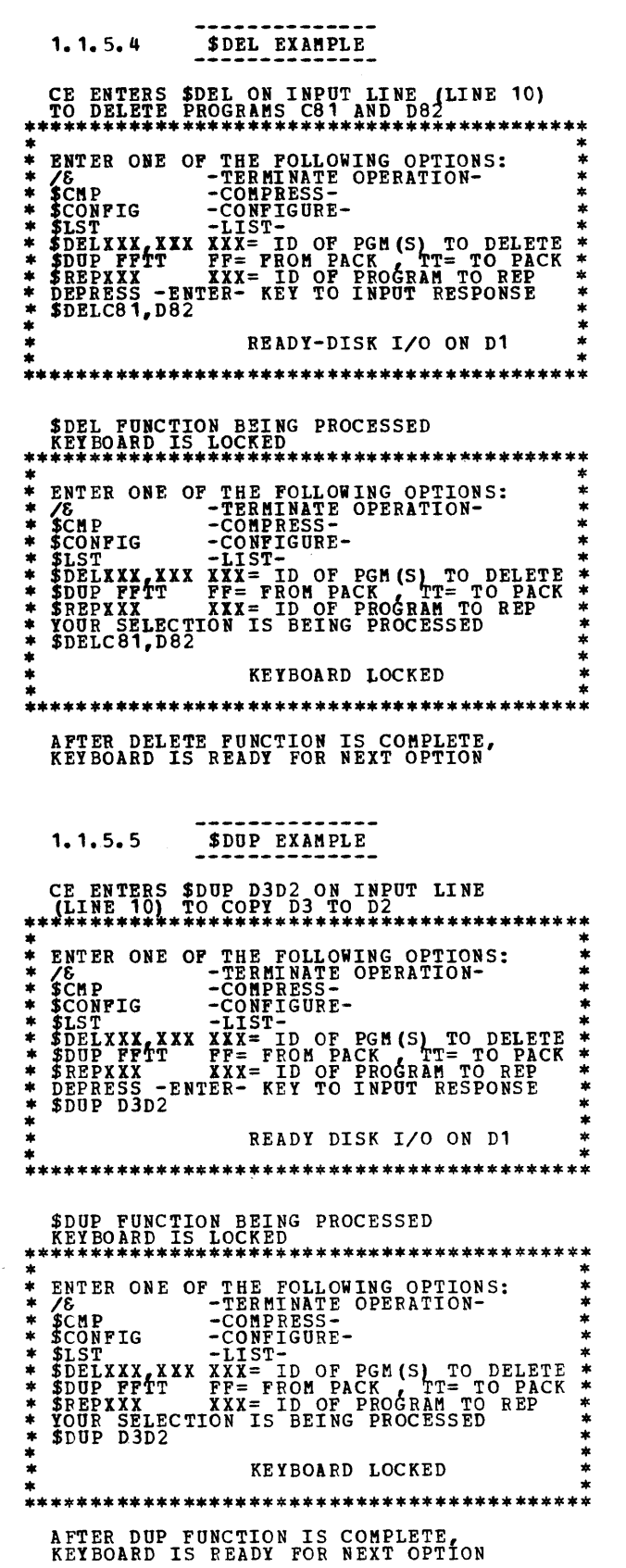

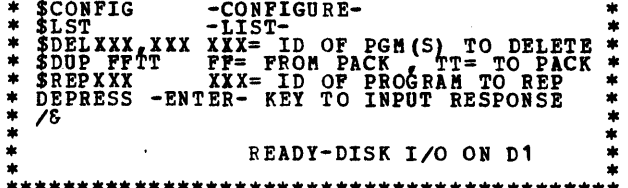

# \*<br>\*<br>\*<br>\*<br>\*<br>\*<br>\*<br>\*

#### 

 $\alpha$ 

#### DIAGNOSTIC USER'S GUIDE 3340 EDITOR, INITIALIZER, AND IPL FORMAT PROGRAMS PREV EC 824930 PRES EC 825101 P/N 5558785

BLOCK 94, PAGE 007 12 PAGES 03/12/76 MODEL 15

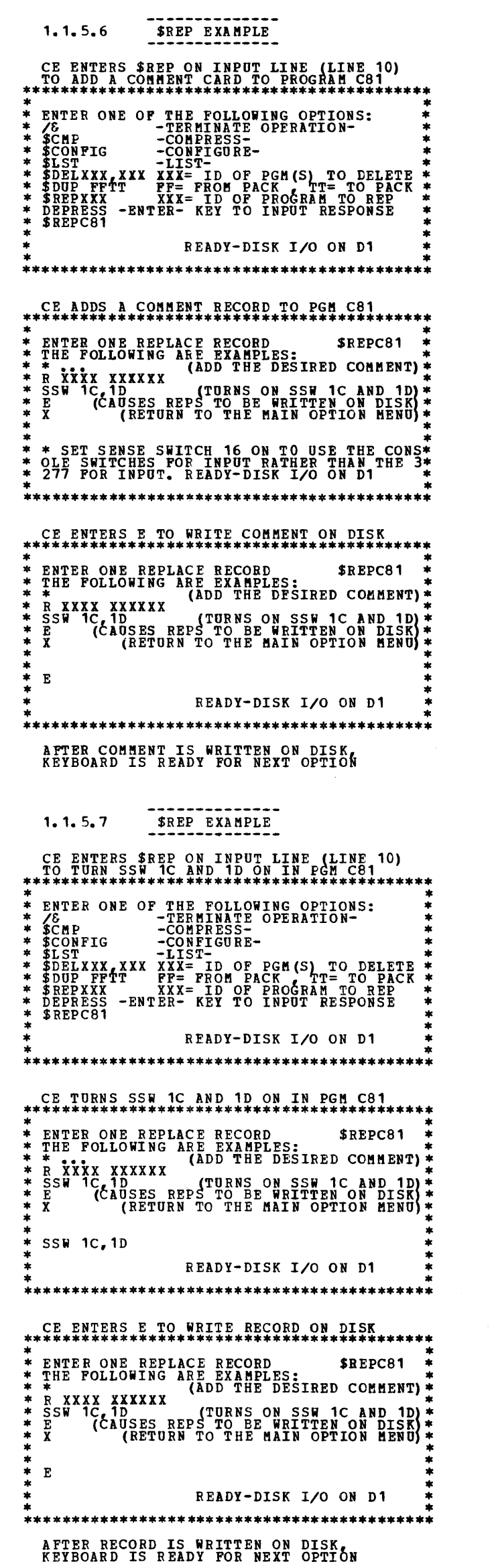

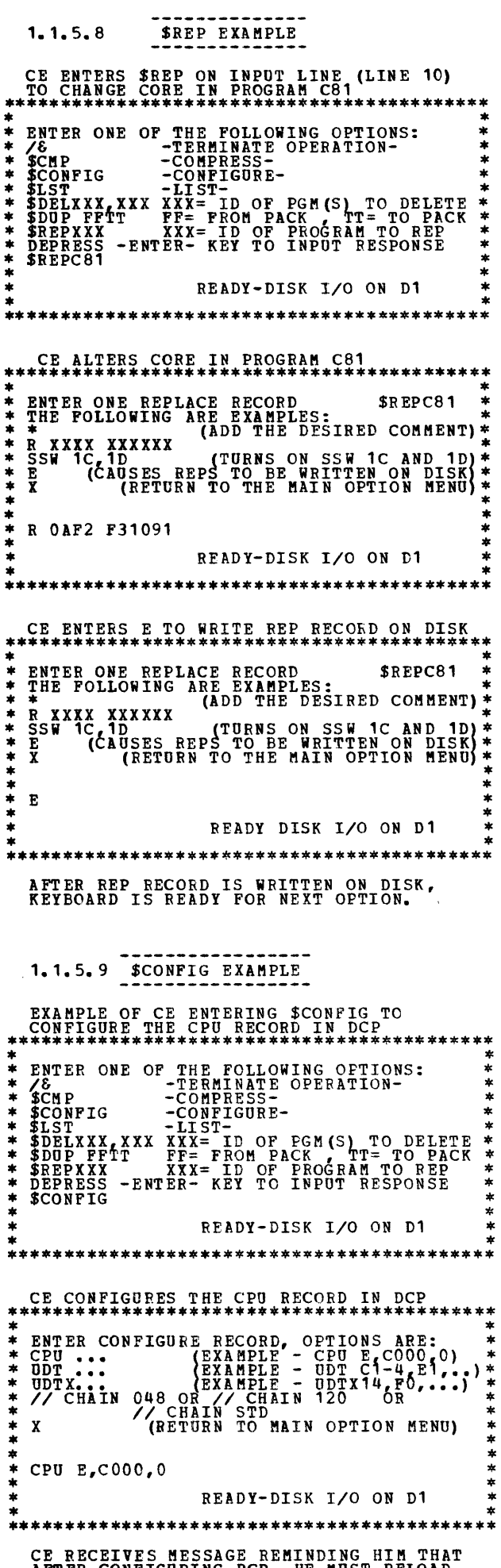

NOTE: ALL SSW ENTRIES TO ANY PROGRAM<br>CAN BE REMOVED BY ENTERING A SREPXXX<br>RECORD IN THE MAIN OPTION MENU, AND A<br>SSW RECORD WITH COLUMNS 4-80 BLANK IN<br>THE FOLLOWING MENU.

AFTER CONFIGURING DCP, HE MUST RELOAD<br>DCP TO GET HIS CHANGES INTO STORAGE.<br>HE TYPES IN X TO RETURN TO MAIN MENU. CONFIGURE CHANGES COMPLETE ON DISK. \*\*\*\* YOU MUST IPL DCP TO PUT THEM IN EFFECT. \* TYPE X AND DEPRESS ENTER TO RETURN TO MAIN OPTION MENU.  $*$  $\bullet$  $\begin{array}{c}\n\ast \\
\ast \\
\ast \\
\end{array}$  $\frac{1}{2}$ READY-DISK I/O ON D1 AFTER CONFIGURE FUNCTION IS COMPLETE,<br>KEYBOARD IS READY FOR NEXT OPTION

 $\sim$ 

 $\sim$ 

### DIAGNOSTIC USER'S GUIDE 3340 EDITOR, INITIALIZER, AND IPL FORMAT PROGRAMS PREV EC 824930 PRES EC 825101 P/M 5558785

 $\sim 10^{-1}$ 

 $\sim 10^7$ 

BLOCK  $94$ , PAGE 008 12 PAGES 03/12/76 MODEL 15

 $\blacksquare$ 

 $\sim$ 

 $\blacksquare$ 

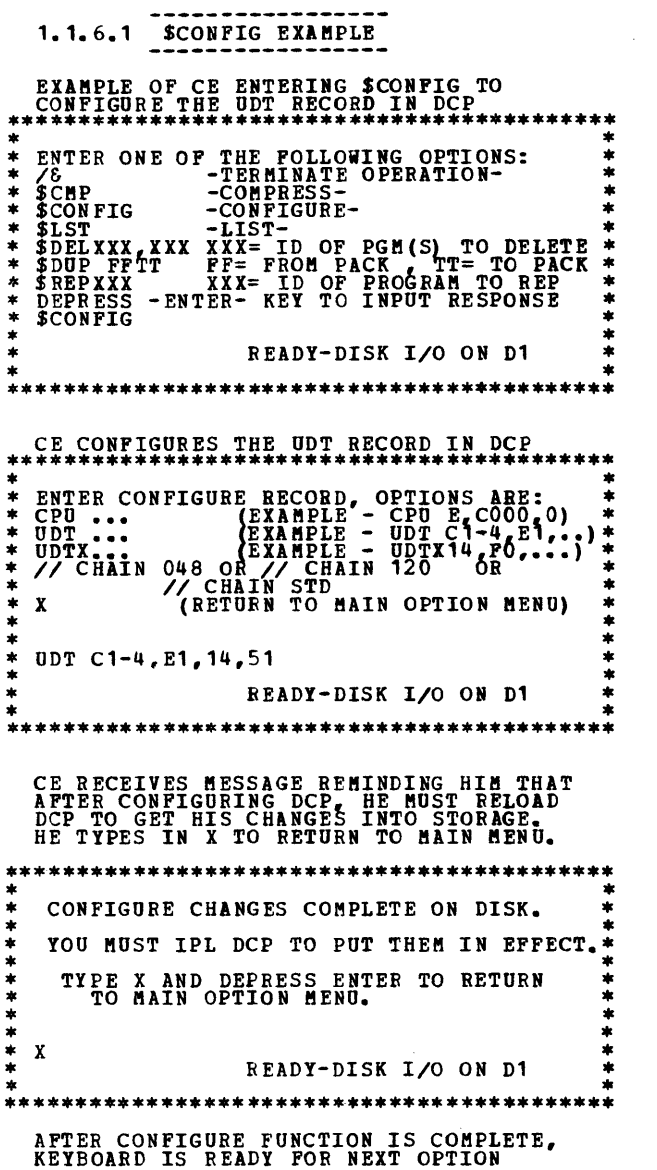

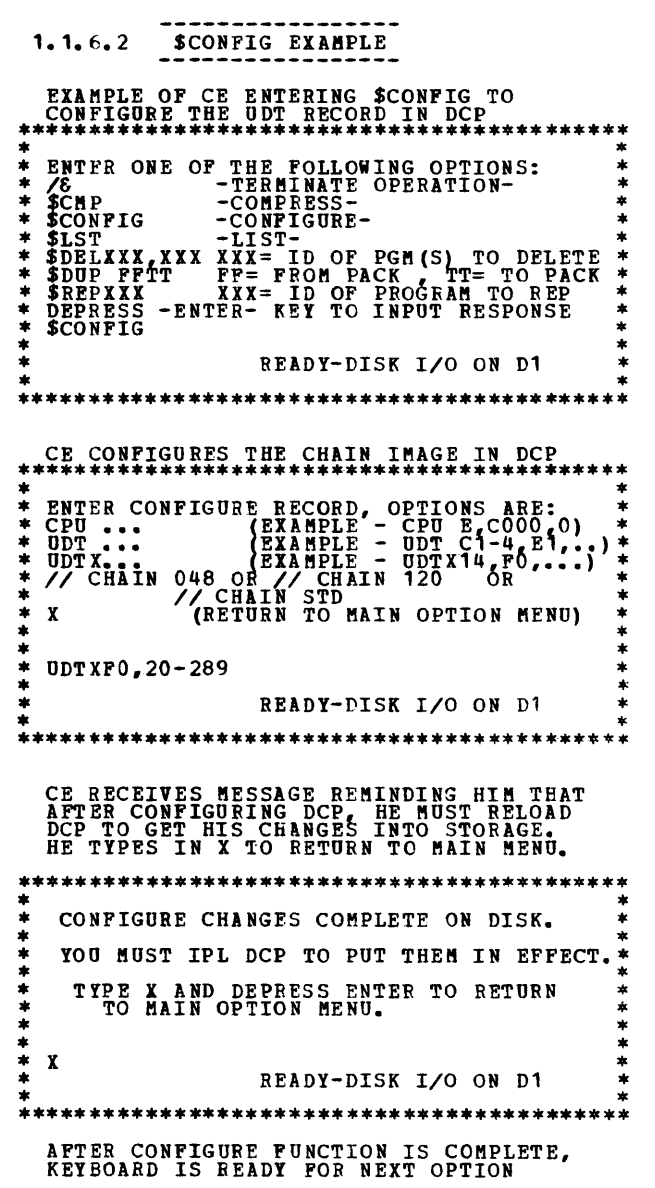

 $\langle \cdot \rangle$ 

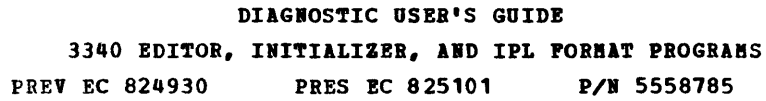

 $\sim 10$ 

 $\sim$ 

 $\mathcal{A}^{\mathcal{A}}$ 

BLOCK 94, PAGE 009 12 PAGES 03/12/76 HODEL 15

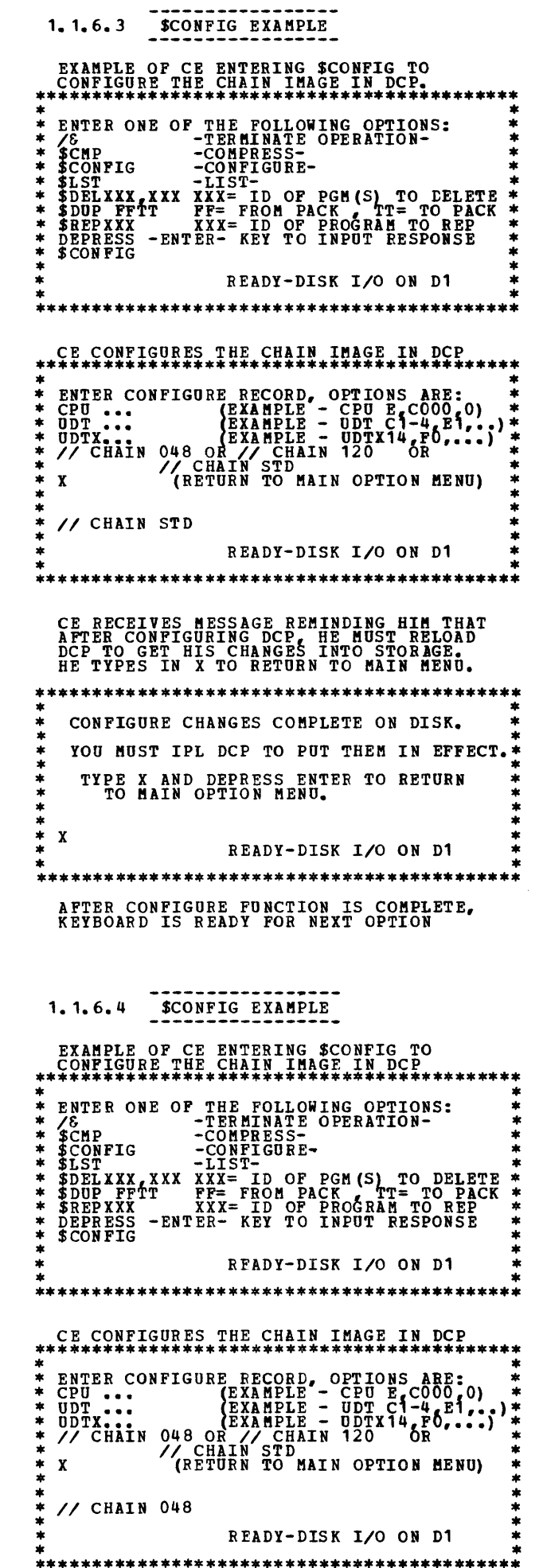

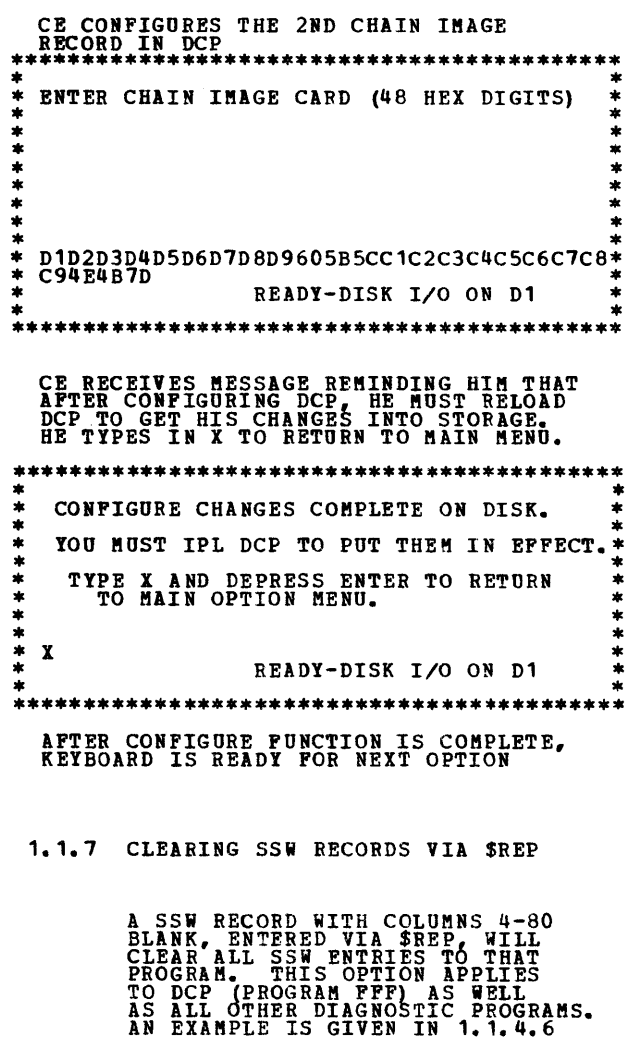

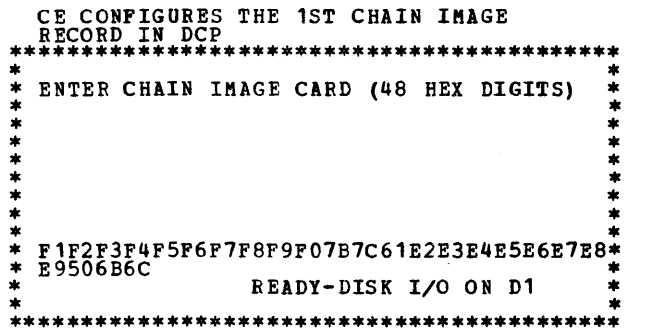

 $\sim$   $\sim$ 

 $\label{eq:2.1} \frac{1}{\sqrt{2}}\int_{\mathbb{R}^3}\frac{1}{\sqrt{2}}\left(\frac{1}{\sqrt{2}}\right)^2\frac{1}{\sqrt{2}}\left(\frac{1}{\sqrt{2}}\right)^2\frac{1}{\sqrt{2}}\left(\frac{1}{\sqrt{2}}\right)^2\frac{1}{\sqrt{2}}\left(\frac{1}{\sqrt{2}}\right)^2\frac{1}{\sqrt{2}}\left(\frac{1}{\sqrt{2}}\right)^2\frac{1}{\sqrt{2}}\frac{1}{\sqrt{2}}\frac{1}{\sqrt{2}}\frac{1}{\sqrt{2}}\frac{1}{\sqrt{2}}\frac{1}{\sqrt{2}}$ 

 $\frac{1}{\epsilon}$ 

k<br>S

#### DllGROSTIC USER'S GUIDE 3340 EDITOR, INITIALIZER, AND IPL FORMAT PROGRAMS PREV EC 824930 PRES EC 825101 P/N 5558785

BLOCK 94, 12 PAGES MODEL 15 PAGE 010 03/12/16

-<br>-<br>-

-<br>-<br>-

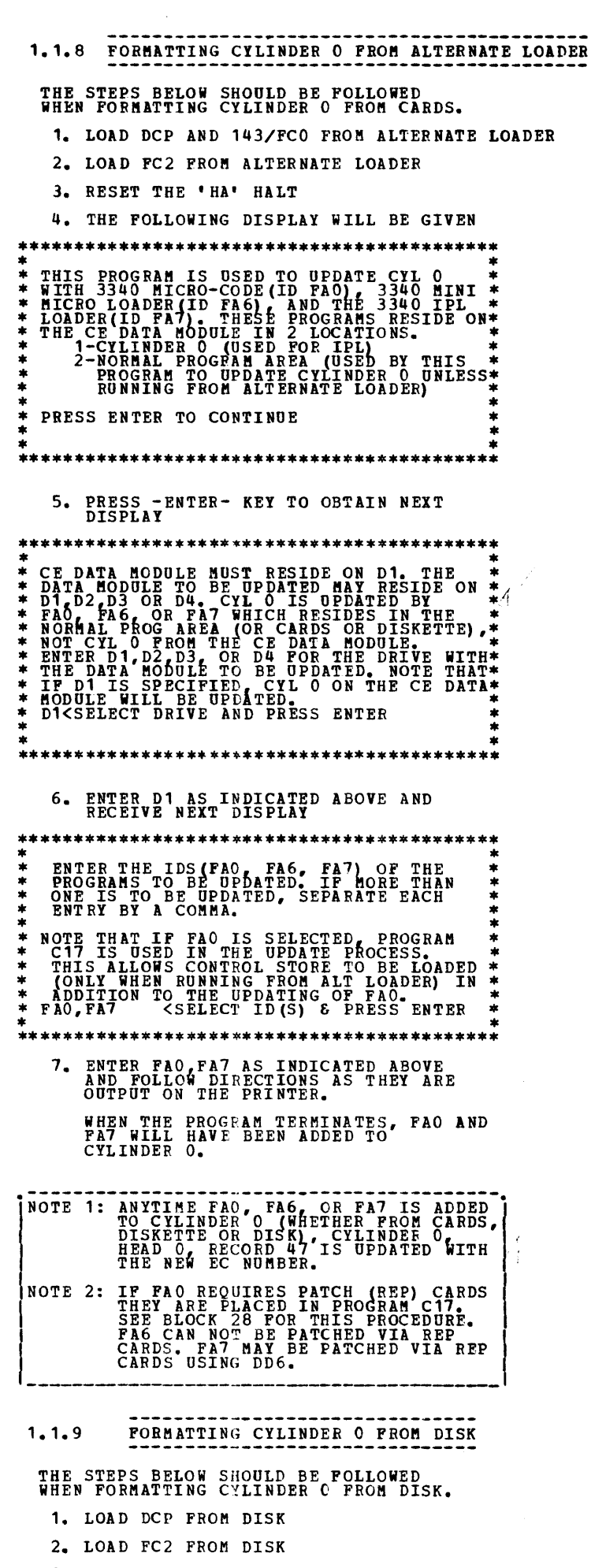

3. RESET THE 'HA' HALT

4. THE FOLLOWING DISPLAY WILL BE GIVEN

\*\*\*\*\*\*\*\*\*\*\*\*\*\*\*\*\*\*\*~\*\*\*\*\*\*\*\*\*\*\*\*\*\*\*\*\*\*\*\*\*\*\* \* \* THIS PROGRAM \* IS USED TO UPDATE CYL 0 \* \* WITH 3340 MICRO-CODE(ID FAO)L 3340 MINI \* \*MICRO LOADER(ID FA6) AND TU~ 3340 IPL \* \* LOADER(ID PA7). THESE PROGRAMS RESIDE ON\*<br>\* THE CE DATA MODULE IN 2 LOCATIONS. \* \* 1-CYLINDER 0 (USED FOR IPL)<br>\* 2-NORMAL PROGFAM AREA (USED BY THIS \* \* PROGRAM TO UPDATE CYLINDER 0 UNLESS\*<br>\* : RUNNING FROM ALTERNATE LOADER) : \* \*<br>\* PRESS ENTER TO CONTINUE \* \* \* \* \* \* \* \* \* \*\*\*\*\*\*\*\*\*\*\*\*\*\*\*\*\*\*\*\*\*\*\*\*\*\*\*\*\*\*\*\*\*\*\*\*\*\*\*\*\*\*\*

TRÄCK IS À LOWER LEVEL THAN THE PID<br>ALREADY ON THE IPL TRACK, A WARNING<br>WILL BE DISPLAYED, IF YOU PRESS THE<br>ENTER KEY AT THIS POINT, YOU WILL IN<br>FACT "DOWN LEVEL" THE IPL TRACK,<br>AHICH WILL BE DOWN LEVELED.<br>WHICH WILL BE DO

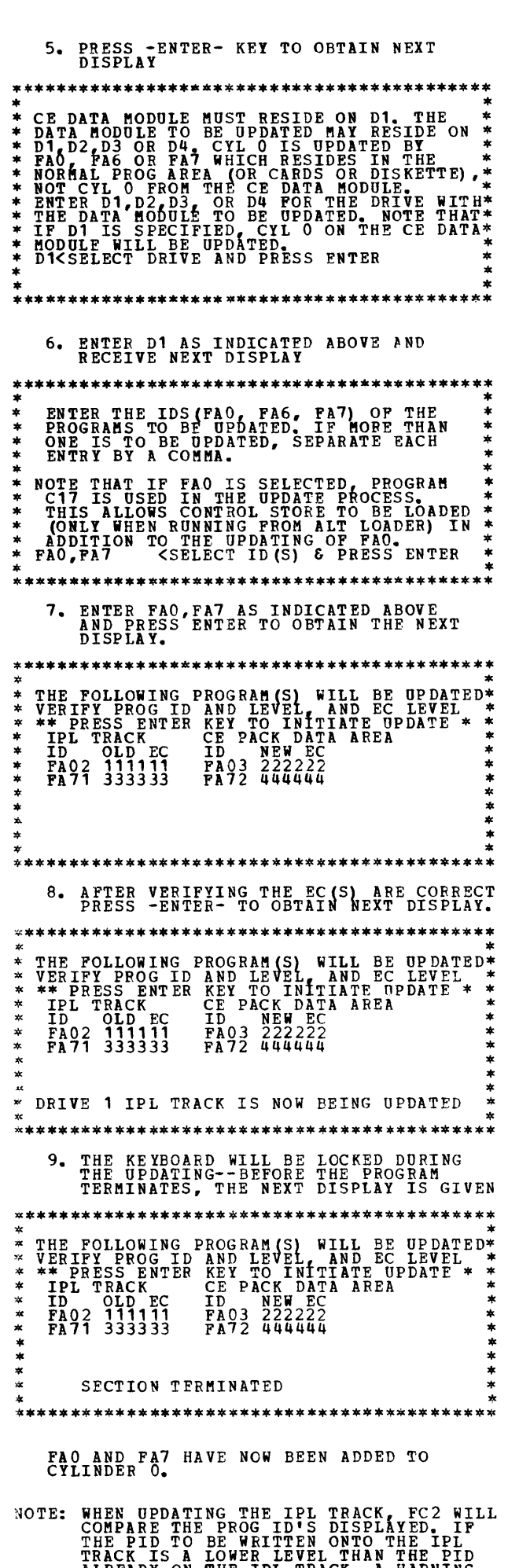

## 3340 EDITOR, INITIALIZER, AND IPL FORMAT PROGRAMS PREV EC 824930 PRES EC 825101 P/N 5558785

#### 3. INDEX TABLE FOR HALTS AND PRINTOUTS

3.1 ERROR HALTS

3.1.1 ERROR HALTS FOR DD6

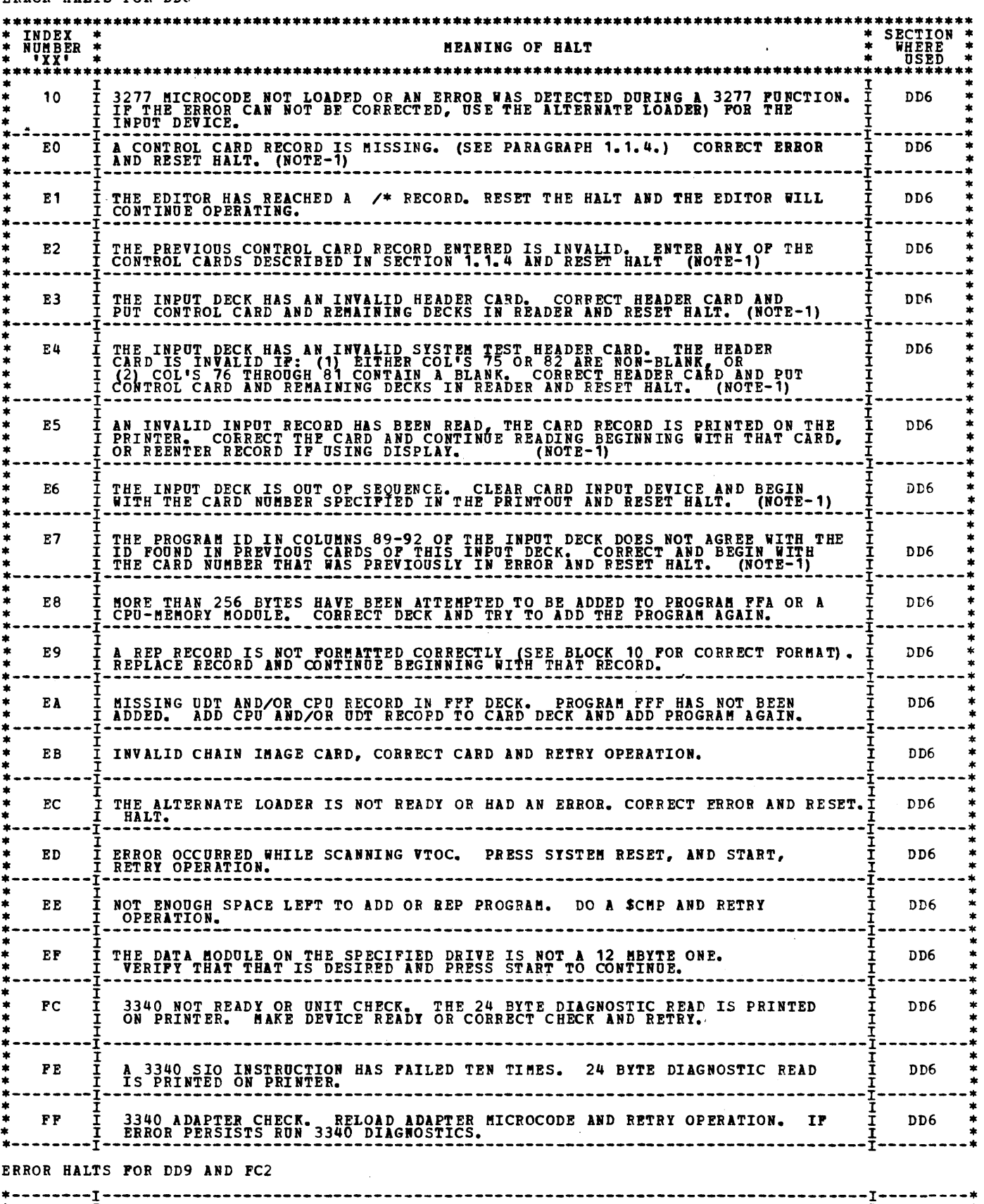

I<br>I NO SENSE SWITCH WAS SET FOR DRIVE SELECTION.<br>I RESET THE HALT AND POLLOW DIRECTIONS.  $\frac{1}{4}$  $.01$ DD9

BLOCK 94, PAGE 011 12 PAGES 03/12/76 MODEL 15

 $\sim 10^{-1}$ 

 $\mathcal{L}^{\text{max}}$ 

 $\mathcal{A}$ 

 $3.1.2$ 

 $\sim$   $\epsilon$ 

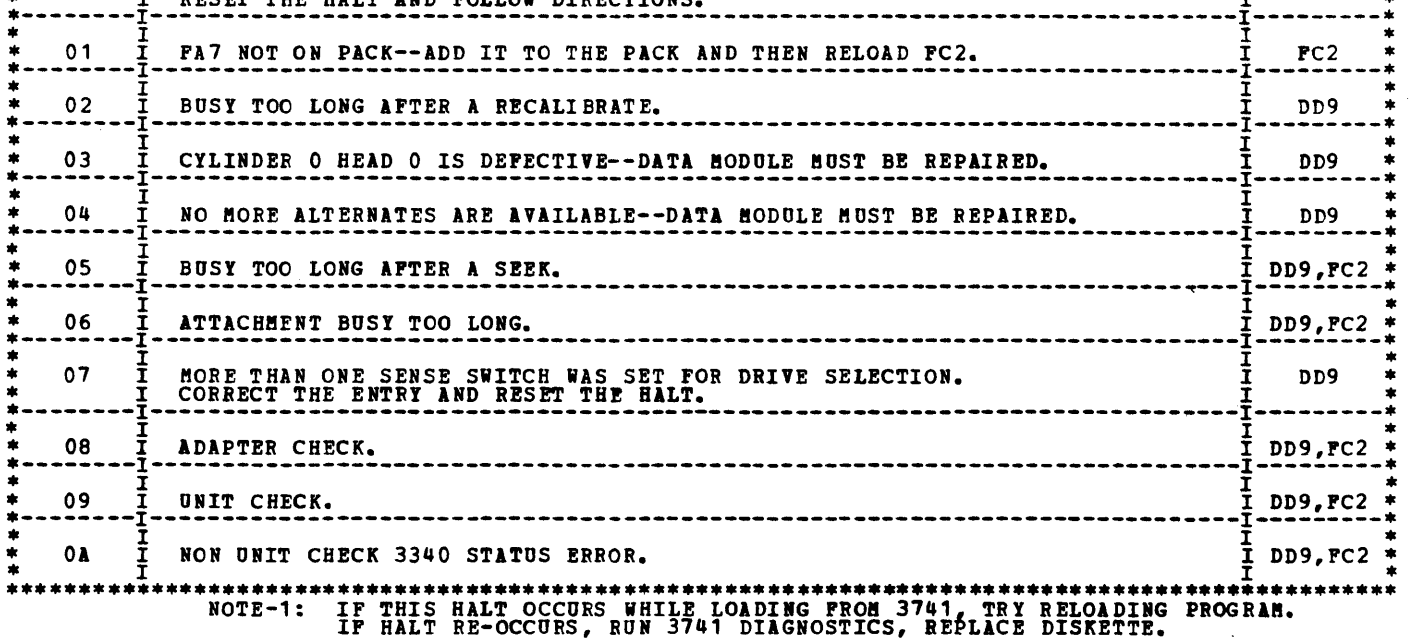

#### 3.2 NON ERROR HALTS

*3.* 2.1 NON ERROR HALTS FOR DD6

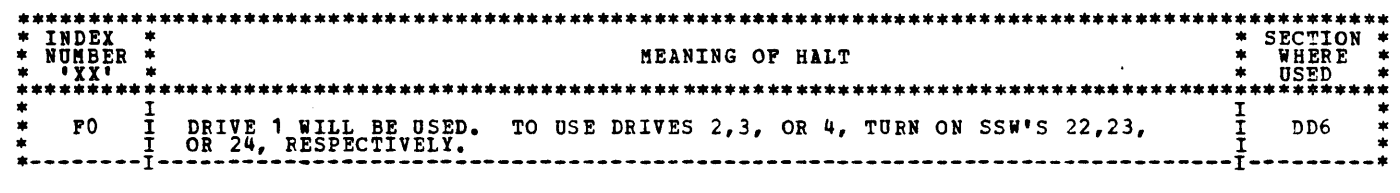

3.2.2 NON ERROR HALTS FOR DD9

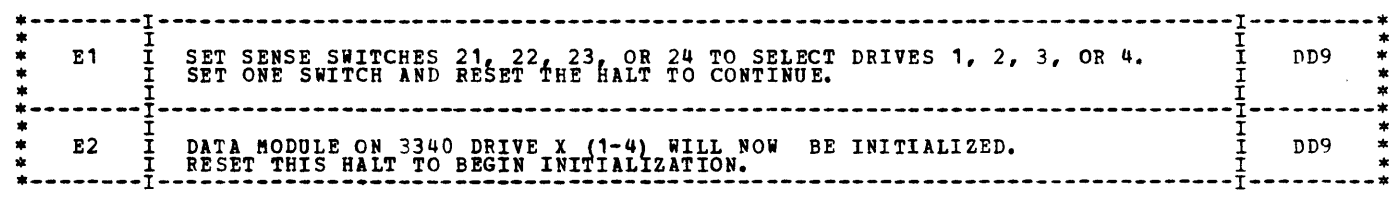

3.2.3 NON ERROR HALTS FOR FC2

c. FOR THE AUSTRIA/GERMAN QUERTZ KEYBOARD, USE THE UPPER CASE OF THE 'U'-DIAERESIS ('U' WITH 2<br>PERIODS ABOVE IT) INSTEAD OF THE DOLLAR SIGN.

- A. WHEN USING THE UNITED STATES, FRENCH QWERTY, BELGIAN AZERTY, ITALY, OR GERMAN QWERTY, NO CHANGE<br>IS REQUIRED--USE THE DOLLAR SIGN (\$).
- B. POR THE UNITED KINGDOM KEYBOARD. USE THE ENGLISH POUND SIGN INSTEAD OF THE DOLLAR SIGN.

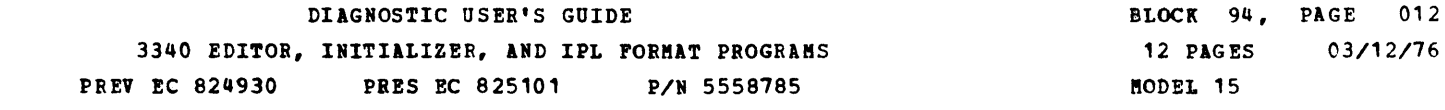

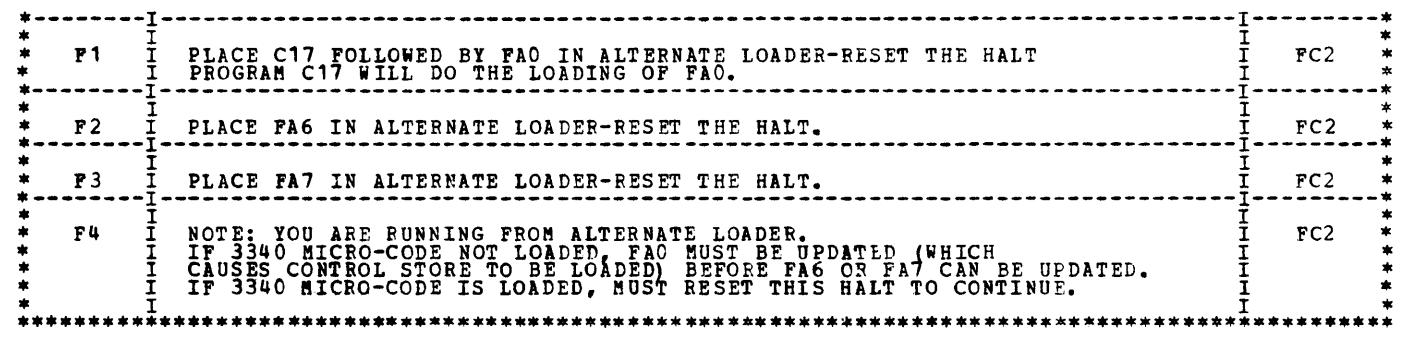

4.0 WORLD TRADE KEYBOARD NOTES FOR DD6

THERE WERE NO PROGRAM CHANGES REQUIRED IN PROGRAM DD6 FOR WORLD TRADE KEYBOARDS. HOWEVER, SINCE THE<br>DOLLAR SIGN (\$) IS NOT A UNIVERSAL CHARACTER ON ALL KEYBOARDS, CERTAIN CHANGES WILL BE REQUIRED WHEN<br>ENTERING ITS REPLACE

- o. FOR THE BRAZIL/PORTUGAL KEYBOARD, USE THE OPPER CASE OF CRUZEIRO ('C'-SLASH)<br>INSTEAD OF THE DOLLAR SIGN.
- E. FOR THE DENMARK, NORWAY, OR SWEDISH-FINNISH KEYBOARDS, USE THE UPPER CASE KEY 'A' WITH ONE<br>PERIOD ABOVE IT INSTEAD OF THE DOLLAR SIGN.
- F. FOR THE SPANISH KEYEOARD, ENTER A PESETA (PT) INSTEAD OF THE DOLLAR SIGN.

#### \*\*\*\*\*LAST PAGE\*\*\*\*\*

 $\label{eq:2.1} \frac{1}{\sqrt{2}}\int_{\mathbb{R}^3}\frac{1}{\sqrt{2}}\left(\frac{1}{\sqrt{2}}\right)^2\frac{1}{\sqrt{2}}\left(\frac{1}{\sqrt{2}}\right)^2\frac{1}{\sqrt{2}}\left(\frac{1}{\sqrt{2}}\right)^2\frac{1}{\sqrt{2}}\left(\frac{1}{\sqrt{2}}\right)^2\frac{1}{\sqrt{2}}\left(\frac{1}{\sqrt{2}}\right)^2.$ 

 $\label{eq:2.1} \frac{1}{\sqrt{2}}\int_{\mathbb{R}^3}\frac{1}{\sqrt{2}}\left(\frac{1}{\sqrt{2}}\right)^2\frac{1}{\sqrt{2}}\left(\frac{1}{\sqrt{2}}\right)^2\frac{1}{\sqrt{2}}\left(\frac{1}{\sqrt{2}}\right)^2\frac{1}{\sqrt{2}}\left(\frac{1}{\sqrt{2}}\right)^2.$ 

 $\mathcal{L}^{\text{max}}_{\text{max}}$  and  $\mathcal{L}^{\text{max}}_{\text{max}}$ 

-

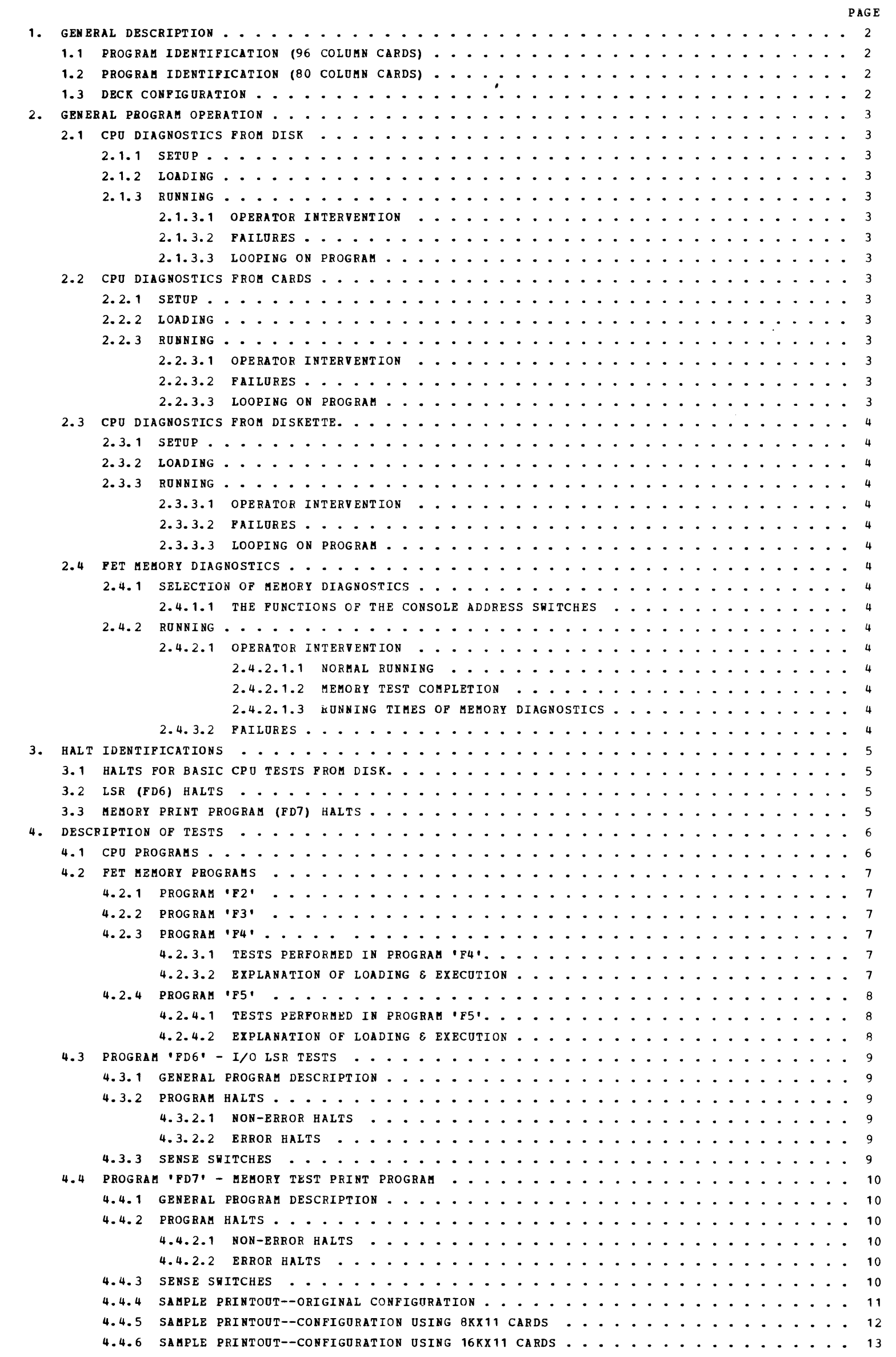

,.\_.

 $\label{eq:2.1} \frac{1}{\sqrt{2\pi}}\int_{0}^{\infty}\frac{d\mu}{\sqrt{2\pi}}\left(\frac{d\mu}{\mu}\right)^{\mu}d\mu\,d\mu\,.$ 

#### TABLE OF CONTENTS

 $\sim$   $\sim$ 

#### DIAGNOSTIC USER'S GUIDE CPU AND MEMORY TESTS FOR 3340 SYSTEMS PREV EC 828444 PRES EC 828450 PN 5558783 l'lODEL 15

## BLOCK 95, PAGE 001 14 PAGES 08/31/77

 $\mathcal{L}^{\text{max}}_{\text{max}}$  , where  $\mathcal{L}^{\text{max}}_{\text{max}}$ 

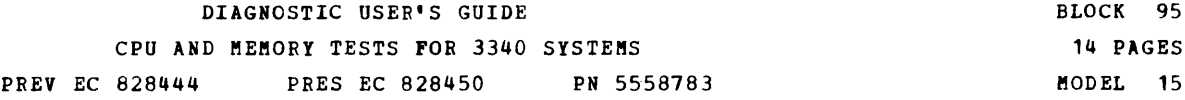

1. GENERAL DESCRIPTION

THE CPU AND MEMORY DIAGNOSTIC CONTAINS PROGRAMS NUMBERED HEXIDECIMALLY FROM DO TO F5. THE CPU TESTS<br>(DO-F1), DCP AND I/O LSR TESTS (FD6) CAN BE RUN EITHER FROM CARDS, DISK OR DISKETTE. THE MEMORY<br>TESTS (F2-F5) CAN BE RUN O DO THRU E7<br>E8 THRU F1<br>F2 AND F3<br>F4 AND F5<br>FD6<br>FD7 BASIC CPU TESTS<br>EXTENDED CPU TESTS<br>MEMORY TEST LOADER<br>FET MEMORY TESTS<br>TZO LSR FEATURE TESTS<br>FET MEMORY TEST PRINT PROGRAM FOR DESCRIPTIONS OF INDIVIDUAL PROGRAMS SEE SECTION 4. 1. 1 PROGRAM IDENTIFICATION (96 COLUMN CARDS) THE PROGRAM NUMBER (ID) IS LOCATED (PUNCHED) IN COLUMNS 61 THRU 64 OF THE 96 COLUMN CARD. ALL DATA ON THE<br>CARD, INCLUDING THE ID, IS IN THE IPL FORMAT. THE ID IS READ AS FOLLOWS: COLUMN 61<br>62<br>63 64 CONTENTS<br>
0-F<br>
0-F<br>
0-F  $0-F$ MEANING<br>SEQUENCING FOR MULTIPLE CARD PROGRAMS<br>REVISION LEVEL<br>TENS DIGIT OF PROGRAM NUMBER<br>UNITS DIGIT OF PROGRAM NUMBER NOTE: THE REVISION LEVEL IS THE SECOND CHARACTER OF THE FOUR CHARACTER PROGRAM ID. THIS DIFFERS FROM THE STANDARD ID IN WHICH THE REVISION LEVEL IS THE FOURTH CHARACTER.

EXAMPLE: 0394 PUNCHED IN COLUMNS 61-64 IS READ AS THE FIRST CARD OF THE PROGRAM (0 IN 61), REVISION<br>LEVEL 3 (3 IN 62), AND PROGRAM NUMBER 94 (94 IN 63-64). 1394 IN COLUMNS 61-64 INDICATES THAT<br>THIS IS THE SECOND CARD OF PR

THE PRINTING ON THE CARD COULD BE EITHER THE STRAIGHT INTERPRET OF THE PUNCHED DATA OR THE<br>FORMATTED HEADINGS OBTAINED WITH THE 'DUP' PROGRAM (P/N 5558037). ASSUME THE SAME EXAMPLE AS<br>ABOVE. ONLY THE TOP THIRD OF THE 96 CO

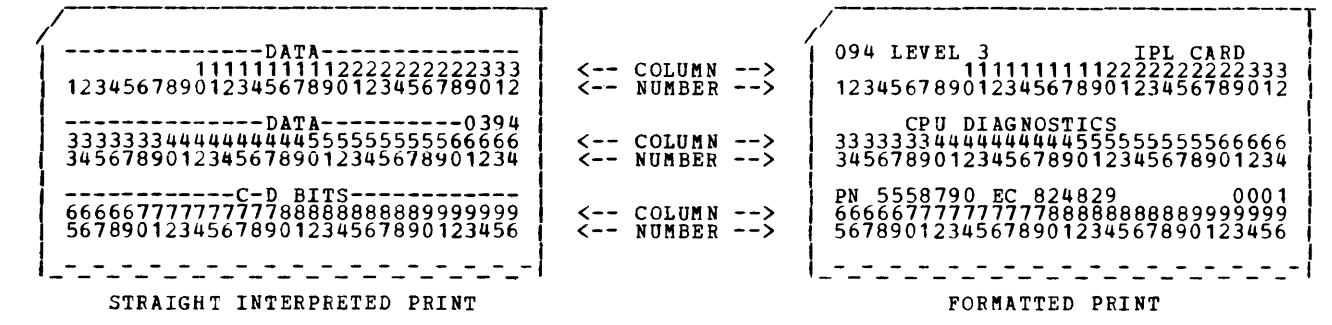

1.2 PROGRAM IDENTIFICATION (80 COLUMN CARDS)

COLUMN<br>77<br>78<br>79<br>80 MEANING<br>SEQUENCE NUMBER<br>REVISION LEVEL<br>TENS DIGIT OF PROGRAM NUMBER<br>UNITS DIGIT OF PROGRAM NUMBER

1.3 DECK CONFIGURATION

THE CPU DIAGNOSTIC DECK IS A STANDARD DECK SENT WITH ALL SYSTEMS AND IS DESIGNED TO TEST ALL<br>AVAILABLE FEATURES.THE CONFIGURATION OF THE CPU DIAGNOSTIC DECK AS USED WITH THE OTHER DIAGNOSTIC<br>PROGRAMS IS AS FOLLOWS:

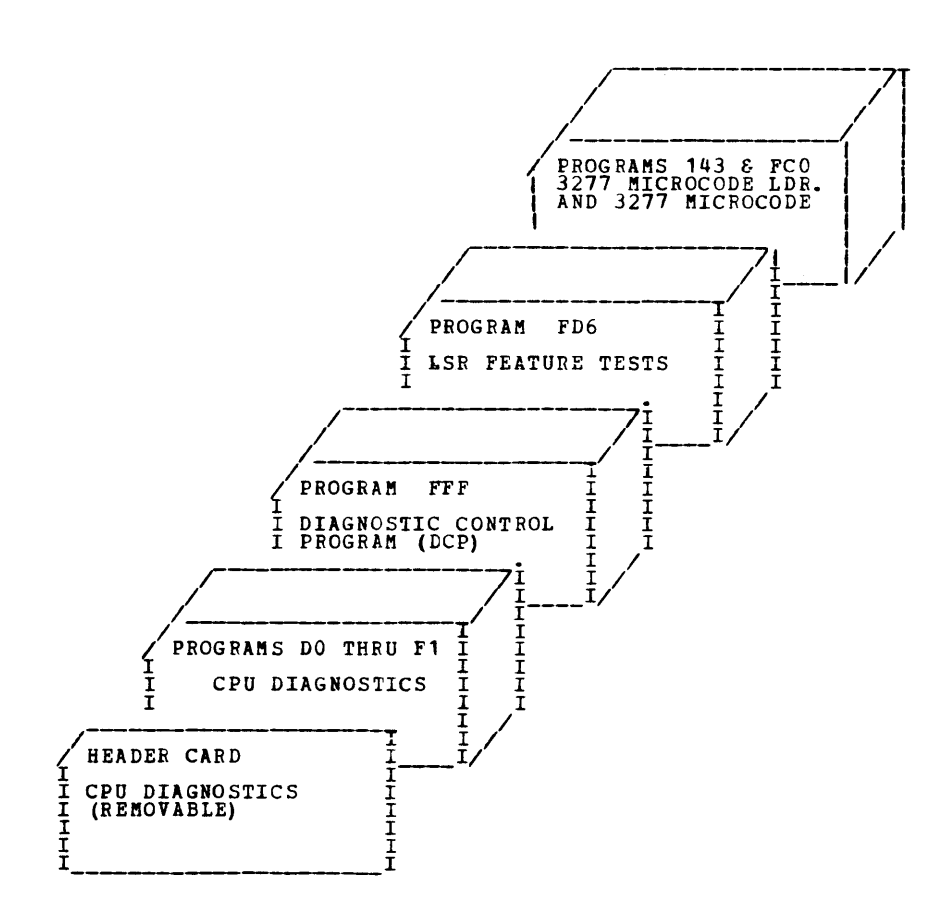

••

PREV EC 828444 PRES EC 828450 PN 5558783

- 2.1.3 RUNNING
	- 2.1.3.1 OPERATOR INTERVENTION
		- THE CPU TESTS REQUIRE OPERATOR INTERVENTION IN THE FOLLOWING ORDER:
		- 1) SMALL -CC- HALT OPERATOR SHOULD RESET HALT
		- 2) 'LL' HALT - RESET HALT UNLESS HALTING BEFORE EXECUTION IS DESIRED. FOR HALT PRIOR TO EXECUTION OF EACH PROGRAML ENTEP '00' AT HEX LOC '018E' AND RESTART AT HEX LOC '0145'. SWITCHES SHOULD BE RESET TO OOFE.
		- 3) CPU TEST COMPLETION

CPU TEST COMPLETION - END OF CPU TEST/END OF MEMORY TESTS.<br>CAUTION: THE MEMORY PROGRAMS MAY BE SELECTED ONLY AT THE '8P' HALT.<br>CAUTION: THE MEMORY PROGRAMS MAY BE SELECTED ONLY AT THE '8P' HALT.<br>FREER TO SECTION 2.3 TO RUN

- 2. GENERAL PROGRAM OPERATION
	- 2.1 CPU DIAGNOSTICS FROM THE DISK
		- 2.1. 1 SETUP
			- FILL LOWEST 64K OF MAIN STORAGE WITH 'FE'.
			- SET CONSOLE SWITCHES TO OOFE (FAILURE TO LEAVE SWITCHES AT -OOFE- WILL CAUSE -E5- HALTS)
		- 2. 1. 2 LOADING

SET PROGRAM LOAD SELECTOR TO R1 (DISK 1 R1 ON MODEL D'S WITH 3344 FEATURE).<br>DEPRESS PROGRAM LOAD KEY

- 2.1.3.2 FAILURES
	- ADDITIONAL INTERVENTION, HALTS, CHECKS, OR LOOPS, SHOULD BE INTERPRETED AS CPU OR I/O<br>MALFUNCTIONS.

CPU TESTS HALT WITH THE PROGRAM NUMBER DISPLAYED IN THE HALT ID LIGHTS. REFER TO HALT<br>INDEX, SEC. 3.1.

- 1 2
- 3
- 4 5
- 6
- 7 8
- 9<br>11<br>11 IPL FROM THE CE PACK.<br>RESET THE SMALL 'CC' HALT.<br>WHEN 'LL' HALT APPEARS, PRESS SYSTEM RESET, ENTER '00' AT HEX LOCATION '018E'.<br>RESTART AT HEX LOCATION '0145'.<br>SET OOFE IN SWITCHES.<br>STEP THROUGH WILL HALT WITH IT'S ID IN T
	-
	-
- 12) A) PRESS STOP.<br>B) ENTER '80' AT HEX LOCATION '0179'.<br>C) DO A SYSTEM RESET, START.<br>D) GO TO STEP 5.<br>IT IS POSSIBLE AT ANY TIME TO START OVER BY GOING BACK TO STEP 1.

IF THE FAILURE IS A PROCESSOR CHECK, THE HALT ID MAY BE OBTAINED BY THE FOLLOWING OPERATIONS:

DEPRESS SYSTEM RESET DEPRESS START

THE HALT ID OF THE FAILING PROGRAM SHOULD BE DISPLAYED. ON CERTAIN FAILURES<br>ANOTHER PROC CHECK COULD OCCUR.

NOTE: PROCESSOR CHECK/INVALID Q AFTER RESET OF 8P HALT WHILE RUNNING FD6, SUSPECT<br>INCORRECT DCP CONFIGURATION. (SEE SECTION 4.3.1)

THE CPU TESTS REQUIRE OPERATOR INTERVENTION IN THE FOLLOwING ORDER: I) SMALL 'CC' HALT ON IPL'- OPERATOR SHOULD RESET HALT<br>2) 'LL' HALT - OPERATOR SHOULD RESET HALT UNLESS HALT BEFORE EXECUTION IS DESIRED. FOR HALT BEFORE EXECUTION OF EACH PROGRAM, FNTER 100' AT HEX LOCATION 10072' AND RESTART AT HEX LOC 10073'.<br>SWITCHES SHOULD BE RESET TO OOFE.

3) CPU TEST COMPLETION<br>'8P' HALT - END OF CPU TESTS. WITH DCP, FD6 AND 3277 MICROCODE IN HOPPER RESET HALT

2.1.3.3 LOOPING ON PROGRAM

IT IS POSSIBLE TO LOOP ON ANY CPU PROGRAM EXCEPT PROGRAMS E8-F5 USING THE FOLLOWING<br>PROCEDURE:

2.2 CPU DIAGNOSTICS FROM CARDS

2.2.1 SETUP

FILL LOWEST 64K OF MAIN STORAGE WITH 'FE'.

SET CONSOLE SWITCHES TO OOFE (FAILURE TO LEAVE SWITCHES AT -OOFE- WILL CAUSE -E5- HALTS)<br>PLACE CPU DECK IN MFCU PRIMARY HOPPER<br>MAKE ALL DEVICES READY

2.2.2 LOADING

SET PROGRAM LOAD SELECTOR TO ALTERNATE. DEPRESS PROGRAM LOAD KEY

2.2.3 RUNNING

2.2.3.1 OPERATOR INTERVENTION

2.2.3.2 FAILURES

ADDITIONAL INTERVENTION, HALTS, CHECKS, OR LOOPS, SHOULD BE INTEPPRETED AS CPU OR I/O<br>MALFUNCTIONS.

CPU TESTS HALT WITH THE PROGRAM NUMBER DISPLAYED IN THE HALT ID LIGHTS. REFER TO HALT<br>IND<mark>EX, SEC. 3.1.</mark>

IF THE FAILURE IS A PROCESSOR CHECK, THE HALT ID MAY BE OBTAINED BY THE FOLLOWING OPERATIONS:

DEPRESS SYSTEM RESET DEPRESS START

THE HALT ID OF THE FAILING PROGRAM SHOULD BE DISPLAYED. ON CERTAIN FAILURES<br>ANOTHER PROC CHECK COULD OCCUR.

NOTE: PROCESSOR CHECK/INVALID Q AFTER RESET OF BP HALT WHILE RUNNING FD6, SUSPECT INCORRECT LCP CONFIGURATION. (SEE SECTION 4.3.1)

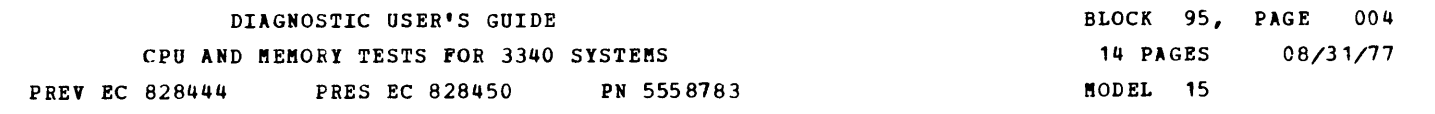

12) C) DO A SYSTEM RESET, START.<br>D) GO TO STEP 5.<br>IT IS POSSIBLE AT ANY TIME TO START OVER BY GOING BACK TO STEP 1.

2.2.3.3 LOOPING ON PROGRAM

IT IS POSSIBLE TO LOOP ON ANY CPU PROGRAM EXCEPT PROGRAMS E8 THRU F1 USING THE FOLLOWING<br>PROCEDURE: 1) IPL FIRST CARD

- $\frac{2}{3}$
- $\left\{ \begin{matrix} 5 \\ 6 \end{matrix} \right\}$
- 
- $\binom{7}{8}$ 
	-
- 
- RESET THE SMALL 'CONSOLE SWITCHES, WHERE '000 AT HEX LOCATION '0072'.<br>RESTART AT LOCATION FORD STITCHES.<br>REPORT AT LOCATION CONSOLE STITUCTION.<br>DEPARTMENT AT LOCATION CONSIDERING THE HALT WITH IT'S ID IN THE HALT LIGHTS PR  $\begin{smallmatrix} 9 \\ 10 \\ 11 \end{smallmatrix}$ 
	- -
		-
	-
	-

2.3 CPU DIAGNOSTICS FROM DISKETTE

2. 3. 1 SETUP

FILL LOWEST 64K OF MAIN STORAGE WITH 'FE'.

12) C) DO A SYSTEM RESET, START.<br>D) GO TO STEP 5.<br>IT IS POSSIBLE AT ANY TIME TO START OVER BY GOING BACK TO STEP 1.

- IPL FIRST RECORD
- 
- 
- $\begin{bmatrix} 4 \\ 5 \\ 6 \end{bmatrix}$
- $\binom{7}{8}$ 
	-
	-
	-

 $\frac{10}{11}$ RESET THE SMALL 'CC' HALT, BACKET THE NEXT TEST:<br>RESETABLE THE SMALL 'CONSOLE SHIRTLESS.<br>SEPARE A TLOCATION "POOCL" ITCHES.<br>DEPROSES CIN THE CONSOLE SWITCHES.<br>DEPROSES CIN THE PROGRAM BY RESETTING THE HALT UNTIL THE DESIRE

- 
- 
- 
- 

SET CONSOLE SWITCHES TO OOFE (FAILURE TO LEAVE SWITCHES AT -OOFE- WILL CAUSE -ES- HALTS) INSERT DISKETTE #1 INTO 3741. PLACE 3741 ON-LINE, OUTPUT MODE (TYPE 1 <sup>41</sup> 1 IN COL 1 & 2, PRESS UPPER 1 FUNCT SEL', AND •bUTPUT FROM 3741').

2.3.2 LOADING

SET PROGRAM LOAD SELECTOR TO ALTERNATE. DEPRESS PROGRAM LOAD KEY

- 2. *3.* 3 RUNNING
	- 2.J.3.1 OPERATOR INTERVENTION

THE CPU TESTS REQUIRE OPERATOR INTERVENTION IN THE FOLLOWING ORDER:

- THE SMALL "CC." HALT ON IPL" OPERATOR SHOULD RESET HALT<br>2) "LL" HALT OPERATOR SHOULD RESET HALT UNLESS HALT BEFORE EXECUTION IS<br>DESIRED. FOR HALT BEFORE EXECUTION OF EACH PROGRAM, ENTER<br>2) "LL" HALT OPERATOR SHOULD R
- 3) CPU TEST COMPLETION<br>'8P' HALT END OF CPU TESTS. RESET HALT.

2.3.3.2 FAILURES

ADDITIONAL INTERVENTION, HALTS, CHECKS, OR LOOPS, SHOULD BE INTERPRETED AS CPU OR 1/0<br>MALFUNCTIONS.

CPU TESTS HALT WITH THE PROGRAM NUMBER DISPLAYED IN THE HALT ID LIGHTS. REFER TO HALT<br>INDEX, SEC. 3.1.

IF THE FAILURE IS A PROCESSOR CHECK, THE HALT ID MAY BE OBTAINED BY THE FOLLOWING OPERATIONS:

DEPRESS SYSTEM RESET DEPRESS START

THE HALT ID OF THE FAILING PROGBAM SHOULD BE DISPLAYED. ON CERTAIN FAILURES<br>ANOTHER PROC CHECK COULD OCCUR.

NOTE: PROCESSOR CHECK/INVALID Q AFTER RESET OF 8P HALT WHILE RUNNING FD6, SUSPECT<br>INCORRECT DCP CONFIGURATION. (SEE SECTION 4.3.1)

2.3.3.3 LOOPING ON PROGRAM

IT IS POSSIBLE TO LOOP ON ANY CPU PROGRAM EXCEPT PROGEAMS E8 THRU F1 USING THE FOLLOWING PROCEDURE:

#### 2.4 FET MEMORY DIAGNOSTICS

F2<br>F3<br>F5<br>F5

THE MEMORY DIAGNOSTICS CONSIST OF PROGRAMS F2 - FS WHOSE FUNCTIONS ARE DESCRIBED BELOW.

PROGRAM ID FUNCTION TESTED

- 
- 
- 8P HALT<br>MEMORY TEST LOADER FOR PROGRAMS 'F4' AND 'F5'<br>MEMORY TEST 24K-32K<br>MEMORY TEST 0K-24K, 32K-48K OR 64K, 64K UP TO 256K, 256K UP TO 384K,<br>384K UP TO 512K, ATT FUNCTION TEST
	-

-

,..\_..

,..\_..

,..\_..

-

NOTE THAT THE FOLLOWING TWO PROGRAMS (FD6 & FD7) RUN UNDER CONTROL OF DCP RATHER THAN STANDALONE.

,.\_.  $\mathcal{L}(\mathcal{A})$  and  $\mathcal{L}(\mathcal{A})$  . -

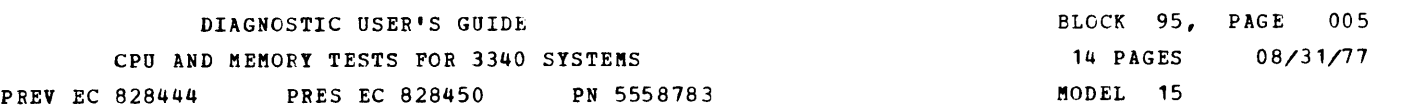

2. 4. 1 SELECTION OF MEMORY DIAGNOSTICS

MEMORY DIAGNOSTICS CAN BE SELECTED BY SETTING THE DATA SWITCHES TO 'F3' BEFORE RESETTING THE '8P'<br>HALT AT THE COMPLETION OF THE CPU TESTS. ALL TESTS WILL BE RUN CONSECUTIVELY. AN '8P' HALT WILL<br>ALSO OCCUR AT THE COMPLETION

2.4.1.1 THE FUNCTIONS OF THE CONSOLE ADDRESS SWITCHES APE:

- 2.4.2.1.3 RUNNING TIMES OF MEMORY DIAGNOSTICS
- 2.4.2.2 FAILURES THE RUN TIME OF THE MEMORY DIAGNOSTIC F4 AND FS IS VARIABLE. THE TIME WILL DEPEND ON THE NUMBER OF CORRECTABLE ERRORS BUT SHOULD NOT EXCEED 6 MINUTES.
	- MEMORY PROGRAMS HALT WITH A HALT ID THAT IDENTIFIES WHICH PROGRAM FAILED.<br>THE IAR IDENTIFIES WHICH HALT OCCURED. EXCEPTION -- 'FA' CAN OCCUR<br>IN PROGRAM 'F5'. (SEE HALT LIST 3.2)

THE FET MEMORY MAP-DIAGNOSTIC WILL ATTEMPT TO RUN THE MEMORY PROGPAM TO COMPLETION. THE<br>MAP WILL GUIDE YOUR EFFORT TO BYPASS THE ERROR AND REACH THE 8P HALT AT THE END OF THE<br>MEMORY PROGRAMS. THE RESULTS OF THE TESTS CAN B

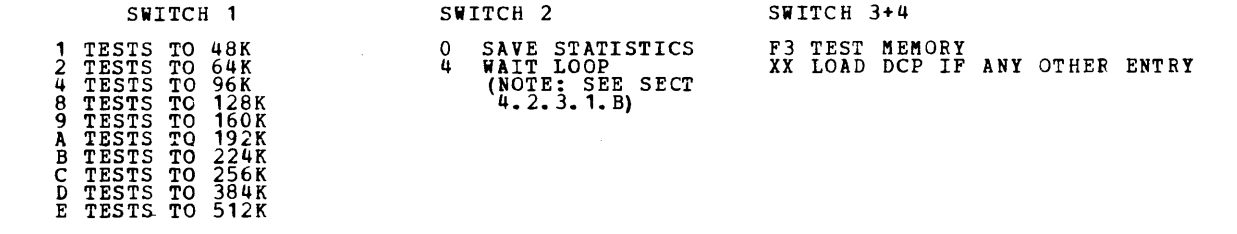

SWITCH #1 (THIS SWITCH DESIGNATES THE AMOUNT OF MEMORY TO BE TESTED.)

WHEN THE MEMORY DIAGNOSTICS ARE SELECTED TO BE RUN, THE AMOUNT OF MEMOPY TO BE TESTED<br>SHOULD BE ENTERED ON THE LEFTMOST ADDRESS SWITCH BEFORE RESETTING THE '8P' HALT. SWITCHES  $*2$ , 3 AND 4.

THESE SWITCHES ARE USED TO CONTROL PROGRAMS F3 THRU F5 AND ARE RECOGNIZED BY THE<br>PROGRAMS WHEN THE '89' HALT IS RESET.<br>1) SET ADDRESS SWITCHES AS DESCRIBED BELOW TO THE DESIRED OPTIONS.<br>2) RESET THE HALT TO BEGIN EXECUTION

2. 4. 2 RUNNING

2.4.2.1 OPERATOR INTERVENTION

2.4.2.1.1 NORMAL RUNNING

THE MEMORY DIAGNOSTICS DO NOT REQUIRE OPERATOR INTERVENTION OTHER THAN<br>SETTING UP OF THE SWITCHES.

2.4.2.1.2 MEMORY lEST COMPLETION

WHEN THE LAST MEMORY DIAGNOSTIC HAS BEEN COMPLETED '8P' WILL AGAIN APPEAR<br>IN THE HALT INDICATOR LIGHTS. REMOVE THE 'F3' FROM THE RIGHT<br>HAND TWO SWITCHES AND RESET THE HALT SO THAT DCP MAY BE LOADED.

3. HALT IDENTIFICATIONS

3.1 HALTS FOR BASIC CPU TESTS FROM DISK, CARDS, OR DISKETTE, SEE MAPS.

3. 2 L SR (FD6) HALTS

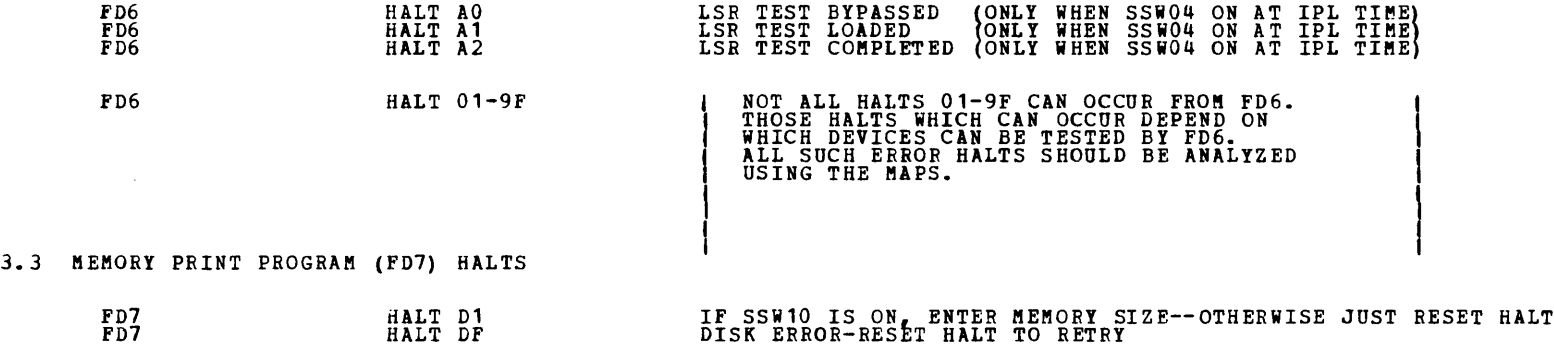

Ŋ.

Ą

#### 4. DESCRIPTION OF TESTS

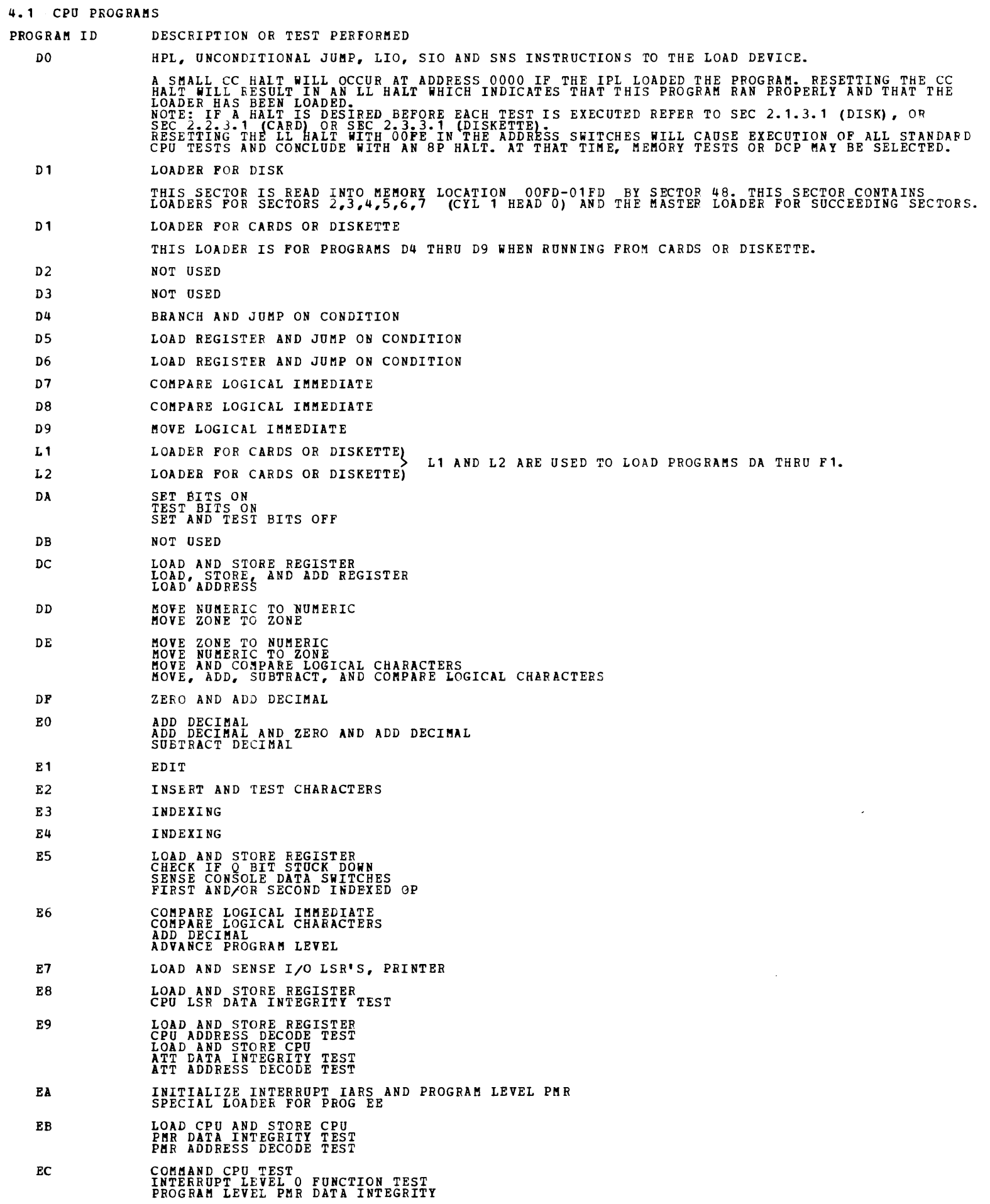

- ED LOAD CPU AND STORE CPU<br>LOAD CURRENT PMR<br>PROGRAM CHECK ADDRESS REGISTER AND PROGRAM CHECK STATUS REGISTER<br>DATA INTEGRITY AND ADDRESS DECODE TEST
- EE PROGRAM CHECK INTERRUPT TEST STORAGE AND FETCH PROTECT
- EF INTERVAL TIMER DATA INTEGRITY (MOD D ALSO CHECKS CCP DIAGNOSTIC INSTRUCTION.)<br>INTERVAL TIMER INTERRUPT TIMING TEST
- PO ATT FUNCTION TEST
- F1 INTERRUPT PRIORITY AND QUEUING TEST INTERRUPT MASKING TEST

4.2 FET MEMORY PROGRAMS

4.2.1 PROGRAM 'F2'

UPON RESETTING THE '8P' HALT, THIS PROGRAM DECIDES WHETHER TO RUN MEMORY TESTS OR TO LOAD DCP AS SPECIFIED BY THE CONSOLE SWITCHES.  $\frac{32753}{2222}$ RUN MEMORY TESTS (LOAD PROGRAM 'F3')<br>LOAD DCP WHERE,  $X = MENORY$  SIZE (SEE SECTION 2.4.1.1)<br> $Y = MENORY$  OPTIONS (SEE SECTION 2.4.1.1)<br> $Z = ANY$  OTHER VALUES

4.2.2 PROGRAM 'F3'

PROGRAM 'F3' IS LOADED SINCE THE RIGHT-HAND TWO SWITCHES WERE SET TO 'F3'.

THE MEMORY SIZE AND MEMORY OPTIONS MUST BE SET IN THE LEFT-HAND TWO SWITCHES.<br>THESE FUNCTIONS ARE NOW PERFORMED:

- 
- 1) LOAD PROGRAM F4 INTO LOCATIONS 0000-02FF AND ALLOW IT TO EXECUTE AUTOMATICALLY.<br>THEN, IT AUTOMATICALLY<br>2) LOADS PROGRAM F5 INTO LOCATIONS 6000-7D00 AND ALLOWS IT TO EXECUTE AUTOMATICALLY.

4.2.3 PROGRAM 'F4'

4.2.3.1 TESTS PERFORMED IN PROGRAM 'F4'

PROGRAM 'F4' TESTS ONLY THE &K BLOCK OF MEMORY BETWEEN 24K AND 32K.<br>THE STATISTICAL RESULTS OF THIS TEST (AND PROGRAM 'F5') ARE SAVED ON<br>DISK (CYLINDER 01, HEAD 09, SECTORS 01,02 AND 03) SO THAT THEY MAY BE PRINTED<br>BY FD7

FOLLOWING TESTS ARE PERFORMED IN PROGRAM 'F4':

- A. WRITE ONES<br>THIS ROUTINE WRITES ALL ONES (HEX 'FF') AND TESTS FOR MEMORY DATA CHECKS.
- B. WAIT 1 MINUTE<br>THIS OPTIONAL ROUTINE TESTS FOR DATA RETENTION. (ONLY IF SWITCH 2 WAS SET TO 4-SEE 2.4.1.1)
- C. READ AND WRITE COMPLIMENT<br>THIS ROUTINE TESTS THE ABILITY TO WRITE AND READ ONES AND ZEROS IN EACH CELL AND DETECT SINGLE<br>BIT ADDRESS DECODE FAILURES. THIS ROUTINE ALSO INSURES THAT LOWER OR UPPER BYTE WILL BE<br>REGENERATE

 $\sim$ 

- D. ERRORS<br>THE FAILURES ARE COUNTED AND RECORDED SO THAT THEY MAY BE PRINTED BY 'FD7' AFTER DCP HAS<br>LOADED. THE ERROR INFORMATION IS ORGANIZED BY 8K BLOCKS OF MEMORY AND BY BIT POSITION THUS<br>ALLOWING CARD CALLOUTS BY THE MA
- WRITE AND READ ADDRESS DECODE TEST<br>THIS ROUTINE INSURES ADDRESSABILITY. E.

#### 4.2.3.2 EXPLANATION OF LOADING & EXECUTION

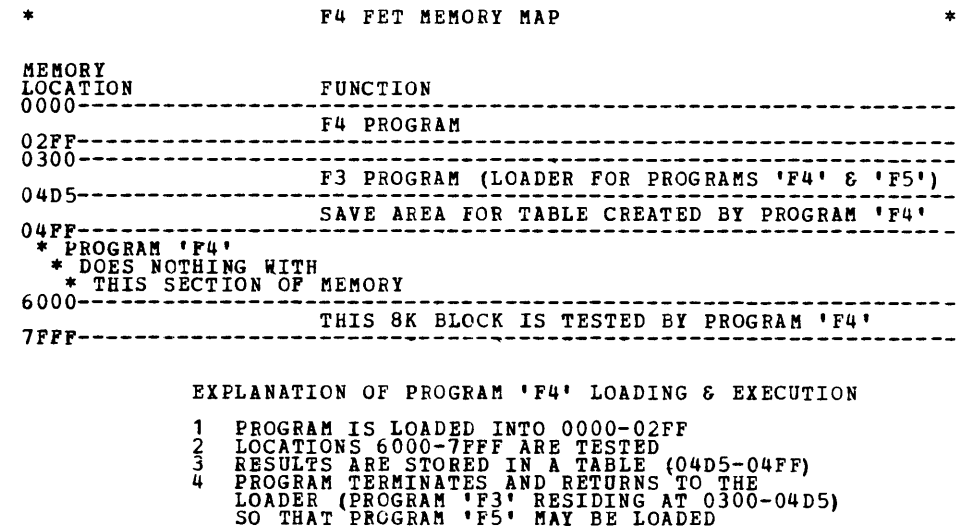

#### 4.2.4.2 EXPLANATION OF LOADING & EXECUTION

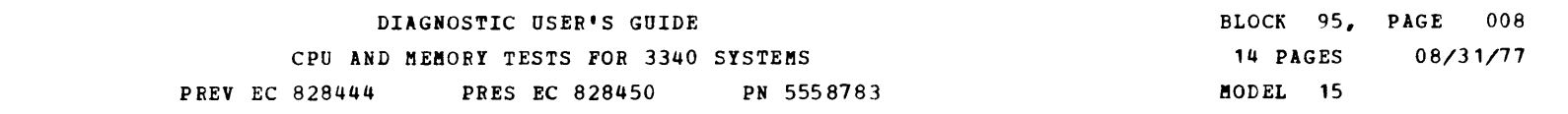

- A. PROGRAM IS LOADED INTO 6000-7D00
- B. TABLE CREATED BY PROGRAM 'F4' IS MOVED TO 7DC4-7DEF
- C. LOCATIONS 0000-SFFF ARE TESTED
- D. LOCATIONS 8000-BFFF ARE TESTED,<br>OR IF LARGER THAN 48K SYSTEM,<br>LOCATIONS 8000-FFFF ARE TESTED
- E. ATT FUNCTION TEST IS PERFORMED
- F. GO TO STEP 'G' IF ONLY 48K OR 64K SYSTEM,<br>
OTHERWISE, 2000 17555 1555 1565 1665 16 LŌCĀTĪŌÑS 10000 - 17FFF ARE TESTED (96K SYSTEM)<br>OR<br>LOCATIONS 10000 - 1FFFF ARE TESTED (128K SYSTEM)
- G. RESULTS FRQM ABOVE TESTS ARE STORED IN A TABLE IN MEMORY (7520-77FF)
- H. CONTENTS OF TABLE ARE WRITTEN ON CYLINDER 01, HEAD 09, SECTORS 01, 02 AND 03.
- I. GO TO STEP T IP 48K, 64K, 96K, OR 128K SYSTEM.
- J. CPU INSTRUCTIONS LCP AND SCP WITH Q-CODES 50-6F ARE CHECKED FOR PROPER EXECUTION.
- K. PMR BIT 0 (>128K) IS CHECKED FOR ALL PMR'S.
- L. PROPER OPERATION OF PMR BIT 0 IS CHECKED WITH AN LIO.
- M. LOCATIONS 20000-3FFFF (128K-256K) ARE TESTED (DEPENDING ON STORAGE SIZE OF SYSTEM).
- N. RESULTS FROM ABOVE TESTS ARE STORED IN A TABLE IN<br>MEMORY (7D20-7FFF) AND WRITTEN ON CYLINDER 01, HEAD 09,<br>SECTORS 04, 05, AND 06.
- O. GO TO STEP T IF 160K, 192K, 224K, *OR* 256K SYSTEM.
- P. PMR BIT 7, SECOND BYTE, (> 256K) IS CHECKED FOR ALL PMR'S.
- Q. PROPER OPERATION OF PMR BIT 7, SECOND BYTE, IS CHECKED WITH AN LIO.
- R. LOCATIONS 40000-7FFFF (256K-512K) ARE TESTED (DEPENDING ON<br>STORAGE SIZE OF SYSTEM).
- 
- S. RESULTS FROM ABOVE TESTS ARE STORED IN A TABLE IN MEMORY (7D20-7FFF) AND WRITTEN ON CYLINDER 01, HEAD 09, SECTORS 07, 08, 09, OA, *OB,* AND OC
- T. PROGRAM 'F2' IS RELOADED AND THE '8P' HALT IS GIVEN.

 $\mathcal{L}^{\text{max}}_{\text{max}}$ 

A

-<br>-<br>-

-<br>-<br>-

-

-<br>-<br>-

#### 4.2.4 PROGRAM 'F5'

4.2.4.1 TESTS PERFORMED IN PROGRAM 'F5'

- **A.** WRITE ONES<br>( SEE 4.2.3
- B. WAIT 1 MINUTE OPTION ( SEE 4.2.3 )
- c. READ AND WRITE COMPLIMENT ( SEE 4.2.3 )
- D. ERRORS<br>( SEE 4.2.3 )
- E. WRITE AND READ ADDRESS DECODE TEST ( SEE 4.2.3 )
- F. WRITE AND READ SHIFT ZERO<br>ENSURES THAT NO SHORTS EXIST BETWEEN DATA OR CHECK BIT LINES.
- G. CORRECTABLE ERROR DETECTION TEST, UNCORRECTABLE ERROR DETECTION TEST<br>THE ERROR CORRECTION DETECTION ROUTINES ENSURE THAT SINGLE BIT ERRORS ARE DETECTED AND<br>CORRECTED AND ALL DOUBLE BIT ERRORS ARE DETECTED.
- H. ATT (ADDRESS TRANSLATE TABLE) TESTS<br>WRITE AND READ ADDRESS DECODE TEST PERFOMED IN ATT MODE PROVIDES AN ATT FUNCTION TEST.

,.\_.,

-

4.3 PROGRAM 'FD6' - I/O LSR TESTS

4. *3.* 1 GENERAL PROGRAM DESCRIPTION

THIS PROGRAM IS RUN PRIOR TO LOADING THE 3270 MICRO CODE WHEN LOADING DCP. THE UDT TABLE<br>IS USED TO DETEREINE THE LSRS TO BE TESTED. IF THE UDT IS PRESENT FOR AN UNINSTALLED DEVICE A<br>PROCESS CHECK WILL OCCUR DUE TO THE DEV

OF COURSE THE PROGRAM CAN BE RUN AT ANY OTHER TIME JUST LIKE ANY OTHER DIAGNOSTIC<br>BY SELECTING "DFD6" IN THE SWITCHES AND EXECUTING THE PROGRAM.

FOLLOWING TESTS ARE PERFORMED ON EACH LSR:

A. DATA INTEGRITY TESTS

EACH I/O LSR IS TESTED WITH A LIST OF DATA PATTERNS AND LOADED WITH A UNIQUE CODE TO BE TESTED<br>IN THE I/O LSR ADDRESS DECODE ROUTINE.

 $\sim$ 

THE FOLLOWING DEVICE LSRS ARE TESTED BY PROGRAM 'FD6' (IF THEY ARE<br>DEFINED AS BEING ATTACHED TO THE SYSTEM VIA UDTS.)

3277 CRT AND KEYBOARD<br>
MLTA GENERAL ADAPTER<br>
2501 CARD READER<br>
3410/3411 TAPE<br>
3410/3411 TAPE<br>
BSCA 2<br>
BSCA 2<br>
5444 DISK<br>
5444 DISK<br>
5444 DISK<br>
5446 DISK<br>
5424 MFCU<br>
2560 MFCM<br>
2560 MFCM<br>
BSCC BSCC<br>3741 WORK STATION

> AN 'AX^ HALT WILL OCCUR IF SSW04 (BYPASS NON-ERROR PRINTING) WAS ON WHILE<br>DCP WAS BEING IPLED FROM THE 5444 OR 3340. THE HALTS HAVE THE FOLLOWING MEANINGS: <sup>1</sup> A0 1 HALT--LSR TEST BYPASSED(INDICATES SYSTEM-RESET START WAS PERFORMED WHEN FD6 WAS RUN UNDER DCP AT IPL TIME.  $\frac{1}{2} \frac{1}{2} \frac{d}{dt}$ <sup>1</sup> A1' HALT--FD6 LOADED

\*A2' HALT--FD6 COMPLETED

B. I/O LSR ADDRESS DECODE TEST

THE UNIQUE CODE THAT WAS LEFT IN EACH I/O LSR BY THE DATA INTEGRITY TEST IS CHECKED.<br>THE MAP WILL GUIDE YOUR ANALYSIS OF THE DETECTED FAILURE.

4.3.2 PROGRAM HALTS

4.3.2.1 NON-ERROR HALTS

4.3.2.2 ERROR HALTS

ALL ERROR HALTS WHICH OCCUR FROM THIS PROGRAM SHOULD BE ANALYZED BY THE CPU MAP CHARTS.

4.3.3 SENSE SWITCHES

THERE ARE NO PROGRAM SENSE SWITCHES APPLICABLE FOR THIS PROGRAM.

4.4.1 GENERAL PROGRAM DESCRIPTION

THIS PROGRAM RUNS UNDER CONTROL OF DCP. THE PROGRAM CONSISTS OF ONE ROUTINE WHICH<br>IS USED TO PRINT OUT THE STATISTICS SAVED BY MEMORY PROGRAMS 'F4' AND 'F5'.<br>THE STATISTICS ARE PRINTED IN TABULAR FORMAT AS DESCRIBED IN 4.4 THE MEMORY SIZE MUST BE CORRECTLY DEFINED VIA THE DCP CPU RECORD (SEE RUN CORRECTLY. IF IT IS NOT CORRECT, THE TABULAR PRINTOUT DESCRIBED BELOW<br>MAY CALL OUT THE WRONG CARDS. THE PROGRAM ALWAYS GIVES THE TABULAR PRINTOUT FOR THE STAGE 2 MEMORY(NO CARD IN A-B4B2).<br>IF THE PROGRAM IS USED ON SYSTEMS WITH THE STAGE 1 MEMORY(CARD IN LOCATION A-B4B2).<br>SENSE SWITCH 11 MUST BE SET ON BEFORE THE PRINTOU

4.4 PROGRAM 'FD7' - MEMORY TEST PRINT PROGRAM

4.4.2 PROGRAM HALTS

4.4.2.1 NON-ERROR HALTS

# D1 - (LOWER CASE 'D')<br>EVERY TIME THE PROGRAM IS RESTARTED THIS HALT IS GIVEN. IT GIVES<br>THE WARNING ABOUT THE MEMORY CONFIGURATION BEING CORRECT IN ORDER<br>TO OBTAIN A VALID PRINTOUT. AT THIS TIME ANY SENSE SWITCHES MUST BE<br>S

4.4.2.2 ERROR HALTS

DF - (LOWER CASE 'D')<br>DISK ERROR - WHILE READING CYLINDER 01, HEAD 09, SECTORS 01,02 AND 03, A DISK<br>ERROR HAS OCCURRED. RESET THE HALT TO RETRY THE OPERATION.

4.4.3 SENSE SWITCHES

 $\sim$   $\sim$ 

THE FOLLOWING SENSE SWITCHES ARE USED BY PROGRAM FD7:

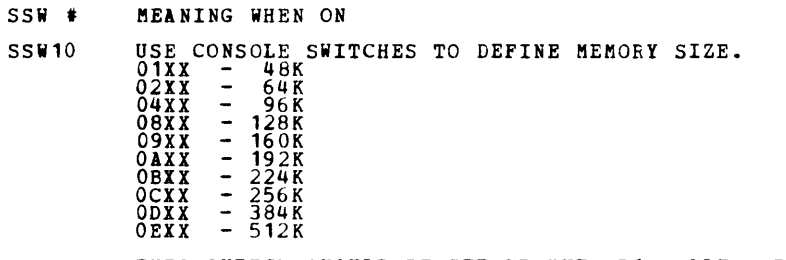

THIS SWITCH SHOULD BE SET AT THE -D1- HALT. IT OVERRIDES THE DCP DEFINED MEMORY SIZE.

SSW11 FORCE THE STAGE 1 MEMORY PRINTOUT.<br>(PROGRAM NORMALLY PRINTS OUT FOR THE STAGE 2 MEMORY)<br>FOR A SYSTEM WITH STAGE 1 MEMORY, IT IS ADVISABLE TO INSERT A 'SSW 11' CARD<br>INTO FD7. THIS WILL CAUSE SSW 11 TO ALWAYS BE SET ON WHEN

.. ,

-<br>-<br>-

-

## \*\*\*\*\*\* WARNING \*\*\*\*\*\* (1)<br>IF MEMORY CONFIGURATION IS INCORRECT, RESULTS WILL BE INVALID PROGRAM DEFAULTS TO MEMORY SIZE AS CONFIGURED IN DCP<br>IF DEFAULT IS CORRECT, PRESS START TO CONTINUE (2)<br>IF NOT CORRECT, SET SSW10 AND ENTER SIZE VIA CONSOLE SWITCHES 1 AND 2 AS FOLLOWS.<br>01-48K 02-64K 04-96K 08-128K 09-160K

#### 4. 4. 4 SAllPLE PRINTO UT-·-ORIGINAL CONFIGURATION (STAGE 1)

SAMPLE PRINTOUT

SINGLE BIT ERROR ANALYSIS OF FET MEMORY TEST

## \* ···~································· STAGE 1 MEMORY-CARD IN A-B4B2 \* \*\*\*\*\*\*\*\*\*\*\*\*\*\*\*\*\*\*\*\*\*\*\*\*\*\*\*\*\*\*\*\*\*\*\*\*\*

(3)

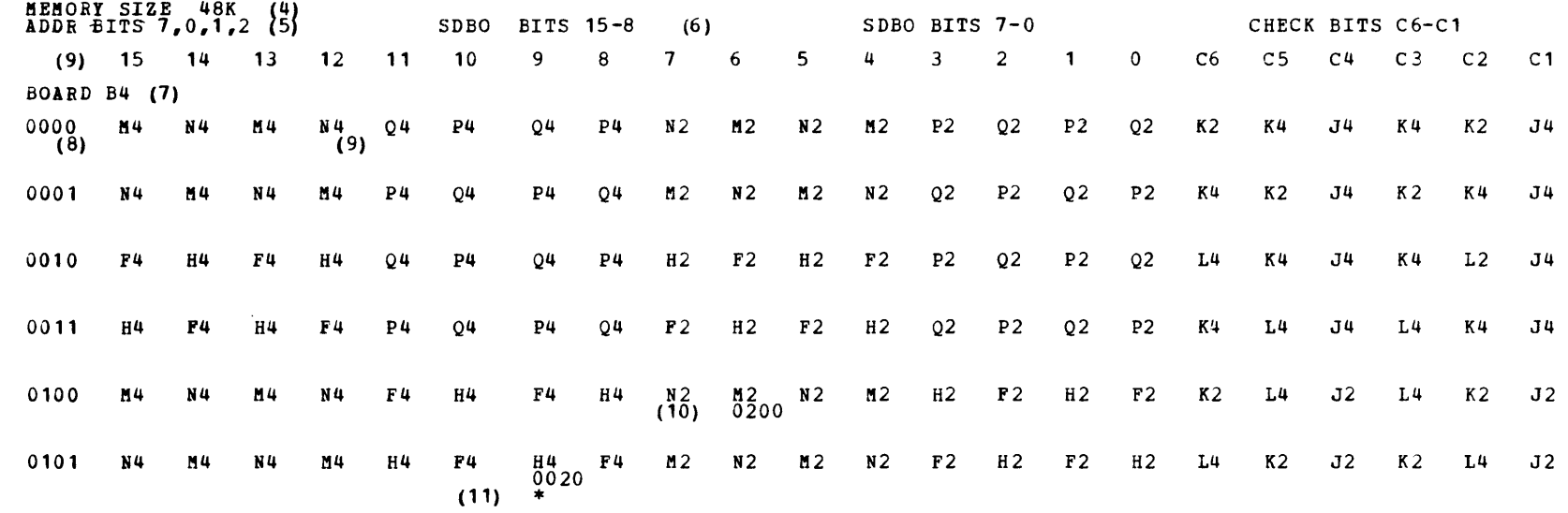

THE FOLLOWING PRINTOUT IS SAME AS ABOVE EXCEPT ONLY THE ERRORS ARE INDICATED

MEMORY SIZE 48K (4)<br>ADDR BITS 7,0,1,2 (5) SDBO BITS 15-8 (6) SDBO BITS 7-0 CHECK BITS C6-C1 ( 9) 15 14 13 12 11 10 9 BOARD B4 (7) 0000 ( 8) 0001 0010 0011 0100 0101 H4 0020  $(11)$ 8 7 6 M2 (10) 0200 5 4 3 2 1 0  $C5$   $C4$   $C3$   $C2$   $C1$ 

NOTE: \* INDICATES POSSIBLE SHORTED SENSE LINE,CELL ERROR OR SINGLE BIT ADDRESS DECODE ERROR.<br>ALL ERROR COUNTS ARE IN HEX.<br>THE MAP WILL GUIDE YOUR ANALYSIS OF THIS PRINTOUT

ID FFOO. PROG FD70-01. (12)<br>SECTION TERMINATED

- NOTES:<br>(1) THE CONFIGURATION MUST BE CORRECT WHEN FD7 IS RUN OR THE PRINTOUT WILL BE INVALID BECAUSE<br>... EACH MEMORY SIZE HAS A DIFFERENT CHART.
- 2) THE DCP MEMORY CONFIGURATION IS USED AS A DEFAULT.<br>3) SSW10 CAB BE SET AT THE HA HALT OR D1 HALT.<br>4) THE MEMORY SIZE SELECTED IS PRINTED.
- 
- 
- 5) THE ADDRESS BITS REFER TO THE >64K BIT AND BITS 0,1 & 2 OF MEMORY ADDRESS<br>6) BITS 15-8 ARE EVEN ADDRESSED BYTES AND BITS 7-0 ARE ODD ADDRESSED BYTES.<br>7) B4 BOARD IS THE LOCATION OF BASIC MEMORY.
- 
- 
- $\begin{Bmatrix} 1 & 0 \\ 0 & 1 \end{Bmatrix}$
- 
- 
- 
- (8) THE ADDRESS BITS ARE GROUPED IN SK BLOCKS. (SEE ITEM 5).<br>(8) THE CARD LOCATIONS ARE PRINTED UNDER EACH BIT POSITION.<br>(10) THE FAILURE CAN BE A CELL ERROR, DATA RETENTION ERROR OR A SINGLE BIT ADDRESS DECODE FAILURE.<br>(1
- 
- 

### 4.4.5 SAMPLE PRINTOUT--CONFIGURATION USING 8KX11 CARDS (STAGE II) SAMPLE PRINTOUT \*\*\*\*\*\* WARNING \*\*\*\*\*\* (1)<br>IF MEMORY CONFIGURATION IS INCORRECT, RESULTS WILL BE INVALID PROGRAM DEFAULTS TO MEMORY SIZE AS CONFIGURED IN DCP<br>IF DEFAULT IS CORRECT, PRESS START TO CONTINUE (2)<br>IF NOT CORRECT, SET SSW10 AND ENTER SIZE VIA CONSOLE SWITCHES 1 AND<br>01-48K 02-64K 64-96K 08-128K 09-160K 0A-192K 0B-22 TO FORCE STAGE 1 MEMORY PRINTOUT, SET SSW 11. 2 AS FOLLOWS. SINGLE BIT ERROR ANALYSIS OF FET MEMORY TEST MEMORY SIZE  $64K$ --BOARD B4 (4), (7) LEFTMOST<br>SAR (5)<br>BITS 1<br>6701 1  $\frac{15}{1}$  14 13 12 11 10 9 - 8<br>T--------- SDBO BITS 15-8 \*\*\*\*\*\*\*\*\*\*\*\*\*\*\*\*\*\*\*\*\*\*\*\*\*\*\*\*\*\*\*\*\*\*\*\*\* \* STAGE 2 MEMORY-NO CARD IN A-B4B2 \* \*\*\*\*\*\*\*\*\*\*\*\*\*\*\*\*\*\*\*\*\*\*\*\*\*\*\*\*\*\*\*\*\*\*\*\*\* (6) 8 7 6 5 4 3 2 1 0 6701 I--------- SDBO BITS 15-8 -----------I I--------- SDBO BITS 7-0 -----------I I--- CHECK BITS C6-C1 ----I (3)  $C_6$   $C_5$   $C_4$   $C_3$   $C_2$   $C_1$ 0000 L4 L4 L4 L4 L4 L4 L4 L4 L2 L2 L2 L2 L2 L2 L2 L2 L4 L4 L4 L2 L2 L2 0000 L4 L4 L4 L4 L4 L4 L4 L4 L2 L2  $0000$  L4 L4 L4 L4 L4 L2  $0000$ 000 1 G4 G4 G4 G4 G4 G4 G4 G4 G2 G2 G2 G2 G2 G2 G2 G2 G4 G4 G4 G2 G2 G2  $0100$   $(10)$ 0010 K4 K4 K4 K4 K4 K4 K4 K4 K2 K2 K2 K2 K2 K2 K2 K2 K4 K4 K4 K2 K2 K2 \* (11)<br>F2 F2 0011 F4 F4 F4 F4 F4 F4 F4 F4 F2 F2 F2 F2 F2 F2 F2 F2 F4 F4 F4 F2 F2 F2

THE FOLLOWING PRINTOUT IS SAME AS ABOVE EXCEPT ONLY THE ERRORS ARE INDICATED

NOTES:<br>(1) THE CONFIGURATION MUST BE CORRECT WHEN FD7 IS RUN OR THE PRINTOUT WILL BE INVALID BECAUSE<br>EACH MEMORY SIZE HAS A DIFFERENT CHART, ALSO THE STAGE 1 MEMORY PRINTOUT DIFFERS FROM THAT FOR THE STAGE 2.<br>STAGE 1 MEMOR (2) THE DCP MEMORY CONFIGURATION IS USED AS A DEFAULT.

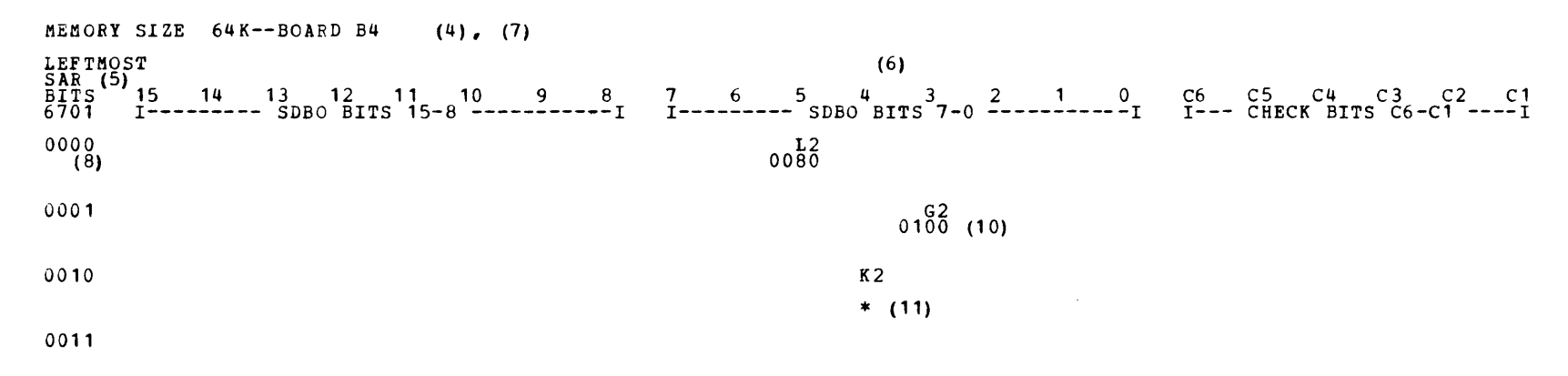

NOTE: \* INDICATES POSSIBLE SHORTED SENSE LINE, CELL ERROR OR SINGLE BIT ADDRESS DECODE ERROR.<br>ALL ERROR COUNTS ARE IN HEX.<br>THE MAP WILL GUIDE YOUR ANALYSIS OF THIS PRINTOUT

ID FFOO. PROG FD70-01. (12)<br>SECTION TERMINATED

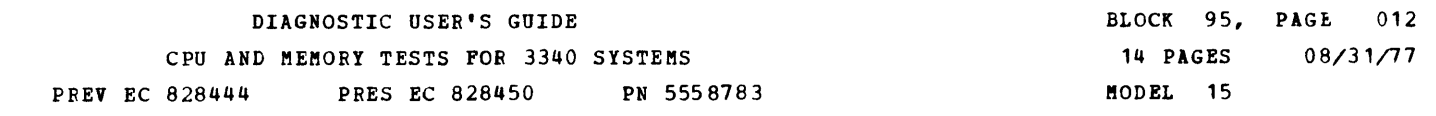

(3) SSW10 CAN BE SET AT THE HA HALT *OR* D1 HALT.

(4) THE MEMORY SIZE SELECTED IS PRINTED.

(5) THE LEFTMOST SAR BITS REFER TO THE >128K BIT. >64K BIT, BIT 0 AND BIT 1 OF A STORAGE ADDRESS. THOUGHT OF AS AN 18 BIT REGISTER WHOSE BITS ARE NUMBERED:<br>6 7 0 1 2 3 4 5 6 7 8 9 10 11 12 13 14 15

- (6) BITS 15-8 ARE EVEN ADDRESSED BYTES AND BITS 7-0 ARE ODD ADDRESSED BYTES.
- (7) B4 BOARD IS THE LOCATION OF MEMORY (0-128K) A4 BOARD IS THE LOCATION OF MEMORY (128K-256K)
- (8) THE ADDRESS BITS ARE GROUPED IN 16K BLOCKS. (SEE ITEM 5) •
- (9) THE CARD LOCATIONS ARE PRINTED UNDER EACH BIT POSITION.
- (10)THE NUMBER PRINTED UNDER THE CARD LOCATION IS THE TOTAL NUMBER OF ERRORS IN HEX.<br>THE FAILURE CAN BE A CELL ERROR, DATA RETENTION ERROR OR A SINGLE BIT ADDRESS DECODE FAILURE.
- (11) THE ASTERISK INDICATES THAT THE BIT WAS NOT THE EXPECTED RESULT ON READ SHIFT ZERO TEST.<br>NOTE THAT AN ASTERISK MAY APPEAR BY ITSELF WITH NO COUNT ASSOCIATED WITH IT. THE MAP PROVIDES ERROR ANALYSIS.
- (12) NORMAL PROGRAM TERMINATION.
- (13) A SECOND PRINTOUT IS GIVEN WHICH IS THE SAME AS THE FIRST EXCEPT ONLY THE EBRORS ARE GIVEN.

-

-

 $\bullet$ .
DIAGNOSTIC USER'S GUIDE CPU AND MEMORY TESTS FOR 3340 SYSTEMS

PREV EC 828444 PRES EC 828450 PN 5558783

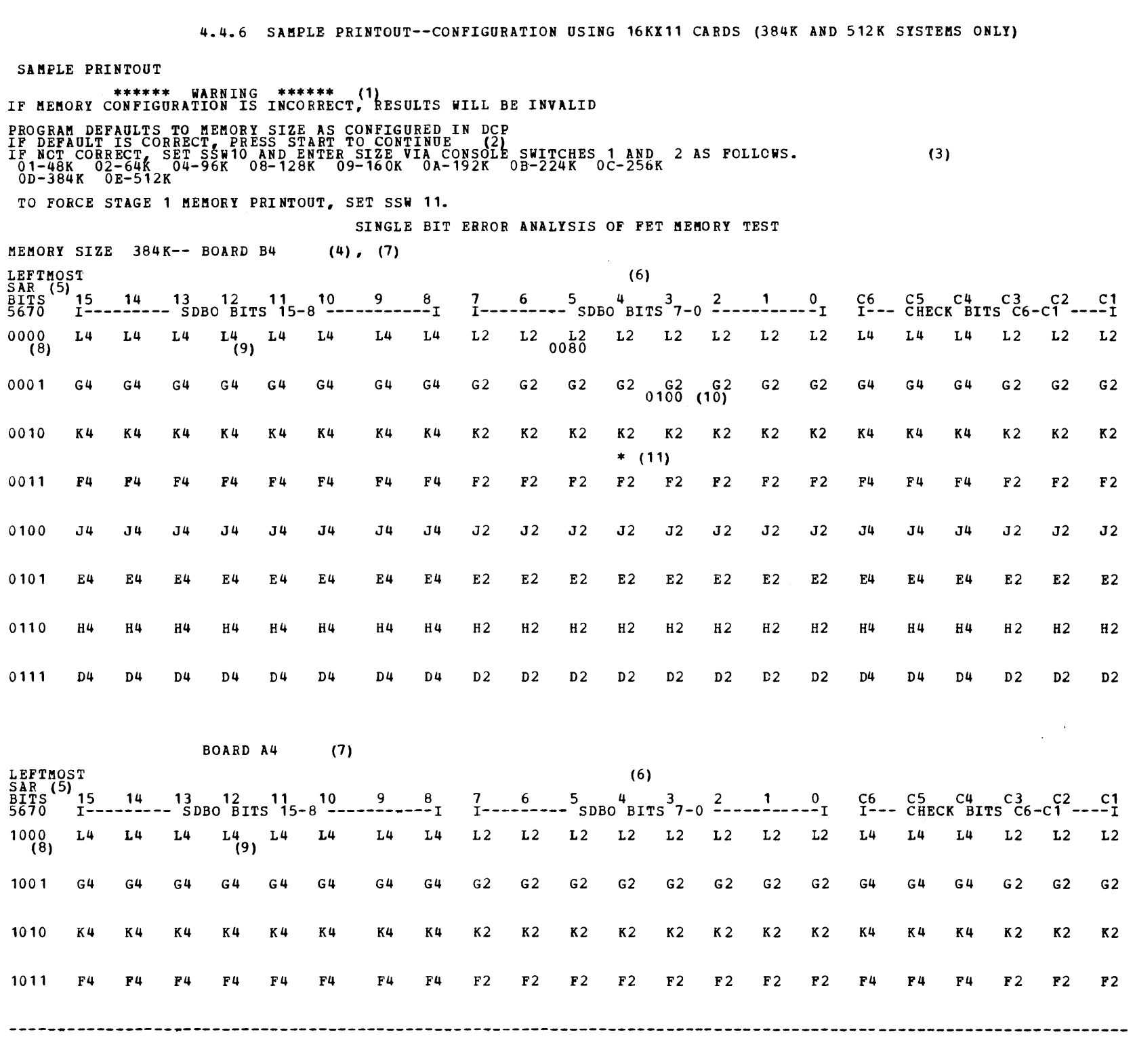

 $\label{eq:2.1} \frac{1}{\sqrt{2}}\left(\frac{1}{\sqrt{2}}\right)^{2} \left(\frac{1}{\sqrt{2}}\right)^{2} \left(\frac{1}{\sqrt{2}}\right)^{2} \left(\frac{1}{\sqrt{2}}\right)^{2} \left(\frac{1}{\sqrt{2}}\right)^{2} \left(\frac{1}{\sqrt{2}}\right)^{2} \left(\frac{1}{\sqrt{2}}\right)^{2} \left(\frac{1}{\sqrt{2}}\right)^{2} \left(\frac{1}{\sqrt{2}}\right)^{2} \left(\frac{1}{\sqrt{2}}\right)^{2} \left(\frac{1}{\sqrt{2}}\right)^{2} \left(\$ 

 $\label{eq:2.1} \frac{1}{\sqrt{2}}\int_{\mathbb{R}^3}\frac{1}{\sqrt{2}}\left(\frac{1}{\sqrt{2}}\right)^2\frac{1}{\sqrt{2}}\left(\frac{1}{\sqrt{2}}\right)^2\frac{1}{\sqrt{2}}\left(\frac{1}{\sqrt{2}}\right)^2\frac{1}{\sqrt{2}}\left(\frac{1}{\sqrt{2}}\right)^2.$ 

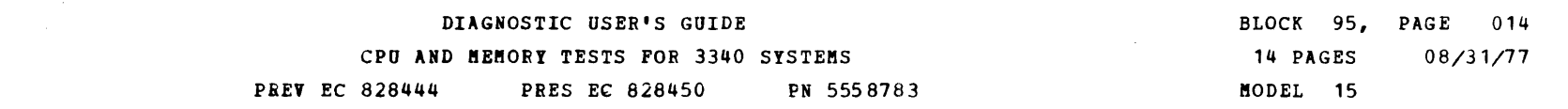

THE FOLLOWING PRINTOUT IS SAME AS ABOVE EXCEPT ONLY THE ERRORS ARE INDICATED

**MEMORY SIZE 384K-- BOARD B4 (4), (7)**<br>
LEFTMOST<br>
SAR (5)<br>
BITS 15 14 13 12 11 13 9<br>
5670 1--------- SDBO BITS 15-8 LEFTl'IOST {6) SAR (5) BITS 15 14 13 12 11 10 9 8 S670 I--------- SDBO BITS 1S-8 -----------I *1* 6 5 4 3 2 1 0 I--------- SDBO BITS 7-0 -----------I C6 CS C4 C3 C2 C1 I--- CHECK BITS C6-C1 ----I 0000 ( 8) 0001 0010 0011 0100 0101 0110 0111 BOARD A4 (7) LEFTMOST<br>SAR (5)<br>BITS 15<br>5670 I-SAR (5)<br>BITS 15 14 13 12 11 10 9 8<br>5670 I----------SDBO BITS 15-8 ------------I 1000 ( 8) 1001 1010 1011 L2 0080  $K<sub>2</sub>$ G2 0100 (10)  $*$  (11) (6) 7 6 5 4 3 2 1 0 C6 C5 C4 C3 C2 C1<br>I---------- SDBO BITS 7-0 ------------I I--- CHECK BITS C6-C1 NOTE: \* INDICATES POSSIBLE SHORTED SENSE LINE, CELL ERROR OR SINGLE BIT ADDRESS DECODE ERROR.<br>ALL ERROR COUNTS ARE IN HEX.<br>THE MAP WILL GUIDE YOUR ANALYSIS OF THIS PRINTOUT ID FFOO. PROG FD70-01. (12)<br>SECTION TERMINATED NOTES:<br>(1) THE CONFIGURATION MUST BE CORRECT WHEN FD7 IS RUN OR THE PRINTOUT WILL BE INVALID BECAUSE<br>BACH MEMORY SIZE HAS A DIFFERENT CHART. FOR MEMORY SIZES 384K AND 512K, THE MEMORY PRINTOUT<br>DIFFERS FROM BOTH THE STAGE 1 (2) THE DCP MEMORY CONFIGURATION IS USED AS A DEFAULT. (3) SSW10 CAN BE SET AT THE HA HALT OR D1 HALT. (4) THE MEMORY SIZE SELECTED IS PRINTED. (5) THE LEFTMOST SAR BITS REFER TO THE >256K BIT, >128K BIT, >64K BIT AND BIT 0 OF A STORAGE ADDRESS.<br>THUS, SAR MAY BE THOUGHT OF AS AN 19 BIT REGISTER WHOSE BITS ARE NUMBERED:<br>5 6 7 0 1 2 3 4 5 6 7 8 9 10 11 12 13 14 15 (6) BITS 15-8 ARE EVEN ADDRESSED BITES AND BITS 7-0 ARE ODD ADDRESSED BYTES. (7) B4 BOARD IS THE LOCATION OF MEMORY (0-256K) A4 BOARD IS THE LOCATION OF MEMORY (256K-512K)

(8) THE ADDRESS BITS ARE GROUPED IN 32K BLOCKS. (SEE ITEM S).

- (9) THE CARD LOCATIONS ARE PRINTED UNDER EACH BIT POSITION.
- (10)THE NUMBER PRINTED UNDER THE CARD LOCATION IS THE TOTAL NUMBER OF ERRORS IN HEX.<br>THE FAILURE CAN BE A CELL ERROR, DATA RETENTION ERROR OR A SINGLE BIT ADDRESS DECODE FAILURE.
- (11) THE ASTERISK INDICATES THAT THE BIT WAS NOT THE EXPECTED RESULT ON READ SHIFT ZERO TEST.<br>NOTE THAT AN ASTERISK MAY APPEAR BY ITSELF WITH NO COUNT ASSOCIATED WITH IT. THE MAP PROVIDES ERROR ANALYSIS.
- (12) NORMAL PROGRAM TERMINATION.
- (13) A SECOND PRINTOUT IS GIVEN WHICH IS THE SAME AS THE FIRST EXCEPT ONLY THE ERRORS ARE GIVEN.

#### \*\*\*\*\*\*\*\*\*LAST PAGE\*\*\*\*\*\*\*\*\*

DIAGNOSTIC USER'S GUIDR 3340 AND CARD UTILITIES FOR SYSTEM/3 MODEL 15 PREV EC 824829 PRES EC 824931 P/N 5558784

-

 $\sim 10^7$ 

BLOCK 96, PAGE 001 06 PAGES 09/12/75 MODEL 15

 $\sim 10^{-11}$ 

 $\sim$   $\sim$ 

 $\sim$ 

### TABLE OF CONTENTS

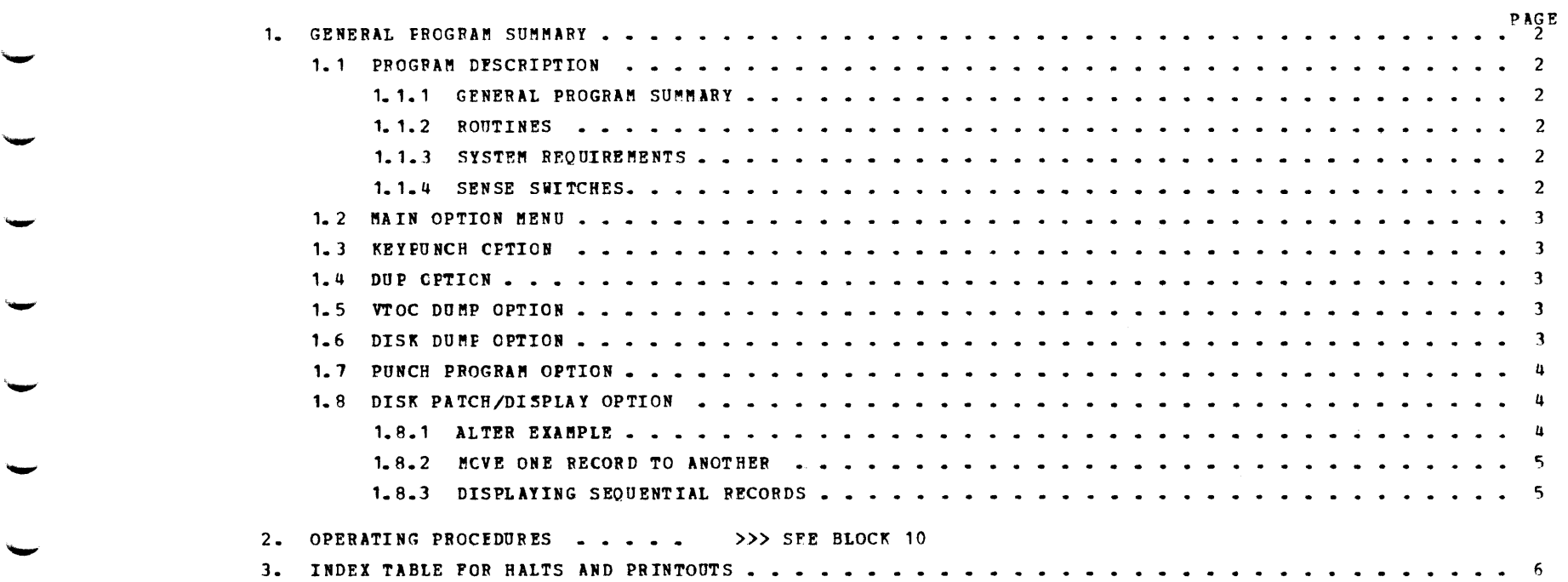

 $\label{eq:2.1} \frac{1}{\sqrt{2}}\int_{\mathbb{R}^3}\frac{1}{\sqrt{2}}\left(\frac{1}{\sqrt{2}}\right)^2\frac{1}{\sqrt{2}}\left(\frac{1}{\sqrt{2}}\right)^2\frac{1}{\sqrt{2}}\left(\frac{1}{\sqrt{2}}\right)^2.$ 

#### DIAGNOSTIC USER'S GUIDE 3340 AND CARD UTILITIES FOR SYSTEM/3 MODEL 15 **PREV EC 824829 PRES EC 824931** P/N 5558784

#### 1. GENERAL PROGRAM SUMMARY

#### PROGRAM DESCRIPTION  $1 - 1$

1.1.1 GENERAL PROGRAM SUMMARY

PROGRAM -D44- MAY BE USED AS A FREE LANCE AID AS WILL AS A UTILITY.<br>THIS PROGRAM IS DESIGNED TO RESIDE ON DISK AND RUN UNDER THE DIAGNOSTIC CONTROL PROGRAM (DCP).<br>AFTER THE CE HAS LOADED THE PROGRAM, THE 'HA' HALT SHOULD B IP NO SENSE SWITCHES ARE SET.<br>DISK I/O ON DRIVE 1<br>CARD I/O ON CARD DEVICE DEFINED IN UDT FECORD.  $\sim$ 

SENSE SWITCHES MAY BE SET AS DESCRIBED IN SECTION 1.1.4 WHICH WILL OVERRIDE THE DISK CRIVE AND THE CARD DEVICE SELECTIONS.

1.1.2 ROUTINES

THE PROGRAM CONSISTS OF ONE ROUTINE WHICH PROVIDES THE FOLLOWING CAPABILITIES: A. KEYPUNCH ALLOWS CRT/KEYBOARD TO BE USED SIMILIARLY TO A 5496 DATA RECORDER OR 029 KEYPUNCH.

B. DUPLICATE 80 COLUMN CARDS

C. VTOC DUMP

D. DISK DUMP

E. PUNCH OUT A PROGRAM RESIDING ON DISK

F. DISK PATCH/DISPLAY

ALLOWS ANY DISK RECORD TO BE DISPLAYED ON THE CRT.<br>ONCE IT HAS BEEN DISPLAYED, IT HAY BE ALTERED<br>ON THE CRT AND THEN REWRITTEN BACK ONTO THE DISK.

ALLOWS ALL PROGRAMS RESIDING ON DISK (EXCEPT CPU<br>AND MEMORY, FFA, FFB, AND DCP) TO BE PUNCHED<br>OUT IN 80 OR 96 COLUMN CARDS OR WRITTEN ON DISKETTE.<br>(IF WRITING A DISKETTE YOU MUST CREATE A DATASET).

ALLOWS 80 COLUMN CARDS TO BE DUPLICATED ON EITHER THE 2560 OR THE 1442.

ALLOWS ANY RECORD OF THE DISK TO BE PRINTED<br>ON THE 1403 PRINTER.

 $\mathcal{L}^{\text{max}}_{\text{max}}$ 

PROVIDES A SUMMARY OF THE INFORMATION INCLUDED<br>IN THE VTOC (VOLUME TABLE OF CONTENTS). THE<br>VTOC CONTAINS INFORMATION ABOUT WHERE EACH PROGRAM<br>RESIDES ON DISK AND THE TTPE OF PROGRAM IT IS (BEGINNING<br>ADDRESS, NUMBER OF RECO

**BLOCK 96, PAGE 002** 

09/12/75

06 PAGES

MODEL 15

1.1.3 SYSTEM REQUIREMENTS

SYSTEM/3 MODEL 15B<br>48K OF MENORY<br>3277 CRI/KEYBOARD<br>3340 DISK DRIVE<br>1403 LINE PRINTER  $\overrightarrow{B}$ .<br>C.  $\overrightarrow{D}$ .

 $1.1.4$ OPTIONS

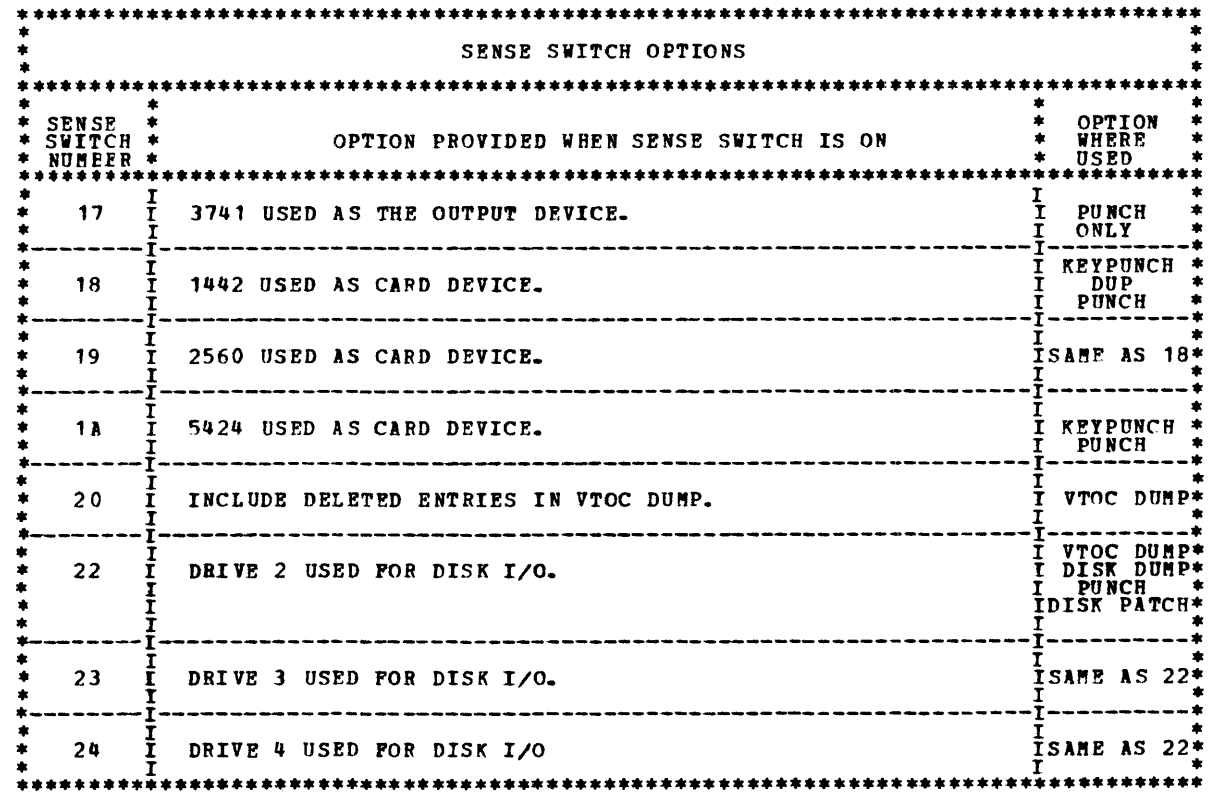

# DIAGNOSTIC USER'S GUIDE 3340 AND CARD UTILITIES FOR SYSTEM/3 MODEL 15 PREV EC 824829 PRES EC 824931 P/N 5558784

 $\sim$   $\sim$ 

 $\sim$ 

## 1.2 MAIN OPTION MENU

# OFTION MENU

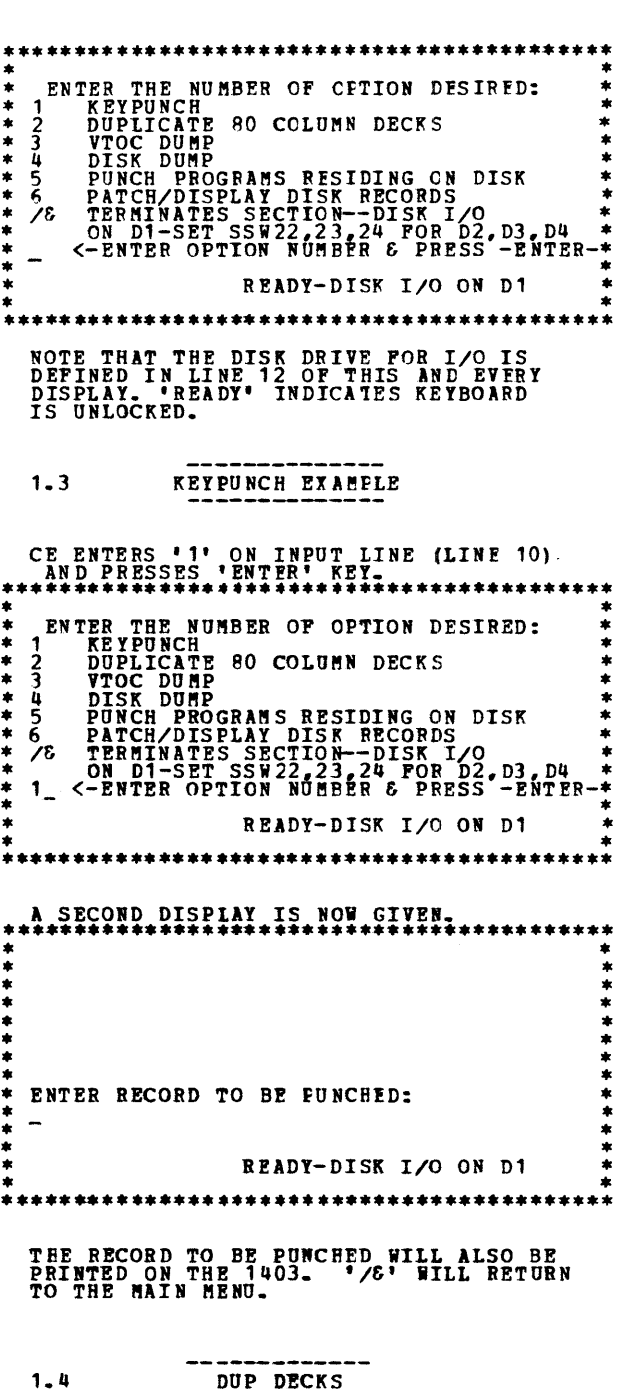

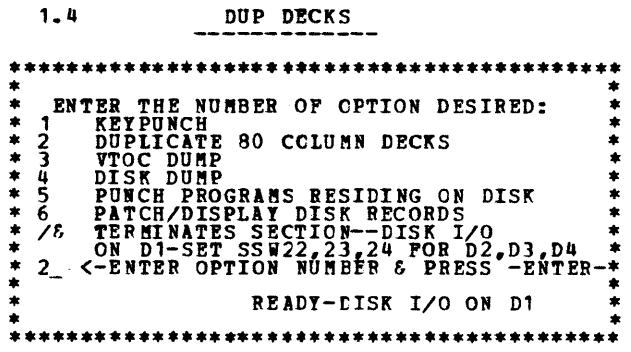

NOTE THE FOLLOWING WHEN DUPING DECKS:

1. DUP ONLY 80 CCLUBR DECKS-USE PROGRAM<br>2. PUT A SPUNCH (COLUBR 1-6) AT<br>BEGINNING OF CARDS TO BE PUNCHED.<br>3. BEGINNING OF CARDS TO BE PUNCHED.<br>6. RANDS TO BE PUNCHED.<br>4. MAXIMUM OF 300 CARDS MAY EE EFTWEEN<br>5. PLACE DECKS I

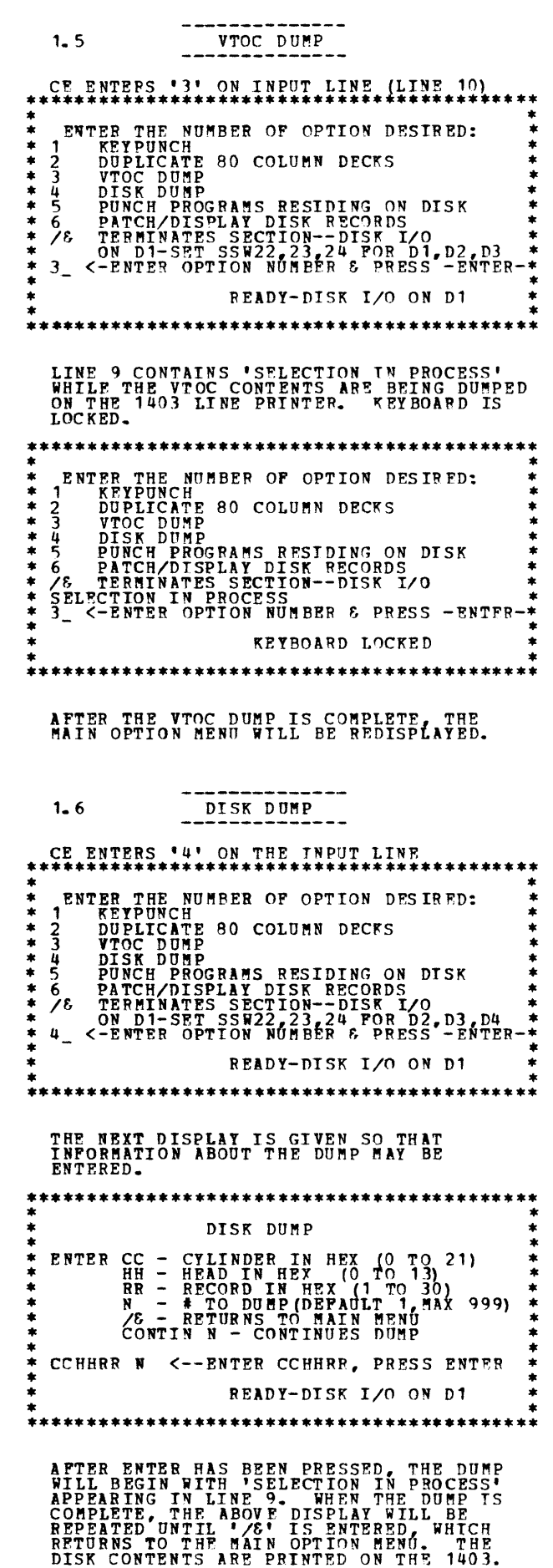

- 
- 
- 
- 

BLOCK 96, 06 PAGPS

l!ODEL 15 **PAGE 004** 09/12/75

DIAGBOSTIC OSER•S GUIDE 3340 AND CARD UTILITIES FOR SYSTEM/3 MODEL 15 PREV EC 824829 PRES EC 824931 P/H 5558784

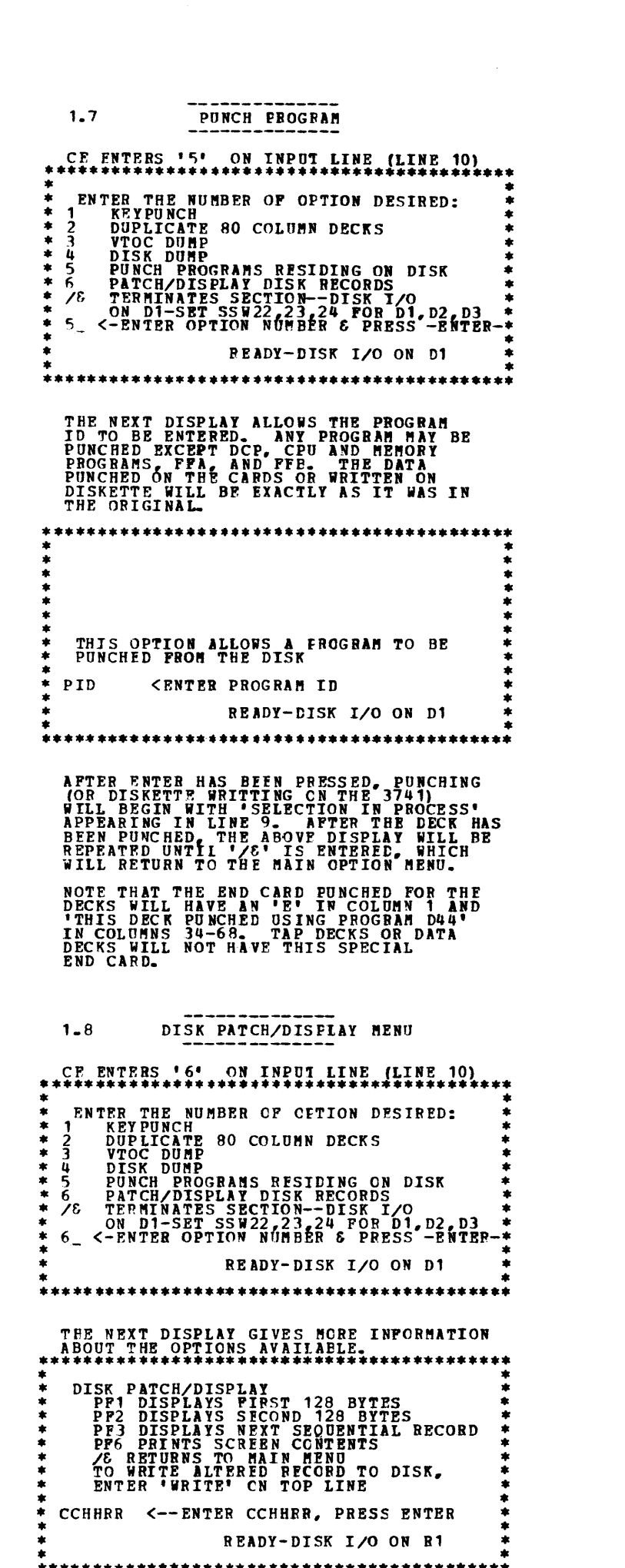

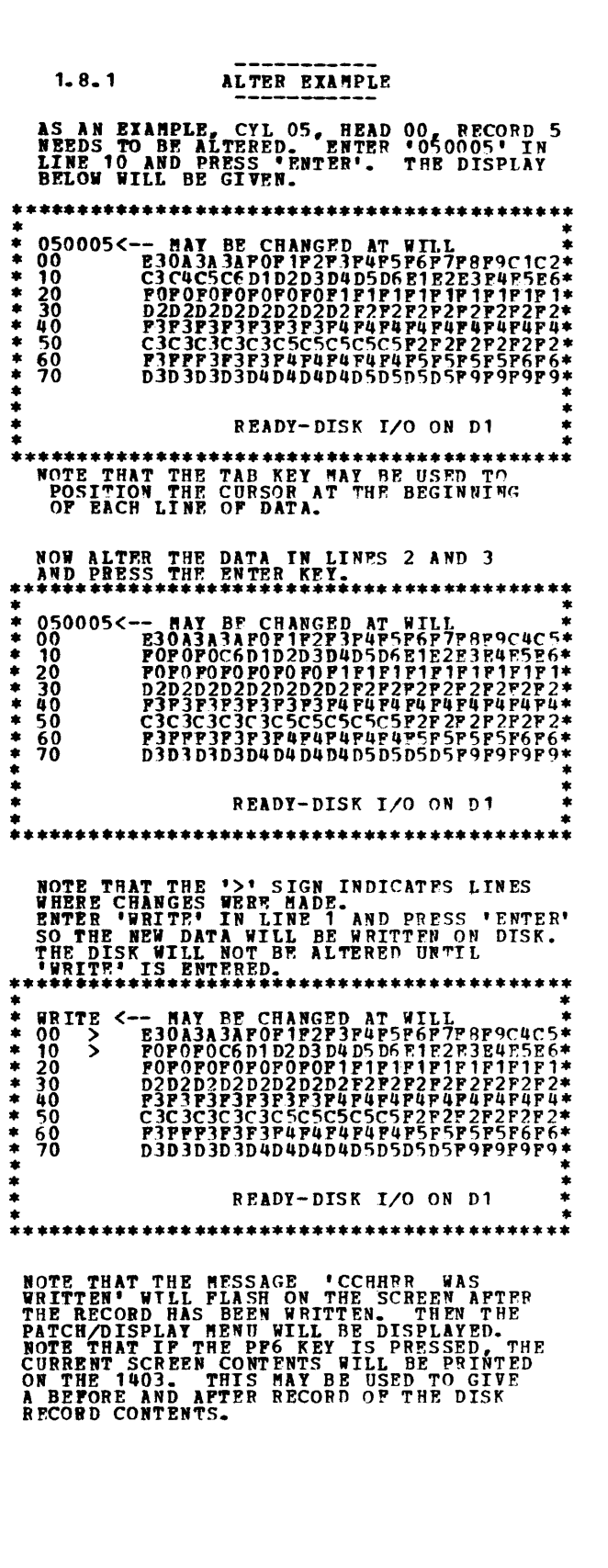

 $\frac{1}{2}$ 

 $\sim$ 

.A

··-"

 $\sim 20$ 

NOTE THAT THIS OPTION MAY BE USED TO<br>ALTER OR DISPLAY RECORD CONTENTS. **128**<br>BYTES WILL BE DISPLAYED ON THE CRT<br>AT A TIME.

,.....,..

# DIAGNOSTIC USER'S GUIDE 3340 AND CARD UTILITIES FOR SYSTEM/3 MODEL 15 PREV EC 824829 PRES EC 824931 P/N 5558784

 $\mathcal{L}(\mathcal{A})$  .

 $\mathcal{L}^{\text{max}}_{\text{max}}$ 

 $\sim 10^{-1}$ 

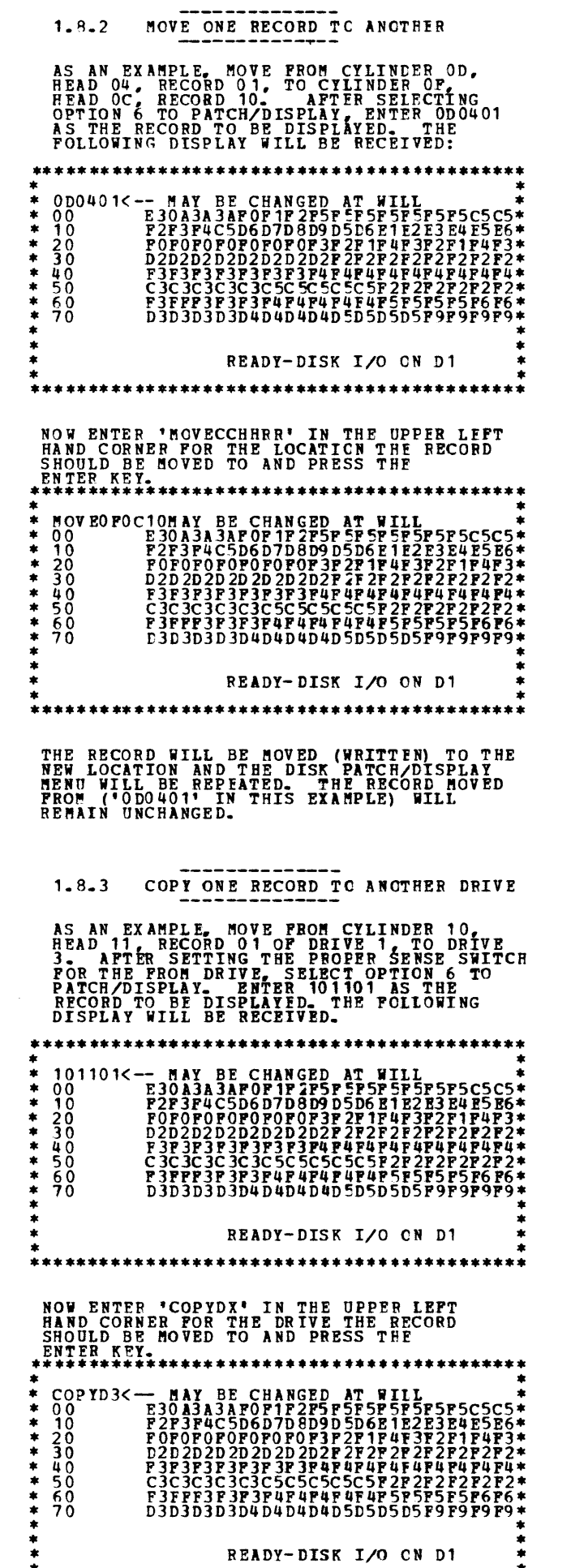

 $RLOCK = 96$ ,  $PAGE = 005$ 06 PAGES MODEL 15 09/12/75

# \* \* \*\*\*\*\*\*\*\*\*\*\*\*\*\*\*\*\*\*\*\*\*\*\*\*\*\*\*\*\*\*\*\*\*\*\*\*\*\*\*\*\*\*\*

THE RECORD WILL BE MOVED (WRITTFN) TO THE<br>SAME LOCATION ON THE DESIGNATED DRIVE AND<br>THE DISK/PATCH DISPLAY REPEATED. THE<br>RECORD MOVED (101101 IN THIS EXAMPLE) WILL<br>REMAIN UNCHANGED.

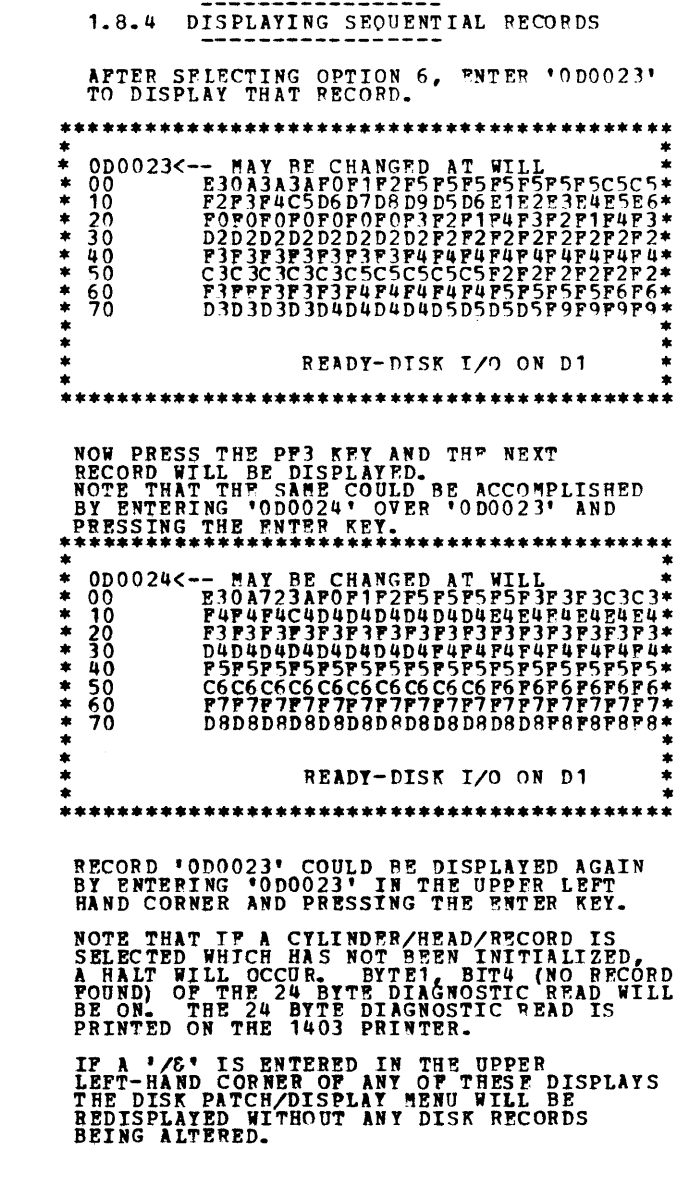

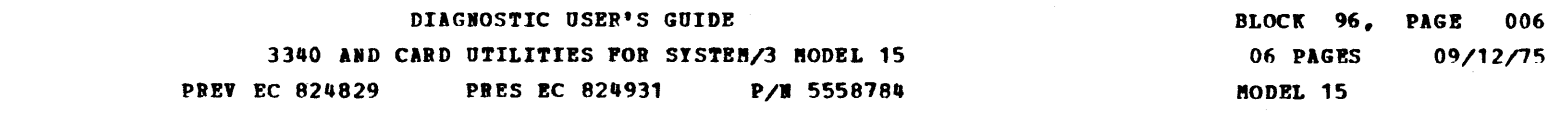

 $\sim$ 

 $\bar{\mathcal{A}}$ 

## 3. INDEX TABLE FOR HALTS AND PRINTOUTS

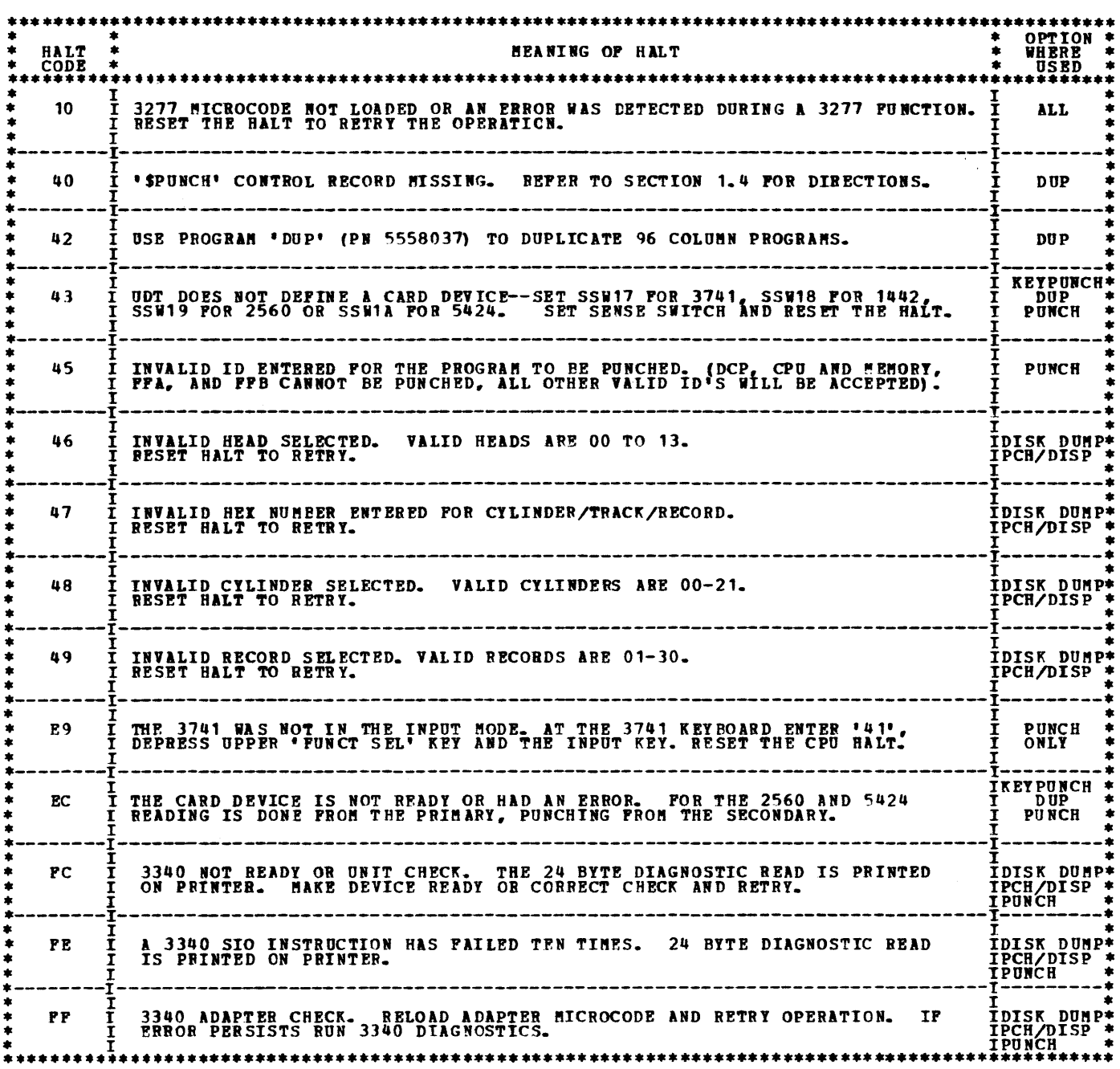

 $******LAST\ PAGE*****$ 

 $\blacktriangleright$ 

 $\sim 10$ 

 $\label{eq:2.1} \frac{1}{\sqrt{2}}\int_{\mathbb{R}^3}\frac{1}{\sqrt{2}}\left(\frac{1}{\sqrt{2}}\right)^2\frac{1}{\sqrt{2}}\left(\frac{1}{\sqrt{2}}\right)^2\frac{1}{\sqrt{2}}\left(\frac{1}{\sqrt{2}}\right)^2\frac{1}{\sqrt{2}}\left(\frac{1}{\sqrt{2}}\right)^2\frac{1}{\sqrt{2}}\left(\frac{1}{\sqrt{2}}\right)^2\frac{1}{\sqrt{2}}\frac{1}{\sqrt{2}}\frac{1}{\sqrt{2}}\frac{1}{\sqrt{2}}\frac{1}{\sqrt{2}}\frac{1}{\sqrt{2}}$ 

BLOCK 97, PAGE 001 01 PAGES 01/11/74 HODEL 15

1. PROGRAM DESCRIPTION

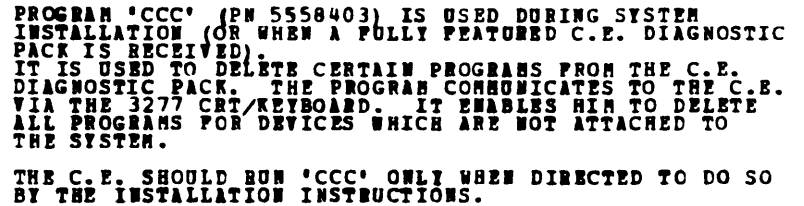

2. PROGRAM OPERATION

THE PROGRAM RUNS UNDER DCP. BEFER TO USER'S GUIDE<br>BLOCK 10 FOR DCP OPERATING INSTRUCTIONS. COMMENT CARDS ARE PRINTED OUT AS THE PROGRAM LOADS.<br>THESE COMMENTS ARE THE DETAILED OPERATING INSTRUCTIONS<br>FOR THE PROGRAM. READ THEM CAREFULLY. READING THE COMMENTS AND FOLLOWING DIRECTIONS AS<br>DISPLATED ON THE SCREEN OF THE 3277 SHOULD BE SUPFICIENT<br>OPERATING INSTRUCTIONS.

> \*\*\*\*\*\*\*\*\*\*\* \*\*\*\*\*\*\*\*\*\*\* . END

 $\left(\mathcal{R}^{\mathcal{A}}\right)$  ,  $\left(\mathcal{A}\right)$ 

 $\frac{1}{\sqrt{2}}\frac{1}{\sqrt{2}}\frac{1}{\sqrt{2}}\left(\frac{1}{2}\frac{1}{\sqrt{2}}\right)$ 

 $\label{eq:2.1} \frac{1}{\sqrt{2}}\int_{\mathbb{R}^3}\frac{1}{\sqrt{2}}\left(\frac{1}{\sqrt{2}}\right)^2\frac{1}{\sqrt{2}}\left(\frac{1}{\sqrt{2}}\right)^2\frac{1}{\sqrt{2}}\left(\frac{1}{\sqrt{2}}\right)^2\frac{1}{\sqrt{2}}\left(\frac{1}{\sqrt{2}}\right)^2.$ 

 $\label{eq:2} \frac{1}{\sqrt{2}}\sum_{i=1}^n\frac{1}{\sqrt{2}}\sum_{j=1}^n\frac{1}{j!}\sum_{j=1}^n\frac{1}{j!}\sum_{j=1}^n\frac{1}{j!}\sum_{j=1}^n\frac{1}{j!}\sum_{j=1}^n\frac{1}{j!}\sum_{j=1}^n\frac{1}{j!}\sum_{j=1}^n\frac{1}{j!}\sum_{j=1}^n\frac{1}{j!}\sum_{j=1}^n\frac{1}{j!}\sum_{j=1}^n\frac{1}{j!}\sum_{j=1}^n\frac{1}{j!}\sum_{j=1}^$ 

ِ

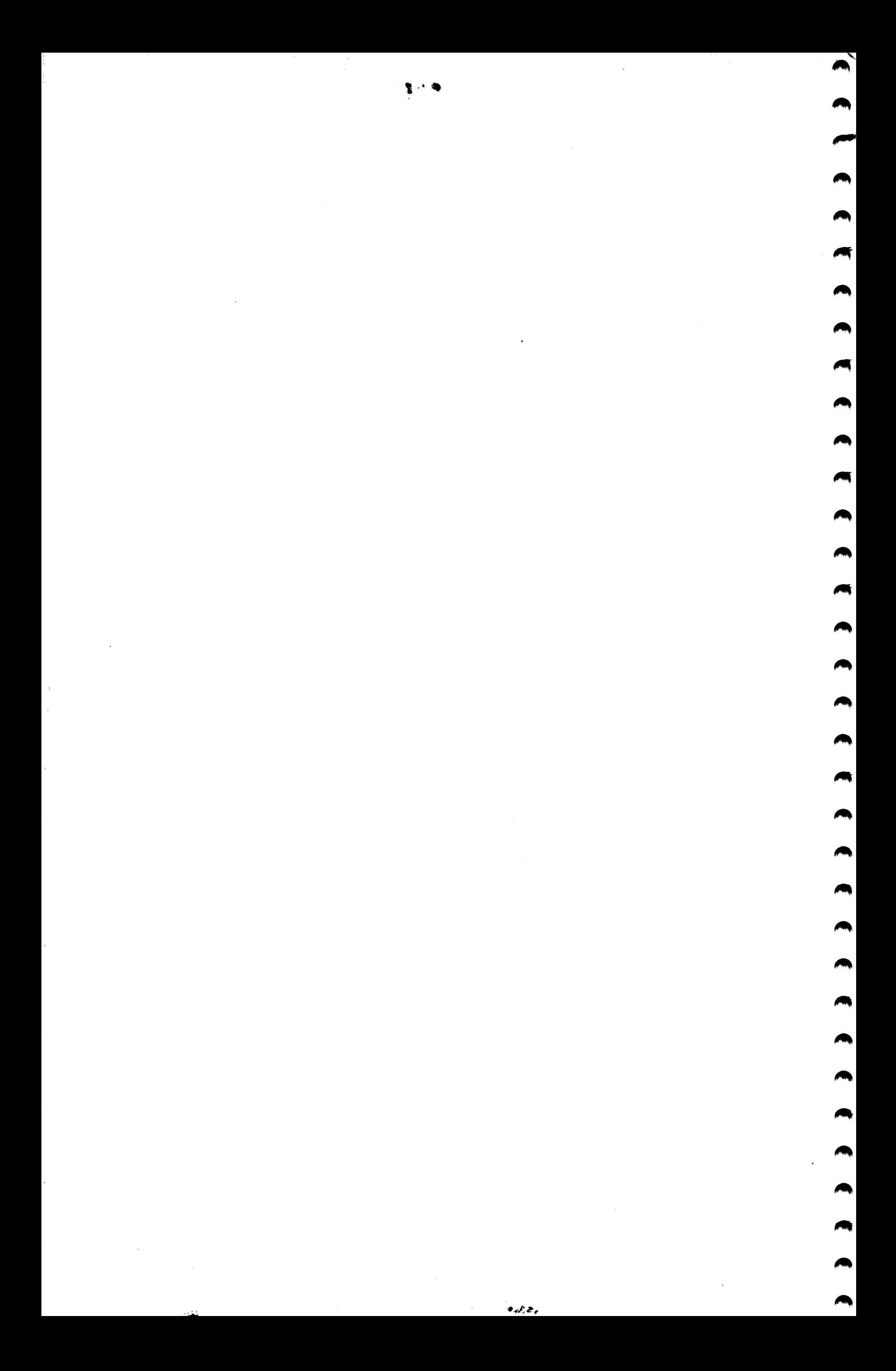

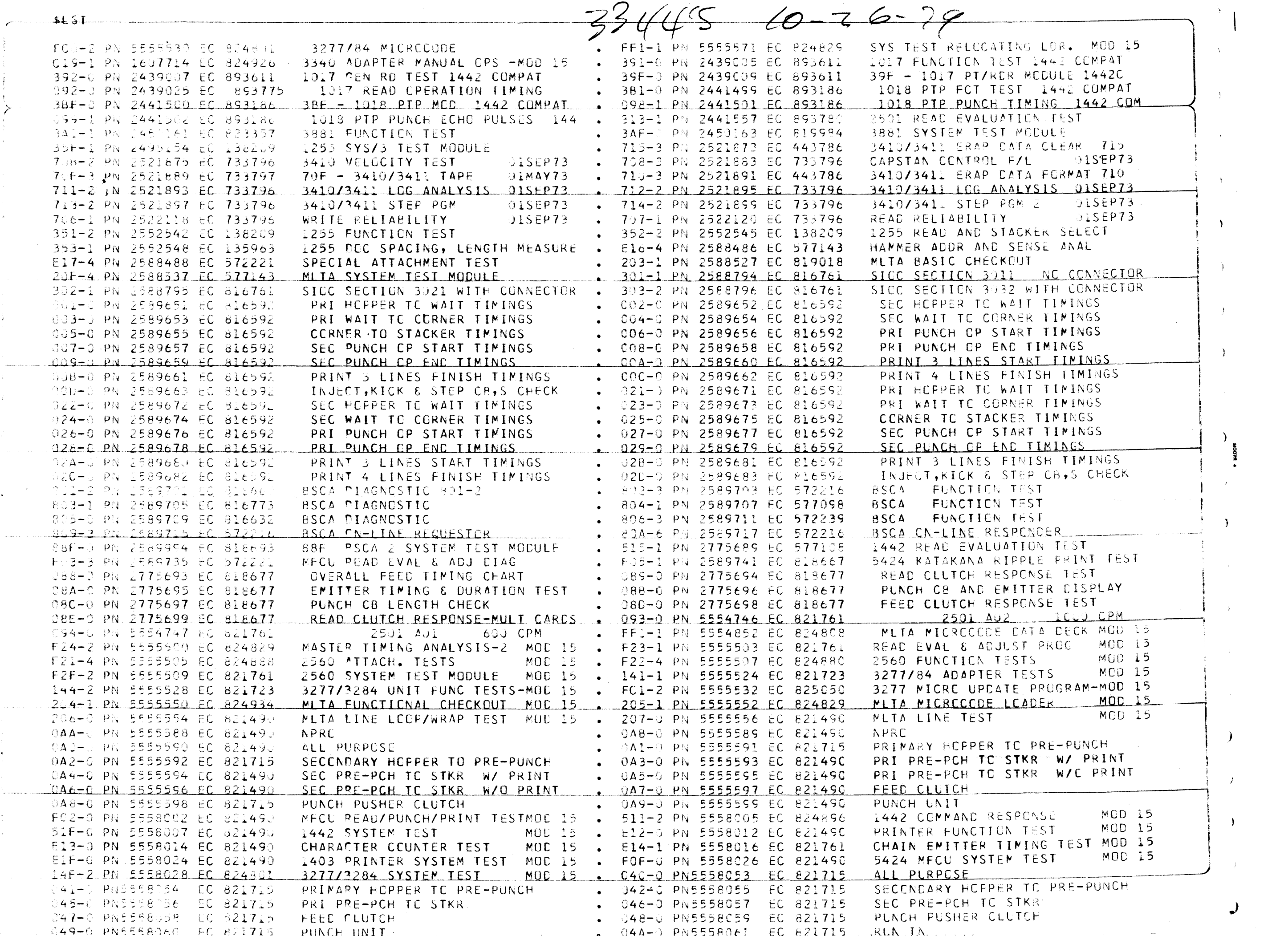

 $\mathcal{F}^{\mathcal{F}}$ 

 $\mathcal{L}$ 

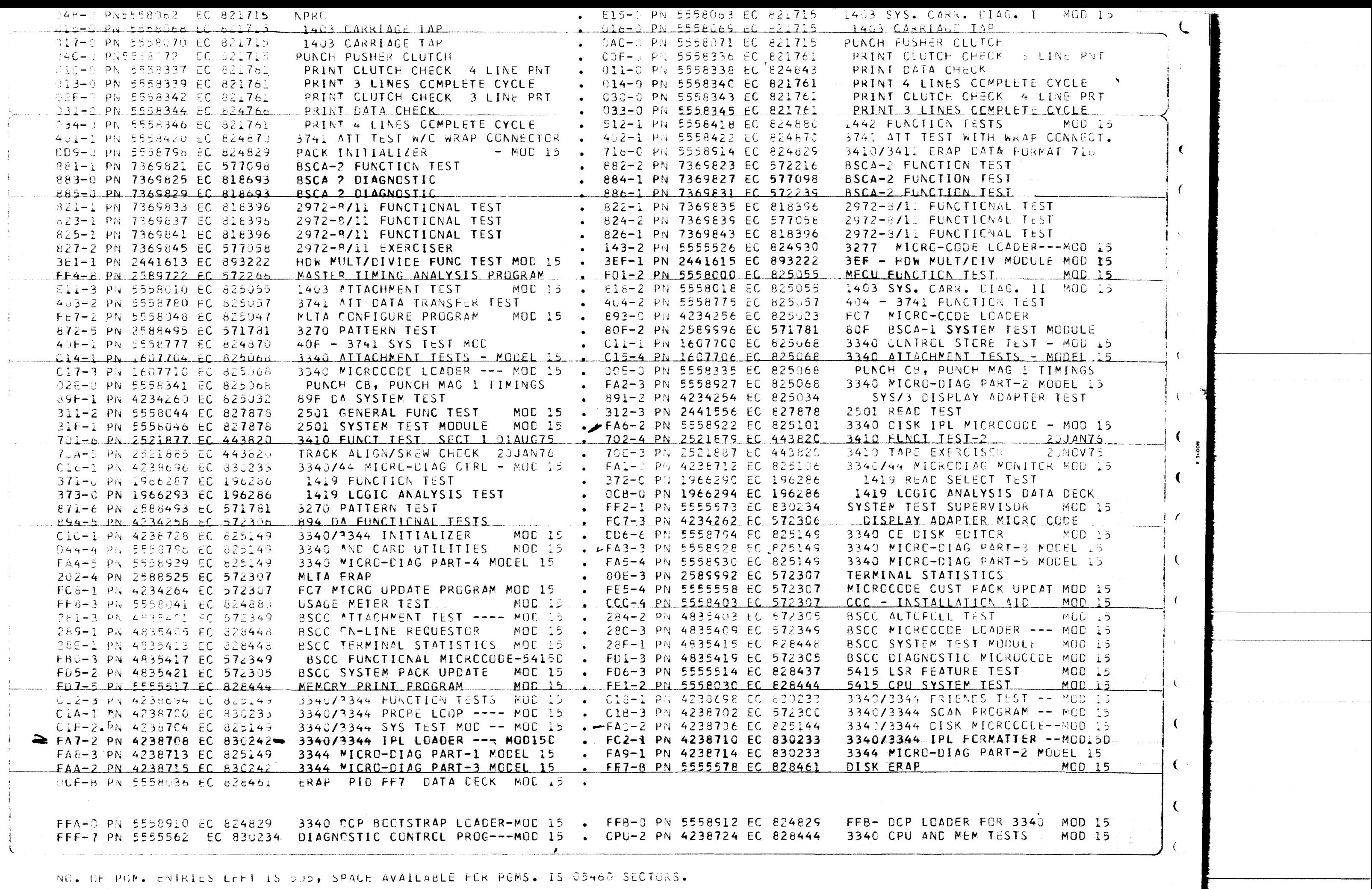

◢

 $\bullet$ 

 $\bullet$ 

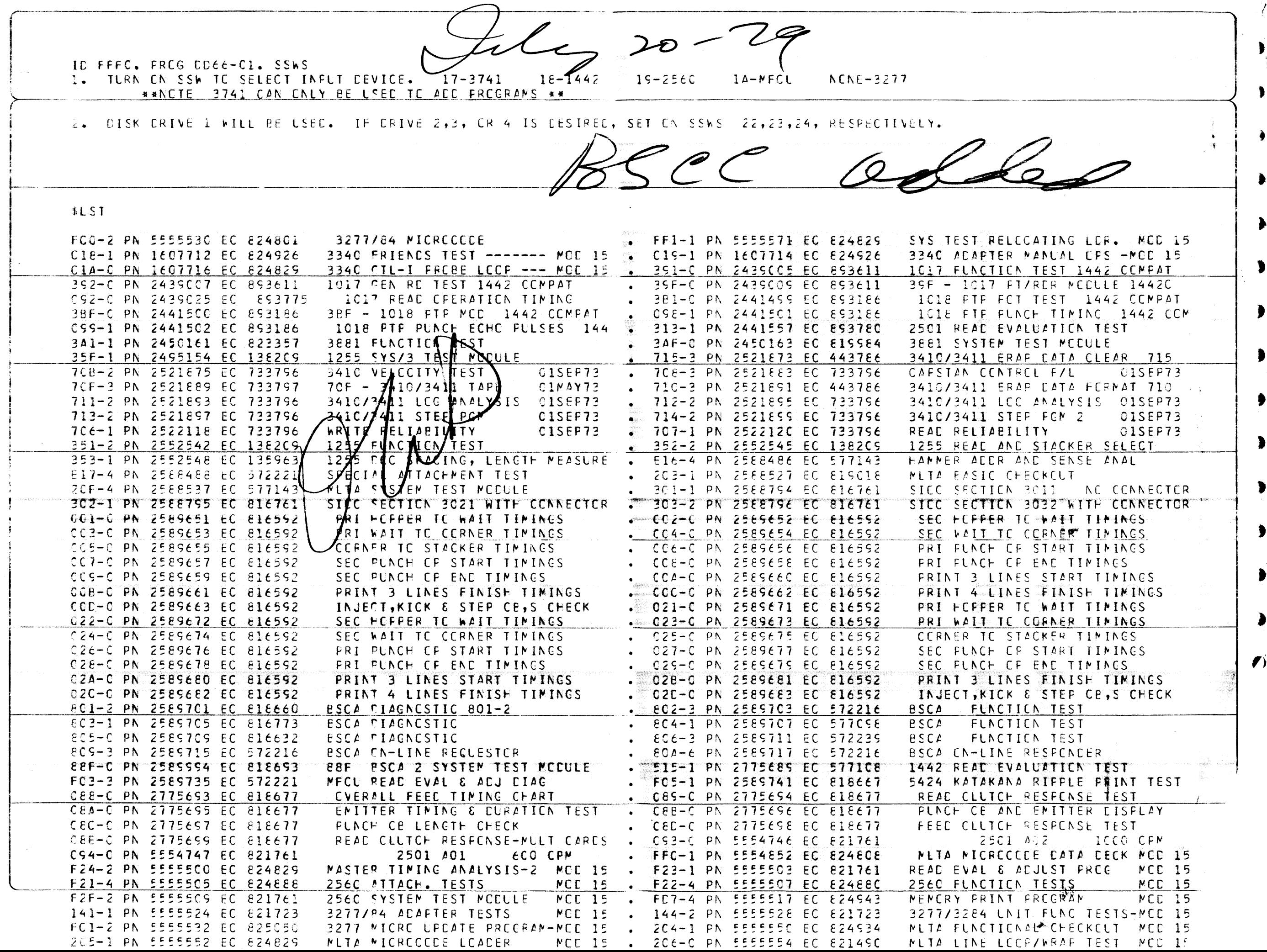

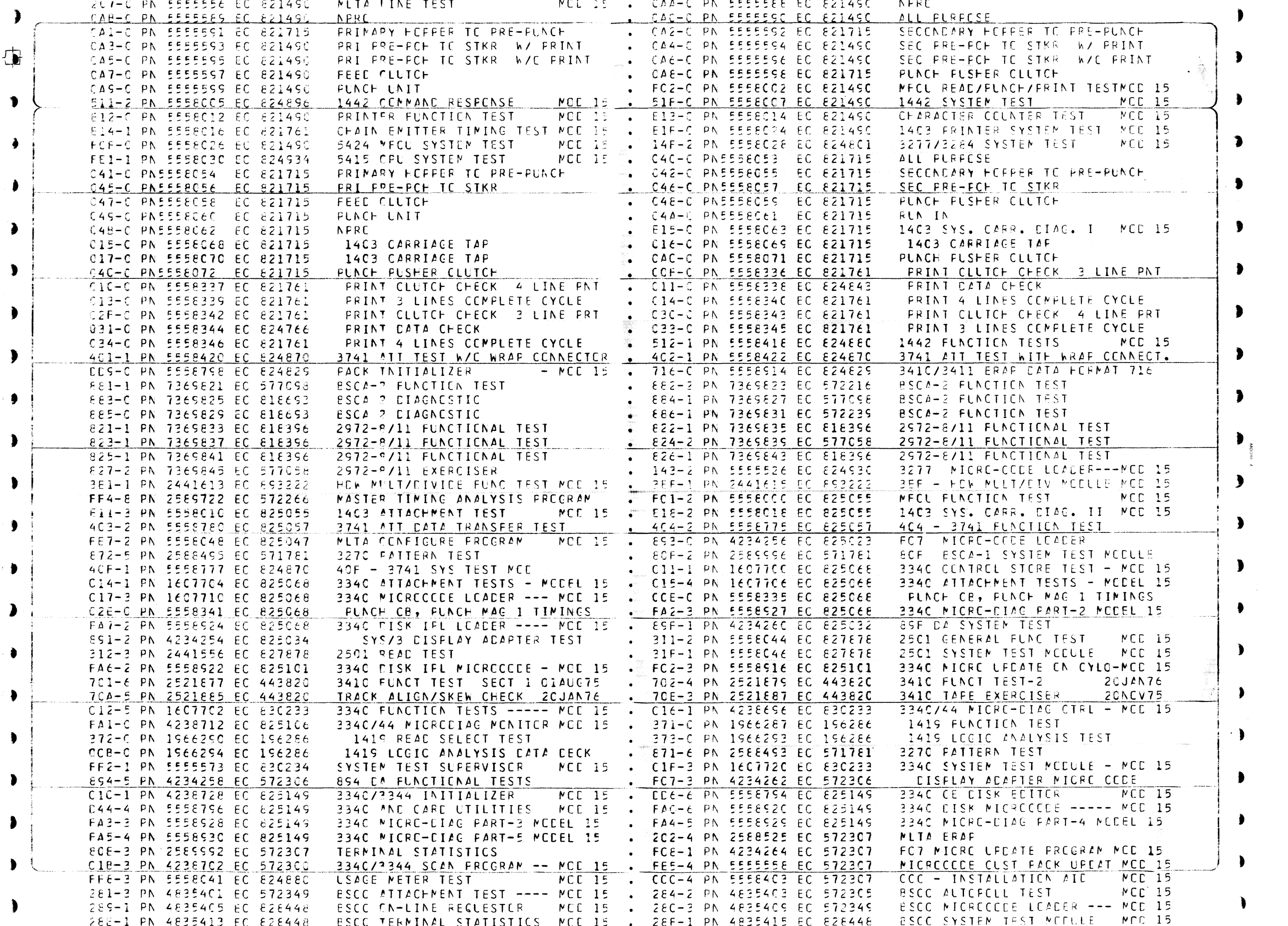

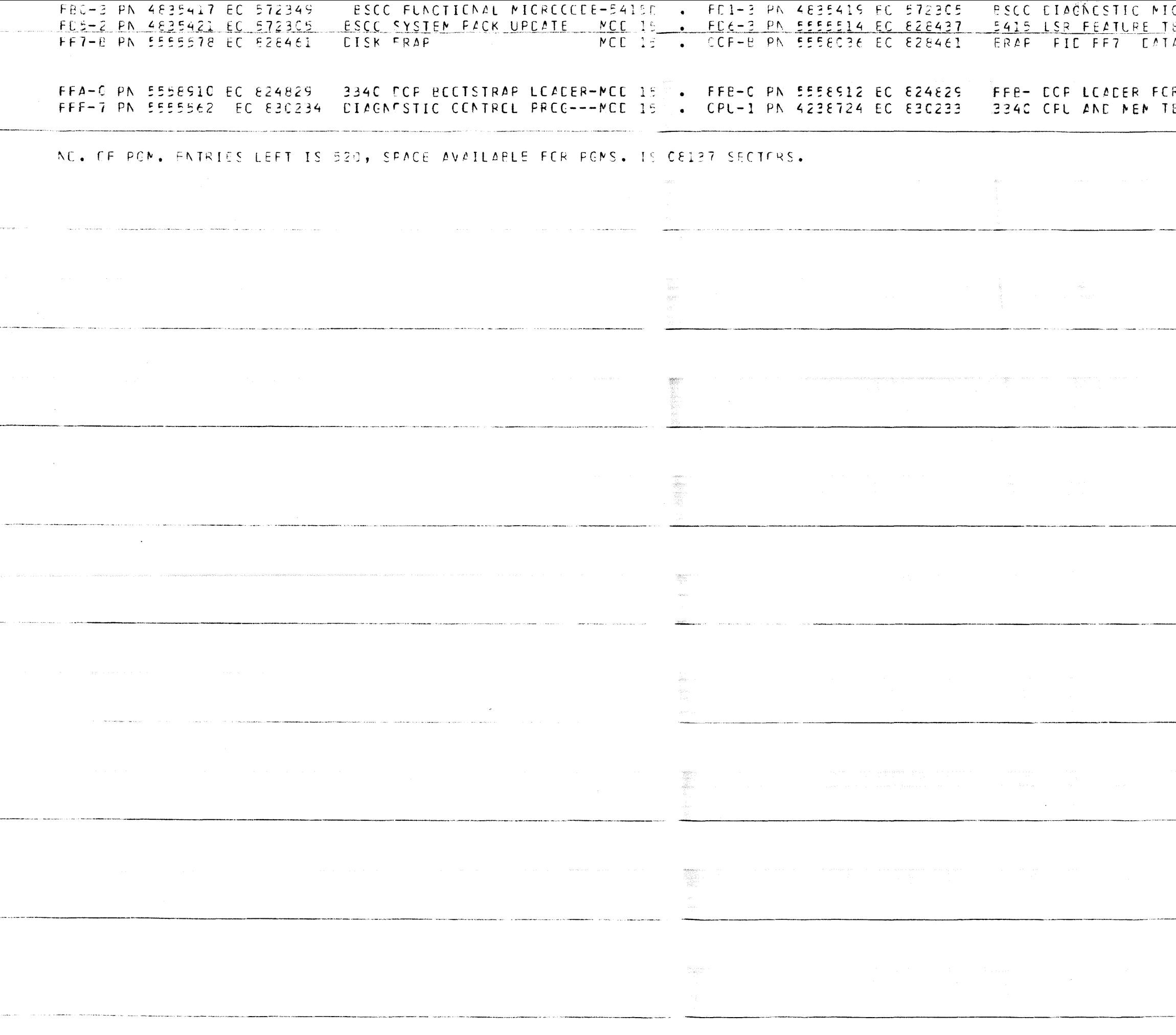

 $\overline{\mathbf{U}}$ 

 $\blacktriangleright$ 

 $\bullet$ 

 $\bullet$ 

 $\bullet$ 

 $\overline{\phantom{a}}$ 

 $\blacktriangleright$ 

 $\blacktriangleright$ 

 $\bullet$ 

 $\blacktriangleright$ 

 $\bullet$ 

 $\blacktriangleright$ 

 $\bullet$ 

 $\bullet$ 

 $\bullet$ 

 $\begin{array}{c} \bullet \\ \bullet \end{array}$ 

 $\blacktriangleright$ 

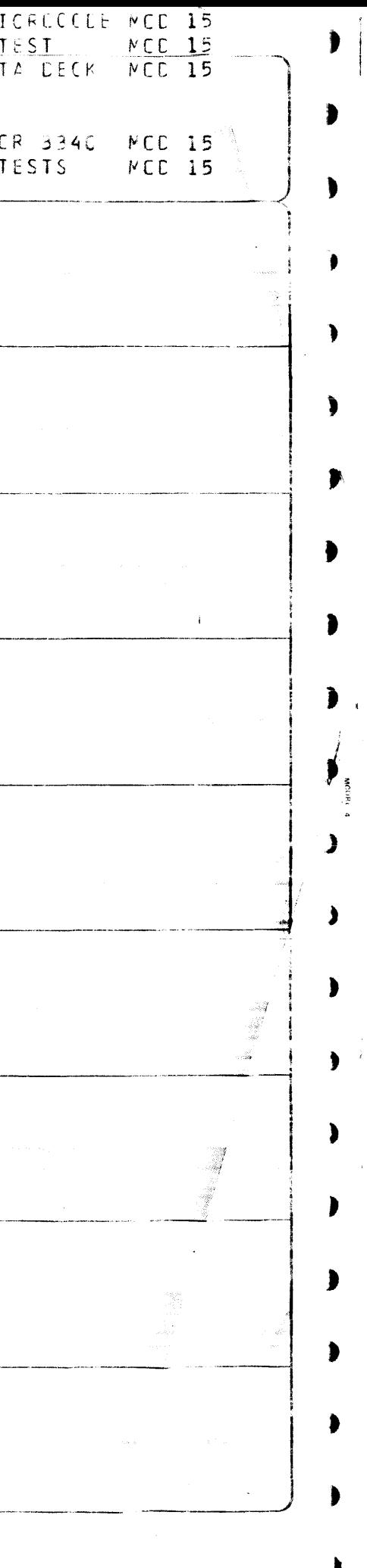